Issue 62 ● July 1993 ● £3.25 Overseas price £3.50

GOOD VIBRAT

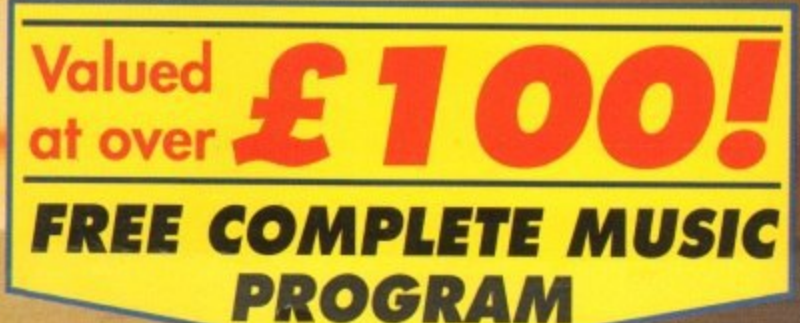

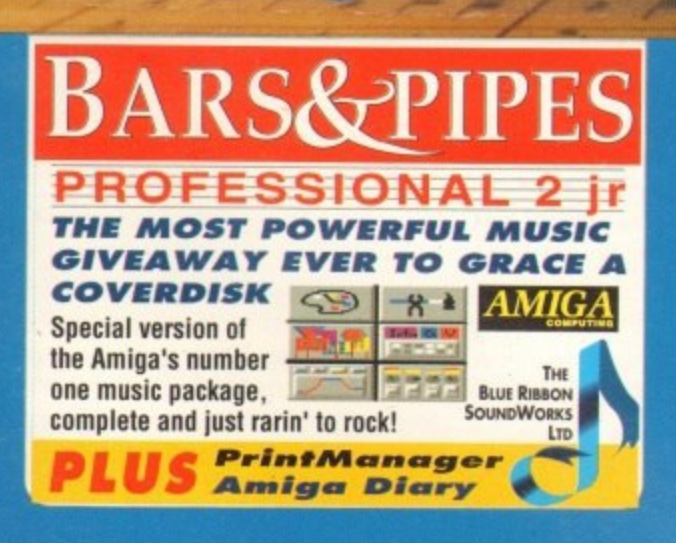

Make Amiga music Ike

**New** 

beginners'

eries starts

*inside* 

F  $\mathbb N$ 

**PIPView** D 2 'OSMS Emplant litz Basic 2 **Real 3D v2** HD PLUS modem round-un **Floppy** 

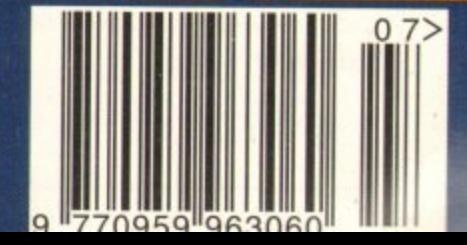

**PRESS** TERPRISE

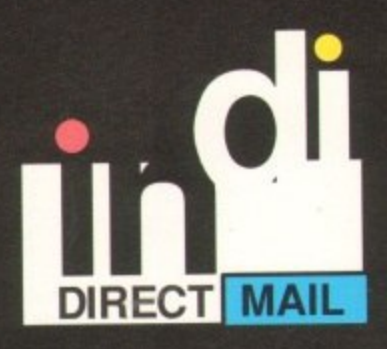

**The BBC Radio I's TV and Radio presenter**

# **STOP PRESS**

Latest news on the Amiga 4000-030 shows demand outstripping supply world wide. If you are having problems getting stock or perhaps feel disappointed that you opted<br>for the A1200 before you knew about the new machine all is not lost. Check out the table on the right showing the A1200 fitted with the new<br>M1230XA Microbotics Microbotics accelerator available from Indi from

# **ONLY £299.99**

#### **Performance Comparison**

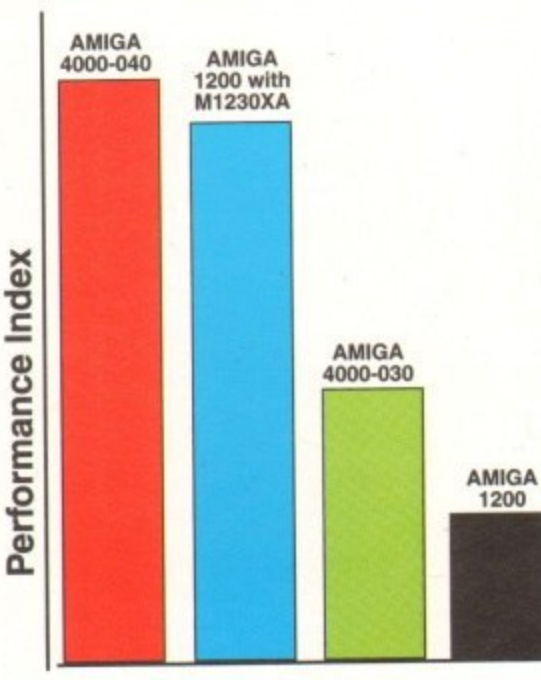

## **INDI DIRECT MAIL** Proudly Presents **THE JAKKI BRAMBLES COLUMN**

#### Hi,

It certainly doesn't seem a month ago that 1 last wrote for Indi and what a month it has been.

With immaculate timing Commodore announced their superb Amiga CD, are Sega and Nintendo worried?

Interesting question, 32 bit technology, 16.8 million colours and the amazing AA chip set: what do you think?

But, more to the point, what does it mean to you if you currently own or were thinking of buying an Amiga 600 or 1200. First of all let's be clear, you cannot use the Amiga CD as a computer until there is a keyboard and drive option (promised for 1994). So if you want to do any more than run CD software remember you will not have access to the vast range of floppy based software on Amiga nor the processing power that makes the Amiga so rewarding if you want to do more than games play.

So what does this mean to the current Amigas? To make it simple, the Amiga 600 is a cheap entry level system perfect for the first time user or those working to a budget. The Amiga 1200 is the elite system for the dedicated user who wants to access the speed and performance of this mid range system; you can upgrade later via an external CD solution promised to be hot on the heels of the Amiga CD.

The Amiga CD should be available to dedicated games players in August. Phone IND1 to check for pricing and availability; and don't be confused, both the Amiga 600 and 1200 are around for some time. In fact Indi have already finalised their plans for Christmas!

Mail order purchasing can be worrying, sending your hard earned cash to a company that may be hundreds of miles away, will your dream machine arrive as promised and what do you do if it doesn't?

Indi is part of a very large company with their own in-house experts and systems and yet it still sometimes goes wrong. At Indi they have a Customer<br>Care department who do nothing else but problem solve. So if Securicor couldn't find your house but will re-deliver tomorrow, or you cannot load a disk, they are there to help.

But what if the problem needs a fresh pair of eyes, perhaps you feel that you have been unsympathetically or unfairly treated?

1 was delighted to learn that Indi take their responsibilities so seriously that they have joined the **DMA.**

**The Direct Marketing Association is a very serious** organisation (recognised by the Advertising Standards Association and other such official bodies).

Getting accepted is difficult, staying in required Indi to set and achieve real customer satisfaction and solve problems quickly if they occur.<br>I sincerely hope that all Mail Order Companies will

I sincerely hope that all Mail Order Companies will follow Indi and display the DMA symbol on their advertising. If they don't you should ask them why not.

AMIGA Regards, (Jackel Pegaller)

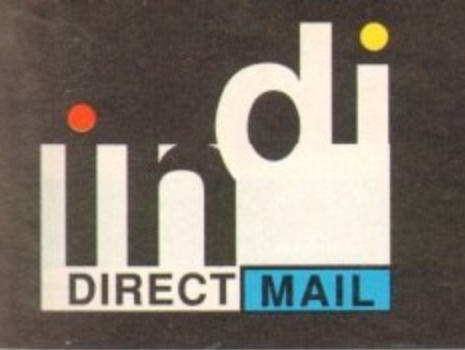

ALL<br>NEW

32 - BIT<br>AMIGA

# **CUSTOMER CHARTER**

**INDI Direct Mail is original and very** exciting. Before you buy mail order<br>you must first be confident that you will receive the product you've ordered and that the supplier will still be there in the<br>future, should you need them.

A mail order purchase from INDI is a safe and secure decision, and here's why.

INDI is a wholly owned subsidiary of a public company now in its tenth year of<br>trading and specialising in the supply<br>of computer products.

With a turnover approaching £30 million per annum, we have the resources and the purchasing power to offer you the best deals, deliver them<br>next day nationwide and always be

around when you need us.

# **SALES AND SUPPORT**

The INDI sales team have been trained to take your order with the utmost care and efficiency. All stock offered for sale is held in stock, centrally at our group<br>warehouse complex and is available<br>for next day delivery, direct to your<br>home or business. If at any time we are out of stock your money will not be banked<br>until the product is available (a point worth checking should you feel<br>tempted to purchase elsewhere).

**General information regarding** product is available from our sales<br>team, however technical support is always at hand should you need assistance.

All prices quoted are inclusive of VAT.

**INDI TELESALES** Tel 0543 419999 Fax 0543 418079

# **CREDIT FACILITIES**

INDI are now able to offer competitive The first facilities on all orders over £200.00.<br>All credit facilities are subject to status<br>and applicants must be over the age of 18.<br>If you would like a quote simply call our<br>sales line where acceptance can normally be notified within the hour. We are also able to offer Credit Insurance to cover repayments in the event of sickness or unemployment.

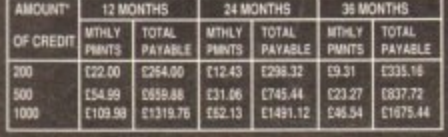

APR 29.8% WRITTEN QUOTATIONS AVAILABLE ON<br>REQUEST

\*After deposit paid

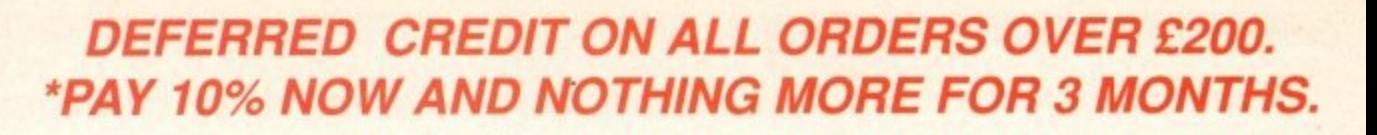

# **AMIGA A1200**

#### **COMIC RELIEF PACK.**

COMIC HELIEF PACK.<br>The event may be over but the fund raising still goes on. If your looking for the latest in<br>The event may be over but the fund raising still goes on. If your looking for the latest in<br>Amiga technology th **A1200 STANDARD FEATURES** 

68020 Processor. C PCMCIA slot. 2MB ChipRAM. 3.5 Internal<br>ve. AA Chipset Built in TV modulator. Alpha numeric keypad. Drive. 12 Months at home maintenance

# **INDI PRICE**

£379.99 £14.47\* or from per month \*(Credit price based on 36 monthly payments APR 29.8%.

Total repayment £520.92 and 90 day deferred payments.) A1200 60 MEG HD **A1200 80 MEG HD** A1200120 MEG HD

**INDI PRICE £539.99 INDI PRICE £599.99 INDI PRICE £679.99** 

#### **INDI A1200 ACCESSORY PACK**

**Pack Contains:** 

- 3 Superb Games International Games Challenge The Cool Croc
- Paradroid 90 Zapsac and Zappo T- shirt

**INDI PRICE £19.99** 

60/80 Hard Disk upgrades available on any A1200. Upgrade includes full Wang warranty on A1200 and Hard disks. Phone for a quote.

# AMIGA A4000

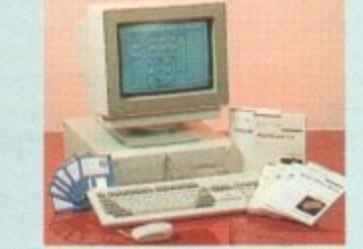

**AMIGA 1200 -**

OFFICIAL A1200 HD SYSTEMS

now includes the official (legal) Commodore

installation disk and hard drive utility manual. Indi

are proud to be an official supplier of Amiga 1200

Hard Drive systems, that include the official soft-

ware, documentation and on - site warranty

The Amiga 1200 supplied by INDI Direct Mail

**START** 

**FREE** 

It's here - The new Amiga 4000/030

The NEW Amiga 4000/030 features a EC68030 processor running at an incredible 25Mhz, and upgradable at a later date ter processor. The 4000/030 has a powerful 4Mb of 32 to a tas bit RAM (2Mb chip & 2Mb fast) expandable to 18 Mb using industry standard 32 - bit Simms module. In line with the Amiga flagship 4000/040 the 4000/030 features the new AGA graphics chipset, giving you a massive pallet of 16.8 million colours. A range of hard drive options are available form 80 240Mb and includes a SCSI option.

4000/030 80 Mb HD INDI PRICE £939.99 **Other Drive Options** 4000/030 120 Mb HD INDI PRICE £1039.99 4000/030 240 Mb HD (exclusive to INDI)

4000/030 120 Mb SCSI HD (exclusive to INDI) Phone for price

A full range of approved upgrades are available for the 4000 030, including additional memory modules,<br>hard drives, PC bridge boards, FPU's (68881 & 68882) and the 24 - bit Opal vision graphics and video system.

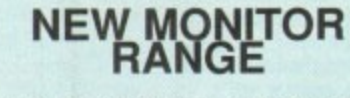

THE NEW DUAL SYNC 1940/ 1942 Monitors have been specially designed for the New Amiga 1200 and 4000 computers. Both monitors feature built - in stereo speakers.

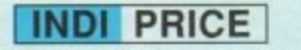

## 1940 Monitor £279.99 14 inch screen size - 0.39 mm dot matrix.

**INDI PRICE** 

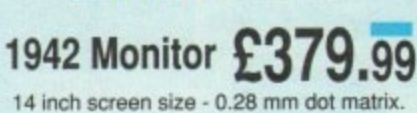

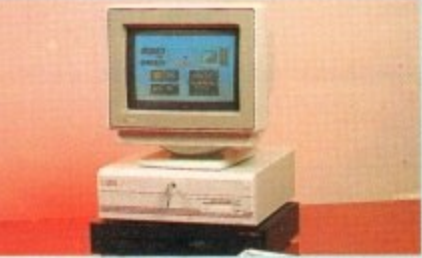

**Parnet Adaptor for CDTV** 

Connect a CDTV Player to any Amiga, and access the world of CD - ROM software.

The Parnet interface and software will allow the Amiga CDTV to be used as a CD - ROM drive with any Amiga and will give any Amiga owner access to the vast range of CDTV software currently available.<br>The CDTV player offers excellent value for money

when compared with a standard CD - ROM drive and interface. Most CD - ROM drives will set you back over £400 while CDTV will cost you less than £300 and will<br>play audio CD's in addition to CD - ROM / CDTV disk's The Parnet adaptor includes the software driver for your Amiga, interface cable and PD disk with driver<br>software for your CDTV player

**INDI PRICE** 

£189.99

£339.99

A4000/030 PLUS CDTV + 1960 MONITOR. INDI PRICE £1599.99 CDTV + PARNET. INDI PRICE £329.99

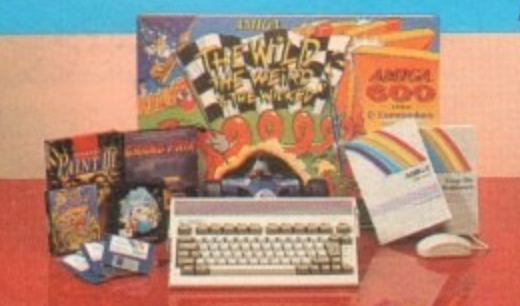

THE WILD, THE WEIRD AND THE WICKED A600 is an ideal starter pack containing a considered mix of software, making the most of the Amigas amazing capabilities. **PACK CONTAINS:** 

1 Mb Memory

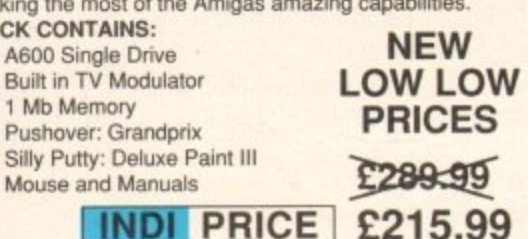

A600-SD A single drive Amiga for those of you requiring a basic A600 at a very competitive price.

PACK INCLUDES: A600 single drive, built in TV modulator, 1Mb memory. 12 Months at home service.

**INDI VALUE ADDED FREE** C Kick Off 2 C Pipemania C Space Ace C Populous C Microswitched joystick

#### **INDI PRICE** £239-99

# A600 EPIC PACK (40 Mb HD) PACK INCLUDES:

A600 Hard Disks (20Mb) 1Mb Memory C Epic C Rome 6 Myth<br>
Trivial Pursuit C Amiga Text C Deluxe Paint III C 12 Months at home service. PLUS INDI ACCESSORIES PACK AS LISTED. COMES WITH AN EXTRA 512K RAM EXPANSION FREE.

## INDI PRICE £395-99

- INDI A600 ACCESSORY PACK (Featured with WWW)
- Micro Switched Joystick Lockable Disk Box Disk Wallet
- 10 Blank Disks Kick Off 2 Pipemania Space Ace Populous 2apsac Carry Case 2appo T-Shirt
	- **INDI PRICE £26.99**

AMIGA A600 PRICE CRASH

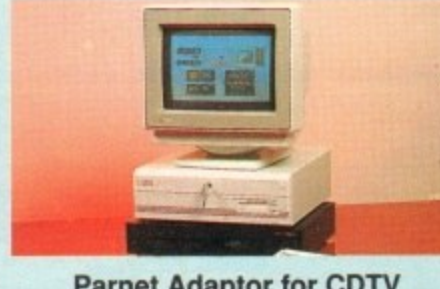

WANT THE BEST IN PROFESSIONAL AMIGA. WHY NOT TAKE ADVANTAGE OF THE CREDIT DEALS AVAILABLE **ESSIONAL PROPERTY (SUBJECT TO STATUS). CREDIT AVAILABLE ON 6, 12, 18, 24, 36 MONTHS. WHY NOT RING NOW FOR A QUOTE. SAME DAY RESPONSE.**

#### **AMIGA. AMIGA RECOMMENDED PERIPHERALS & ACCESSORIES**

#### **New from Microbotics for the A1200!!!. M1230XA Accelerator launch!!**

**E** Microbotics beats the competition on price, performance, features and configurations.INDI is very pleased to announce the availability of the new 68030 accelerator product for the A1200: the **E** microbotics M1230 XA (call it the "XA" for short) 50 MHZ speed is memory design is standard ( the biggest memory space on any **F** Al200 peripheral) Just look at these specifications and prices! standard! Memory management is standard! Huge 128 MB

M1230 XA W/40 MHZ EC 030 0MB **INDI PRICE £299.99 H** M1230 XA W/40 MHZ EC 030 4MB INDI PRICE E399.99 **E** M1230 XA W/50 MHZ MMU 030 OMB INDI PRICE E399.99 **C R** M1230 XA W/50 MHZ MMU 030 4MB IND! PRICE E499.99

#### **MEMORY UPGRADES AND ACCESSORIES**

**ICON** THE SALE **M501** The original 0.5MB battery backed upgrade<br>for the A500. **EXAMPLE PRICE E29.99** for the A500.

**M502** The original 1 MB battery backed upgrade for the A500. **1001 1101 1249.99 AIL AIL AND AIL AND AIL AND AIL AND AIL AND AIL AND AIL AND AIL AND AIL AND AIL AND AIL AND AIL AND AIL AND AIL AND AIL AND AIL AND AIL AND AIL AND AIL AND AIL AND AIL AND AIL AND AIL AND AIL AND AIL AND AIL AND AIL AND** 

**A BROCK SHOP L** ENDI 8 Up memory board. Again designed for the A1500/A200. Memory upgradable to 2/ 4 or 8MB INDI PRICE £69.99

**Hard frame** suitable for A1500/A2000. Allows for the interface of a SCSI hard drive. **INDI PRICE £110.99** 

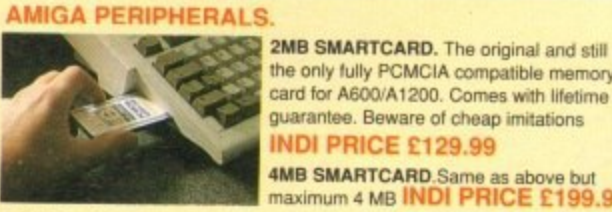

the only fully PCMCIA compatible memory card for A600/A1200. Comes with lifetime guarantee. Beware of cheap imitations INDI PRICE £129.99 4MB SMARTCARD.Same as above but<br>maximum 4 MB INDI PRICE £199.99

ZAPPO 601. Trapdoor upgrade for the A600. 1MB with RTC 8 INDI PRICE £49.99<br>ZAPPO 601NC As aby no clock I no clock INDI PRICE £29.99 ZAPPO 601NC.As above only 512K

T h MULTISTART ROMSHARER with kickstart V3 INDI PRICE £44.99 MUTISTART ROMSHARER. with kickstart V2.04 INDI PRICE £49.99

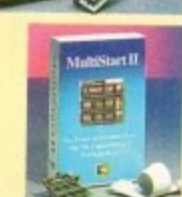

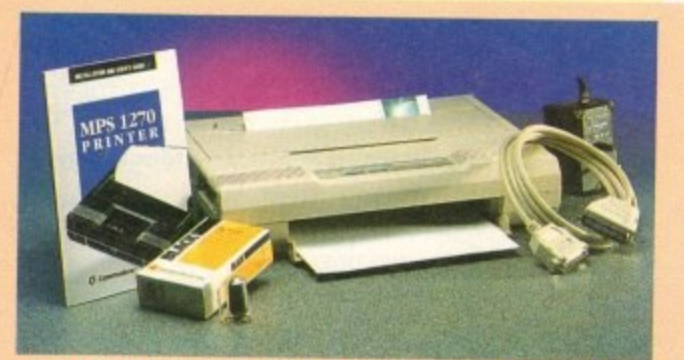

COMMODORE MPS 1270A INK JET PRINTER. Whisper quiet yet prints at an amazing 160 CPS. Possibly the best value printer on the market. **DECK** K **1270A - REPLACEMENT INK JET CARTRIDGE. EB94.99 INDI PRICE E12.99**

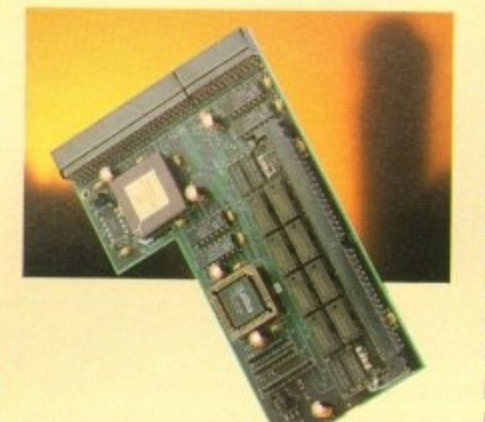

#### AUDIO VISUAL

MEGAMIX. Low cost, hi spec digital effects cartridge plugs into printer port of Amiga. Allows stereo sampling from almost any musical source.

**INDI PRICE E29.99**

VIDI AMIGA 12. THE ultimate low cost colour digitiser for the Amiga. "The best value full colour digitiser on the market" **INDI PRICE £75.99** - AMIGA FORMAT.

TAKE 2. Animation package is a must for<br>computer artists and enthusiasts of all ages. As used in Rolf Harris Cartoon Club. **INDI PRICE. E37.99**

#### **DISK DRIVES.**

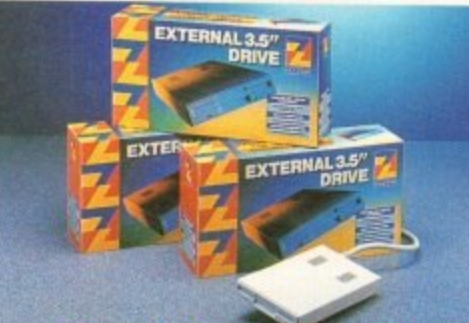

**ZAPPO EXTERNAL FLOPPY.** You've seen all the reviews on this popular and affordable second Amiga drive, Compatible with all Amigas. INDI PRICE £59.99 "Quality: 9 out of 10." Exceptional value for money.

#### Exceptiona **PRINTERS**

value of the second state **COMMODORE MPS 1230 A high quality** mon 9-pin Dot Matrix Printer with paper and tractor feed and is fully compatible with Epsom FX80 and IBM Industry standards. High Speed 120 CPS draft mode and an NLQ mode of 25 CPS.

INDI VALUE ADDED FREE D-PRINT - Design greetings cards,

letters and posters. **AMIGA LOGO- Educational and** - **programming language.** AMIGA VISION- Multimedia Authoring system for video, animation, sound,

#### speech, graphics and text. d **IINDI PRICE E134.99**

#### **MBX1200.**

The original and the best floating point unit and memory uppgrade for the Amiga A1200. Available with 0,4 OR 8 MB OF 32 BIT FAST RAM and a choice of floating point units. Now complete with real time clock (RTC) MBX1200Z 68881 14 MHZ OMB INDI PRICE E129 MBX1200Z 68881 14MHZ 4MB INDI PRICE E249\_ MBX1200Z 68881 14 MHZ 8MB INDI PRICE E349. MBX1200Z 68882 25 MHZ OMB INDI PRICE E189 MBX1200Z 68882 25 MHZ 4MB INDI PRICE E339 MBX 1200Z 68882 25 MHZ 8MB INDI PRICE E409. MBX1200Z 68882 50 MHZ 0 MB INDI PRICE E339\_ MBX1200Z 68882 50 MHZ 4MB INDI PRICE E419.

**MBX1200Z 68882 50 MHZ 8MB INDI PRICE E539.**

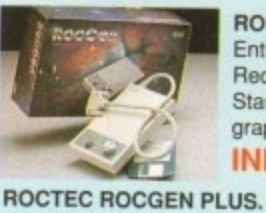

#### ROCTEC ROCGEN.

Entry level Genlock for all Amiga& Record stunning Amiga Graphics onto Standard video or overlay text and graphics onto a video signal

**INDI PRICE E69.99**

#### A5 above but with extra features such as tinting and signal inversion. Allows for real time editing of graphics. Compatible with all Amigas.

**INDI PRICE E133.99 ROCTEC HOCKEY.**

The ultimate accessory for Amiga / video fans. Separate RGB controls to croma key on any colour

#### **INDI PRICE E249.99 PYRAMID SCANNER.**

A total hand held scanning package for all Amigas complete with interface and software (mono) **INDI PRICE E99.99.**

#### **MONITORS.**

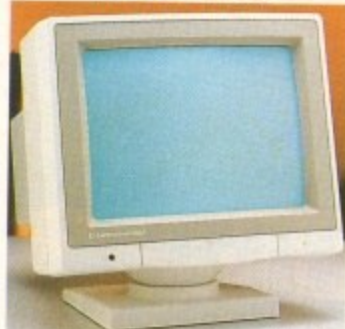

#### **1084ST MONITOR.**

Commodores original and best selling colour stereo monitor. Now includes swivel and tilt stand for total ease of use. **INDI PRICE** £189.99 (E179.99 11 purchased with A60O'Al200/A1 500)

# **THE NEW CD AMIGA**

Just prior to finalising this advertisement Commodore have confirmed that the new CD Amiga has been **delayed until August.**

If there is any change then the INDI Sales Desk will be able to take your order.

However, Commodore are confident that circumstances will not change.

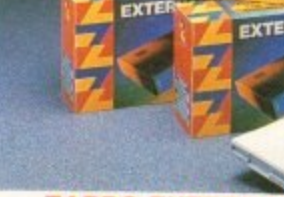

**AMIGA COMPUTING JAN 93**

**ABLE** 

# TERMS AVAILABLE OVER 6, 12, 18, 24 & 36 MONTHS SUBJECT TO STATUS. **WHY NOT RING FOR A QUOTE. SAMEDAY RESPONSE. (SEE EXAMPLE)**

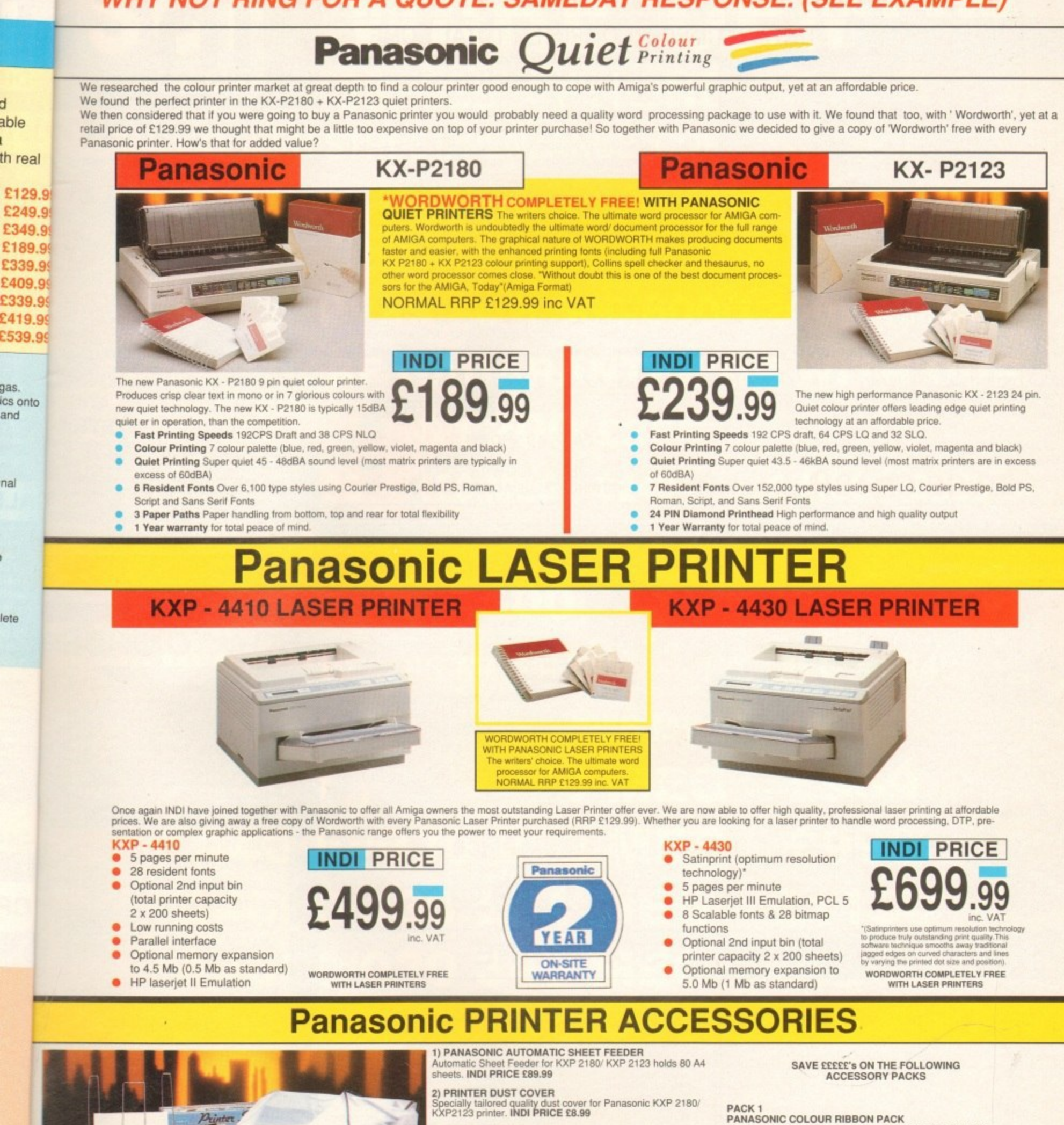

3) PRINTER STAND<br>2 piece printer stand. INDI PRICE £9.99

**MORE COMPA** 

4) PAPER PACK<br>500 sheets quality A4 paper. INDI PRICE £9.99

5) CONTINUOUS PAPER<br>2000 sheets 1 part listing paper. INDI PRICE £19.99 6) PARALLEL PRINTER CABLE

To be used when connecting Amiga to Panasonic Printers.<br>INDI PRICE £8.99 (£5.99 if purchased with a printer)

7) PANASONIC COLOUR RIBBON<br>Colour ribbon for KXP 2180/KXP 2123. INDI PRICE £18.99 **8) PANASONIC BLACK RIBBON** 

Black ribbon for KXP 2180/ KXP 2123. INDI PRICE £9.99

PANASONIC COLOUR RIBBON PACK Contains 6 colour ribbons for the KXP 2180/ KXP2123 RRP<br>£119.99. INDI PRICE £89.99 SAVE £30.00!!!

**PACK 2** PANASONIC RIBBON PACK Contains 2 black and 4 colour ribbons for KXP 2180/ KXP 2123. RRP £99.99. INDI PRICE £69.99 SAVE £30.00 !!!

PANASONIC DELUXE ACCESSORY PACK Contains Automatic Sheet Feeder, 2 black ribbons, 2 colour ribbons, 1 dust cover, 2 piece printer stand. RRP £169.99 INDI PRICE<br>£139.99 SAVE £30.00!!!

Add £2.50 carriage to all printer accessories or combinations thereof

#### **HARD DISK SUBJECT TO STATUS. LOW INTEREST CREDIT ILL UREDIT AVAILABLE ON CDTV EXTERNAL AVAILABLE ON ALL ORDERS OVER £200**

# **AMIGA CDTV**

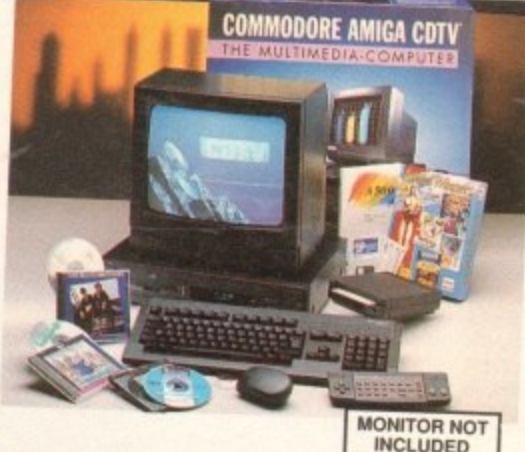

# THE MULTIMEDIA COMPUTER TOTAL HOME

# **ENTERTAINMENT SYSTEM**

The problem with any new product is that it always takes time for everyone to realise its full potential. CDTV is no exception and in our opinion everything we have read does a pretty poor job of explaining just what CDTV can do and why it is so exciting,

# THE INDI GUIDE TO CDTV

IT'S A CD PLAYER - Yes, it will play all your Primal Scream, Pavarotti, Pink Floyd and any other CD you care to mention in superb high quality stereo, with infra red remote control. IT'S AN AMIGA - Plug in the keyboard, switch on the

external disk drive and the colossal range of inexpen-

IT'S A MULTIMEDIA SYSTEM - Just imagine, stereo sound, images and text all on screen. It asks a question, you respond, it responds - truly interactive! Each CD disc holds hundreds of megabytes of data with instant optical access. The whole of Hutchinson's Encyclopeadia fits onto one disc. This interactive system is a unique aid for Education, Business or Leisure. The future is here!

**PACK CONTENTS AS STANDARD** X CONTENTS AS STANDARD A miga CDTV Player<br>CDTV Infra red remote controller CDTV wired mouse **Welcome Disc** 

Kickoff 2, Space Ace

• Manuals • Fred Fish CDTV Disc INDI VALUE ADDED FREE C Lemmings CDTV (£34.99)

Blues Brothers (£12.99) Pipemania, Populous,

CDTV keyboard CDTV 1411 3.5" Disc Drive **O** CDTV **INDI PRICE** PACK AS SHOWN £329.99

**MULTI MEDIA PACK WITH-OUT INDI VALUE ADDED** CDTV CONNECTS DIRECTLY TO YOUR TV SET

# **AMIGA CDTV ACCESSORIES**

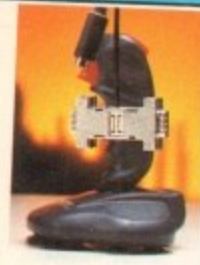

**ARTS AND LEISURE** Advanced Military Systems<br>Women in Motion

Guinness Disc of Records

Fun School - Under 5's<br>A Long Hard Day at the Ranch £34.99

Fun School for Over 7's £24.99<br>Heather Hits Her First Home Run £34.99

LTV - English as a 2nd Language £34.99

Animals in Motion<br>Connoisseur Fine Arts<br>Fruits & Vegetables

**Trees and Shrubs** 

Garden Plants

**EDUCATION** 

A Bun for Barney

Fun School for 6 to 7

Cinderella

THE BRICK - ETTE Just<br>plug in the Brick - ette and plug in the brick - ette and<br>patible joystick, mouse or<br>trackball device on the<br>Commodore CDTV. The built<br>- in 8 - bit Micro Processor<br>gives the Brick - ette big<br>smarts in a tiny package and gives the Brick - ette big<br>smarts in a tiny package and<br>makes it easy to use just<br>plug into the remote port and<br>it is ready to go with real time

**PRICE CRASH** 

on your CDTV. No loading of driver programs or softwarent<br>ware. No switches for mouse or joystick movement<br>tings (with mouse) allow you to blast away with three<br>rapid fire modes & dual fire buttons. Comes complete<br>with Pyt with Python Micro Switched Joystick. With two joysticks £59.99

> **BLACK 1084S MONITOR** At last the CDTVMonitor<br>you have been waiting for.<br>The original and best sellingcolour/stereo monitor from Commodore<br>is now available in black to complement your CDTV. (or £179.99 when<br>purchased with CDTV Multi-<br>Media pack),

> > £29.99

E29.99

£29.99 E34.99

£34.99

£34.99

£34.99

£29.99

£39.99

£24.99

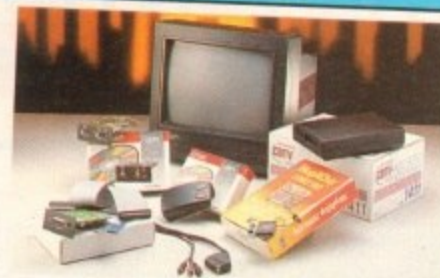

If you are thinking of buying CDTV or already own<br>one you'll be pleased to know that INDI stock all<br>CDTV accessories and software that are available<br>from manufacturers. We believe in CDTV and we<br>therefore continue to suppo

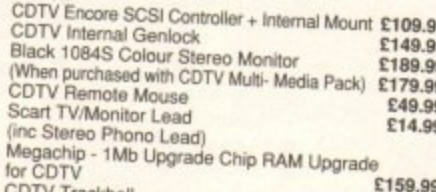

#### **AMIGA CDTV EXTERNAL HARD DISK DRIVE**

You've got the CDTV, you've got the keyboard and the<br>floppy disk drive - for a total computer solution all<br>that's needed is an ultra fast hard disk drive.<br>The CDTV-HD unit boasts a massive 65Mb of hard<br>disk storage with li

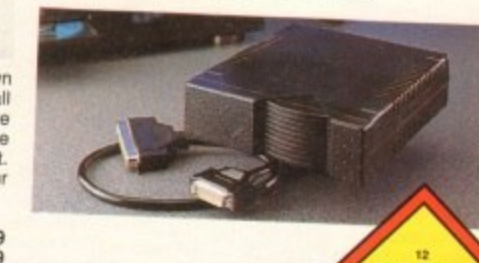

**INDI PRICE** 

£269.99

**MONTHS NTEREST FREE CREN** ON THIS PE

£29.99

E24.99

£34.99 E24.99

£34.99

£29.99 £14.99 E39.99

£29.99

£39.99 £39.99 £54.99 £54.99

## **AMIGA CDTV SOFTWARE**

 $4.99$ 

TEL 0543 419999 FAX 0543 418079

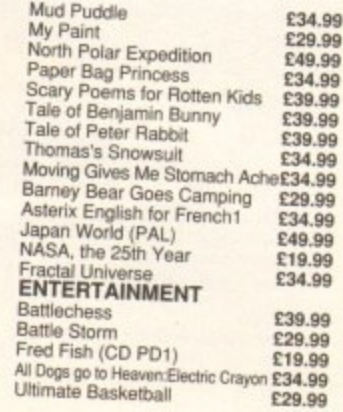

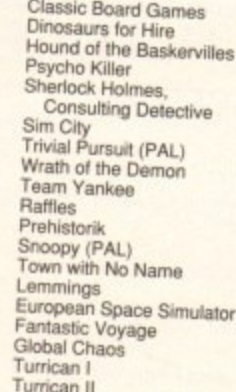

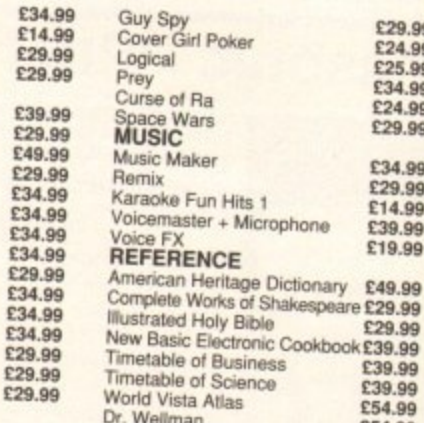

# **DESPATCH**

All orders received by 6pm Monday to Friday<br>despatched that day for next working day deli<br>using our national courier - Securicor .(UK<br>Mainland only). Saturday deliveries are available. a small surcharge. If you are out when we delive<br>card will be left at your home giving you a contrate-<br>telephone number to arrange a convenient re-d

Delivery queries can be resolved immediately

Delivery queries can be resolved immediately<br>using our on - line computer.<br>All orders are despatched on a next working day<br>delivery basis. Cheque orders are despatched<br>immediately on cheque clearance, usually 10 we<br>immedia

(DUTY FREE) CARRIAGE CHARGE AT U **POSTAL RATES.** 

## **AFTER SALES AND SPECIALIST SERVICE**

All products are guaranteed for 12 months. So All products are guaranteed for 12 months. Some<br>products carry a 12 months at home service/repa<br>guarantee (where indicated). In the unlikely event<br>that any product purchased from INDI arrives at<br>your home faulty, we will c

AS PART OF OUR POLICY OF CONTINUAL PRODUCTION CONTRACT AND REFINEMENT, WE RESERVE THAN THE RIGHT TO CHANGE SPECIFICATIONS OF PRODUCTS ADVERTISED. PLEASE CONFIRM CURRENT SPECIFICATION AT THE TIME OF ORDERING.

# PRICES ARE VALID FOR MONTH OF PUBLICATIONS O **HOW TO**

BY POST- simply fill in the coupon below.<br>BY PHONE- phone lines open 9.00am- 7.00pm<br>Mon- Fri. 9.00am- 4.30pm Sat. - where your call we<br>be answered by one of our INDI sales team. After<br>7.00pm each day your call will be answ

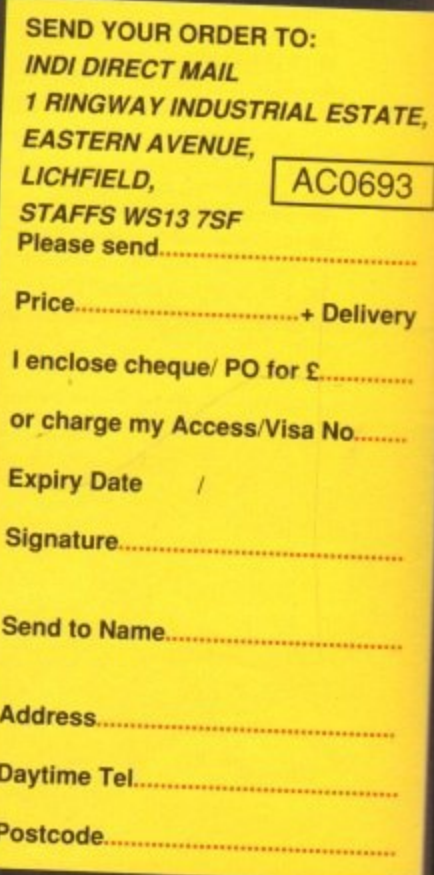

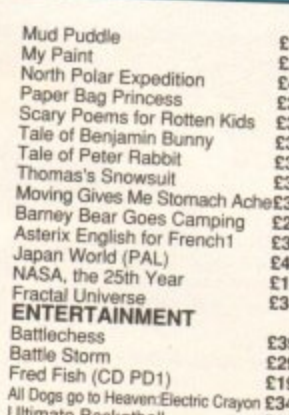

SOFTWARE DEMON (0736) 331039 - PHONE OR FAX 38-40 QUEEN STREET, PENZANCE, CORNWALL TR18 4HB

Ή

**ND** 

TE,

 $\overline{3}$ 

ry

# **HARD DRIVES FOR 500/600/1200, WITH COMMODORE GAUARANTEE OR WITH OUR** A1200 £355

85 MEG - £199 - 170 MEG - £249 - 250 MEG - £329 330 MEG - £429 - 426 MEG - £449 **A500 HD** 

40 MEG - £249 - 85 MEG - £299 - 170 MEG - £349 -212 MEG - £399 - 256 MEG - £449 A4000/030 170 MEG - £969 A4000/030 212 MEG - £999 A4000/030 254 MEG - £1150 A4000/030 340 MEG - £1300

**ORDER HOTLINE (0736) 331039 Phone or Fax** All prices subject to change without notice. E&OE

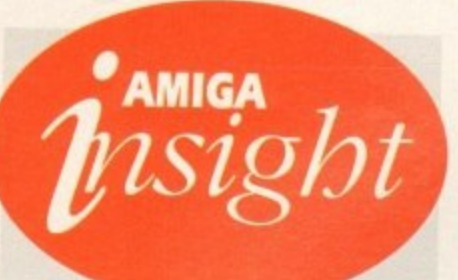

# **Nine pages for enquiring minds**

The most authoritative monthly columns in the business, covering all areas of specialised Amiga activity

#### **ARexx**

Improve the quality of your text output within ARexx scripts. Alex Gian shows how  $ha +$ e to present words in a more attractioe manner

#### $\int_{1}^{4}$ **Video**

**THE SEARCHER** 

y r au Austin lakes to the air with Flightpaths and peruses Agfa's impressive selection of y viaeo-specific Workbench 2 fonts

#### t r **Programming**

r Assembler programmers get the inside story r on using text and graphics in intuition winavios. Margaret Stanger cracks the code

#### P **Music**

The definitive low-down on a major revision to Blue Ribbon's Superfam gets the Paul Austin treatment... and lives

#### **Comms**

**141**

**145**

**139**

**132**

**135**

**137**

Phil South looks at a system which ensures nothing you send through your modem can be seen by anyone but your authorised recipient...

#### **• Amos 143**

Love 'em or hate 'em, fractals have become synonymous with today's power graphics computers. Phil South creates some using Amos

## **Publishing**

Ben Pointer explains how to devise, produce and print good-looking inlay cards to revolutionise your music cassette collection

# **FEATURES**

# **Beat that!**

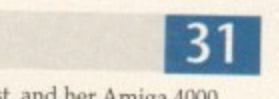

**65**

**85**

**36**

**46**

**72**

**79**

**89**

Evelyn Glennie, the world's only professional percussionist, and her Amiga 4000...

**CONTENTS**

# **Basic guide**

Continue to become a programming expert with the latest instalment of our guide

# **Updates**

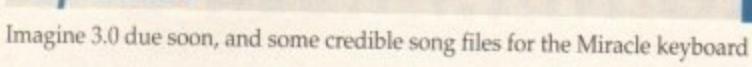

•

# **REVIEWS**

# **PIP View**

he possibilities are endless with this ingenious bit of video kit

# **Real3D v2**

The most involved graphics and animation package ever?

# **Emplant**

The definitive Mac emulator has arrived on the Amiga

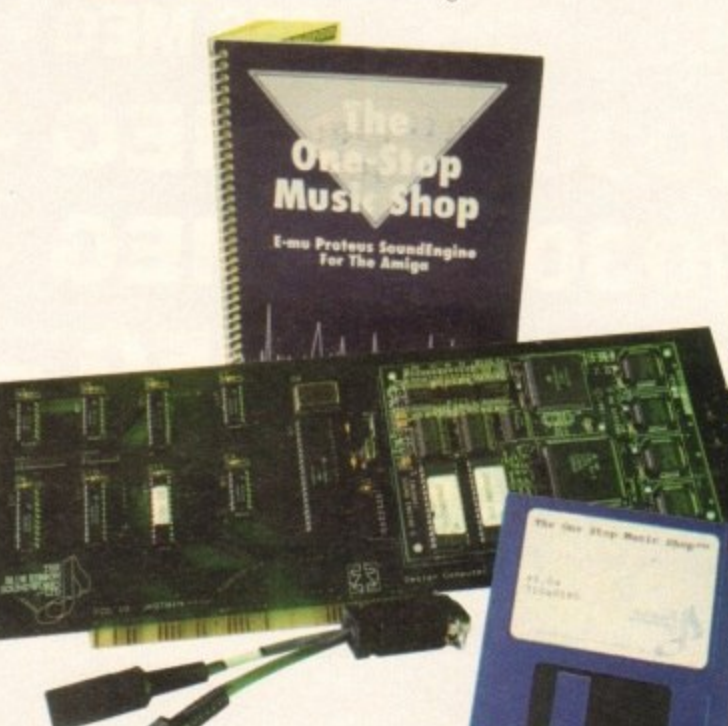

# **TOSMS**

The first sound module designed to integrate totally with your Amiga

# **Blitz Basic 2**

Does this powerful upgrade have what it takes to outdo Amos?

# **GAMER**

Rest your weary mind and relax with a joystick and a screenful of things to kill. Now what'll it be?

**Gamer Globe** News from around the games world **108**

**126**

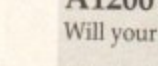

**Al200 software** Will your fave game work or not?

**Cheat Mode** Finish Dizzy without getting in a spin! **128**

# **GAME REVIEWS**

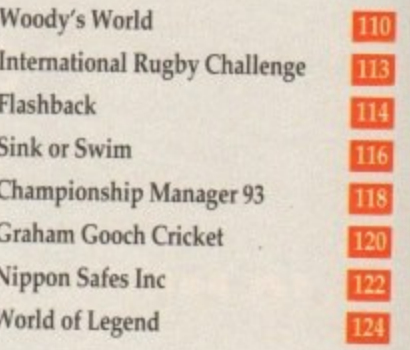

# **Amiga Market**

**The monthly round-up of the latest hardware and software on the market, advice on spending those hard-earned pennies, Software Spotlight and much more...**

# **Shop Window 148**

- GI/P's Al 230 Accelerator
- Power XL high density drive Al200 hard drive
- 
- Amiga VGA adaptor
- Mickey Mouse/Playroom educational software

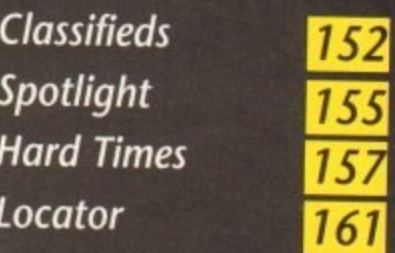

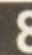

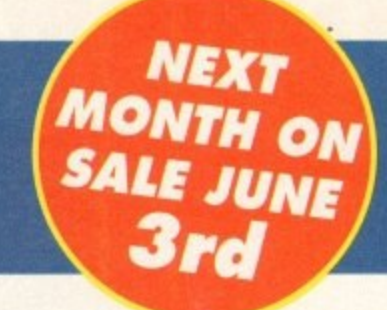

# **COVER STORY**

nd d a

108

I.

126 128

S

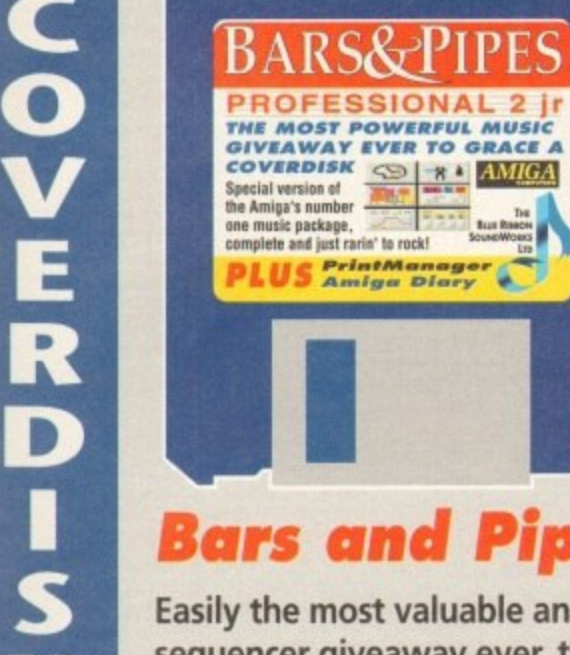

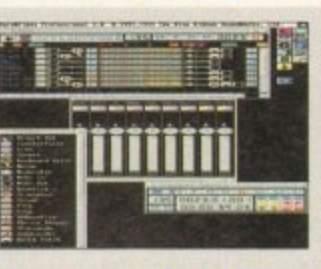

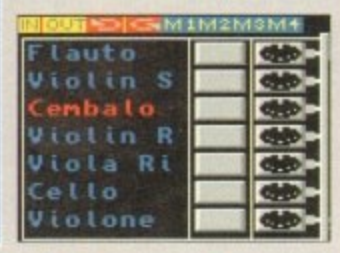

98

102

# **Bars and Pipes Pro Jnr**

Easily the most valuable and powerful Amiga music sequencer giveaway ever, the complete Bars and Pipes Pro Jnr is exclusive to AC this month

# **REGULARS**

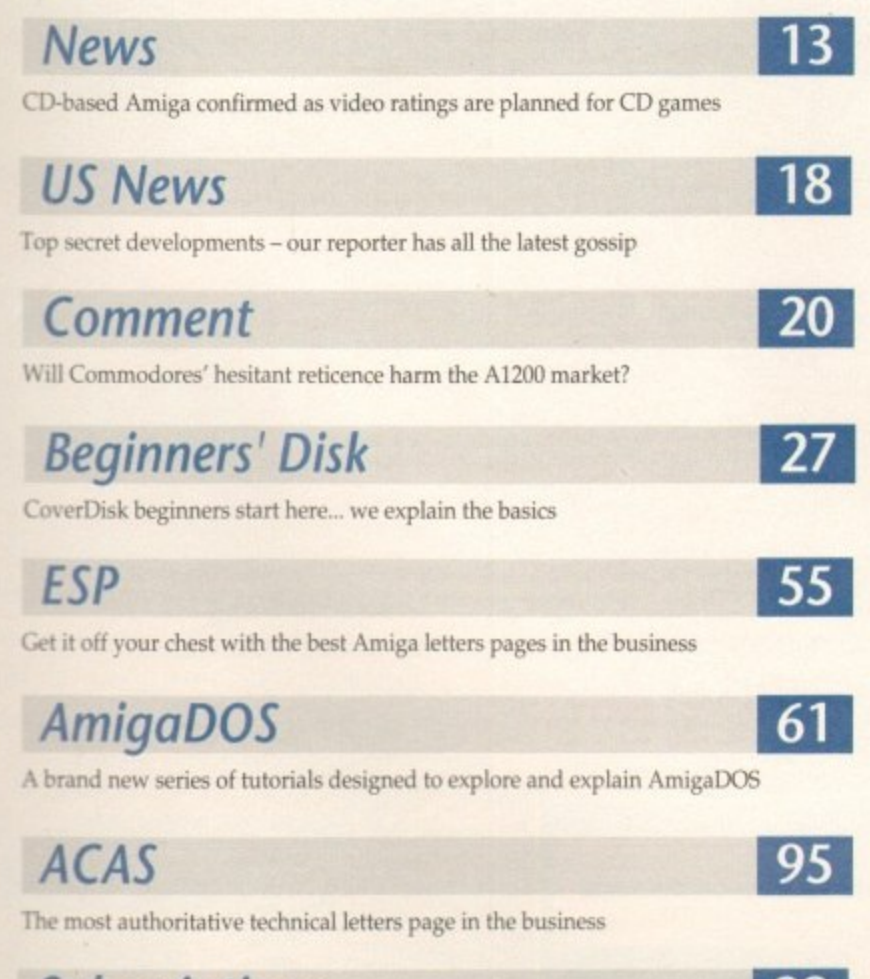

# **Subscriptions**

Have your mag delivered by a uniformed representative of Her Majesty's Government

# **Public Sector**

If it's free and good, it's here! Save money with the cheapest software known to man

# **Print Manager**

A unique and incredibly useful print spooler program for Workbench 2 users

## Amiga diary

Keep track of your life with the best timemanaging program ever to grace our Disk

## Quoter

Food for thought - every time you switch on your Amiga, Quoter chirps up with one of hundreds of quotations

Turn to page 24

# **GREAT OFFERS**

Connect up to comms with our great free introductory membership to Compuserve. Should you have missed the great offers upgrading recent CoverDisk packages, you can get Vidi Amiga 12 at a third discount, and a great deal on **HiSoft Basic.** 

# Turn to page 42 now!

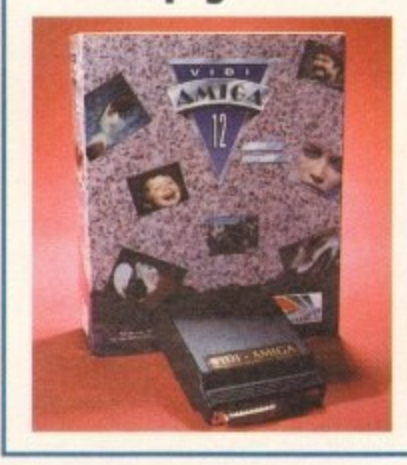

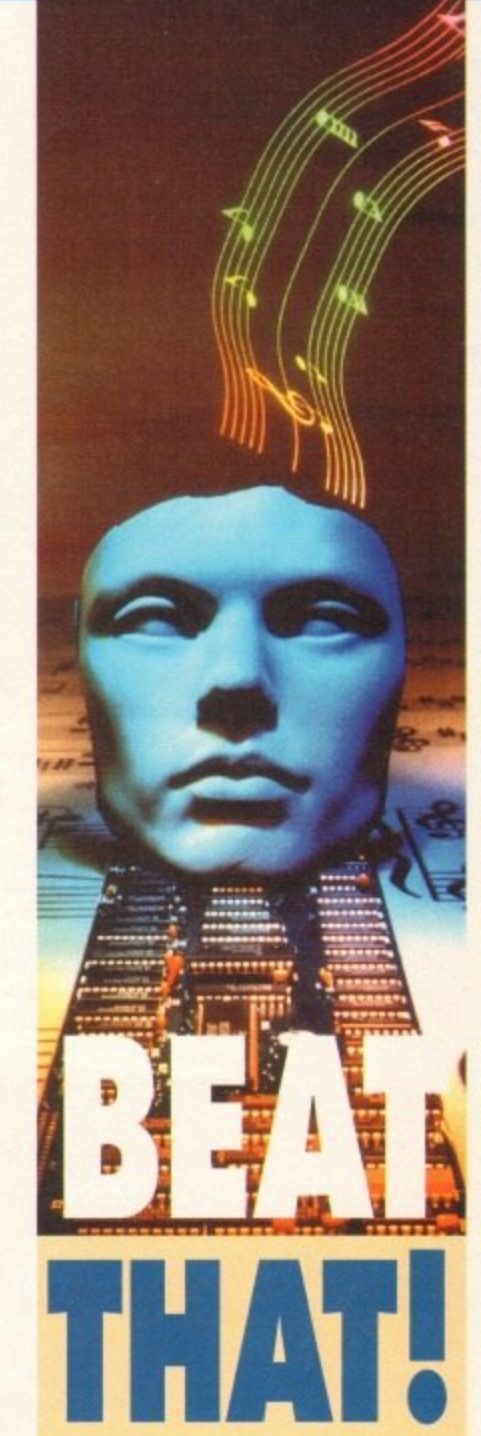

**Evelyn Glennie,** top percussionist and Amiga aficionado, talks about her music Page 31

# £3,000 holiday competition!

Win yourself a holiday of a lifetime and ensure your copy of the best Amiga magazine ion the business to boot. For details, turn to page 130!

# **The Best Word Publisl (Amiga Form!** Report **— — — — NA**

We'd simply call it the best Amiga Word Processor. But if after using it, the experts insist on calling Final Copy II the best Word Publisher as well, we're not complaining!

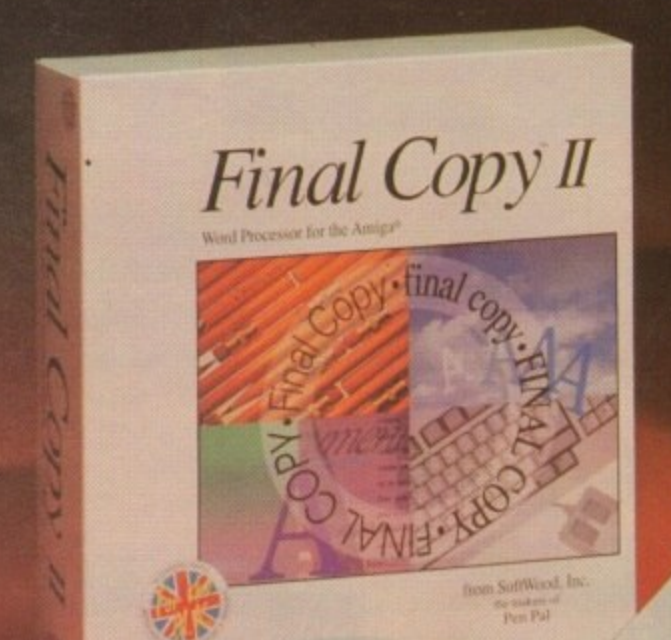

**inal**

Compugraphic, Adobe Type 1 PostScript or Nimbus Q PostScript? If you want lots of fonts, you can have lots of fonts! Final Copy II can use thousands of superior Adobe Type 1 or Nimbus Q fonts (the same as those used on professional publishing systems). Both these types are PostScript fonts. but unlike all other Word Processors you don't need an expensive PostScript laser to use them! Final Copy II will print them on PostScript lasers, or any graphics capable printer. This includes the dotmatrix or ink-jet you probably already own. Even if you have your own Compugraphic<sup>\*</sup> font library

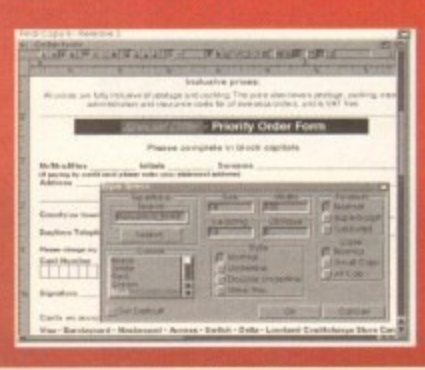

you'd still like to use, Final Copy II is fully compatible. **outputting to any graphic printer. Final Copy II is** unrivalled in its range of fonts supported, and as you can see here, you have complete control over text formatting. **a When using the outline typefaces included, or any additional fonts, they'll output perfectly - no matter what h** scaled to - with absolutely no jaggles! **e Opening multiple daaarents also allows editing whilst printing in background mode (tree memory dependent).** 

Wildlife

**Large striped cat of Asian jungle and mountain regions. One of the largest of** the big cats, the tiger is 3-4 m. (10-13) ft) long, including a tail  $1$  m.  $(3$  ft)

**long. and weighs 227-272 kg** (500-600 lb.). Both sexes are immensely strong, immensely strong. enabling them to bring<br>down and overcome animals the size of **buffaloes. Their** main prey is **deer. antelope, wild pigs and bushbucka**

**Lacking the stamina for a prolonged chase. tigers** rely on their striped mark-<br>ings to conceal their move-

ings to conceal thew w creet ments as they silently making **00 their victims** began they kill by first den rush from behind. J<sub>down</sub> with a blow **knocking the animal down with a blow** of the forepaw, or pulling it down with<br>the claws, then suffocating it with a<br>powerful bite at the neck or throat. Ti**the claws, then suffocating it with a** gers swallow meat in large chunks, usgers swathever the cut rather than to **ing their teeth to 22.5 kg.** (50 lb.) **ew, and eating up to 22.5 kg. (50 lb.) of meat in a single meal.**

**Tigers** spend the day sleeping or **resting and emerge at dusk to hunt\_** Males are usually except during

 $\overline{\mathcal{E}}$ 

the breeding<br>season. Each season. **Each male marks Off** a territory of **, from 65-650 e r r i t** other males, **sq.** km. (25 miles), **which contains several T' • f which he defends against**

**r e** *m*<br>**aries** by 1 **o a boundaries by spraying** 

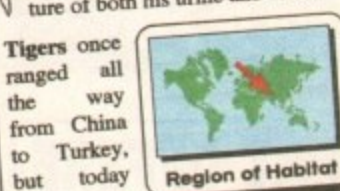

**but today their range** are largely commission and India-**South-east Asia. with smaller populations in Chinn, Siberia and Turkestan.**

#### **Final Copy coined the phrase "Perfect Printing on any Printer". We mean it - this document proves it!**

ranged<br>the

Created in Final Copy II and printed on a standard 24-pin Citizen Swift, it shows a small **, anti number if Fisted Om ifs features: Smooth Swim\* Outline Frets hfsdtipk Cohtivem Drawing Tools for Boxes, Borders, Shadows, Lines and Arrows, White•Out Text, Text** Printed over Graphic Images, Text Obliquing, Auto-Flow Text around Graphics and of course, Import of Colour and Mono Graphics Pictures.

Word Publishers go beyond simply (at which Final Copy II naturally  $\epsilon$ *document looks* **is just as important as what it says. Admittedly, this can be achieved with** Desk Top Publishers, but they can't easily be used as Word Processors, especially when a **Cino** lottor no  $\overline{\mathbf{u}}$ **ize Final Copy II offers the perfect balance between the two requirements. Ease and speed of** use, combined with complete control and perfect final printed presentation. **good looking letter needs creating quickly - they're far too cumbersome. This is where** 

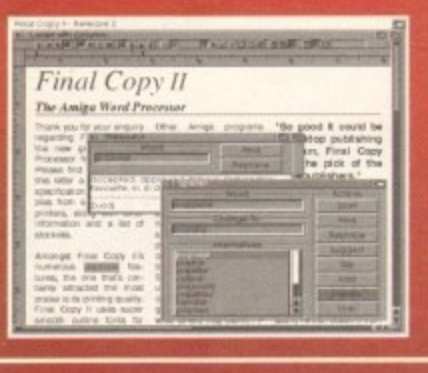

Document creation is so simple with 28 On-Screen **Balms far mine hymning ald navigating turnmanik like Auto-HypIntation With nue WYSIWYG dtsplati,** you can even edit whilst your pages are magnified up to **400% lee tedooetit Isug doormats are supponal with ToileAtisaer Pagek Style Sheets. IA/Right Page Butting Offset and Auto Numbering. Because your i** be penect, the **British-rangiis t** or the **t be perfect, rtai Brush-Faglish Collins Proumity SpLike combined with the Ihevatans ike thil added Imptranont** help you to produce the precise, printed page.

**A minimum of 1Mb**, of available free RAM is required (A600 hard drive - 1.5Mb.) however, as with all advanced Compabble wath all Amigas from A500 to the latest A1*310/A4000 ranges with either* a second Boppy or a hard drive, papincal programs, extra memory (eg. 1.2020n). - the more the oetter) will be required to exploit all requires ruly.

**, y Available from all good Amiga Software Dealers,**

**e**

**t.**

or from SoftWood Europe - please phone for a list of nationwide stockists.

# Shing Program of its Type<br>n's words not ours)

)rd rts rd

The Tiger

onts, us Q

fonts, Final

dot-

mry

ible,

can ing. any

hat ies! ilst Complete control over how your documents look, now you have it! Final Copy II incorporates: On-Screen Drawing Tools for generating boxes, borders, and lines or arrows at any angle, Multiple Newspaper snaking columns, combined with the unique ability to print the same PostScript quality outline fonts - on absolutely any printer in portrait or landscape. These all mean that no matter what you may have thought, no other Amiga Word Processor has all the capabilities that Final Copy II users now simply take for granted!

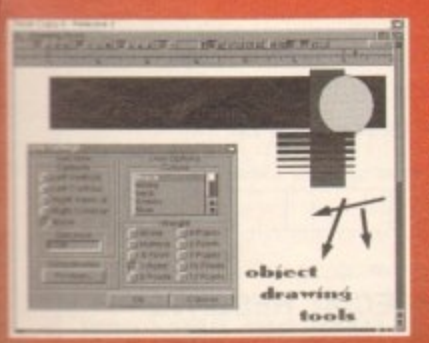

The almost endless list of features includes On-Screen Object Drawing Tools (no more importing of borders from drawing packages to frame graphics or reverse-highlight text) with selectable rulers to aid precise positioning. Text Auto-Flows around graphic objects and imported pictures, which can be pla scaled and cropped, with no loss of printing quality. Text can also be printed actually over graphics (refer to "The Tiger" heading on our document). No other<br>Word Processor for the Amiga offers all this. ("Compugraphic fonts require Kick-<br>start 2 and Workhench 2.1 or later, with Final Copy II. They printers from any Word Processor - and would always be our second choice. 'All fonts<br>used in Final Copy II can print to the highest resolution that the printer will output).

Amiga Format think we have the Best Word Publisher. We'll show you why with a list of features that users tell us are important (below).

If you'd like to know who's also chosen Final Copy, Commodore specify it as an option with some of the most powerful Amigas available in the United States. What better recommendation could you have?

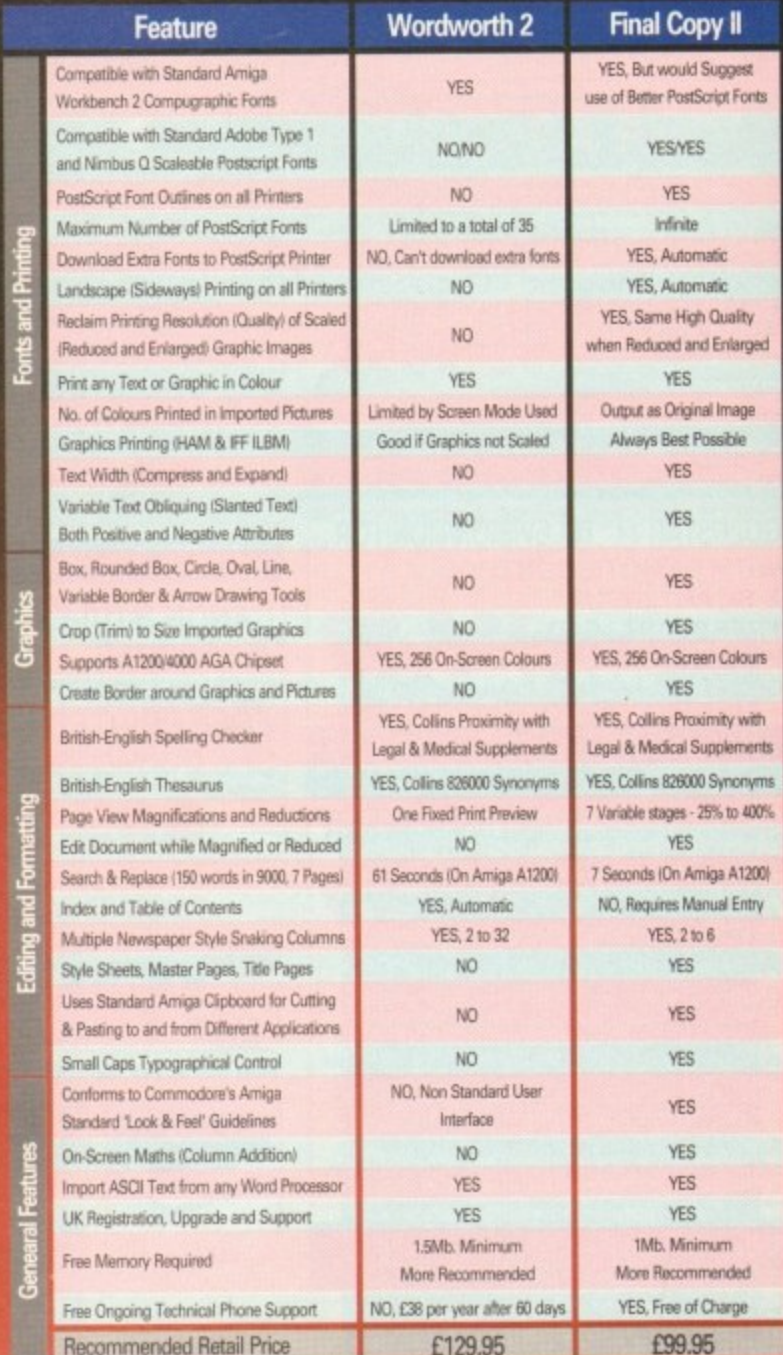

SoftWood - Quality software for your Amiga With Final Copy II you're not just getting a one off product! SoftWood are acknowledged as the World's leading software Plegise meh my personal copy of the new Final Copy II information packs of

Please include your

vint are trademarks of Adobe Inc. All other

SoftWood Products Europe PO Box 19 Alfreton Derbyshire DE55 7RW England Tel: 0773 836781 Fax: 0773 831040

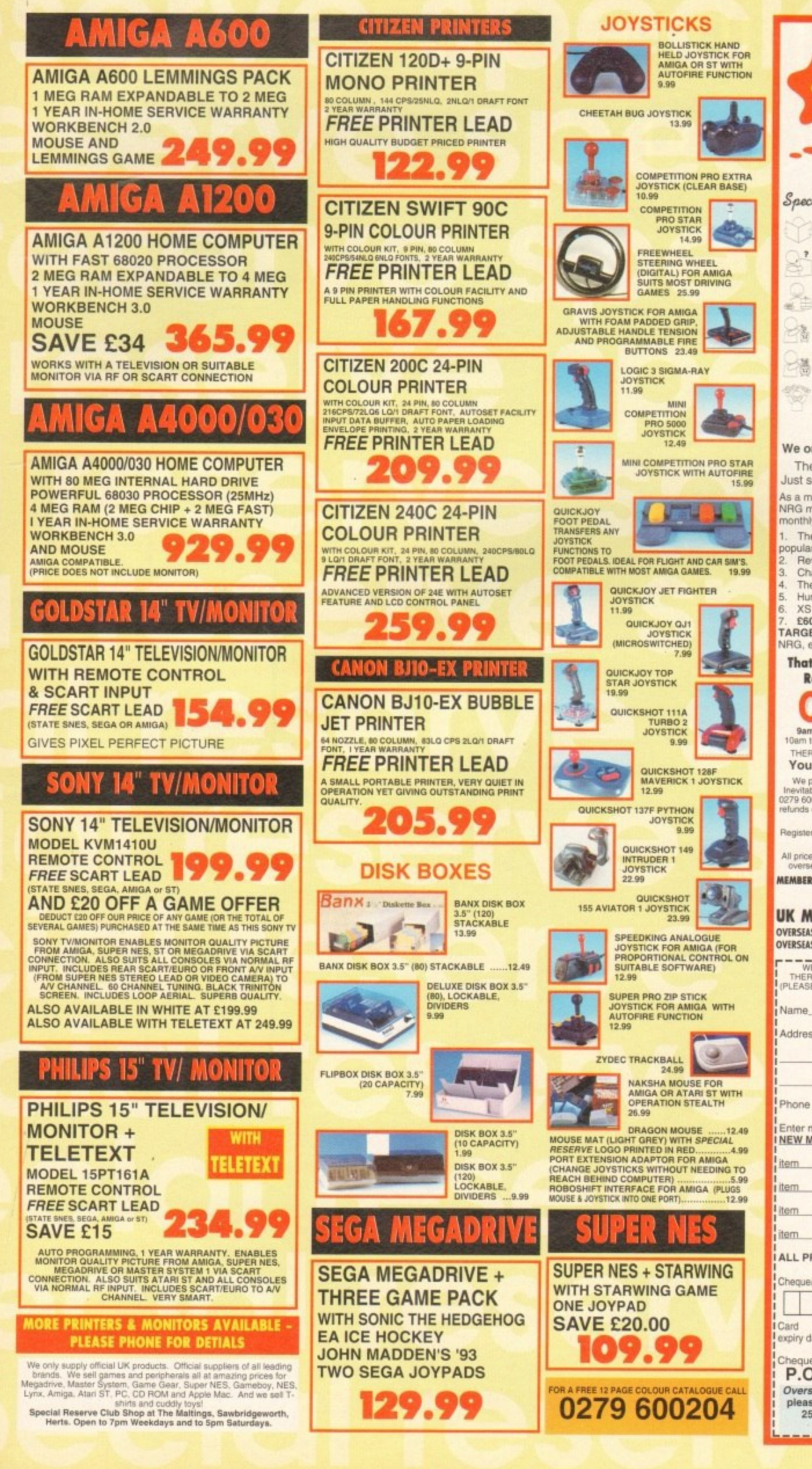

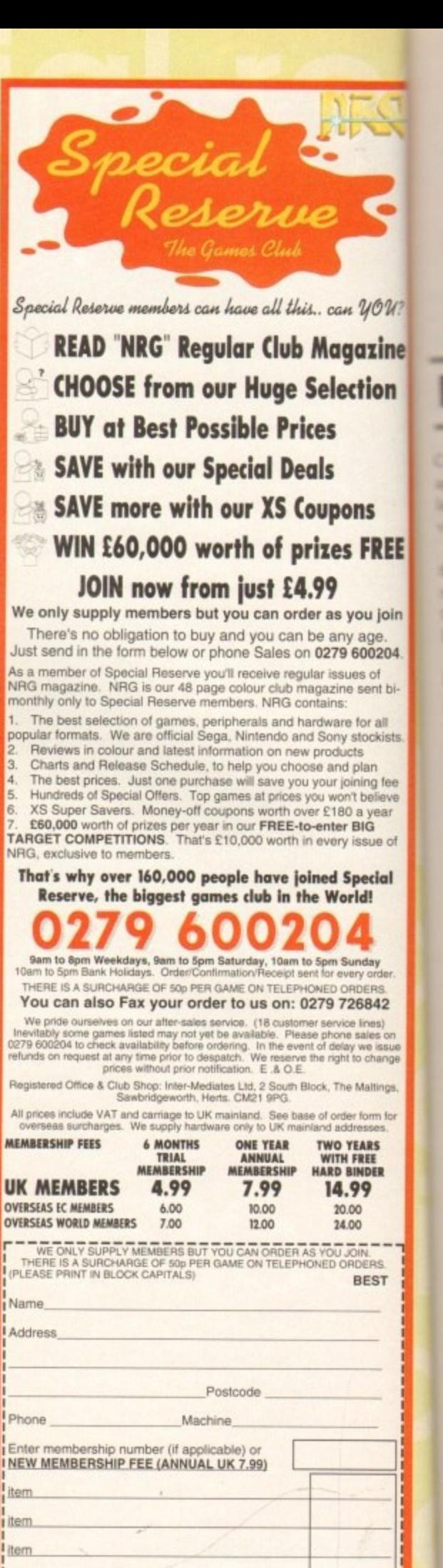

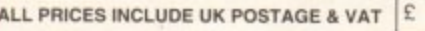

 $B \cap B$ 

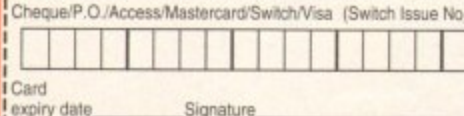

ques payable to: SPECIAL RESERVE P.O. BOX 847, HARLOW, CM21 9PH Overseas Orders Surcharge (EC or World): Software orders<br>please add £2.00 per item. Non-software items please add<br>25%. Hardware items supplied to UK mainland only. Overseas orders must be paid by credit card.

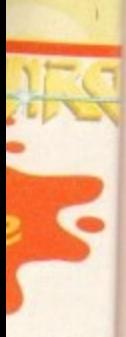

**zan YOU? 7 mgazine**

MOP

## **Ions .s FREE**

you Join iy age. 0 600204, ues ot

e sent bitor all stockists Lis plan **Ming fee** bet,eve l a year<br>BIG

issue of pedal Id!

nda y order<br>DERS DEAS.<br>**5842** Ones aka. on **A t** nileue . crlar9 0

taltings Onm **LtS El OF'**

ST:

# *<u>lection</u>* By John Butters

COMPUTER games developers are close to agreement on self-regulation which could lead to some Amiga games being given i video-type age ratings.

the software industry's image atter several g months of tabloid newspaper claims about the effects games playing has on Britain's m **luds.** The move is intended to help clean up

e s graphics contained in a recently-released d **console game.**<br>EL CDA / E In some of the latest stories, the media have highlighted the reality of horrific

Publishers' Association), the trade body e representing 98 per cent of games developers, have drafted a Code of Practice for their members to follow. EISPA (European Leisure Software

which has been produced from film will be submitted to bodies such as the British Board of Film Censors for classification. Under the Code, CD-based software

displayed on packaging and allow parents to easily identify games which contain material that might be unsuitable for their children. Ratings given to the software will be

for Commodore's new CD Amiga system, which the firm has now confirmed is due t for a summer launch. Industry bosses fear Same of the first affected could be those

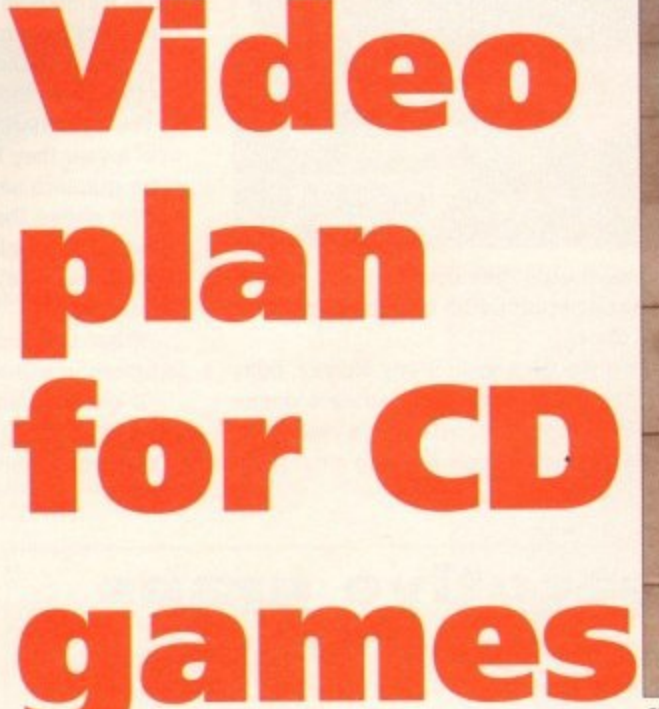

**NEWS**

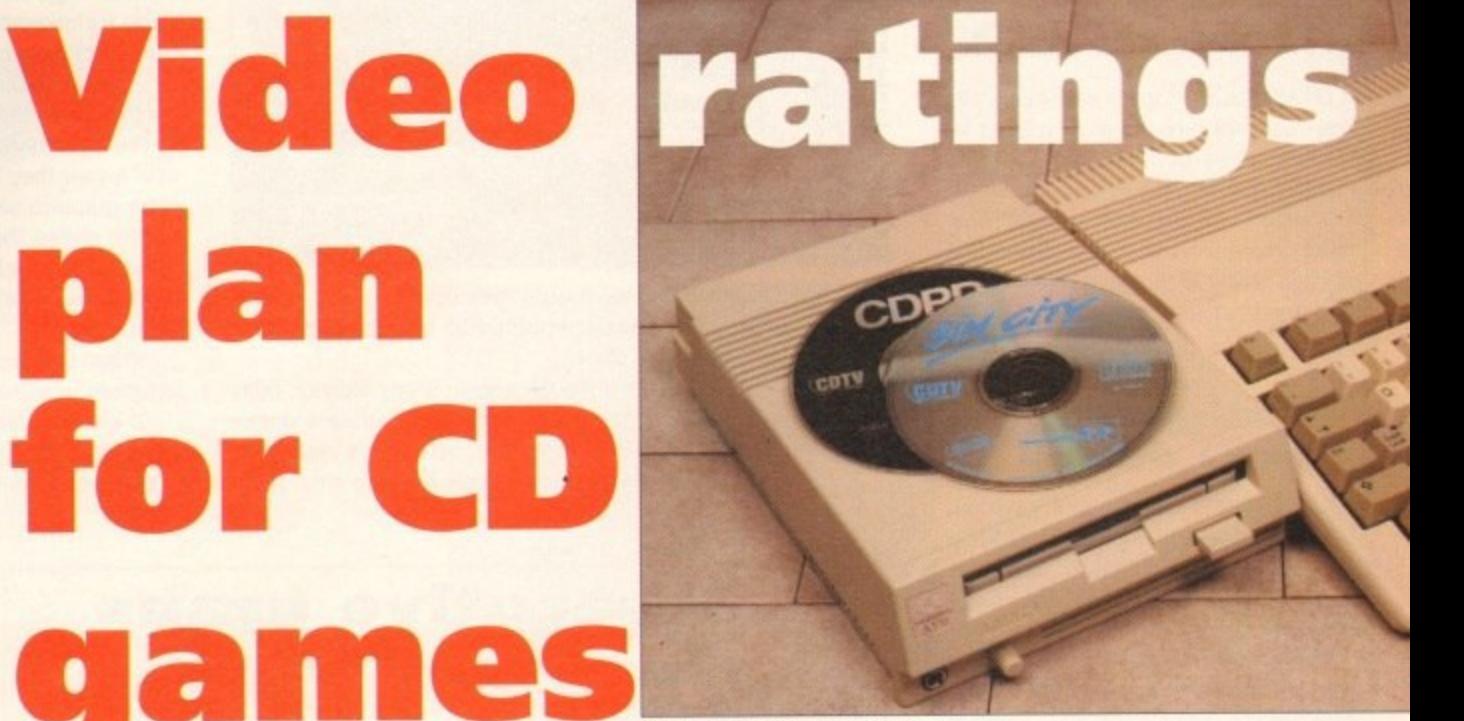

**CD games: Video type ratings plan** 

that unless they agree on self-regulation, politicians could force computer and video games to the contract of the contract of the contract of the contract of the contract of the contract of the contract of the contract of the contract of the contract of the contract of the contract of the contract of the c

be included in the Video Recordings Act 1984\_

That would mean all programs including those with lower graphical standards on floppy disk would be tested, costing the games industry millions of pounds each year. "The video industry had legislation imposed on it," said ELSPA's Roger Bennett. "We want to avoid that situation.

"Our aim is to make games legal, responsible and for publishers to pursue activities that are socially acceptable. Most of our members are in favour of the action planned."

# **Call for Amiga PD**

**A ROMANIAN engineer has just set up an enthusiasts club with the aim of helping the few Amiga users in his country to get the most from their hobby.**

**The man behind Amiga-Club. Bike Bogdan. says Romania's low salaries - he earns just £40 a month - make computing expensive. with many products keeping their Western prices.**

**But Bitca says his Bucharest-based club. running A500 and Al 0005. has found Amiga Computing's editorial pages a helpful source of information and its CoverDisks invaluable,**

**And now he is looking to the West for help, especially in building a collection of public domain software which can be distributed freely among his small club.**

**'Unfortunately in our country there Isn't a shop with magazines, software and hardware for the Amiga.**

"Amiga-Club Romania is a non**profit organisation whose purpose is to popularise Amiga computers in Romania.**

"Our need is disks - either public **O domain or those from the covers of u magazines. They will help us be sucr cessful in our activity.**

**n e e Bogdan, Street Cornelia, No 8, Appt 1.** Sect. 4, Bucharest, Romania. **- If you would like to join Amiga-Club, the address to write to is: Bitca**

# **CBM bring Amiga price inside E200**

ENTRY-level Amiga prices have been slashed, bringing the compuler's recommended retail price inside E200 for the first time.

All machines and bundles in the A600 range see the cuts, which are aimed at increasing the price gap between the entry machines and the superior A1200.

The standalone computer has been given a £50 cut, picking up a new price tag of £199.99. The Wild, Weird and Wicked and Epic packs now cost £229.99 and £349.99 respectively.

Dealers are expected to add their own discounts. Indi Direct

Mail were one of the first to announce details, with their standalone A600 costing £189.99.

"We had expected to get down to this price by Christmas but this is a real bonus, said Indi boss Craig Saddington\_

h d e ence between the A600 and A1200 – it h must be the best value computer on the market."

x tion of leisure software but the come e l. r The ST pack includes a small seleci s supported by many games developers puter is difficult to upgrade and is no

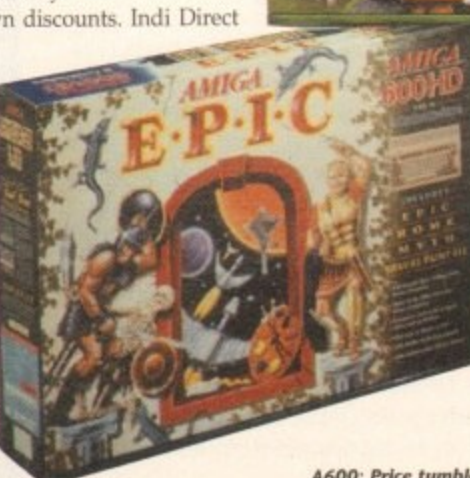

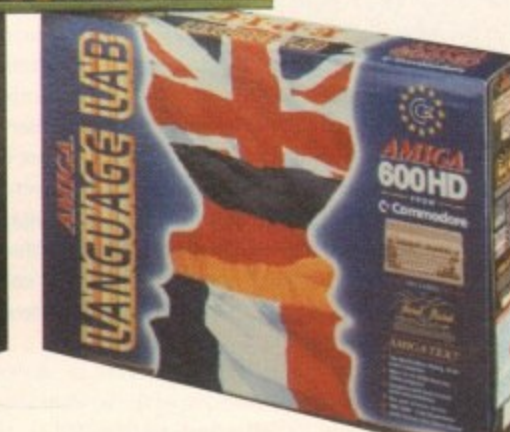

**i**

# **News Briefs**

#### **Kiddies CD book**

ALISTAIR in Outer Space is an interactive story book which has been developed for CD Amigas by Bedford-based Altered Images (0234 340722).

It features 26 animated page, an illustrated index and a selection of games. The package costs E24.99 and is aimed at children aged between five and nine years old

# **Amiga plant sale denied**

RUMOURS that Commodore have put their Amiga development plant at West Chester, Pennsylvania up for sale have been denied by the firm's UK boss David **Pleasance** 

The firm own two buildings in the same area, one of which has been used for C64 manufacturing. It would now make sense to put both operations under one root, he said.

#### **Scanning costs are down**

LADBROKE Computing (0772 203166) have cut the price of the Golden Image Hand Scanner with programs Touch Up and Deluxe Paint 3 to £89.99.

#### **Piracy arrest**

A 19-year-old Amiga user was arrested in Hertfordshire recently after police seized games that have not even been released in Britain.

It is alleged that the man pirated the software and then sold it to other gamers through bulletin boards. The Federation Against Software Theft joined the police in the operation.

#### **One meg for E30**

UPGRADE manufacturer Amitek have announced the immediate availability of a I Mb memory upgrade for the A500P cost- , ing £30.

"The new RAM board is aimed at the first time user," said spokesman Andy Leaning. "It's low cost, easy to fit, doesn't void the computer's warranty and comes in a colourful case."

It is available through several Amiga dealers including Silica Systems, who can be telephoned on 081-309 1111.

#### **Inside Imagine**

THE book Understanding Imagine 2 has been reprinted by Alternative Image (0533) **440041) following demand from users of** the rendering software. It costs  $£25$ .

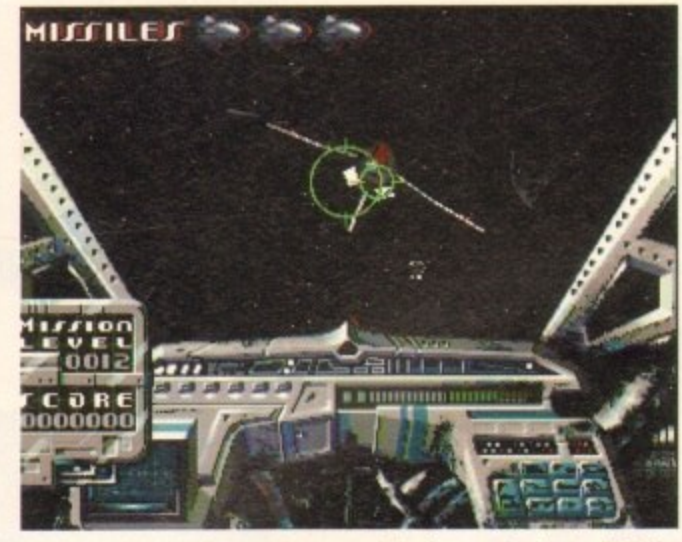

TWO graphic designers have used their new Amiga to help in the production of a recent episode of London Weekend Television's South Bank Show.

Twenty-year-olds Simon Hough and Anthony Murray, both from Birmingham, were asked by LWT to illustrate a documentary about fantasy writer Terry Pratchel and his works.

**Part of the programme needed to show a young child play.**

# **LWT** tune into **- Amiga graphics**

**t ing a computer game. for which Chrystal Haze Graphics** emulate a game, so there was no call for advanced 3D mod-<br>elling techniques because this would stray from a child's per**designed a suitable animation. "Our prime obiective was to** elling techniques because this would stray from a child's per-

ception of a computer game," said Simon.<br>
"The key to the success of the design **v** ''The key to the success of the design was that it had to be convincing to the viewer and yet still appeal to children.

The designers were already familiar with the Amiga. For over a year they have been trying to provide a low-cost com-The designers were already familiar with the Amiga. For

puter graphics service.<br>"We chose the Ami maintaining a relatively low level of financial support,"<br>Simon. We chose the Amiga computer because it was a stable basis for producing a high standard of graphic Images while Simon.

**the commodore released the AGA chip set we do incorporate the new system into our design criteria.** "When Commodore released the AGA chip set we decided

still before going into the process of final design or into the process of printing." "It provides an ideal stop gap for testing animations and process of printing."

# **Consecutive grabs from new V-Lab**

THE recent update of V-Lab enables Amiga users to import video sequences from recording decks without the timecode feature found only on expensive machines.

V-Lab Y-C is the third version of the package and is now compatible with composite and Y-C video recorders. Interleave frame grabbing software is also supplied. Its most impressive feature enables the hardware to grab consecutive video frames directly to hard disk by making multiple passes over the film.

The operation is repeated until a 25 frames per second sequence has been generated. A maximum of 200 frames - about ten seconds worth of video - is accepted.

**Martin Lowe from distributor Amiga Centre Scotland (0896 87583) claimed the** system is ideal for home

users, video users and CD-ROM developers who need to store video images.

Priced at E381.88. users who want to leave the system unattended can buy an intra red video deck controller as an optional extra. The controller's price remains to be fixed. **V-Lab Y-C: Compatible with more VCRs** 

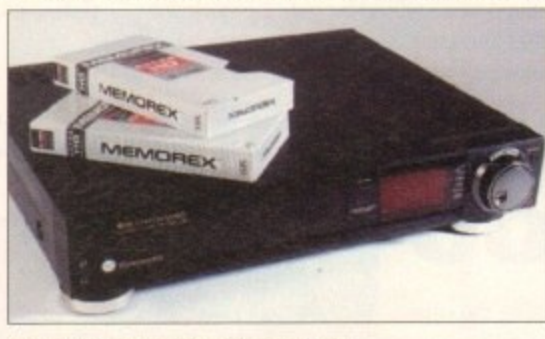

# **Multimedia updates for video board**

GREAT Valley Products (010 1 215 337 8770) have upgraded multimedia video board IV24 to give the pack's software a range of new features and improvements.

MacroPaint 2 is a real-time, 16 million colour paint package featuring a toolbox-style interface that can be moved to a more convenient part of the screen. It can load and save JPEG compressed files and painting can be done on a 24-bit image while work is viewed at between 12 and 21 bits for extra speed and lower memory needs.

A newly-designed custom version of Caligari24 gives renderers a line-up of extras, including an unlimited number of light sources and better animation functions.

MyLad enables video productions to be enhanced with creative transitions while Desktop Darkroom offers image capture, retouching and a range of special effects for image manipulation.

GVP's Bill Prescott: "With the addition of this software upgrade, IV24 represents an opportunity for professionals to optimise their creative potential and productivity." British distributor Silica Systems (081-309 1111) are selling upgrade packs for E99.

# **Deluxe extras for disk utility**

**DISK utility software Quarterback Tools has been improved by its Texas-based makers Central Coast Software to Include new features and improved performance**

**Quarterback Tools Deluxe is claimed to be much faster than earlier versions, have improved hard disk organisation functions and a better undelele facility.**

**Other features include disk recovery, a sector editor, ability to improve efficiency and compatibility with the latest Amiga& it is controlled though a new "3D look" interface\_**

**Several additional programs are supplied in the package: Locator, Replicator, File Erase, Disk Eraser. Encryptor, Keystroke Finder. System Mover and Brain Cloud.**

**Locator finds files no matter where they are on the disk, Brain Cloud protects sensitive materials from use by others, while Encryptor can encrypt and password-protect documents.**

**Information can be permanently deleted using File Eraser and Disk Eraser.**

**"Users can sometimes forget the huge investment in time that their work represents," said CCS's marketing director Rick Unhand. "Like any cutting edge technology, problems can occur.**

**"Quarterback Tools Deluxe is not just for emergencies any more. Central Cost Software have paid close attention to their users. found out what they needed and given it to them,"**

**It will be sold through several UK dealers and has a US price of \$125, Upgrades are available to existing Quarterback users for \$50. CCS can be telephoned on 010 1 512 328 6650.**

e was to 3D modild's per-

had to be en. liga. For

a stable es while rt," said

decided

ons and into the

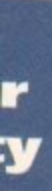

**Tools** based ire to roved

aimed

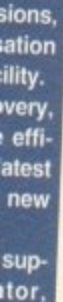

ser, item erre proby

'YPt **itly** isk the

ork

ng ng r. iot<br>ral<br>en<br>ey

IK<br>5. g<br>Ie

# Graphics

# ost com-

#### "The altimate assembler language system"

**LIED!** 

**Amiga Format Gold 4/92** 

The newest assembly-language development system for the Amiga. Devpac 3.03 is the most powerful and complete package ever released - just look at a selection of its features:

Full Workbench™ 1.3 and 2.x compatibility

Devpac<sub>3</sub>

High Roams company

- Multi-window editor with macros, bookmarks and total<br>integration making the package a joy to use for both the<br>beginner and the professional programmer
- Super-fast 68000-68040 assembler and debugger with support for the maths co-processor
- Pre-assembly option makes using the Amiga includes simple and very, very quick
- Assemble to memory, many assembler-control options and optimisations, repeat loops, output of code to executable, linkable or S-Record format, full listing control and much more makes Devpac 3 unbeatable

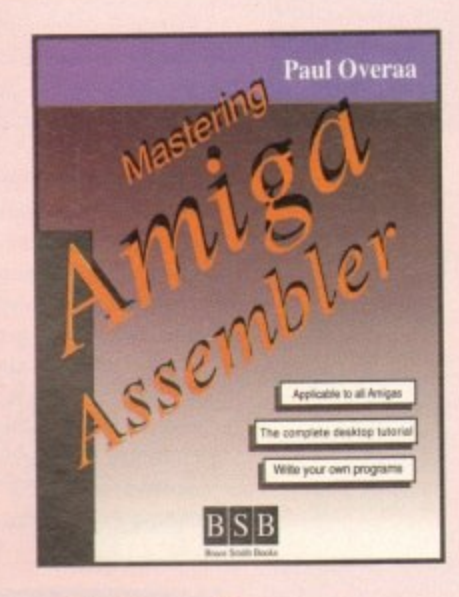

#### Free with Devpac 3 - use the coupon

A book that we, and many of our customers, have been waiting for ... an introductory book on Amiga assembly language programming that is written with Devpac in mind

- Covers fundamental assembly language concepts
- How to use the system header files and official Amiga docs
- Low-level Intuition and graphics programming
- CLI/Shell and Workbench programming
- and much more besides in this invaluable book

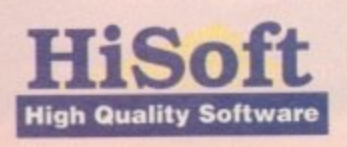

for more information on any of our products, please call HiSoft on 0525 718181, or fax us on 0525 713716 or write to us at: The Old School, Greenfield, Bedford MK45 5DE UK.

# plus P&P - just use the order form on the right. We also have all the official Commodore 3rd Edition ROM Kernel manuals in stock including Libraries, Devices, Hardware and Includes & Autodocs. In addition we have the excellent Mastering Amiga Assembler book which is free (honestly!) only when you buy Devpac 3 using the coupon in this ad. See the order form for some other special offers ... SAS/C<sup>®</sup> Version 6 **Development System**

**Imers** 

Official UK Version.<br>Complete with<br>Silver Support<br>from HiSoft.

**Calling all** 

As a reader of Amiga Computing, you will already own one of our

major products for the Amiga - assuming you saved the cover disk from the February issue. Now you can buy the complete manual for

HiSoft BASIC 1.05, together with the full disk set (including an

extended 1Mb compiler/editor and many examples) for only £19.95

Progra

We are delighted to announce the immediate availability of SAS/C Version 6.1 - the latest release of the premier C compiler for the Amiga. Please write or call if you require any more detail on this superb package; we can only list some highlights<br>in this short space. Also call for upgrade information.

- Complete ANSI compliant compiler, libraries and headers Extremely comprehensive on-line help system
- Faster development time including the use of shared libraries
- Improved optimisation with peephole optimiser
- New, 1200-page documentation with Quick Reference Guide

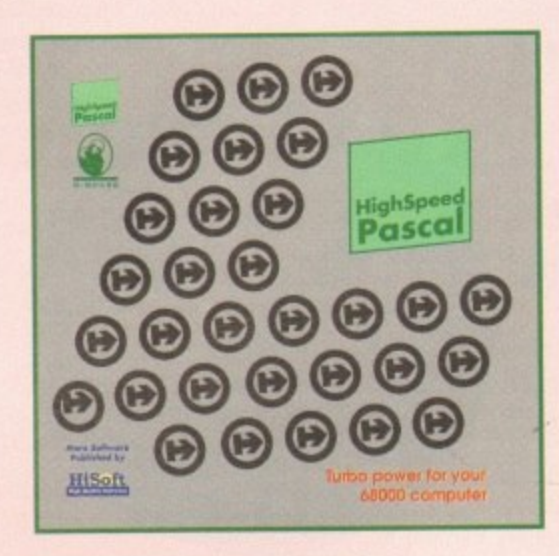

HighSpeed Pascal - the fastest, most compatible and easiest-to-use Pascal compiler for all Amigas (including the A1200 & A4000).

- Fully integrated package; edit, compile, execute, all in one
- Turbo Pascal 5 compatibility allowing easy portability.<br>The package even includes all the Turbo Pascal units from the PC such as the graph unit, dos unit, utilities unit etc.
- Version 1.1 comes complete with Workbench™ 2 units and full support for the maths co-processor

# **Special** Order Form

rooduces, normally within 2 working days; you<br>said for the Second steel of the Second tash in the Second state of Constraints<br>said for the state or simply send tash in the same prices include P&P (except looks, and  $\Omega$ <br>w

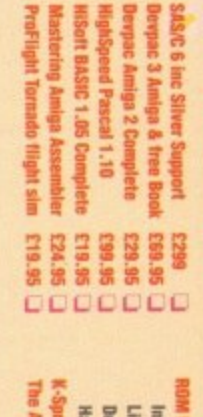

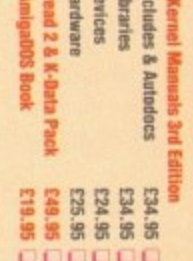

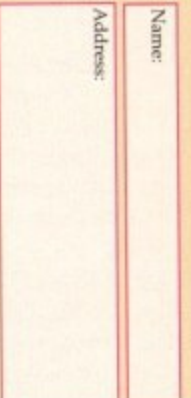

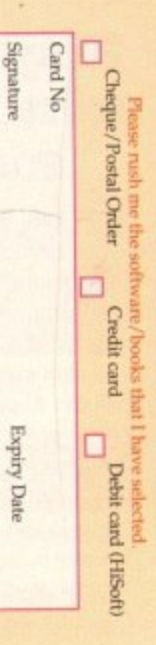

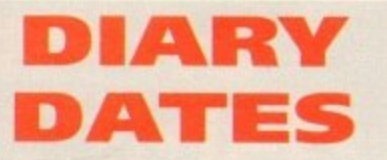

#### **16 to 20 September 1993**

Live '93 Organiser: News International (071-782 6000) Venue: Olympia. London A public consumer electronics show. Commodore plan to attend

#### **5 to 7 September 1993**

European Computer Trade Show Organiser: Blenheim (081•742 2828) Venue: Business Design Centre, London A trade-only event where new games will be unveiled.

#### **11 to 14 November 1993**

Future Entertainment Show (0225 442244) Venue: Olympia. London A multi-format computer and console show.

#### **19 to 21 November 1993** International Computer Show Organiser: Westminster Exhibitions (081-549 3444) Venue: Wembley, London Discounted software and hardware plus product releases.

#### **OVERSEAS**

**3 to 6 June 1993** Summer CES (010 1 202 457 8728) Venue: Chicago, USA A massive consumer electronics show with Commodore presence.

**•** If your company is organising a show relevant to the Amiga and it's not listed. let us know so we can include the information in the diary.

# **Psygnosis win export award**

PSYGNOSIS, the Liverpool-based makers of top Amiga leisure software including Lemmings. have become the first computer games software company to receive the Queen's Award for Export.

The firm's exports to North America. Europe,

Japan and Australia have more than quadrupled over the last three years.

Revenue from exports and royalties earned from Japan and America accounted for more than 40 per cent of turnover between 1991 and 1992.

As a British-based company in the entertainment software field, we are the most successful in Japan." claimed Psygnosis development manager Ian Hetherington. Our work with major Japanese companies has been in development for some time

now and we are beginning to see the fruits of these joint projects.

AMIGA owners using their computers for home productivity or small business work are among those targeted for Star Micronics latest printer, the LC24-20 II,

It is the successor to the firm's 24-pin LC24-20 and features an increased buffer size of 39k - expandable to 71k - to increase the speed of graphics printing.

There are ten resident fonts and eight more can be bought as optional cartridges, including Super Letter Quality Fonts with 48-pin emulation.

Print speeds are 200 characters per second in draft mode and 67cps in letter quality. Up to 210cps can be achieved in high speed draft mode.

Amiga-specific drivers have been developed by Star. Price, £351.32.

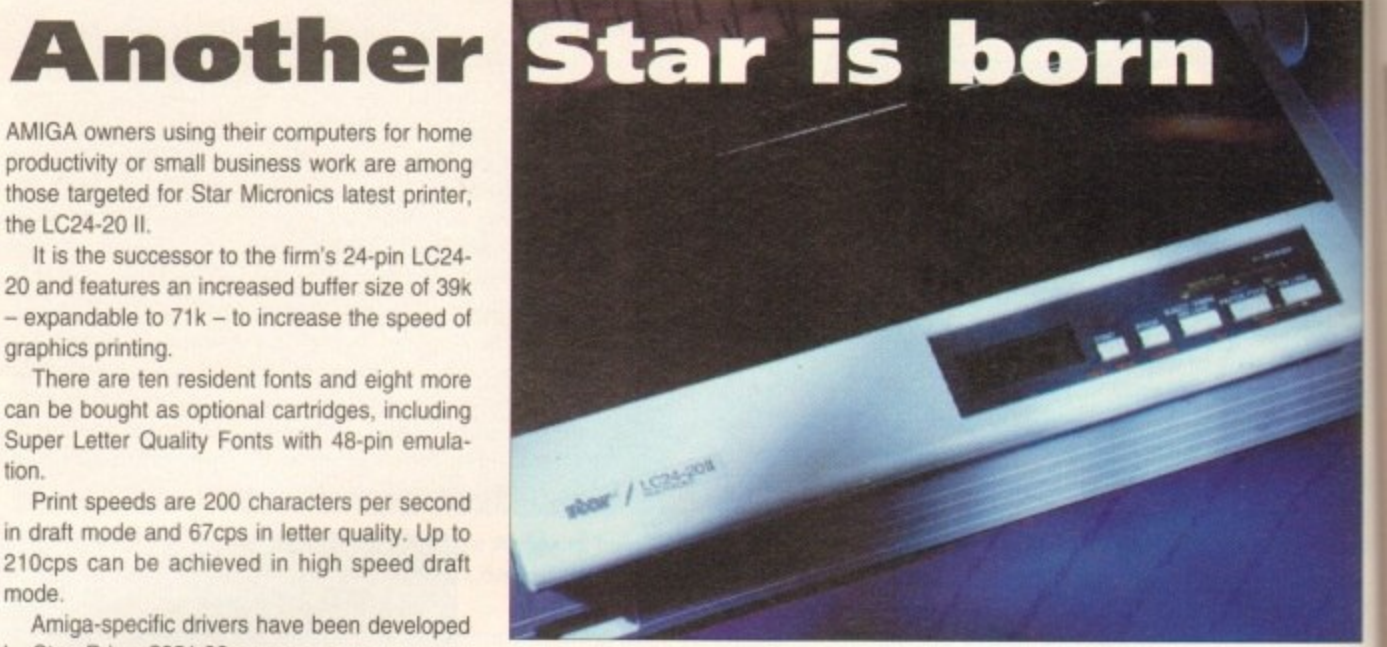

**LC24-2011: Big memory for Star printer** 

#### **SCSI brings mass storage to A1200 for S t pri**

**r y**

**THE latest Amiga upgrade from American specialist CSA is an Al200 accelerator r card featuring a SCSI interface to enable mass storage peripherals to be used with the computer.**

**CSA Twelve Gauge uses a 68030 processor running at 50MHz and has a socket to allow a maths co-processor to be fitted as an optional upgrade.**

**The speed of the computer is improved further by employing Burst Mode processing, a faster and more efficient way of managing data from 32-bit memory.**

**Up to 32Mb of this fastRAM can be added to the board, which fits to the Amiga's trap door and is available in several different configurations.**

**Prices were not fixed at the time of going to press but a 40MHz 68ECO30 ver**sion with 1Mb of memory will cost about £399 while the 50MHz board will sell for **about E499\_**

**The British supplier is Omega Projects who can be telephoned on 0942 682203.**

# **Improved graphics for rendering system**

SINGLE frame rendering system Simpatica has been improved to give video professionals AGA graphics support for IFF pictures and animations.

Also new is a 24-bit rotoscoping system which enables sequences of video frames to be digitised from tape. editing and re-rendered with full single frame accuracy.

> And the program's developers. Leicestershire-based Optonica (0455 558282). have also announced details of a new package for creating timelapse video and stop motion sequences.

Video Timelapse, or VDL for short, has a range ot features including a point-andclick user interface, on line help and onscreen video deck control.

It has start sequence control by Future, Time and Manual modes and stop sequence control through Unlimited. Rendertime. Timer, Duration, Timecode, Frames Recorded.

Upgrades from earlier versions of Simpatica cost £49.95 while the full price for newcomers is £350.

VDL costs £350, or E199 will buy the software if the buyer already owns hardware included with Simpatica.

# **Power tool to help program makers**

PROGRAMMERS are targeted for an interactive disassembler and software inspection utility which is claimed to be the most powerful available on any personal computer.

ReSource comes from US firm The Puzzle Factory and is used to disassemble machine code into labelled and formatted source code which can then be reassembled.

It can cope with more than 200,000 lines of code per minute and Amiga enthusiasts can also use the software to examine all the software functions of the Amiga.

A printed manual includes tutorials and within the program there is a Hypertext system which is word' indexed to provide in-depth information about the software.

British distributor is through Helios Software (0623 554828). They charge £130 for the package.

# **What do you know?**

**Although Amiga Computing has scores of contacts in the Amiga world we need you. If you have some hot news ring John Butters on the news desk now on 0625 878888 or fax to 0625 879966.**

**All sources will be treated in the strictest of confidence.**

ASTEINEI **ICD** POWER

**DATA** 

Unit 2 **Millmead Business Centre Millmead Road London N17 9OU** Tel: 081 365 1151 Fax: 081 885 1953

# **AMIGA COMPUTERS**

**FOLDEN IM ATCHE** 

**ALFA** 

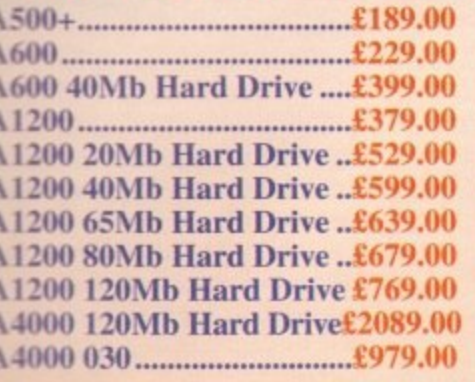

#### **MONITORS**

DІ

or an

ware

of be

e on

The

sas-

lled

can

han

and the

are

als  $\overline{\phantom{a}}$ 

rd-

 $a -$ 

**OS** 

ey

 $\epsilon$ 

Philips CM8833 Mk2........£229.00 Commodore 1084/5 SDI....£209.00 Commodore 1960 Multisync£439.00 Gasteiner Multisync Monitor£349.00

#### **PRINTERS**

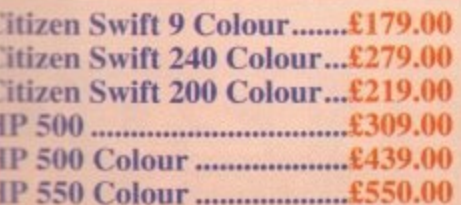

## **RAM**

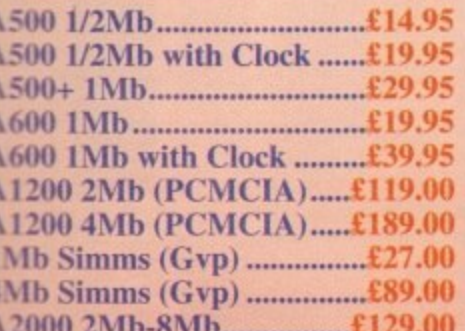

#### **SCANNERS**

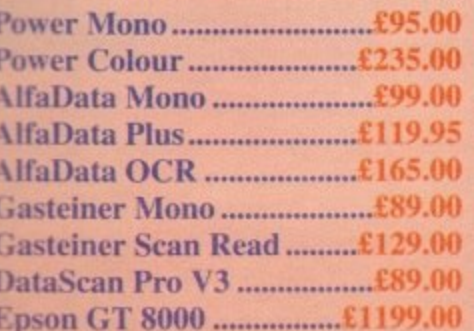

DELIVERY CHARGES:  $h$ les & software items.<br>Other items, except lasers<br>Offshore and Highlands Saturday deliveries<br>AM next day

UK MAINLAND (not Highlands) Despatched by post please check<br>charges when ordering<br>Next day courier service, £10 per box IN ADDITION WE OFFER THE FOLLOWING EXPRESS SERVICES Normal rate plus £15 + VAT per box<br>Normal rate plus £8 + VAT per box

## **HARD DRIVES**

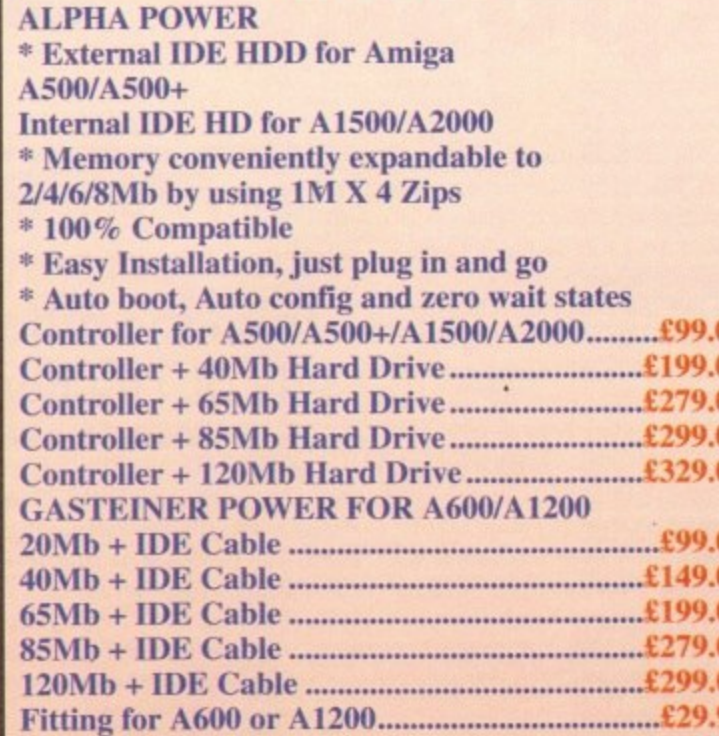

## **BARE HARD DRIVES**

Ю

 $\overline{00}$ 

M

Ю

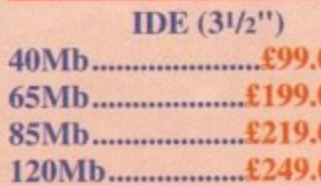

# **ACCESSORIES**

**Power Supply A500/A500+/A600/A1200 (High)** 

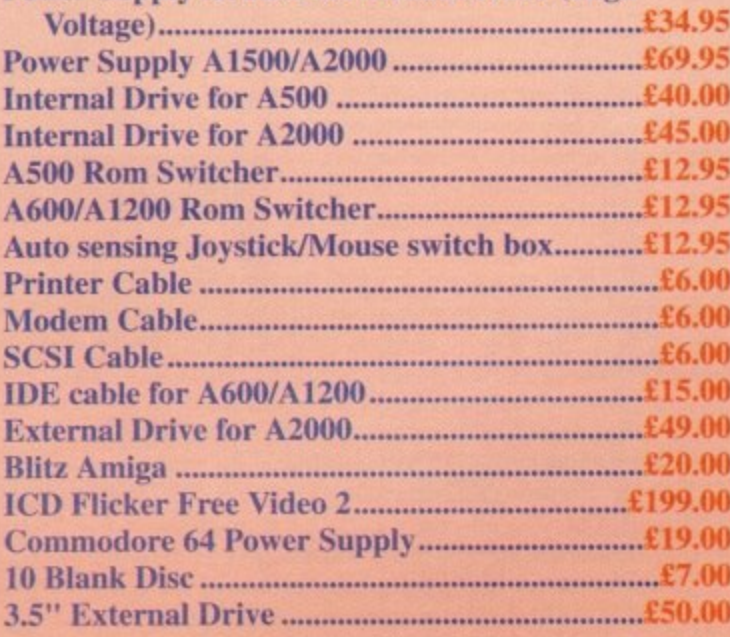

**Products advertised represent a small** sample of our in-stock range. A complete price list is available on request.

## **MICE + TRACKBALL**

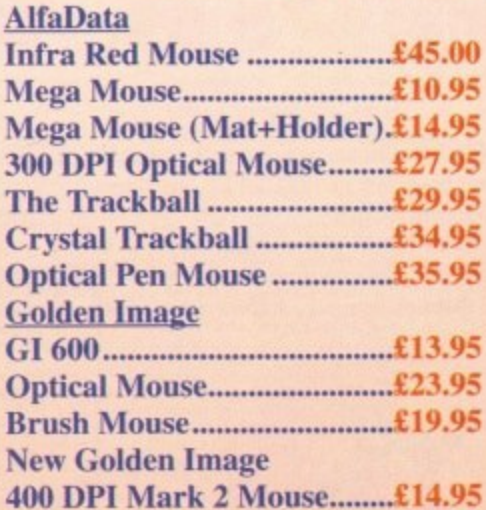

# IT'S HERE!... **GIGAMEM VIRTUAL MEMORY FOR AMIGA**

# **Application:**

M  $\overline{0}$  $\overline{M}$ 

 $\overline{0}$ 

 $\overline{0}$ 

 $\boldsymbol{0}$ 

 $\overline{00}$ 

 $\overline{00}$  $\overline{00}$ 

 $\overline{\bf{00}}$ 

 $95^{1}$ 

**SCSI** 

50Mb..................£199.00

85Mb...................£279.00

120Mb.................£299.00

210Mb................£319.00

Most recent powerful application for the Amiga (e.g. for<br>graphics, music, animation, raytracing, DTP) require more<br>main memory than is available or possible to integrate.<br>GigaMern is a program which simulates up to 1 GigaB

#### **Features:**

- Support up 1 Gigabyte Virtual Memory
- 
- Intelligent memory swapping in accord with memory<br>access frequency • Use of the new Amiga<R>OS 2 x interface guidelines<br>• Comfortable preferences utility with 2.0 style
- · Fully multitasking, no system slowdown during disk
- **BCCBSS**
- G Easy and comfortable installation program<br>C Kernel 100% assembler for maximum speed and minimum size
- Intelligent paging strategy a la UNIX TM · Display of available virtual memory on the Workbench
- 
- Write cache for increased speed<br>● Ready-to-use program database of common applications for optimum utilization

#### **System requirements:**

- GigaMen works with all AMIGA <R> computers with<br>
MMU (Memory Management Unit); i.e. Amiga<R> 2500,<br>
2500/30,3000 or Amiga 500(+)/1000/1500/2000/4000<br>
with 68020 or 68030 accelerator and MMU<br>
 No restriction on type of H
- 

#### **PHONE FOR REPAIRS ON AMIGA!**

E. & O. E. Price subject to change without notice.

Goods subject to availability. Specifications subject to change without notice. All Trademarks acknowledged.

# **Top secret work exposed!**

COMMODORE are working on a project so secret that they've only told a few select developers about it

At the World of Commodore Show in New York, Commodore's Lew Eggebrecht said that some projects, such as networking,

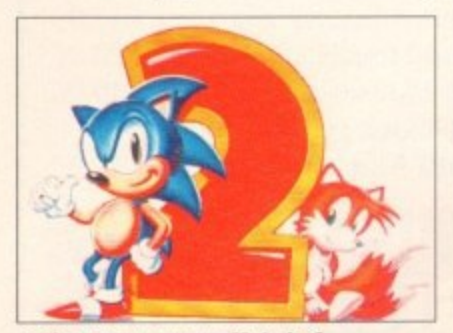

sank to appear on CD Amiga?

were currently on hold due to another urgent project. This reporter has done some snooping and discovered exactly what.

Code-named AmigaCD 32, this hot new hardware unit combines the basic circuitry of an Amiga 1200 (the AGA chipset and the ECO20 processor) with a top-loading CD-ROM drive, similar to that found on the Sega MegaCD.

How can Commodore hope to take on CD-ROM giants like Sega and the coming Nintendo and 3DO CD-ROM units? By using an old sales tactic they dug out of their early 1980s archives - selling hot equipment at a low price.

An anonymous games house reports that Commodore told them that AmigaCD 32 is slated to sell at only \$299 (£199) com**Denny Atkin with the latest news from the other side of The Pond**

**••111•111•11••**

plete. This puts it about  $$100$  (£67) less than a Sega Genesis (the US version of the Mega Drive) with the CD-ROM attachment, and at less than half the price of 3D0.

**=N N W -M I N**

So is this just CDTV with A1200 guts? Nope. My informants tell me that AmigaCD 32 doesn't have all the computer-like expansion ports found o CDTV, and it looks more like a games c sole than a VCR.

**Vhat's** 

This doesn't mean it can't be turned into an Amiga - Commodore are also developing an expansion unit that will allow standard computer peripherals to be attached.

Will this be the machine that puts Commodore back on the top? Even the developers I talked to who are actually doing titles for it aren't brimming with optimism.

Although the hardware is quite capable and the price is low, it's software that sells the consoles, and most companies seem to be targeting sure bets like Sega for their CD titles.

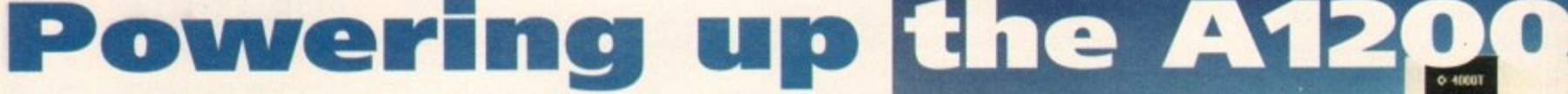

THE ANNUAL World of Commodore Amiga show, held April 2-4 at the New York Passenger Ship Terminal in Manhattan, was a treat for Al200 owners looking to add a bit more power to their hot new machines, Those who went seeking software, though, left largely disappointed.

Although there were 33 exhibitors at the show, many of those were dealers, magazines, and purveyors of public domain software, Among the more well-known developers who did attend were Centaur Development, DKB Software, Gold Disk, GVP, 1CD, Microdeal, Migraph, Moonlighter, NewTek (in the guide of Video Toaster Magazine), SCALA, Soft-Logik, and Utilities Unlimited,

Commodore's booth was consistently crowded, especially around the Amiga 4000T, which was shown to the North American public for the first time at the show.

The A4000T ("T" is said to stand for "floor sTanding unit," rather than "Tower," due to NCR's ownership of the latter word) sports five Zorro III 32-bit expansion slots, four IBM AT slots, six drive bays, both IDE and SCSI-2 on the motherboard, and - of particular interest to video nuts - dual video slots.

#### **FUTURISTIC-LOOKING**

The case is the slickest ever to come from the big C, with a futuristic-looking smoked-plastic curved door covering the drive bays. The A4000T is still a couple of months away from shipping, and promises to be a premium-priced product, not one for the Zool crowd.

Lew Eggebrecht, an information-seeking journalist's dream, once again spilled the beans about Commodore's development plans.

You've read about the high and low-end 24-bit chipsets in previous columns (see the April issue of AC): the only news there was that the low-end chip set will have support for adding a 16-bit stereo DAC for improved sound,

and that the target date for the highend chipset, which ships first, has slipped to mid-I994.

Commodore's upcoming DSP chip has found a new home on a Zorro III card. The original plan had been to place the chip on the 68040 CPU card, but Commodore realised they could double the performance of the AT&T DSP 32010 chip if they placed it on an expansion card with its own RAM.

This also allows them to run the card at 66MHz, instead of "only" 50MHz. The board will ship with its own multitasking operating system based on the AT&T VCOS software. Initial software will enable use of the board for real-time sound processing. and libraries to use it as a V32bis modem, JPEG image decoder and encoder, and MPEG

audio decoder and encoder are in the works as well.

This board won't be cheap, but comparing its capabilities to those of the basic Motorola DSP in the Atari Falcon is like comparing a 33MHz 68040 to the 1MHz 6502 found in the C64.

Eggebrecht also said that CD-ROM drives for the rest of the Amiga line were a top priority right now. The drives will be double-speed mechanisms and will support multisession discs (useful for Kodak's Photo-CD), and will include custom microcode to speed access dramatically.

Eggebrecht said drives will be available for all Amigas, with the probable exception of the A600, since the A600 doesn't have the needed DMA access.

Perhaps the most intriguing hint of the Amiga's future, though, came from Commodore US president Jim Dionne.

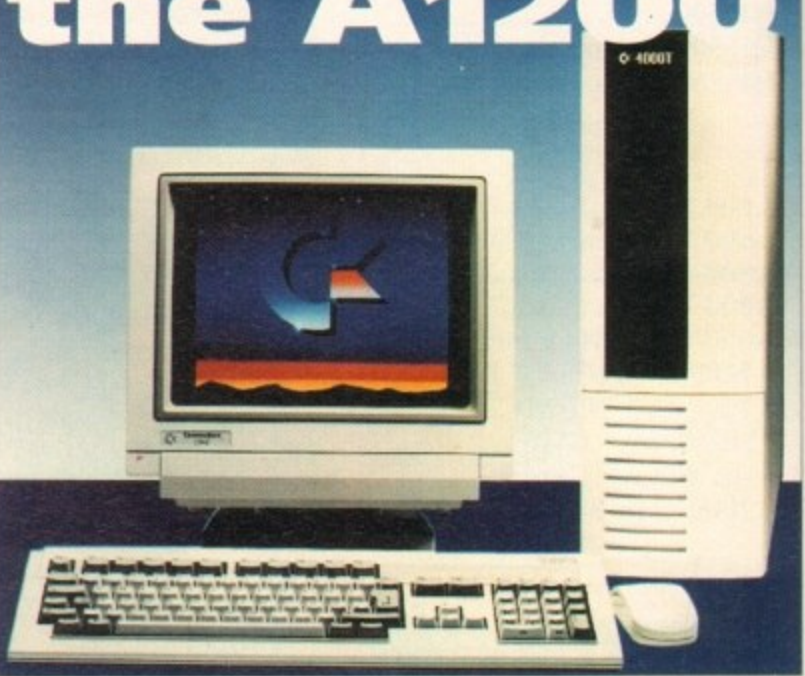

Towering above the opposition, the A4000T

When asked during a question-and-answer session why Commodore hasn't been able to repeat the success of the C64 in the US market, Dionne hinted that Commodore would be making a major push for the consumer market this fall with a new machine that could be the next Commodore 64, He emphatically stated that this would not be the A600 - it's more likely to be the AmigaCD 32 mentioned above.

Will it be the next C64? Commodore has already lost the support of virtually all the US games developers. And a company that would sell sushi as "Commodore's Cold, Raw, Dead Fish!" is trying to go up against Nintendo and Sega in a marketing war? I don't think so. Is this the 64GS all over again?

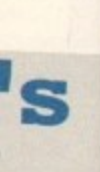

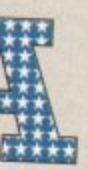

found on ames con-

be turned are also that will rals to be

hat puts Even the actually ing with

capable that sells seem to for their

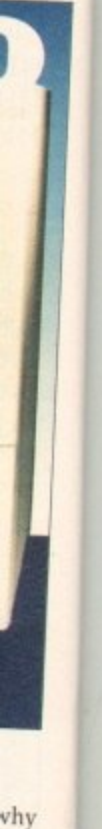

the ore ket<sup>-</sup> ext

uld 32  $_{\rm 1st}$ nd ld.

hn  $\mathbb{R}^2$ 

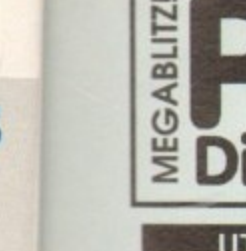

# **DiREC UTILITIES** POU 16 AIR TUNNEL SIMULATOR (P)<br>POU 32 FISHF144 ANALYTIC S/SHEET (P) PDU 99 HAM RADIO UTILITIES IPI- 5 DISKS

**PDU 101 MENU MAKER** FOU TOP LABEL DESIGNER (F) PDU 103 ICON MAKER (P) PDU 104 ICON MANIA (P)<br>PDU 105 CROSSWORD CREATOR (P) PDU 105 CROSSWORD CREATOR (P)<br>
PDU 161 FIXOISK (P)<br>
PDU 364 BEM - PCEMULATOR (P) SHARIWARE DEMO<br>
PDU 364 BEM - PCEMULATOR<br>
PDU 366 ZX SPECTRUM IMPULATOR<br>
PDU 376 ZX SPECTRUM IMPORTS<br>
PDU 377 MAD 3.20 - MUSIC ED WITH MIDI ( PDU 386 AMIGAFOX - DTP PROGRAM (P) POUSSE AND BUSINESS LETTERS (F)<br>POUSSE AND BUSINESS LETTERS (F)<br>POU 399 B-BASE II - EXCELIENT, FAST DATABASE (F)<br>POU 391 FORMS REALLY UNLIMITED (F) PDU 398 AMIBASE PROFESSIONAL 2 (F) PDU 399 D-COPY v2.0 (P)<br>PDU 403 NORTH C - 2 DISKS (P)<br>PDU 407 OPTI UTILS #1 - GREATI (P)<br>PDU 408 OPTI UTILS #2 - EVEN BETTER (P) PDU 409 GELIGNITE FONTS #1

#### **HOME BUSINESS PACK**

.<br>HIS II DISK PACK CONTAINS TDOT ENGINE V3.4 –<br>PREADSHEET, DTP PROGRAM, 600 BUSINESS LETTERS, INESS CARD MAKER, BANKING UTILS AND A FORMS NER (A500+/A600 compatible)<br>A MUST FOR HOME BUSINESS USERS I

#### £12.00

PDU 410 SUPERSOUND II - THIS IS THE LICENCEWARE<br>VERSION NOW RELEASED AS PD. THE BEST SAMPLER PDU 411 IMPLODER v4.0 - EXC COMPRESSION UTIL (P)

POU 413 HARD DRIVE UTILS (F)<br>
POU 413 HARD DRIVE UTILS (F)<br>
POU 413 HARD DRIVE UTILS (F)<br>
POU 414 - SID V2,000 - NEW VISSION OF THE BIST<br>
POU 414 - SID V2,000 - NEW VISSION OF THE BIST<br>
POU 419 SUPERVILLIRS V2.5 - BEST WRU

CHANNEL MUSIC EDITOR (P)<br>POU 423 BOOT INTRO CONSTRUCTION SET - CEI-<br>ATL CUSTOM DOOT ICAADUS FOR YOUR DISKS (P)<br>POU 427 PRINTER DRIVERS - STAR (P)<br>S PAINTJET PIUS MANY OTHERS (P)<br>S PAINTJET PIUS MANY OTHERS (P)

PDU 429 KING JAMES BIBLE - COMPLETE TEXT WITH<br>SEARCH ON FOUR DISKS (P) PDU431 DPAINT FONTS - EXCELENT CUTWPASTE

FONTS ON 2 DISKS (P)<br>PDU 433 PC-TASK - SHAREWARE PC EMULATOR (P)<br>PDU 435 TEXT ENGINE v3.4-BRILLIANT WORD PROC-

#### **CLIP ART PACK**

45 IS AN **ALL NEW** COLLECTION OF 13 DISKS, EXCLU-<br>VE TO US. THEY ARE TOTALLY MENU DRIVEN, SO ARE SY TO LISE. THERE ARE OVER 1000 IMAGES IN IF DRMAT AND ARE IDEAL FOR DPAINT OR DTP.FROM<br>AGS TO FAMOUS PEOPLE AND FROM FANCY BOR-

#### ALL 13 DISKS FOR ONLY  $$15.00$

PDU 436 TYPING TUTOR - INCLUDES SIGN LAN-GUADE TUTOR (P)<br>PDU 433 WORD POWER - SAWARE SPELL CHECKER (P)<br>PDU 438 STAR PRINTER DRIVERS - 9-8,24 PRI MONO<br>AND COLOUR DRIVERS DIRECT FROM STAR (P)<br>PDU 444 FREEPAINT - ART PACKADE WITH ANIM, P)<br>PDU 444 FREEPAINT - ART PAC **DRIP** 

#### **EDUCATIONAL**

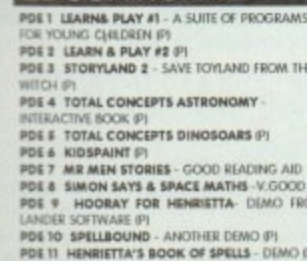

#### **RED SECTOR INC.**

PDU 401 RED SECTOR DEMO MAKER - WITH DOCS PDU 364 RSI EXTRAS #1 FOU 392 RSI EXTRAS #2 PDU 393 RSI VECTOR OBJECT EDITOR<br>PDU 394 RSI FONT EDITOR PDU 395/6/7 RSI MUSIC MODULES DISKS PDU 372 RSI VECTORBALLS EDITOR<br>PDU 365 TSB VECTOR DESIGNER

#### THE ONE STOP SHOP FOR AMIGA® PUBLIC DOMAIN SOFTWARE **GAMES CONTINUED...**

#### **GAMES**

ARAZMAX, REVOLUTION (P)

PDD 1 ANARCHY DEMO

is pages)

PDD 16 ROBOCOP DEMO P

PDD 7 ELVIRA DEMO

**DEMOS** 

PDD 16 ROBOCOP DUMO (F)<br>PDD 16 ROBOCOP DUMO (F)<br>PDD 72 RED SECTOR DEMO 64<br>PDD 72 REGAREMONS MEGA DUMO (F)<br>PDD 97 PREDATORS MEGADEMO (F) 2 DISKS<br>PDD 93 BABLIS SECTOR DEMO (F)<br>PDD 150 BULLENT BROWN DEMO (F)<br>PDD 150 BULLENT D

PDD 312 HARDWIRED BY CRICNICS/SILENTS (2DISKS)

POD 315 ENJOY THE SILINTS (F)<br>POD 316 DIGITAL INNOVATION - 26 MINS LONG I (F)<br>POD 317 SYSTEM VIOLATION - BY ANARCHY (F)

**ANIMATIONS** 

PDA 148 CHARLEY THE CAT II- 2MB, 2 DISKSPI PDA 149 LINUS - BRILLIANT ANIM (P)

**LATEST CLIP ART** 

NEW....NEW....NEW....NEW....NEW....NEW....NEW....NEW<br>POU 453 WILDOINGS - 2 DISKS (P)<br>POU 454 HOUSES - 2 DISKS (P)<br>POU 455 FANCY BORDERS 2 DISKS (P)

PDU 456 COLOURING BOOK - IDEAL FOR KIDS! (P)

POU 457 MEN AT WORK - 2 DISKS IP PDU 458 WOMEN AT WORK - 2 DISKS (P)<br>PDU 459 SPORT - 2 DISKS (P)

PDU 460 ANIMALS (P)

ABLE AS SINGLE DISKS.

PDU 461 CATS (P)

POD 318 JESUS ON E's - SUPERBIII (P) 2 DISKS<br>POD 319 ANARCHY "IN THE KITCHEN..." (P)

PDA 12 STAR TREK - AGATRON #2 (P)

PDA 13 STAR TREK - AGATRON #17

**PDA 5 MOONWALKER** 

PDD 313 VOYAGE - RAZOR 1911 (P)<br>PDD 314 RED SECTOR "TIME ZONE" (P)

**MEGABLITZ** PDG 1 STAR TREK-T, RICHTERS VERSION 2 DISKS (P)<br>PDG 2 STAR TREK - BY ERIC GUSTAVSON, 3 DISKS,<br>REG 2 DRIVES, VERY GOOD (P)<br>PDG 32 LEGEND OF FAROHAIL (P)<br>PDG 35 PAIR IT - EDUCATIONAL GAME (P) POG 46 FRUIT MACHINE, POOL & OTHERS<br>POG 50 SEALANCE - SUBMARINE SIM GAME PI PDG 60 AIR ACE II - WWI SHOOT-EM-UP (P) PDG 61 ELECTRIC TRAIN SET (P) PDG 61 ELECTRIC TRAIN SET 97<br>PDG 62 ZX SPECTRUM GAMES #I INC EMULATOR<br>PDG 63 ZX SPECTRUM GAMES VOL 2 INC EM (P) PDG 70 DRIP! - VERY GOOD PIPE GAME (P)<br>PDG 71 LLAMATRON - (IY JEFF MINTER<br>PDG 73 TWINTRIS - THE BEST VERSION (P) PDG 75 TANX THE GAME- ADDICTIVE GAME @)<br>PDG 77 STAR TREK THE NEXT GENERATION- BY POS 77 SIAR HERE THE NEXT METHOD BY THE SAME (P)<br>PDG 83 JEOPARDY- RISK TYPE GAME (P)<br>PDG 86 CRAZY SUE<br>PDG 86 REVENGE OF THE MUTANT CAMELS -JEFF MINTER<br>**PDG 99 NEW STAR TREK -** BY JIM BARBER, 2 DUKS<br>**PDG 91 LEGEND OF LOTHIAN -** ULTIMA TYPE<br>ADVENTURE (P)<br>**PDG 93 LEMINORODIS -** LIKE ASTEROIDS !!!!NOT<br>**PDG 95 LEMINORODIS -** LIKE ASTEROIDS !!!NOT<br>**PDG 95 LINTERNAT** 

#### **GAMES PACK**

THIS **NEW** 12 DISK PACK HAS ALL OF THE LATEST<br>NND BEST PD GAMES. THEY ARE EASY TO USE AND<br>VERY GOOD QUAUTY<br>NLL ARE COMPATIBLE WITH A500+/A600

A MUST FOR ALL GAMERS! **PIDE OF SEARCH AND SEARCH CONTROL**<br>**PDG 104 E-TYPE - THE DEPAIRING ASTEROIDS (P)**<br>**PDG 106 E-TYPE - THE DEPAIRING ASTEROIDS (P)**<br>**PDG 106 MANIA** SHOOT SADDAM & THE IRAC

ARMY (P)<br>PDG 106 AIRPORT - ATC SIMULATOR (P)

WE NOW STOCK ALL OF THE ASSASSING GAME<br>DISKS THEY ARE WELL PRESENTED, EASY TO USE<br>AND CONTAIN ALL OF THE LATEST AND BEST PD<br>GAMES...GREAT VALUE ...TAKE A LOOKI

PDG 109 ASI#1 - TANX, ROLLERFEDE, AMIGOIDS,

**PDG 109 ASIFI** - TANC, ROLLERPEDE, AMIGOLOS, CAVERIDE, ARIES DE TRANSIS POR THE ASIFA - AICA BALL, DRIPI PI<br>PDG THE ASIFA - AICA BALL, DRIPI PI<br>JUMPY, TURIO DUIL, KLONDYKE PP<br>JUMPY, TURIO DUIL, KLONDYKE PP<br>PDG THE ASIFE -

BLER, SNAKE PIT<br>**PDG 116 ASHFIO** - PICKOUT, ESCAPE, SYS, PIPELINE (P)<br>PDG 119 ASHFITI - DAD, CONNEX, TOWERS OF HANCE,

POG 120 ASI#12 - CAR, LLAMATRON, POWER PONG.

IT, SQLIAMBLE, AMIGATRATION (P)<br>PDG 122 ASI#14 - CHINA CHALLENGE II, AMIGA COLUMNS (P)

#### **ASSASSINS PACK**

THIS IS A **NEW** COLLECTION OF THE FIRST 35 ASI GAMES.<br>DISKS. THERE ARE OVER 100 GAMES. ALL MENI,<br>DRIVEN... VERY EASY TO USE.... IDEAL FOR THE KIDS ALL 35 DISKS FOR ONLY

£34.95 **PDG 123 ASIFIE - BATHE CARS, MAMBA MOVE**<br>**PDG 124 ASIFIE -** PACMAN, WASTEIANDS, DI-<br>IEMMA, MISSION-X IPI<br>**PLIGELASTER (P)**<br>BLIGELASTER (P)

PDG 126 ASI#18 - CWIEGA RACE, SKY FLYER, HENRY

**PLOT MEGATION**<br>**IN PANIC MEGATION**<br>MICROBES, HOLLYWOOD TRIVIA, MATCH PATCH P) PDG 129 ASI#21 - ZUES, TETTRIX, TILES, BATTLEMENTS<br>PDG 130 ASI#22 - LEMMINOOIDS, DUEL, MOUTH MAN, WIZZY'S QUEST IP! PDG 132 ASI#24 - REVENCE OF THE MUTANT CAM-

PDG 133 ASIRZA - KYNYGE OF HE MUTANT CAME<br>ELS, NEBULA, CROAK, 3D MAZE, DUX (P)<br>PDG 133 ASIRZS - E-TYFE, ASTEROIDS, HEMROIDS,<br>COPPER, ME WORDLY, ME BBCK (P)<br>PDG 134 ASIRZS - SUPER PACMAN '92, SMASH TV,<br>PDG 144 ASIRZS - WORD

PDG 146 ASI#38 - ONE ON ONE, SKYFLYER 2, BALDY,<br>TRANSPLANT.(P)

MasterCard

**DISK PRICES**  $1 - 9$ 

en<br>M

 $10 - 19$  ...... £ 1.50 each  $20 +$ .£1.25 each Deja Vu disks....  $6300$  each  $P =$  Compatible with A600 / A500 Plus **Postage & Packing** is FREE on all orders of 3 disks or<br>more less than 3 disks please add**£1.00**.<br>Europe add 25p per disk. Rest of World add 50p per disk.

 $E1.75$  each

**PAYMENT** PD DIRECT and send to: PD DIRECT DEPT. AC7 **86 GEORGE STREET NEWCASTLE STAFFORDSHIRE** ST5 IDN

PERSONAL CALLERS WELCOME ....... WE ARE OPEN FROM 9.30 - 6.00 MONDAY TO SATURDAY *TELEPHONE OR FAX* 

*0782 715255* 

**MUSIC DISKS PDG 136 ASH28 - DOODY, DR MARIO, INVADER II,**<br>FLAG CATCHER, MAD BOMBER (F)<br>PDG 137 ASH29 - DOOD, SCME, NOVA, BRIDGE BALL,<br>ATTACKS, GUADRIX (F)<br>PDG 138 ASH30 - CHROME, TANK ATTACK, TOTAL<br>PDG 138 ASH30 - CHROME, TANK ATTACK POM 9 RISE ON TIME/BAT DANCE (P)<br>POM 9 RAD - MICHAEL JACKSON (P)<br>POM 20 RAT DANCE (P)<br>POM 22 D-MOS MEGAMUSIC (III)<br>POM 223 DIGITAL DISCO<br>POM 225 PROTON MUSIC (P)<br>PDM 227 HARDCORE (III) - YOU KNOW THE FIRE, BOUNCEWBLAST (P)<br>PDG 139 ASHA31 - ISHID-O-MATIC, CRAZY PIPES, PDG 140 ASI#32 - BLOB, FIRE FIGHTER, SEC ONE #1 **SPACKY IS** PDG 141 ASI#33 - TOTAL WAR, HYPERBALL (P)<br>PDG 142 ASI#34 - TRAIL BLAZER, Q-BIX, RUSH HR (P) PDM 228 JESTERDAY - BY SANITY (P) PDM 212 GARFIELD SINGS PDM 161 NASP v3.2 - 2 DISKS, WELL REVIEWED LNOW PDG 143 ASIA35 - PONG, SNAKE PIT, JUMP ARCIL COURNEIRS - PUNG, SNAKE PIT, JUMP<br>PDG 147 ASI439 - NEW CARD GAMES (P)<br>PDG 148 ASI439 - NEW CARD GAMES (P)<br>PDG 149 AINKE SWEEPER - SWILAR TO WINDOWS<br>VERSION (P) **PDM 131 PET SHOP BOYS #1 - HIT MUSIC P1<br>PDM 132 PET SHOP BOYS #2 - MANIX REMIX (P)**<br>PDM 38 MIAMI VICE THEME - 4 DISKS<br>PDM 40 MFI VANGELIS DEMO (P)

**LATEST DISKS** 

**PDU 450 SOUND TRACKER v 2.6 P1**<br>PDU 451 NOISE PLAYER v 4.0 (P)

ADVENTURERS #1

at Mor

**PDU 446 AMOS COMPILER UPDATE v1.34 (P)**<br>PDU 447 NUKE v1.58 - SADDAM KILIER ING 2.0 ORLY)<br>PDU 448 SCALEABLE FONTS - 5 DISK SET (P)

POU 488 MAZE MAPPER - A MUST FOR ALL OF YOU

PDU 481 NUCLEAR FONTS - CUT N PASTE FONTS.

VERY GOOD QUALITY (P)<br>PDU 482 GELIGNITE FONTS II - MORE IFF FONTS,

POU 483 GELIGNITE FONTS III - BRILLIANT AGAINI (P)

PDU 484 LAND BUILD v3.2 - LANDSCAPE GENERAKIN

**KICK 1.3...** 

THIS SUPERB DISK IS THE ANGINER TO COMPATIBILITY<br>PROBLEMS FOR AFOOH/A600/A1200 CMNRIS ITWILL<br>MADE MARY OF YOUR UNISSABLE DISKS WORK ON<br>THISE MARCHINES AN ABSOLUTE MUST FOR ANY<br>WBE O DR 3.0 USER....RECOMMENDED IT<br>IT DOES TH

**ONLY......£1.75** THIS HAS GOT TO BE ONE OF THE BEST DISKS<br>THIS YEAR!..... PDD 320 XPOSE DEMO - BY SILENTS 2 DISKS #1

PDD 321 WILDFIRE MEGADEMO

PDD 330 XPOST DIMOR - BY SIENTS 2 DISKS BY<br>PDD 331 WILDFIRS MEGADEMO<br>PDD 331 WILDFIRS MEGADEMO<br>PDD 445 TACK 1.2 - ANIMATION CONSTR. KIT (P)<br>PDU 445 TACK 1.2 - ANIMATION CONSTR. KIT (P)<br>PDU 445 TACK 1.2 - ANIMATION CONSTR.

POR 180 ASHA PALOON 182 PL<br>TRACTOR BEAM, HELIZONE 182 PL<br>TRACTOR BEAM, HELIZONE 182 PL<br>MITRIUDER ALEEY, ASI CATALOGULE P)<br>PDG 182 ASHAB OCTOTHELIO, INTERIOCK,<br>LEAPEROG, GAMISOY TETRIS, ROULETTE & GROSS

MAZE (P)<br>PDG 183 ASIF44 GALAXY'39, ROLL ON, NIBBLER,<br>MOUSE MIPOSSIBLE (P)<br>BBG 164 ASIF44 KASILE KUMGLIAT, O-TRIS, THE<br>BBG 164 ASIF44 KASILE PARCHESS, TESSEAE (P)<br>PDG 183 E-TYPE II CLASSSIC ASTEROIDS (P)

PDG 156 RGHTING WARRIORS GREAT AMOS<br>BEAT-EM-UP..RECOMMENDED @1

PDU 495 TRAVEL 2 CISKS (P)<br>PDU 496 GOLF HUMOUR (2 CISKS) (P)<br>PDU 497 SPACE (P)<br>PDU 499 TAMILY SCENES (P)<br>PDU 499 TAMILY SCENES (P)

PDU 502 SOFT SCENE - LANDSCAPES (P)

POU SOI SPORTI

MORE NEW CLIPART

**O / BASEBALL IP** 

NEW FOR A MIGA A1200 & A4000

PDU SO4 GOLF SCORE VI.84 (P)<br>PDU SO5 PICTURE CONVERTOR V14 - ANOTHER<br>PC TO AMIGA IFF FORMAT CONVERTOR (P)<br>PDU SO9 SUDESHOW GENERATOR V3.2 (P)

PDU \$10 ICON EDIT v 1.0 FT

#### **MUSIC MAKERS PACK**

NED 3.20 MAJSIC EDITOR, SOUNDTRACKER V2.6, STAR<br>REKKER, 3 SONGS DISKS, 4 INSTRUMENTS DISKS. THIS IS OUR BEST SELUNG PACK (AS00+/A600 A MUST FOR HOME MUSICIANS I

£12.00 **ELLE .U.V.**<br>
POM 30 DIGITAL CONCERT III<br>
POM 31 DIGITAL CONCERT IV<br>
POM 41 DIGITAL CONCERT IV<br>
POM 63 MIAMI VICE "CROCKET"S THEME" (P)<br>
POM 91 100 MOST REMEMBERED C64 TUNES (P)<br>
POM 106 BETTY BOO (P)<br>
POM 106 BETTY BOO (P

POM 230 TRIPPIN' BY THE BLACK JACKSON, SU-PERBI

#### **SUPER SOUND III**

THIS IS THE LATEST VERSION OF THE BRILLIANT<br>SAMPLING SOFTWARE BYK.B.E. IT WILL ADD REVERS<br>AND LOADS OF OTHER REAL-TIME FX TO YOUR<br>SAMPLES. COMPLETINE WITH MOST SAMPLING HARDWARE IT IS NOT PD AND ROYALTIES ARE PAID TO THE **AUTHOR (P)** 

£3.50

POM 118 HACKTRICK "LOADSAMONEY" (F)<br>POM 120 LAUREL & HARDY - 2 (1955 (F)<br>POM 120 LAUREL & HARDY - 2 (1955 (F)<br>POM 22 PROPYK MELTS THE BEACHBOTS (F)<br>POM 83 KEPRENS JUKE BOX<br>POM 83 KEPRENS JUKE BOX PDM 104 BASS X #E POWER REMIX<br>PDM 106 BASS X #E POWER REMIX<br>PDM 229 NASP IV - 2 DISKS, LATEST VERSON #1

OUR NEW DATA BASE CATALOGUE CON-<br>TAINS DETAILS OF OUR COMPLETE DISK COLLECTION. TO RECEIVE YOUR COPY TIVELY, YOU CAN HAVE ONE FREE WITH YOUR FIRST ORDER ON REQUEST

**WHICH ARE NOW UP TO DISK No. 840** 

**TRIBLITOR** 

## LATEST DEJA VU DISKS

L128 TOWER HILL-GOOD GRAPHIC ADVENTURE (P) 1127 THE VIKING SAGA -STRATEGY RPG (P) 1126 MIRAGE COLLECTION WITH SPIRE AND CANABASE (P) 1128 MIRAGE COLLECTION WITH  $\sim$  INCL UNIX FILE L128 THAT CONTRANS (P) 1138 ROOTS - TAMI

- 
- 
- 

**EIGY FOR SUBDIVISIONS AND SCIENCE AGA SUBSEROW AT PDA 151 WIERD SCIENCE AGA SUBSEROW AT PDA 151 WIERD SCIENCE AGA SUBSEROW 42 -<br>PDA 151 WIERD SCIENCE AGA SUBSEROW 42<br>PDA 151 WIERD SCIENCE AGA SUBSEROW 42<br>PDA 153 SUPER HAM** 

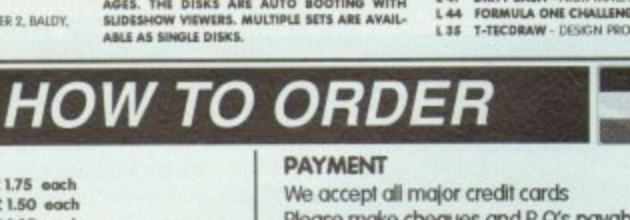

Please make cheques and P.O's payable to

PDU S10 ICON EDIT V 1.0 P?<br>PDU S11 ASSASSINS PRINTER UTILS (P) - LABEL<br>PRINT, LABEL BASE, HYPIRCAT, SUPER RET LAB<br>PDU S12 ADDRESS PRINT v3.0 - ADDRESS LABEL **VISA** UTILITY (P)<br>POU STA ASSASSINS AUDIO MAGIC vel 3.0–<br>LOADS OF PIAYERS, TRACKERS & MUSIC RIPPERS<br>WITH FULL DOCS (P)<br>BRO IS & TEXAS CHAINSAW MASSACRE - A<br>BRILIANT CAME (PORSTRUCTION KIT) NOT FOR KIDS(P)<br>POD 159 CLASH OF THE EM

PDG 160 MASHIE NIBLICK - SIMPLE GOLF GAME **JUNE SPECIAL OFFER** 

WITH EVERY ORDER OF £10.00 OR<br>MORE YOU WILL RECEIVE A 10 CAPACITY<br>DISK BOX ABSOLUTELY FREE<br>OFFER APPLIES UNTIL JUNE 30TH 1993

**24 HOUR ANSWERING SERVICE** THE THOUGH MOW SEND FAXES OR LEAVE YOUR<br>ORDER ON OUR ANSWERING MACHINE - 24<br>HOURS A DAY 7 DAYS A WEEK

PDU 460 ANIMALS (F)<br>
PDU 461 CATS (F)<br>
PDU 461 CATS (F)<br>
PDU 464 MYTHOLOGY (F)<br>
PDU 464 ANTHOLOGY (F)<br>
PDU 466 AFRICAN WOODCUTS (F)<br>
PDU 466 AFRICAN WOODCUTS (F)<br>
PDU 464 WOODCUT DOGS (F)<br>
PDU 470 ARCTIC WOODCUTS (F)<br>
PDU

**PDA SA NASA GRAPHICS<br>PDA SA NASA GRAPHICS<br>PDA SA WALKER II - 2 DISKS, 2MB REGO (P)<br>PDA 123 - STEALTHY MANOEUVERS - BY ERIC** PDA 183 STALTHY MANOEUVERS -BY ERIC<br>SCHWARTZ PI<br>PDA 308 ANTI LEMMINY DEMO - 2 DISKS 2MB P)<br>PDA 308 ANTI LEMMINY DEMO - 2 DISKS 3MB P)<br>PDA 138 BJZZED - EAY TRACED, 3 DISKS, 3MB P)<br>PDA 138 AT THE MOVIES III - BRILIANTI 4 DIS **CATALOGUE DISK** 

*<u>PEMEMBER</u>* PDA 145 AMY WALKS/ AMY JOGS/ BIG SNEEZE (F) PDA 147 CHARLEYTHE CAT - 2MB, 2 DSK, V.GOOD @1

WE ARE AN AUTHORISED DEJA VU DIS-

WE HAVE T- BAG DISKS 1 TO 63

WE STOCK ALL OF THE FRED FISH DISKS

# PDD 323 HALBRAINS SUNSTONE DEMO (2 DSK)(P) POD 323 HALBRAINS SUNSTONE DIMO (2 USKIP)<br>POD 324 ANARCHY 3D DEMO (1 IP)<br>POD 325 JOYRIDE BY PHENOMENA (P)<br>POD 326 JOYRIDE BY PHENOMENA (P)<br>POD 326 STATE OF THE ART SPACEBALLS (P)<br>POU 500 TRIONI CAD V1.0 - REILIANT DESIGN<br>P

THESE ARE LICENCEWARE AND COST E3.99 EACH L 128 TOWER HILL-GOOD GRAPHIC ADVENTURE (P)

# **Hardly a** good sig

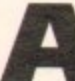

s mail order and high street dealers alike begin at last to ship the A1200HD in quantity, bitter feelings and cries of anger linger on over the way in which the machine's parent company finally staggered into the hard drive market.

The seeds of the furore were sewn last year when, to the stupefaction of those present, Commodore launched the A1200 in only one flavour - without a hard drive.

Most observers scratched their heads and wondered whether an external hard drive connecting through the PCMCIA slot was to be announced shortly, but this did not happen and the internal expansion route became the only option for the storage hungry user.

Given the easy availability of 2.5in IDE drives, it seemed that the damage could be limited. What rapidly became clear, however, was that although the hardware was easy to come by, Commodore them-

selves were making the ambitious owner's life a misery by supplying A1200s with five Workbench 3.0 disks as opposed to six.

The missing disk? Why, the installation disk, of course, containing the hard drive tool kit and other essential hard drive utilities. Without this disk, A1200 owners might buy their own drives, but fit them they could not.

Magazines, assuming that the A1200 would be supplied with the same Workbench set as included with the A4000, wrongly reassured their readers that they would be able to buy a drive and cable then fit it at home, thus raising more doomed expectations.

#### **Flies in a cesspit**

Bewildered (and rather annoyed) customers tried everything from the A600HD install disk to a variety of shareware utilities, and confusion multiplied like flies in a cesspit. Commodore, fiddling merrily as the blaze developed around them, played dumb, and restricted themselves to a few statements about the naughtiness of copying disks distributed with other Amigas.

Why the decision was taken to omit that vital sixth disk from the A1200 Workbench 3.0 set will probably remain a mystery. Commodore were never very good at discussing their motives, and the MD at the time of the A1200 launch, Kelly Sumner, has since left the company.

What is clear, however, is that the decision left a gaping hole in the market ripe for both exploitation and the confusion we rapidly saw developing.

Smaller dealers, especially those in the mail order industry, took the opportunity to buy in cheap IDE drives and fit them themselves, but again they ran into the brick wall of Commodore's reluctance to give permission for dealers to supply

Commodore seem set to release a CD-based AGA machine, but given their record on hard drives, should we hold our breath for the compact disc?

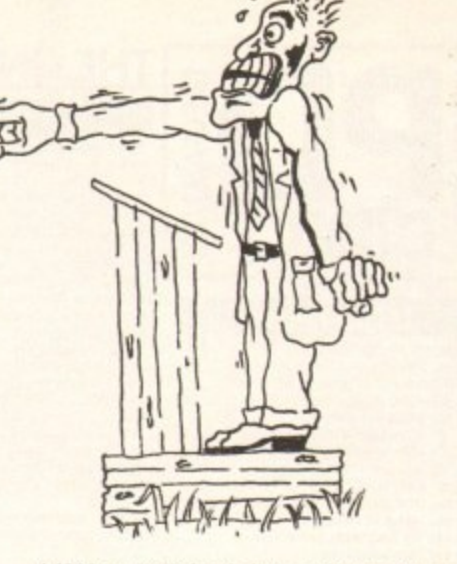

A4000 or A600 hard drive software. There were soon as many hard drive solutions as there were dealers, and the poor punter, to judge from letters we received during the worst period, simply didn't know what was going on.

Commodore's answer was to close down their technical support division, admit in secret that they hadn't the facilities to put together their own A1200HD, and throw the hot potato to trade distributor ZCL.

The deal struck between ZCL and Wang at last made the A1200HD a reality, but by this time a huge number of floppy-only machines had been sold and their owners were no better off.

As no moves have been made to provide an official upgrade path for existing owners wishing to fit hard drives, and as Commodore con-

tinue to ignore the calls from mail order dealers to at least release the official formatting software, users who buy an A1200 with the aim of upgrading it at a later date will find themselves as frustrated as those early owners.

#### **Older PCMCIA**

What about PCMCIA? Many have pointed to the slot as a potential interface for everything from fax modems to electric toothbrushes, but most have neglected to mention that the slot fitted to the A1200 is an older revision of the standard than that currently being worked on by the PCMCIA market as a whole.

In other words, the vast majority of manufacturers developing on the standard are in all probability developing devices which will not work on the older A1200 PCMCIA slots.

If Commodore, in their wisdom, are unwilling to make a shout about this discrepancy between marketing claim and fact, Amiga Computing is not.

The complete lack of PCMCIA expansion options, the late arrival of the official A1200HD, the missing sixth disk, and the company's refusal to allow third parties to use Commodore software when selling their own hard drive kits adds up to a monumental mess in which only the end user has lost out.

With the demise of CDTV, the Amiga 600's death by AGA, and the rumours concerning CD-based Amigas, AAA chipsets, and so on, the last thing we need at the moment is for a lack of development to stifle the A1200 market.

The machine makes for easily the best value-for-money micro ever released, a fact which alone will keep sales healthy all this year, but if users begin to suspect that Commodore are unable to support their product or are intent on replacing it within the year, confidence in the 32-bit revolution may begin to slip.

# The AC team

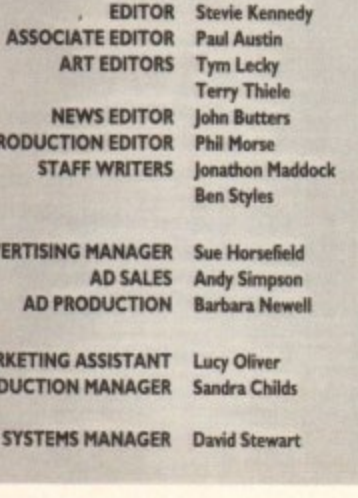

**CIRCULATION DIRECTOR David Wren** DISTRIBUTION COMAG (0895) 444055 **SUBSCRIPTION 051-357 2961** 

Member of the Audit Bureau of Circulations

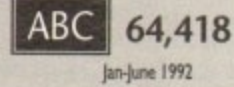

Published by Europress Enterprise Ltd. Europa House, Adlington Park, Macclesfield SK10 4NP Tel: 0625 878888 Fax: 0625 850652

**CHAIRMAN** Derek Meakin **MANAGING DIRECTOR** lan Bloomfield

> $\boldsymbol{\overline{\alpha}}$ CoverDisk Hotline 0625 859766 Thursday, 2-5pm only

We regret Amiga Computing cannot offer technical help on a personal basis ither by telephone or in writing. All reader enquries should be<br>submitted to the address in this panel for possible publication.

Arriga Computing is an independent publication and Commodore Business<br>Machines Ltd are not responsible for any of the orticles in this issue of for any of the opinions expressed.

1993 Europress Enterprise Ltd. No material may be reproduced in hole or in part without written permission. While every care is taken, the publishers cannot be held legally reponsible for any errors in articles. listings or adivertisements

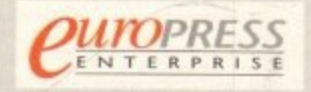

For five years Amigo Computing has been the leading magazine for Amiga enthusiasts. As a key member of the Europress magazine group, Amiga Computing promise to inform, educate and entertain its readers each month with the most dedicated coverage of the Amiga available.

Amiga Computing . Atari ST User . Atari ST Review . PC Today Acom Computing . GB Action . Amiga Action . ST Action umodore Force \* Sega Force \* N-Force \* Amiga Force \* Bad Influence \* Super Action \* PC Home

> Printed in the United Kingdom by BPCC Ltd, Carliske

20

**AD** 

MA

PRO

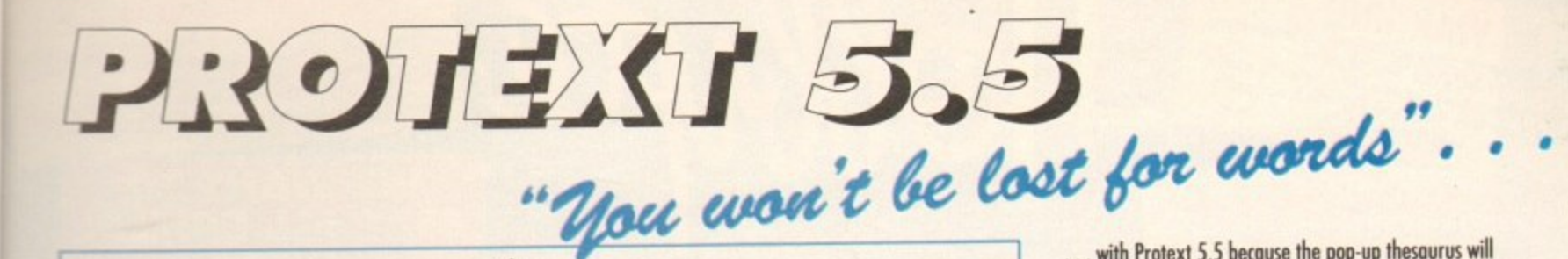

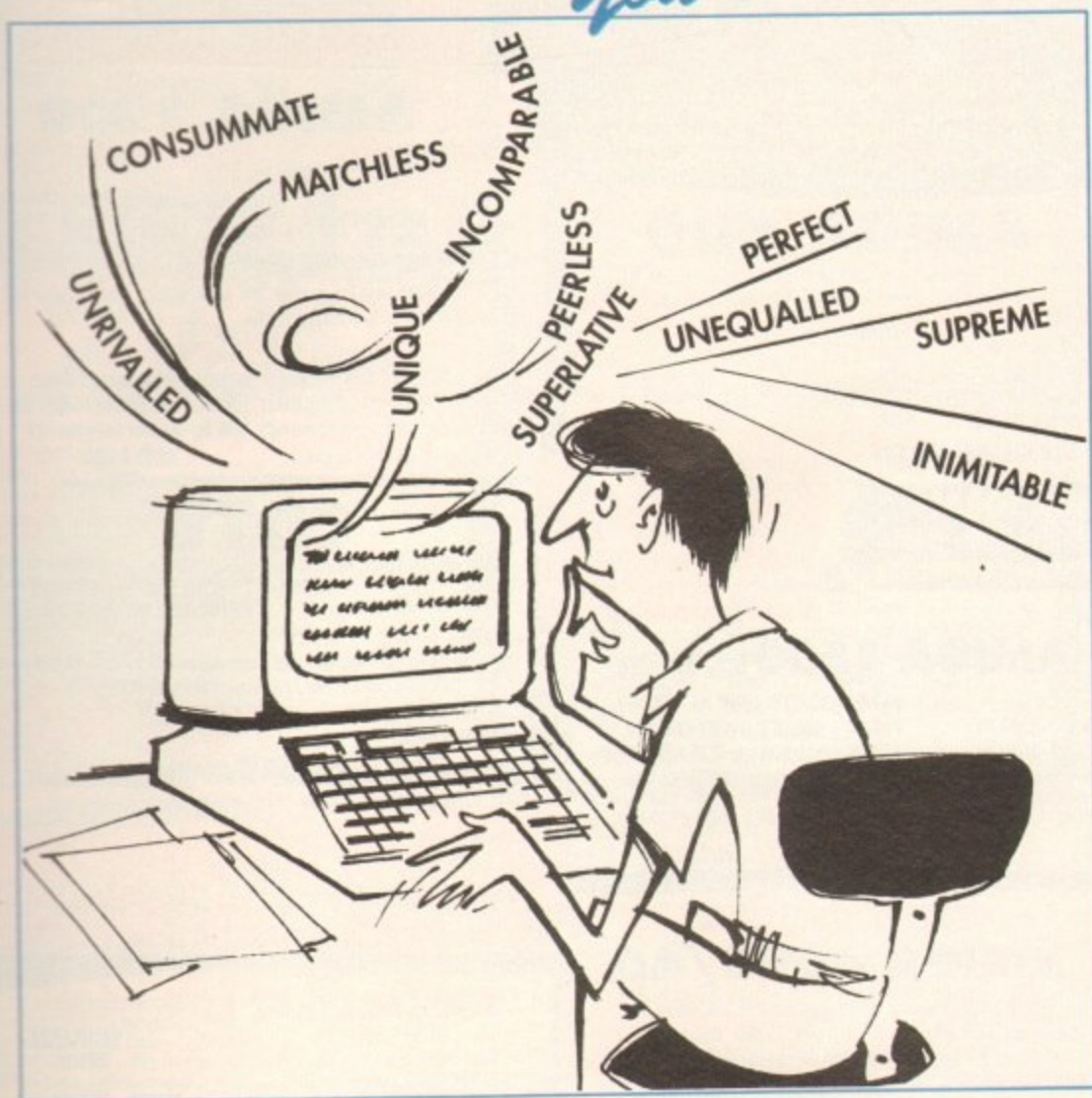

"it's bloody brilliant" "one hell of a performer" "if you need a professional word processor Protext is perfect" "nothing else available comes close"

## **PRODATA 1.2**

New version of Prodata now with pull-down menus, mouse or keyboard operation, automatic record numbering, merge database, instantaneous filtering, prologue form, edit fields in any order, 2-across label printing. Full details available from Arnor.

#### Price: £40

the Both Protext 5.5 and Prodata require 1Mb of memory

... with Protext 5.5 because the pop-up thesaurus will provide you with inspiration whenever you need it. With words provided by Collins the thesaurus has 43,000 main entries and 827,000 responses!

Protext 5.5 introduces enhanced text formatting options. Automatic hyphenation lets you produce a well-spaced page layout without the bother of manually putting in soft hyphens. Protext determines the correct hyphenation points by algorithms and look-up tables. Elimination of widows and orphans is also provided. You will no longer need to worry about those infuriating single lines at the top or bottom of pages. Protext formats the text to avoid these as you edit the text. Extra blank lines at the top of a page can be suppressed.

New document analysis features provide a wealth of information about your text. You can examine a list of all the words used - alphabetically or by the number of occurrences. Other statistics shown include average word length, average sentence length and a table of the number of lines on each page.

# Plus many more improvements.

- **Chanced file selector with different sorting** methods, bulk copy and erase.
- the Prodata users mail merge directly from Prodata files, no need to export.
- the Mail merge: nested repeat loops.
- the New window-based help facilities.
- the Improved line drawing.

**ST FORMAT** 

**COMPUTER SHOPPER** 

**AMIGA COMPUTING** 

**ST APPLICATIONS** 

now £80

£30

£40

**VISA** 

- Spelling checker finds repeated word and missing capital letters.
- the Conversion to and from WordStar 5.5 and **Microsoft RTF**
- the Full printed documentation of new features.

Of course Protest still includes...

Choice of pull-down menu or keyboard operation, extensive printer font support and proportional formatting while editing, up to 36 files open, split screen editing, characters for 30 languages, index and contents, footnotes, newspaper column printing, file sorting, macros, indent tabs, mail merge programming language, exec files and the fastest search and replace around. Altogether the most comprehensive word processing software for your Amiga or ST.

Arnor Ltd (Ac), 611 Lincoln Road, Peterborough PE1 3HA. Tel: (0733) 68909. Fax (0733) 67299

**PRICES** (including VAT and delivery)

For Commodore Amiga, Atari ST or TT.

Please return your original discs when upgrading

French or German spelling dictionary £35.25

When upgrading please return any extra spell checking

dictionaries for a free update to the revised version.

Protext 5.5

Upgrade from 5.0 to 5.5

Upgrade from 4.2/4.3 to 5.5

ere soon dealers. received hat was

echnical acilities t potato

de the ber of ere no

le path re conhe offia later

erface ted to at cur-

n the 41200 pancy

ficial o use ental

cernent is

ever sers t or

may

lga<br>1d

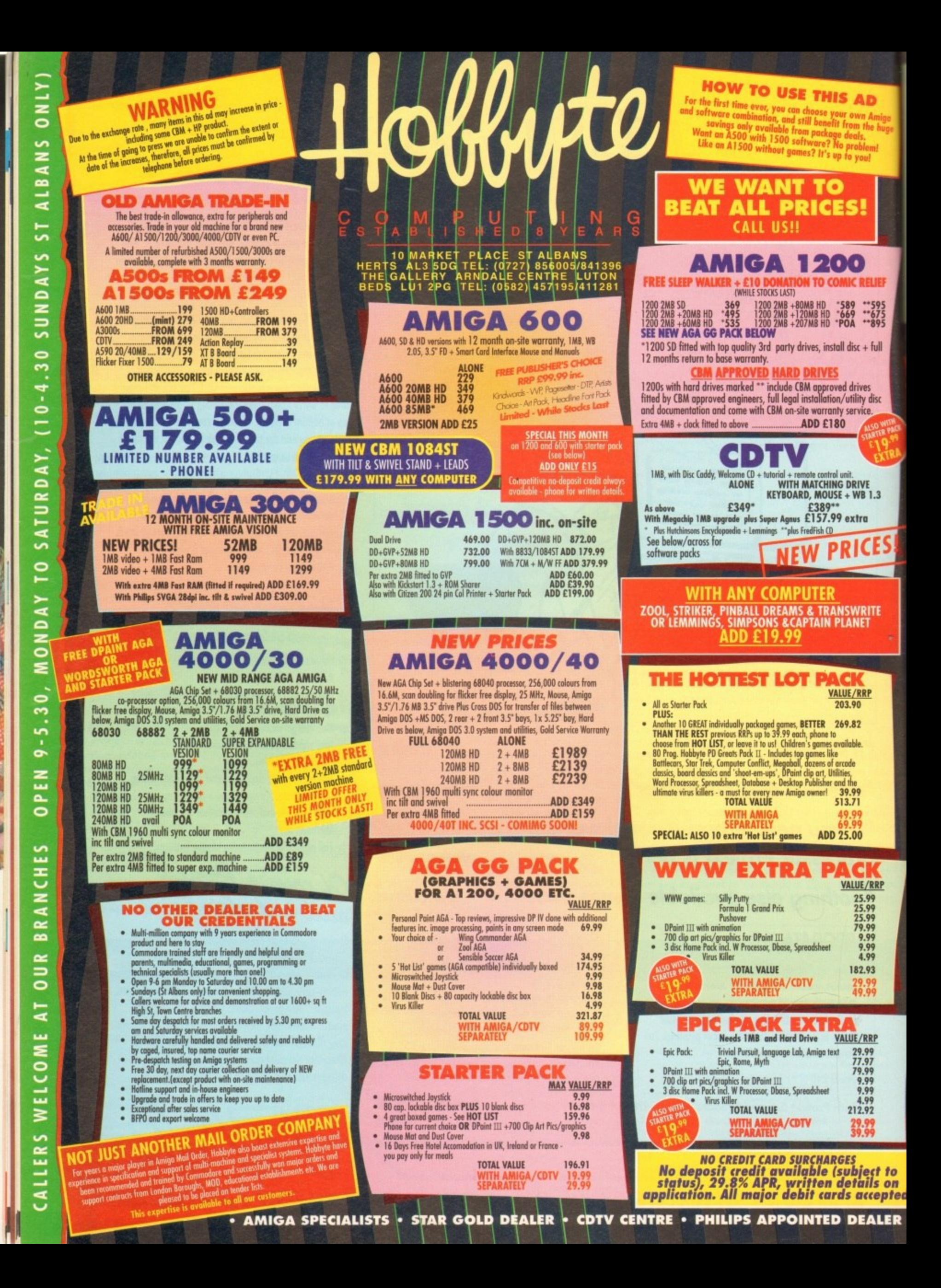

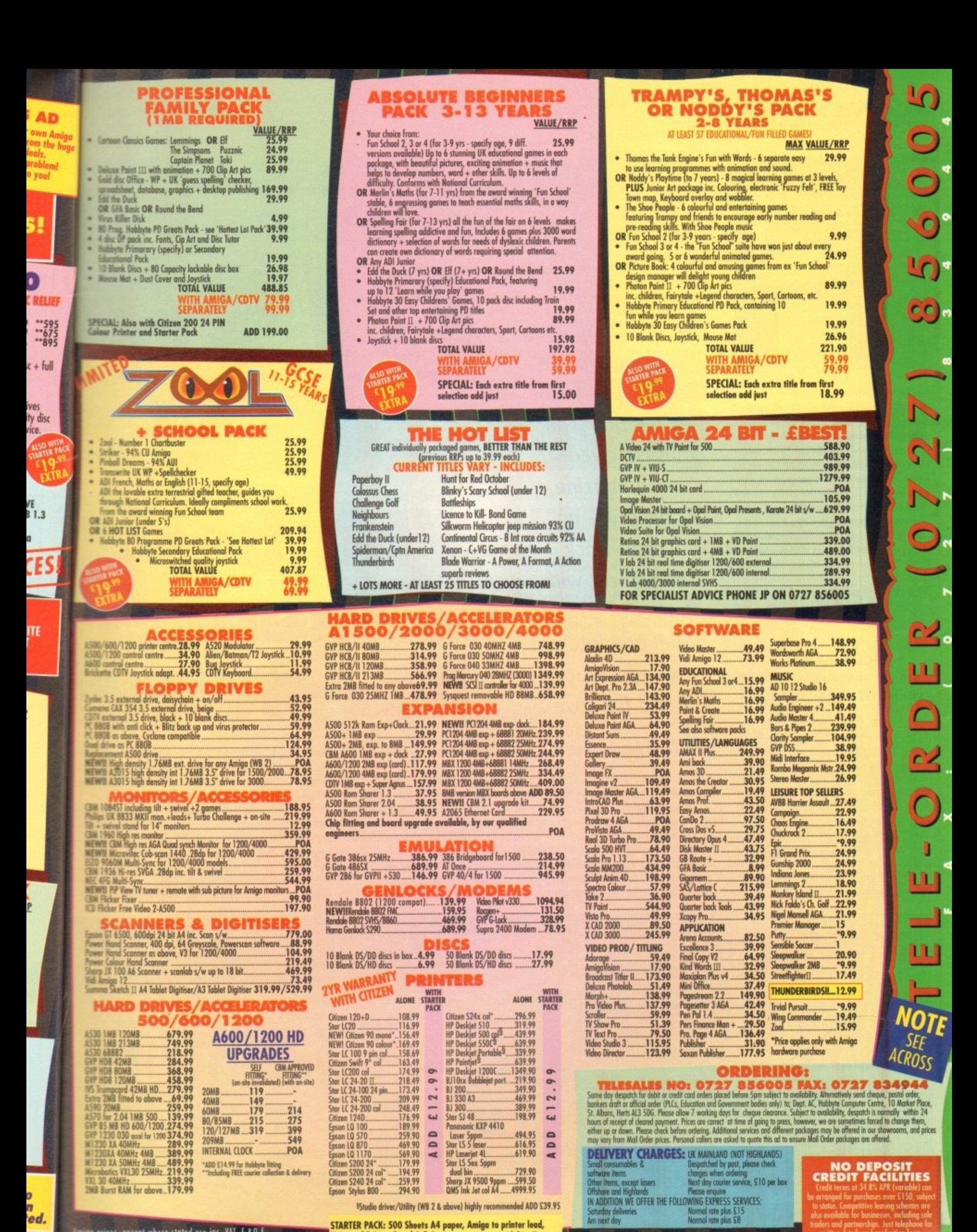

prices, except where stated are inc. VAT. E.&O.E. **HP AUTHORISED DEALER** 

R

Universal Printer Stand & Driver

**CITIZEN DEALER PLUS** 

#### **ECOVERDISK**

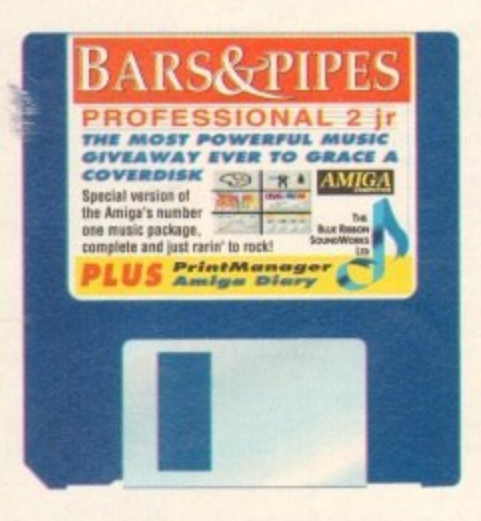

efore the first of AC's three-part B&PIr tutorials, it's worth spending a little time exploring the interface and installation of the software. Hard disk users will be happy to know that installing the program is simply a matter of dragging the B&PJr drawer onto the hard disk partition.

Assuming hard disk users have done what they must, the inevitable double click on the B&PIr icon will reveal the three basic elements of the interface, namely the track window, transport control and window selection icons. On certain systems loading may take a while but be patient - it's well worth the wait!

#### Icon start

Exploring the icons is probably the best place to start - so simply move through the various icons clicking and closing them in turn. After a couple clicks you'll notice that some of the advanced options have been removed.

Obviously it wouldn't be good business on the part of Blue Ribbon to hand over the entire package, and it's here where AC's amazing upgrade offer begins to show its worth.

Although a fair selection of windows are inactive, B&PJr still offers incredible power and a real taste of the potential within B&PPro2. We'll cover the various options as and when required but for now

**Amiga Computing** brings you Bars&Pipes Jr, the most powerful musical giveaway in magazine  $history - an$ eight-track sequencer with powerful editing, Midi and internal sound support, and full save

we'll turn our attentions to transport control.

As you may have already noticed the transport controls - like the larger track window - can be closed down and returned to their icons just like all the program's windows.

However, assuming transport control is still active you'll see a selection of tape deck controls, the present tempo setting, a song position counter plus an assortment of flag icons and special features

the

In subsequent support columns we'll look at all the advanced features but for now we'll stick to the basics. Although the sequencer is empty we can still experiment with the controls. Click on the play button and you should see the song position marker begin to move within the track window.

To stop playback, simply click on the

blue square or alternatively click on the square and triangle combination button to jump the sequencer back to the beginning without terminating playback.

Ice

If you choose the stop option you can still move back and forth through the sequencer with the fast-forward and rewind arrows. To adjust the tempo simply click above or below each figure using multiple clicks or a sustained hold and the tempo should

# ocus on the edit

We'll look at editing in detail over the coming issues but for now here's a brief taste of the power on offer. Assuming some changes are required to the performance, double-click on the sequence window to reveal the track in close-up. Now click on the various icons listed below depending on you requirements:

DIST

he best

 $\overline{\phantom{a}}$ 

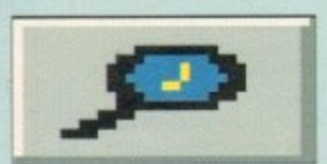

Magnifying glass - click on notes to obtain specific note information

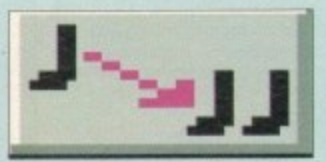

Copy - click on any existing note to make a duplicate which can be stamped down according to the defined note settings

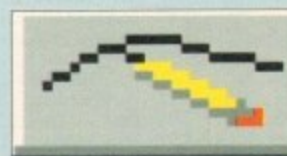

Pencil - add new notes to the sequence according to the note length and volume settings

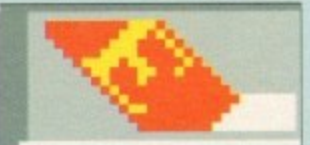

Erase - delete any note or group of notes

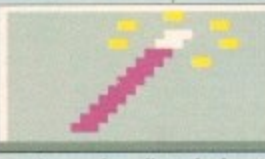

Magic wand - adjust the length and volume of existing notes

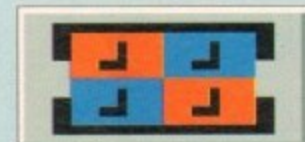

Toolise - apply tools - such as quantise - to single or group selections

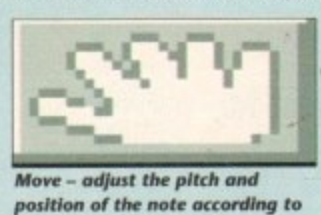

position of the note according to the selected note length

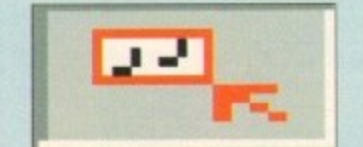

Drag box - make multiple selections, used in combination with the move, copy and erase options

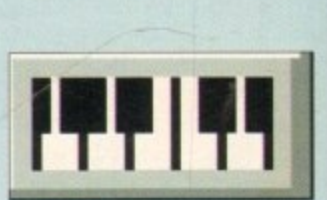

Step-time - add new note according to pre-set note length and volume settings. If used with internal sounds the Spare keys requester must be active. Use the space bar to add rests, and backspace to delete unwanted events

#### **COVERDISK**

# **Recording a classic** should appear just after the track name. Now move to the trans-

begin.

anything.

when you feel comfortable with the necessary set-up procedure lor ether Midi or internal sounds, it is time to attempt some moording. Move to the song pull-down and select New. Now folthe set-up procedure depending on you preference for intertal or Midi sounds.

In the case of the internal sounds this will require the AmigoPhone tool at the end of each track and a Spare keys icon the beginning, but unlike the demo you'll have to specify the samples yourself by double clicking on the AmigoPhone icon and defining the sample by selecting New.

This will present a requester which you can use to load a samthe from the selection available within the instrument drawer on the CoverDisk

Assuming set-up is complete, the next move is to make sure the metronome is on-line and has at least a one-bar lead-in prior to recording. Next click on the grey box just before the sequence window until it displays a red R.

Finally make sure the track is selected - a small red arrow

Jr. 1.8j 8 1991,1993 The Blue Ribbon SoundWorks, Ltd. 第二期14日 un and simple editing

lies recording a dream

on the change as desired. Obviously with no utton to samg in memory tempo changes are pretty ginning *meaningless*.

> However if you make a quick trip to the windows pull-down menu and select the Metronome option, a small requester and appear. For the moment simply click tim the internal button, set the lead-in to ame, and then close the requester. If you mow hit the Play button and continue edit

the old.

reflect any tempo changes you make. A particularly use-

ful addition just below the tempo control allows instant half and three-quarter speed playback and recording. Rather than having to adjust the tempo to play a tricky section correctly, clicking on either option to temporarily slow the sequencer when necessary.

track window we finally arrive at the heart of the sequencer offering eight tracks complete with the pipes that give the sequencer its name.

Although rather unassuming, the plumbing either side of the sequence window sandwich is absolutely essential to the program allowing the addition of various tools which can perform everything from simple I/O operations to special

In order to get any sound from the sequencer the first task is to place suitable

> layback listen to the music shown

in the edit window

tools at both the beginning of the input pipe and the end of the output. By default B&PJr loads up with Midi-in and out tools already in place - very handy.

port control and click on the record button. The sequencer is now

set to record and if you click on the play button recording will

press stop. When recording is complete the sequencer automati-

cally de-selects the record button in the transport control

as a safeguard - this must be active in addition to the record or

merge options on the target track before you can record

If you want to re-record the sequence, simply rewind the

If however you wish to combine the old with the new, toggle

the record, merge, and play button on the target track until it

shows a red M, activate the record button within the transport

and press play. Any new notes will then be combined with

sequencer, re-select the record option in the transport and press

play - this will automatically overwrite the original.

All that remains is to hit the button, play your masterpiece, and

For those with a suitable Midi interface and a Midi compatible sound source all that remains is to click on the small grey box just after the track name a red arrow will appear inside the box and the sequence window will become active.

#### Sound checks

Now move to the output on the output pipe and select one of the 16 available Midi channels by clicking on the channel icon - a pop-up requester will appear allowing you to make the appropriate channel selection.

If you select a voice for the appropriate channel on your synth or module you should be able to play some notes and hear the results - assuming you have some form of amplification of

If after the aforementioned procedure there's still no sound, check the leads between the Amiga and your instrument - remember you need both Midi-in and out connections. Although B&PJr is primarily a Midi sequencer, it still allows access to the internal talents of the Amiga with notes input via mouse or keyboard.

Before the guided tour to internal sound set-up, it's essential that readers running a 1Mb system should read the instructions detailed in the box labelled Attention 1Mb owners.

By far the easiest way to learn is to load the demo.song supplied on theCoverDisk. To access the aforementioned demo, move to the song pull-down and select load - a prompt will ask whether to save before closing - click on the NO.

A new requester will then pop-up showing the available volumes. Select the CoverDisk and list the contents of the Bars & Pipes-Jr drawer - at which point select and load the Demo file.

Once safely installed you'll see the basic set-up required for playback and recording. However before a close inspection, hit the play button and give it a listen. When you've become thoroughly bored, click on the stop button and we'll look at what makes the pro-

## **Atention 1Mb owners**

Prior to loading the B&PJr demo song on a 1Mb system the following procedure must be carried out:

- 1. Type ENDCLI into the CLI window and hit Return
- 2. Load B&PJr and select the memory savers option from the preferences pull-down menu. Select each option with the exception of Use Gray Scale - a small check mark should appear alongside each item.
- 3. Once the Close Workbench option is applied certain systems may require a re-boot in order to return to the normal CoverDisk environment.

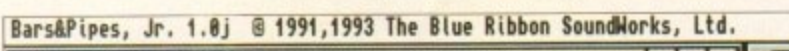

| 不适<br>B&P.Jr/Naudieno                            |    |  |
|--------------------------------------------------|----|--|
| 3<br>2                                           |    |  |
| Ż                                                |    |  |
| Bass<br>HH<br>P                                  |    |  |
| ar Horn<br>P<br>P<br><b>Hrps</b>                 | R. |  |
| б<br>P<br><b>Inums</b><br>$\overline{7}$<br>Buzz |    |  |
| $\geq$<br>$>$ <><br> c <br>$>$ <>< < $\vert$     |    |  |
|                                                  |    |  |
| SET                                              |    |  |
| 000 1.0 1.000<br>098                             |    |  |
| 00:00:00:00                                      |    |  |
|                                                  |    |  |

Bars&Pipes Jr in full flight as the AC demo takes the stage

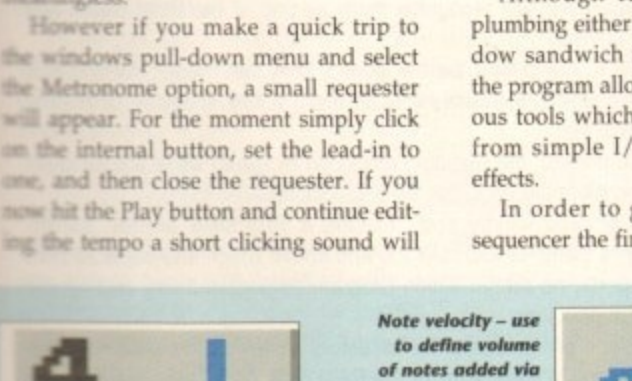

the pencil and step-time options

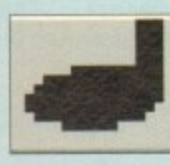

and out of the track particularly handy for cut and paste operations

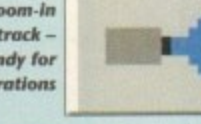

J

When editing is complete simply click on the closedot in the top left-hand corner and the program will automatically store any changes and return to the track window ready to record the next track in your potential masterpiece.

ou can

rough

rward

tempo

each

or a

hould

with - Used to define note gth and relative bar position liar both the pencil and step-time

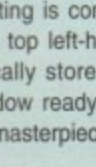

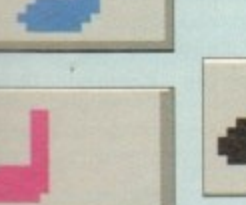

not surprisingly,

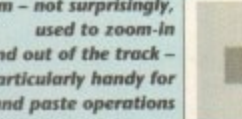

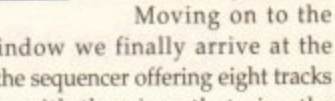

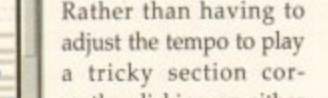

## **MCOVERDISK**

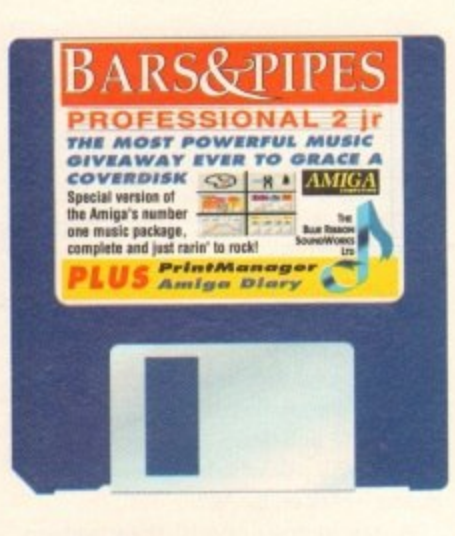

gram's internal sounds tick. As you can see, all that's required to turn Midi notation into internal sound is an AmigoPhone tool placed at the end of the appropriate track.

Like most tools the AmigoPhone icon can be opened with a double click revealing the set-up for that particular tool. For the moment leave the various parameters as they are and close the requester.

Obviously the AmigoPhone tool only supplies the sample and its parameters the question is how to get the note information into the sequencer. The answer is the Spare-keys tool which can be found in the tool box or more easily as the input tool on track 8 in the demo. If you select that track by clicking

# **Amiga Diary**

#### **Author: Andrew K Pearson**

Amiga Diary is one of those desktop utilities so often found in the public domain and so often left out of the average owner's PD collection because most of us don't realise just how useful they can be.

Rather than offer an alarm function for events which occur during a single day, Amiga Diary is designed to keep track of events and appointments over the course of a few weeks, months, or even years.

It features a page flicking system to simulate a real paper diary and has a quick "look-up" function for jumping to any day required.

Each day can have as many pages as required for its diary entries, which means that the user need never type an entry in short form as is so often the case with diary programs. If this isn't enough for all information, the scribble function will enable the jotting down of notes.

Most programs of this type allow just a single line of text for each entry with little or (usually) no explanatory information to remind the user about the appointment or event

Amiga Diary will succeed where others fail simply because it offers much the same ease of use as a normal diary without forcing the user to stick to cryptic little notes

on the button directly after the track name, a small red arrow will appear. Now double click on the Spare-keys tool and a miniature keyboard will pop up. If you click on the keys the sample assigned to that particular track will sound.

Although useful on occasion, it's the Amiga keyboard option offered by the Spare-key tool that really makes internal sounds a viable option. Assuming the Spare-key requester is still active, try tapping in a few notes on the bottom two rows on the Amiga keyboard. You should hear the sample play and see the notes light up on Spare-key requester - to move through the available octaves simply click and drag the octave bar beneath the miniature keyboard.

To try a different track simply click on the original Spare keys icon and drag it to the track of your choice. Click on the input button - the red arrow will move to new track. Now double click on the Spare keys tool to open the requester. You should now be able to play notes as before.

# **Expload file** on disk

Last month's disk was meant include the file Expload in its C directory, but due to an attack o intense moronic dullardness o the part of the person responsible for this simple task, it did no appear. Sorry!

Users of Maxiplan wishing to fo low last month's ACAS column fixed<br>can now proceed by substituting AC62 where AC61 was in the origi nal.

# **Faulty disk?**

If you subscribe to Amiga Computing your disk has been damaged in the please return it to:

Amiga CoverDisk, Europress Direct FREEPOST, Ellesmere Port, South Wirra L65 3EB

If you bought your magazine from a shop and found that the CoverDisk was damaged, please return it within two months to:

**Stanley Precision Data Systems Ltd** Unit F, Cavendish Courtyard, Sallow Road, Weldon North Idustrial Estate, Corby, NorthantsNN17 1JX

# Quoter **Author: Ben Merrifield**

Quoter is an amusing program of the fortune cookie type which, every time it is run, provides a quote for the day. This can be either a general truism, such as Sod's Law, or a quote taken from a famous personality, such as Winston Churchill or Groucho Marx.

Most titillating of all are those which have been added down the years by wits in offices and workplaces around the world, my own favourite being: "When the plane you are on is late, the plane you are transferring to is on time." (anon).

The CoverDisk contains not only the Quoter program, but also a sizeable file of ready-made quotes which can be added to using a standard text editor or a wordprocessor. This file, called Quotes.Dat, can be found in the CoverDisk's S: directory, and for the program to work on another disk must be transferred across.

In other words, if you have a hard drive called Workbench:, you would boot from the hard drive, insert the CoverDisk, and drag the Quoter drawer across, then open a Shell and type:

#### COPY AC62:S/QUOTES.DAT TO S:

Users of floppy drives can do the same to put Quoter on another disk, with the one difference that they might have to delete a few files first.

Quoter also requires the Hisoftbasic.library, which can be found in the CoverDisk Libs drawer. To copy this to your regular system disk, type the command:

#### COPY AC62:LIBS/HISOFTBASIC.LIBRARY TO LIBS:

The program should now function perfectly.

Readers who have access to a book of quotations or who find their favourite isn't in the data file can add their own and have the Quoter run on every boot-up. To do this, edit your startup-sequence and add the line:

#### RUN >NIL: <NIL: [DIR]/QUOTER

where [DIR] is the name of the directory into which you have copied the program. It really can brighten up a boot-up.

# **PrintManager v1.1**

#### **Author: Nicola Salmoria**

Print spoolers are utilities which the non-printer owning public will take one look at and ignore. The rest of us, however, will recognise them as one of the most useful and time-saving utilities ever devised.

When a program prints to any printer, be it a slow or fairly fast model, the output is passed to the print buffer which, if available, is normally a few kilobytes of RAM hardly enough for a page of text.

When a DTP layout is printed, the resulting reduction in speed while the program waits for the printer to complete the page can be excruciating.

The result is a loss of productivity and, if using a very slow printer, sanity. PrintManager is a priceless utility for Kickstart 2.0 and above which intercepts all print jobs sent to the printer ports, no matter which program originates them, and spools them to a waiting queue of print jobs.

Depending on the user's preferences, the directory to which the print jobs are spooled can be either a floppy, a hard drive, or the RAM disk. A tool type found on the PrintManager icon can be altered to suit any system, so if the user has a hard drive but not much memory, spooling to disk is the obvious and easy choice.

A graphical interface controls all organisation of jobs, enabling the pausing and rearranging of the queue, and as PrintManager runs like a Commodity, it can be hidden and controlled using Exchange.

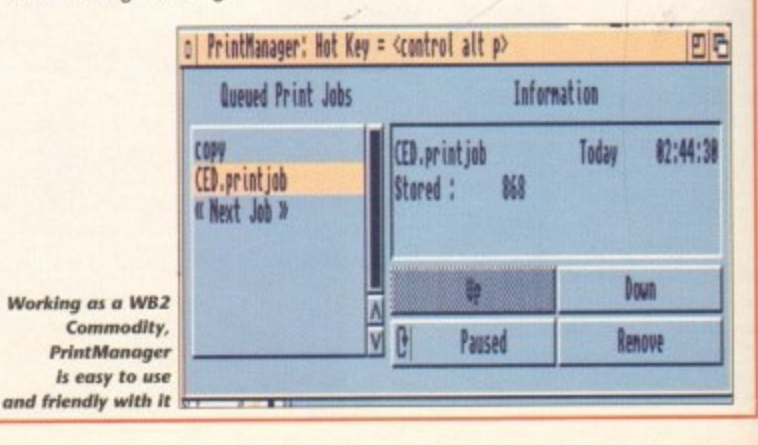

## **COVERDISK**

# **file**

meant to in its C attack o ness or sponsible did no'

he origi-

uting and

**w** M

**i** P Direct,

th Wirral<br>
P

n a sl a shop as darn. months

Ltd •llow state,

t and I and

)ut is  $kM -$ 

;ram

nity. print ools

are the rive

and lid-

G

**The Amiga Computing CoverDisk is ned to be as simple to use as ible. Follow these instructions and you'll be up and running in no ti**

ng to fel-**Ohm readers may have difficulties** umn fixit **sting our CoverDisk, so we have** stituting **included this page to help you out. k? Below we explain how to copy Iles from one disk to another, how la copy the entire CoverDisk and bow to de-archive programs. none**

**of the first things you must do when get your CoverDisk is make a backup copy, then put the original CoverDisk away for safe keeping. As a rule you should also do this with the malority of your software collection.**

# **How to make a backup**

To copy the entire CoverDisk, load up your Workbench disk, then either click once on the CoverDisk icon and select Duplicate, or select Copy from the Workbench menu, or open CLI/Shell and type:

#### DISKCOPY FROM OFO: TO DFO:

When prompted, put your CoverDisk (the source disk) in df0: and be ready to replace it with your blank disk (the destination disk). Follow the Amiga's on-screen prompts until the disk copy is completed. Now put the original away in a safe place and use your backup.

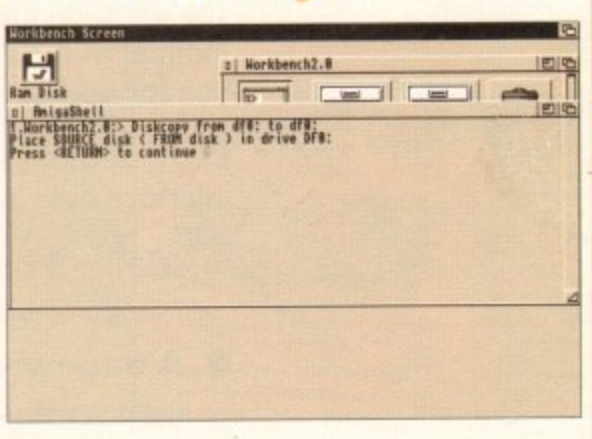

# **Copying individual files**

You might at some point want to copy a single program from a CoverDisk to your compilation, Workbench disk or even your hard drive.

To do this you'll need the COPY command. As most CoverDisk programs are stashed away in their own directones, the quickest way to copy a program is to copy the whole directory at once. Use the command:

#### COPY (directory) TO (newdisk) ALL

where {directory} is the full pathname of the directory you wish to copy, and {newdisk} is the name of the disk and directory into which it will be copied.

For example, it you wanted to copy a utility called FRED from CoverDisk 27's Utilities drawer to a directory called FRED on your Workbench disk, you'd type:

COPY COVERDISK27:UTILITIES/FRED TO WORKBENCH1.3/FRED ALL

Alternatively, you can click once on the FRED directory icon and drag it across to the new disk's window. This has the advantage of creating a new directory for you and copying the icon as well.

Once you have moved a particular program to where you require it you could experience some problems running the program. This is sometimes caused by the program not being able to find files which it needs to run.

A good example is the text files on the CoverDisk. These have been crunched using PowerPacker, so when you try to copy them to another disk and then try to read them you can't unless you have also copied the Powerpacker library into your LIBS drawer.

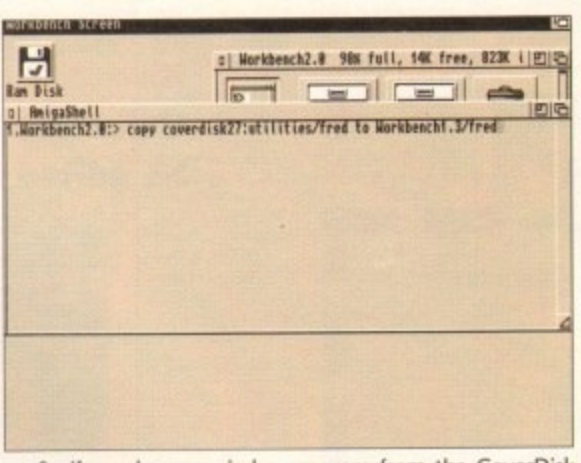

So if you have copied a program from the CoverDisk to your Work disk or hard drive make sure you also copy any other tiles the program requires, ie tonts, libraries, device drivers and Ccommands.

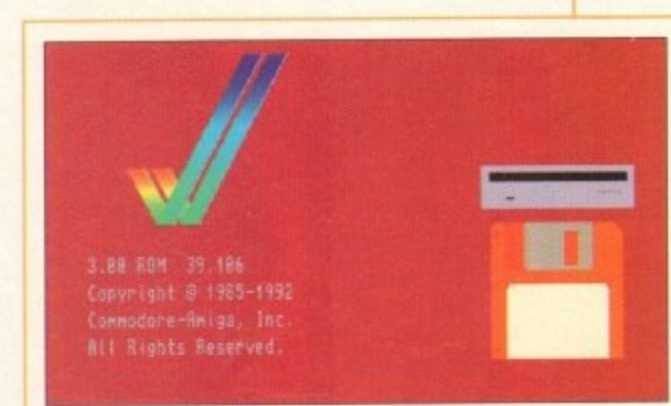

# **De-archiving**

11

0 i\

Occasionally we have so many programs to fit onto the CoverDisk that we have to archive them\_ Archrving is where we take the entire contents of a disk and compress them into one file which is much smaller, giving us space to fit more programs onto the disk.

Dearchiving programs which are on the CoverDisk is a very simple task. If a program has been archived then you will need a blank disk to dearchiye it onto.

Say we have archived a program called FRED. You simply double click on FRED's icon, and will be asked if you have a blank disk ready to dearchive to. Type "y" or 'n" accordingly.

Your computer will then copy the archived file into its memory and ask you to insert your blank disk. It will proceed to format the disk, and will then de-crunch the archived file onto your blank disk.

Once this has been done you can simply reboot your machine with the disk which contains the dearchived program on it and then use the program as instructed in the CoverDisk pages.

Note that if you have a Workbench 2 or upward<br>machine you must boot with the CoverDisk writeenabled to perform the dearchiving process.

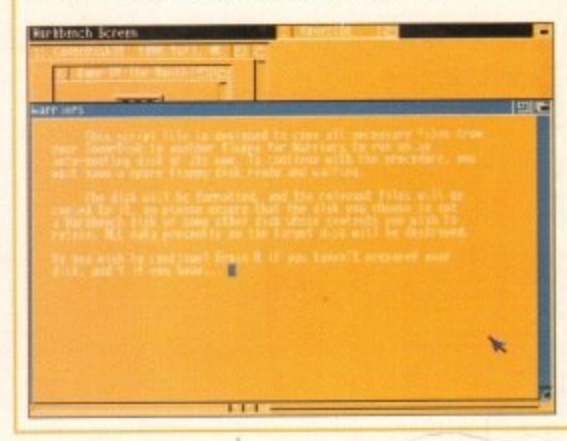

# **Workbench 3**

If you have a Workbench 3 machine, don't worry - most if not all of the programs on the CoverDisk will work on your machines.

If the program is specifically designed to work with Workbench 3 then you may have to copy the program to your hard drive or Workbench disk using the process described earlier on this page.

**- -**

**27**

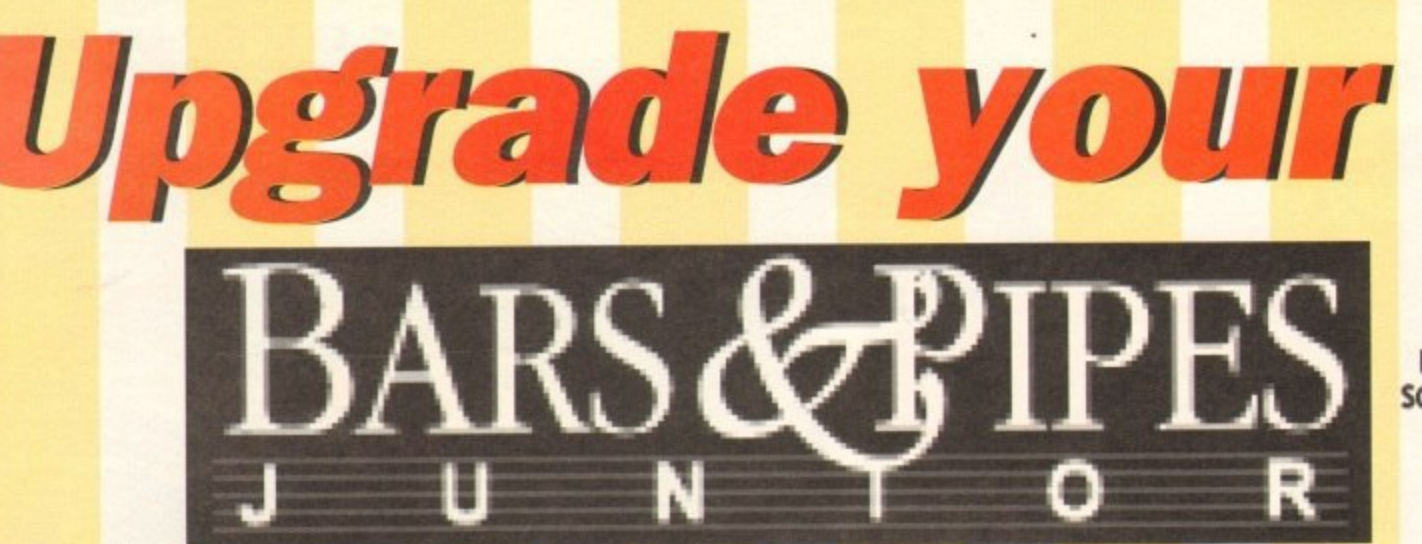

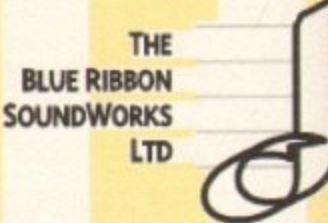

**Here's a money-saving opportunity to upgrade from this month's cover disk Bars&Pipes, Jr! Just €199, including VAT and p&p, buys you the new Bars&Pipes Professional 2.0 from The Blue Ribbon SoundWorks! That's a €100 saving!**

> Bars&Pipes Professional 2.0 is without doubt the hottest **item in both the sequencer and multimedia markets... 7 Amiga Computing**

**Card No • Credit card expiry date 1 f Please send me the Bars&Pipes Professional 2.0 Upgrade (9547) I enclose either: • This original order form. or**  $\bullet$  My original CoverDisk together with a photocopied form. **I wish to pay E199 (Inc VAT and p&p) by: • Cheque / postal order payable to Europress Direct** E r I II I II

Order form

**Deliver my order to...**

**Name**

**Address**

Postcode **Contact Daytime phone** 

Allow 28 days for delivery<br>Tick this box if you do not wish to receive promotional material from other companies

To, tradicional do or wish to roce with the roce of the roce or with the roce of the roce of the roce of the roce of the roce of the roce of the roce of the roce of the roce of the roce of the roce of the roce of the roce

**The upgrade kit includes two disks, an excellent 384 pagt manual in a binder, and a registration card that qualifiet you for upgrades and new product information.**

Gover Dis

**interface ever include: Extra features of arguably the most powerful uset** 

- **.** Media Madness; a state-of-the-art built-in multi-media system
- **A** huge variety of tools that provide **unparalleled processing power**
- **Simple mouse-driven point and click operatior**
- **Excellent printing and notation options**
- **Built-in expandability to the entire Blue Ribbon range**
- **Unlimited number of tracks which can be edited in seconds**

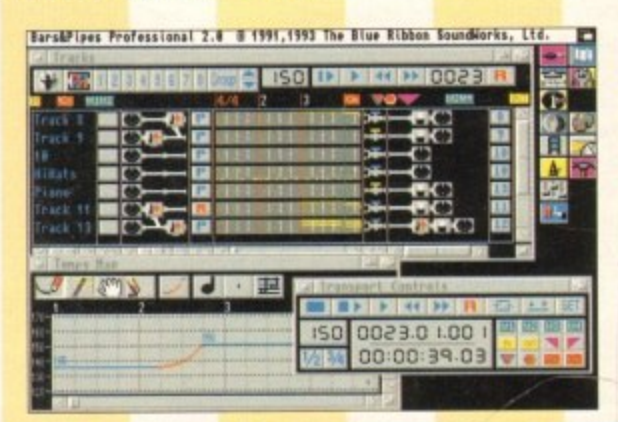

**To upgrade\* to the best Amiga music and multimedia package, Bars&Pipes Professional 2.0,** send this order form to Europress Direct, **PO Box 2, Ellesmere Port, South Wirral L65 3EA If you don't want to cut up your magazine you can send your original CoverDisk together with a photocopy of the form.**

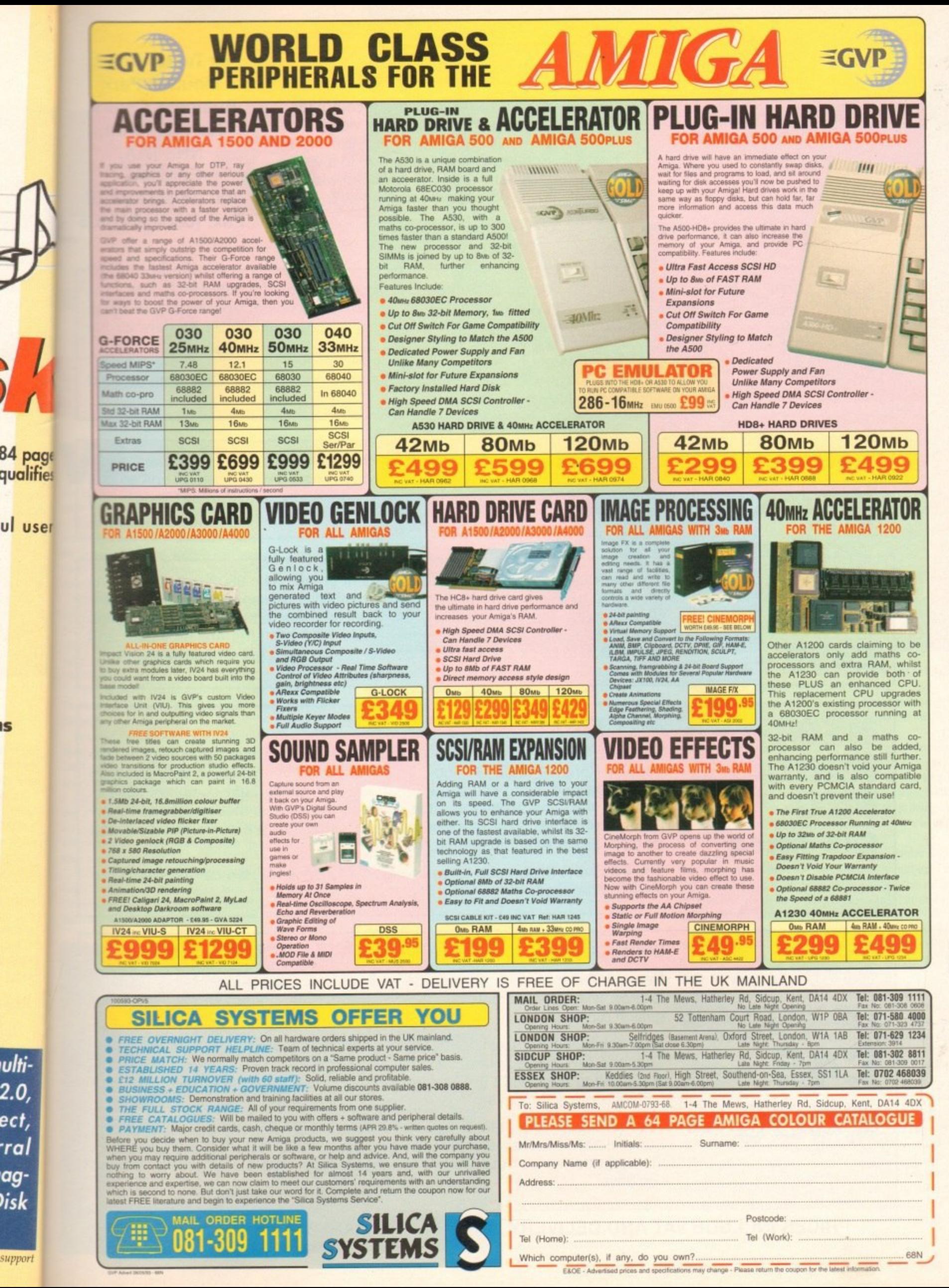

G

ulti-2.0, ect, ·ral agìisk

support

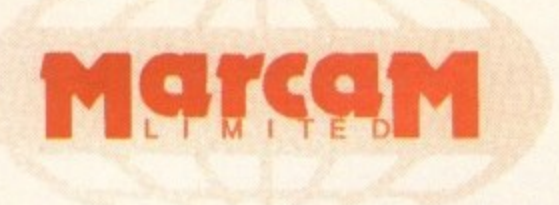

Do you want to overlay computer graphics or titles onto your videos? If so, you will need a Genlock. Rendale Genlocks are built to a very high standard, and are used widely in the professional environment.

**62 Tenter Road, Moulton Park Business Centre. Northampton, NN3 lAX, England. Tel: (0604) 790466 Fax: (0604) 647403**

#### **THE GEHLOCK PEOPLE**

The Rendale range of Amiga Genlocks begins with the 8802. This is a RENDALE Genlock, which, when attached to an Amiga computer and a suitable video system, will allow you to mix video and computer graphics. It offers all the **C139**  functions that you need, such as: • RGB feed through, allowing for a preview monitor. • High quality output video, which in default mode provides video with overlaid computer graphics. It can be supplied with a device which will allow you to fade between **RENDALE** computer graphics and the video source, and also a mode control unit so that 8802 FMC you can move between Amiga only, video only, background mode and **- £178** keyhole modes 1 & 2. allo w **3 RENDALE** The Rendale Super-8802 is a development of the basic 8802 unit, it performs the same functions, but has the added capability of also working with Super-**.711r S** VHS signals. The unit will allow the user to cross fade between the Amiga and video signal. In addition, some basic wipe patterns are provided, and anu viueu £499 also a fade to black option. Mode control is also provided via hardware. <u>between the second</u> week in 1972 was deep to the company of the company of the company of the company of the company of the company 8802 FMC Unit **NEW!** This is a brand new piece of kit which will improve the capabilities of the **RENDALE** popular Rendale 8802 Genlock. This unit allows you to cross fade between the Amiga and video signals, so that you can gently fade computer titles in FMC and out. Also, the ability to switch between the various modes offered by the 8802 is provided. The required mode is selected by a push switch, giving **I E45-fitted** smooth, flicker free transformations. The FMC unit does need to be soldered into the 8802, we can do this at our factory if required. UPGRADE PATHS  $\cdot$  )  $\cdot$  )  $\cdot$  ) Rendale Genlocks are designed to be flexible, and the ability of your Genlock  $\cup$  . to grow with your system was deemed to be of paramount importance in our i design process. **U PGF** As a consequence, existing 8802 users can follow one of two upgrade paths. f! **C45** I The fade and mode control unit (FMC unit) can be purchased independently, and fitted to your 8802 genlock by our engineer. We would only require your unit for around two days. **C400 --** IA The other upgrade path is the move from a purely composite 8802 to the Super-8802. This can also be done simply, although we do have to perform a. the upgrade work at our factory. We would only require your unit for around two days. **PRICES INCLUDE VAT AND DELIVERY. ACCESS AND MASTERCARD ACCEPTED.**

**AC** 

**E661 Apr** 

**Amiga Computing** 

**PROFILE** 

**'oad, 'ark ?ntre, 'on,** I **10466 ;7403 I**

is a /idea 11 the

rlaid

'een that and

rms )eriiga and

he en in he ng

**ur** r

;k .ır S. **0 /** IT

hile the photographer set up his shots, Greg Malcangi quipped: "You're lucky to W hile the picture of us, a Scottish newspaper offered us thousands for a picture of us together ince we announced our engagement."

**13**

**na** 

Such is the fame of Evelyn Glennie, especially in etarad, where she was recently voted Scotswoman of **Decade**. When newspapers start taking an interest in **4 life**, you can pretty much say you've

She was born in Aberdeen, where she studied timpani line the age of 12, and in 1982 she entered the Royal **Academy of Music. From then on it was literally hop**com one award for excellence to the next and onto the platform with some of the world's most famous **4,fek**

She's played the Hollywood Bowl with the LA **Mathemonic, and in Japan, Australia, and New** 

Because nobody really does what she does, everythe Evelyn does is a first. You may have seen her on , • TV as networks in the UK and USA have all done documentaries on her.

0e **114.4** S on radio all the time too, not only performing b o d y take to a desert island. sun also talking about her extraordinary life and work example she was on Radio 4's Desert Island Discs **Example get to choose the records they'd** and desert island.

Now she's so famous, composers are actually writing l y **i** , **the vorth, John McLeod, and Richard Rodney Bennett.**  Evelyn is a slight, soft spoken woman who laughs readily and pays close attention when other people are speaking, and although slightly reticent to talk about herself, is very enthusiastic about her work and music in general.

I asked her how this fame affects her. Does she mind being so famous?

"When I decided to become a musician I hadn't thought about becoming famous, and that's still the case. I'm just interested in my work and doing the best I can, and I don't want extra pressures.

"All my aims are personal ones. If I reach them, fine, if I don't, that's also fine. If I decide to give up music tomorrow I don't want the whole world coming down on me.

"It's good for percussion that there is the recognition. If there's any recognition of what I do then I see it going towards percussion. A lot has to be done for solo percussionists, that's my area if you like."

> Does she want to expand the number of styles she performs in or does she want to stick with the classical style?

"I'm very interested in spreading my wings a lot more and working with all sorts of musi- •ians. Still keep the solo percussion side going, that's my main thing, live performances. But the compositions and things is something I want to explore too."

As a percussionist, and a particularly well travelled one, Evelyn has more in common with so-called world musi-

**Evelyn with a familiar set of percussion instruments**

Evelyn Glennie is the only full time in the world, and **she ch Amiga for her. studio**<sub>z</sub> Phil South asks her why

cians than a lot of Western musicians who try and fail to meld the many styles from around the world.

"When people ask me 'what sort of musician are you?' in a taxi or something, I'll say percussion and they'll say 'oh, which group do you play in?'

"I'm not a classical musician, I'm not a jazz musician. I'm just a musician. I'm interested in all styles of music."

People, especially people who work for newspapers, love to categorise, and Evelyn defies categorisation. Writers tend to latch on to the fact that despite being in an almost exclusively hearing profession, Evelyn is in fact profoundly deaf. Does this annoy her?

"Nowadays it does, especially in this country. I get a wee bit frustrated now if it's constantly brought up. I usually make a point to newspaper journalists who are basically talking about your life. I'll mention it but that's not going to be the focus.

"No matter what you do they'll write what they want. But abroad quite often the reviews for concerts will not mention anything and quite often reviewers will not know, and that's good for me."

In fact at some concerts overseas nobody present, not the audience, the orchestra or the press, will know about Evelyn's deafness, This is the way they like it, as the risk is that someone will say the music is good "for someone who's deaf" rather than just the music is good.

Evelyn does, however, have the career of someone twice her age, and her credits are stunning by any yardstick. But as I said she puts all this back into music, teaching young people about music, and demonstrating through example that musicians are hard working people and you don't just turn up on the night in a flowery dress.

Practice looms large in the life of any musician, more so in the life of a top musician, and Evelyn is no exception. The next evening she was due to do a performance and was practising hard when we arrived, and doubtless

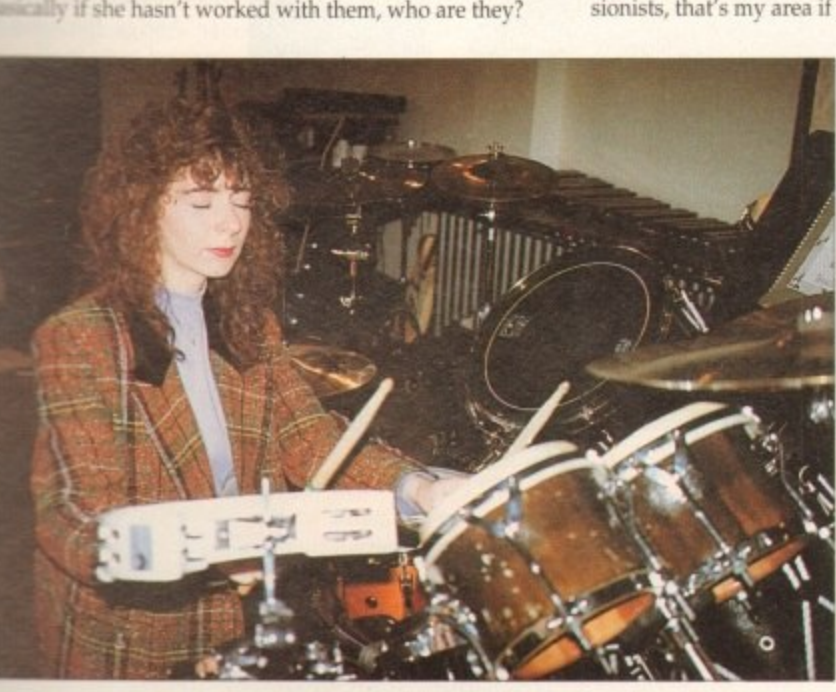

## **MPROFILE**

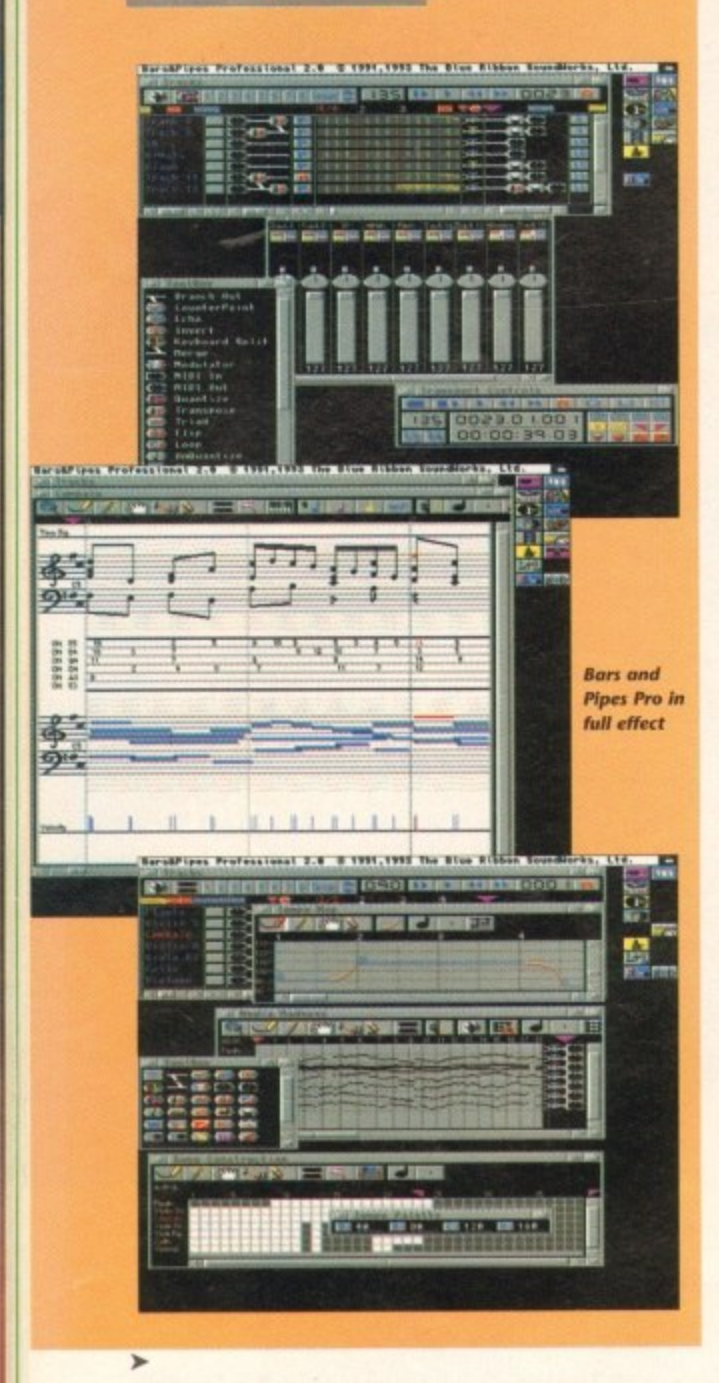

would be when we left. She is learning new instruments all the time, some old and traditional, some new like the MIDI DrumKat in the studio. In fact she doesn't know how many instruments she can play these days – she's lost count.

n "A lot of them are related. I play all the main instruments, all the tuned percussion, timpani, various drums, a l lot of hand percussion, bod ran, lots of things.

"I constantly collect instruments, and if a piece requires an instrument I've never come across before, I'll try and find out about the instrument, and find a specialist on that instrument and learn from them."

Greg relates the learning of a new instrument to learn-

ing a computer language.

"II you've already learned Amos, then Basic or Database Management Language is that much easier to get into. And the more languages you learn the easier the next one is to learn, the more points of reference you have."

One of the reasons I was talking to Evelyn was that she and Greg have recently completed their studio, which is entirely run (business and Midi) using Amigas.

The A4000 nestling in the studio among the racks and digital recorders runs everything via Bars & Pipes Pro 2. Although the studio was made so they could record and rehearse, Evelyn composes using something far more sophisticated - the human brain.

"A lot of it is just done in my mind. Nearly all the pieces I've written are stored in my head. I haven't really got around to writing them down, which I really have to do now.

"Sometimes I compose at the keyboard, but very rarely do I compose at the marimba or something like that. I'm really keen to explore TV music, documentary and film music because I love to write just little snippets of music.<br>I'm basically a composer with a tiny 'c'."

She holds her forefinger and thumb about two millimetres apart. Despite this opinion of her composing skill, was all over the place. With standard classical music not she's hoping her new Amiga-based studio will help her to tion it would be relatively easy, but with Midi it she's hoping her new Amiga-based studio will help her to tion it would be relative explore the world of music for TV and films at her own everything very literally.' explore the world of music for TV and films at her own

formances I can always work from here. I think I men-<br>tioned this to Greg and so we thought we'll get very basic that make classical music a performance rather than tioned this to Greg and so we thought we'll get very basic that make classical r<br>stuff, and the idea grew and grew until Greg took over and squeaky clean record. stuff, and the idea grew and grew until Greg took over and left me way behind with the equipment."

all kinds of players, as long as  $\it{cuassical}$  to nuru they're into quality rather than antity.<br>I asked him if he thought using **grungy rock** quantity.

Midi tripped up the musical process by placing too many options at a musician's disposal.

"I think you've hit the nail on the head. I think Midi is designed to aid those people who aren't musicians. Midi is actually very difficult to work with if you're a musician. We had problems.

'The quantise was off, no metronome or anything and Evelyn just played, and of course when we came to edit something it was impossible because the music notation

**And it's all controlled by an Amigo\_**

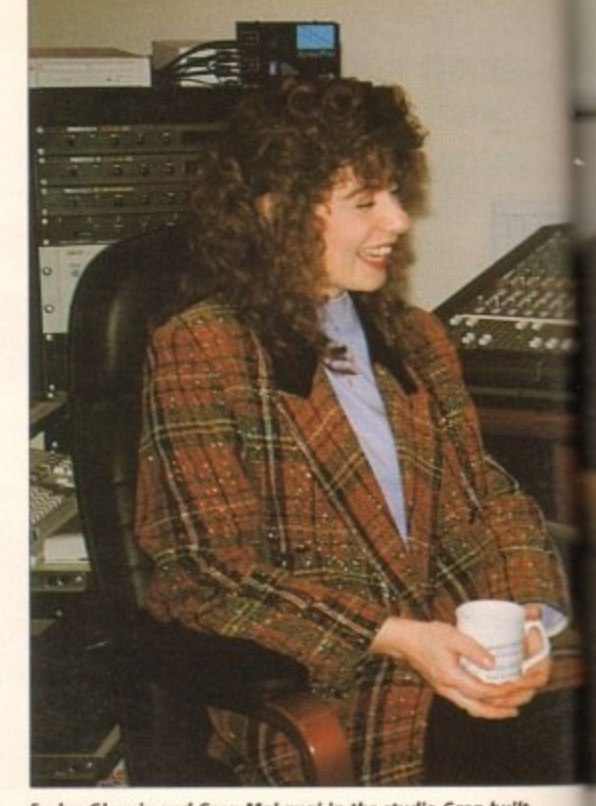

I'm basically a composer with a tiny 'c'." **In the studio Green Clerg built** Evelyn Glennie and Greg Makangi in the studio Greg built

pace.<br>
With regular music it's all very loose, as far as the represent of the world is concerned, but very tight within itself. of the world is concerned, but very tight within itself.<br>And as Greg pointed out, it's the little imperfection

**They can record** Soundworks about Bars & Pipe which they can record everything  $\overline{H}$   $\overline{H}$   $\overline{C}$   $\overline{C}$  because it's very much geared toward from classical CDs to hard grungy from classical CDs to hard grungy  $\mathcal{L}_{\text{max}}$  are  $\mathcal{L}_{\text{max}}$  from the Midi musician, and I think we rock. You think they wouldn't like  $\epsilon_{V}$ ,  $\epsilon_{V}$  and  $\epsilon_{V}$  from  $\epsilon_{V}$  one of the few people that are working that? Greg is anxious to work with  $\boldsymbol{I}$ ,  $\boldsymbol{I}$ ,  $\boldsymbol{I}$ ,  $\boldsymbol{I}$ ,  $\boldsymbol{I}$ , with sequencers on the Amiga that musicians.

"So we're trying to work out way of keeping the classical notation straightforward while allowing t freedom underneath it. I think the w forward is for the notation to be qu tised without the music itself being quantised. I have t say Blue Ribbon are very helpful.

"It's getting there, but time signatures are still a problem. That piece I played to you earlier was in 10/8 and ) the machine that's broken down into I, 2,3, I, 2, 3, I, 2. 2. Getting a definable metronome is something BI Ribbon are working on."

As far as Greg is concerned, on the Amiga Bars & Pipes

is the best sequence available, and he's tri them all. He was always an Amiga fan, and h wanted to do it all using the Amiga if he could. He demonstrated why

using the A4000. While running a sequence through the Midi stac he brought Superba Pro 4 to the front and did a sort on the hundreds of sounds in the Proteus modules\_

The music didn't stop. and so multitasking

increases the productivity of the studio without causing all the hang-ups you'd get with the Mac or PC, which would stop the music while you worked on the database of sounds or Evelyn's blistering performance schedule.

If the phone goes while he's laying a track down to the digital recorder. Greg can print out a list of tour dates and do it all there and then without holding up the session.

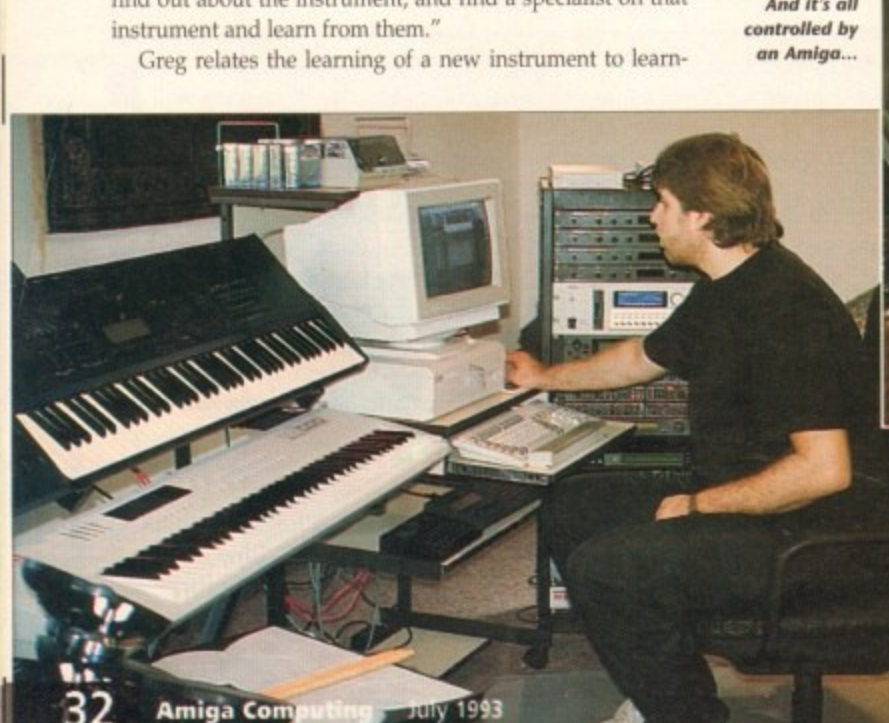

**Greg hard at work On the very Amiga In question**

I'm currently talking to the people at Blue Ribbert So now they have a studio in The CHAN GAM HOO and Soundworks about Bars & Pipe

#### **PROFILE**

All the equipment in the studio is paid for, and Evelyn's career as a performing musician ensures that they can keep the place running even if they don't get anyone through the door to record there.

It does mean that they can choose their customers and allocate quite a lot of time to them while they're there. One thing Greg is keen to do is make sure he keeps a wide spectrum of work, so he'll be cutting a CD for one of Europe's top brass ensembles, but also a demo CD for a local rock band.

"What it means is that I can really be certain of the qual-

**NORS** 

ity. If I get someone coming in who hasn't got a great deal of money, but has got a lot of enthusiasm and what I think are some great ideas, I can say 'Look, we'll do if for what you can afford' if it takes a week, if it takes two weeks. You pay me for the finished product. "It does mean I'm los-

ing money compared to a conventional studio, because there'll be a lot more down time, but as I said before that's not a real concern.

"If for example you've got a reader who's come up with some particularly good ideas on Bars & Pipes, and yet they haven't got the couple

of thousand pounds a week that a studio like this would expect to charge, that might not necessarily be a problem.

"There are limits - I can't spend four weeks on something for £200, but having said that I'd be reasonably

Publicity isn't a problem due to who Evelyn is. But on the other side of the coin, it means that any work leaving the studio has to be of very high quality, to match her reputation as a quality performer.

If she had to name one event which would be her greatest achievement, what would it be?

"If I had to name one event it would be the carnival in Rio de Janiero, Brazil."

Evelyn is one of the few Europeans who's ever been allowed to compete, and even then she had to wear the male costume and wear dark make-up to make her look like a Brazilian.

"Generally though I'm happy to be the first full time solo percussionist, which means there will be others now

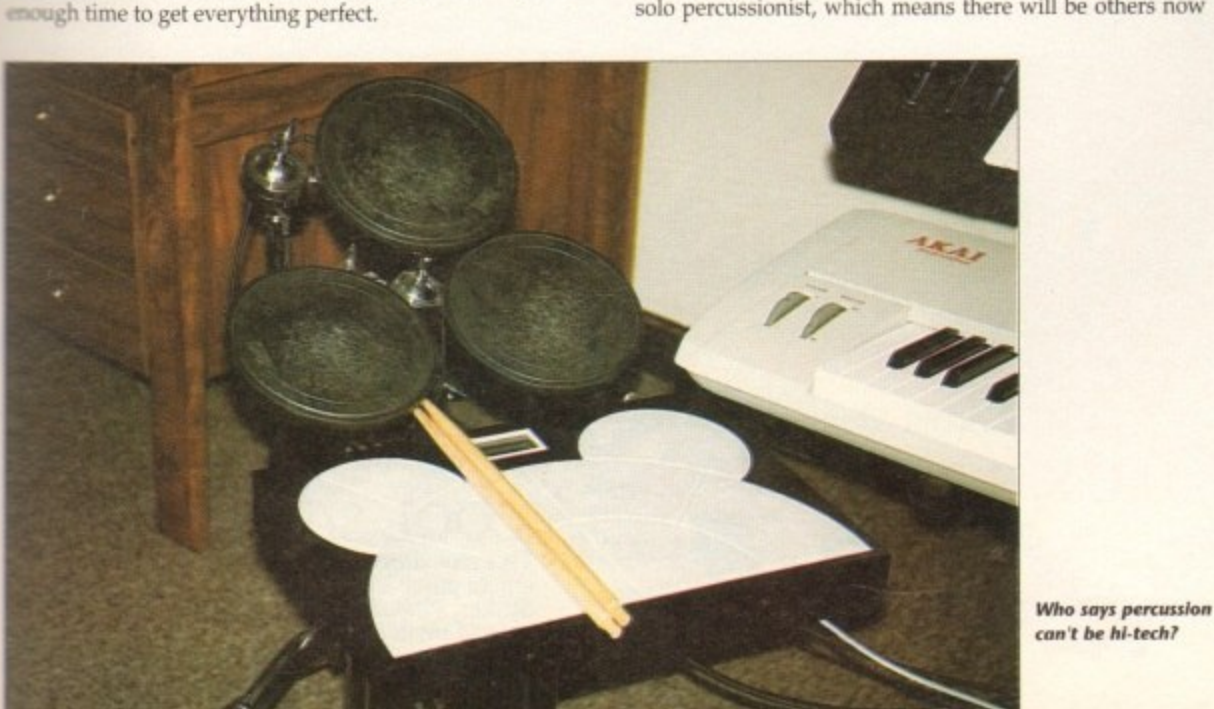

#### **Studio spec**

Although the studio is 16-track digital, the 64 virtual Midi tracks bring this up to about 80 tracks in total.

> Live area 15ft by 35ft Control room 16ft by 24ft

Extensive collection of percussion instruments (no kidding)

Amiga 4000 with Bars & Pipes Pro 2 Yamaha DMR8 16-track, 20-bit digital recorder Akai S3000 sampler Proteus 1 XR synth module Proteus 2 XR synth module Proteus 3 XR synth module **Proteus ProCussion synth module Korg Wavestation AD synth** Yamaha SY99 synth Alesis SR16 drum machine Yamaha RX5 drum machine AKAI MX1000 master keyboard controller<br>DrumKAT with additional 3 Dauz pads Soundtracs Solo 32-channel mixer (just for the Midi kit!)

> Sony R7 reverb Sony D7 digital delay Lexicon LXP15 reverb Korg A1 reverb Aural Exciter C2 with Big Bottom (R)

**Fender Strat Elite** Vantage **Ovation Electric Legend Acoustic Gibson Les Paul Custom** Aria RS 850 **ESP Horizon** 

plus Drawmer outboard gear, and Marshall and Mesa Boogie amplification

following. I sometimes look around at musicians who are at the very top of their tree, if you like, who've been in the profession for many years.

"I don't want to be there at that point for the next 10 or 20 years. I think about that a lot and I don't want to be touring around, playing in different venues, playing... not the same repertoire but it will get like that. I feel I've got to create different avenues to keep me fresh.

"If you asked me for example ten years ago, how do you see your future?, I would never ever have mentioned a recording studio. So who knows what may happen?"

Finally, if people are unfamiliar with her music, which CDs should people look out for to introduce themselves?

"I think probably Rhythm Song, as it has a lot of the well known pieces, but it's also got a couple that are quite atmospheric. It would give you a gentle introduction to my work."

Her current noisier and more dangerous album Rebounds is out now on RCA/BMG records, which Greg says is his mother's least favourite for precisely the reasons he likes it!

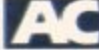

#### Contact

If you'd like to record at Heritage Studios - obviously having your music on Bars & Pipes would be an advantage - then you can call for details on 0480 891772.

Aidi it take **the Bars** & Pipes is the sell for the job, as the tr as the res sequencer and the DMR8 n itself. that all recorder can be *perfection* allared to the video ther than machine, everything run-

meording is time.

the engineer's field of experience... anything really apart

"I'm not really having a go at sound engineers, because

So as ever the commercial aspects of music as a business

begin to obscure the act of creating a piece of art. They have

from piano, violin, guitar or drum kit."

Pause while everyone laughs their socks off.

they have to get the best sound they can in the time."

the in perfect sync lue Ribbo through SMPTE timecode. Blue Ribbon have been s & Piper ed toward winding Greg updates for hink we're problems they encounter

re working iga that an k out ways

g built

notation owing the nk the way o be quan-. I have to

ill a prob- $1/8$  and in  $, 3, 1, 2, 1$ ing Blue

rs & Pipes equencer he's tried as always , and he all using could. ated why 0. While equence di stack, perbase ont and he huns in the

n't stop, tasking causing , which latabase lule.

n to the ites and session.

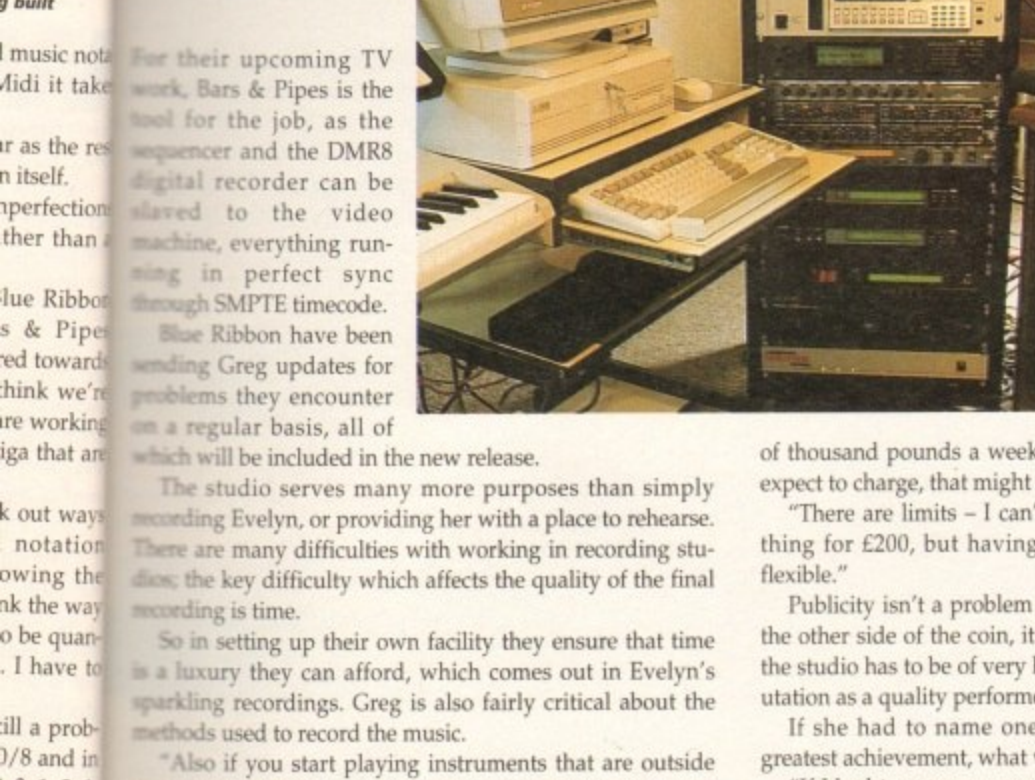

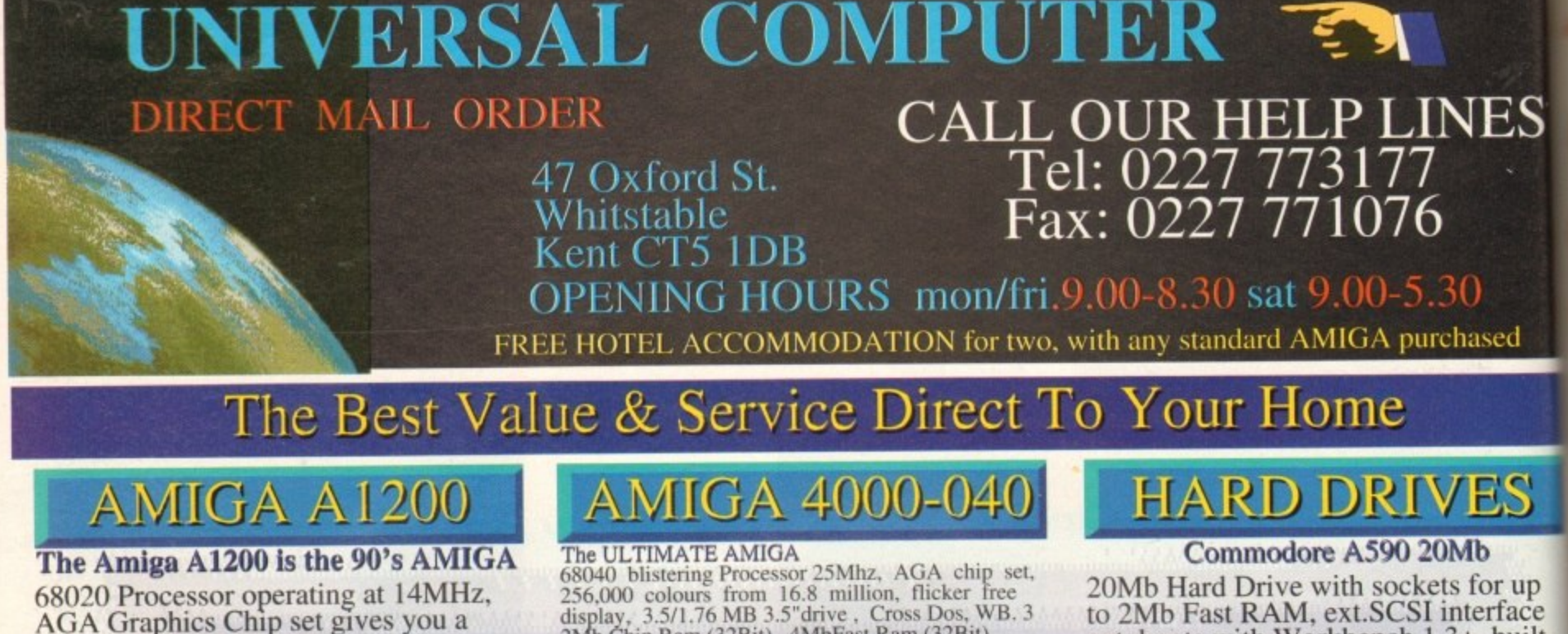

**AGA Graphics Chip set gives you a palette of 16.8 MILLION Colours. 256,000 colours on screen at any one time. The Al200 comes with 2Mb of Chip RAM as standard.and a I Year on site maintenance warranty FREE. A 32BIT HOME COMPUTER**

# **U.C.S. PRICE' E.349.95**

**AMIGA Al200 COMIC RELIEF Pack** This A1200 comes to you with a free **copy of Sleepwalker software worth: £2.99. f 10.00 will be given to comic relief for every pack sold.**

**U.C.S. PRICE £365.99** 

# **AMIGA A600**

**The Amiga A600 Standard Pack** Amiga A600 with single drive, 1Mb<br>Chip RAM,Built in TV Modulator, **Mouse & Manuals, Workbench 2.4 I Year on site warranty.**

# $U.C.S. PRICE$ £229.99

**A600 WILD, WEIRD & WICKED Amiga A600 as above With four excellent Titles: Deluxe Paint III, Formula one Grand Prix, Putty & Pushover.**

**A600 With Software pack Amiga A600 standard pack with**

#### £284.99 **Dpaint III & Lemmings. U.C.S. PRICE**

**A600HD Epic Hard Drive Pack Amiga A600 standard pack ,With four Software Titles: Dpaint III. Trivial-**Pursuit, Epic & Rome. + An Int. Fitted **HARD DRIVE.**

# With 40MB Hard Drive...... £393.99

**A500 plus Stand Alone Limited number please phone A500+ 1Mb RAM, TV Mod, Workbench 2.4, Mouse & Manuals. I: I84.99 Above with Cartoon Classic Software pack 014.99 A60011200 H/Drives A/B5000 ACCELERATOR cards PLEASE PHONE**

**display. 3.5/1.76 NIB 3.5"drive , Cross Dos, wB. 3 2Mb Chip Ram (32Bit) 4MbFast Ram (32Bit). I20Mb HD. I year on site Warranty..**

# **U.C.S. PRICE E1985.99**

# **AMIGA 4000-030**

**68030 Processor-25MHz AGA Chip set as above.** 4 Mb of RAM (32Bit) WB.3

**1 year on site Warranty With 80MBHD.,**

**0**

**C.S. PRICE £919.99** With 120MBHD.

# **AMIGA 3000**

#### The AMIGA 3000

**M B I I D 52 Mb H 25MHz, 3.5 88 512K 32Bit R 52 Mb Hard D** IMb Chip, IMb Fast RAM **or b** drive bay<br>**III** slots

# **MONITORS**

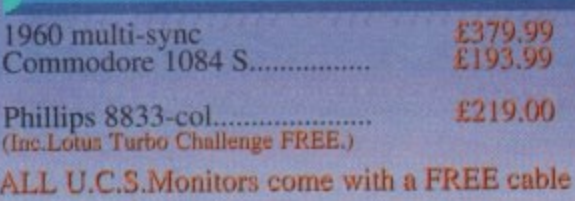

#### **R J**

**CDTV Multi-Media Pack U.C.S. PRICE £479.99 CDTV Stand Alone Player**

**U.C.S. PRICE £385.95** 

**FAST UK DELIVERY. SAME DAY DESPATCH.**

**autoboots with Workbench 1.3+, built**in Fan, Fig. **f.** 174.99

**GVP. Series It HD8+ Hard Drives fhe A500-HD8+ provides the ultimate in hard disk performance for the Amiga 5004 simply the best..**

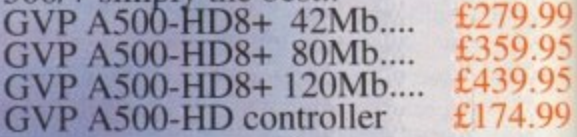

**OVP IMPACT SERIES II hard drives, with game** witch. SCSI port. Int.RAM expansion up to 8Mb **FAAASTROM SCSI Driver and a full 2 year Guarantee,**

#### **GVP Series II 1500/2000**

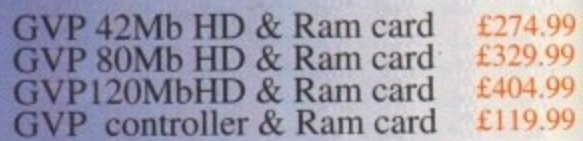

# **ACCELERATORS & HARD DRIVES**

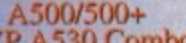

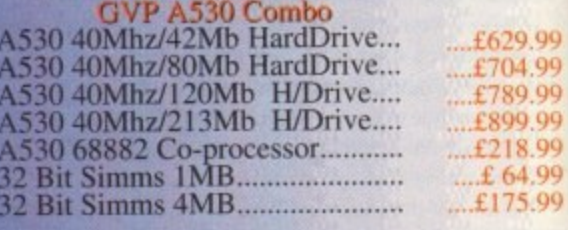

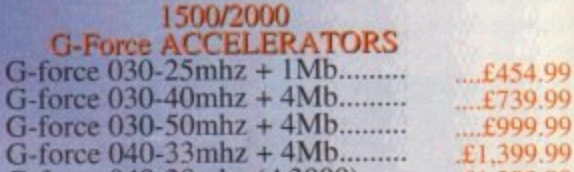

# **DISK DRIVES**

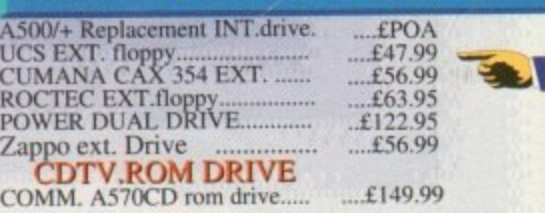

**G-force 040-28mhz (A3000).......** £1,399.99

This amazing offer available with any **normal retail price £127.92 ZOOL S/WARE PACK This amazing offer available with any amiga purchased. includes: Zoo!. Striker. Pinball Dreams & Transwrite**

**..1175.99**

#### **OW TO ORDER** LL MAJOR CREDIT CARDS ACCEPTED

offer same day despatch for credit card orders placed before 5pm, or send ques, bankers draft, postal orders To UNIVERSAL COMPUTER

STEMS 47 Oxford st, Whitstable, Kent, CT5 1DB. Please allow 7 working is for personal/business cheques to clear. Send your Nane & address, along th your daytime Telephone number (if possible) and your order requirements.<br> **EXECUTE:** PHONE, phone our order hotlins with your credit card number, address

order requirements AND WE WILL DO THE REST.<br>ST & PACKAGING Please add £1.00 per item of software & small **Emph.** Add £5.00 per item for large Peripherals & Hardware

 $95^{1}$ 

o

99<br>99<br>99

 $95$ 

18.99

33.99

90.99

59.99 47.99

**BE SURE TO MAKE THE RIGHT CHOICE**<br>Buying by mail order can be frought with problems, so making the right choice<br>of mail order company is essential. We at UNIVERSAL are ourselves devoted<br>Amiga users, and are therfore able

If you are looking to buy an item not listed in our current advertisement, please phone and ask, we will undoubtebly have it available.<br>All offers are subject to availability, All prices are subject to change , but are correct at time of going to prees.

# FREE P.D. SOFTWARE With any order over £100.00

 $£119.99$ 

95<br>99

95

90

**99 りんりりりりりりり** 

# **PRINTERS**

#### **CANON**

ES

٠d

S

up ace uilt-

**gc** 

ves

nate

mig

.99

itee.

1.99 .99

.99

.99

1.99 0.99 1.99

1.99 .99

.99

.99

.99

.99

99

.99

 $\mathbf{A}$ 

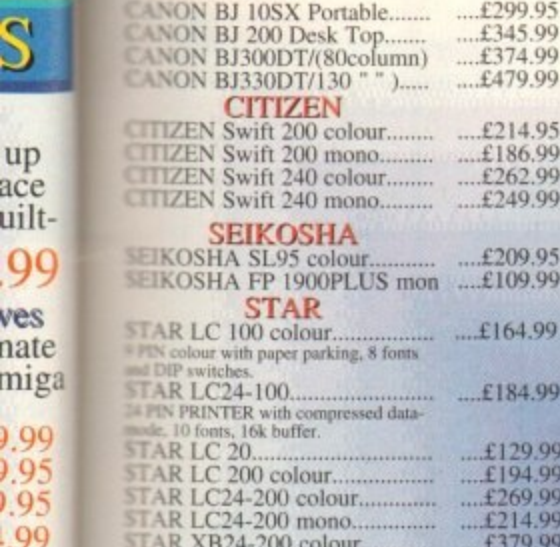

# **GENLOCKS**

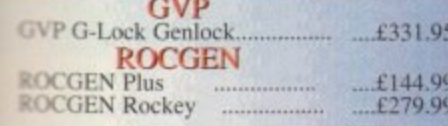

#### **MICE & TRACKBALLS**

![](_page_34_Picture_301.jpeg)

# **MEMORY**

![](_page_34_Picture_302.jpeg)

![](_page_34_Picture_303.jpeg)

# A1200 Trap-Door Exp.<br>POWER<br>A1200-32Bit PC1204 4MB Exp. £163.99

![](_page_34_Picture_304.jpeg)

# **SCANNERS**

![](_page_34_Picture_305.jpeg)

![](_page_34_Picture_306.jpeg)

# **ROM SHARERS**

![](_page_34_Picture_307.jpeg)

# **ACCESSORIES**

## **LEADS & CABLES**

![](_page_34_Picture_308.jpeg)

# **JOYSTICKS**

![](_page_34_Picture_309.jpeg)

![](_page_34_Picture_33.jpeg)

# **SOFTWARE**

#### **GAME ZONE**

Street Fighter II. (17.99<br>Alien Breed Special ED. (17.99<br>200L. (18.49<br>WWF 2. (19.49<br>Indiana Jones, Fate of Atlan. (18.49<br>Silly Putty (18.49) .... ....£15.99  $-.621.99$ Campaign.<br>Batman II. Batman H.<br>
Shadoworlds<br>
Shadoworlds<br>
The & Lee,<br>
Call 99<br>
Shadoworlds<br>
Call 99<br>
Shadoworlds<br>
Call 99<br>
Call 99<br>
Call 99<br>
Call 99<br>
Call 99<br>
Call 99<br>
Call 99<br>
Call 99<br>
Call 99<br>
Call 99<br>
Call 99<br>
Call 99<br>
Call 99<br>
Call 99<br>
Cal 19.99<br>
J. Madden Football.<br>
15.99<br>
Superfighter.<br>
26.99<br>
26.99<br>
Lombard RAC Rally.<br>
26.99<br>
Superfrog.<br>
27.99<br>
Superfrog.<br>
27.99<br>
27.99<br>
27.99<br>
27.99<br>
27.99<br>
27.99<br>
27.99<br>
27.99<br>
27.99<br>
27.99<br>
27.99<br>
27.99<br>
27.99<br>
27.99<br>
27  $£20.99$ 

#### **APPLICATION S/W.**

![](_page_34_Picture_310.jpeg)

59.99

99.99 36.99 14.99 19.49

IN STOCK, PLEASE PHONE.

![](_page_34_Picture_40.jpeg)

![](_page_34_Picture_311.jpeg)

£5.00

![](_page_34_Picture_42.jpeg)

 $,99$ 

K

# **P cture** framer!  $\begin{array}{c|c|c|c|c|c} \hline \rule{0pt}{16pt} & \rule{0pt}{16pt} \quad \rule{0pt}{16pt} \quad \rule{0pt}{16pt$  $\begin{array}{c} \square \square \square \square \end{array}$

Elimina<br>
wheth<br>
Kic Eliminate those arguments over whether it'll be The Match or Kick Off forever, with an Amiga-dedicated picture-inpicture viewing facility. Wilf Rees salivates...

r

any of you video buffs out there will be familiar with **1111 and 1111 and 1111 and 1111 and 1111** and 1111 and 1111 and 1111 and 1111 and 1111 and 1111 and 1111 and 1111 and 1111 and 1111 and 1111 and 1111 and 1111 and 1111 and 1111 and 1111 and 1111 and 1111 and 1111 and 1111 time they have provided the Amiga market-place with a range of reasonably priced, yet effective genlocks.

Omsk,

**UUUU** 

9990

**SCHOOL** 

**JUSCI** 

This latest piece of kit is directed straight to the heart of those of us who just cannot resist techno goodies, and offers a range of facilities which extend the Amiga's capabilities even further.

PIPView is essentially a Picture in Picture viewing facility, combined with a TV tuner. Now you might say "So what?"

I accept that many VCRs exist which offer this facility, and applied to television and video situations, are about as useful as a second-hand Atari, but what no company has considered doing is looking at that facility, adding a TV tuner, extending the capabilities to perform many additional useful tasks, and marketing it at an acceptable price. The outcome is an extremely

**m** useful addition to any multimedia setup, and could provide additional complex and sophisticated capabilities to broaden even the most advanced system.

 $\mathbf{u}$ <sup>ure</sup> ,e10. L

The first obviously quality feature of this piece of gear is the packaging. A very large picture adorns the cover, of a TV screen, showing Newcastle United in full glory (nice one Roctec!). Inset into the soc-

cer action is a picture-- in-picture shot of the Space Shuttle taking off.

 $\sim$   $\frac{A V^{\dagger} A A}{V}$ 

I can confirm that the quality of the images obtainable with this kit are as good as the illustration describes. The unit itself is a matt-black box, 30mm high, 200mm deep and 300mm wide - almost the same size as a Sinclair ZX Spectrum.

In addition to the main unit there is yet another of those horrid external power supplies of the brick type, as opposed to the mutated 13 amp plug. This terminates

# **Inputs for all**

To the front there are no external controls. All system or programme changes are accomplished by means of the remote controller. An LED numerical read-out offers information on channel selection and tuning, while seven other assorted LEDs provide details on inputs and/or frequency reception.(UHF, VHF-HI or VHF-LOW).

The rear of the unit is really the business end, bristling with a collection of 12 phono.<br>inputs, one RF input, one five-pin DIN input, one three-position slider switch and a minia-Input state-pin Dinamik input, one live-pin Dinamik input, one three-position slider switch and a minimalure j

To eliminate the obvious, the DIN socket is power-in, the miniature jack socket is head phones. and the three-position slider is a volume adjustment level with three presets

FIF In is the TV aerial input. This leaves the 12 phono sockets, and it is the permutations of these sockets which offer the versatility.

Three of them are output, one video and the other two left and right audio. The remaining nine phono sockets are inputs, divided into three separate channels, each one being video and two stereo sound channels.

in a male five-pin DIN connector, which conveys the required voltage to the main unit, An infra-red remote control unit gives the complete package an air of quality, and the comprehensive instruction manual more than adequately explains its use.

Avo

o A r

> In addition to the very well produced documentation comes a tatty photocopied insert, describing how one might connect PIP to an Amiga system. This I am sure was a well intentioned afterthought, no doubt equally prepared for other computer systems which it might serve as well.

#### **ASSORTED**

Gathering up all of the video gear I could muster, I began bunging all manner of assorted signals into the various inputs. I used a camcorder, a VHS VCR, a laserdisc player, an old betamax recorder and an Amiga. All functioned perfectly.

What was I able to do? I was able to manipulate the various video sources, either by selecting which source occupied the main screen, and which the picture in picture, or vice versa. The audio input was also selectable between the main screen and a subsidiary input. An additional feature was the option to locate the picturein-picture image at any one of four comer locations on the screen.

If nothing else, this unit converts a

**36** Amiga Computing July 1993

nil
#### **HARD WAR E •**

**i4in monitor** into a remote con**tail colour television, and makes a very e switching box, allowing choice assorted video signals. It also kinds** to convert an old TV into a remote **table set.** The innovation is in the **to add a computer image inset into 1111 1111 picture** and vice versa, and it is this **which I think offers really exciting F ties.**

**There** is of course the obvious, in that **i Carl enioy playing a game, or typing a let while keeping an eye on a television u u** amme. This could just be a precau**r ID ensure you catch the beginning of e cmcial episode, or when preparing to a** particular programme.

**IKE IV** audio output from your monitor, **de using DPaint, for instance. It may v e be** that you just wish to see a particu**i a a a a a a programme**, and that **rough containing** will avoid you listening or **a aching** to the unwanted information. **licenernber, with PIP you can listen to**

**v Lsing the unit conversely, you may e be waiting for your Amiga to comr a computation, complete a ray-trac-** $\blacksquare$  or update a spreadsheet, in which **a • , - , 120** source, with the Amiga inset as a **1***l***<sub></sub> <b>View.** You can then successfully moni*d* the progress of the Amiga.

#### **INFRA-RED**

**i lese may well be sufficient reasons in s h F**, but to me, what is far more interest-**<sup><b>***w***</sup>** is the possibilities this facility offers</sup> **h a broader** applications. **atselves to warrant you buying the**

*s* **s h h h g h h h h s h h h h s f h h h s f h h h f f f** *n* **f b** *n* **f** *n* **f** *n f n f n f n f n f n f incilities* to the Amiga's parallel and joy**utick** ports. I still hadn't returned the **s u war. so, out it came, and after an hour of f***Iddling* with electronic components and **o o • old security camera, I had rigged up a f w connector to the Infra-red sensor on the a a alarm outside my house.** Not long ago I was reviewing the

**u c below a twin lamp) is triggered, the I/O t h port detects it, and switches on the old t a security camera. Now, as the sensor (one of those fitted**

**port**, via the mains controller unit, and on **w o to the PIPView. All of this system is l !rig on my Amiga, my 12-year-old son T This in turn is connected to the I/O r rather Heath Robinson, but as I am work-**

**adjuster**

 $\ddot{\circ}$ 

## **How to set it all up**

**In this schematic. I have presented a permutation of a multi-media setup. which uses the PIPView extensively. VCR1 and VCR2 both feed into the PIPView with Audio. VCR2 has the video feed going into the genlock, whereas the video out from VCR1 goes into the PIPView.**

**Combined Amiga and VCR2 image exits from the genlock and is fed into the PIPView. The external aerial lead comes in as RE and goes into the PIPView. left and Right audio and video out from the PIPView are fed directly into the Commodore monitor, which is switched to CVBS.**

**We now can effect the following options:**

- **1 View the Amiga graphics overlaid on: VCR2 video.**
- **2 or as above: VCR2 with PIP Videol 3 or as above: VCR2 with TV (selected channel).**
- 
- **4 ot as above VCR2 with VCR1 PIP**
- **5 or as above: VCR2 with option of VCR1 or TV.**

**6 or as above: TV with PIP Amiga graphics**

**7 or as above: TV with PIP Amiga graphics overlaid on VCR2**

**8 or TV with PIP VCR1**

**9 or TV with PIP VCR2**

**10 or: VCR1 with PIP VCR2**

**11 or: VCRI with PIP Amiga**

Turn your *<u>Into</u> nto a* **remote controlled TV in minutes**

**approaches the back door of my house. The infra-red sensor is tripped.**

**Voltage change is detected by the I/0 port, which switches on the camera and the PIP, and there is my son unknowingly demonstrating one of the cheapest and effective security systems I have seen,**

**Remember, this device could equally work with your Amiga running through your TV. In effect you could have a continuous security monitoring facility as you watch your TV in the evening.**

**This would be a particularly useful device for anyone living in a remote area, or a person living on their own.** Alternatively, a small business could

,

**utilise three cameras, and continually move around them checking different locations, using the PIPView.**

**Using the same basic principle, a cam**era could be pointed at a baby's cot, and **sound and vision monitored during the course of an evening, displaying the sleeping (or otherwise), little dear simply by calling up a picture in picture image on any screen,**

**Aside from security applications, the PIPView has much greater potential as a device to enhance the nature of presentation material. Demonstration videos could easily be made, which utilise the inset images to illustrate visually the nature of the message or procedure being exhibited.**

**An example might be the kind of video often seen in big electrical stores, which advertise a new kind of electrical appliance.**

**The main screen could be showing a broad overview of the equipment in use, while the PIPView could zoom very close in on particular features which the manufacturers wish to highlight.**

Anyone who uses and Amiga to create

**videos could include playback animation, or zoom detail within the insert, then record back to capture the two images.**

**This is a piece of equipment which I was initially hesitant about reviewing. First thoughts are that it is just another techno-gimmick, offering clever effects,** but not really of any use.

#### **CIRCUITRY**

**On a banal level, it allows you to use your Amiga and monitor two other TV channels simultaneously. It a will even allow you to record from air, and actually eliminate the commercial breaks from the recording, due to sensing circuitry in the unit.**

**At this level of performance, it is an accessory worth considering. However. I believe P1PViewhas a very rare quality among the myriad of paraphernalia constantly appearing on the computer scene, and a characteristic which I readily salute.**

**That quality to which I refer is the effectiveness of its use. The PIPView can be many things to many people - only the imagination of the user will eventually discover both its capabilities and its limitations. AC**

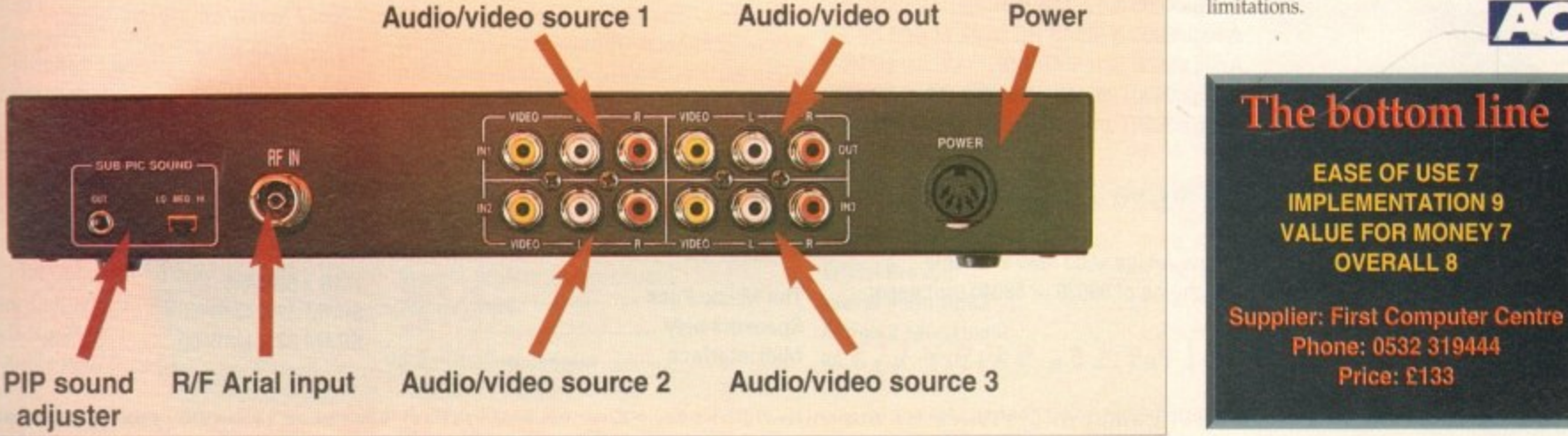

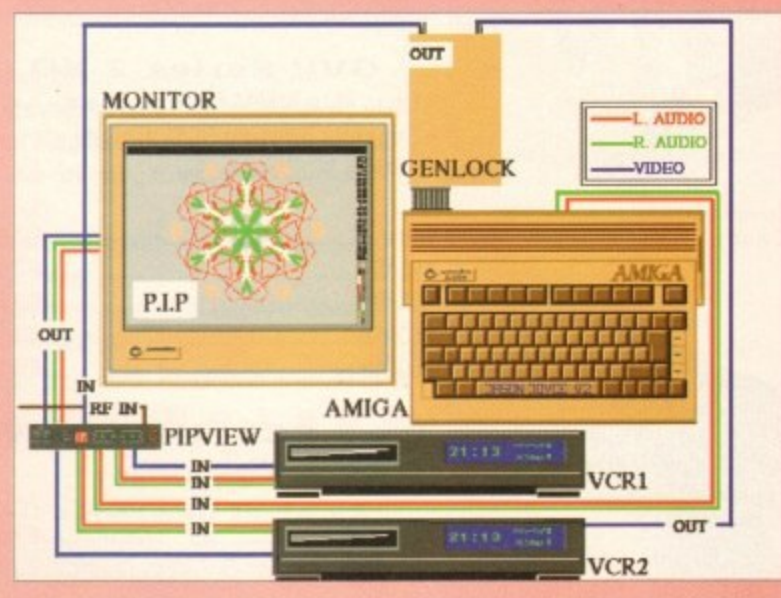

**I 12 or VCR1 with PIP Amiga graphics overlaid on VCR2**

**T Numerous other permutations exist. VCR1 could be replaced I by a video camera offering security surveillance, or a satellite F receiver could replace VCR1, offering a whole new variety ot**

**options. The possibilities are legion, and the versatility amazing.**

**DIN uired i-red plete aprethan uced**

**pied meet sure no ome as**

**ar** mer **tits. a vier**

**e to**

ied ! in vas **een** ed-Ire-

es.

# **Award winning innovative products fro**

## A2000 Hard Cards

### **GVP Series 2 HD**

- Up to 8Mb SIMM RAM on-board
- Supports external SCSI devices
- 14MHz SCSI controller

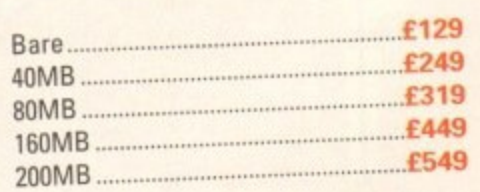

**Bare SCSI Hard Drive** • SCSI or IDE 35'

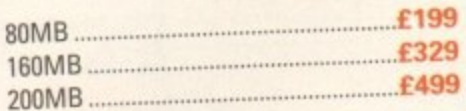

(Suitable for GVP G-Force, GVP HD or Nexus HC) Other sizes of HD available, please call

## **1Gigabyte HD**

- Internal Hard Drive
- Al 500/A2000

**RANNAMARIA** 

1GB Hard Drive E999

• New RAM board from Power • A1500 / A2000 RAM board

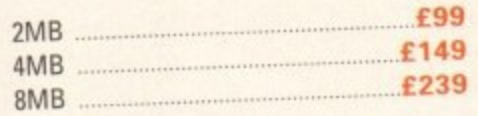

## **Macintosh Emulator**

**AMax-II Plus E299** (Mac ROM Chips required)

## **Commodore Amiga**

- **Amiga 4000 includes**
- **68040 micro processor**
- **25MHz clock speed**

**1**

- **16.8 million colour palette**
- **Display up to 256,000 colours on screen**
- **Built-in 15• high density disk drive**

**Amiga 4000 & 120MB HD E2099** Amiga 3000 & 52MB HD **E1299 Amiga 3000 & 105MB HD \_11499 Amiga 3000T 100MB HD 5MB RAM A2499** Amiga 3000T 200 MB HD 5MB RAM **E24** POS

### **NEW Amiga 4000**

**N • New Amiga 4000 now available E • A choice of 68030 or 68040 processor**

**Please enquire**

## **Video Backup System;**

- Use VCR as a backup storage device
- Blank video tape is all that is required
- 200 Amiga floppy disks fit on a 4hr tape
- Can be used for hard disk backup
- There is room for 175MB of data
- Backup an Amiga diskette in 1 minute
- Low cost storage, 2 pence per MB
- Menu driven software
- You can watch TV on a 1084s monitor

## Video Backup System E59.95

#### **Monitors**

## **Philips CM8833 Mk2**

- ' With cable
- Available with Lotus Turbo Challenge 2
- On-site maintenance
	-

## CM8833 Mk2

• 1229

#### **Other Monitors**

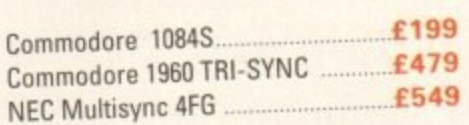

- Stop that annoying flicker
- 
- 

## 8MB 1239 Flicker Free Video 2 E199

**Music** 

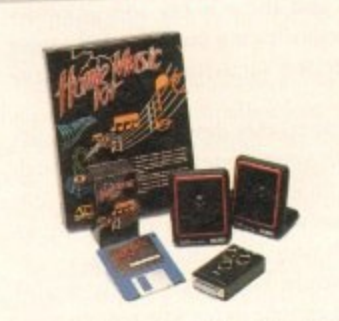

- **The complete music kit for the Amiga**
- **Includes:**
- **Music Kit package**
- **Real Time Sound II**
- **Over 32 special affects**
- **Can work with MIDI instruments**
- **Digital Studio III**
- **Midi interface**

**Power Computing. Free of** 

- 
- **Stereo sound digitiser**
- **Stereo speakers**
- **All leads & software**

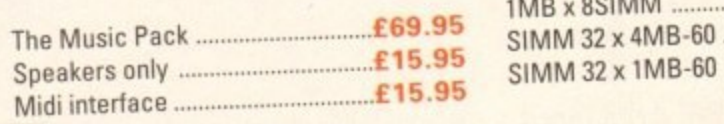

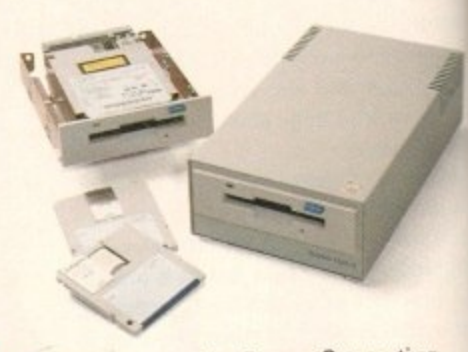

**Optical Hard Drive**

- Manufactured by Power Computing
- 128MB on one optical disk
- Read and write optical disks
- 40ms running speed
	- Built-in power supply
	- High power cooling fan
	- 25-way and 50-way SCSI ports
	- Thru'port built-in
	- SCSI ID switch
- •Compatible with major SCSI controllers

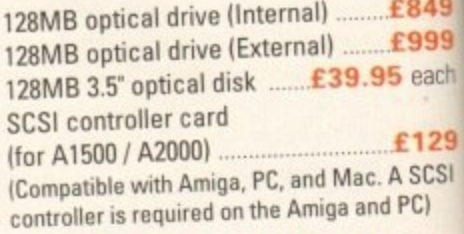

#### **2 1\_76MB Disk Drive**

1.76MB Disk drive now available **E129** 

#### **Miscellaneous**

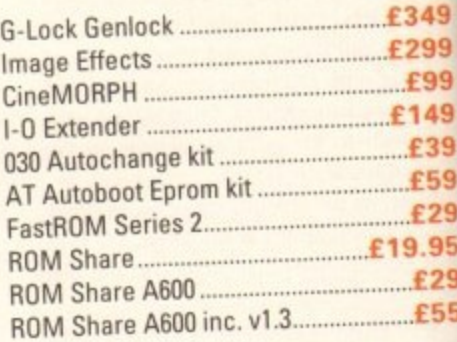

#### **I I Accelerator**

#### **GVP G-Force**

• 68030 accelerator board

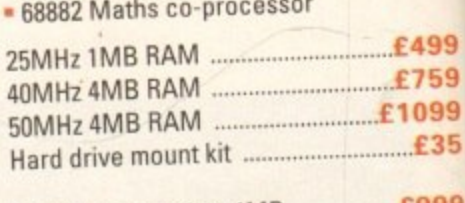

**68040 Fusion 40 inc. 4MB E999** 68040 Pro-Peripherals inc. 4MB .....£999

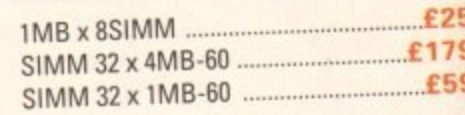

**Fax (1) 43380028** 

- **Power Board 1CD Flicker Fixer Flicker Free Video**
	-
	- Fits internally in the A500
	- Multi-sync monitor required

## om Power Computing Ltd . Tel 0234 843388

#### **Auto ROM Sharer**

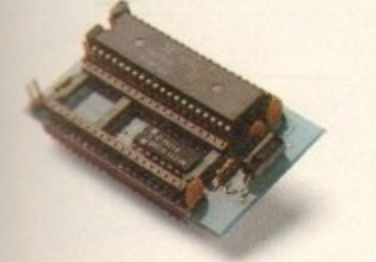

**If the most advanced kickstart** sharers available A500, A500+, A1500 **Examplessing with switches Ne CIA** adaptor or other trailing wires **\* Simple internal fitting\*** and requires the lid to be removed from the Amiga. validate your warranty.

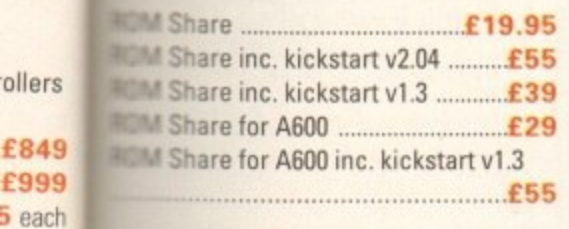

Kickstart v2.04 

**Chips** 

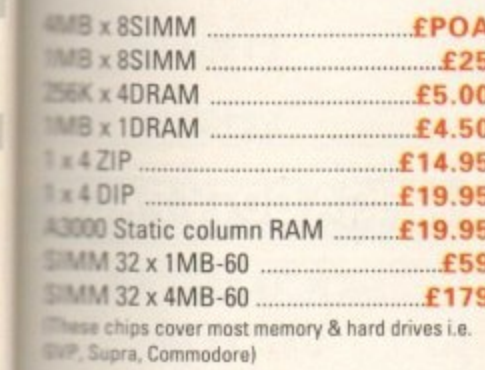

**Spares** 

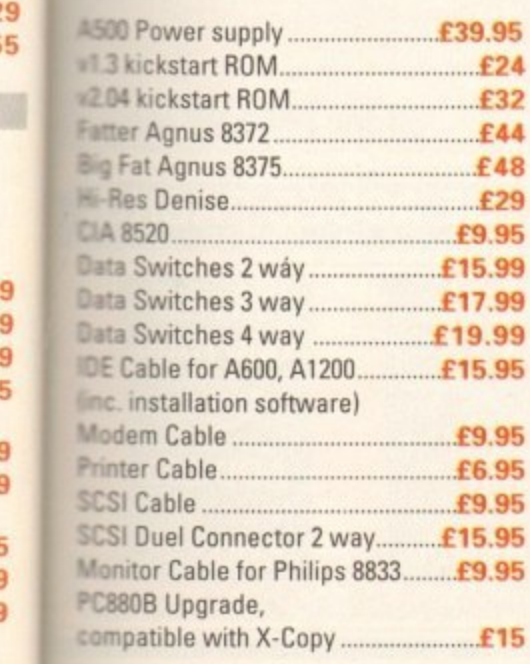

#### **A500 Hard Drives**

#### **GVP A530 Turbo HD**

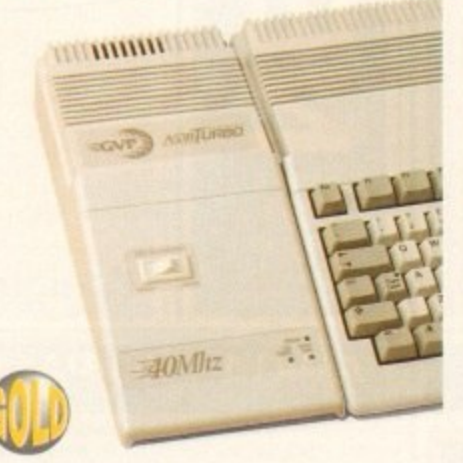

- · 40MHz 68030EC accelerator
- · Optional 68882 maths co-processor
- Up to 8MB 32-bit FASTRAM on-board
- Award winning

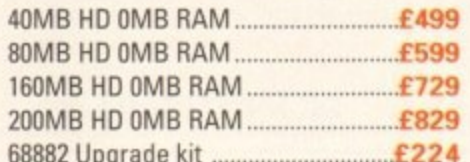

#### **GVP Series 2 HD**

. Up to 8MB FASTRAM on board

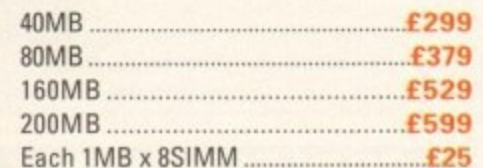

#### **Video Backup System**

- · Use VCR as a backup storage device
- Blank video tape is all that is required
- . 200 Amiga floppy disks will fit on a 4
- hour tape
- Can be used for hard disk backup
- There is room for 175MB of data · Backup an Amiga diskette in 1 minute
- Restore even to an unformatted disk
- 
- · Hard disk backup, software allows you to specify which files and directories to be stored
- Low cost storage, 2 pence per MB
- · Menu driven software
- . Allows you to watch TV on a 1084s monitor
- Very high reliability
- . Log files, contain title and counter position of every backup
- Video connection check, ensures fool proof operation
- · Effective error-correction scheme
- . Easy to understand manual
- Highly rated

#### **The Power BBS**

- Free technical and buying advice
- Thousands of free files available
- Great discounts on all Power products
- On-line ordering to ensure speed of delivery
- Conferencing with top computer magazines
- Regular bulletins with latest product information

The Power House BBS  $234$ 841503

#### 24 hours All speeds up to 16.8K

#### Amiga 600

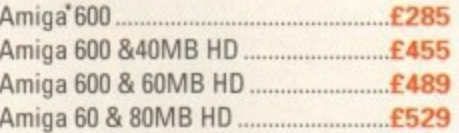

#### **Amiga 1200**

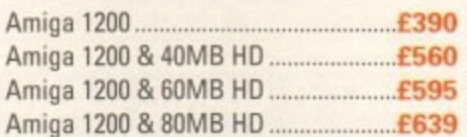

#### 2.5" IDE Internal HD

- A600/A1200 compatible

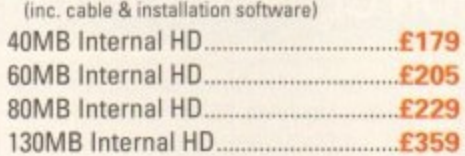

#### **Commodore CDTV**

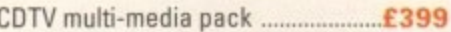

#### **CDTV Software**

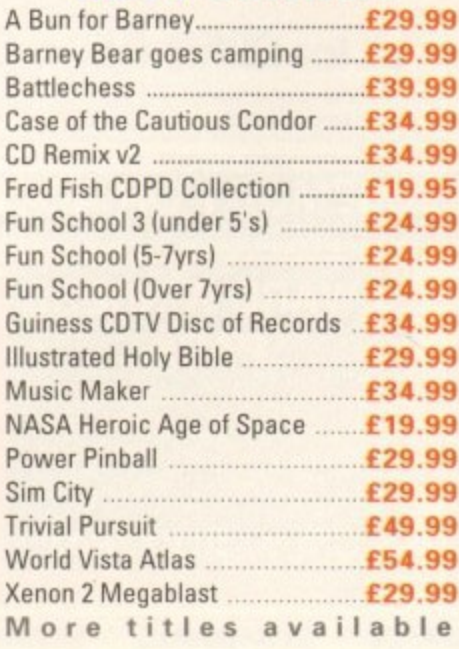

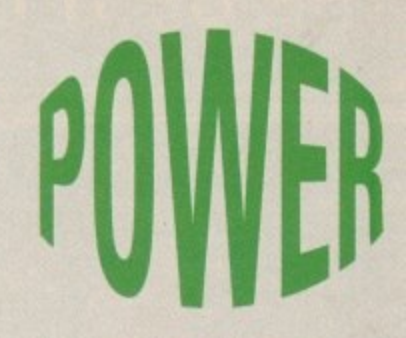

#### **Award Winning Manufacturers**

Power products come with full technical support

"The Power Mouse is my pick of the month" **CU Amiga** 

PC880B 'Well worth spending your hard earned pennies on, an excellent buy" Amiga Computing

**Dual Drive** "Now this is a bit **Amiga Computing** special"

**Power Scanner** 

```
Amiga Shopper Best Buy
Power Scanner
```
**Amiga Format Gold** 

"Power Scan is quite simply the best Amiga hand scanner available<sup>\*</sup> **Amiga Format** 

#### **Credit Card Hotline** 0234843388  $1<sub>0</sub>$ LINES

#### Fax 0234 840234 **Technical 0234 841882**

VAT included

(UK mainland only) 48Hr delivery £2.50 24Hr delivery £4.50 Parcel post delivery £1 (Not for orders over £50)

**Power Computing Ltd Unit 8 Railton Road Woburn Road Ind. Estate Kempston Bedford MK42 7PN** 

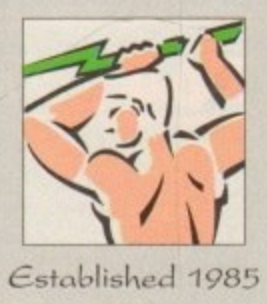

Specifications & prices subject to change with out notice<br>All trademarks acknowledged

Distributor for Power Computing in Italy, D.R.R. SRL 00142, Roma. Via Duccio Di Buoninsegna Tel (06) 5193481/482 Fax 5040666

 $9.95$ £2 £5

ive

ing

£129

**SCSI** PC)

ve

£129

349

:299

£99

:149

£39

£59

£29

75

:2 179

 $28$ 

 $:59$ 

# **THE BEST DEALS, THE LATEST AMIGA TECHNOLOGY**

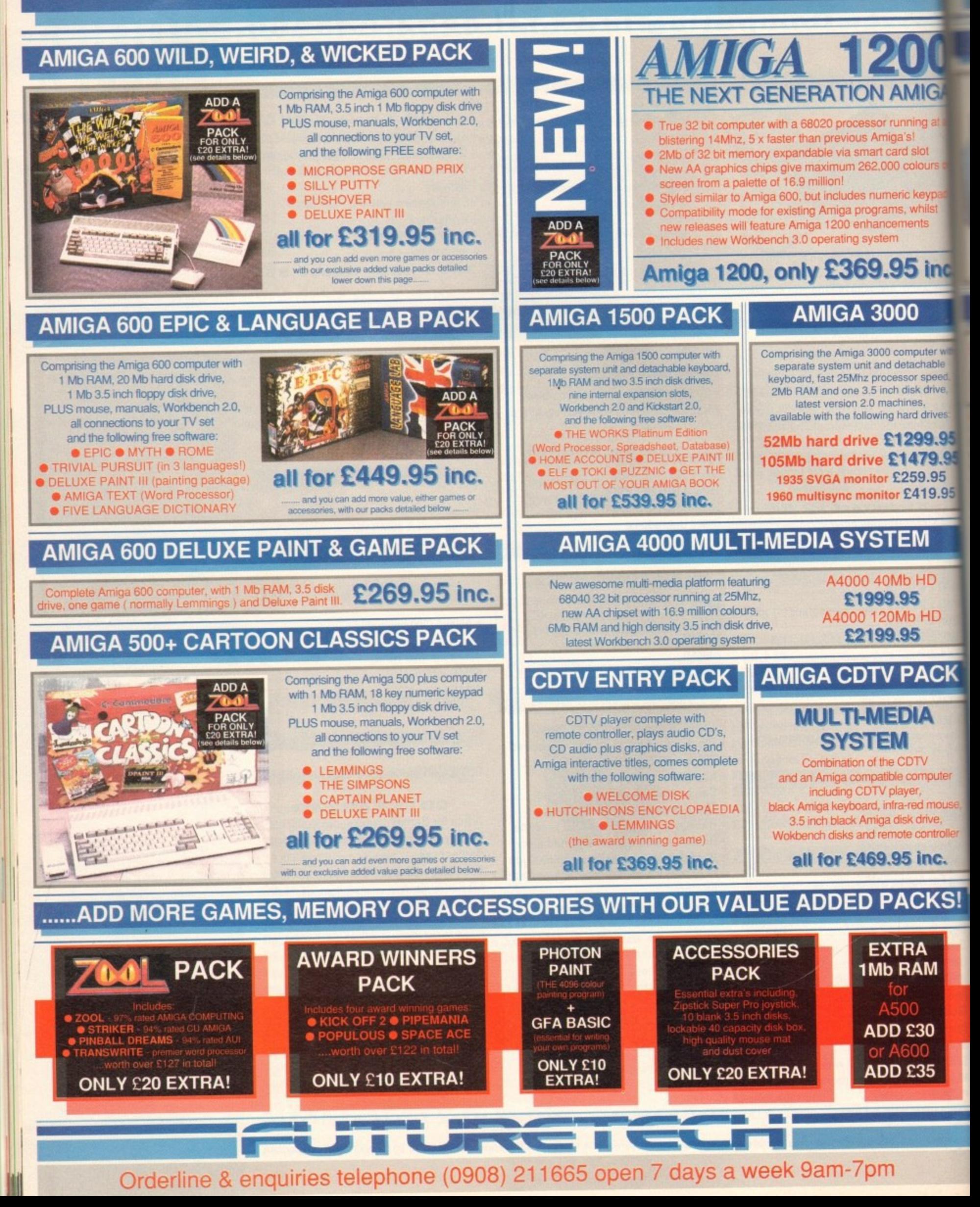

## G١

nir

sl

wŀ

ent

 $\frac{1}{2}$ 

s,

dri

 $\frac{1}{D}$ 

łΟ

 $\overline{c}$ 

## AND WE DELIVER FREE, DIRECT TO YOUR DOOR!

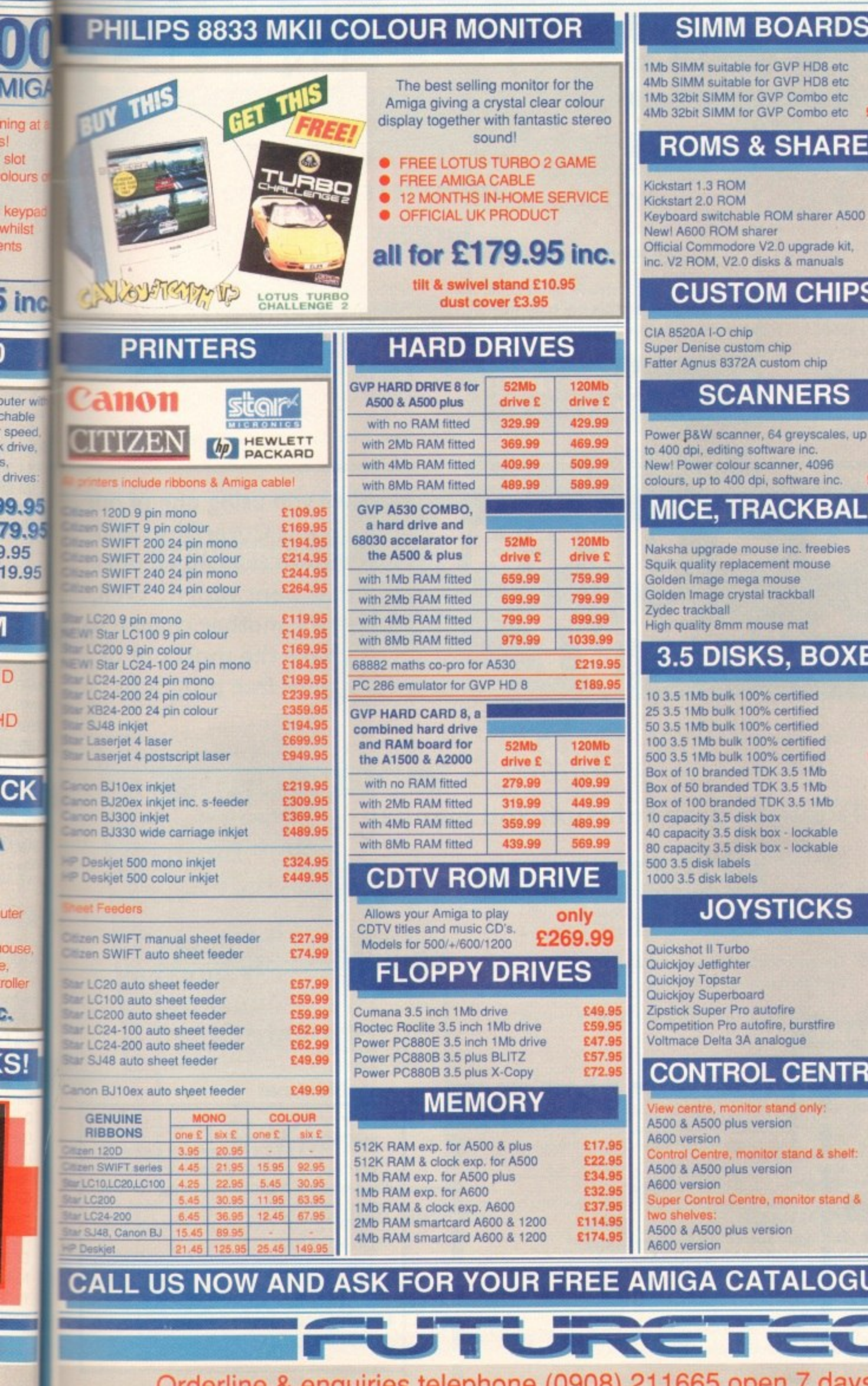

## We offer you

- 
- - ٠

£21.99

£88.99 £51.99

£151.99

£23.99 £34.99 £16.99

£28.99

£79.99

£7.99

£21.99 £30.99

£94.99

2229.99

£23.99

£11.99

£12.99

£36.99

£29.99

 $\overline{\mathbf{S}}$ 

£3.49

£4.95

£10.95

£19.95

£37.95

£174.95 £7.95

£37.25

£69.95 £1.49

£2.95

£4.95

£5.95 £8.95

£8.95 £10.95

£17.95

£16.95 £10.95

£12.95 £7.95

ES

£24.95 £20.95

£39.95 £34.95

£54.95 £49.95

JE!

**College** 

LS

 $\mathbf R$ 

- 
- 
- 
- Free delivery in the UK<br>All prices include VAT<br>Price match<br>Computerised ordering<br>Staff with 10yrs experience of<br>Commodore products<br>Free catalogues<br>12 month warranty on all<br>products (in-home service on<br>Amiga's and Philips m
- 

## How to order

- Call our orderline shown below if you have a credit or debit card, or if you have any queries before you purchase. Be ready to quote your card number, expiry date and your name, address and contact telephone number.
- OR, send your order into us at the address shown below, together with your personal cheque or a bank or building society draft made payable to, **Futuretech Consumer** Electronics Ltd. Please state your requirements clearly, along with your name, address and telephone number.

## **FUTURETECH**

Unit 3, Frederica **Caldecore Street MILTON KEYNES MK16 0DD** 

hone (09

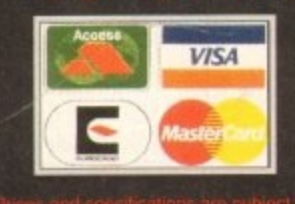

65 open 7 days a week 9am-7pm Orderline & enquiries telephone (0906) 21160

## **NOFFERS**

# **Connect up to comms!**

# uServe

## **Claim your free introductory** membership to the world's largest online database

Amiga Computing and CompuServe have joined forces to bring you this valuable free introduction to the comms world. You can have one month's unlimited connect time to CompuServe's basic services and \$15-worth of usage credit towards the extended services.

You will join more than 1.3 million members worldwide who, through this easy-to-learn and

simple-to-use service, retrieve information from databases around the globe and use interactive communication links to other personal computer enthusiasts.

In addition the first 25 to take up this offer will also receive a free CompuServe wall chart.

You can claim your free introductory membership package by either phoning CompuServe on

0800 289378, quoting the reference Amiga Computing, or by writing to this address, again quoting Amiga Computing:

**Europress Direct** Amiga CompuServe Promotion PO Box 2, Ellesmere Port South Wirral L65 3EA This offer is valid until July 30.

**Missed a great** opportunity?

Are you using one of our recent CoverDisks and wish to take up an offer that went with it? Well. here's another chance to make the most out of your free programs

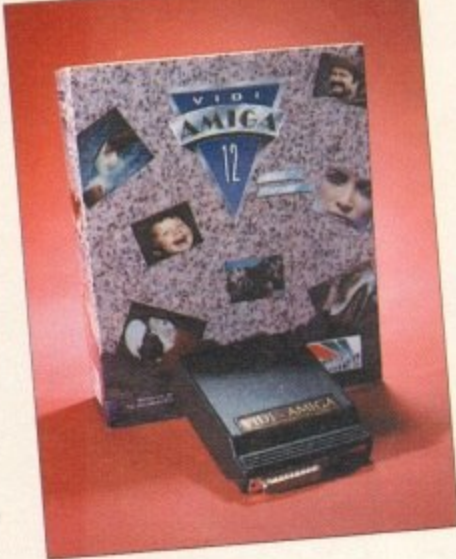

## **Only £6** Vidi Amiga 12

## Digitiser, grab function and manual

This superb package offers...

- The new improved version of the original award-winning digitiser, which enables you to load and capture images from live video and digitise your own to the quality demonstrated on the CoverDisk.
- The grab function allowing existing Vidi Amiga 12 owners to upgrade to the fully functional v2 software
- The manual clearly explaining everything you will need to know.

Or you can buy the manual and grab function for only £9.95

Or you can simply buy the manual for only £4.95

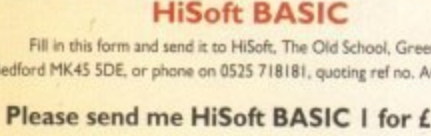

Fill in Bedford MI

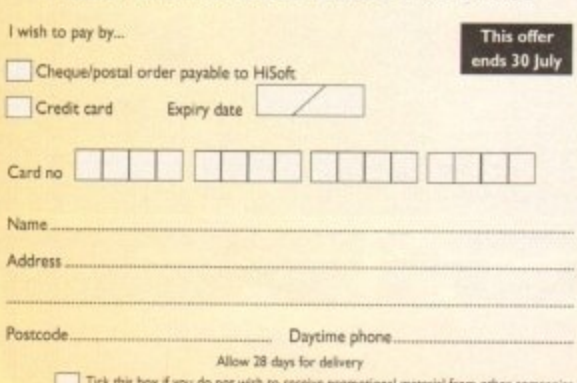

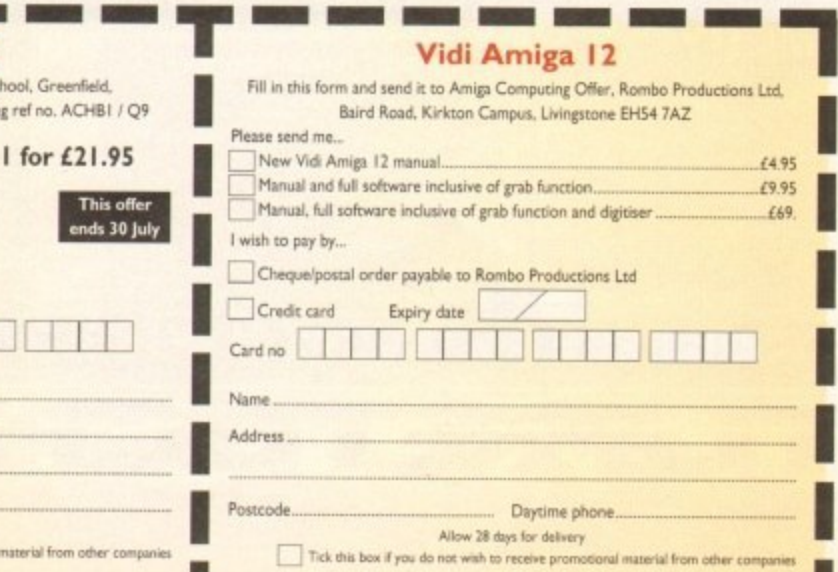

## **HiSoft Basic**

This complete package includes an extensive 350-page ring-bound manual and the twodisk set which gives you an extended 1Mb compiler/editor, plus many extra examples, libraries and more.

This special offer also includes a HiSoft BASIC 2 upgrade coupon, which ensures that when you buy the upgrade you will receive a special price and priority treatment.

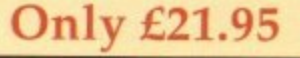

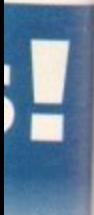

# S

Amiga , again

til July 30.

our ıd er ٠II. to ıf

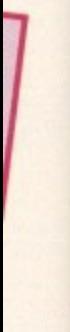

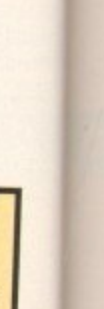

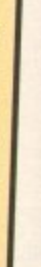

ALL HOU

### **AMIGA COMPUTERS**

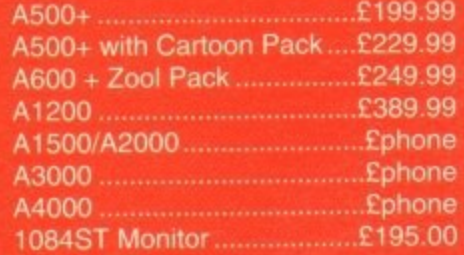

#### **RAM & DISK DRIVES**

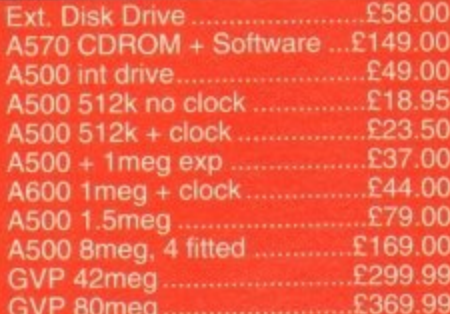

### **PRINTERS & RIBBONS**

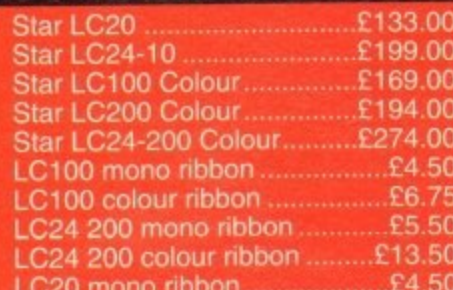

### **LEADS & CABLES**

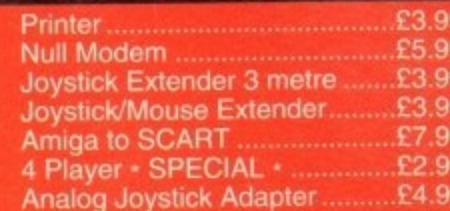

## **LOOK! LOOK! LOOK!**

#### **TRACTORFEED DISK LABELS**

Now you can print your own professional disk labels! 500 Plain white disk labels on tractor feed, complete with FOUR disks of software and artwork.

> **Yours for ONLY** 69.95

**1000 Labels with software ONLY £13.50** 

## **AVAILABLE NOW:**

AMIGA MODULATORS **ONLY £19.50 A500 POWER SUPPLIES ONLY £29.99** 

**SPECIAL OFFERS!!** 

**4 PLAYER ADAPTERS ONLY £2.99** 

#### **HURRY WHILE STOCKS LAST**

### **DISKS & LABELS**

All disks are supplied with labels. **UNBRANDED DISKS are 100% error** free

In the unlikely event that any of our disks are faulty, then we will replace the disks AND reimburse your return postage!

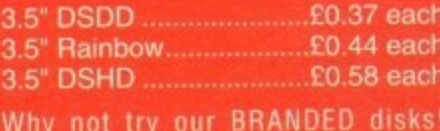

Supplied in boxes of 10 disks.

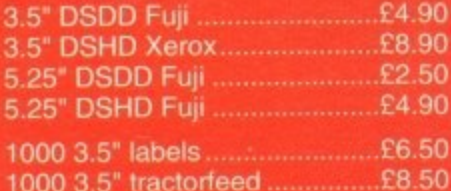

### **STORAGE BOXES**

Our high quality disk storage boxes are constructed from high impact plastic and have smoked perspex tops. Or for space saving economic storage of large disk collections, why not try our stackable disk drawers.

Most types are available for 3.5" or 5.25" disks.

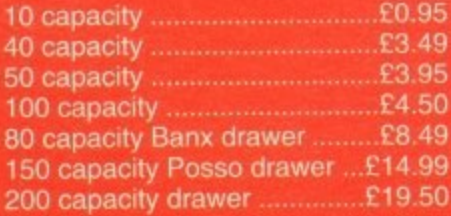

A

 $\overline{\mathbf{E}}$ 

## **WELL, NEARLY!** 9am-10pm Mon-Sat<br>10am-6pm Sunday

**MISCELLANEOUS** 

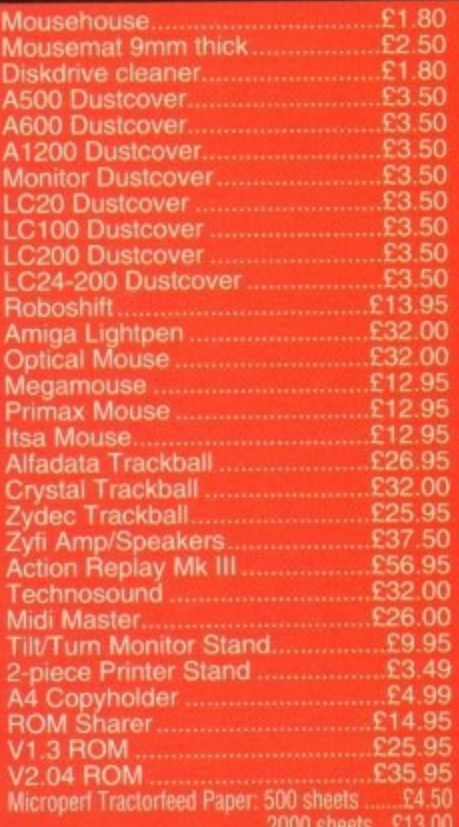

### **JOYSTICKS**

All joysticks have autofire feature except those marked **Trigger Grip Models** Python 1M<br>Jetfighter F12.00  $E21.50$ Intruder<br>Base Fire Button Models 

#### **ANALOG JOYSTICKS**

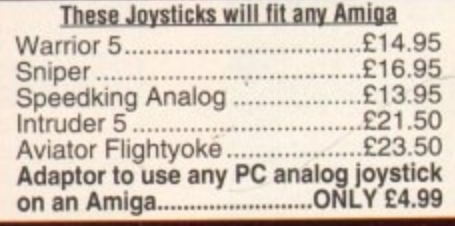

## **BUSINESS HOURS**

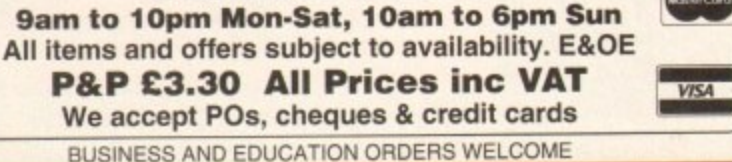

0782 206808 or 0782 642497 Weekdays 0782 320111 or 0630 653193 Evenings & Weekends

**COMPUTER SUPPLIES** 

DIRECT COMPUTER SUPPLIES 36 HOPE STREET, HANLEY, STOKE-ON-TRENT ST1 5BS

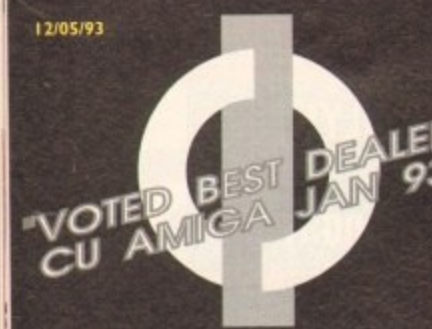

#### **THE FIRST . COMPUTER CENTRE f OPEN 7 DAYS A WEEK h o t**

**OPEN MON - SAT................. SUNDAY OPENING ...........I I .00AM-3.00PM m THURSDAY NIGHT LA1'E...9.30AM-7.30PM i CLOSED BANK HOLIDAYS • a g**

**AUTHORISED DEALERS FOR . ACORN,C ITIZEN, COMMODORE,DIGITA, PACE,PRIMA, SEGA, ROMBO, STAR, SUPRA. B u y i d**

#### **FREE DELIVERY! C HOW TO ORDER s o ,**

**Order by telephone quoting your credit e card number. If paying by cheque please t make payable to the: n**

**"FIRST COMPUTER CENTRE." W In any correspondence please quote a O phone number & post code. Allow 5 1 working days for cheque clearance**

•Low interest credit available!

#### **Please phone for details**

**•All prices include VAT & UK mainland Delivery •All hardware/computers • Free Fast Standard 4 to 7 day Delivery**

**\*Guaranteed 2 to 3 day (week days) Delivery.12.50 •Guaranteed Next Day**

**(week days) Delivery...L4.90**

**\*Open seven days a week**

**• I 100 sq. ft. showroom**

**•Overseas orders welcome** 

**•Full repair service •**

**SALES &TECHNICAL 24 HOUR MAIL ORDER SERVICE 6 LINES!**

**0532 .319444 FAX: 0532 319191 •**

**FOR DESPATCH & RETURNS ENQUIRES TEL. 0532 637988**

**SHOWROOM ADDRESS: DEPT. AC, UNIT 3, ARMLEY PARK COURT, OFF CECIL STREET, STANNINGLEY ROAD, LEEDS, LS12 2AE. •**  $\mathbf{I}$ 

> **Prices are subject to change without notice.EBOE.**

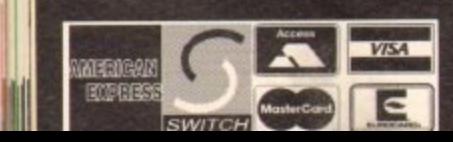

## **RST CO NIF U R CENTRE (LEEDs) Tel:0532 31944**

**IMIGA 1200 £359.99!!!** , AGA custom chipset. The **I200** represents

**p**, E ALE **ii 4 The New Amiga 4000/030**

**Based on the 68030 processor. Complete with hard** drive & 4Mb of RAM (2Mb of chip & 2Mb of Fast) & WB3 **only L9 I 9.99 for 80Mb version or L I 0 I 9.99 for 120Mb version •**

## **The Amiga 40001040 (P0A**

**AMIGA 500 Plus only £189.99 or Cartoon Classics Pack £119.99**

with Lemmings, Captain Planet, The Simpsons & D-Paint 3<br>**AMIGA 500 Deluxe only £269.99 with built in ROM sharer 2.04/1.3** 

**AMIGA 600 Basepack now with X OUT game (LIMITED OFFER) only £237.99! •**

**A 60020HD The Epic pack2o d drive , Epic, Rome , M yth, & Trivia l t. Dictiona ry. Language Lab & D. Pa int 3 11Y L 3 3 T + 8 8** (the On Site Maintenance)

The A600 Wild, Weird & Wicked **Inc Micro Prose Grand Prix, Deluxe Paint 3, Putty & Pushover**<br> **1992 - Andre William Prix Plus "X OUT" shoot em up** 

**800 DELUXE ...............ONLY £32 A600 20HD DELUXE....ONLY £414.99 e d inc. R011 sharer with 1.3 & 2.05 ROW' ma king only L279-99 incompacibility a thing of the past. The 4000**<br>**HD** Deluxe comes with a Built in 20 Mb hard drive **Just add 39.99 for a 2 Mb 600 Deluxe!!** 

#### **PRIMA Al 200 REAL TIME CLOCK**

**T E D O F F E R )**

**.**

**l O** **y**

**at last now you tan date and time stamp "our Ines Ahlillrettly onto themothedesord with no sokk•ring. only t I 7.991**

**A600 & 1200's with built in Hard Drive plus HD kits forA600/ I 200's**

**Add LI 7.99 for Real Time Clock? •**

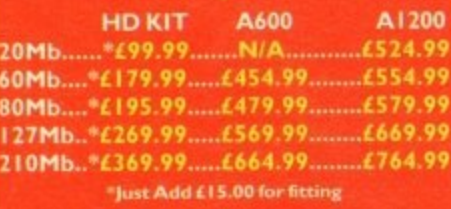

All Amiga's come with Worl months on site warranty All *Leonovo*'s also come with<br>built in integral hard disk option. **• All Amiga's tome with Woribench. mouse & 12 month built In integral hand disk option.**

**•STRIKER (94% CU Amiga, Jur** *9* **TRANSWRITE word processor • THE AMAZING ZOOL PACK! • STRINER (74% CU Amiga, June 74), ', PI N BALL D R EAM S (94% AU!, Sept 92)**

**only £29.99** only £19.99 with any AMIGA!

## **9 9 any MULTI MEDIA PACK**

**ill ' COW. Keyboard. Phisise. a** drive Fred Fish & Workbench 1.3

**ly 1E469.99**

**C D Rom Am iga A570 Turns your Amiga 500 into a CDTV. Includes - Fred Fish. COPO disk & Sim City**

**CDTV** mouse/joystick interface ....... £45.99 **& A 4 1 1 rv. I nclude s now only £143.99! DIV65 Mb Hard Drive**

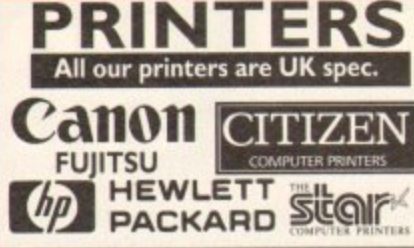

**All our printers come with ribbonitoner, printer drivers (if available), paper & cables!!**<br>CANON

**NEW! Canon ISJ I Osx £229.99 aser q uraj 1 t y o u 1 page a min speed. 300 dpi, small footprint & BO page sheetfeeike t p u t Canon BJ300 £429.99 . L a r e r Sma.S14\$CananlSt.rbubblelet cartridges---417.99 NEW! Canon BJ200 £347.99 Desktop bubble let with laser quality Canon BJ330 £464.99** Wide carriage version of the BJ300<br>**BJ 1 0 Autosheetfeed** 6 **A Citizen printers have a 2 year guarantee CITIZEN NEW LOW PRICES!**

**b NEW! Citizen Swift 90 Col. LI 7 5.99 u f f e o e l r t s u t E s c NEW! Swift 240 Colour-1272.99**  $\boldsymbol{\mathsf{N}}$ **n t v 24 pin. 140cps draft, I f toms. quiet mode, 240cpc NEW! Swift 200 Colour.E224.99** Same out put as the 240 but with less facilities<br>**Automatic Sheet feeder..<u>.£</u>79.99** 

#### **FUJITSU**

**h**

**e9**

**i n c l o u -**

**r**

**gh**

**t h e**<br> **t**  $\frac{1}{24}$  pi **e e p e e HP 500 Colour .........now £419.99 L 5** DOL<br>All **H HP 550 Colour now £549.99 I2 month onsite included except DL.1150 (12 month B T Base) Fujitsu DL- 1150 Colour.1274.99 24 ph, 10 fonts, 200 CPS Fujitsu Breeze 100 a I 9.99 iet, draft & LO mode, 15 . Fujitsu Breeze 200 ink jet.....1309.99 HEWLETT PACKARD beater HP Deskjet Portable-only £369.99 New' HP5I0 mono.now £319.99 4 times faster than the HPSOOCI! HP500 mono 4.99 Double life SOO cartridges.--.124.99 All HP printers come with a] year warranty STAR**

**9 r e StarLC20 £137.99 c o m Star LC100 colour LI 59.99 m 9 pin colour. 8 fonts. ISO cps draft. 45 cps RI O e Star LC7.00 colour L I 95.99 n d 9 pen colour, 8 fonts. 115 cps draft, 45 cps NLQ, A4 landscape printinge NEW!Star LC24-20 MK11 ISO cps dealt, 45 cps NLQ, quiet mode and multi fonts, push button operation.**

**de France LCZ++20 | INTERNATES ATT**<br>
24 pin quality, 210 cps draft, 67 cps LQ, 39K buffer<br>
expandible to 48K, 10 fonts and quiet mode. **17.29.99 Star LC24-200 co1our4269.99** Colour version with 30K buffer expandable to 82K<br>Star SJ48 Bubble jet.....£219.99 Laser quality, ultra quiet, Epson compatible & portable<br>Star SJ48 Autosheet feeder...£49.99

#### **Laser Printers**

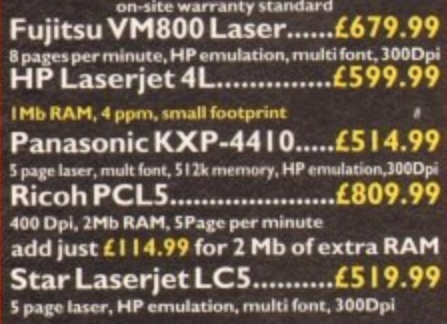

## **FIRST EXTRAS PAC**

All the essentials required for the first time buyer & at a **bargain price!! Comprises:** 

- **Top quality microswitched Powerplay Cruiser joystick**
- **Dust Cover Only E29.99**
- **10 high quality Blank Disks**
- **Fius 3 gard**

**MONITO** All our monitors are UK spec. **All monitors come complete with**

**a free Amiga lead**

**PHILIPS CM8833 MK2 Colour stereo monitor. 600\*285 line resolution, green** 

**screen Ratty, one years on site 'maintenance, now with Lotus Turbo Esprit!! only E224.99 UK Spec •**

**PHILIPS TV Tuner for the 8833.....£64.99** 

**Commodore I 084ST built in tilt & swivel stand this new colour Ritor from Commodore is outstanding value** 

**only El 99.99 •**

#### **PRIMA SVGA .28 dp Colour monitor with overscon**

**The PRIMA monitor has a high quality Super VGA resolution Includes overseen facility. ZS dot patch & ditisivivel stand**

**only £249.99 •**

#### **PHILIPS BRILLIANCE M3209 SVGA .28 dp**

**Colour monitor** only £309.99

## **OMMODORE 1960**

**multisync only £389.99**

**Microvitec Multisyncs**

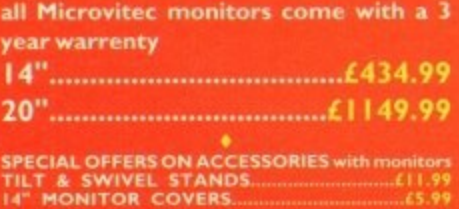

## **SUPRA MODEMS**

#### **The Supra-Fax Modem V.32 bis (14400 baud!!!)**

Allows you to send and receive fax messages. This new<br>modem. from Supra. has full. 14400. baud. capability.<br>Spec includes V.32bis, V.32, V.22bis, V22, V21, MNP2.<br>5, V.42, V42bis, Class. 1. & 2. commands, 9600/14400. **Group 3 Fax. Includes free comms software and modem cable**

#### **only £259.99 including heavy duty PSU •**

#### **Supra Fax Plus**

With the ability to send faxest even faster than the<br>itandard 2400 from Suprawith autodial & auto receive.<br>Hayes comp. V22b, V42 Bis, MNP 2-5 & auto adjust to<br>maximise transmission speeds. Includes free modem **cable & comms WWI**

**only t I 39.99**

**GP FAX SOFTWARE only £39.99 If bought with modem •**

#### **Supra 2400**

Get on tine using this great value tast modem with auto<br>dial & receive. 2400 baud Hayes, comp, V22 BIS. Inc<br>modem cable & comms s/w!!

**All come with a 3. are not ly £79.99**

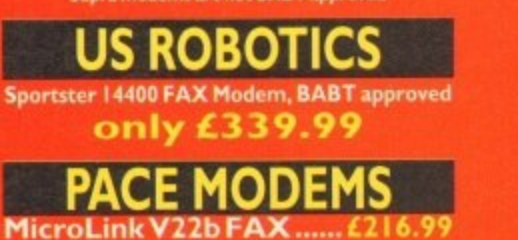

**MicroLink V32b FAX...... £449.99 Syear warranty and FULLY BABT Approved!** 

## **PRIMA A500 & A600 RAM POWER SCANNER V3 ROMBO DIGITISERS**

WARE of cheaper RAM expansions. Some<br>Sus companies use second hand chips. We only<br>sew chips of the finest quality and reliability!

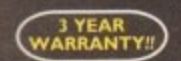

ņ

99

A600 **A500P** Unpopulated..........only £16.99...£23.99 Populated to 512K...only £19.99..£36.99 Populated to 1 Mb...only £32.99.£46.99 Mb A600 OR A1200 RAM card.£114.99 Mb A600 OR A1200 RAM card.£179.99 AMIGA A500 512K RAM by PRIMA for the original 1.2/1.3 AMIGA..only £27.99

## 32 BIT RAM (for A4000 etc)

#### **RAM & CUSTOM CHIPS**

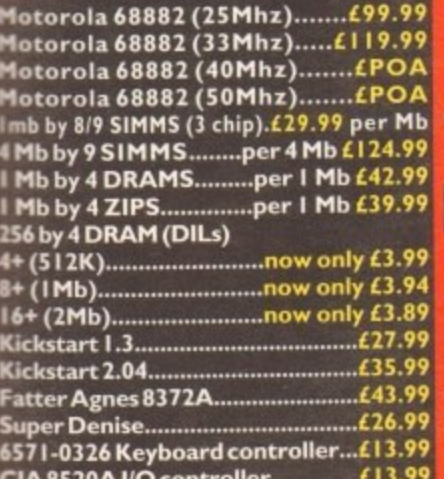

#### **MICROBOTICS RAM**

**The MBX1200** 

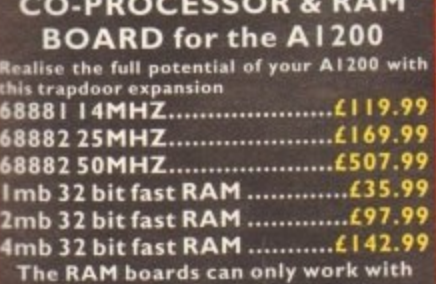

the use of the Co-Pro board

#### **SUPRA RAM**

Simply the best! Fits onto the side expansion port<br>Auto configures with no software patching.

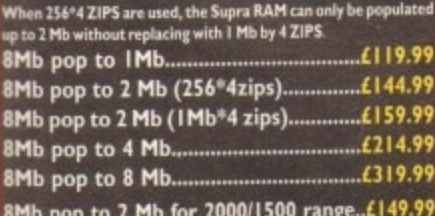

#### **GVP HARD DRIVES** GVP

#### AMIGA A500 HARD DRIVES

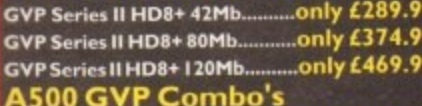

A530 Combo 40MHz/42Mb HD., only £475.99 A530 Combo 40MHz/80Mb HD..only £569.99<br>A530 Combo 40MHz/120Mb HD..only £665.99 A530 Combo 40MHz/213Mb HD., Only £759.99<br>68882 Co-Processor Kit for A530.. Only £214.99 32 bit 60ns IMb SIMM for Accelerator..only £64.99 32 bit 60ns 4Mb SIMM for Accelerator..only £179.99 1500/2000 Hard Drives

Impact Series II HC8+ with 42Mb HD. only £289.99 Impact Series II HC8+ with 80Mb HD..only £339.99<br>Impact Series II HC8+ with 120Mb HD.....only £409.99

Only £114.99 on demo (NEW!!)

olour version only £229.99 **EPSON GS6500 COLOUR FLATBED** 

only £799.99 phone for details & demi

## **MICE & TRACKERBALLS**

**NAKSHA MOUSE....only £24.99** with Operation Stealth, mouse mat, holder and 2 yea

Golden Image Mega Mouse only £12.9

**Alpha Data Optical Pen Mouse** only £37.99

**Axelen Optical Mouse (300DPI)** only £26.99

**Golden Image optical mouse** only **Zydec Trackerball** 

only £29.9

**Golden Image CrystalTrackball** only £38.99

### **DISK DRIVES**

Prima 3.5" only £56.99 high quality external drive at a great low pri

Roclite 3.5" only £69.99

iper slim Roclite. Best review for disk drives it<br>miga Format. Now with built in virus checker and<br>nti click device!

Cumana 3.5" only £57.99 meg external drive. The best name in disc drive<br>ow at a great price.

## **OPAL VISION**

.<br>24 bit graphics card & video system for the ISOO<br>2000/3000/4000. Includes software bundle only £635.99

or £695.99 with Imagine 2!

#### **GENLOCKS**

GVP Genlock...........only £349.99 features professional SVHS output

Rocgen Plus...........only £134.99 .<br>Includes dual control for overlay and keyhole effects<br>Intra RGB pass thru

Rendale 8802 FMC..only £169.99

#### **ROCGEN ROCKEY**

or creating special effects in video producti only £269.99

## **EMULATORS**

**Vortex Golden Gate 386** 

only £389.99

This is a PC 386-25SX Bridgeboard running at 25 MHz

**Vortex Golden Gate 486** only £699.99 This is a PC 486-25SX Bridgeboard runn wat 25 MHz

**Vortex ATOnce+286** 

only £194.99

#### lator now with 16Mhz d **ROCHARD DRIVE**

**ROCTEC A500 CONTROLLER CARD Very similar in style to the GVP HD8+ but without** Irive so you can fit your own. Expands to 8 of RAM using SIMMS..................£ 164.9 ROCTEC 42Mb...........£275.99 ROCTEC 80Mb...........£339.9 ROCTEC 120Mb........£399.99 ROCTEC ROCMATE..£99.99

New! VIDI 12 Real Time.£138.99 Real time colour digitizing from any video source.<br>full AGA support

New! VIDI 24 Real Time.£229.99 24 bit quality real time colour digitizing from any<br>video source. Full AGA support<br>New! VIDI 12 AGA............£74.99

Fully support for AGA chipsetColour images capture<br>in less than a second, mono images in real time with<br>any video source. Multitasking s/w, cut & paste.

#### VIDI 12 AGA with built in

**Megamix Master....only £98.99** Features include load and save from D. Paint<br>animations and IFF files. Supports HAM graphics. Megamix Master........£29.99 8 bit, high spec. sampler. Special effects include echo<br>that can be added in real time, fully multitasking & easy to use.

#### **PRIMA ROM SHARERS**

This high quality ROM sharer features a flexible<br>ribbon connection so that it can be positioned<br>anywhere within your A500 Plus or A600. Full 2 year<br>replacement warranty

now only £19.99 or £27.99 for keyboard switchable version

#### **ACCELERATORS**

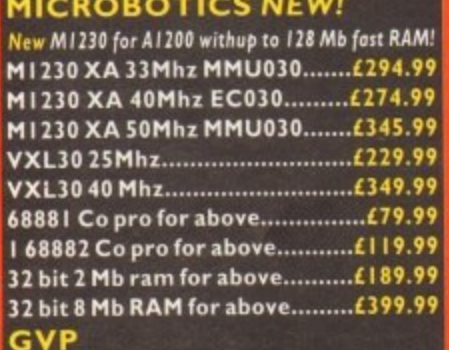

A1230/0Mb RAM for A1200 only £284.9 A1230/IMb RAM for A1200 only £384.9 1500/2000 G-FORCE 030-25MHz with 4Mb 32 bit RAM...... ....only £475.9 G-Force 030-40MHz with 4Mb 32 bit RAM only £729.99

#### **ACCESSORIES**

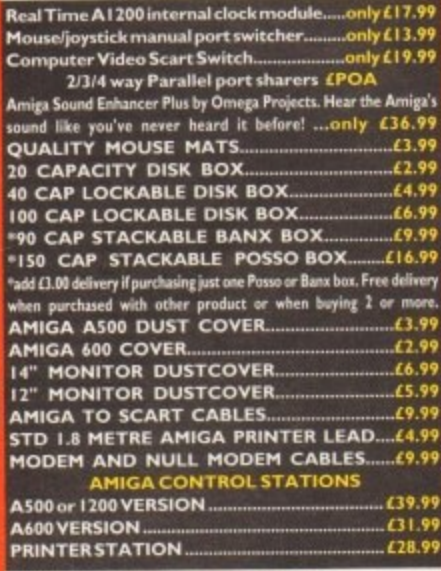

### **DISKS**

All disks are 100% error free guara New High density 3.5 inch bulk and Fuji branded lease phone for best prices!

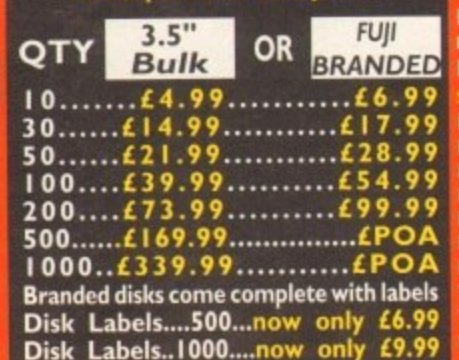

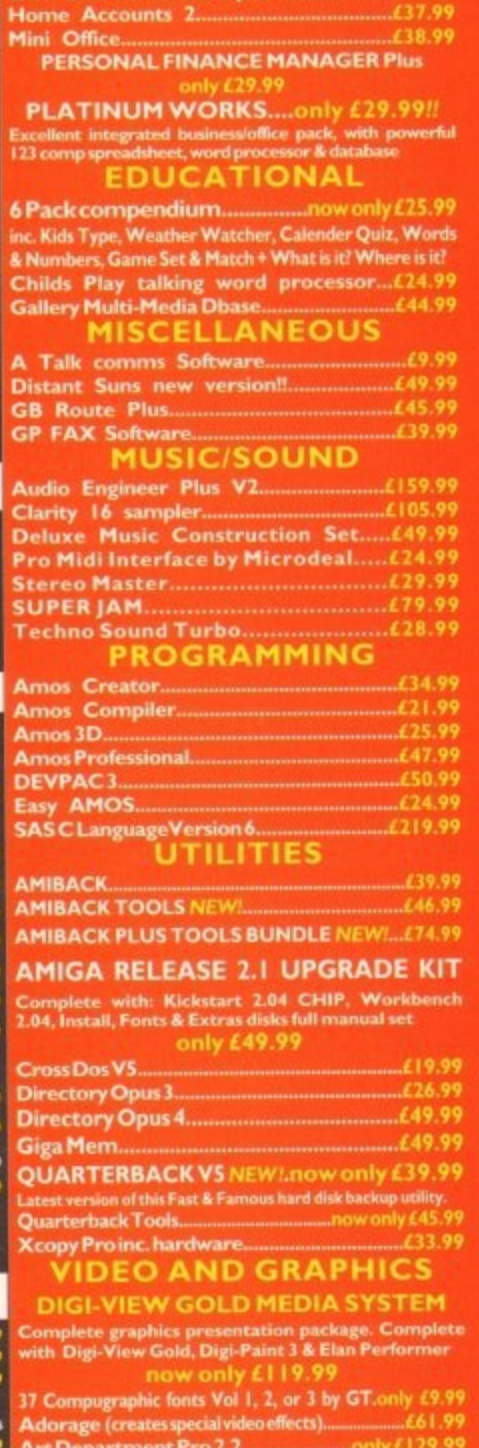

Office U.K.spe

PD IN<br>STOCK

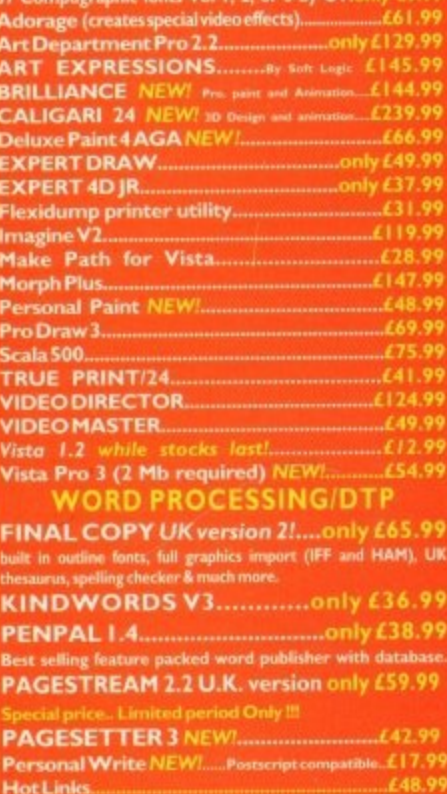

**ROPAGEPROFESSIONAL V4 NEW!** owrite 3.3 HE PUBLISHER DTP NEW PRICE ..... (31.99 **TYPESMITH, FONT EDITOR NEW!........... £99.9** 

#### **ESOFTWARE**

efore the inevitable stroll through the huge and slightly B terrifying features list, now might be a good time to describe what the f new Real3D is all about, and who it has been designed for.

ably animation, with the main thrust of the new release revolving around a h plethora of new techniques which without doubt make the program the most comi prehensive animation tool on the market. The answer to the first question is prob-

fold. For the professional willing to invest the considerable amount of time needed to master the system, it offers a state-of-theart platform that with practice will genera ate images that simply aren't possible on b any other platform. As for the second, the answer is two-

l egory, the user base is likely fall into two e spheres, with the first being the dedicated ray tracing enthusiast for whom time and money is nothing compared to their addiction. For those who don't fit into the first cat-

#### **Coffee table**

The second could perhaps be described as the coffee table professional. In short, the kind of person who will buy the package, play with it once or twice and then leave it lying around ready to inspire dreary conversations about what they would do "if only I had the time".

Although a rather brutal introduction I feel it's justified if only to counter the inevitable feeding frenzy generated by the bandwagon of Amiga journalists who often feel duty-bound to scream the praises of a package without giving the punter and the application of his or her latest investment a second thought.

In short Real3D 2 personifies professional Amiga software. It isn't a point and click paradise, it doesn't hand you the images on a plate and as a result demands as much attention as it does hard cash.

Thanks to the intuitive design of most Amiga releases we've all become a little spoiled when it comes to user friendliness. Real 2 gives no quarter in that department

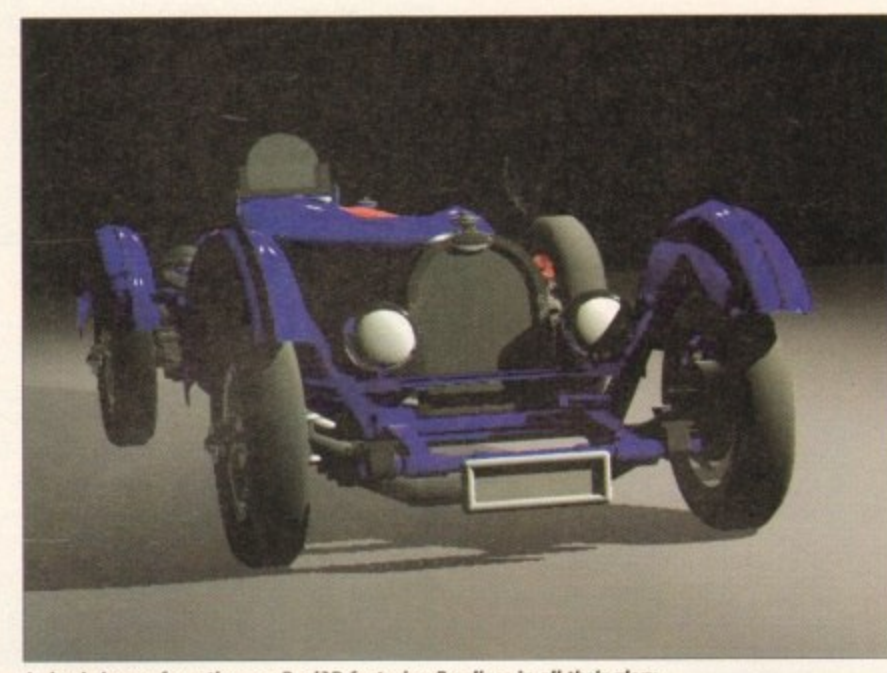

A classic image from the new Real3D featuring **B-splines in all their glory** 

Real3D v2 promises to be the most complex modelling and animation system ever to hit the Amiga. Paul Austin grits his teeth and takes it on

## **b yikieting and the second second and of**  $\overline{a}$ **the company of the company ciliar and continued by the city Excess**<br> **E**<br> **E**<br> **E v rea th n**

ffering a unio<br>all firmly in<br>wo weeks w<br>m not in the<br>hat I've only offering a unique approach which puts the ball firmly in your court. After a little over two weeks working with the program I'm not in the least bit ashamed to admit that I've only begun to scratch the surface - however that doesn't mean I'll be offering a regurgitated press release which cersuccess.

A classic example of the program putting you in the hot seat is the new and

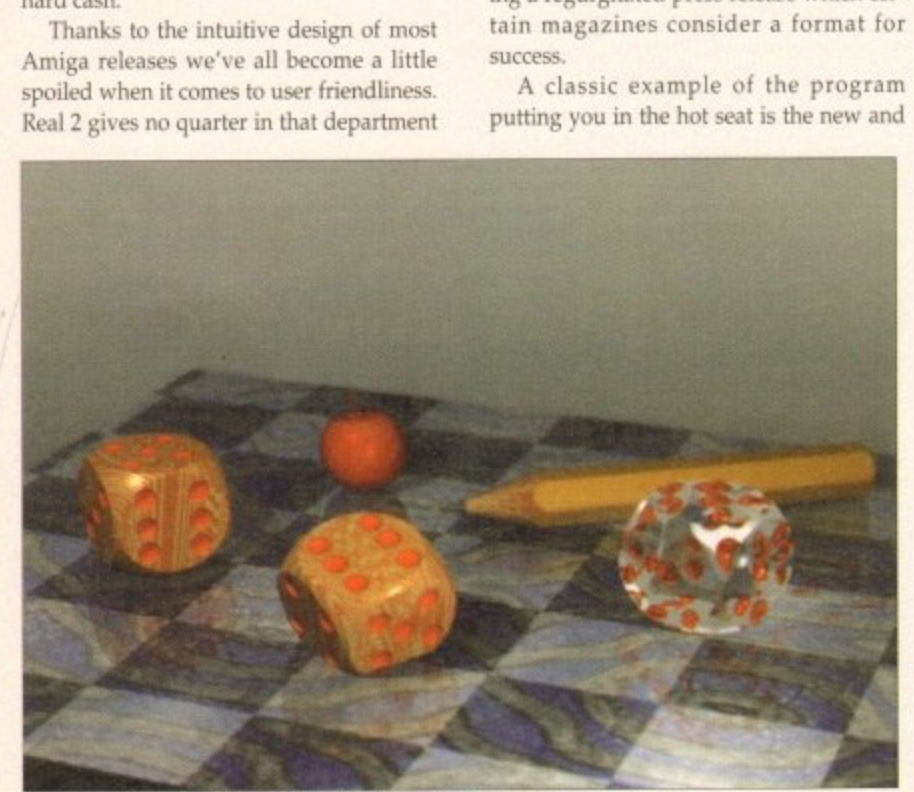

**Spot the deliberate mistake within what is sure to become a familiar image** 

totally unique interface. Within this initially alien environment almost anything goes and it's up to you what does, and what doesn't. Instead of the old-style multiple screens of its predecessor you're provided with a collection of components which can be added, removed, sized and placed to your own design.

Of course this doesn't mean you're provided with a blank screen and expected to fill it, as initially you're offered a default layout containing the three key elements to the interface.

They are the view, select and tool windows. However before a detailed description of each, a brief overview of the main principles of the new environment would be wise.

We're all well aware of the multitasking skills of the Amiga but the new Real attempts to take multitasking a step further by offering an asynchronous, no wait state design.

In English this means each window behaves as almost a program within a program with the various element multitasking independently making it possible to render in one view while editing the mapping attributes of the object - ready for a simultaneous render from a different angle in another window,

To take things to their extreme, you could have half a dozen view windows all rendering in different styles simultaneously. In short, no matter how fast you apply changes the program will keep track, running each as a background task, Taking things further still, you can open as many environments as you wish providing a series of designer screens with their own views and tool selections, each remaining<br>completely independent of the parent and completely independent of the parent and

**After two weeks • working with the program I've only now begun to scratch the surface...**

even running in a different resolution.

This is ideal for specialist animation environments, freeform modelling, point editing or emulation of other programs the old Real, Imagine, Caligari and so on. A touch of overkill perhaps but it's all available if there's a need.

Still, however ingenious, it isn't with-

эe blex d em e

rent

atter

gram

as a

ther

ents

of

wn

aing

and

ks

nt

on

int

'n.

ıЩ

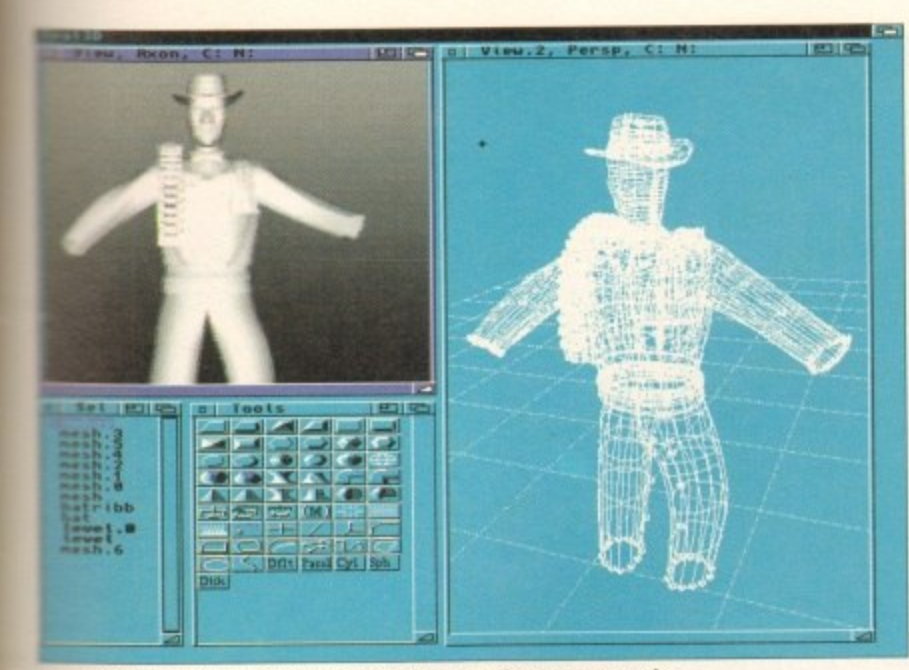

resolution screen modes look great but they can take an age to render

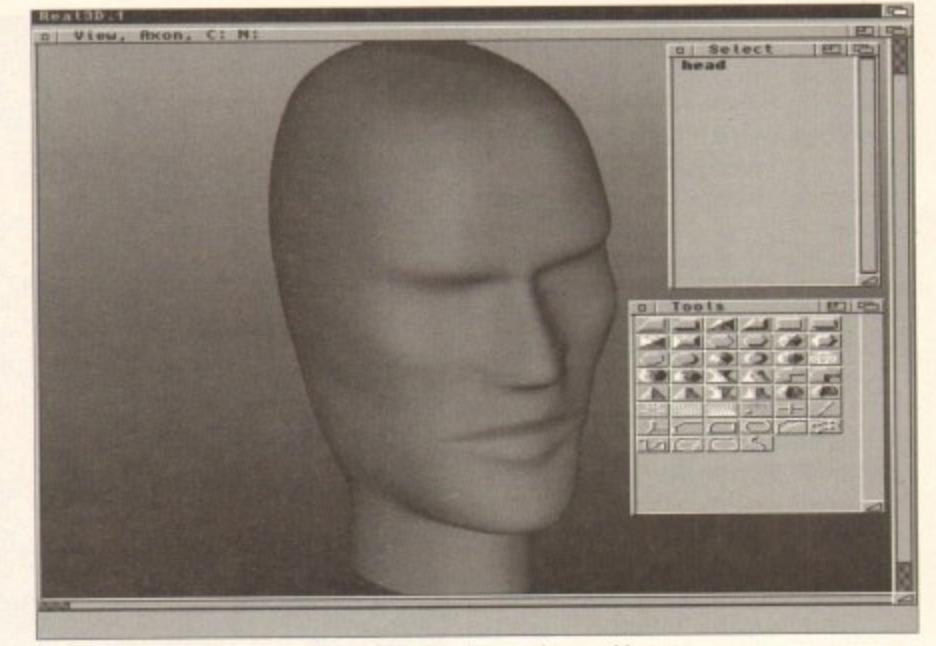

B-splines offer great results but again rendering time can be a problem

# **AM**

out its faults - a testament to this being the two days spent organising environments and attempting to eradicate quirks and apparent bugs when running the program on hi-res interlaced and productivity machines.

This problem could have been avoided f only the authors hadn't chosen to supply all the example environments in hi-res only.

To return to the description embarked upon earlier, the obvious place to start is the view windows, which due to their introspective nature provide a unique set-up screen to define not only what appears on-screen but also where the output of any renders will be targeted.

Once active, a hot-key or pull-down reveals view's specific requester, ready to render the image either to the window, a file, or an external display device, the selection of which can be defined via the main interface.

Like Real's old render screen, each view can be customised with various options for lighting; the degree of antialiasing; the background colour - whether it be a gradient or solid; the output file size and location; the application of environment and background texture mapping and so on.

Within each output option you can also define the quality of the image to be generated from six presets,

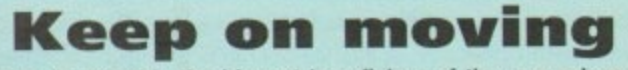

Animation is arguably the biggest beneficiary of the new release. Like the rest of the package, animation has undergone some dramatic changes, not least of which is the total redesign of the way in which the program handles the animation process.

In the past, Real3D operated strictly on a frame-by-frame basis using key frames and tween points. Now however the programmers have cast aside the old frame format completely in preference for animation over time.

The advantage is that re-computation of a sequence is now simply a matter of adjusting the relative time of the element or scene thereby allowing the software to re-interpolate the sequence automatically.

When this new approach is combined with the hierarchical combination of object, mapping and animation, you arrive at a very logical, clean and self-contained approach to problem of complex animation - and believe me some of the program's anim techniques can produce very complex animations indeed.

Needless to say, due to the variety and complexity of the anim options you're likely to spend just as much time mastering the various animation techniques as you model the various components of the scene.

To illustrate the various anim options here's a brief rundown of the available methods. Obviously basic motion via paths has been included, in addition to more sophisticated options allowing shape modification to produce undulating organic forms,.

There's morphing - possibly in conjunction with textures; skeletal anims, which provide a common structure for related elements; and of course inverse kinematics - ideal for combination objects which interact to produce the illusion of joints such as hands and fingers.

On top of this comes the program's particle animation system which allows the addition of real world effects such as gravity, velocity, spin, mass and surface friction.

As a result, pool table anims will no doubt be the in-thing as the virtual cue ball crashes into the pack, automatically sending the balls spinning across the baize interacting with their counterparts just like the real thing.

To put the anim options into perspective, almost 70 example scenes come as part of the package, each of which illustrate a different technique,.

They include (deep breath) paths; rotation; sweeps (alias tracking); size manipulation; stretches; direction; control curves; skeleton effects; inverse kinematics; morphing; transformations; radial force (alias gravitational effects); directional force (such as turbulence); tangent (centrifugal force); collision detection; creation (for example boiling water or wriggling snakes) and finally liquids (whether they be single drops or an entire ocean).

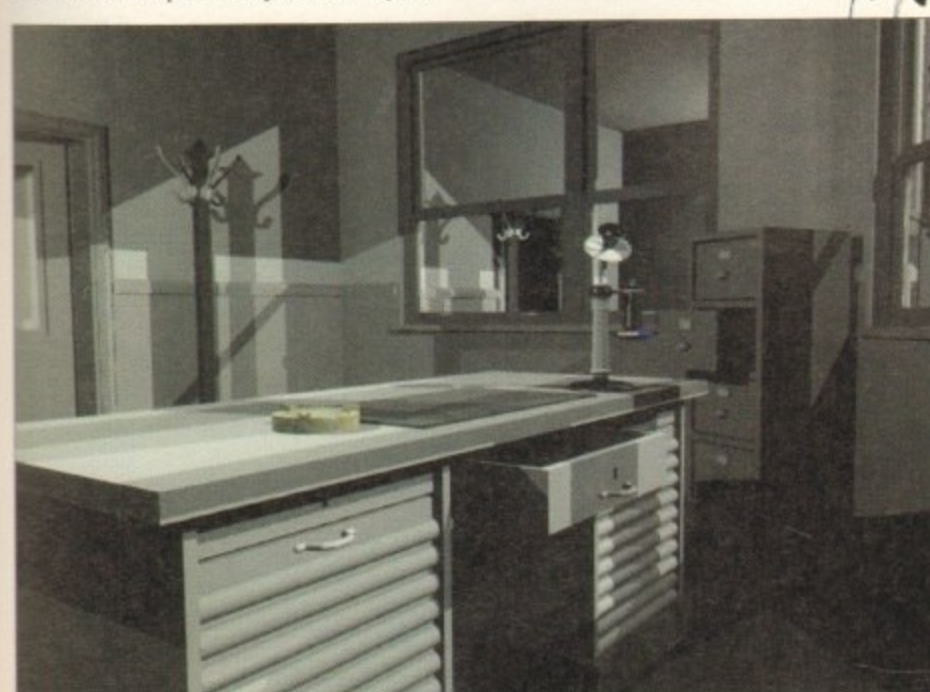

A great example of what can be produced with practice - Image by Frank Vogt

Amiga Computing July 1993 47

#### **SOFTWARE**

namely draft, environment, lampless, shadowless, normal and outline, with the variations providing everything from quick rough renders which ignore any texture mapping to the ultimate quality the software can provide.

The somewhat less conspicuous but equally essential select window is next under the microscope and it's from here where the underlying structure is applied and edited.

Old Real users will already be familiar with the program's hierarchical approach to the modelling process and thankfully this has been retained in the new versioncomplete with a few embellishments of course.

In a nutshell, Real organises its scenes in a similar manner to a disk, with a root directory containing various sub directories which in the case of Real translate into the various objects and their components.

In a slight break from tradition, literally everything now becomes part of the hierarchical approach with texture maps and even animation all appearing in the overall structure.

#### **Target objects**

For example, adding a texture or multiple textures to an object involves simply placing it/them within the same level as the target object - thereby appearing as objects themselves with names such as wood(T). These can be edited when necessary while still remaining unique to the object they accompany.

The real beauty of this hierarchical approach is that if other objects or subdirectories appear within that level they automatically share the same mapping attributes without any additional editing on the part of the user.

A similar approach applies to everything else with even an object's animation attributes appearing as a pseudo object within the selection window.

In short, it's a very neat, logical and

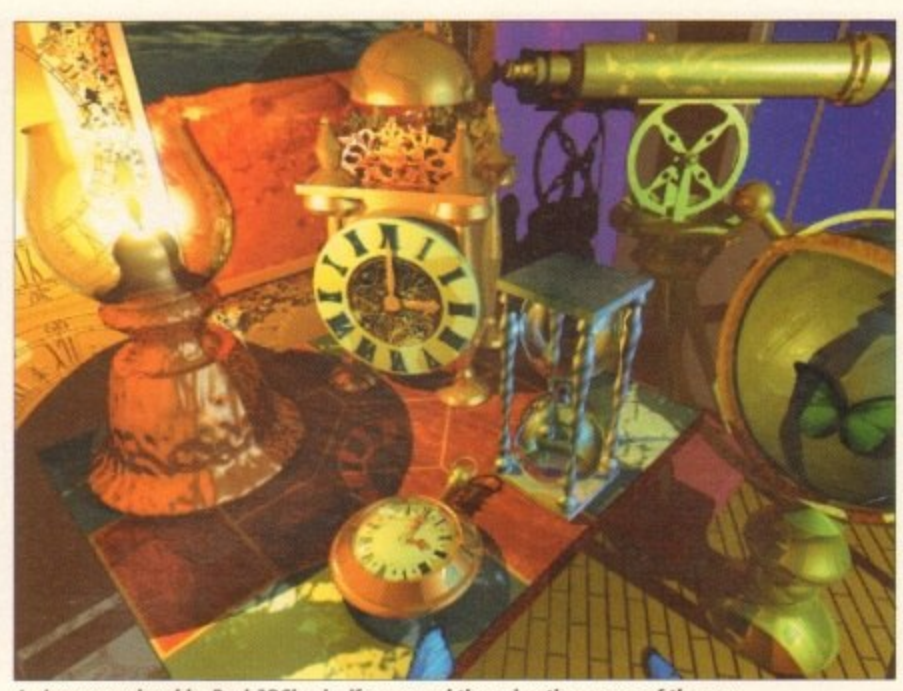

An image rendered by Real 3DClassic. If your need the animation power of the new package spend the extra cash but otherwise its predecessor is a real bargain

natural approach - and of course multiple windows mean you can spotlight parts of the structure in one window while still retaining an overview in another.

Moving on to the last window, we come to the tools which although similar to the selection of icons found in the original Real do hold a few surprises, not least of which is the disappearing hot-keys which I - and many others - had become so familiar with.

One of my main complaints initially was that many of the original hot-key short-cuts were missing or had been hijacked. Thankfully however they had only migrated to the tool window where they now appear as icons offering all the familiar cut and paste options thereby eliminating the tedious trek through the enormous and somewhat confusing array of pull-downs. In total, 13 categories of tool are available providing all the familiar primitives, Boolean and freeform options in addition to mapping, editing and much more. And because the tool windows also share the internal multitasking design you can open a series of user defined tool boxes with as many or as few tools as you need.

Like its predecessors, the new Real is a solid modeller with a heavy emphasis on primitives as its primary building blocks. As a result a huge range of shapes can be created from preset forms, either by selecting the object style from a pull-down or more often by clicking on the appropriate tool icon. Once an object is defined whether it be a prim, tube, polygon, polyhedron or whatever - it can be move, scaled, stretched, rotated or perhaps edited more dramatically courtesy of the program's Boolean operations; a feature which allows one object to act as a cutting

implement on another.

Depending on the Boolean operation chosen, chunks can be remove from the target object or perhaps the origin nal removed completely leaving only the intersection of the two objects behind. Better still, Booleans even offer the ability to leave the texture and attributes of the cutting tool on the target surface.

If Booleans are not enough, the program also provides freeform tools which can generate much more complex shapes to be edited with a selection of almost 10 tools specifically designed for freeform objects.

At the forefront of the organic side of the software comes the new B-spline surfaces allowing ultra smooth freeform curves, guaranteed facet free - not a single polygon in sight!

As you can see from the head image, the quality offered by B-splines is unbeatable but like many of the power features it has a dramatic impact on rendering - at least quadrupling the time taken to generate similar shapes created by the program's primitive, compound and lathe tools.

#### **Macros on disk**

Another impressive feature of the modelling environment is the program's Macro feature, an option which allows any actions to be recorded and then repeated automatically as many times as necessary. Better still, such processes can be stored on disk or even appended to a hot-key or tool icon to produce designer automated tools.

On a more exotic note, Real also provides a built-in fractal generator for both trees and landscapes, both of which come

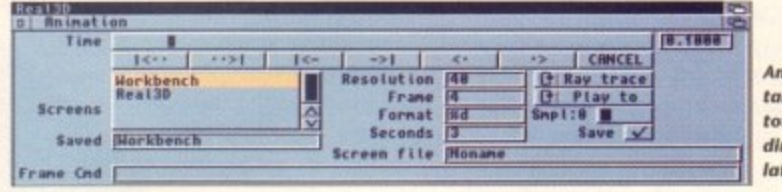

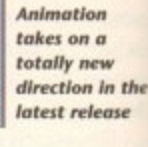

## **Rendering in detail**

As you can see from the screenshots, the program offers full support for the AGA with all screen modes supported - even Ham8.

However, it must be stressed that actually operating in such resolutions does mean a dramatic increase in rendering and updating times. While on the subject of time, this is probably a good time to mention Activa's claim that the new Real is the fastest ray tracing environment on the machine.

This may indeed be the case in certain situations, however when the program's power features are applied I must admit to experiencing little or no difference in relation to its predecessor.

Prime candidates for painfully slow rendering include the much-hyped soft shadows and motion blur, which although dramatic, do cause huge increases in rendering time. However, having said that, even these pale in significance when compared to complex B-splines.

Even with the specially optimised 040 version - claiming rendering times eight times that of its 020/030 counterpart - I still wasn't over-impressed. If ever a package screamed out for an 060 processor, this is the one!

Leaving the rendering time aside, it must be said that the quality of the finished product is spectacular, boasting arguably the best anti-aliasing and overall image quality on the market.

When this is combined with the respectable rather than spectacular times and the unique effects mentioned above, you can't fail to be impressed.

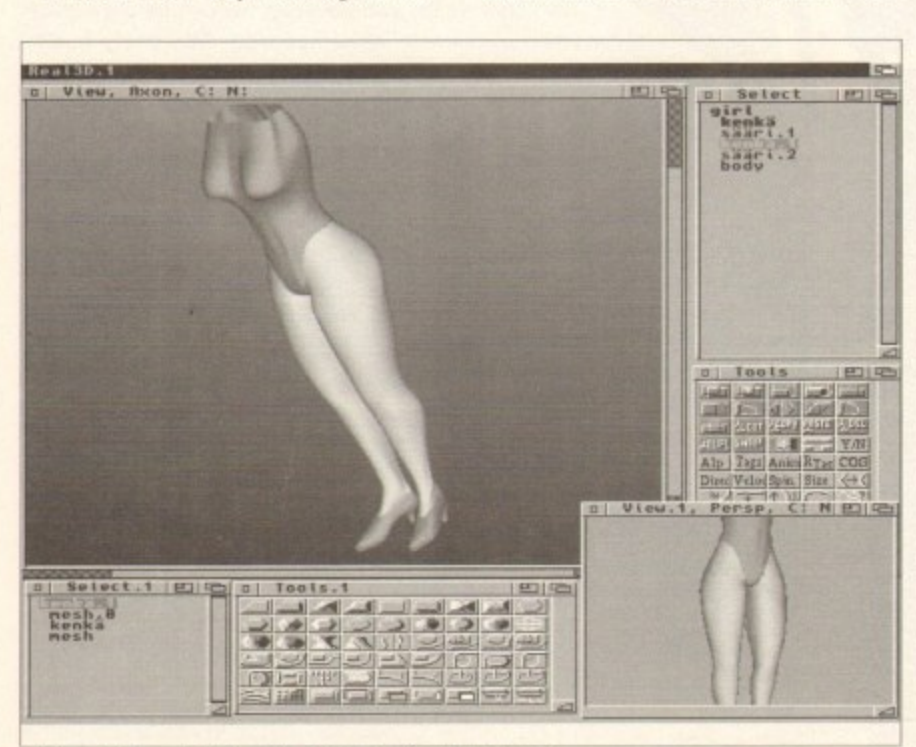

Not incredible quality but state-of-the-art animation to boot!

#### **SOFTWARE**

peration temove the origi leaving he two ans ever ture and e target's

the prols which shapes nost 100 reeform

side of ine sureeform a single

image. unbeattures if  $ng - at$ genere prol lathe

### sk

e modram's **Illows** then nes as es can d to a signer

proboth come

In the ase

he

es

ct al 3. ŗ. ft n ń

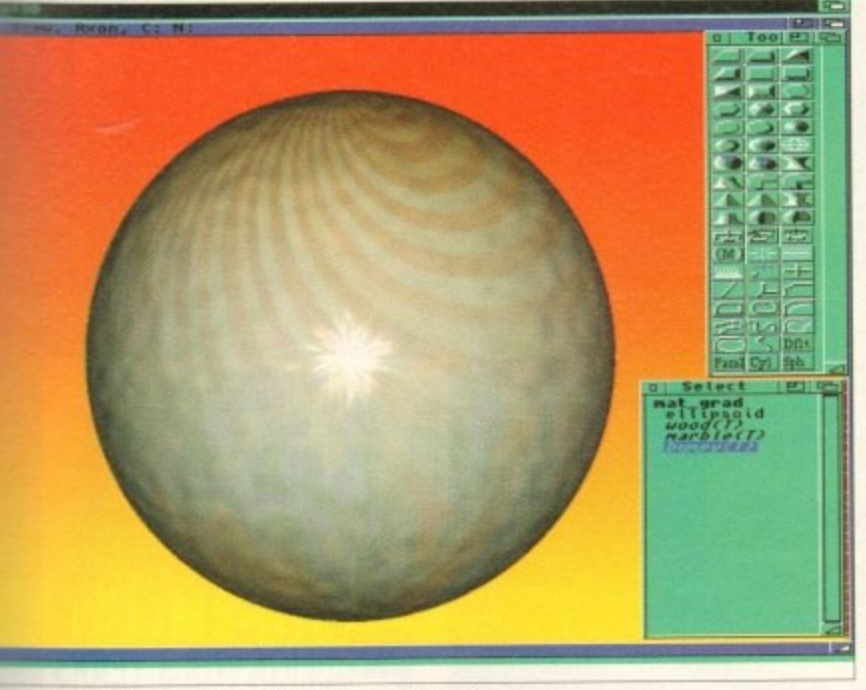

**All example of multiple image blending on a single object** 

with the mandatory requesters bristling with assorted option - especially in the se of tree generation.

Support has also been added for Autocad DFX files - a format fully catered within the new Pixel 3D Professional. Although not spectacular news for the majority, it nevertheless adds a powerful option for commercial artists who may require a means of translating existing structured artwork or plans into the world of Real3D. Assuming the objects are complete, mapping them with the appropriate texture or defining a suitable surface attribute is the next essential step in the creation of a believable finished product.

In the past Real3D has taken some flak in the mapping department primarily due to the challenge offered by Imagine2 - a program which has supplied multiple maps for some time.

Unfortunately although Real has also always offered maps they've been strictly singular for each object in the seene. Now that's all changed with the new version

offering unlimited maps for each object in wide variety of formats. However, even though multiple maps are an exciting addition, they're only a part of the program's material skills. Aside from applying standard Amiga graphics or 24-bit

... the most comprehensive mapping system in the **business** 

files onto the surface, the actual attributes of the objects can be defined by a selection of parameters allowing anything from a cloud of gas to a diamond.

Thanks to the solid modelling approach mentioned earlier, Real3D also has the advantage of accurately reflecting and

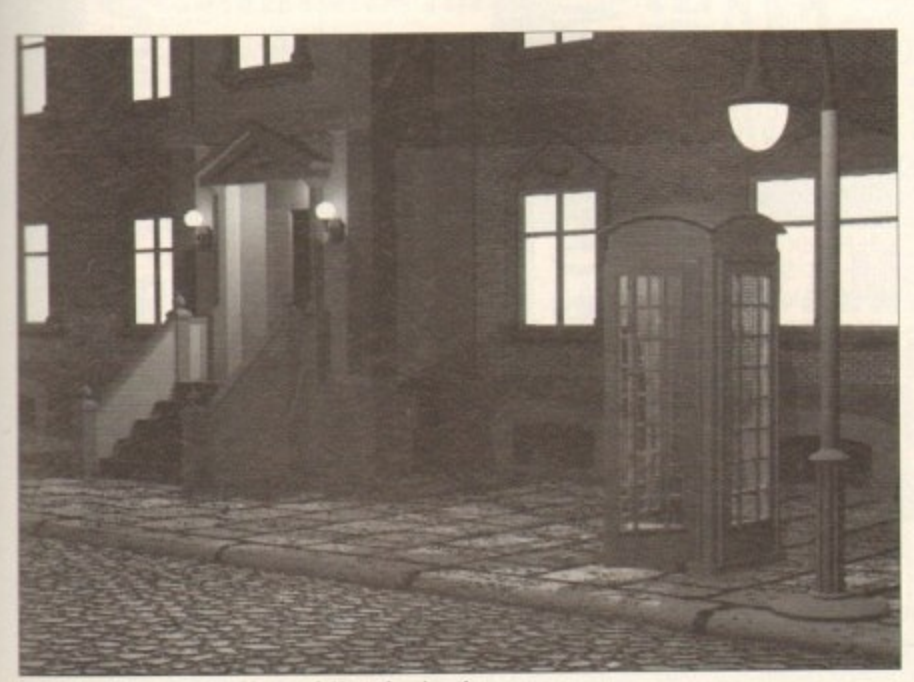

Yet another scene created by Frank Vogt showing the mapping and modelling potential of the new release

## **Conclusion**

As you've probably guessed, the new Real is very serious stuff which offers the most advanced ray tracing environment yet to appear on any desktop machine.

As far as the manual and assorted support is concerned things are a little mixed, with a manual which is roughly three to four times the size of its predecessor. As for readability it scores slightly higher than the Imagine2 manual courtesy of a wide selection of step-by-step examples.

Nevertheless it must be said that the authors often assume a bit too much of the reader - especially the beginner.

On the other hand, what the manual lacks the huge selection of example animations, scenes and mapping demos more than make up for.

In fact, once you've mastered the basics, exploring the examples can be a much quicker method of picking up the finer points. In addition to the support files and manual, a built-in hyper-text help system also awaits if quick reference is required.

Continuing on the theme of support the package comes with a familiar selection of display and conversion utilities in addition to the aforementioned huge variety of example images and scenes.

After the rollercoaster ride of the main article, hopefully your mind will already be made up. If not, here's a woefully inadequate potted opinion.

For any would-be investor the question has to be is the six months needed to really master the package worth the new features and the £400 asking price?

For the professional I'd say the answer is yes, but for those new to ray tracing, Real3D Classic at roughly a quarter of the price is a much more attractive option - which in time could lead on to an upgrade when your requirements and skills demand the attentions of its muscle-bound bigger brother.

refracting light which means that if you create a flattened oval object and add the necessary attributes to create glass you'll produce a perfect lens which could be used just like its real world counterparts.

Obviously when the attributes of an object - whether it be chrome, glass, plastic or whatever - are combined, the object colour and any maps that may have been applied can lead to spectacular results.

However that's only the tip of the iceberg courtesy of the program's 12 mapping techniques which can make the impossible an everyday event with features such as bump and clip maps all adding to the overall power of the most comprehensive mapping system in the business.

#### **Morphed**

On a personal level I'm impressed most of all by the ability to blend maps together on the same object creating hot-spots for the materials in question. In addition materials can also be morphed or animated by simply appending sequential file names.

Unfortunately it's not all good news when it comes to mapping, and although flagged as one of the major selling points of the package, the program's new procedural and mathematic textures are likely to remain beyond most of us for a long, long time.

The reason is the appearance of the dreaded RPL programming language. In order to use the aforementioned features at least a rudimentary understanding of the RPL is required. Based on FORTH, the Real3D derivative isn't exactly what you'd call easy reading.

After a couple of hours wading through the RPL I can guarantee nonsmokers will be reaching for the Woodbines while the alcoholics leap from

the wagon like lemmings from a cliff. If the program's authors really think that a perverse interest in higher mathematics and programming in general is infectious, afraid they're sadly  $I'm$ mistaken.

By nature most artists recoil at the prospect of programming and quite frankly at £400 a time they shouldn't be expected to suddenly develop an interest.

As a result I'd be very surprised if more than one in 100 users will ever make serious use of the RPL - a sad fact because not only will the new mapping options largely be ignored but also the advanced customising potential of the language throughout the package.

In reality for most people applying the RPL will be a matter of downloading files or perhaps buying in third-party RPL support software as the program AC gains momentum.

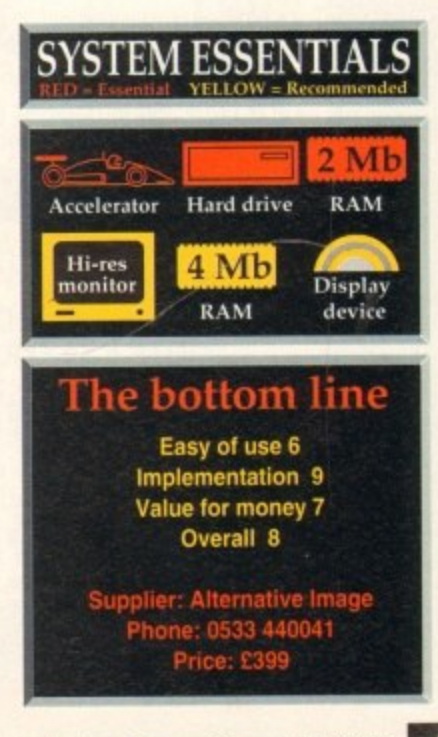

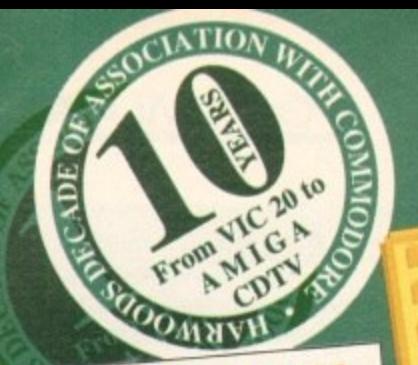

**DRIVES HARD DISK** Remember you can specify a pre-fitted 40/60/80/120Mb. Hard Drive when buying your new Amiga A600 or A1200. Call for latest keen prices.

> But only whilst stocks last OR... With POWERPLAY GOLD BUNDLE  $0<sub>8</sub>$ amazing. WITH A NEW... WICKED SOFTWARE **PUSHOVER** ·SILLY PUTTY· **PROSE GRAND PRIX** ·DELUXE PAINT III· WITH A NEW... C SOFTWARE EPIC · MYTH · ROME ·DELUXE PAINT III· **TRIVIAL PURSUIT MULTILANGUAGE** · DICTIONARY· **AMIGATEXT WORD PROCESSOR** 20Mb, Version If you want a<br>DIFFERENT SIZE

**FAL** 

hard drive simply ask for the price! You can choose 40Mb from either a<br>40/60/80/120Mb. **Capacity Drives.** 

# **GA** technolog **SEE PAGE 4 FOR FULL DETAILS**

# acknowledged **experts**

We'll never try to disguise the total you'll pay by advertising low hardware prices and then when you call, try to add essentials such as cables, delivery and a proper after sales service... all<br>at EXTRA COSTI When deciding where to buy, compare our service, check out what the "Extras" really add to those attractive looking prices elsewhere... You'll soon see the REAL COST!

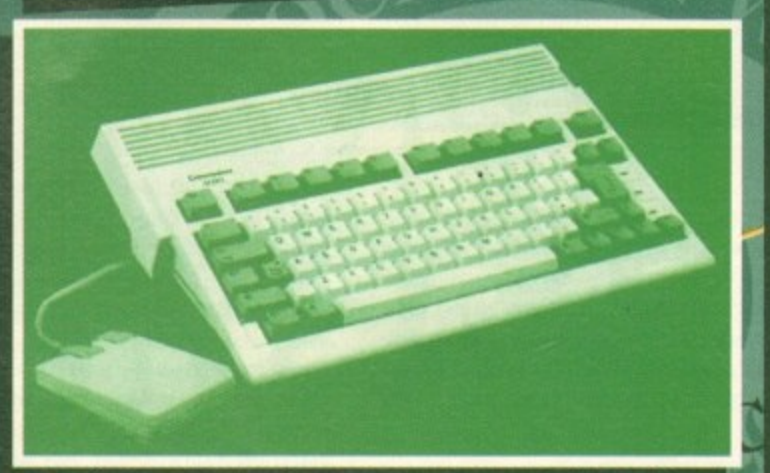

The Way of Service State of Ningdom specification and include the following<br>Features... 1Mb, Disk Drive, 1Mb, RAM, 4096 Colours, Integral TV Modulator,<br>Mouse, Workhench Disks, Manuals, PLUS all Leads - AND...<br>FREE 1 YEARS

**ADD our great GOLD PLUS** 

Tailored A600 Dust Cover and a High Quality

Mat to enhance accuracy & protect your mouse

PLUS THE NEW MEGA-RELEASE GAME...ZOOL!

THESE TITLES ARE NOT PD BUT FULL PROFESSIONALGAMES WHICH ORIGINALLY SOLD FOR PRICES OF BETWEEN £20 TO £30!!!

Xenon 2 Megablast . Pinball Dreams . TV Sports Football .

the Moon . Bloodwych . Stir Crazy . Krypton Egg . Skychase . Eliminator - Purple Saturn Day - Safari Guns - Lombard RAC

AND...Transwrite - Word Processor for the Amiga

and a FANTASTIC selection of TWENTY more great games:

Hostages - Jumping Jackson - Striker - Bubble Plus - TinTin on

Rally \*Captain Blood \*Strike Force Harrier \*Lancaster \* Sky Fox II

With ALL THIS you won't need to buy anything more for ages!

why not buy your Amiga A600 with

a FULL 2Mb. for just £47.95 extra

Dat

PACK

t<sub>o</sub>

 $on  $\vert v \vert$ .$ 

POWERPLAY

your order for

you get: A Superb High Quality

Microswitched Competition Pro

5000 Joystick . 10 Essential 3.5"

Blank Disks . Disk Storage Box .

... Harwoods...

EXCLUSIVE

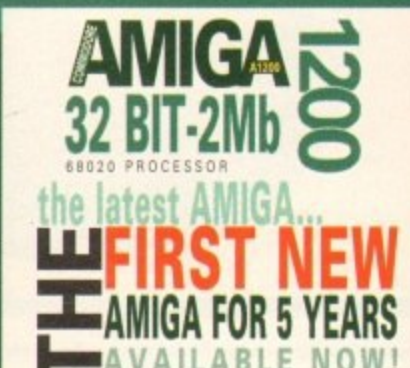

The new A1200 is the Amiga of the 90's and the first true advancement to the already powerful Amiga range

v

시

U.

网

Z.

Q.

i (9

Operating at 14MHz this is a revolution in power for the home market. With the new AGA Graphics chip set you have a truly remarkable colour palette of some16.8 million colours allowing up to 256000 colours at any one time and... it runs lots of existing Amiga software! JUST THINK OF THE IMMENSE POSSIBILITIES!

**The A1200** is supplied with 2Mb RAM and has a full one years on site maintenance warranty FREE!

Available at Harwoods with optional hard disk drives - fitted!

Floppy Drive Version 80Mb Hard Drive ONLY... Version ONLY. 384 **FOR A LIMITED** PERIOD... **DIFFERENT** 

**RED NOSE PAC** 

cluding Sleepwalke

The Red Nose Game

**With ALL** 

A1200's!!!

CAPACITY Hard

Drive simply call

for our LATEST

prices! Choose fron

40/60/120Mb Sizes

*\*Finance Facilities Available,* please contact us for your personal information pack.

**GAMES** 

Qo

 $\bullet$ 

20

## If you want the POWER, then look no further...

on o me

0773 · 836781

Harwoods have put together some great top of the range Amigas that will fit the bill for even the most demanding Amiga user. We've taken the powerful A1200 and turned it into something extra special with a massive 80Mb. Hard Drive! But if that's not powerful enough for you, just look at the other available options and note the tremendously low prices! **WE'VE GOT THE POWER!** 

Superb definition Philips Monitor TV! Ideal for all Amiga and CDTV Users giving for the first time true 80 column text Monitor Quality from a fully featured Teletext television set and... at a really AFFORDABLE price! Far better than domestic TV quality!!!!!! Just look at the extensive fetures...

22000 Character Dark Glass FST Picture Tube for Superb Text Quality and Graphics Displays Direct SCART connector for Amiga/CDTV/VCR or Satellite Auto-Program, Auto-Switch Off, Auto FineTune, Sleeptimer Full FastText Teletext Facilities [using external aerial socket] Headphone Jack Socket & Infra-Red Remote Controller Loop Aerial for indoor use to On-Screen Display (OSD)

Free SCART cable for direct audio and RGB connections  $\vdash \stackrel{\mathsf{u}}{\mathsf{u}}$  only...  $\leq$ Includes a FREE

Add a CM 8833/II

monitor or Monitor/

V when buying your

Amiga and pay the

low PHILIPS GOLD

DISCOUNT prices to

save even more!

[\*only when purchased with an Amiga\*]

ш

philips

 $G2W$ ith

GYPFREE

 $\odot$  $\odot$  $c$ able &

OOand dust

In-Home

Service

OUR

a

S.

 $\overline{00}$ 

O

**Commodore 1084S Monitor** 

Colour, Stereo Sound, 12 months warranty

GRI<br>V A

**NOW** 

with a<br>game:

د

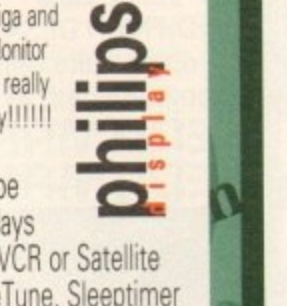

**CONTA** Cable to your

philips

monitor TV's

**DISCOUNT** 

CM8833/II

£219.95\*

MONITOR/TV

£229.95\*

99.95

ROBOTICS **E RAM BOARD** 23 Available in various configurations... 14MHz: OMb. £149.95 1Mb.£214.95 4Mb.£304.95 25MHz: 0Mb. £214.95 1Mb.£279.95 4Mb.£369.95 50MHZ: 0Mb. £324.95 1Mb.£389.95 4Mb.£479.95 32Bit SIMM for MBX BOARDS 1Mb. £69.95

A600/A1200 **RAM UPGRADES** 

Memory Card # 38

2Mb. Card, £119.95 4Mb. Card, £174.95

1230

**ACCELERATOR BOARD** 

40MHz 68030ec Processor, 32Bit RAM

Various configurations, from 0 to 32Mb.

1Mb. £289.95 4Mb. £479.95

Cards

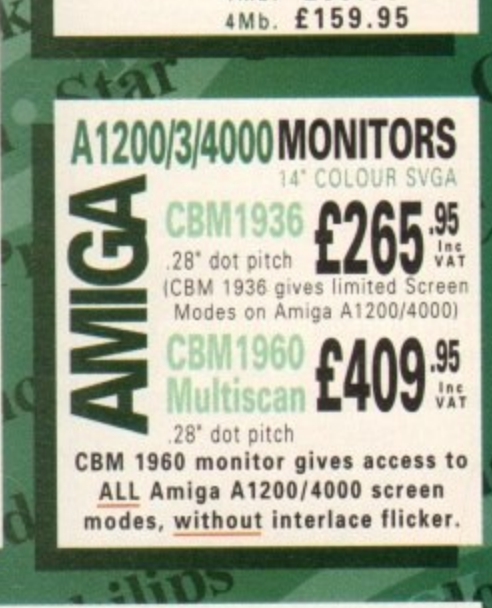

.omputer

REMEMBER:

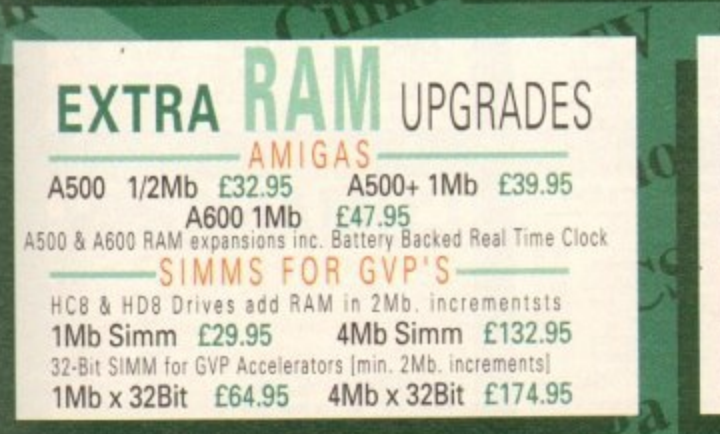

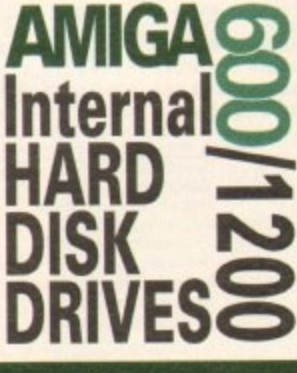

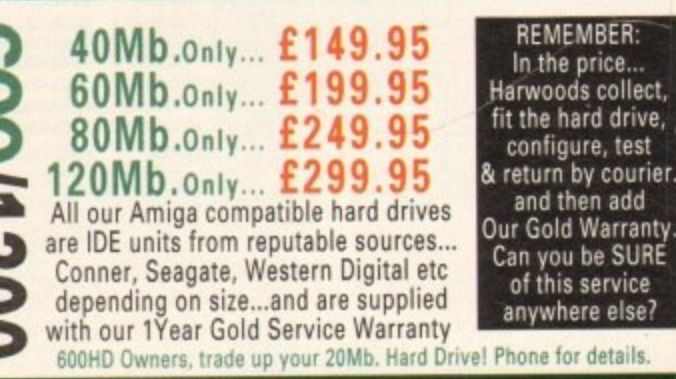

**ALL PRICES ARE INCLUSIVE OF**  $VATAT1750$ 

rom the

**SEE PAGE 4 FOR FULL DETAILS** 

AMIGA

**1200NE** 

**ROPACI** 

Everything you'd

expect from a 1200

then LOTS MORE!

AMIGA A1200 COMPUTER FITTED

WITH 80Mb.HARD DISK DRIVE

and supplied with...

CITIZEN 240C COLOUR PRINTER

**INC.all leads required plus** 

**Citizen Print Manager program** 

ALSO...A1200 Dust Cover,

240C Dust Cover, Mouse Mat,

**Printer Paper and Labels plus** 

the brilliant new Final Copy II

Word Processing package.

With all A1200's

If you need a DIFFERENT CAPACITY Hard Drive simply call for our LATEST<br>prices! Choose from 40/60/120Mb Sizes!

FANTASTIC 68030 MODEL AMIGA<br>Operating at 25MHz with 2Mb. Chip<br>RAM and 2Mb. FAST RAM Built-in<br>3.5' Floppy 11.76Mb. J Drive and your<br>Choice of aither 80Mb. or 120Mb.<br>Hard Disk Drives...

80Mb HD £979.95

120Mb HD£1079.95

Phone about 040 Versions !!!

**FOR A LIMITED** 

PERIOD...

ro

 $\sim$ 

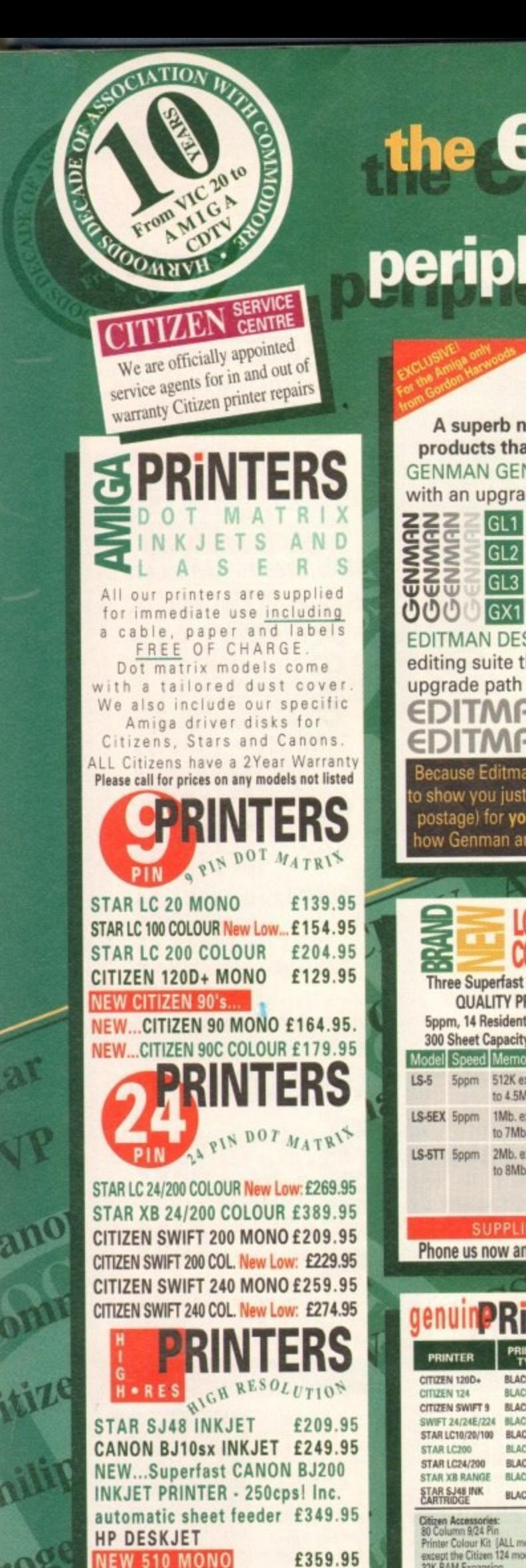

£479.95

£709.95

**500 COLOUR HP DESKJET** 

**550 COLOUR** 

# the **EXTENSIVE** range of peripherals and SOftware

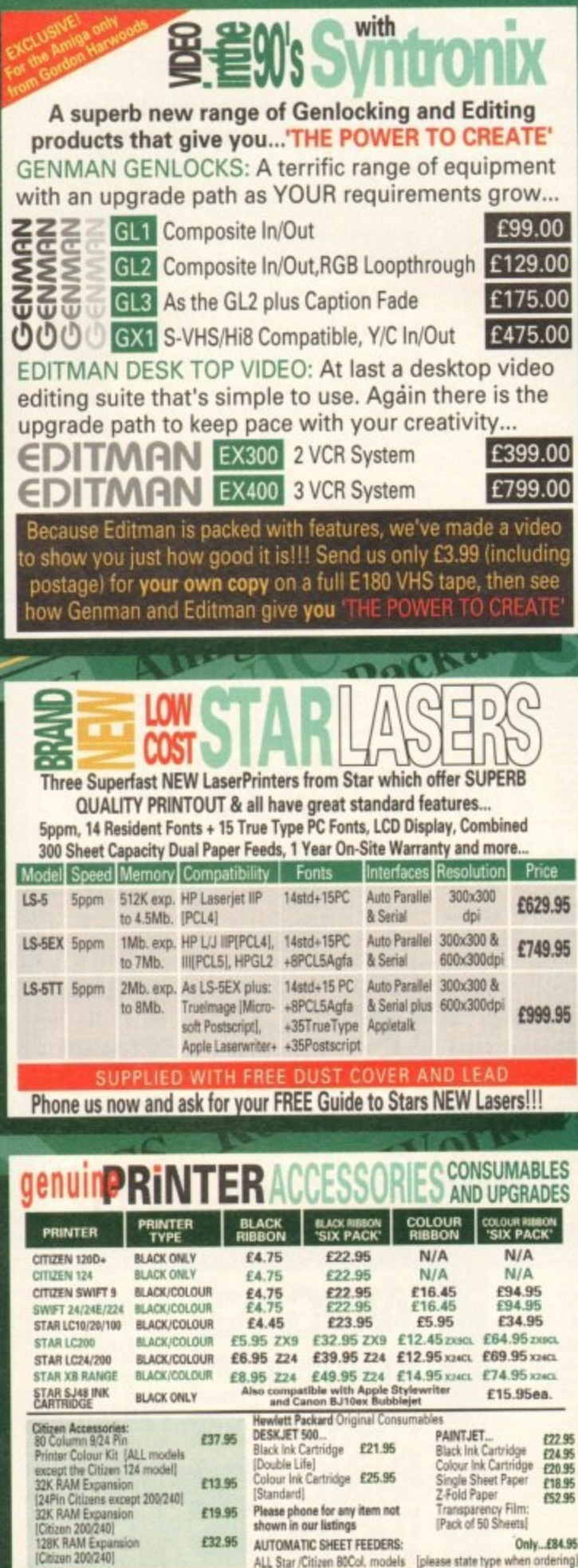

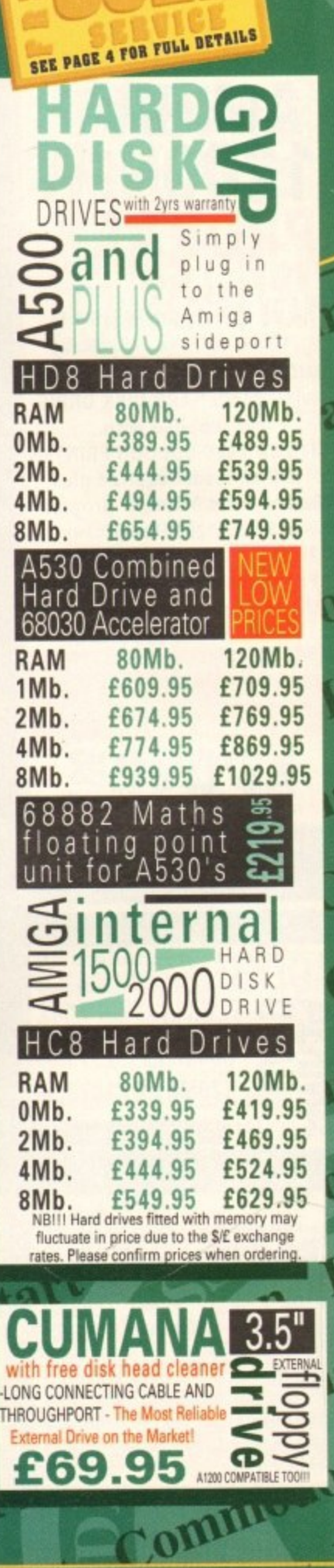

न्नुरु

17

PAGE

*\*Finance Facilities Available,* 

## $\mathbf{D}^{\text{f}}$ **AMIGA**

# **AMIGA**<br>software

Listed below is a sample from our vast range of software at competitive prices. If you need a product not listed simply phone us and we'll be delighted to quote for your requirements.

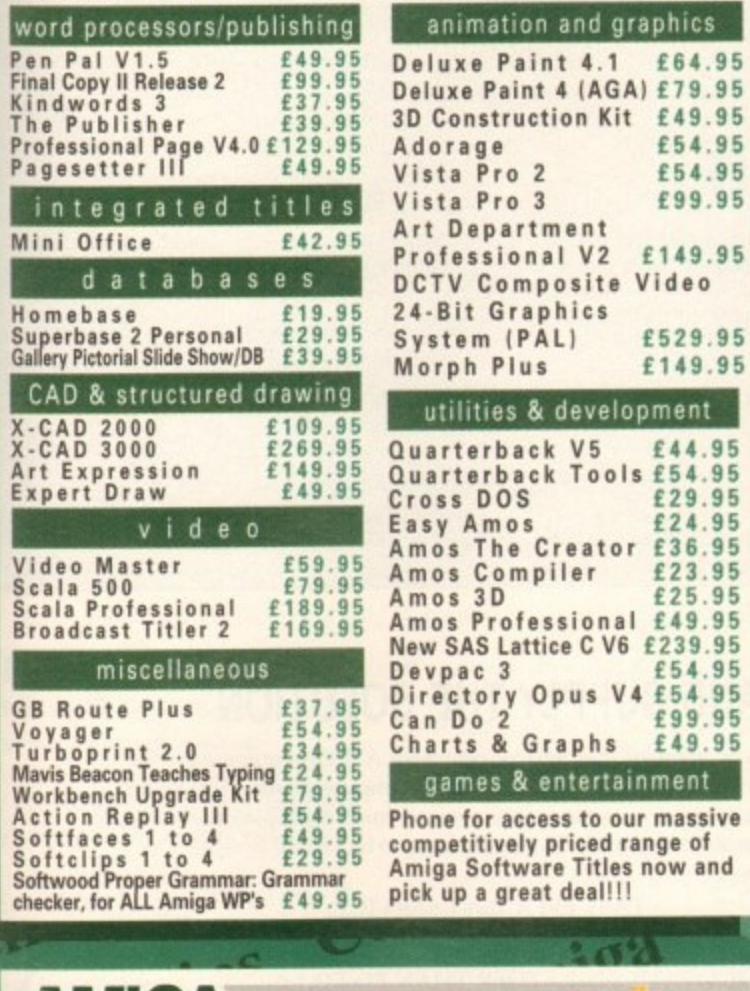

W

20

W

#### SOTTWATEFOR EDUCATION easy learn ages 11to12, 12to13,<br>micro science - to GCSE standards £18.95 31to14 or 14to15<br>micro maths - to GCSE standards £18.95 ADI titles available for micro maths - to GCSE standards f18.95 de english f18.95<br>micro english - to GCSE standards f18.95<br>micro french - to GCSE standards f18.95<br>micro german - to GCSE standards f18.95<br>primary maths - 3to 12's f18.95<br>primary math Form school 4 software:<br>
tun school 4 software:<br>
choose - under 5's, 5to7's & Word Processor with SPEECH, 2to12yrs<br>
or 7to11's, only...£19.95 each  $^{tO}$  GCSE 'A' standards Amiga A1200 Insider Guide £14.95 o in stock<br>prices! Amiga A600 Insider Guide £14.95 £22.95 **Mastering Amiga Assembler** also<br>for p Mastering Amiga C £18.95 books a

Mastering Amiga Workbench

**Mastering Amiga AMOS** 

Mastering Amiga DOS Volume 1 £20.95

Mastering Amiga DOS Volume 2 £18.95

#### $885/3$ **AMIGAaccessories Colour Pic Plus** £679.95 £579.95 Ξ **Super Pic** Rombo Vidi 12, V2.00 £79.95  $\frac{1}{2}$ MegaMix Master E99.95<br>
Amas 2 Sound Sampler & Midi<br>
Therface inc.Microphone £74.95 Audio Engineer Plus Sound Sampler £179.95 **Company of Technosound Turbo Sampler £32.95** Miracle keyboard £299.95 Music X full version 1.1 £24.95 Midi interface 5port c/w cable £24.95 Super JAM £79.95 Bars & Pipes Professional £209.95 ZYFI Stereo Speakers with £39.95 separate power supply Clarity 16 £109.95

 $\Omega$ 

W

computer

.95

.95

.95

.95

.95

 $.95$ 

 $.95$ .95 .95

.95

95

.95

95

95

 $.95$ 

 $.95$ 

p

Stereo Master £31.95 Power Mono NEW V3.0 Hand **LEU** Held Scanner £109.95 Power Colour Hand Held Scanner £239.95 Sharp JX 100 Colour Flatbed [A6 Paper size] £549.95 ProGen - Perfect high quality<br>
So entry level true video signal<br>
COM BROGEN E64.<br>
COM BROGEN Plus<br>
COM BROGEN E139. £64.95 £139.95 Rendale 8802 inc switch £179.95  $\bar{a}$ **LLL HQ Microswitched MEGA MOUSE** excellent magazine reviews... NEW LOWER PRICE...£12.50 HQ Microswitched mouse inc. Mouse Mat & Holder £19.95 High Quality micro-राज switched Optical mouse £28.95 HQ Microswitched Trackball£29.95 Automatic Mouse and Joystick Switcher £17.95 GVP 286 PC Emulator For GVP A500 HD8/530 that simply plugs into your GVP<br>drive mini slot [no DOS].

Tap into a wealth of PC compatible software for the new low price of just...  $\Omega$ £149.95

SPremier Control Centre & Monitor **DEPlinth with shelf:** £39.95 For Amiga A500 £34.95 For Amiga A600 For Amiga A1200 £39.95 Zipstick autofire £11.95<br>Competition Pro-Star autofire, £11.95 burstfire & slow motion £13.95 ದ Python 1M £10.95 Full range of Quickjoy and other makes<br>stocked - please call us for prices **BLANK 10 Sony 3.5" DS DD** £8.95 50 Sony 3.5" DS DD £34.95 Certified Bulk Disks with labels: 10 with library case £6.95 50 Disks - only... £24.95 250 Disks - only... £94.95 3.5" Disk Head Cleaner essential

for reliable loading

£2.95

## COMPARE OUR **OLD SERVICE**

Before you choose from whom to purchase, please p<br>We are always happy to discuss your requirements an<br>any queries you may have. And.. remember Harwoo eries you may have. And... remember tta<br>avs provided THE BESTserrice in the is ods have

Any comp GOLD service. The fas **ICE ENGINEERS** CAL SUPPORT:

on any aspect of the system you have purchased.<br>MINIMUM\_12\_MONTH\_HARDWARE\_WARRANTY: Faulty within 30 days of purchase are replaced<br>unless otherwise stated. For the guarantee pe<br>will be completely FREE OF CHARGE [some ite<br>YOUR SYSTEM READY TO GO: All main har<br>with mains plugs and leads - just connect up an

How to contact us...<br>BY PHONE: Phone our Order Hotline with your Access<br>Visa, Mastercard Switch or Lombard Creditcharge Car<br>quoting number & expiry date (Most Dixons, Currys<br>NASCR and other 'store' cards are Lombard Credit

BY POST: Make cheques, bankers building society drafts<br>postal orders payable to GORDON HARWOC<br>COMPUTERS. (Personal/business cheques take 7days  $\boxtimes$ MPUTERS. Personalibusiness cheques take 7 days to<br>spatched). Pleceipt whereupon your order will be<br>portantly if possible, a Daytime Telephone Number alon<br>portantly if possible, a Daytime Telephone Number alon<br>th your order

**EXPORT:** Most items are available at TAX FREE PRICES<br>non UK residents and service personnel. Please contact<br>for confirmation of export prices before ordering  $\blacktriangleright$ 

FREE DELIVERY: by Parcel Force, UK Mainland<br>SPEEDY NEXT WORKING DAY COURIER SERV<br>just £6.95 per major item for guaranteed delivery<br>for Saturday delivery! Like Mainland 司 Saturday d

ces are what YOU PAY, a t and postage are inclu<br>is (Pack details may ve ds are not sup

VISIT OUR SPACIOUS SHOWROOM

not take a trip out to visit us and see our full advertised<br>more, available at the SAME COMPETITIVE PRICES. hes) There's plenty of FREE parking How to find us...

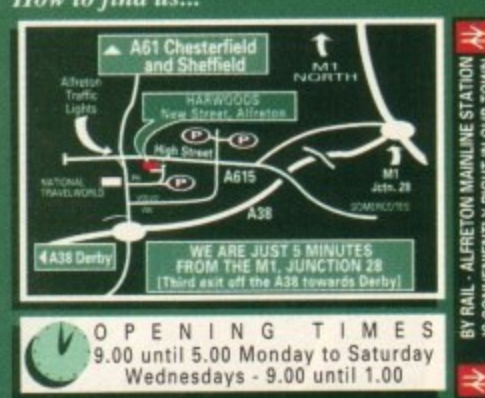

is a

Computers Enquiries & Order Line:

Finance Facilities Available\*

GORDON HARWOOD COMPUTERS DEPARTMENT ACC/H8, NEW STREET, ALFRETON, DERBYSHIRE. DE5 7BP FAX: 0773 831040 TEL: 0773 836781

**ALL PRICES ARE INCLUSIVE OF** 

£18.95

£18.95

**BACUS** 

# **AMIGA REPAIRS**

Repairs undertaken to Amiga 500 computers at 144.95 inclusive of parts, labour. VAT and return postage/packing

Commodore registered for full technical support

Computers repaired in the quickest possible time

All machines will be overhauled with a full soak-rest to ensure optimum reliability

Entrust your machine to the experts, full 90 day warranty

Repairs to disk drive and keyboard also included (extra charge possible If found to need complete replacement)

Repairs to other Commodore systems undertaken - phone for details<br>COLLECTION SERVICE AVAILABLE Upgrades and expansions supplied and fitted - phone tor details

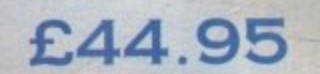

To take advantage of this exceptional offer, simply send or hand deliver your computer to our workshop complex, address details below, enclosing this advertisement voucher. payment, fault description, return address, along with your daytime and evening telephone number and we will do the rest Should you require Group 4 Security return delivery, simply add £5:00 to the repair charge

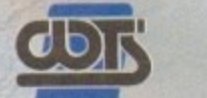

onics Ltd Chaul End Lane Luton WTS Electronics Ltd Chaul End Lane Luton Bedfordshire LU4 8EZ Tel 0582 491949 (6 lines)

(We reserve the right to reject machines which, in our opinion, are beyond repair- Normal charge applies

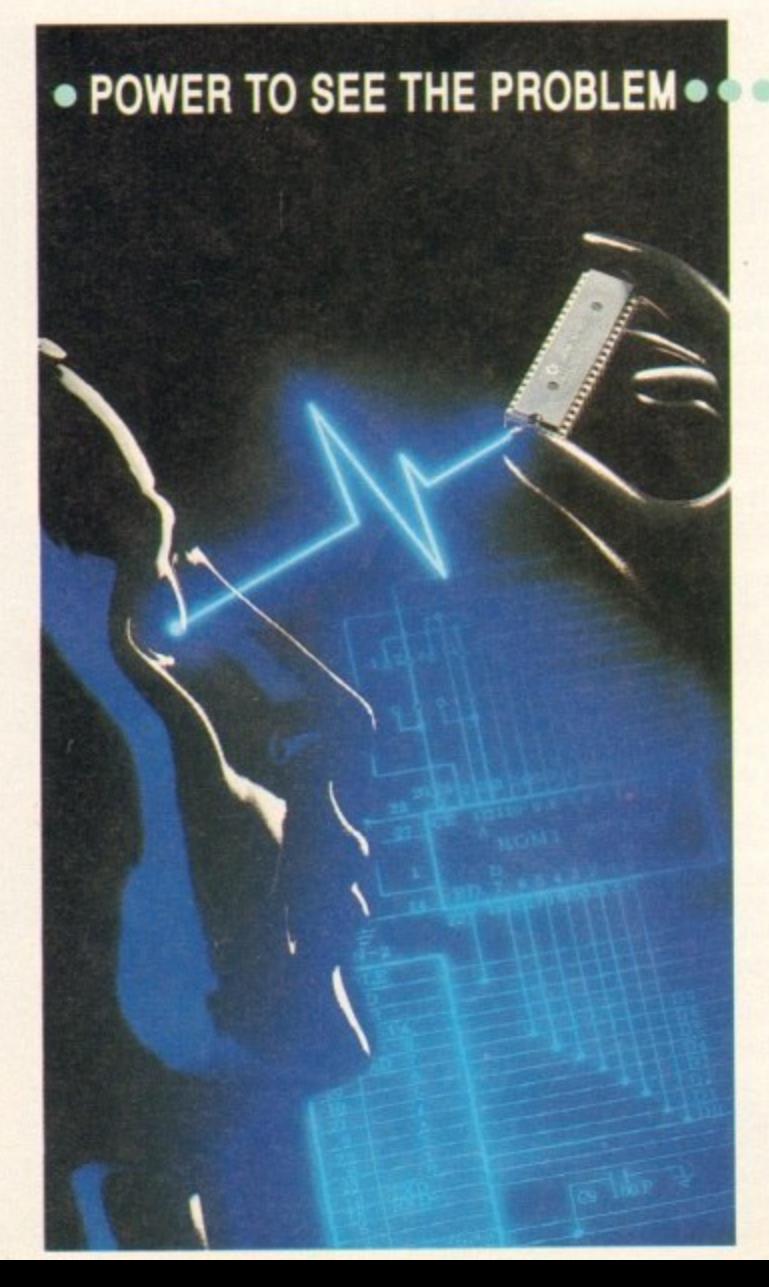

t y

## **PROBLEMOTOR CONDITION CONDUCT AND SUPPLY THE SOLUTION .........**

**VISA**

ACS Electronics is an established service centre for AMIGA equipment. We specialise only in the repair and maintenance of computer hardware. Dedicated to a programme of quality customer care, our continual expansion enables us to offer you, our customer, a service that we believe to be second to none. Our service includes:

> FAST EFFICIENT SERVICE, most repairs are carried out within ONE DAY

QUOTATIONS RATHER THAN FIXED PRICES, tairer to you, and in practice faster to process. Each repair is quoted for seperately, no fixed charges full of exclusions, or hidden extras.

#### REPAIRS FROM E23

FREE CARRIER SERVICE with insurance, FREE diagnostic inspection, free 9(1 day warranty, FREE soak test, FREE software. No hidden charges.

> OPTIONAL EXTENDED WARRANTY at competitive rates.

Experienced and qualified engineering and support staff.

5% DISCOUNT available to students and OAP's.

#### UNBELIEVABLE UPGRADE FITTING PRICE OF £15 INCLUSIVE

Trade and Education welcome. Dealer pack available on request.

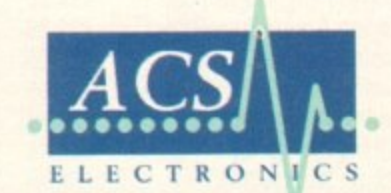

COMPUTER MAINTENANCE, UPGRADES AND REPAIRS B.E.C. ELDON STREET, SOUTH SHIELDS, TYNE & WEAR, NE33 5JE TEL (091) 4554300 FAX. (091) 455 1847

#### LETTERS<sup>®</sup>

Ezra Sur<mark>f'</mark>s<br>Postbag

# **Blame the parents!**

use just read the feature "Sex, lies, and video games" and I would like to bring up a and that no one has addressed. Who is it that buys most of these games? Most of the time **n** the parents.

During Christmas, how many children went and bought Street Fighter 2? Now comely this to the number of parents who bought it for their children. It is unfair to blame software industry totally for these claims made by the press.

As it is usually the parents who buy games software, don't you think it is their choice to ...see their children to play these "violent" games?

Colin Cassidy, Rothesay

Jwit know of any statistics which show the relative number of parents and children who buy olles. so your contention that parents buy most of them must remain unsubstantiated. Whether or **Extracted a** state to the parent games for their children is, however, a side issue.

The law as it stands is more a supporting structure for loopholes than a guardian against and sell advertising techniques are levelled at chilvery time they tune in to TV after school or on Saturday morning.

such conditions, to spout from on high about parental responsibility and choice is a bit like ising the Light Brigade for an unsuccessful charge.

Most parents will, of course avoid games with titles like Chainsaw Massacre II, but the one you standion is no more or less violent than many others on the market at the moment, and its title no nere alarming.

o f So much hype arid peer pressure was built up around Street righter II that many parents must have b **nrvenous little beasts up for ten minutes.** 

w Can you blame them?

#### e , **Disk decisions**

I have some question wery grateful if you could answer.

t h e d Sle magazine just like Amiga Format did? m • Why did you drop the second disk from

e n m mew games on the CoverDisk? s  $h \rightarrow h$ • Why don't you have playable demos of

 $\bullet$  When t s r iorthcoming CoverDisks? • What software packages have you got on

e Do Basic? • Do you know of any books about GFA

h Thank you very much,

Peter Armann, Leicester

We dropped the second disk because it was becoming an expensive exercise to publish two disks and push up the price of the magazine when the supply of widely popular software was dwindling.

It would be pointless to stick an extra disk on the cover for the sake of doing so, especially if less than half our readers wanted the software it contained.

Playable game demos haven't appeared on the CoverDisk since about 1989 because they take up most of the disk and there doesn't seem to be much demand for them from our readers.

Yours is the first letter for many months which I can remember calling for games demos, though the debate is always open.

lf enough letters are received on one side or

**Protext prefs puzzler**

#### **Al200 printers Is there anyone else out**

**there using a single disk drive Al 200 and having problems with getting printer drivers to appear in the printer preferences editor, even alter copying the printer driver to the printers drawer on the Workbench 3.0 disk?**

**All you need do is copy the print preferences editor on the Extras3,0 d to the Workbench 3.0 prels drawer a use ii from there. The same goes for other prefs editors. Hard disk and d floppy users don't suffer this problem,**

**D J Andrews, Little Stoke** 

**Thanks for The tip. Our techie beds ha already answered a few enquiries tr users on this problem. but neglected mention the need to copy prets progra to the prets drawer, possibly becau they thought this too obvious a step.**

**Just goes to show you how import the end user's perspective on a probt can be, eh?**

other of this question. toe will look at the game demo situation again, so keep those missives coming, I can't answer your third question as it's an industrial secret, but for help on your fourth query you might try Computer Manuals in Birmingham. They cover most areas and can be reached on 021-706 6000.

#### **Lame Lemmings**

I am writing to let you know that I have saved all the Lemming Tribes, and not only saved them but sent them on their way into the sunset with a piece of gold talisman each (smart alec! - Ed).

For other Lemming saviours out there who read your truly amazing magazine, tell them not to rush as the end result is a bit of an anti-climax, I was expecting a small piece of animation as there is in the introduction, but there was just a load of unfunny credits, not Lemming-like at all.

Could you please find out why the menu has an exit sign on it covered with crosses, though even when the game is finished the crosses remain which makes the exit button useless?

Graham Wood, Northwich

Thanks for being a clever dick! It's slightly disappointing to hear that the climax to this excellent game is so tame, but I'd rather have more gameplay than an over-worked finishing sequence any day, and I'm sure the majority of Amiga game players agree.

The button you mention is a mystery to us, too, and we don't want to ask Psygnosis because we'll look silly. Any ideas, folks?

tion correctly. I realise this is not a complete solution. but it does allow one to use Protext from a hard drive-equipped A1200. Simon Kerridge, Brighton

For the past month one of our technical gnomes has been trying to sort out the Workbench 3.0 hard arroe solution, and this sort of thing is all he's come up with. It appears that Protext has a problem with the new display modes and the only way to get around the obstacle is to boot without *invoking irrejs*.

e o f startup. Of course a more elegant method might be to include an ASK statement in the startup-sequence or use a utility such as MBPress (which was on a CoverDisk a few months back) to detect for a mouse button press during

a t e purchased an IDE drive for my Al200. At the beginning of this year, I bought an A1200 as an upgrade to my A2000, and as I have a large collection of application software on my old hard drive I consequently

d At that time it was not possible to obtain an \*official' h hard drive upgrade. so I took the risk of installing it maru Commodore's stupid policy left me no choice. myself. I appreciate that this voided my warranty, but

A friend of mine has an A4000, so I used his software to install Workbench 3.0 on the hard drive and all seemed well until I installed Protext v4.3. When I attempted to execute Protext I encountered the same problem as Mr McKechnie did in his letter published in a your April issue.

am rather surprised at this as I installed Workbench using the method you recommended (an A4000 install disk). However, I did some investigating of my own and came up with a partial solution that is not entirely satisfying. but which works.

In the startup-sequence is a command "IProts" which, I believe, initiates the Workbench with the user's preference settings. If the startup-sequence is executed without IPrefs, Protext functions perfectly, so my solution is to make a second startup-sequence without the offending line

Once this has been done, your must boot with both mouse buttons held down. select "boot with no startupsequence", and then type:

EXECUTE S: STARTUP-SEQUENCE.COPY

Workbench will appear as normal and Protext will func-

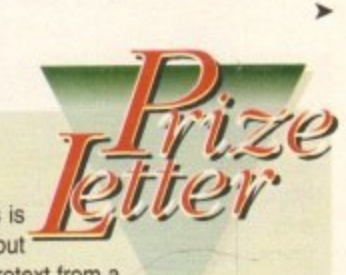

#### **!LETTERS**

 $\blacktriangleright$ 

#### **More Al200 thoughts**

I bought my Al200 back in November and since then I have been reading with interest all topics and letters about the Al200, compatibility with games and external drives, and so on, so I've done some experimenting with some of my mates' utilities and games.

Most work without problems, and choosing the correct chip set and display option gets the game working on some of the reluctant ones, but some are still not usable even after trying all the possible options.

The best I have found is to disable the CPU caches and choose the enhanced chip set before booting the game.

Funnily enough, the age of the software seems not to be important, as I have tried stuff going back to 1988 which works fine.

Some of the games I have managed to get to work I have seen in some software lists, and even some magazines, as not working on the Al200. These include Fire and Ice, Switchblade II, and Lure of the Temptress (though I've only tried disk one of the latter), Newer releases such as Nick Faldo's Championship Golf work fine.

As for fitting an external floppy drive, I phoned Power Computing for a PC880B and was told that the problem with Al200 wiring had been corrected and there was no longer a problem with compatibility, so I bought one. No problem it's much quieter than the garbage disposal unit inside my Al200.

Speaking about noisy drives, I read an article about misaligned drive heads causing disks to fail to load. 1 have experienced this myself with Crystal Kingdom Dizzy. My machine gives and on-screen message saying "Software Protection Failure", but my mate's machine loads it perfectly. Is this or could it become a serious problem, and should I return my machine for repair?

(the map to be precise) wasn't there.

get it sent off to you."

**I**

'Can I help you?". I told her my problem, to which she replied "We have one in stock, I'll

Lo and behold, the missing piece of , paper flopped onto my door mat the very a next day. It is good to see that customer and n after-sales service is still important on occasion and I congratulate Microprose on a job

David Hurst, Topsham

Got something to say through the pages of AC? Ezra Surf is our mailman, dedicated to reading your letters and selecting the most interesting for publication. Drop him a line at:

Ezra Surf's PostBag, Amiga Computing Adlington Park, Macclesfield SKIO 4NP

Please don't enclose saes as Ezra just hasn't got enough paper to reply personally. He might also have to shorten your letters, so don't be offended if you end up getting the chop

#### **A vector too far**

Am I the only reader of your magazine who's interest in fractals measures somewhere below absolute zero? This area of mathematics has become something of a party bore over the past few years, with seemingly constant reviews of fractal Landscape generators, fractal screen blankers, and fractal this that and the other.

No-one who works for Amiga magazines has twigged that most of us don't care a hoot whether it is mathematically possible for farting butterflies in brazil to cause share prices to fall in New York.

I mean, I don't ask the man in Dixons to draw me a circuit diagram and explain the behaviour of air particles subjected to sound vibrations when I buy a hi-fi, so why do reviewers presume that I'm interested in phongs and gourads and other members of the Tedium Hall of Fame?

Do you really expect me to gasp in astonishment when you let drop pearls of wisdom about Mandelbrots, Julias and Lyapunovs?

The three fractal stooges sound more like a dodgy legal firm than a set of interesting computer concepts. Think about it: Mandelbrot, Julia and Lyapunov, specialists in cases of divorce caused by mental torture through repetition. Give us a break, guys'

Peter Hunter, Coldstream

Phew! You certainly put your point across. In fairness to AC, you might have mentioned that we've resisted the temptation to talk directly about fractal mathematics for a long time, and only looked at the area when a program such as Vista Pro 3.0 uses fractal techniques to do something  $interest *m*$ *nteresting*. interesting.

Other magazines to possible from it, but despite the temptation we've resisted the urge to induity, in this sort of page and padding. I hope our readers agree... Other magazines tend now and again to pick a subject and extract as much tiresome trivia as

You seem to have reached the same conclusion as many other A1200 owners in that you have discovered the much vaunted compatibility problem isn't half as bad as it was originally painted by some, and certainly shouldn't put people off the new machine.

on constant in the state state of install

Your experimentation seems also to have led you to the most useful method for ensuring compatibility, so you might not require the software list published in this month's Gamer - but take a peek in case it contains a game you were thinking about buying.

Misaligned drives can be a problem when they come up against heavily protected software which uses non-DOS disk structures, but the problem is seldom bad enough to cause loading problems. I would suggest you return the machine for repair as soon as possible.

#### In praise of Pirates repair

I recently bought the game Pirates from a second-hand car boot sale. When I returned home to examine my prize bargain, how. ever, I was dismayed to find that part of it I contemplated suicide, decided this was too drastic, and phoned Microprose instead to see it they could help. The phone gave but two short rings, then a friendly voice said well done. On another note, I am contemplating trading in my old A500 and investing in an A1200, but I have heard that some software doesn't work on the new machine. Oh, and congratulations to Amiga Computing for producing an enjoyable adult magazine for older Amiga users\_ You wouldn't by any chance know the average age of Amiga owners?

#### Richard Henderson, Leylon

The average age fumed up by our reader surveys varies a bit, but is usually well into the twenties and there are a significant number of people over the age of 30 among the AC readership, resulting in a much older audience than that enjoyed by some of our distant relations who specialise more in the field of platform games and the like.

We don't write for a specific age group, however, and a great many younger readers enjoy the magazine. Let's just say we cater for a certain type of reader who values the depth of editorial coverage we have always striven to make our hallmark. Your comments about Microprose are applicable to many Amiga suppliers these days, but it's always nice to hear positive feedback as opposed to tales of negative experiences.

Speaking of negative experiences, your choice on whether or not to upgrade to an A1200 should be eased by the comprehensive games compatibility list you can find in this month's Gamer.

## **Pinball** wizard

Having always been more than a **trifle cynical regarding the playing of computer games (you know, they're a substitute for sex/going out/a life ad intinitum) I write to confess to a curious change of** heart

**After some highly absorbing sessions with Pinball Fantasies. which must be the most realistic pinball simulator on any format, I now have at least a dim comprehension of what all the flippers, lights, chutes and bonuses mean, and can make a game of three balls last for more than 60 seconds.**

**Achievement enough in itself. but the real test came when I found myself with the usual bunch of friends in the pub last Sunday, and someone suggested a game on the old pin table.**

**Well my turn came around, and you can imagine my glee as the oversized ball-bearing zipped around the table, kissing bonuses,** gleefully rolling from chute to flip**per to million jackpot and back again**

**Before I knew it. my score was in the multi-millions, my pint was going warm and flat and feeling decidedly unwanted. and my cigarette had an overhang of ash longer than one would believe to be structurally possible.**

**The sigh I uttered as my last ball was finally lost was far more akin to the "top sportsman robbed" kind of sigh than the "idiot fails to make any mark at all" variety previously preferred.**

**Not that this episode has helped me in any discernable way to achieve the sexual freedom I so desperately crave, but I fancy I ordered the replacement pint and lit a fresh cigarette with just a hint** of the "treat 'em bad, make 'em **treat mad" masculinity used to such ' e effect in the mating rituals of top m Hollywood stars and other Gilletteb a using men for generations.**

Who fan, Manchester

**a k a computer game which has a posie 'effect, and even more so when direct link can be shown betwee e the playing of a game and th m development of hand-eye co-ordi It's gratifying to read a story about tive rather than a negative soda nation skills.**

If only there was a "Six Pints and **Chicken Biryani Without Regretting It" game with similar beneticia effects on the real life activity.**

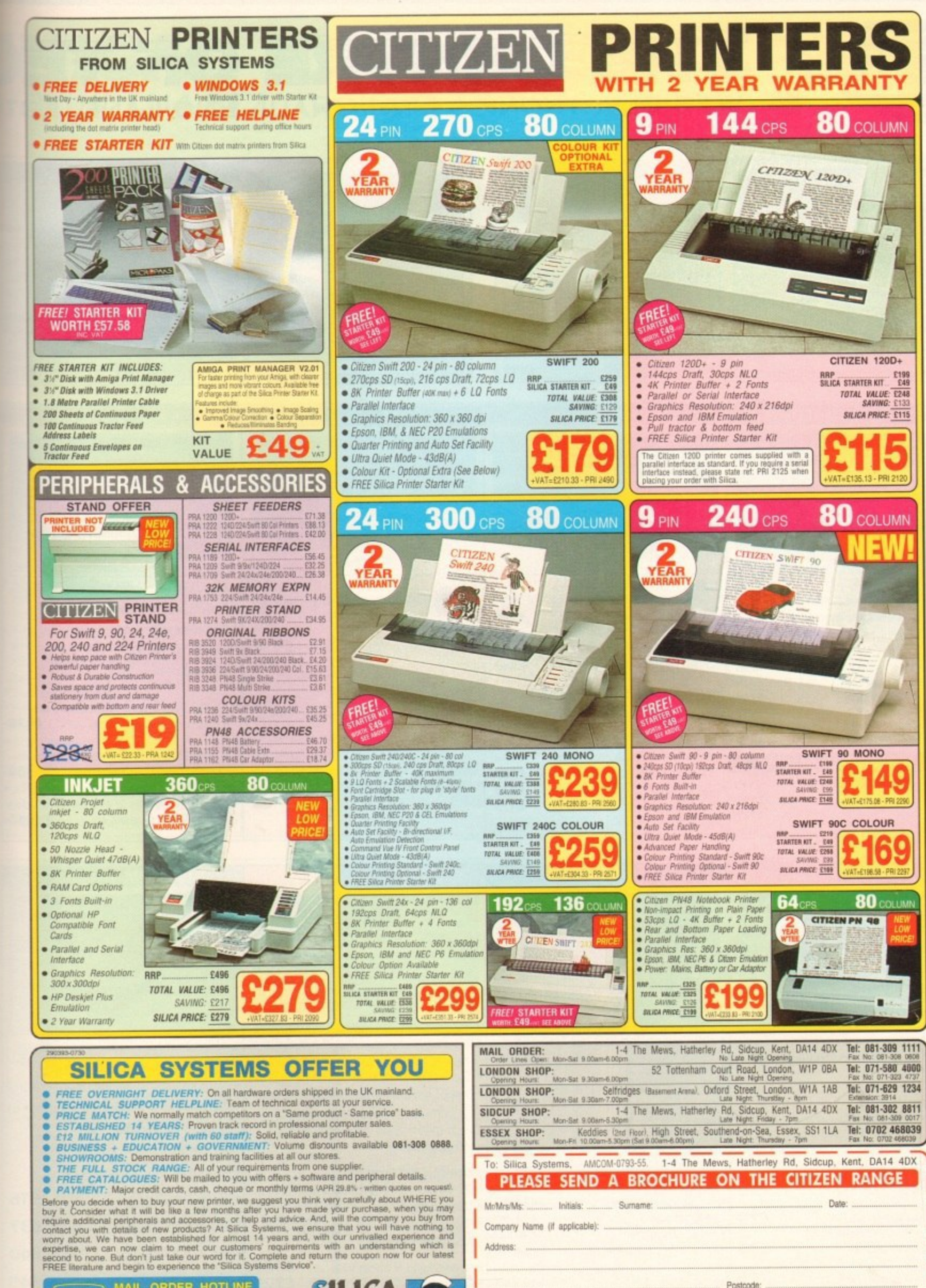

nan a aying now.

joing te to je of

bing

sies. listic 1at, I

pre-

ers,

lean.

balls

self.

pund

h of

and

the

and

the

ped

ses,

flip-

ack

s in vas ing

my

ash

to

llisd

kin

ind

ake

sly

ed

to

so

y I

nd

int

em.

ch

op.

te-

ter

ut

si-

al a эn 1e ij.

ıd ıg 91

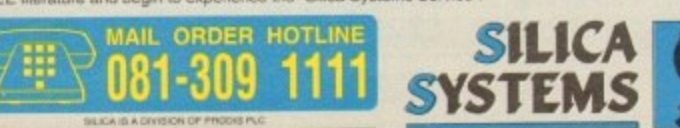

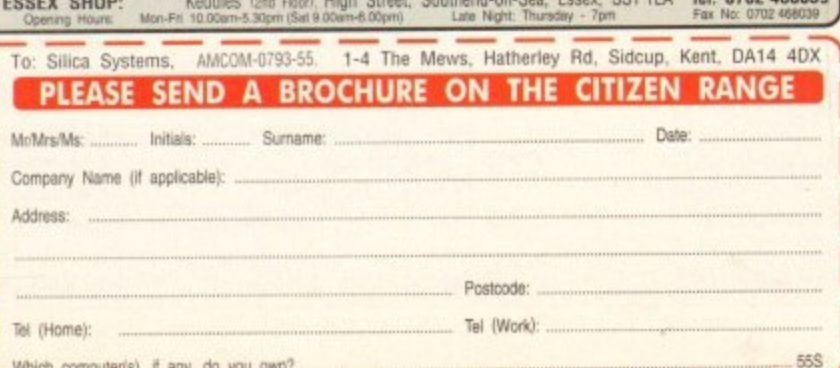

Luter(s), il ally, do you own research any change - Please return the coupon for the latest information.

**Seasonal sale • Seasonal Sale • Seasonal Sale • Seasonal Sale • Seasonal Sale • Seasonal Sale • Seasonal Sale • Seasonal Sale • Sea.**

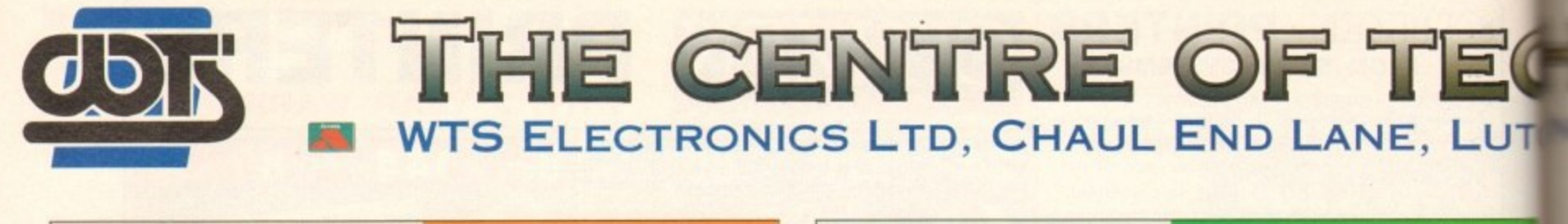

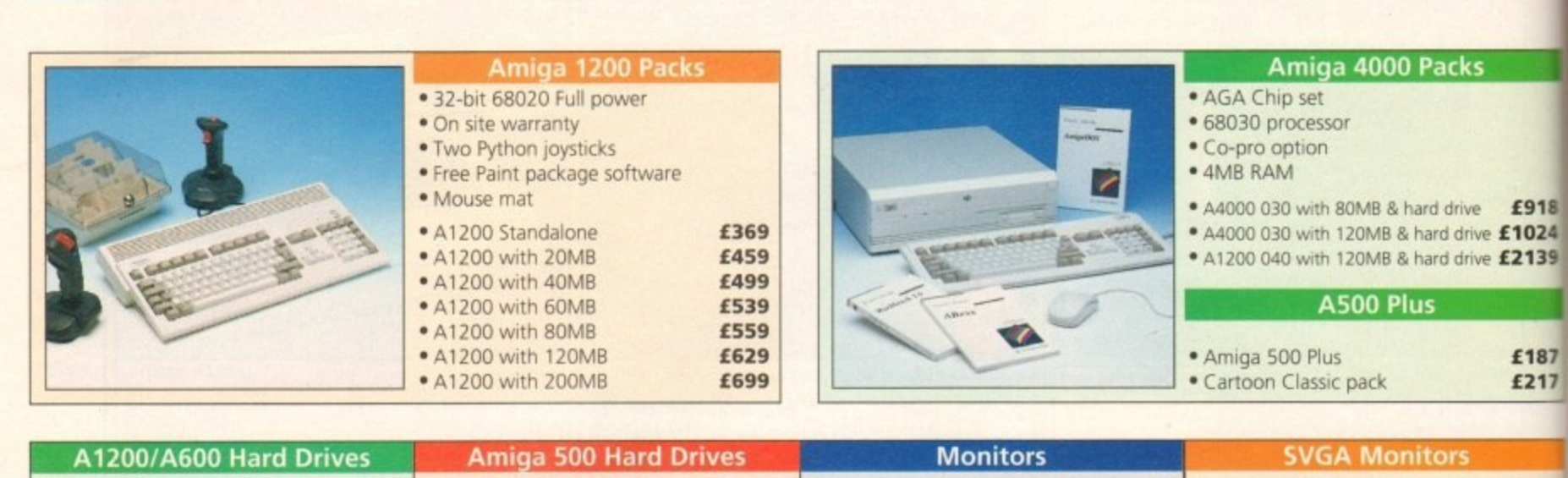

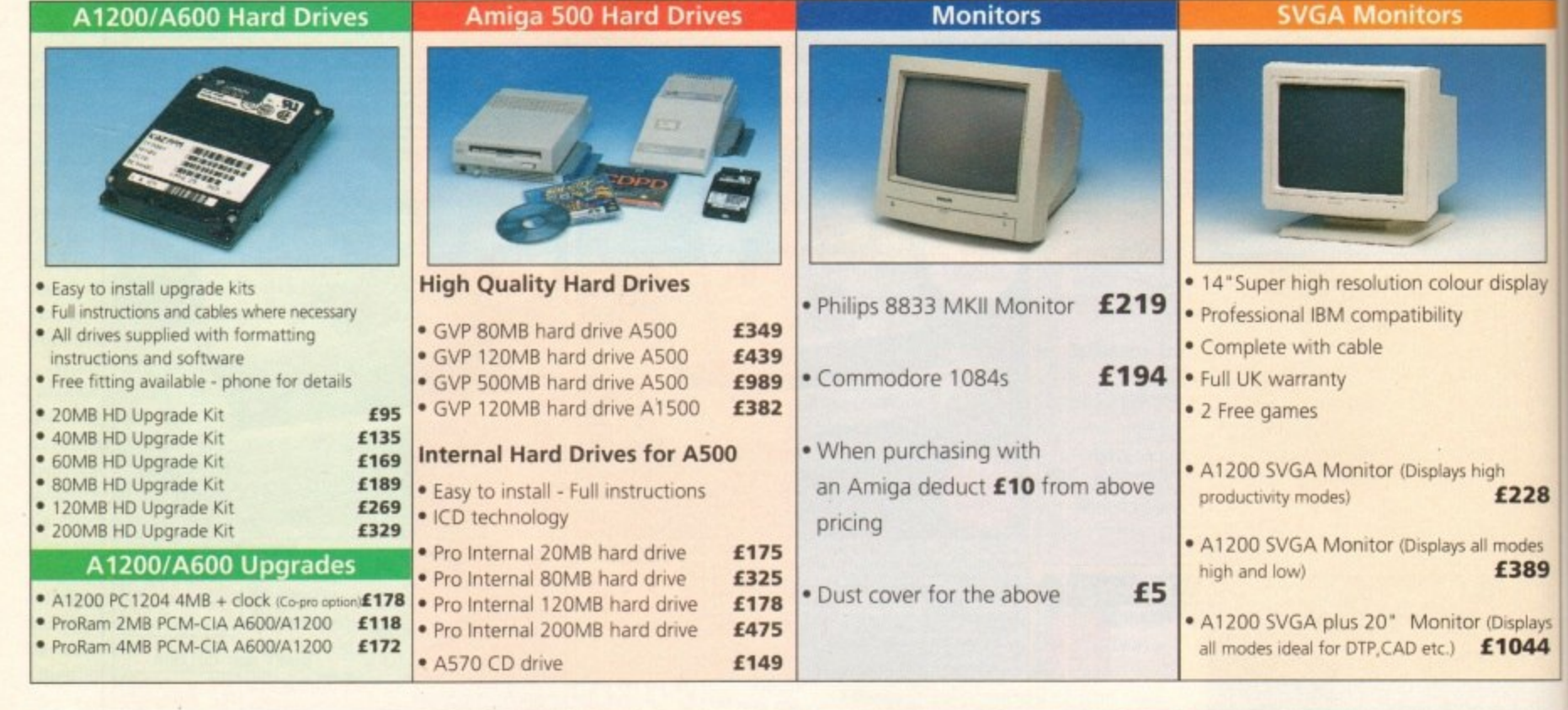

3

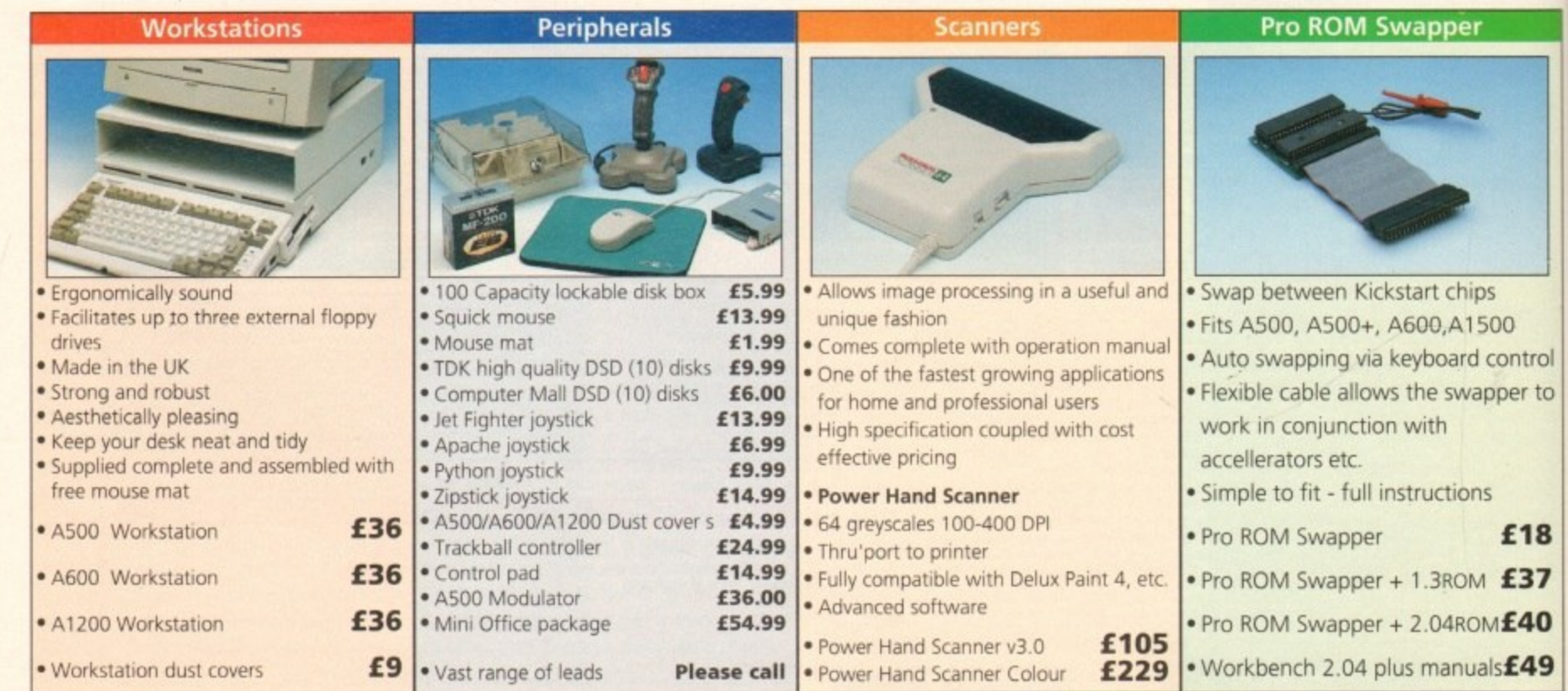

1

11

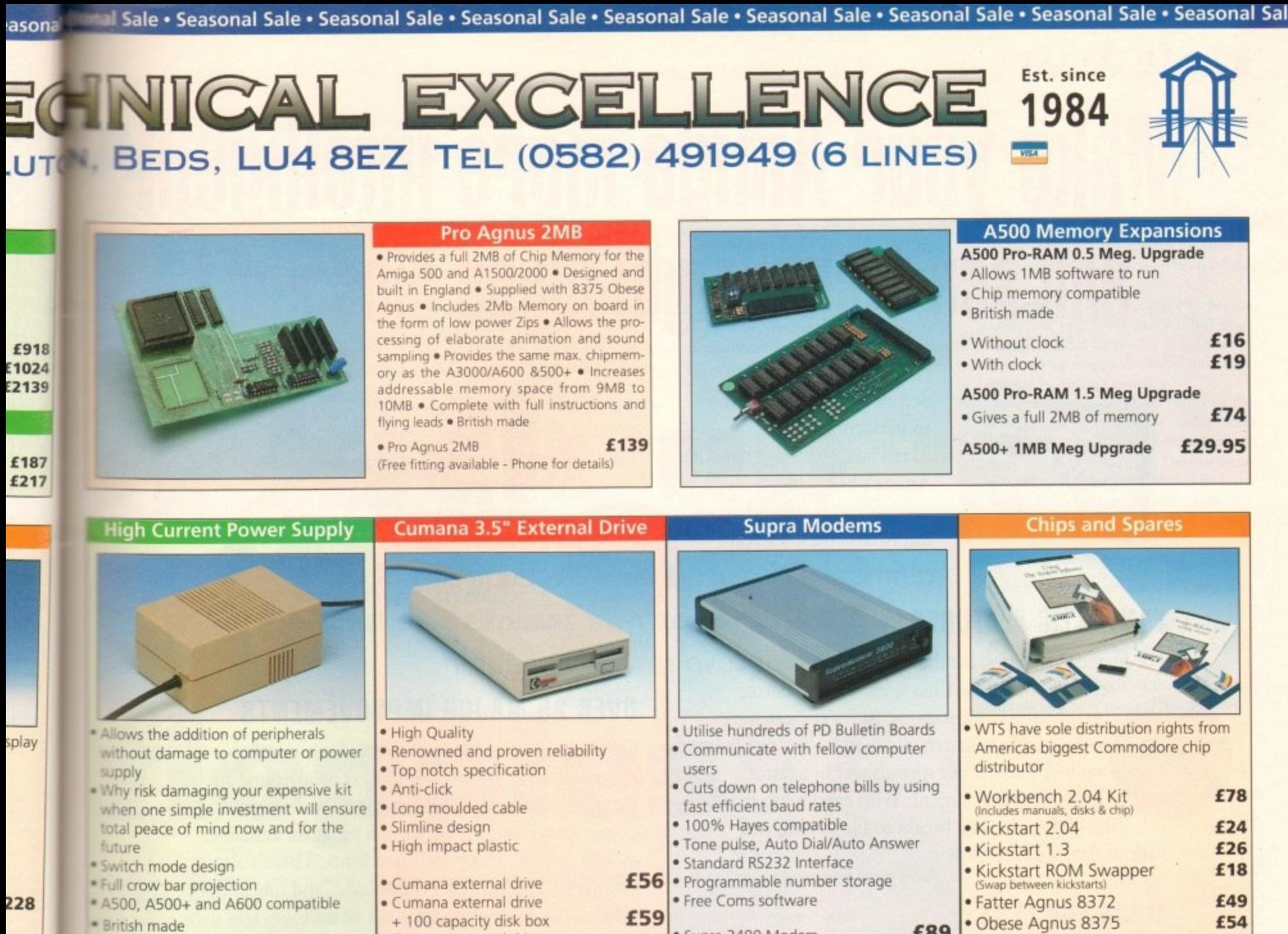

ades 389

144

rol

to

8

7

 $\bf{0}$ 

9

\* A500 Power supply unit . A590 Power supply unit plays

 $\sigma$ 

- \* A1200 Power supply unit
	- \* A2000 Power supply unit
		- SALES HOTLINE 0582 491949 (6 LINES), 0480 471117 (24HR), FAX ON 0582 505900

£65

£46

· Supra 2400 Modem

· Supra Fax Plus (0-9600 BPS)

Supra v.32 BIS (Fax Modem)

· Supra v.3.2 (Fax Modem)

Credit Card ordering by phone is easy. Simply phone our sales hotline quoting your credit card number., expiry date, name and address and the products you wish to order and we'll do the rest. Alternatively write the above details on your letter when ordering by post.

When ordering by post in cheque form please write your cheque card guarantee number on the reverse of the cheque and send along with  $\mathbb{F}$ your order. Postal Orders are also accepted.

NO DELIVERY CHARGES TO UK MAINLAND. MINIMUM ORDER AMOUNT £15.00. Should you wish your order to be sent by Group 4 Security service please add £5. This method includes Comprehensive insurance.

WARRANTY: One year return to base (excluding chips). ONE YEAR EXTENDED WARRANTY: Available on all products (excluding chips) at 10% of purchase price when ordering.

· Cumana external drive

· A500/A500+

+ 100 disk box + 20 blank disks

Internal replacement disk drive

£44.95

£44.95

£54.95

£99.95

**WHERE TO FIND US!** 

**Head Office WTS Electronic Ltd Chaul End Lane** Luton 0582 491949

**Computer Mall Bedford No.16 Downstairs The Harpur Centre Bedford** 0234 218228

**Computer Mall St. Neots No.6 Priory Mall Shopping Centre St. Neots** 0480 471117

**Computer Mall Hertford** 49 Railway St. **Hertford** 0992 503606

£89

£148

£199

£358

· High Res Denise

 $\bullet$  1MB x 4 Zips

• 8520 CIA

• 1MB x 9 Simms (3 chip)

**Computer Mall Dunstable 84 High Street North Dunstable Bedfordshire** 0582 475747

£29

£29

£14

£13

All prices quoted or products stocked are subject to stocking levels and availability. WTS cannot be held liable or supply reimbursement for force majeure, or items, which are out of stock due to demand or low stock at its

# **Make your Amiga more intelligent and see your bright ideas blossom!**

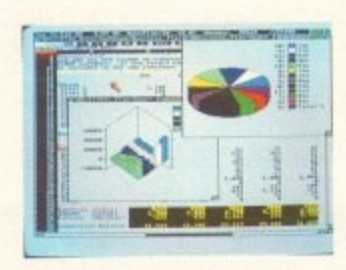

See all of your plans come to perfection with MaxiPlan4. This upgrade of Amiga's best-selling spreadsheet is more than an improvement, it's a real revelation.

## **FANTASTIC FEATURES**

For financial analyses, database lists and marketing research, MaxiPlan4 has it all. More charts,

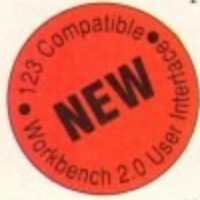

graphs and presentations. More eye-catching colours. More macro commands. You can create up to 50 charts per spreadsheet in a faster, friendlier environment. With everything from user-definable page breaks to file linking and

various data viewing modes.

## **MORE FOR LESS**

 $\bullet$ t , f u

t h

A list of each and every benefit would simply take up too much space. But one fact is immediately obvious.

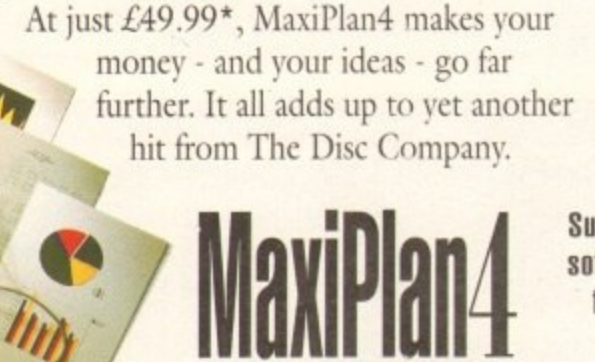

KindWords3 gives Amiga's most popular word processor a big boost. This new version

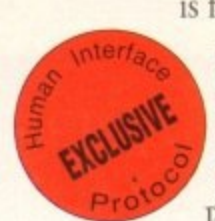

is faster, more

powerful and fantastically friendly. Incorporating the

incredible Human Interface Protocol<sup>™</sup>, it works harder for you, so you

don't have to work so hard.

## **OVER 25 MAJOR IMPROVEMENTS**

Get to grips with words and graphics instantly. Advantages include automatic text wraparound for pictures. Import from all graphic file formats of any colour or resolution. Up to 255 fonts are available, including high density printing fonts. There's also on-line help, a WYSIWYG display ... and much more. While a digital clock keeps track of time.

## **PERFECTLY PRICED**

So what's the price of this superior software ? That's the best news of all : only  $£49.99*$ . Which proves that the best really can cost less!

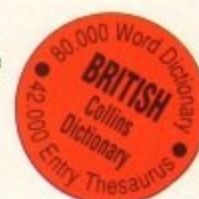

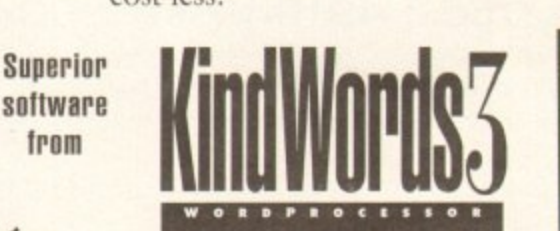

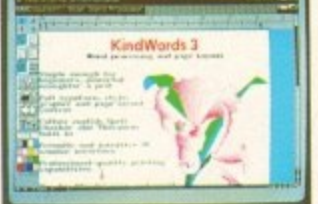

#### **E DISC COMPANY**

## **Outstanding Upgrade Offer!**

Yes, I want to make my Amiga more intelligent, at the outstanding upgrade price of<br>C10.00. To avalify for this offer I am saturning the original disks or manual cover fr my current word processor or spreadsheet program.  $£19.99.$  To qualify for this offer, I am returning the original disks or manual cover from

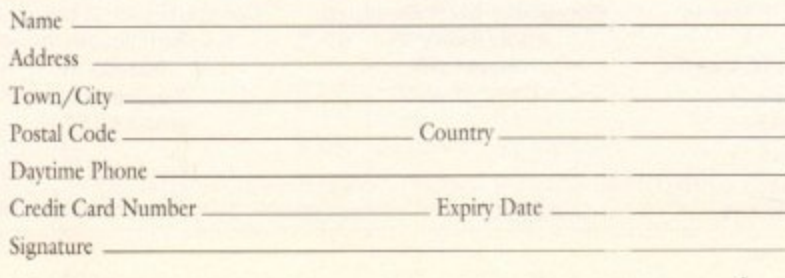

Send me \_\_\_\_\_ MaxiPlan4 at £19.99 each inc. VAT + £3 shipping charge £. Send me \_\_\_\_ KindWords3 at £19.99 each inc. VAT + £3 shipping charge  $E =$ Cheque, Visa, Master Card, EuroCard, Switch and Money Orders an: accepted. DO NOT SEND CASH. Make cheque payable to : The Disc Comapny (UK) Ltd. Send to: THE DISC COMPANY (UK) Ltd., C/O IMEDIAT, B3, Edison Road, St. lves, Huntingdon, PE 17 4LF, United Kingdom. Allow three weeks for delivery.

For additional information, demonstration disks, or brochures visit your Amiga dealer

, Workbench 1.3 or 2. or hard disk recommended. Both upgrades require : Amiga 500, 500+, 600, 600 HD, 1000, 2000, or 3000, Workbench 1.3 or 2.0, 1 MB RAM (additional memory recommended). Two disk drives

*Suggested retail price* 

#### **TUTORIAL**

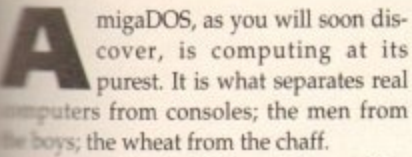

**Learning AmigaDOS** unlocks a whole **••** world of possibilities, allows anyone **a** and new heights but above all, it pro**a :es a sense of achievement that no sphical user interface (GUI) could ever c i r .! in the knowledge it was your skill i r .:lesperience that did the job faster, eas-**

**w h**

**c a**

**i**

**s**

**u t**

**v e a**

**y o**

**w**

**will work - anything less will cause problems. Workbench 2.1 and 3\_x are essentially the same; the higher version is intended for use with the AGA chip set\_**

Over the next few months, we'll be **looking at the construction of standalone boot disks including everything you need to get an application up and running; whether it's Workbench or Wordworth,** this series will show you how.

**Think about this for a moment — what**

**the same data but cease to function at all. This is exactly what older virus killers (and a lot of viruses) used to do to game disks. Swat a fly and the essence of insect still exists but the life has gone.**

**A boot disk is not a life form of course;** it is not capable of independent thought **and cannot replicate itself although such features could be simulated at a** rudimentary level (this is, in fact, exactly **what computer viruses do, hence the name). A lot of this is still far away,**

**actually constitutes a bootable disk? Such**<br> **A kick**  $\frac{1}{2}$ **th In the first of a new series, Mark Smiddy explains how to harness the hidden power in every Amiga...**

**p r** v<sub>2</sub> and v<sub>3</sub>. While these allow some of **o - Workbench, you are encouraged to follow k wr and better. The series is gomg to teach AmigaDOS and will be concentrating •ne operations to be performed from the steps using ArnigaDOS only.**

**This will give you a better grounding in the subject, so no cheating. The series will assume you are familiar with basic Workbench terms such as Drawer, Project,** Tool, Open, Close and so on and the vari**ous menu options. If you are at all unsure of these, this might be a good time to refresh your memory.**

**You will also need to know the general version of Workbench and Kickstart you are using. If you have an** A500 Plus or an upgraded A500 you will be running Kickstart 2.x; later machines **such as the Al200 are fitted with Kickstart** 3x

**Provided your machine is not fitted with a hard disk these Kickstart ROMs can be identified from the Startup screen which shows a simple animation of a disk inserted into drive.**

**The version number**

**is shown in the bottom** left of the display. Machines bearing a **static "disk-and-hand" display on 5 tartup are NOT fitted with the correct ROM.**

**Workbench should be easier to identify. Three versions are in common use with these machines and this is printed on the disk labels. Provided the version number is two or higher, everything detailed here** **disks are specially prepared to start the machine. Awaken it, if you like. They make the startup screen go away and pre**sent you with Workbench, a game, appli**cation or whatever. Other than that there is nothing to separate bootable disks from ordinary ones.**

**flopp es**

**Some thinkers consider a valid boot disk should contain more than this "proto boot-disk". True to an extent: but no-one doubts that an amoeba is a life-form any more than they dispute that mammals are - albeit more complex ones!**

**If you remove the essence of what makes a boot disk bootable, it will still contain**

**and at this stage we need to get over some basics.**

For now, you will need:

- **Your Workbench disk • One blank disk**
- **At this stage you should**

**make a copy of your Workbench disk - the one you normally start the machine with on a daily basis will do. If you have** added or deleted anything from this disk, **then you should make a copy of the original Workbench floppy and perform the initial configuration checks detailed in your user manual, set the preferences and so on.**

**If your machine is equipped with a hard disk, you could use that but since AmigaDOS can be finicky it is better to begin with a floppy. Mistakes on a hard disk can be difficult to rectify.**

**It is essential to ensure you have the correct "keymap" set for the machine, and even if you did not bother with this previously you must do so now. This is a menu selected under 2.04 and operated from the Input Preferences screen from 2.1 onwards. Leave the disk write enabled and mark it clearly: AmigaDOS Working Disk. Now follow these steps:**

- **1. Boot the machine from the new disk and open it.**
- **2. Locate and open the System drawer.**
- **3. Locate and select the icon labelled 'Shell".**
- **4. Select Leave Out from the icons menu. Shell will now move to the desktop this is a good place to have it since you're going to need it a lot.**

**Now the preparatory steps have been**

#### **ETUTORIAL**

taken, you can get to AmigaDOS proper. Open the Shell icon and you'll get a window. This is an AmigaDOS "Shell" window,

Shell is a fancy name for a single-line wordprocessor and parser all rolled into one, Each Shell will announce itself with a standard title: AmigaShell and a message to the effect: "New Shell process xx". Don't worry if the number (xx) shown on your machine is different from the one illustrated.

The Amiga is a multitasking environment and you can have many Shells open at the same time; the only Limitation is the amount of available memory.

Process (Shell) numbers are automatically assigned by the machine - you have no control over them - although AmigaDOS will attempt to fill any free slots. If Shell numbers 1, 2, 3 and 5 were already in use and you opened a new Shell, the next Shell would open as Process 4. Don't fret, it just works like that.

On the next line you'll see something called a "prompt". As before this may look different on your machine - but it will be there. The prompt is separated into four distinct parts;

- **The current process (Shell) number as** just described.
- A full stop. This is called a delimiter it's a form of punctuation which breaks the line up and makes it easier to read.
- **The current directory. This will proba**bly (but not necessarily) be showing the name of your boot disk followed by some more punctuation - the full colon (:).
- A right-handed angle bracket (>).

Just to the right of the prompt is a small square blob. This is known as the cursor and shows that AmigaDOS is ready to accept input (if the cursor is shadowed, make sure you make the window active by clicking inside its boundary).

Forget about all that for now. For the sake of this series we'll simplify things a little and adopt convention.

1,

This prompt is universal. It just means whatever follows it should be typed in at the keyboard. That's what AmigaDOS is all about - leaving behind the "buttons and ball" approach and discovering how to communicate with a computer from a keyboard.

Try entering your name - not forgetting to press Return at the end of the line. For instance:

#### **1>Aniga Computing**

dutifully, AmigaDOS responds:

**Amige: Unknown Command** 

AmigaDOS does not know the word  $"Amiga = it's not it its vocabulary$ 

However, the AmigaDOS vocabulary by its very nature is infinitely extensible. Even so, basic knowledge of around 20 commands (lexicographers call them verbs) will get you started.

Each command is Like a simple English sentence - it has a verb and one or more noun clauses. You don't have to be a polyglot to understand AmigaDOS though. consider this:

#### Jump!

This word is a verb meaning to bounce, leap or vault. In itself it constitutes a complete sentence, albeit an abbreviated and demanding one. Add a few more words and you have a more specific sentence, viz:

#### **Jump over the fence.**

This is the sort of basic English we learn in school at a very early age. So is AmigaDOS really that complex? In essence, it is like a military English. The words are, initially, strange but the grammar and construction are the same. How about other languages? If the sentence

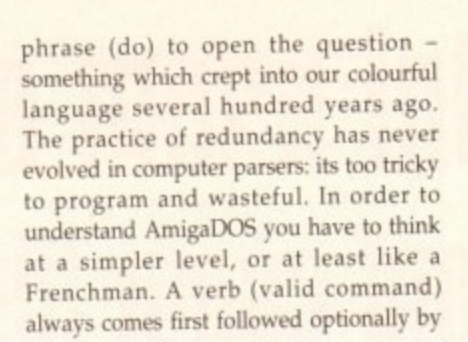

## **• It may help you**<br>**b** to forget **computers for a while...**

a list of noun clauses (options or arguments). The AmigaDOS vocabulary is quite large, and since each command can be followed by a multitude of command arguments, the list of possible instruction variants runs into . thousands.

Don't be put off by that  $-$  it just means you have access to a tremendously powerful system. If the command cannot be

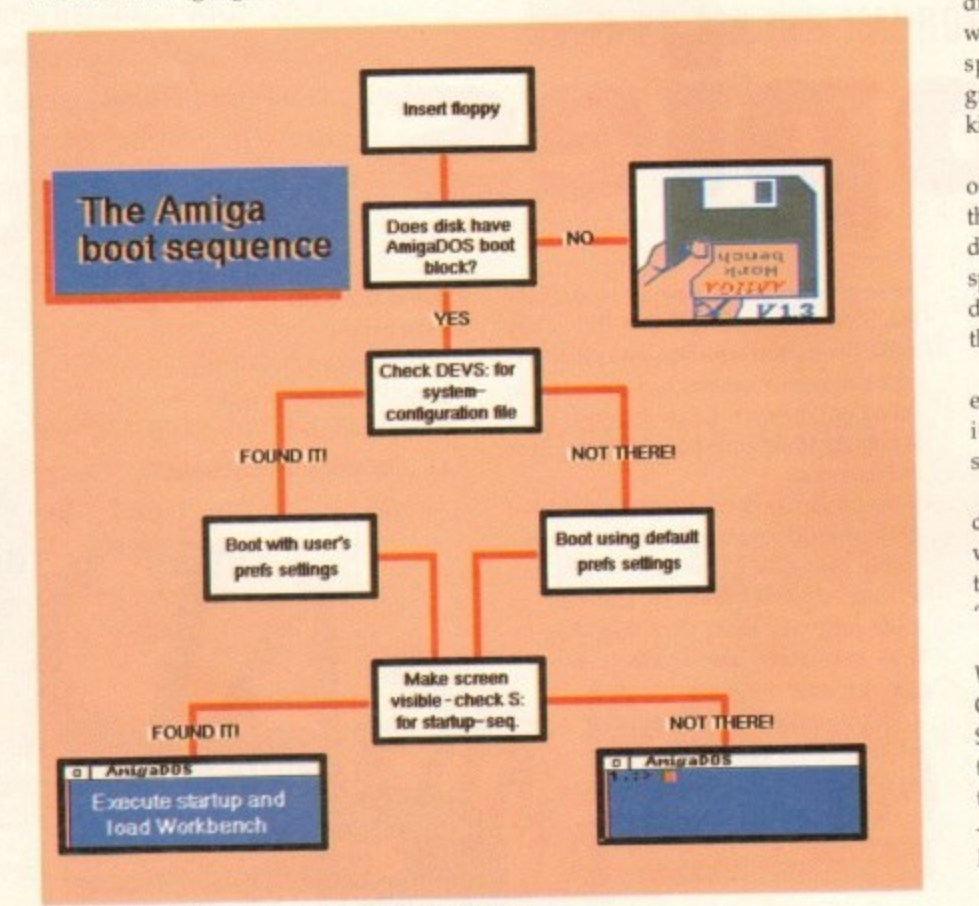

The standard Amiga boot sequence is really quite simple

"Parlez youz Francais?" is positionally translated into English it looks this:

#### **Speak you French?**

The French would argue this is more<br>logical and simple since the verb comes logical and simple since the verb comes first (just like "jump" in the previous instance). In polite English we would write this:

#### **bo you speak French?**

We use a redundant prepositional

found in the AmigaDOS dictionaries it complains with the error Unknown Command.

So where are all those commands? You may remember from time to time seeing a message like this: "Please insert volume: Workbench in any drive". Although AmigaDOS is asking for a disk, the noun 'volume" is another designation for a book - a dictionary

There's no accident in that - the designers chose the analogy deliberately. When you ask AmigaDOS to find a command it

looks it up in its internal dictiona and, if it cannot be found there, searched certain chapters (drawers) on t initial startup disk. You can override this and specify a particular volume if you wish.

Things can become a little confusing this stage because over the years, two completely different naming conventions have arisen.

The original system talks of books volumes and directories and the later one speaks in terms of an office filing syster desktops, drawers, projects, tools and so on. The evolution of GUIs (such s Workbench) is responsible for this and the AmigaDOS user should be aware of both.

All you need to know at this stage is that a drawer is a container for a collection of items, just as a directory is a list of tb. items held therein: an inventory if yo like.

It may help you to forget computers for a moment and consider this. The analogies may seem unclear until you can get hold of something we take for granted.

Nip into your kitchen and have a look through a few drawers: the cutlery drawer is usually a good bet. Inside you will find a collection of knives, forks. spoons, teaspoons - possibly cheese graters and an egg slice: all manner of kitchen detritus.

If you're lucky enough to live in a wellordered household, there's a good chance the eating irons are all stored together in a drawer insert - knives in the knives slot: spoons all together and so on. But if the drawer were missing where would everything go?

The organisation of a disk is no different and an intelligent user keeps similar items together. Items are sometimes stored in a sub-group.

Just like the insert in your cutlery drawer, the Amiga can store containers within containers - which computer scientists refer to as a "directory hierarchy" or a "hierarchical filing system".

You can see this in action from the Workbench (go on, one last time) Open your Workbench disk and select Show ... All Files. Now locate and open the drawer marked DEVS. In there you'll see a few items littered about - plus more drawers like Printers and Keymaps.

Now as a parting gesture for this month - those of you who're desperate to jump in at the deep end wearing concrete boots might like to try this from AmigaDOS. Enter this:

#### **1>DIR DEVS:**

This will give you the same information you just retrieved from Workbench. Note the drawers are marked in the listing (dir). That's because, as I have said, AmigaDOS refers to drawers as directories and (dir) is merely an abbreviation to prevent overrowding the display with redundant<br>
mformation. Computers are information. Computers are good at that...

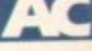

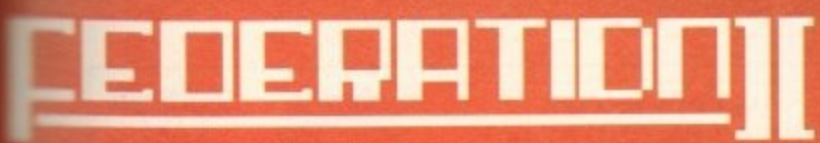

:tionar searche on the ride the e if you

using at irs, two ventions

books ater one system and so uch as or this e aware

stage is **llection** t of the if you

ters for alogies et hold

a look utlery le you forks, heese ner of

wellhance  $er$  in  $a$ s slot; if the every-

liffermilar imes tlery

iners

scienor a the me). elect open

In bout and this

te to rete rom

tion ich. the  $5<sub>1</sub>$ to lir) rerant q

IF YOU'RE not on... **YOU'RE** not in! On-line 081-539 6763 Technical Support<br>081-558 6114  $8-N-1$ terCard **VISA** ouus 400 CG fonts - 8 volumes Fonts Þ Each volume includes 50 fonts do ONLY £12.00 per volume<br>suitable for use with Pro.Page 3.0/4.0, Pro.Draw (all versions),<br>PageSetter 2.0/3.0, Wordworth 2.0, Workbench 2.0/3.0, ProWrite 3.0,<br>Dpaint 4.1 & v4.5 AGA, OpalVision, ScalaPro. be 600 Type1 fonts - 12 volumes Each volume includes 50 fonts mpugraphic only £10.00 per volume  $\prec$ PageStream 2.2 - £99.99 (call first) Ø OF Try before you buy - Demo disks(2) only £5.99 Softlogik Typesmith Demo  $\overline{0}$ **EPS Structured clipart** ▄ 3 Volumes - each over 100 clips on 6 full disks<br>Suitable for PageStream 2.0/2.2 ח only £15.00 per volume<br>SPECIAL OFFER - £35.00 for all 3 volumes  $\bullet$ Sampler Disk - £4.00 - packed full of examples of nt our Type 1 fonts, CG fonts, ProDraw & EPS clipart  $\overline{\mathsf{o}}$ (includes £2.00 FontShop discount voucher) Payment by: VISA/ACCESS/MASTERCARD/EUROCHEQUE<br>Cheques (with Bank card No. and Expiry Date on reverse) or Postal Order<br>Enquiries please send 9x6 inch S.A.E. for printed Type & Clipart examples<br>Post UK - FREE, Europe £1.50 p S  $\mathfrak{c}$ **Fonts** Dept (AC7)

22 Sincil Street, Lincoln, LN5 7ET

Tel: 0526 398403 Fax: 0522 546131

## **SERIOUS SOETWARE**

## a porto **PRIC**

IN

ΚÏ

.<br>Kl

AN

HI

HC

In

ject to:<br>item 2r

post

s may i

or avail

---

A small selection from the vast range of titles we stock. Phone for a complete price list.

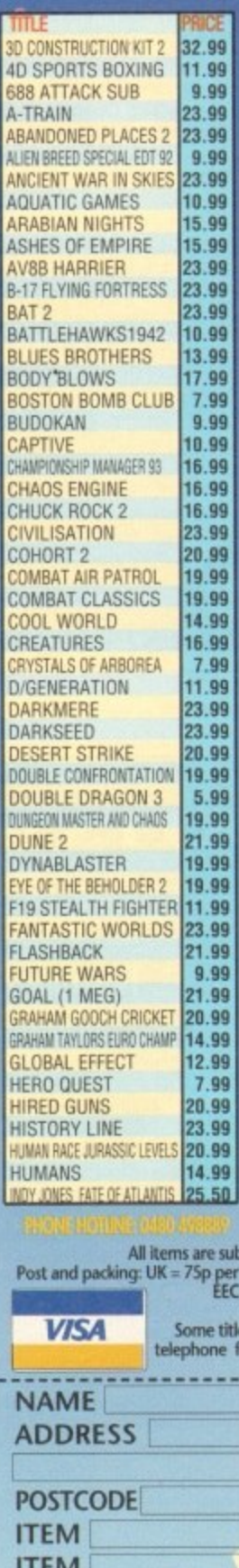

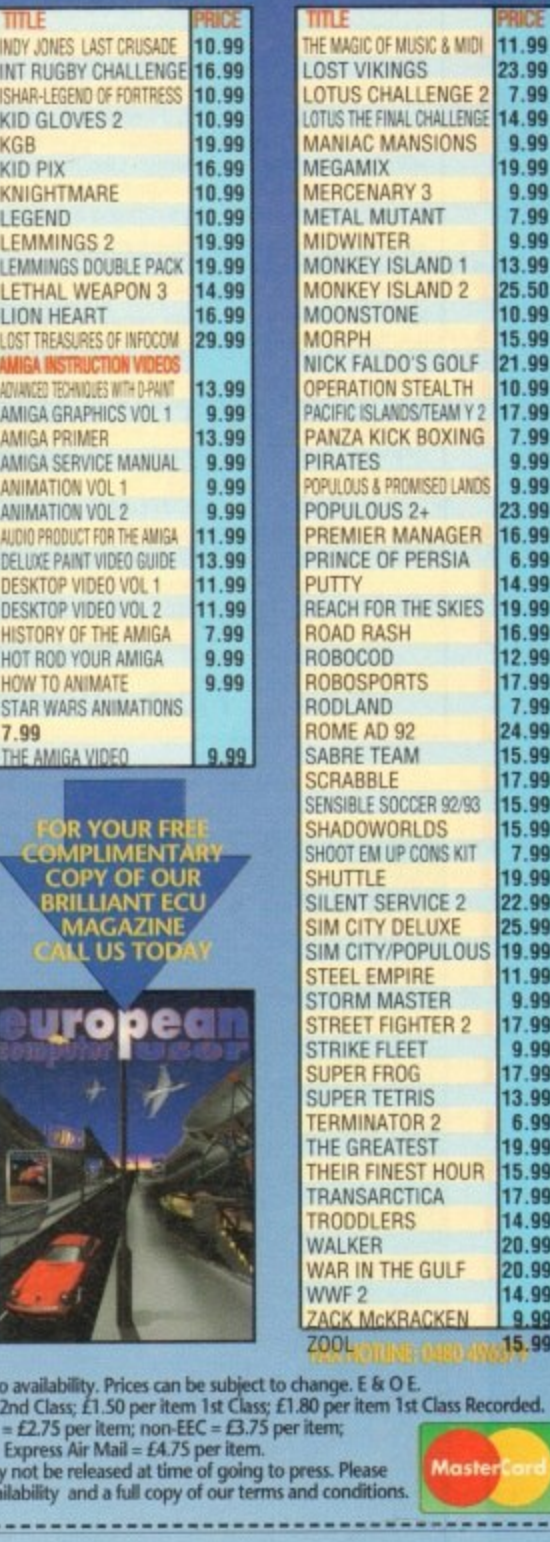

14.99

9.99

9.99

9.99 7.99

9.99

3.99

 $25.50$ 0.99

5.99 21.99

0.99

17.99

7.99 9.99 9.99

3.99

16.99 6.99

4.99

 $9.99$ 

7.99

 $4.99$ 

5.99

7.99 5.99

5.99

7.99

99.99 22.99

25.99

9.99

11.99

9.99

7.99  $9.99$ 

17.99

13.99

6.99 19.99

15.99

17.99

14.99<br>20.99

20.99

14.99

15.99

ded.

 $9.99$ 

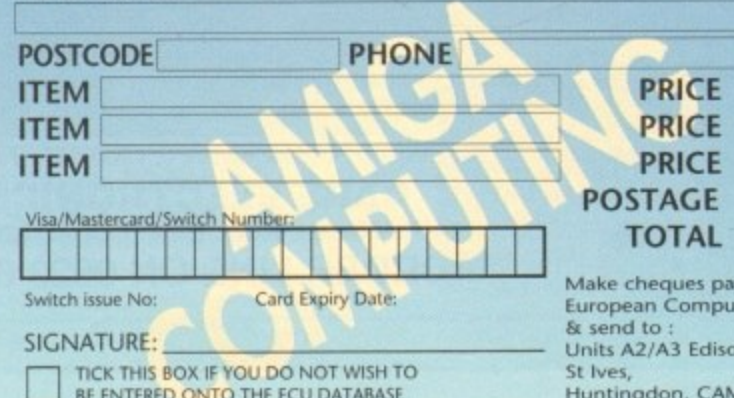

n Rd, **ABS PE17 4LF** 

vable to:

ter User

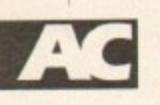

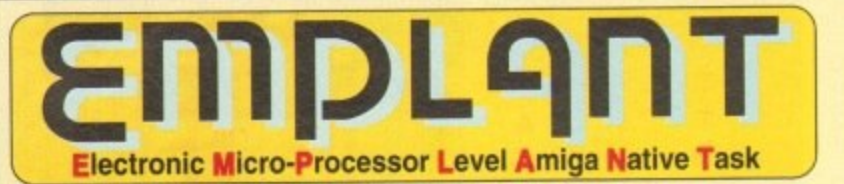

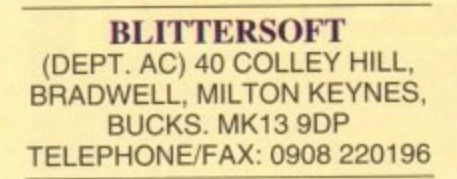

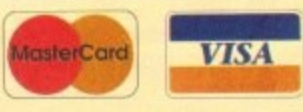

Credit Card Orders Attract a 2 5% Handling Charge

**LATEST DEVELOPMENTS** Support for the RETINA board, giving 256/16 million colour modes. New multi-screen size drivers for PAUNTSC for both ECS/AGA machines. supporting all Amiga screen resolutions available to your monitor. AMAX cartridge support to use actual MAC drives if required.

EMPLANT is a hardware/software system designed to allow the emulation of virtually any computer using the Amiga. A simple software driver and ROM(s) from the

computer to be emulated are all that is required. Multiple emulation modules can be run at the same time using a single EMPLANT board!<br>Support for custom EPROM's, static RAM and SIMM modules makes EMPLANT compatible with a Support for custom EPROM's, static RAM and SIMM modules makes EMPLANT companies makes in a compatible with a completions that can use it. A special 2Mb of extra RAM (static, with battery back-up) can be installed on the EMPLANT board. There is an on-board audio digitiser for emulations that can use it. A special

processor slot allows the installation of custom processor boards (680x0, 80x86, 6502, Z80 etc.) for greater emulation speed.<br>BLITTERSOFT offer four different versions of the EMPLANT hardware. Dual serial ports that can be BLITTERSOFT offer four different versions of the EMPLANT hardware. Dual senal ports that can be used on the Amiga side can also be used to be plugged AppleTalk, printer, midi and serial support is provided through these two ports for the MAC emulation. A high speed to a standard Zarro II/III plug in card for the directly into the **EMPLANT** hardware (i.e. scanners, SyQuest drives, hard drives etc.). The EMPLANT hardware is a standard Zorro IIIII plug in card tor the A1500/2000/3000/4000 (A500/1000 owners will need a Zorro Bus adapter). A PCMCIA version for the A600/1200 will be available soon.

#### , **About the MAC I**

Support for up to 16 colours is provided for non-AGA machines. A4000 owners can us such as nahequ with<sup>1</sup> **soft** MULTITASKS with the Amiga's operating system! You can simply pull down or flip screens and get back to the Amiga Support for up to 16 colours is provided for non-AGA machines. A4000 owners can use a full 256 colours is most the AMAX formet MAC hard drives. SuOuest Cartridges such as Harlequin, DCTV, Firecracker, IV-24, EGS, Vivid-24.5 OpalVision, Domino, Rainbow HM etc. Support for AMA floorer and IBM 720K floorers is provided. AmigaDOS devices (RAD, VD0, DH0 etc.). MAC BOOK floppys (requires SYBIL hardware, sold separately), ANT i with easy to use set up menus. Like ALL of the emulation modules that will down or flip expense and get back to the Amida

**wareholder in the MAC stays running at full speed!** 

What about speed and compatibility?<br>A 25MHz A3000 runs the MAC Ilx emulation exactly twice as fast as a real MAC Ilx! (The A4000 speed is *incredible!)*. The emulation runs ALL known MAC programs (in full colour, if available) and all white MULTITASKING with the Amiga! (The MAC IIx emulation module requires an accelerated Amiga - 68020/30/40 with MMU and 256K MAC ROMs). Not all emulation modules will require accelerated machines. Four megabytes or memory is recommended for use with System 7. What about speed and compatibility?

#### Future emulation. **Exercise Service Service Service Service Service Service Service Service Service Service Service Service Service Service Service Service Service Service Service Service Service Service Service Service Se** Future emulation,

Since the EMPLANT hardware is so versatile, a com-**AFO ADDIVE CALCO condition** (MEGADRIVE/SNES) emulators are planned in the near future Since the EMPLANT hardware is so versatile, a completely new and different computer can be emulated by changing the emulation software patch and the ROM(s). IBM AT (386/4

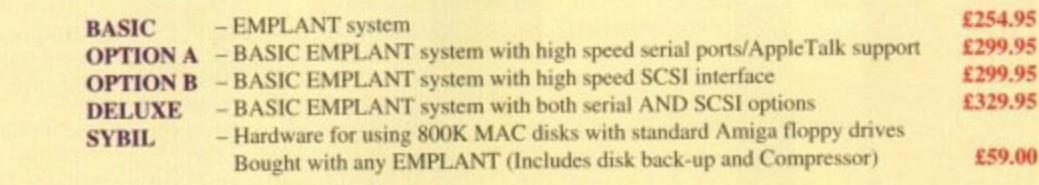

59.00  $\overline{a}$ 0 0 The World's First Multi-Platform Emulation System! UK BBS support imminent.

**L299.95 029.95**

E&OE

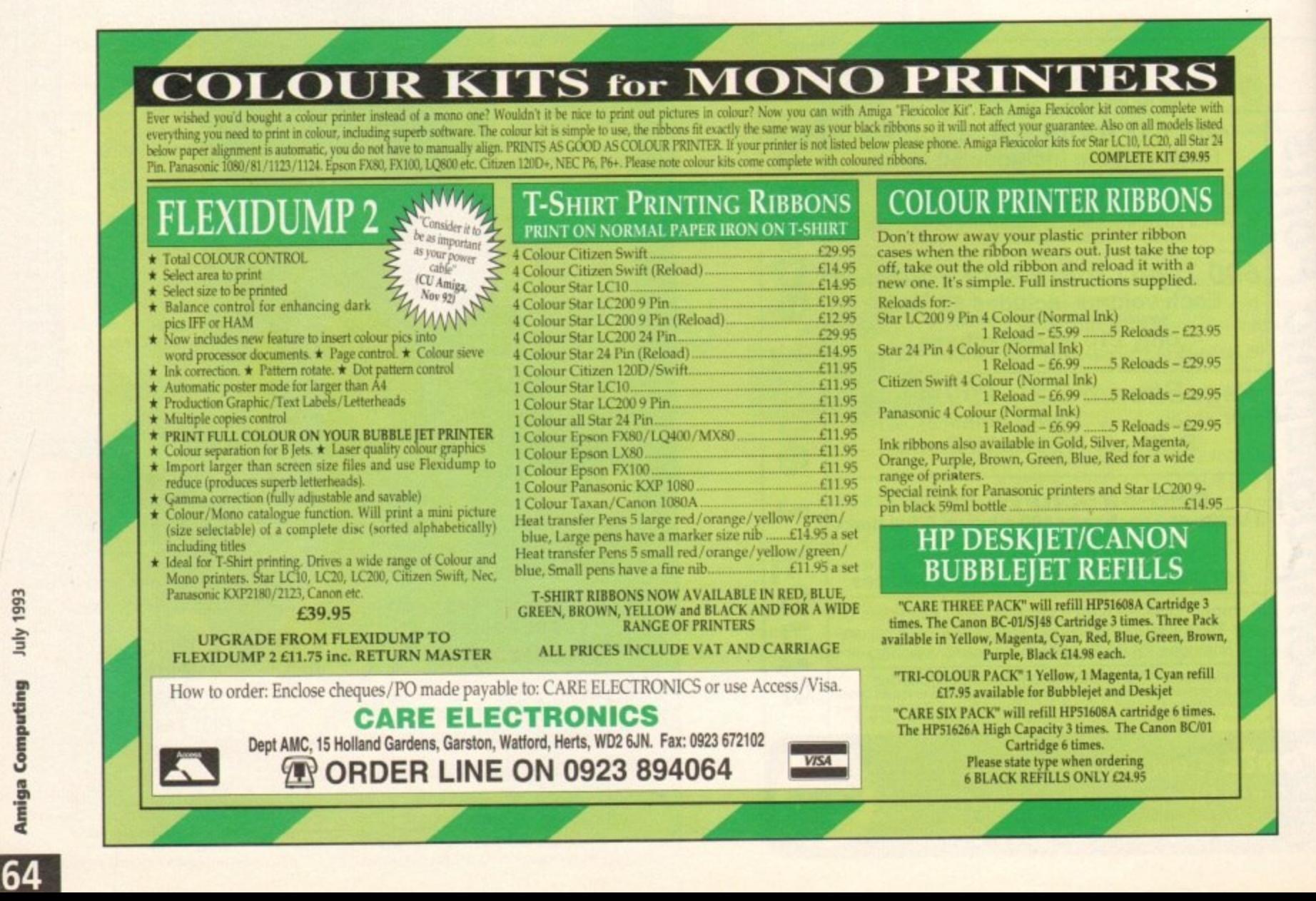

### **TUTOR! A LIII**

**HiSoft BASIC** 

**sequence**

ery few programs work by sequentially executing a series of instructions from beginning end. Normally decisions have to **rande concerning various calculations WEIGHT-INDUCT and, based on the for those decisions, program entrol** has to be able to branch to, **integrat, the appropriate sections of** 

**1996** Languages, provides a selection of **11 flow control constructs, and the** *Interferient* mentioned last month **in the example.** HiSoft Basic, like all high-level com-**A logical hill4**

to is often used for setting up this type where  $\frac{m}{2}$  input/processing loops: o Ade/Wend looping is also supported

**dumy value to force us into the** sellf ro<sup>m</sup> a

, Nal: PRINT prompt\$<br>x\$="":INPUT x\$ do something with x\$

i Also provided are Do-Until and Dolle loops, which allow pieces of code to **Executed until some expression lacomes** true or false respectively, and a **liere general type of loop called a** peat/End.

h **Exercise 1 Programming for many** g :hines. like the Amiga, a new option arrived. such loops have been part and parcel of *Tears* but with modern WIMP interface

The Amiga's operating system includes **communications system that allows** ks to communicate with each other. Intuition, which provides the Amiga's user interface, uses this to monitor things like window gadgets, menu and mouse interaction.

HiSoft Basic provides links to a whole range of these high-level events and mouse, menu, graphics collisions and timer events can all be generated and detected by your program.

Because the Amiga is a multitasking machine, collecting these events has to be done in a special way. The idea is that rather than looping around waiting for something to happen (during which time the program would be using processor time) your program instead has to execute a special command that puts it to sleep until something of interest happens.

This mechanism is important in multitasking systems because it enables processor time to be used more effectively. With HiSoft Basic the command which suspends program execution is called Sleep and the easiest way to illustrate the use of this instruction is to take a concrete example. The clock program from instalment

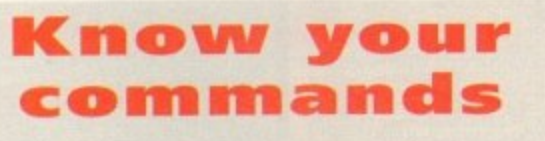

## **o** Command: IF-THEN-ELSE

Syntax: IF Boolean expression THEN [statements] ELSEIE Boolean expression THEN [statements] ELSE [statements] END IF

**o** fied code is executed (or not executed) accordingly. Purpose: The true/false values of the Boolean expressions are evaluated and the speci-

**Command: SELECT... END SELECT** 

Syntax: SELECT [CASE ION] variable

 $[CASE 1 =] case list$ [EXIT SELECT]

[CASE | = ] [ELSE | REMAINDER] END SEI.ECT

Purpose: Allows the execution of one set of a series of statements to be made conditional on the state of a specified variable

Command: WHILE...WEND Syntax: WHILE condition [statements] **WEND** 

Purpose: The statements specified in the loop are executed until the condition becomes false.

Note: HiSoft Basic's Select statements and loops have a range of alternative forms and for additional details you should consult the HiSoft Basic manual).

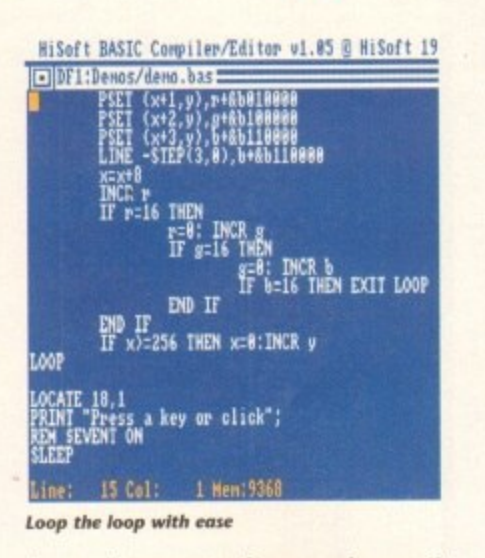

three again comes to the rescue because it contained a loop which looked like this:

```
g_exit_flag=FALSE
WHILE NOT g_exit_flag
             SLEEP
OEN:
```
On the face ot it this piece of code would execute forever. The reason it doesn't stems from the fact that we had previously executed these timer event statements:

> ON TIMER (1) GOSUB UpdateHand **TIMER ON**

These asked HiSoft Basic to deliver timer event messages to the clock program and the result was that once per second the program woke up and executed the routine which updated the clock's second hand.

Within this routine an If-Then test was used to check whether the elapsed time had become equal to some previously identified limit like this:

**If seconds=g\_count THEN g\_exit\_flag=TRUE** 

The result? The variables seconds and g\_count are compared and, when they become equal, the statements following the Then' keyword are executed.

This forces the variable g\_exit\_flag to be set to the value TRUE which in turn causes the termination of the While/Wend event handling loop mentioned earlier.

HiSoft Basic allows blocks of commands to be used within these types of constructs but more importantly it also supports a

## **Paul Overaa explores the reasons why most programs insist on taking a rather convoluted route from start to finish**

complex case testing arrangement based on the use of Select/End statements.

Here's a simple, but runnable, example which illustrates how Select base code could be used to select one of four different code section;

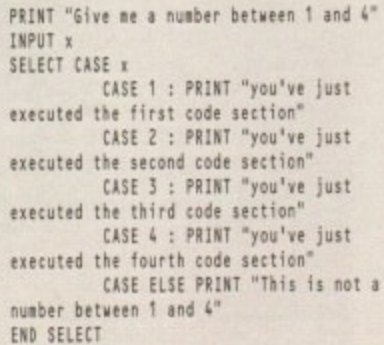

It's not just Intuition style events that HiSoft Basic can handle. It is possible to open windows, create menus and do graphics as well.

In next month instalment, the last in this introductory series, I'll give you some example code and mention some of the more advanced facilities that HiSoft Basic provides. **14IC**

#### **i s ES**

**Missed some of the first four parts of Paul Overaa's excellent HiSoft Basic tutorial? Worry not, you can retrieve the situation by ordering the relevant copies from our Back Issues Department.**

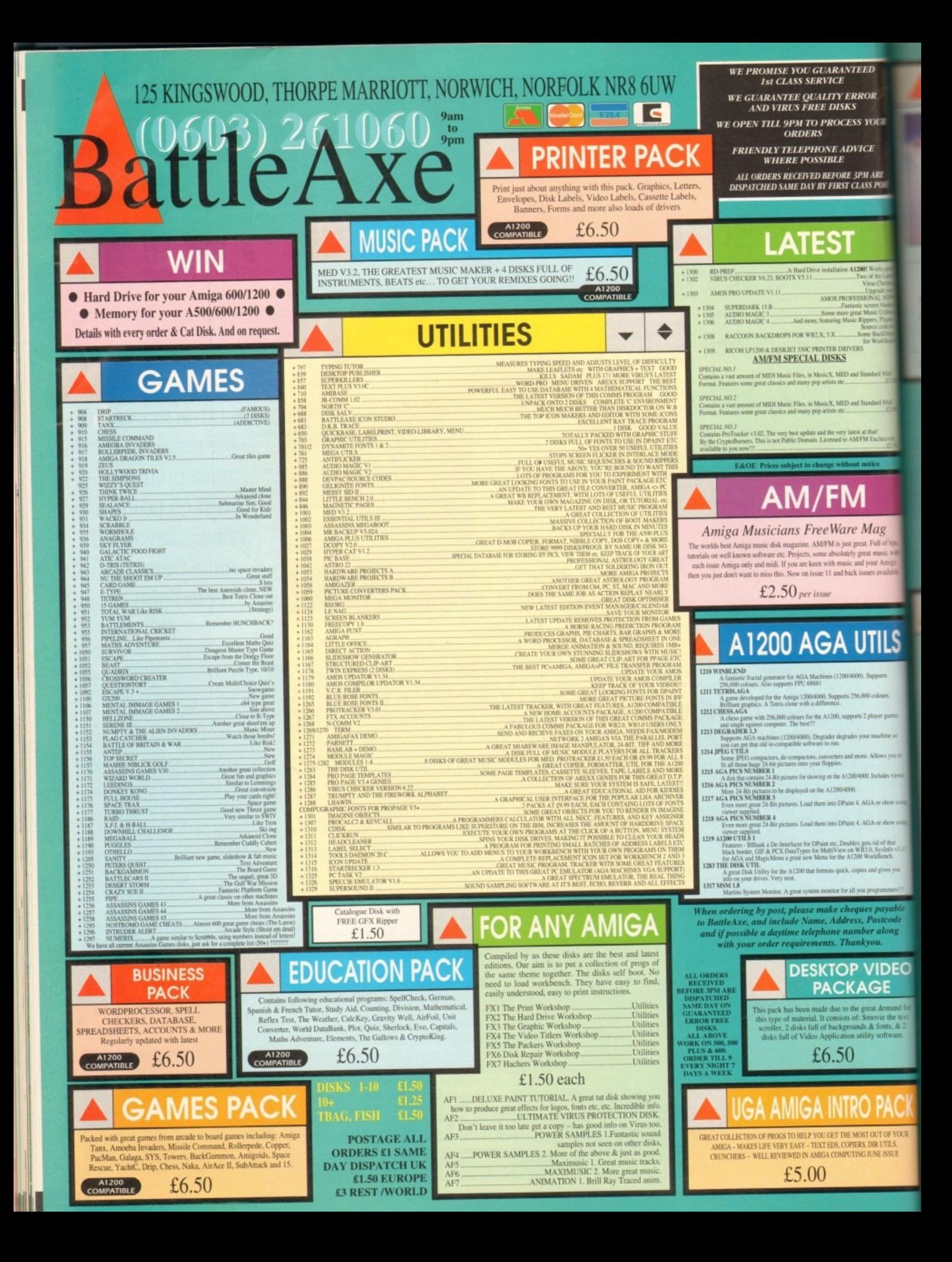

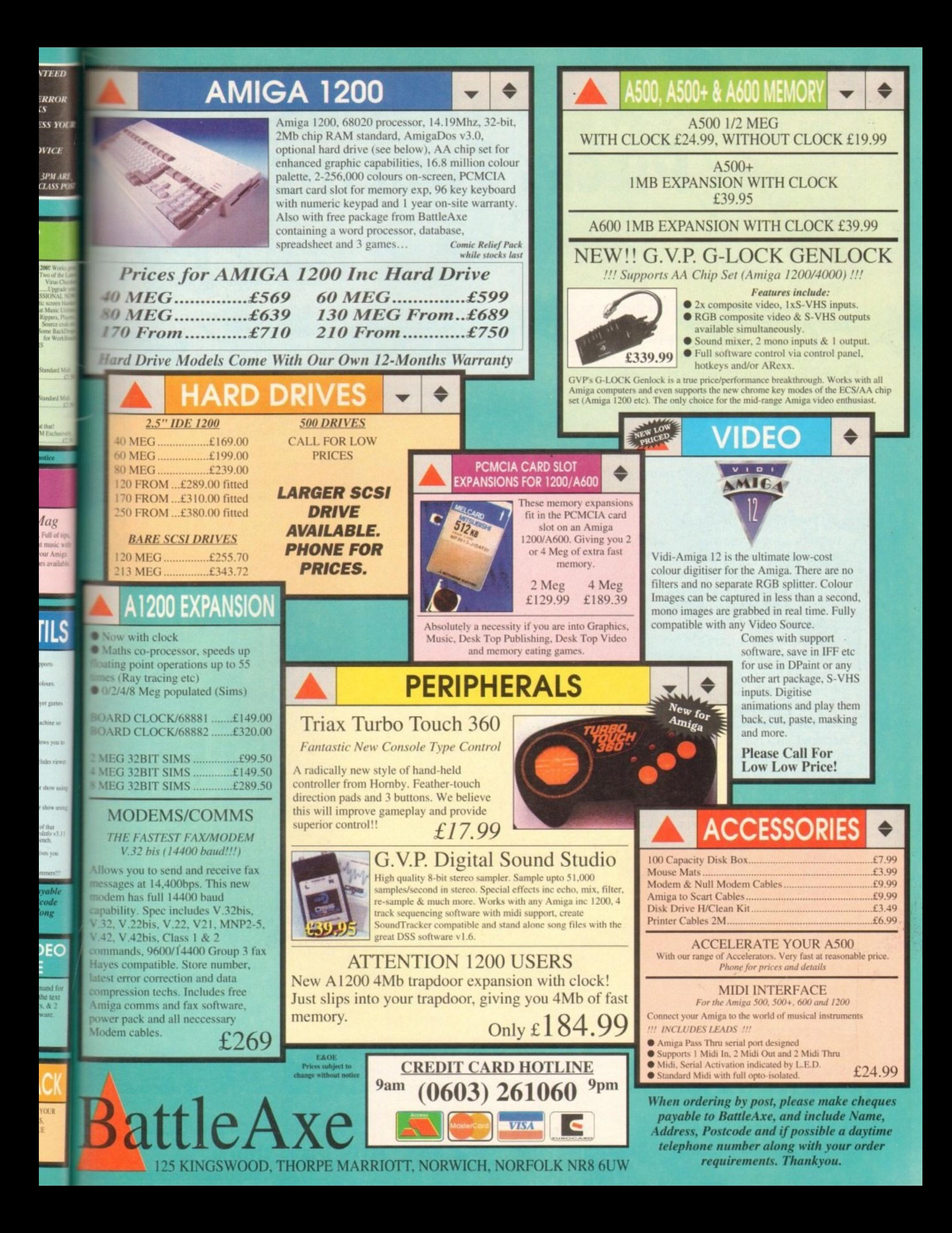

# WE PUT YOUR PIECES TOGETHER

# **Puzzled** about music and the Amiga? **Ptitle**

**1**

**4 Look to us for the answers!**<br>At The Blue Ribbon SoundWorks, ve've developed a strong lineup of talent. Each of our products receives the special care it takes to produce a winner. That's why you'll find a Blue Ribbon on every box! dWorks, a Blue<br>
th this<br> **utomatic P**  $\frac{1}{2}$ 

.

 $\lambda$ 

Take SuperJAM! With t

**, automatic copyright**free com**poser, you'll**

be writing the next hit song or creating the **perfect soundtrack for your video production** in no time. SuperIAM! comes with over 30 different musical styles and a backup<br>band that performs beautifully, whether<br>it's Mozart or Motown. And with the<br>**Extras Disks** for SuperJAM!, you can band that performs beautifully, whether it's Mozart or Motown. And with the Extras Disks for SuperJAM!, you can **instantly increase your repertoire** with styles like Fusionist, FunkJungle,<br>
Rachmaninoff and Rockapeggio.<br>
Our **One-Stop Music Shop turns**<br> **your Amiga into a powerful music** Rachmaninoff and Rockapeggio. or creat

Our One-Stop Music Shop turns **your Amiga into a powerful music** machine! This hardware-software \_ get I6-bit stereo multi-timbral audio tor an incredible price! icludes<br>o multi-<br>le price!<br>'re read

When you're ready for multi-track - **recording, automated mixing, notation**

state-of-the**printing and art MIDI sequencing,**

 $\gamma$ <u>u d</u>

**J**

you're ready<br>for BARS&PIPES PROFESSIONAL. Special effects, mul **PROFESS**<br>
Decia syn

**PROFF** 

S

**Ilngrad** c , **cover disk today!** See nad details. **Upgrade your See page 28 for**  $\frac{1}{\frac{1}{\frac{1}{\sqrt{1}}}}$ 

media

tic

harmonies, non-destructive editing, and an unlimited number of tracks for recording only begin to describe it. Plus, you can integrate it seamlessly with SuperIAM!

If you're into MIDI but don't need full power, check out BARS&PIPES, music **software made simple. BAss&Pliss** features multi-track recording, graphical editing, tempo mapping and more. Special Blue<br>Ribbon software and works with any BARS&PIPES is expandable, so it grows<br>as you do.

e s ,  $S$  | O N A

> n d e

c t

Once the music is flowing, pick and choose from the **ONAL** These nackages make These packages make **BARS&PIPES OF BARS&PIPES T**

**PROFESSIONAL even more fun to own.** 

**0 1** Use the Creativity Kit to invent **- fresh musical ideas, or the Pro Studio BARS** Kit for complete control of your MIDI **studio. The Internal Sounds Kit elimi -** nates the need for MIDI altogether. Imagine, multi-track recording inside sent Rules for Tools, documentation and C source code for writing your own musical features. **R**

#### **Can't find it nearby? Call us!**

To get organized, grab The PatchMeister, our graphical, uni $versally$ -configurable MIDI **patch librarian. it**

comes with dozens of MIDI drivers and ) templates. Don't

see what you want?<br>Make it yourself with the special driver creation feature. And, The PatchMeiste integrates easily into BARS&PIPES PROFESSIONAL for the ultimate composition environment.

Want to triple the capacity of your MIDI studio? Use Triple Play Plus, our MIDI interface that

includes 3 sepa**rately-addressable 1 MIDI outs for 48 simultaneous MIDI**

channels. Of cour we designed it especial-

ly for our software. No compatibility problems here. 4

Synchronizing with video and audio tape is simple with SyncPro, our

 $Y$ es, it comes with  $SyncPro$ **universal SMPTE synchronization**<br>**box** for audio, video and multimedia production.

 $\mathbf{r}$  $\mathcal{A}$ 

o r t s

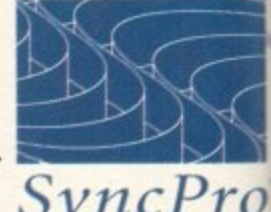

Ribbolt software and works with any niga ap . ime Code.

The Blue Ribbon SoundWorks. When it comes to quality, we don't miss a beat!

> **THE BLUE RIBBON SOLINDWORKS LTD**

**Venture Center 1605 Chantilly Drive NE Suite 200 Atlanta, GA 30324 USA (404) 315.0212 Fax (404) 315-0213**

**GETAILS.**<br>
E Blue Ribbon SoundWorks, Bars&Pipes kPipes Add-on Series, Creativity Kit, Internal Sounds Kit, One-Stop Music Shop<br>idemarks of The Blue Ribbon SoundWorks, Ltd. All other product and brand n The Blue Ribbon Sound Works, barsed pes an internal Core-Hannah Initiative Address Cound Modes. I.td. All other product and brand names are trademarks and/or - SupertAKIL 'The Patehlteister, Tripk Play Ph m and Synetro ore trademarks or M e Blue Ribboo SoundWorks. Ltd. All other pindind and brand name, ate trademark, andior sereicemark, ot their resp"tive holder,

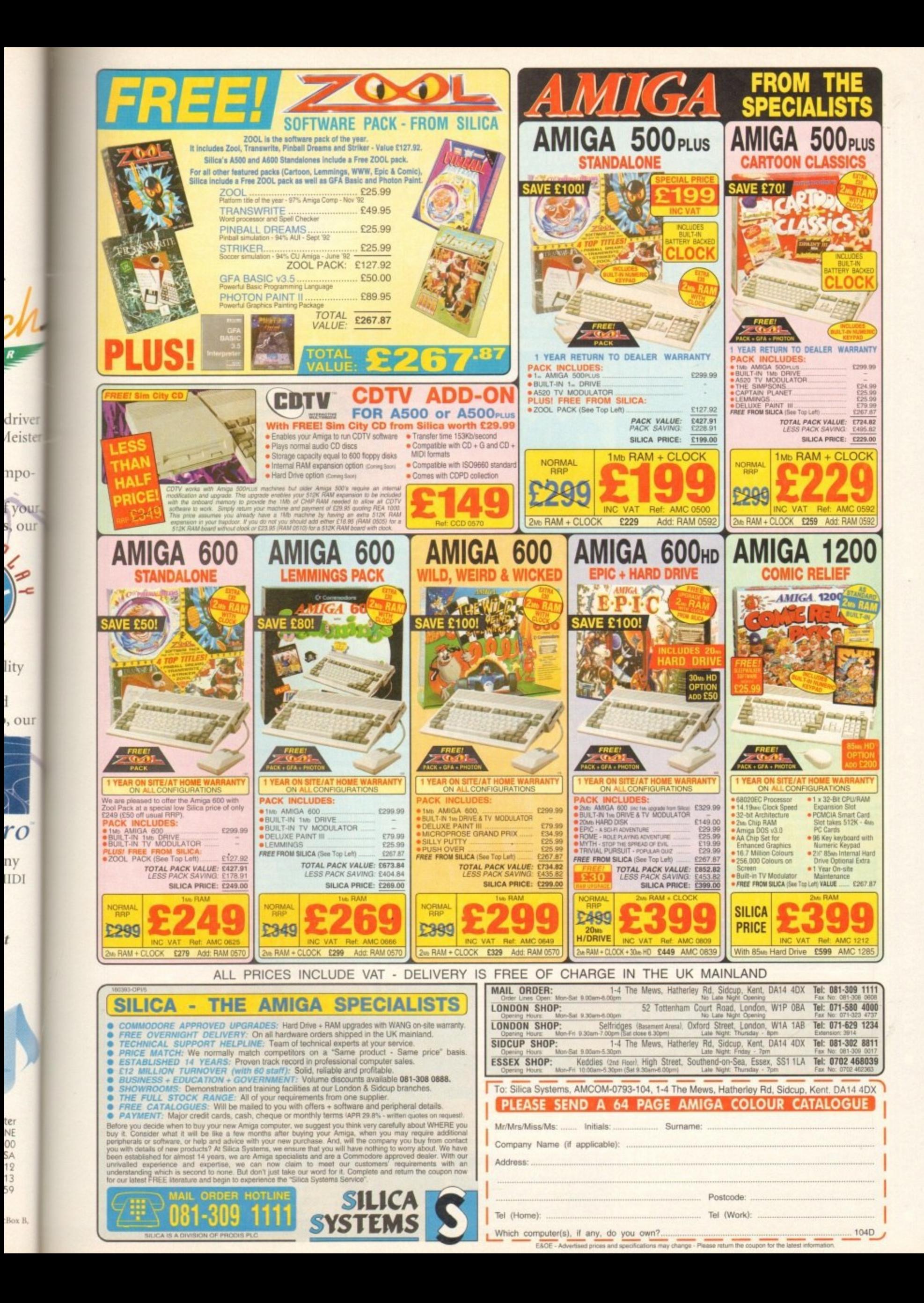

NEW LATE NIGHT SHOWROOM OPENING UNTIL 7PM, WEDNESDAY TO FRIDAY @ EXERTIFICIOS

**Breathing Three** 

CALL US NOW ON (0386) 765500 .

 $\bullet$ 

765500

š

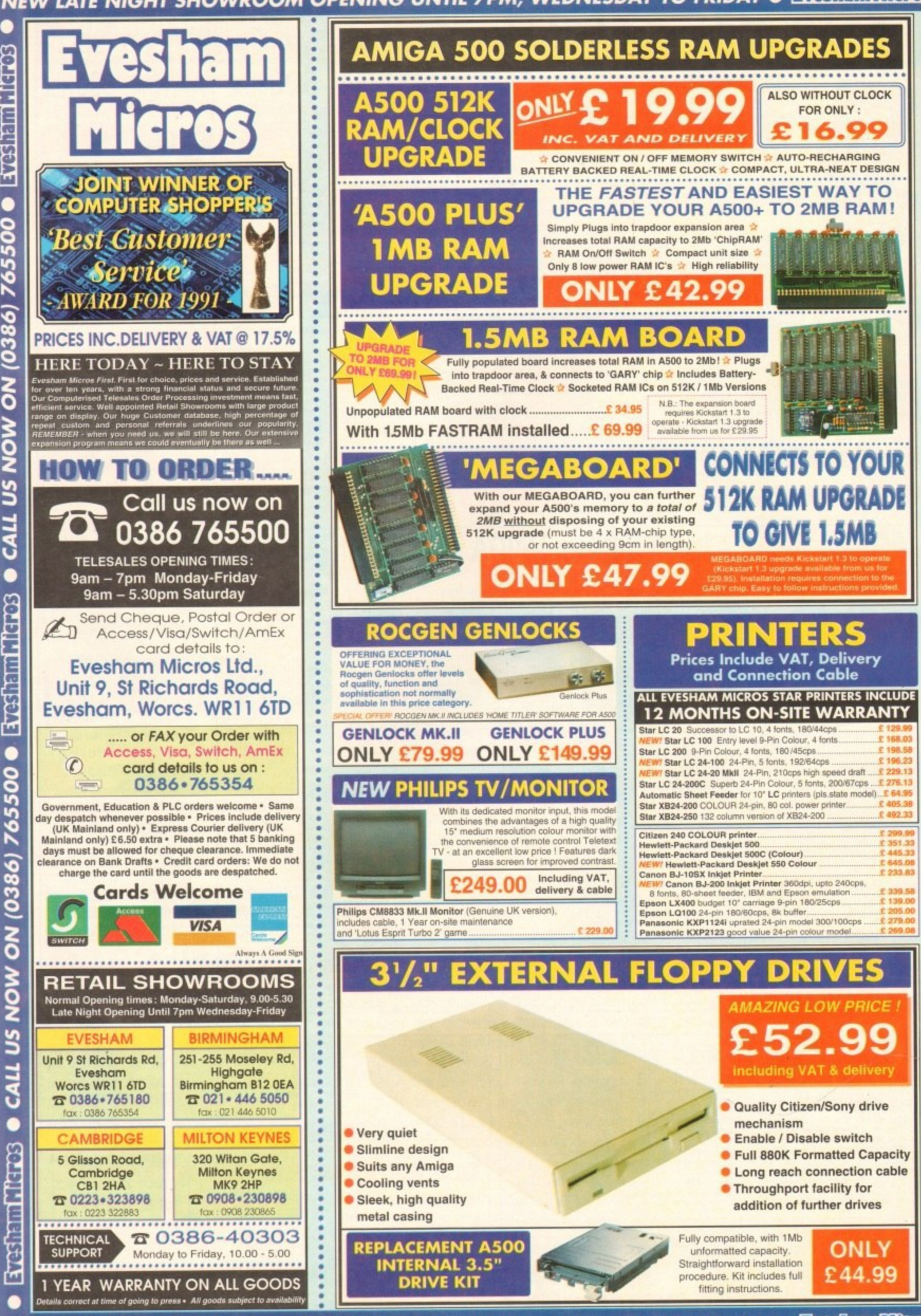

NEW LATE NIGHT SHOWROOM OPENING UNTIL 7PM, WEDNESDAY TO FRIDAY . EXPERIMENTED

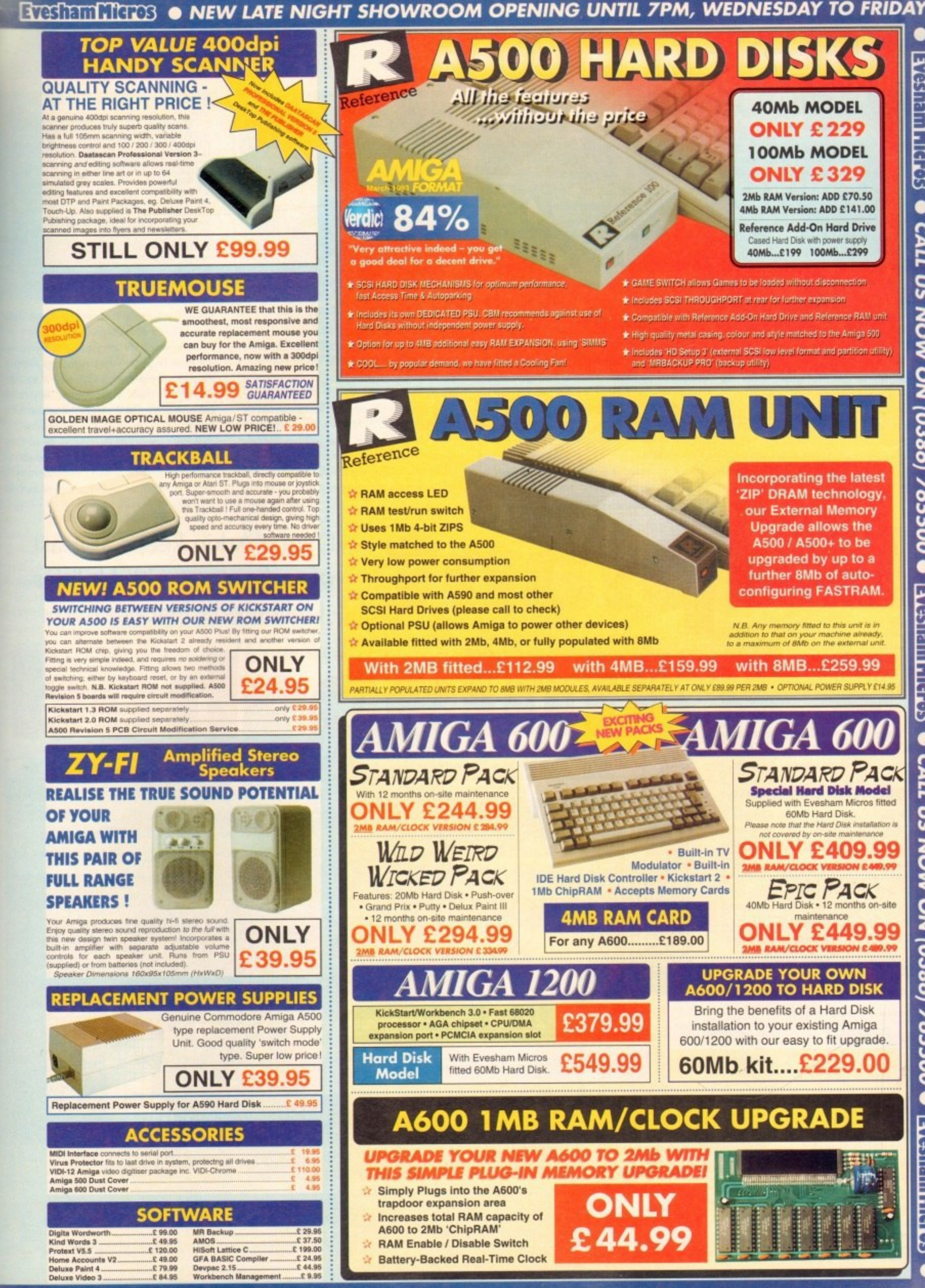

3

EVERIE THE ONEW LATE NIGHT SHOWROOM OPENING UNTIL 7PM, WEDNESDAY TO FRIDAY

#### **•EMULATION**

hen developer Jim Drew first started touting the capabilities of the Emplant W h board, most Amigans gave his claims about as much credence as they tend to give politicians when they promise to lower taxes. Unlike the typical politician, e though, Emplant shows every sign of meeting some of the pledges made for it.

card for the Amiga 1500/2000 (with an o accelerator board), 3000, and 4000/040 p that gives your Amiga the ability to run e colour Macintosh software\_ Developers r work with accelerated A500s with Zorro II J adaptors like the Slingshot.<br>
Freelant's colling point. As it stands now, Emplant is a Zorro II Utilities Unlimited say that Emplant will

is its ability to run Macintosh software. However, UU tout the board as an all-purr pose emulation solution.<br>They claim that mod Emplant's selling point at the moment

ally be available which will allow you to They claim that modules will eventurun software designed for the IBM PC; Atari ST, TT, Falcon, and 400/800; Commodore VIC 20, 64, 128, and PET

**m** 

chase Macintosh ROMs from Apple repair centres.

You plug the ROMs into the Emplant and then run a utility that creates a diskbased copy of the ROM chips. You can then remove the chips and store them away for safekeeping. If you do have a Mac, you can use the included ROMinfo utility to create a disk-based copy of your Mac's ROMs to use on the Amiga.

#### **ONE AT A TIME**

Legally, though, only one copy of the ROMs may be in use at a time, so if you take this approach the Mac and Emplant shouldn't be in use simultaneously.

As mentioned before, you need at least a 68020 processor, You'll also need at least 2Mb of Fast RAM (4Mb if you're running Apple's System 7), and a hard drive is strongly suggested - mandatory for System 7 use, If you think an Amiga's a pain to use with no hard drive, try a Mac it's torture.

If you have one of the new Commodore 1.76Mb floppy drives, you can read and

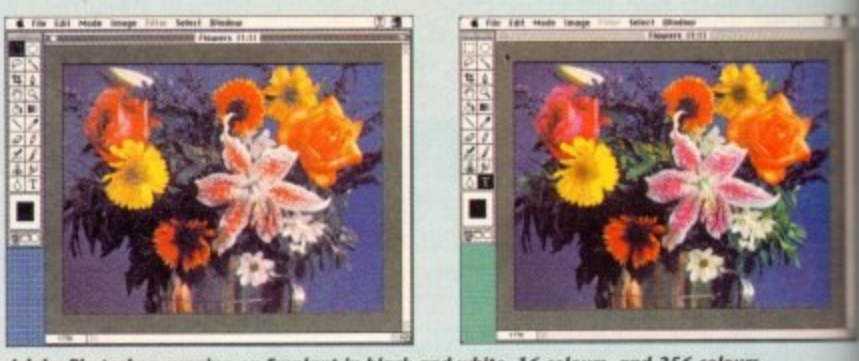

Adobe Photoshop running on Emplant in black and white, 16 colours, and 256 colours

**th tha sploa t** write high-density Macintosh disks. It you **i n** only have the standard 880k drives, you'll **Math** also need to purchase Utilities Unlimited's £34 Sybil board, which reads real Mac **1 , ,** disks fairly reliably, but at the moment doesn't write to them very well.

Emplant will also read disks created by **o i** the ReadySoft A-Max emulator in stan**o o** dard Amiga drives, so if you have access to one of those you can use it to transfer disks t6 an Emplant-readable format. The high-density drive is the hest solution,

though, especially if you need to get data back to a real Macintosh,

Once you have all the necessary parts it's time to get up and running. Simple plug the Emplant board into a vacant Zorro slot inside your Amiga. If you' got actual Mac ROM chips, plug them and you're ready to go, hardware-wise.

If only the software side were so easto get up and running. The included page manual (marked 'preliminary which is as big an understatement as call-

2001; Sinclair ZX-8I and Spectrum; Sega Genesis (the US version of the Mega Drive); Super Nintendo; GameBoy; and others.

Of course, you should never purchase a product on the basis of promised future capabilities, but if even a few of those emulations come to be it will be a wonderful bonus - and a fantastic way to show off your Amiga! Although the Mac emulation requires at least a 68020, Drew says some of the other emulations will work with the 68000

To get started with Emplant, you'll need a set of 256k operating system ROMs from a Macintosh II, Ilx, Ilcx, or SE/30; and Macintosh System 6 or System 7 disks. If you don't own a Macintosh, you can pur**ant nleashed Denny Atkin keeps abreast of technology with Utilities Unlimited's Mac-in-a-box**

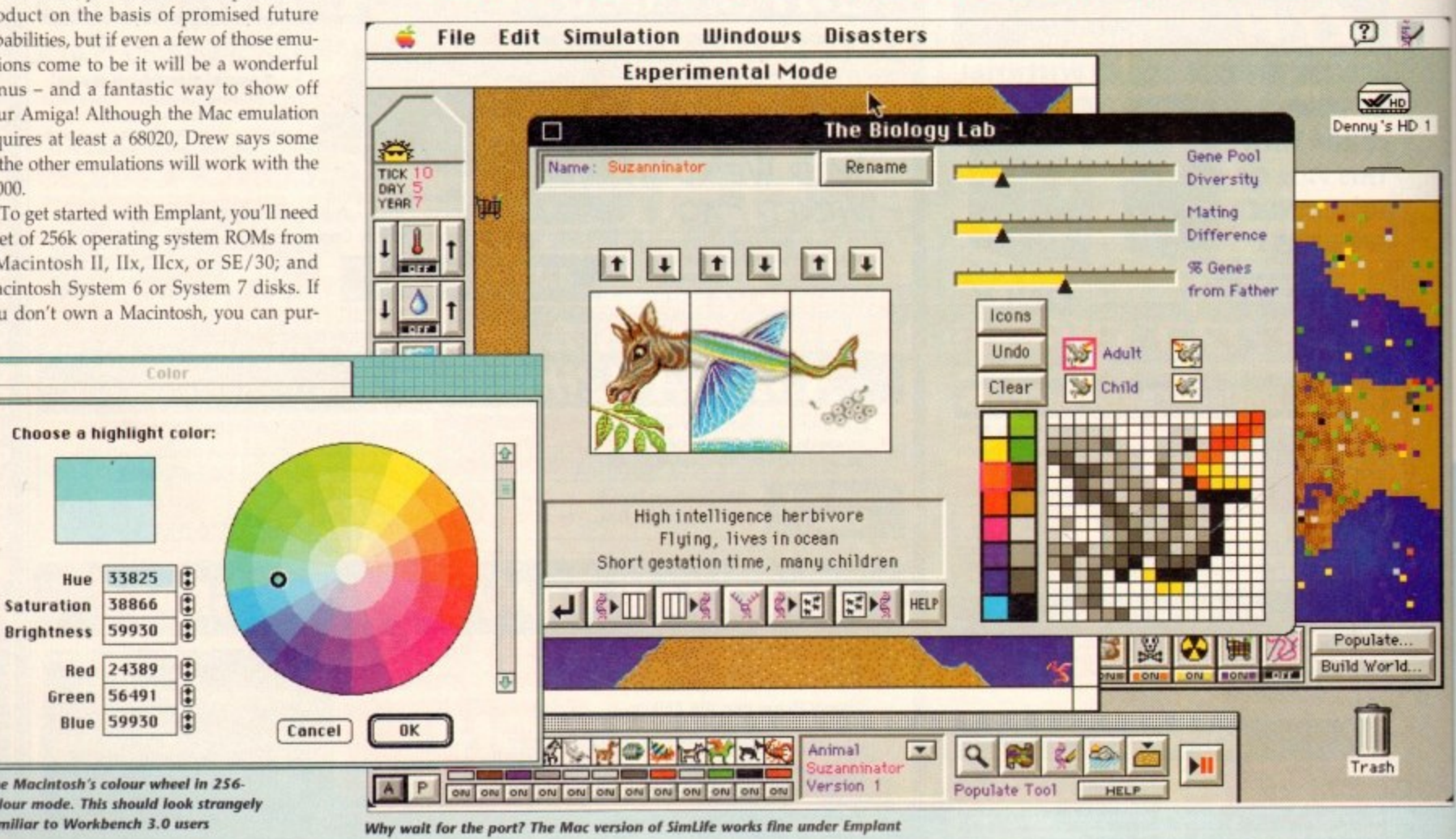

Why wait for the port? The Mac version of sim*iane works time under emplant* 

**The Macintosh's colour wheel in 256**colour mode. This should look strangely **familiar to Workbench 3.0 users** 

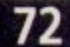
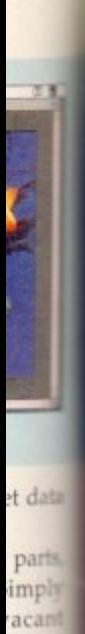

rou've

em in

p east

ed 16

ary"

s call-

 $51$ 

ise.

se sun warm) is no help at all, and **Example 20 and SeadMe** files on the disk and much either.

and error and some help from Unlimited's BBS finally got me up **International Action** after two days of frustration. **East up Emplant, you'll need to copy Excellent Emplant disk to your Example 2018** Make sure you don't miss the **Example 15** in the Libs directory, or Emplant state is steriously crash when you try to **Mark St.** 

**The Times and the RSTVMem34 Example 19 In Part & RSrvMem37** (for 2.x and 3.0) and to your Startup Sequence. This to be the first command, before SetPatch, as it reprograms your **Allega's MMU.** 

**Examse the Mac emulation makes** same use of the MMU on the 030 and 040, **Exam t** use Emplant with the EC030 the A4000/030.

www.vou can load the Emplant soft-If you're using an A3000 with a **Manufed Kickstart**, you double-click

(nowhere is this documented...).

You'll now see the Mac Emulation Setup screen. Here you tell Emplant how much memory it can use, what kind of video display you want to emulate, where your ROM image file is located, and which Amiga devices should be used for Mac storage. You can allocate some or all of your Fast RAM for Emplant use.

#### **FAST CRASH**

There's another chance for a crash here, though. The Emplant video driver (which can use up to 800k on AGA machines) needs some Fast RAM as well, and this number isn't included in the free memory totals on the memory allocation screen. To be safe, leave at least 1Mb of Fast RAM

The final task in setting up Emplant is allocating hard drive storage. There are two options here. You can either dedicate a specific partition on your Amiga's hard drive, or you can directly connect a SCSI hard drive to Emplant's optional internal

That box on your desk now holds not only an Amiga, but a Macintosh IIci as well...

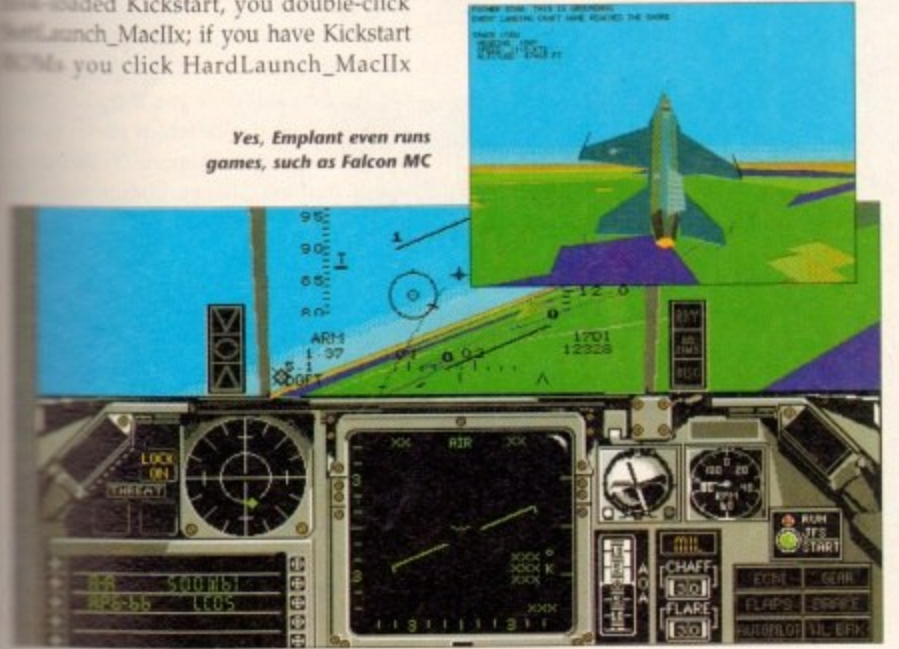

# **Wide-ranging options**

**BASIC** - Consists of the basic hardware necessary for emulating various platforms. Includes Mac II/x/cx emulation module. Retail price: £254.95

**OPTION A** - Consists of the basic package plus two serial ports which are RS-422 standard (8-pin mini-DIN connectors). These ports can be used as RS-232 ports with the appropriate cable. Retail price: £299.95

**OPTION B** - Consists of the basic package plus a high-speed SCSI interface that can be used on the Mac or Amiga side. Everything from SyQuest cartridges to hand scanners has been tested and supported by this SCSI port. Retail price: £299.95

**DELUXE** - Consists of the basic package plus the two serial ports and the high speed SCSI interface. Retail price: £329.95

Distributed in the UK by Blitsoft, tel 0908 220196 Utilities Unlimited, 1641 McCulloch Blvd, Suite #25-124, Lake Havusa City, Arizona 86403 USA. Tel: 0101 602 680-9004.

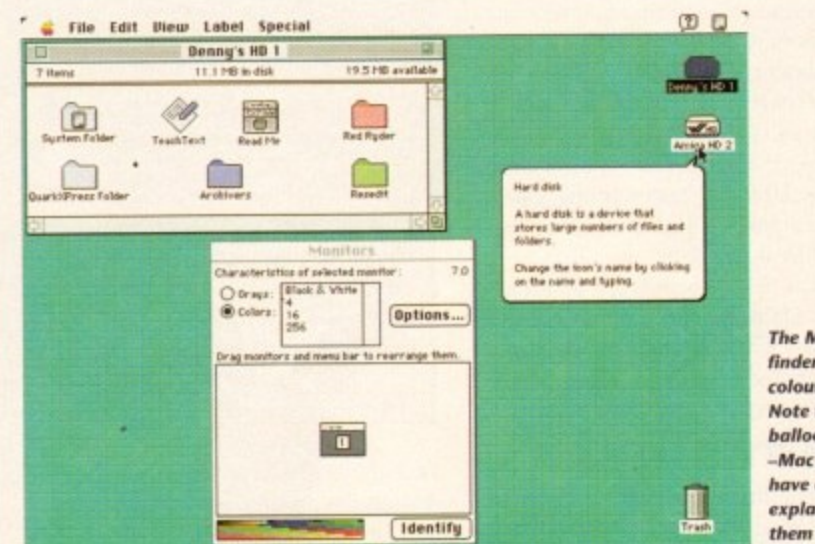

**The Macintosh** finder in 256colour mode. Note the **balloon** help Mac users can have everything explained to

SCSI connector. If you use Amiga hard drive partitions, they're limited to 32Mb in size, although you can have multiple partitions. Drives connected to the SCSI interface can be of any size. For this review I created two 32Mb partitions on my Amiga 4000's IDE drive.

Once your hard drive is configured, you're ready to install the Mac software. Start the emulation software and your speedy, colourful Amiga screen becomes a black-and-white Mac screen asking for a disk

Plop the Macintosh hard drive utilities disk that comes with the System software into your floppy drive and the little smiling Mac icon appears. Follow the instructions on the screen to format your Mac hard drive partitions, install the System software, and you're ready to go!

After everything's set up, re-boot your

Amiga and start the emulation again. That big metal box on your desk now holds not only an Amiga, but the functional equivalent of a Macintosh IIci as well (or a Mac Quadra if you're lucky enough to have an A4000/040).

#### **MULTITASKING**

But best of all, unlike the earlier A-Max emulator, you can run both Amiga and Mac programs at the same time!

If your Amiga is equipped with the ECS chipset, then you can run Mac software in black and white, four colours, or 16 colours. If you've got an AGA system, then you can run in 256-colour mode.

The highest-colour mode on your particular Amiga model does slow down quite a bit, since your Amiga's graphics chips are fighting with the Emplant software for access to memory.

Still, 16-colour mode is acceptable on ECS Amigas, and blazingly fast on AGA

machines. The latest software update supports the display database on 2.1 and 3.0 Amigas, so you can open in any mode, including 800 x 600 and 1,280 x 512.

Although screen updates are a bit slower than the equivalent real Mac, actual processing speed is very comparable to the real thing. This

is because the Mac uses the same Motorola processors as the Amiga, so

田安 Page View Utilitie 1929 World Cup SCHEINER - FAST BELLEGEREN SERVA Man Ward Lands Use this menu to edit text,<br>pictures, and items, for<br>changing QuarkNPress default<br>specifications, and for Ω You have full control over the amount of memory, disk space, and other<br>system resources that Emplant uses

lets you run Quark XPress, the premier desktop publishing program, on your Amiga

## **EMULATION**

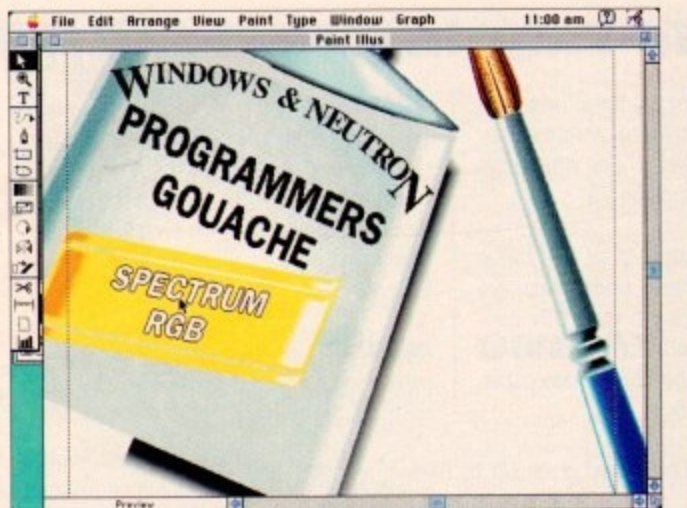

The Macs top drawing program Adobe Illustrator

there's no translation step necessary like there is for software-based IBM emulators. An indicator of how well - and how fast

- the emulation works is that I was able to run Macintosh games on my Amiga. Falcon MC, a colour Mac version of the classic flight simulator, ran faster on my A4000 running Emplant in 16-colour mode than on a real Mac Ilci at work.

Velocity's Spectre Supreme, a 3D arcade game similar to Stellar 7, ran at blazing speed under Emplant. And I was even able to play against another player on a real Macintosh using an AppleTalk connection!

#### **NO TROUBLES**

Compatibility is excellent. Every Mac program I tried on Emplant, including the games listed above and heavy-duty applications such as Adobe PhotoShop and Illustrator, worked with no problems.

I also tried a number of public domain and shareware programs, once again with no troubles. I was even able to use Apple File Exchange to read an MS-DOS disk in my Amiga's DF0: drive.

According to Utilities Unlimited, the only programs they've found that won't work under Emplant are Apple's DiskCopy program (which talks directly to the Mac hardware) and a couple of Microsoft applications, including Word.

Apparently Microsoft break a few of Apple's programming guidelines, and UU are working on patching those problems so even misbehaving programs like Word will work. Stereo sound is available if you're running System 6, but the emulation is silent under System 7 due to changes in

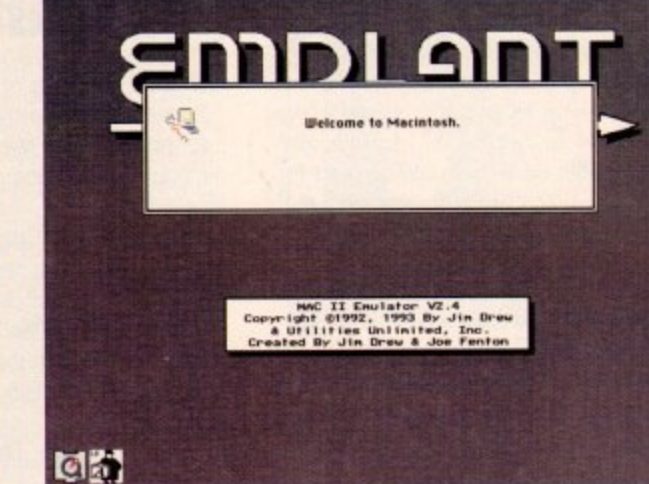

Welcome to Macintosh! Er, welcome to Emplant, that is!

**Compatibility** is

excellent. Every

Mac program I tried

Mac idea of multitasking simultaneously

Finder under System 7 do allow you to run

more than one program, but many applica-

tions aren't multitasking-friendly and will

block out other programs for long periods

Also, the Mac operating system busy-

waits, which means that even when

Emplant is sitting there doing nothing

except displaying the Macintosh interface,

it's taking up about 40 per cent of your pro-

ity so that it takes up less time when it's just

running in the background.

Amiga can't talk to each other.

You can adjust Emplant's system prior-

The emulated Mac's screen is a standard

Amiga screen which can be flipped and

pulled down. Screenshots for this article

were saved with a standard Amiga screen

haven't implemented any sort of file trans-

fer software, so the two brains in your

the Amiga side I was forced to connect the

Amiga's serial port to one of the Emplant

Unfortunately, as of this writing UU still

To transfer files from the Mac side to

MultiFinder under System 6 and the

worked with no

problems.

of time.

cessor time.

grabber.

laughable and frustrating.

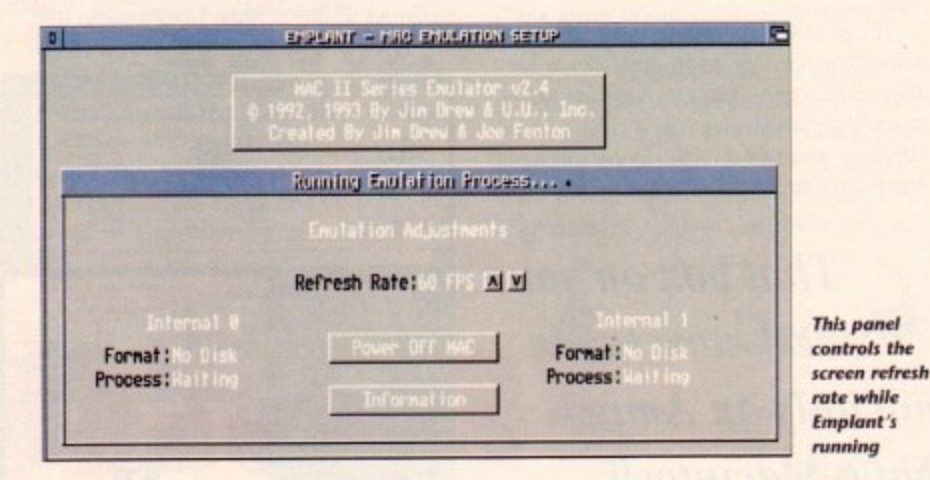

how the OS handles sound. UU plan to address this problem in a future update.

The Emplant board is available equipped with two Macintosh-compatible serial ports, which are necessary if you plan to use a modem or printer with your Mac software, or if you want to connect Emplant to an AppleTalk network.

The ports are hardware-compatible with those on a real Mac, so you can even attach a Mac Midi interface to them for use with music software.

Note that the Mac System software only supports ImageWriter and LaserWriter (PostScript) printers, so if you've got another model you'll have to purchase a separate Mac driver for your printer unlike A-Max, Emplant doesn't provide ImageWriter emulation for other printer models.

As I mentioned, you can run Macintosh and Amiga programs simultaneously. This is the best way to get multitasking on the Mac - actually. Amiga users will find the

# Things change constantly

Emplant is still a product under development. When it first shipped in late 1992, it wasn't ready - the emulation was unstable, and it didn't even support hard drives.

As this review is written the company are up to v2.5, and Emplant finally shows signs of stability and maturity. However, Utilities Unlimited are still hard at work on improving the Macintosh emulation.

Among features planned for future updates are support for the sound digitiser built onto the Emplant board; Amiga-to-Mac file transfer; and support for 24-bit video boards including Retina, Rainbow II and III, DCTV, Resolver, Domino, ImpactVision-24, Vivid-24, and Firecracker 24.

UU say that OpalVision, Merlin, and Harlequin support may be provided eventually as well, pending support from the manufacturers.

Updates of the Mac emulation software are available free of charge on various online networks, from UU's BBS, and from Emplant dealers.

**Multiple** personalities

UU plans to emulate a number of other 16-bit and 8-bit platforms using Emplant hardware. Most likely next in the is the IBM 386/486 emulation.

Although UU had indicated early of that they might make an adaptor to plan an Intel processor onto the Emplat board, they now believe that they call achieve 486 speed on the A4000 using software translation only.

Although many knowledgeable Amigans are sceptical of this claim, these same folks also said there was no was you could create a Mac emulator that would multitask with the Amiga.

The game console emulations will be handled by an adaptor that attaches the ROM sockets and will add a car tridge connector that you can plug game cartridges into. Nintendo and Sega and a bit lawsuit-happy, though, so I'll be surprised if this capability ever makes to market.

All Emplant emulation modules will multitask with Amiga programs.

serial ports with a null-modem cable and use terminal programs on each side move the files.

UU have confirmed that transfer some ware should be available soon that wall allow direct copying of files from Amiga partitions to Mac partitions.

As mentioned earlier, Emplant is available with optional SCSI and serial ports On the Emplant disk you'll find a drive called Empser.device which allows you use the Emplant serial ports on the Amics side when the Mac emulation software  $\mathbf{n}$ running.

#### **EXPANSION**

Although it wasn't ready as of this write ing, UU also promise a driver soon that will let you set up Amiga partitions devices attached to the Emplant SCSI port.

Another promised driver will let you plug four 128k SRAM chips into the Emplant board, add a battery, and have 512k of auto-boot, battery backed-up RAM storage. So Emplant is more than an emulator - it's also a multi-function expansion card for your Amiga.

Is Emplant worth it? If you absolutely need to run professional-quality software such as Quark XPress and Adobe Photoshop that's not available for the Amiga At £255 for the basic board and about £150 for a set of 256k Mac ROMs. you get the capabilities of a £1,700 Macintosh.

And although the Mac is an odd machine, it's much easier for Amiga users to make this transition than to the PC. Even if UU never deliver on the additional emulation modules, Emplant is a great Mac emulator. Any additional features are extra icing in the cake.

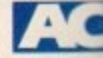

74 Amiga Computing July 1993

# The Best Selling **Word Processor** and Database just became even better... VALUE!

# Since its launch, Pen Pal has become the most popular package of its type

Not surprising when you consider the extensive features at your fingertips, combined with user friendly simplicity, it was bound to be a winner! In a comprehensive Word Processor test, Amiga Format commented "There is little to fault Pen Pal, it deserves to do well" - quite a prediction it seems! Format have since said that it's "Still the best value for money..." If you're not a Pen Pal user yet, we hope you soon will be, because at just £49.95... the best just became better, even better value!

A superb package, with immense power, to fulfil all your Word Processing needs, and... with an integrated Database too! It's all so easy to use, you'll rarely need to refer to the extensive 250 page layflat spiral bound manual. Users frequently tell us that they've never found a program they get on with so well.

WORD PROCESSOR: You can... Open multiple documents simultaneously; search and replace; cut, copy and paste; check your spelling with a 110,000+ word dictionary; import your favourite IFF/HAM graphics, from programs such as DPaint, or Clip Art files in various sizes and colours; automatically flow text around graphics in any Workbench compatible font (there are over 200 available styles) in different sizes and colours to suit your design... Even as you type!

fein

Full Page View with position, edit and creation of graphic objects and extremely useful forms designer. All this from a word processor and... Much, Much, More! As you can see from the documents shown on the left, this is no ordinary program!

Pen Pal

I)

Pen Pal

Pen Pal

With 32 fields per record, 32,000 records per database and **THE DATABA** a fast sort of 1000 records in less than 5 seconds, this is a real database. Mail merging into the Word processor couldn't be simpler, with easy creation of templates for letters or reports, into which information can be merged.

SoftWood Products Europe AND... Remember, Pen Pal comes with full support for the new or experienced user completely free! Friendly help for all registered owners is just a phone call away.

#### Amiga Quality software for your

With Pen Pal you're not just getting a one off product! SoftWood are acknowledged as the World's leading software company who develop just for Amiga and no other system. Once you're a registered SoftWood product owner your investment is protected as you'll have access to unlimited free technical support [others charge you] and preferential upgrades to other SoftWood titles, both existing and future. Exciting new products are being developed right now, Pen Pal - your

first step on the SoftWood ladder of Amiga software

Pen Pal is available from all good Amiga software Dealers or from SoftWood. Call for

Derbyshire DE55 RW England Tel: 0773 836781 Fax: 0773 831040 Pen Pal is compatible with any Amiga from A500 to the

ren,

## es of other

are a

riend...

mineral

mde

 $t$  free

**Tiamonds** are

igneous, rock

exchan formed under conditions of

Purr carbon dia-

bobies of

 $t\bar{t}_{\rm RF}$ 

transparent Tirs

**HVICES**<br>RESERVATIONS

Departure Date/Time

Com

Con

The Bicycle

School English Project

with powerful muscles, very long hind legs

41 70 mph). The cheetah's

able, unlike those of other

en running shoes The

gazelle and other small

knocking it down with a

abbing the throat in its

Also called the hunting

saticated and trained

pole spine. Quer short distances it can reach

**Andrew Company Company** 

gripping the wheel<br>meaning levers

momt popular sports in Europe, Racing<br>mailer remr eprockets, which increases

DAY 2

Hoom<sup>\*</sup>

girl's best

**Andra**s

ng the t in line arly on to plug nplant y can using

eable these o way or that will be

nes to a cargame a are I'll be kes it

s will

le and ide to

t will Amiga availports.

r soft-

driver ou to miga ware  $\ddot{\mathbf{t}}$ 

writthat is on iort. you the have **TAM** ulasion itely

vare lobe the and Ms, 700 bbc

sers PC. mal reat are

C

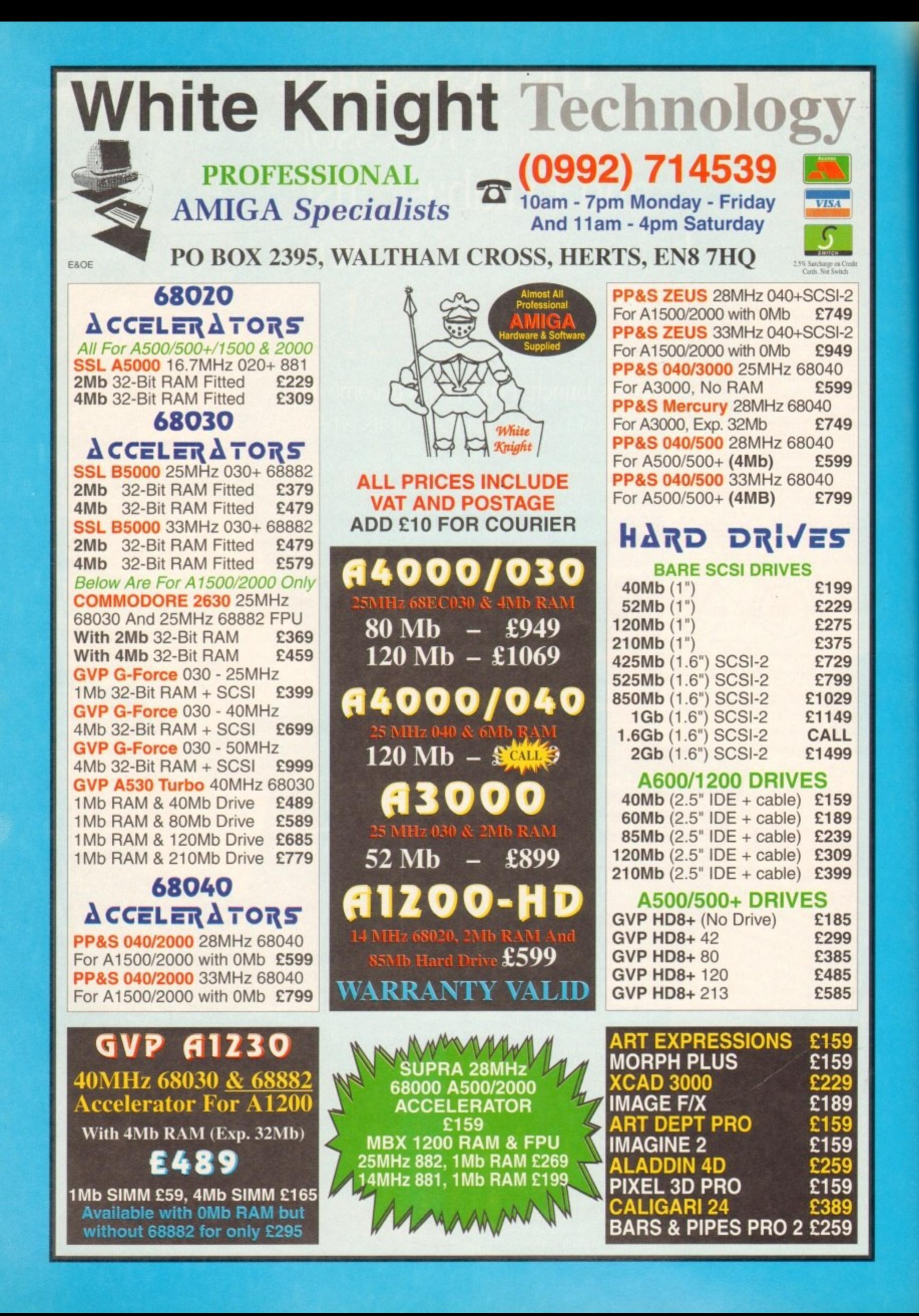

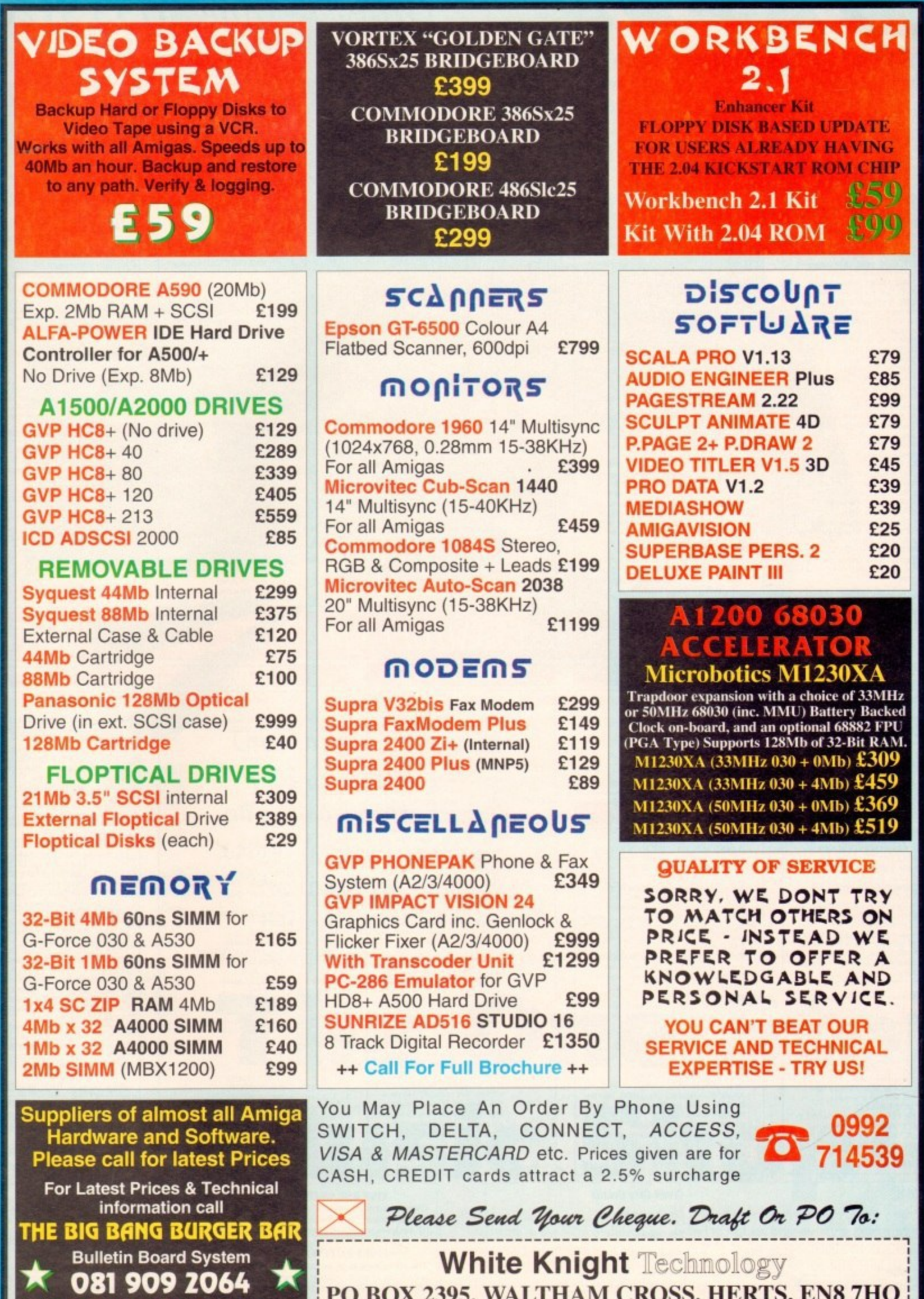

**PO BOX 2395, WALTHAM CROSS, HERTS, ENS 7HQ**

**For Online Fi age APE:**

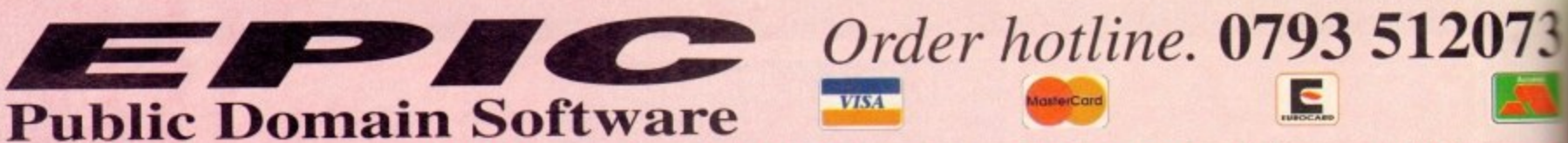

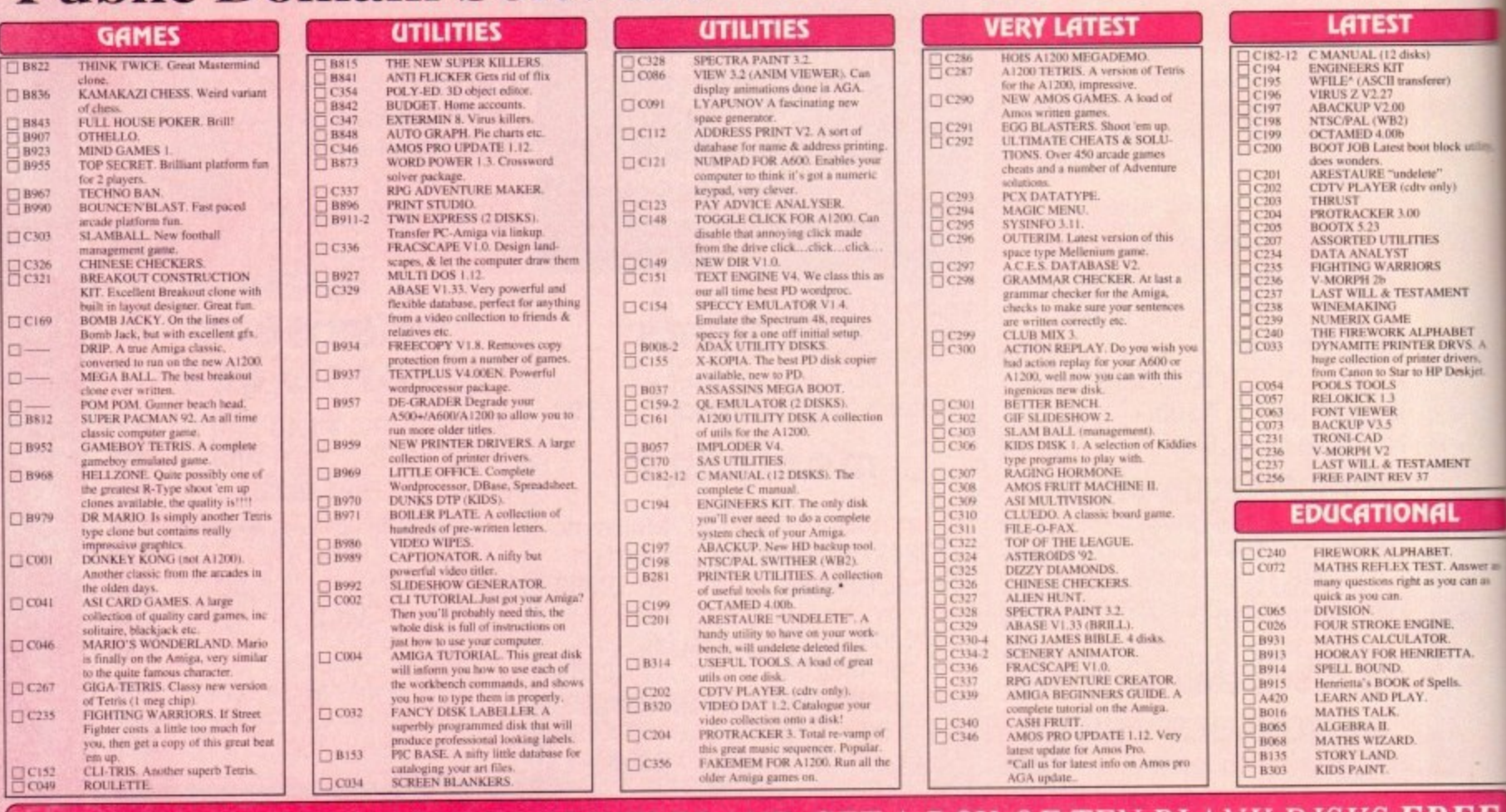

#### 15 TITLES AND GET A BOX OF TEN BLANK DISKS F**REE** G OFFERTIL (JRI)

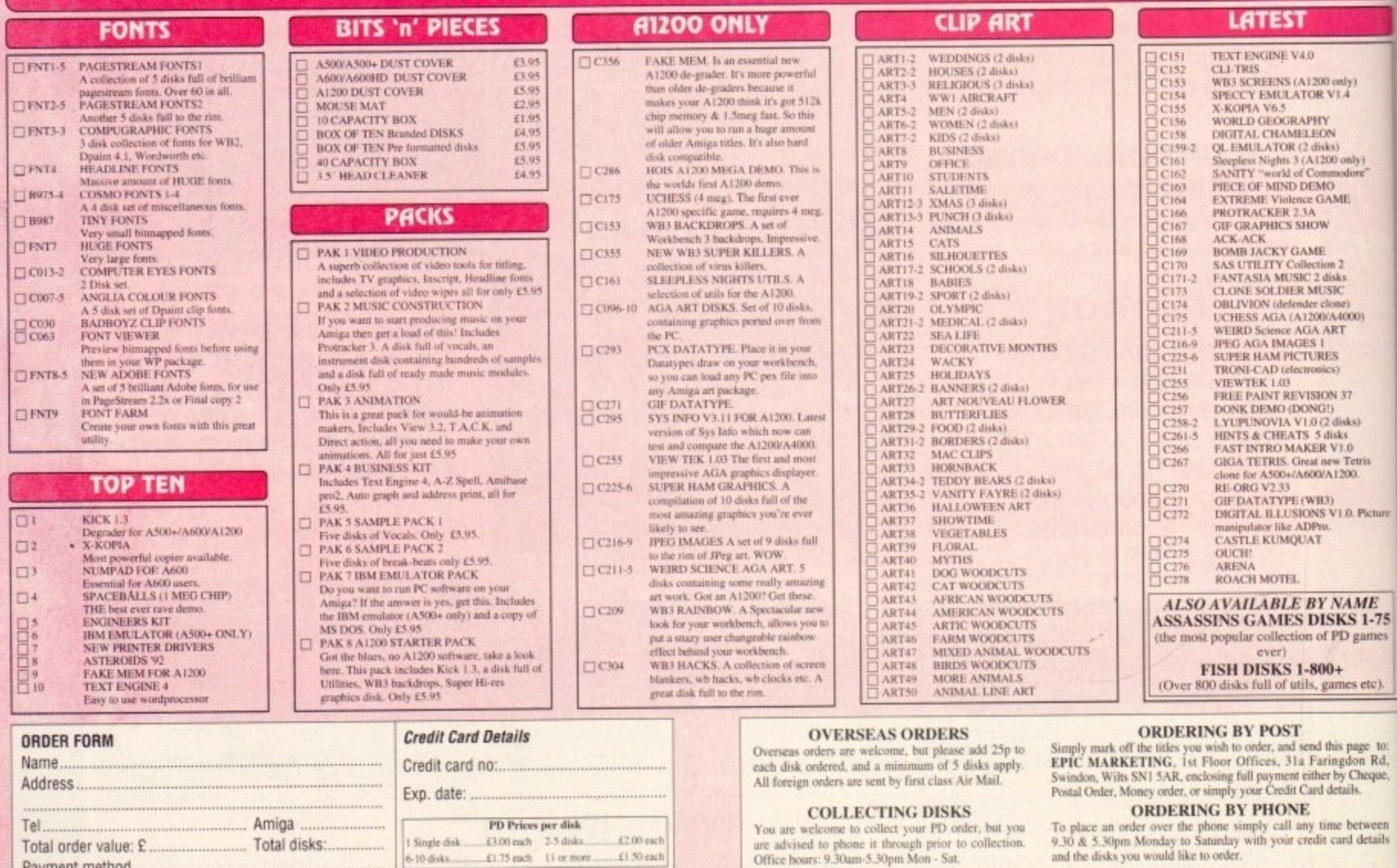

Payment method. All titles listed should work on any Amiga unless stated.

Epic Marketing, First Floor Offices, 31a Faringdon Rd., Swindon, Wiltshire, SN1 5AR

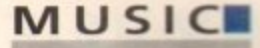

plete sound editor designed specifically for the Proteus SoundEngine at the heart of the TOSMS.

In addition to the essential and excellent editor - which I'll return to later - the utilities include a Loop-Back option allowing direct control of the module via a mother keyboard.

Once active, any channel or patch changes are passed directly to the card Allowing the auditioning of sounds without the need for on-line sequencing software.

In a blatant attempt to capitalise on the card's multimedia potential. a dedicated One-Stop Midi Player comes as part of the package, allowing any previously recorded song to be loaded-up either singularly or as part of a complete set and then played back at the click of a button, No channel changes, no

patch selection, just a simple Load and play.

As well as a point-and-click interface, the player also boasts full ARexx support, a feature which is ably demonstrated by a demo provided as part of the software support.

This ARexx link again illustrates the card's multimedia

pretentions allowing any ARexx-compatible software to address the card, loading and playing complete works as part of a wider presentation\_

An added bonus for the already impressive player is the General Midi standard adopted by the module. In effect this means that any Midi composition designed on a similar GM module will play hack faultlessly, as both modules by default share common sounds at any specific patch number. As mentioned earlier, TOSMS comes complete with its own sound editor which in my opinion is one

Ithough the Amiga has always won great praise for its internal lound, the ever increasing popularity of Midi and CD has meant that audio stanh -  $\mathbb{R}$  – especially for those involved in pre**untation, video and of course music.** 

A

h r sophistication of multimedia in general. **Wild support is becoming the norm rather**  $\blacksquare$  the exception, and it's this window in **Example 2** market that The One Stop Music Shop **has been designed to exploit.** a With the increasing complexity and

m h **Fluit y** unique in the world of Midi mod-<br>**Eles** – rather than connection via a stang i - Zon i, h I - luilt-in twin Midi I/O port at the rear. As you've probably guessed, TOSMS is

#### **F**

**4E 1-75 urnt%**

ly)<br>ine<sup>v</sup>

etc)

**m t**

ween<br>etails

**R** 

t i h i **interpreterally** what's the big advantage in hav: *r* Ine question is, why bother? With the **Ellipse** range of modules and keyboards on **e** wing an internal version?

t n **answer is none at all. However for multi**edia exploits, freeing the serial port has distinct advantages, as indeed it does for DIV, which often depends on additional kit connected via the serial. Well, for the studio musician the

Obviously with the aforesaid port free, d e g misting serial-based production tools are t , s still available which can then be combined with TOSMS via ARexx, SMPTE or the h e **•:client multimedia options available**

The Amiga's first plug-in synth offers I 6-bit Midi sound from inside the machine. Paul Austin auditions...

**ARABAN DESTRUCTION** 

**E-mu Proteus SoundEngine**<br>For The Amiga

B&PPro or Superlam.

If vou don't happen to own any of the aforementioned software the hardware can still be used, however this will require connection ot the card's second Midi connector to a standard Midi interface, effectively making the Amiga the world's biggest ever PSU.

The One Stop Music Shop

In short, running TOSMS without Blue Ribbon software means much of the appeal of the unit is sacrificed, primarily due to the occupied serial port and, of course, the lack of any direct links to the

# **The One Stop Music Shop**

within the new B&PPro2 which provides links to various 24-bit boards, Scala, genlocks - the list goes on and on...

Once safely installed, complete with connections to an amplifier and preferably a compatible master keyboard, you're in business - assuming you're the owner of either a version of B&Pipes,

software in the form of default bands and assorted tools and plug-in accessories.

With the hardware hidden within the bowels of an A1500 or whatever, control obviously has to be software-oriented, and as a consequence the disk accompanying the hardware contains not only assorted utilities for managing the card but a comof its biggest attractions providing the most approachable editing environment available for any Midi module.

As you'd expect from Blue Ribbon, the interface is attractive, intuitive and easy to manipulate with the main thrust being aimed at the manipulation of the

# $MNUSIC$

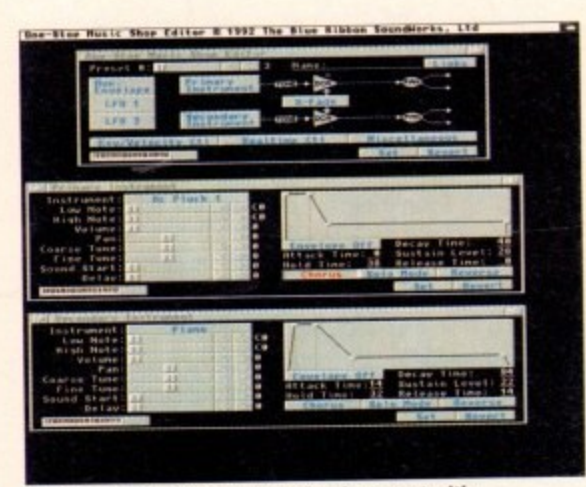

A close-up of the main edit window in concert with the twin primary and secondary sound sources

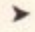

card's primary and secondary sound sources.

These two elements are the key to the E-MU Proteus SoundEngine allowing the combination of any two of the 213 sampled waveforms stored within the ROMs at the heart of this award-winning synth.

At its most simplistic, sound generation is simply a matter of selecting two complementary sounds which then combine to produce the new tone.

As you can see from the screenshots, each instrument source comes complete with a selection of slider controlled parameters to adjust the tuning, volume, pan position, starting point and the relative delay of the component sound within the overall sound

#### **Envelopes**

In addition, each of the components has its own amplitude envelope providing complete control over the Attack, hold, decay and release of the chosen sound with any changes being auditioned instantly via a miniature keyboard with chorus and sound reversal close at hand with a simple click on the appropriate button.

Assuming the new sound is roughly to your taste, the fine tuning can begin courtesy of the most ingenious element within the editor.

In order to blend the component instruments within the new sound, adjusting the volume within each instrument window will be more than adequate. However if a more dramatic combination is required, the editor's crossfade option has to be the next port of call.

From here you can define exactly how the two sounds interact, either over time or according to the relative strength of the key depression. For example, at its most simple a crossfade could start with one sound and gradually evolve into the next using the speed and direction of your choice.

Alternatively, when combined with the real-time and velocity modulation options the crossfade can produce a split keyboard, or perhaps a sound that uses one tone below a certain depression strength while switching to the second, and perhaps more dynamic, sound when struck

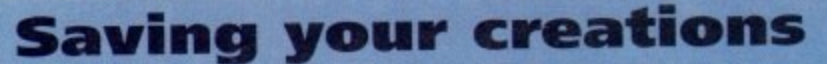

option alongside the LFO<sub>s</sub> and crossfade control

The impressive sound building power of the link

**Assuming your new patch or bank of patches are finally complete. the next task is to save it. Obviously the new sound can't be-written to the ROM and if the Amiga happens to be switched off all your hard work will be lost.**

**As a result. either individuals or entire banks can be saved to disk and loaded back into the synth as required - temporarily overwriting the defaults.**

**Obviously for performance use constantly loading the editor and subsequently the necessary voices would be cumbersome at best.**

As a consequence yet another utility allows an entire user-defined sound set **to be loaded by simply clicking on a start-up icon on the Workbench or alternatively placing the appropriate command in either the WBstartup drawer or** Mac

more firmly. **r**

Assuming tone generation, mixing and cross fading is complete, we can safely move to the penultimate duet in the editing department, namely the twin LF0s, or Low Frequency Oscillators that **s** dominate the left side of the main edit **e** window. **u**

Five waveforms are available within each LEO, including sawtooth, sine, trian-**u** gle, square and random with each LFO applying its particular selection to add old favourites such as vibrato, modulation **c** and tremolo to the rapidly evolving **e** sound. **. e n**

If required, the effects produced by the LEO duet can be combine with other features within the editor such as real-time and key velocity modulation to apply the desired feature over time and according to the strength of key depression.

Although rather complex initially, both forms of modulation and their relation to the LFOs do become clearer with a little experimentation.

With the duet chosen and assorted parameters applied you'd think the new sound would be complete. but there's one last twist in the tail, Courtesy of yet another window hidden in the upper right corner of the main window, even more tinkering awaits.

Once opened, the Link option reveals a series of sliders allowing an additional three existing presets to be appended to the one already being edited.

As a result it's possible to build really big sounds via a multiple preset combination. However, it must be stressed that using multiple presets to build a new voice does have its drawbacks.

Just like the original Proteus, the Amiga variant - like most sound modules - has a maximum 32-note polyphony which means that no more than 32 notes or voices can be played simultaneously.

As a result, adding up to four presets to a single note means polyphony can suffer quite dramatically, especially if the aforesaid note is played as part of a triad chord thereby instantly burning 12 of the 32 voices on just one chord and leaving precious few for the rest of the composition.

#### **Keyboard splits**

However, this doesn't mean the feature is useless, and in fact if used wisely with perhaps two or three presets and thoughtful application any voice and thereby song can really improve.

In addition, all the component presets can be defined to play between a specific pitch allowing multiple keyboard splits with up to four voices spread over a single patch location.

On the plus side the accompanying software is excellent offering all the utilities and editing options you could ask for\_

In addition, the card fits seamlessly into the overall Blue Ribbon range with input and output tools for B&PPro, an accessory version of the editor for on-line editing, a<br>pre-defined plug-in band for SuperJam pre-defined plug-in band for Superlam v1,1 plus total compatibility with Patchmeister - Blue Ribbon's very own librarian software. When you add all of the above to the board's obvious multimedia talents, and probably one of the best

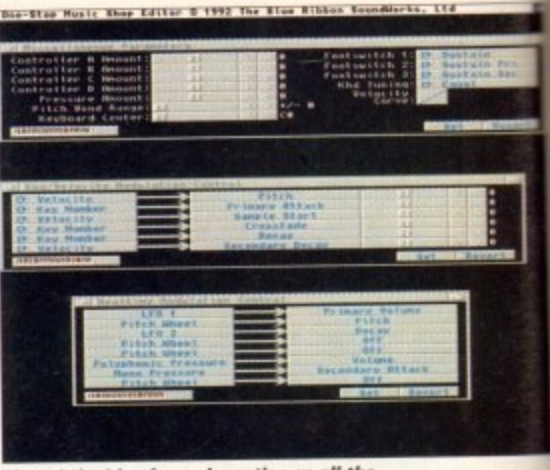

The subtle side of sound creation as all the **etemeotl Wend to create the ultimate patch**

sound-to-noise ratios available from an **module, the overall combination s unbeatable.**

**However TOSMS isn't without** faults. Firstly the preset tones can sound **little dated in relation to the latest** dalone modules, primarily because the ROMs inside are from the very first gener ation of the Sound Engine which is now its third revision.

#### **Addition**

Although the ROM sounds are a lit' disappointing the situation could have been easily resolved by the addition of the one thing that the module lackmore than anything else - a built-in digital reverb.

iles come with reverb as standard but al Almost all modern stand-alone modthe TOSMS isn't one of them, resulting a very dry overall sound.

Even with the problems mentioned TOSMS remains a viable and portable , solution to the problem of incorporal quality sound into multimedia produc tions. It's pretty unlikely the card will find its way into the average studio b for those Involved in DTV and multime dia in general it's worth

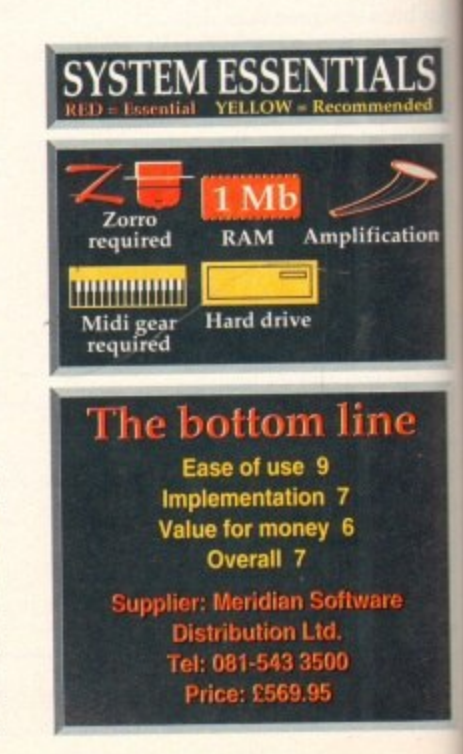

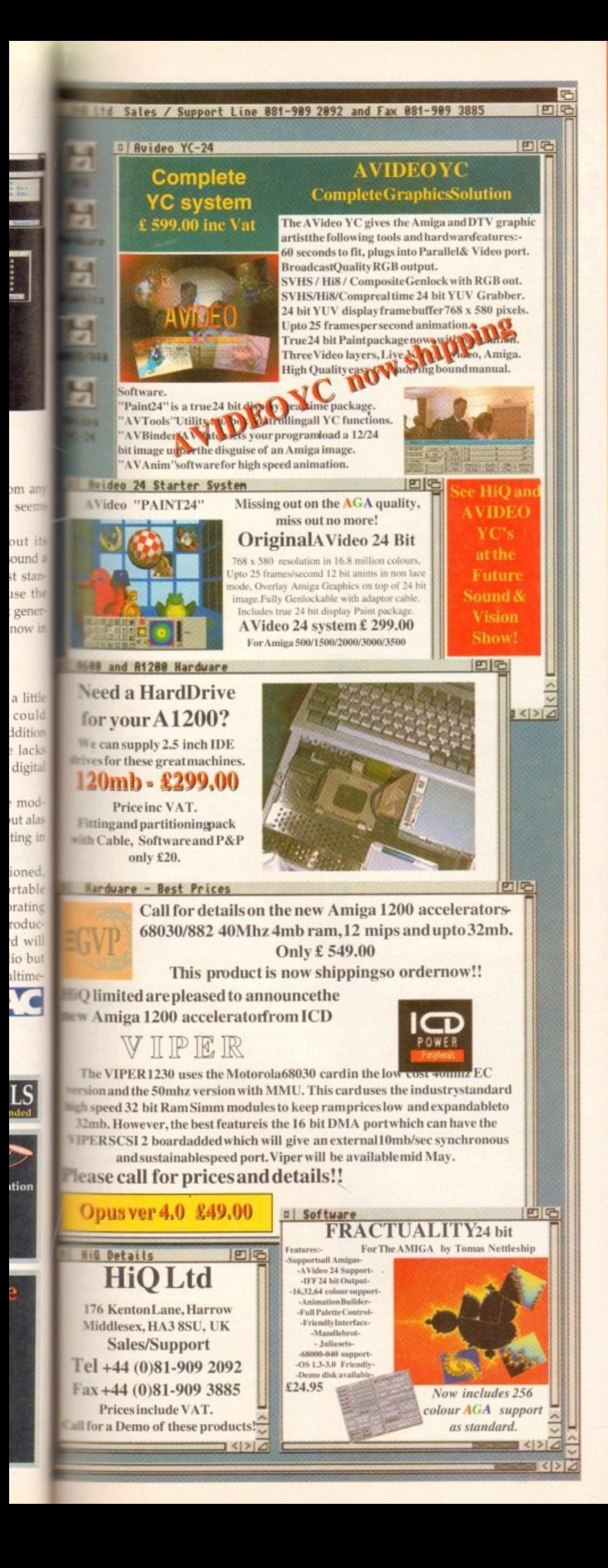

# **New Horizon Computers**

**The Hard Drive Specialist** 

#### **A1200 & A600 2.5" IDE HARD DRIVES**

The ESSENTIAL add on for all SERIOUS Amiga users.

Upgrade your A1200 or A600 with a brand new 2.5" internal IDE Hard Drive. Upgrade Kits include fully prepped and formatted drive complete with cable and mounting screws and comprehensive fitting instructions. Workbench, HDToolBox and Install utilities included. All drives are 100% Compatible with A1200 & A600 and sourced from Brand Name suppliers eg Seagate, Connor, WD etc.

# **HARD DRIVES SUPPLIED AS KITS OR** PRE-INSTALLED IN A1200 OR A600's PHONE FOR LATEST LOW LOW PRICES

20, 40, 63, 85, 120, 137 & 209 Meg In Stock Now !!!

# ☆☆☆ SPECIAL OFFER ☆☆☆

New Horizon will collect your Amiga, fit the drive of your choice and deliver it back to you within 48 hours. Full 12 month RTB Warranty on your Computer when we install the drive. Phone our Sales Hotline for further details on this Special Offer.

\*\*\*\*\*\*\*\*\*\*\*\*\*\*\*

# **NEW HI-RES MONITORS NEW**

15", 17" & 20" Flat Screen Technology with Lo-Radiation option. ideal for AGA Graphics. **Phone for latest Prices** 

# **NEW**

**BLIZZARD 32 BIT** NEV **MEMORY & FPU ACCELERATORS** 

Zero Wait State, Real Time Clock, 68881 & 68882 FPU Options. Four & Eight Meg Memory options. Fits A1200 Trapdoor Expansion Slot.

#### NEW A4000/030

The New Low Cost Mid Range Amiga **Phone for Prices & Availability** 

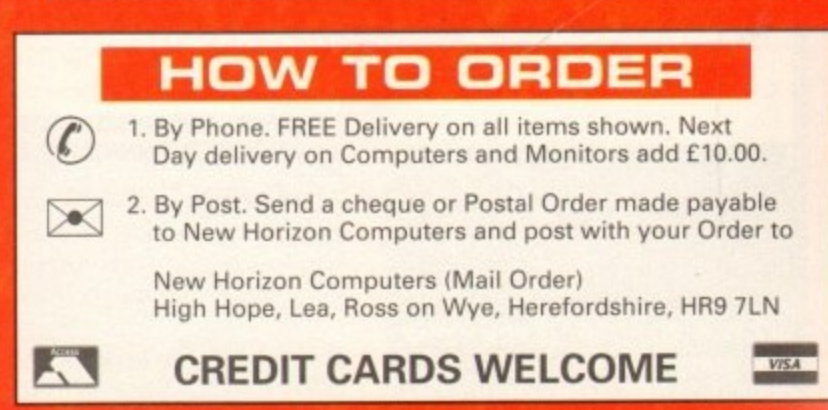

SALES HOTLINE 0989 750260 TECH SUPPORT 0989 750337

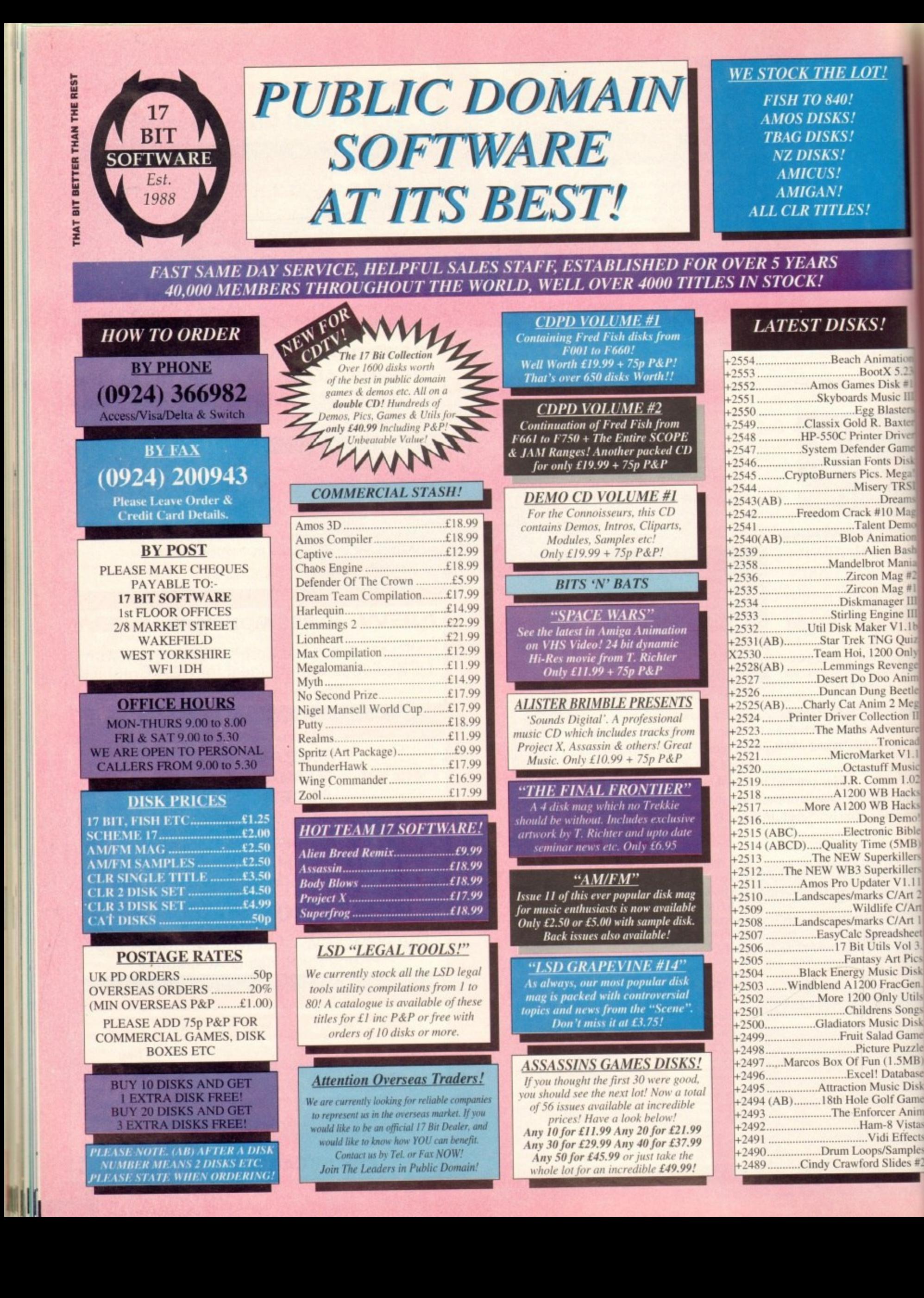

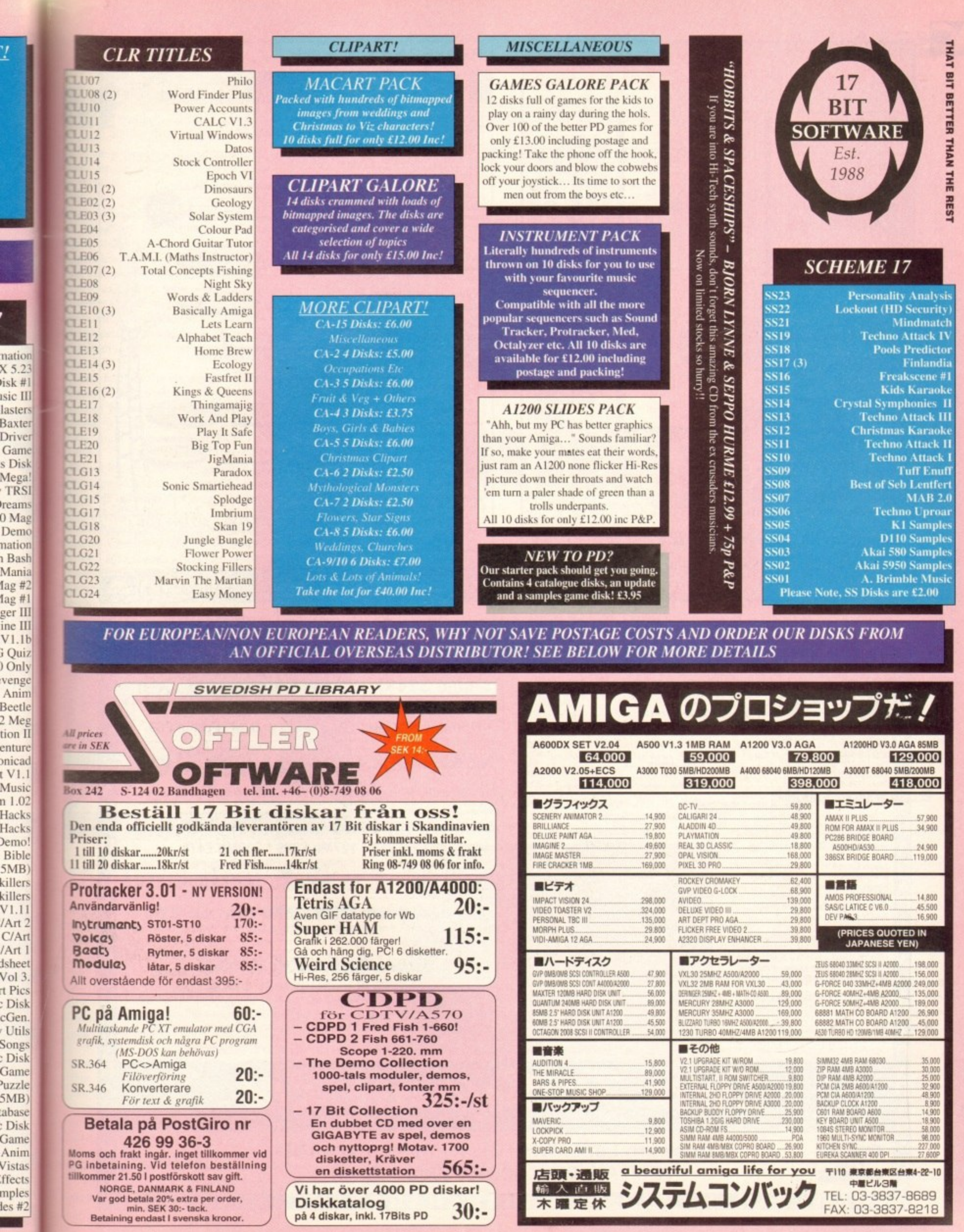

 $\overline{1}$ 

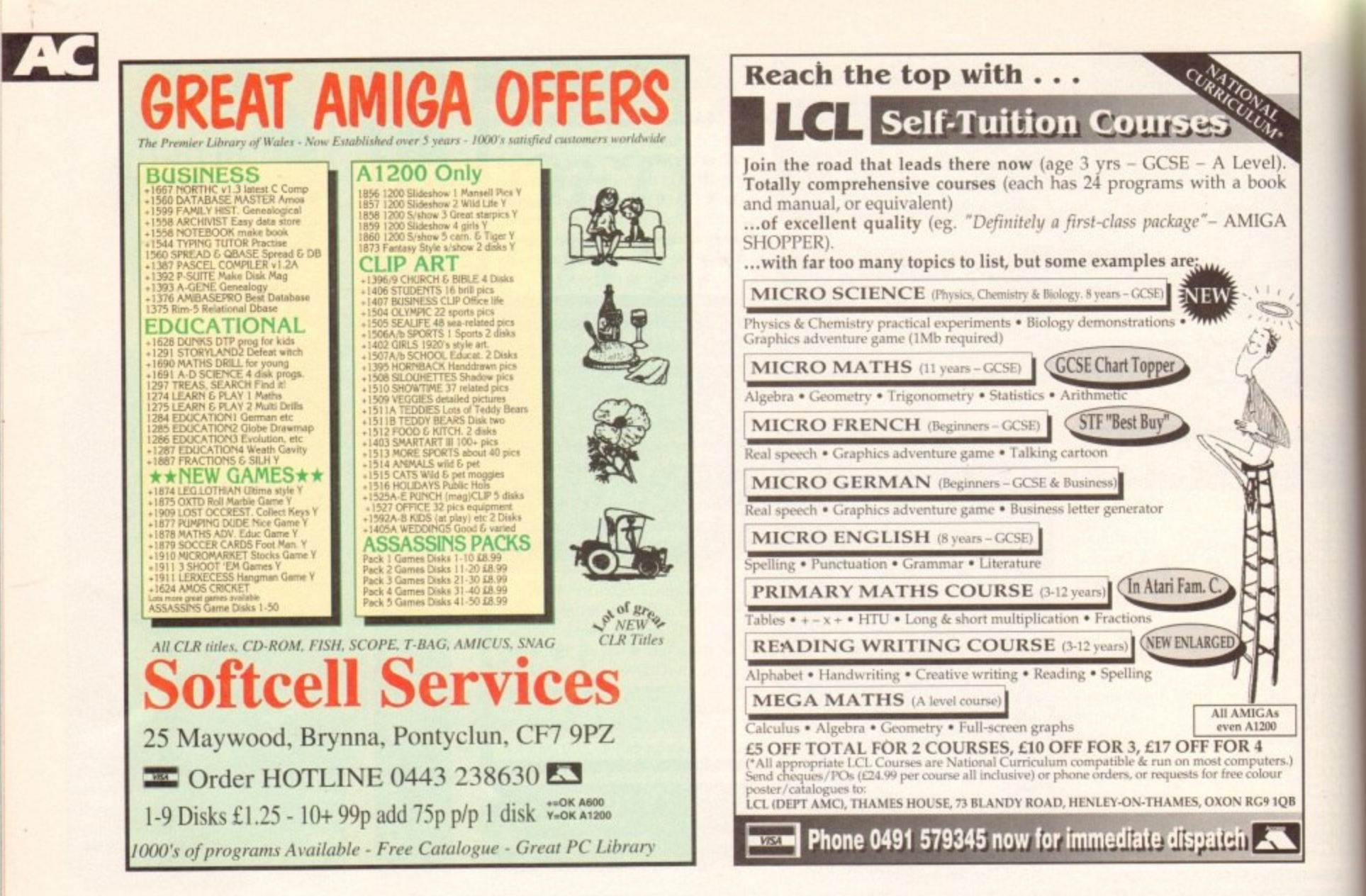

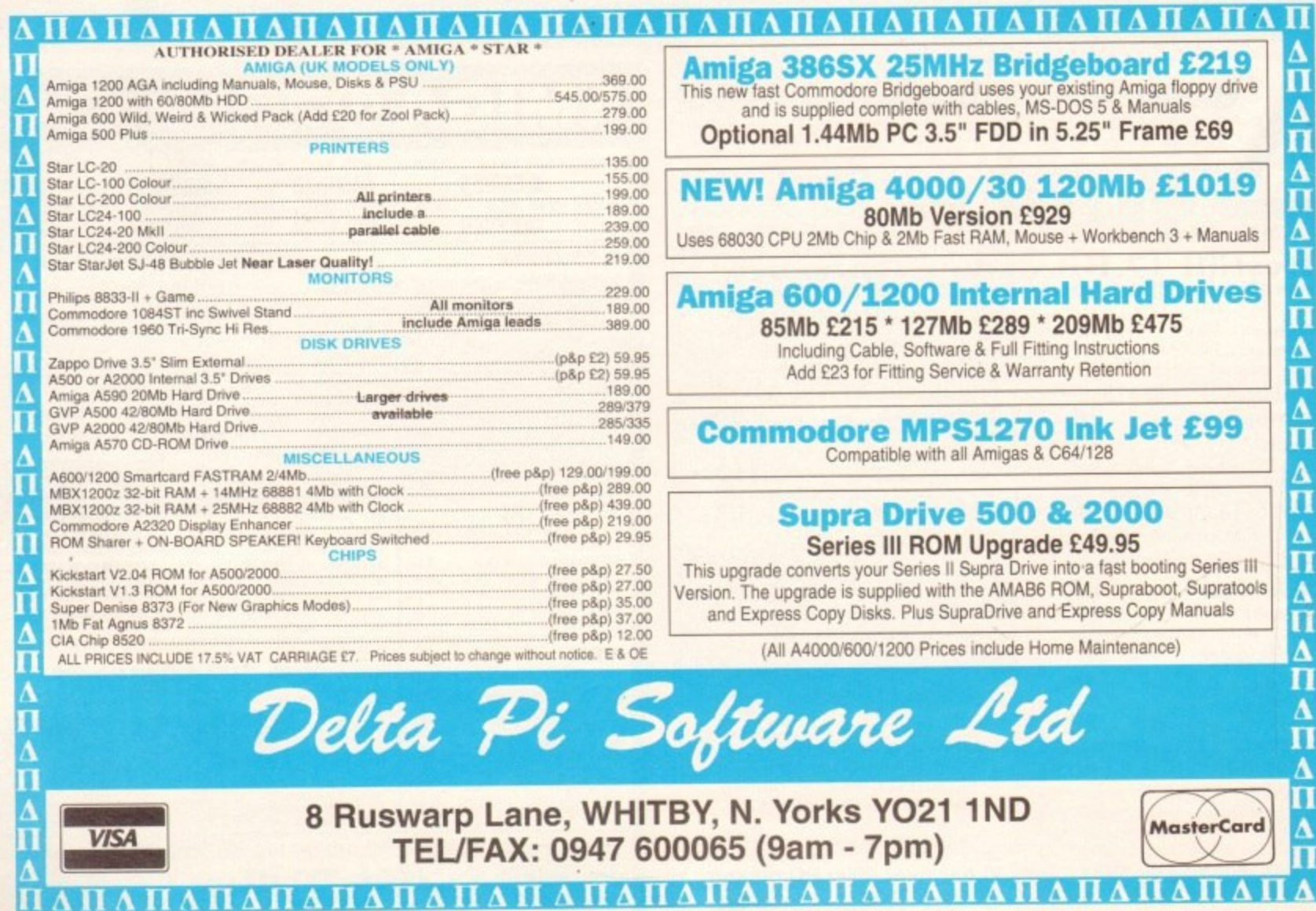

#### UPDATES **P**

indscape's Miracle keyboard, reviewed some months ago, attracted rave reviews in this nil id mos **10** use, extremely well thought out, and **Elly** capable of teaching idiots like me to *s* the piano.

since the original review, I've been pro-**Manual** in the songs supplied **in the package, but recently have failed to range with practice because many of the are less than contemporary.** 

landel's Water Music. Now, I wouldn't to offend our classical-loving readers by **z** aspersions on this piece's attraction to e i modern ear, but it's not exactly toe-tap**ng** stuff, is it? a For example, the ultimate lesson which, I to add, I'm still some way off, focuses

Never fear! To the rescue of the jaded sical palate come the Miracle Song **allection** volumes one and two, each disk **end** with 40 songs from a variety of dists, some of whom are actually still mathing.

The net has been cast fairly wide to make the numbers, and a quick scan of the disks **\*\*\*** confirm the presence of songs as diverse  $\equiv$  the gut-churningly soppy Hello from t ei Richie and perhaps the ultimate indict nt of American culture, Rhinestone a **Cowboy.** 

s Taking the collection as a whole, some of '''-• songs seem to have been included so that **The can practice a tune for Christmas to** which old aunty Gladys knows the words,

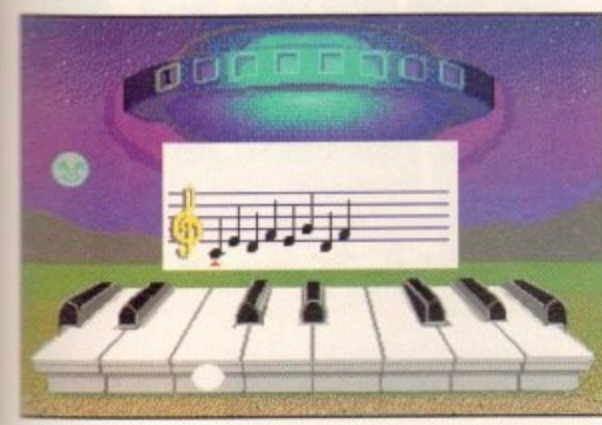

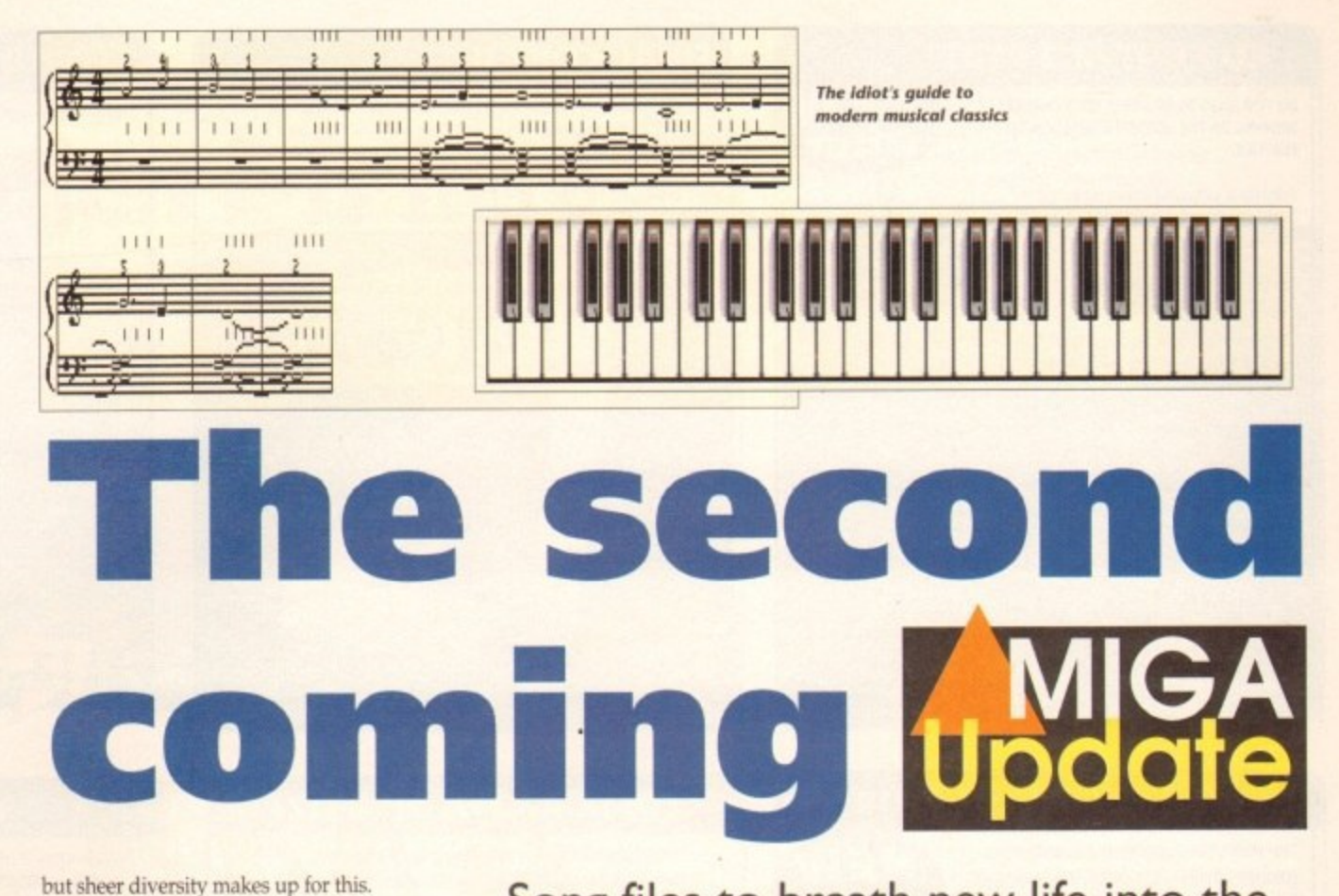

but sheer diversity makes up for this.

Passing the disks around the office brought a variety of reactions, from pleasant surprise to outright embarrassment (the latter from the Lionel Richie fan), so there seems to be a fair amount on each to suit most tastes. My own favourite inclusions are Hey Jude, In the

Midnight Hour and Dream Weaver, and though I can't play any of them yet, I'll be having a damned good try.

Installing the songs is simply a matter of double clicking on the disk's Install icon and following instructions. When installed, the songs

**Leoro to ploy Motown songs** with alien help **1** Song files to breath new life into the Miracle keyboard, and Imagine gets a revamp. Stevie Kennedy reports

will be accessible to Miracle software, but only as additional practice pieces.

The onginal disks) can<br>
ractice room using eit<br>
oth hands at a user-defi<br>
egree of competence is<br>
none of the superb tuiti<br>
liracle's set lessons.<br>
This to play a song from it is a prerequisite Extra songs (of which there are over 200 on the original disks) can be played in the practice room using either left, right, or both hands at a user-defined tempo until a degree of competence is reached, but there is none of the superb tuition associated with Miracle's set lessons.

This to play a song from the new collection it is a prerequisite that the user progresses through the original lessons to the same level as the song.

Any attempt to jump straight into one of the more difficult ones is therefore doomed to failure as the budding pianist runs into unfamiliar chords and techniques he or she has never before had to use. Luckily, those clever Software Toolworks chappies have built a certain degree of idiot-proofness into the collection.

#### **SKILL LEVELS**

Each and every song comes in two flavours, easy and difficult. The easy songs are usually pitched at around level 15 in Miracle terms (less than half way to the final level 40), and the difficult versions at a knuckle-busting level 35 or beyond.

It is therefore possible for the beginner to learn his or her favourite tunes while still on the nursery slopes, then progress to the black runs with the development of either sufficient mastery or enough blind arrogance.

had a crack at the easy level 15 version of Hey lude and found it to be playable, though not exactly a version Mr McCartney would have-been proud ot, so there's hope for the rest of the collection,

Overall, the Song Collection disks are a "must buy" for any Miracle owner and enhance the wider appeal of the whole ensemble to prospective new students of the ivories.

The disks are available from Mindscape (0444 246333) and cost E49.95 each, a price which is pretty steep for a single floppy, but which presumably takes into account the fact that the 40 original titles all have owners and all of them take a small cut.

# **Imagine 3.0**

The review of Real 3D v2 in this issue is guaranteed to build speculation and expectation for the release of the next version of its closest rival.

Imagine 3.0 is due to see the light of day later in the summer and promises to include enough features to ensure hostilities on the ray tracing front recommence with their old vigour.

Developments in the commercial world which have been reflected in Real 30 v2 include modelling tools such as twist, taper. bend, and shear, all of which will appear in Imagine 3.0.

In addition. the inclusion of brush and texture "tacking" - the process of assigning brushes easily to individual polygons rather than entire objects - should make complex objects much easier to create.

Jointed objects, which have always been rather unwieldy, could become a thing of the past with Imagine 3.0's new bones feature. Working in much the same way as skeletal splines bones will make human or animal-like figures more natural and give the user much more control over the way they move.

Other major new features include real-time 3D animation preview, AGA support, an enhanced forms editor, a new terrain edi-

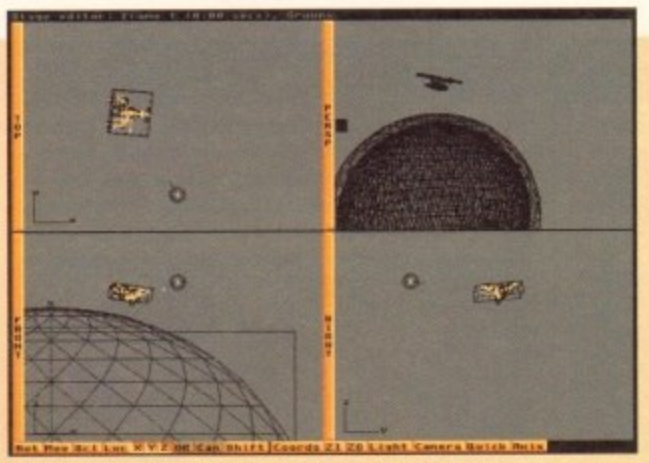

**The face of Imagine 2.0 will soon be changing for the better** 

tor for creating landscapes. and (at long last) much improved anti-aliasing.

One area in which Impulse have so tar remained silent is animation, and there is no way of knowing if Imagine 3.0 will be able to match Real 3D's advanced animation techniques such as the new collision detection feature.

Watch this space for more updates as they happen.

# **EREADER OFFERS**

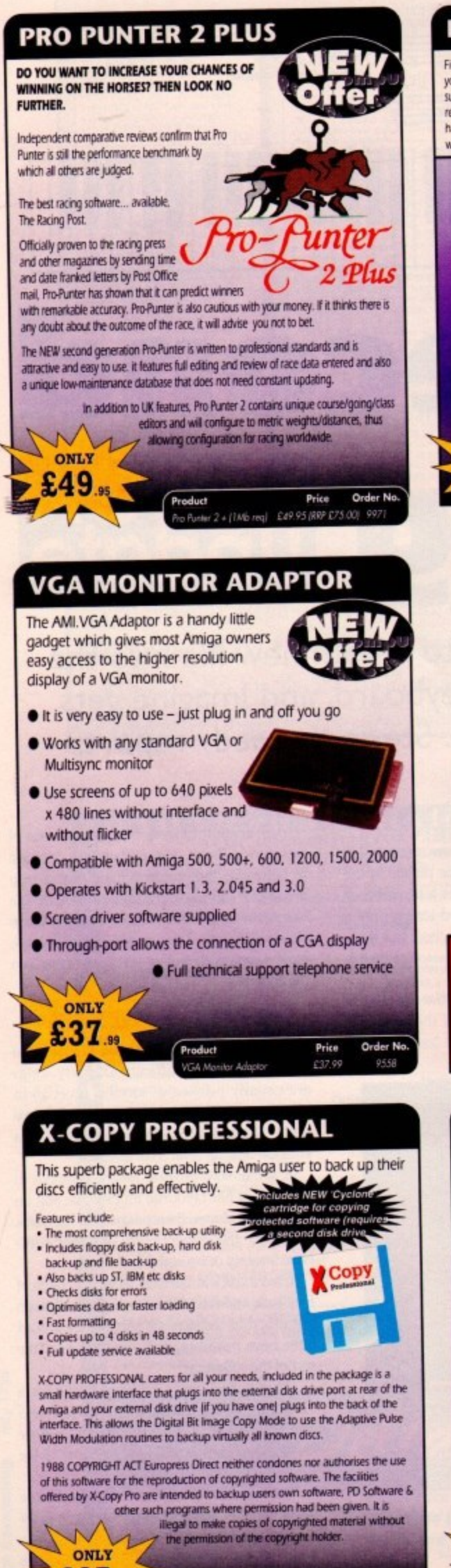

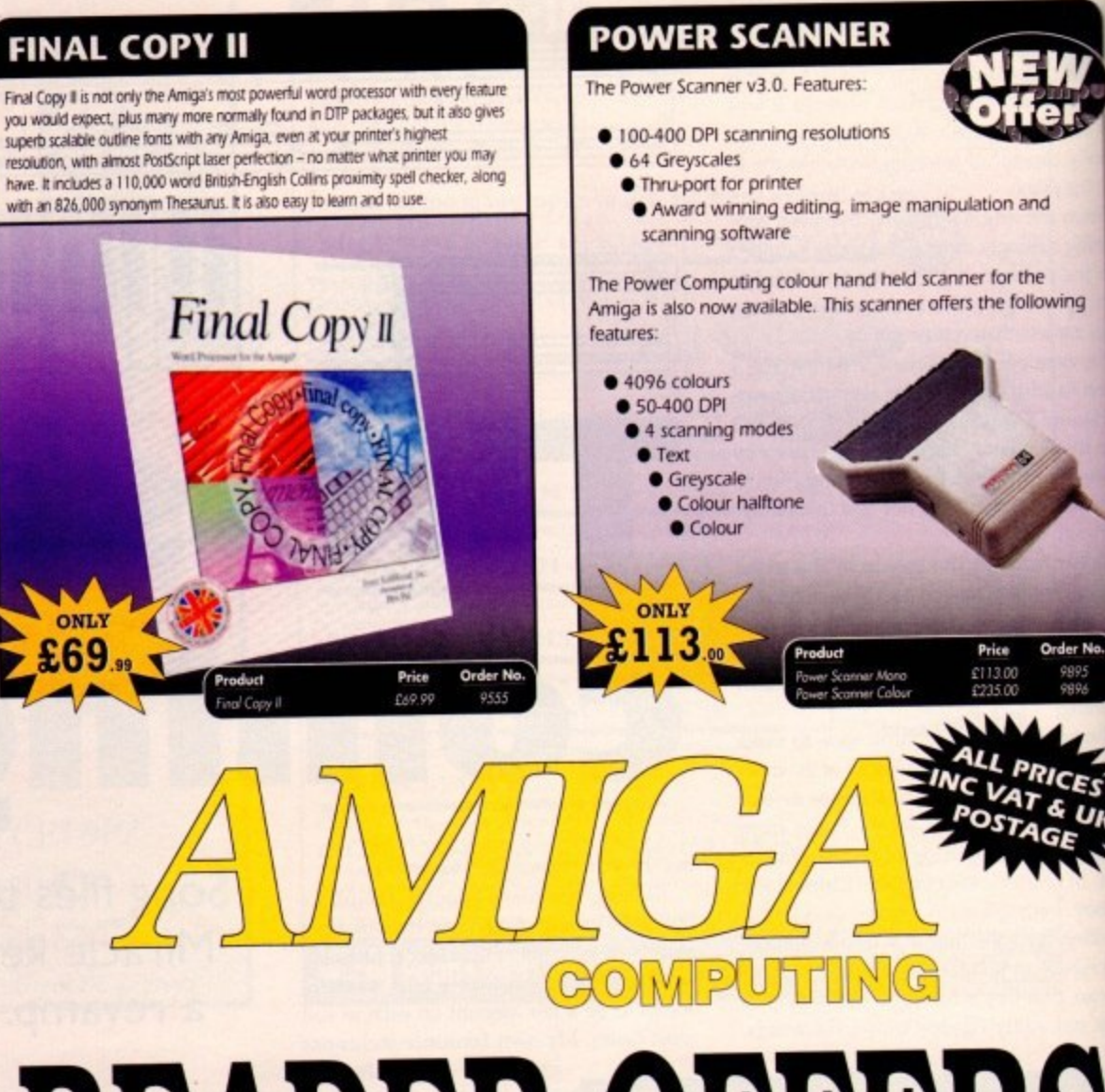

# READER OFFERS

# **Order Hotline: 051-357 1275** Fax: 051-357 2813 General Enquiries: 051-357 2961

Order at any time of the day or night. Don't forget to give your name, address and credit card number

# VIDI AMIGA 12

Order No

**ONLY** 

£69

The ultimate low-cost colour digitiser for the Amiga! No RGB splitters or optical filters are required, and you can grab full-colour images in less than a second (mono are grabbed in real time). With an abundance of file formats, full multitasking and composite or S-video output, it's versatile and powerful.

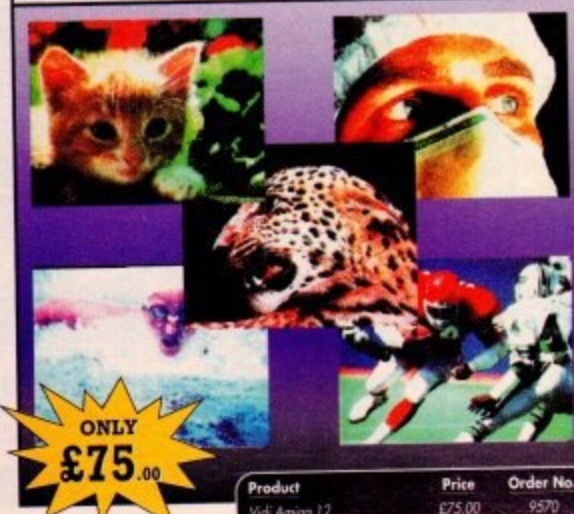

## TURBO TOUCH JOYPAD

This is a radical new style of hand held controller. Just pass your finger over the sensor - No more finger fatigue or blisters. And thanks to better diagonal and circular (360°) control, the newest and most challenging games are easier to control and more fun to play. The Turbo Touch 360 brings a new dimension of control and comfort to video game play.

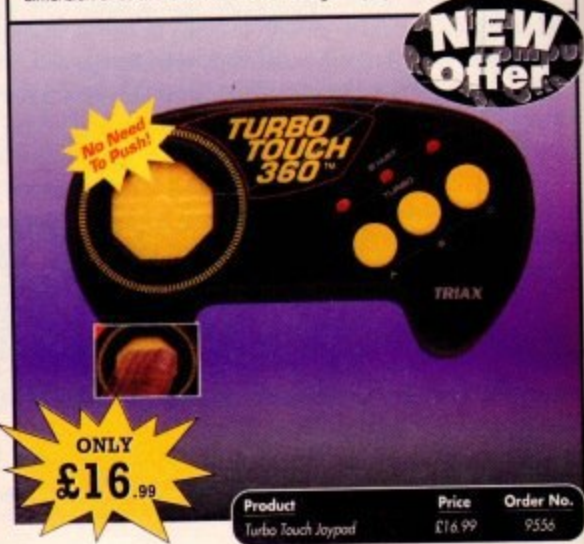

**QG** Amiga Computing **July 1993** 

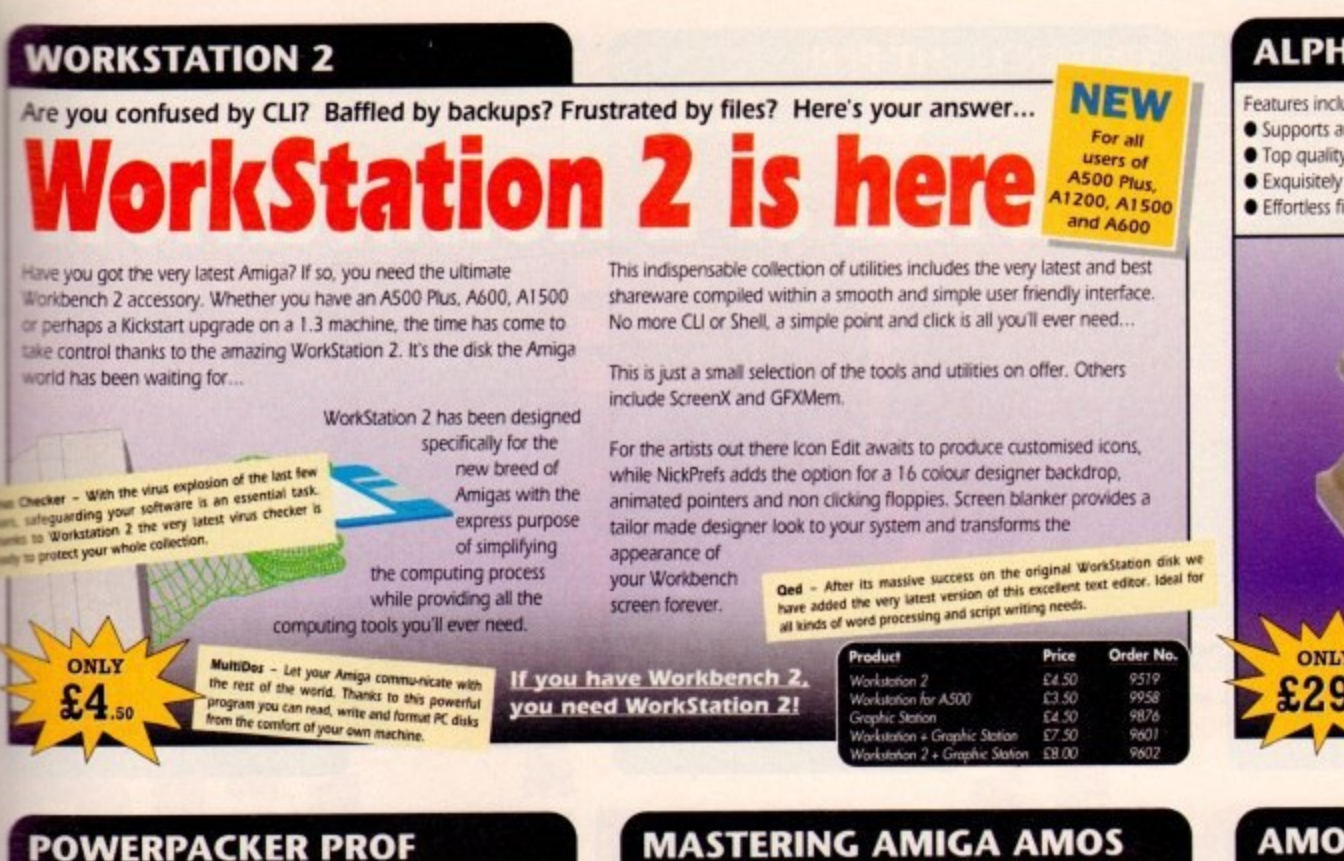

Here's a winner! Using this powerful utility, you can fit around 40%

ing

more information on every disk you use - sometimes up to 70%. The powerful "crunching" routines actually shrink your programs, and expand them on running. Along with the supplied utilities, this contains all you need to pack those disks.

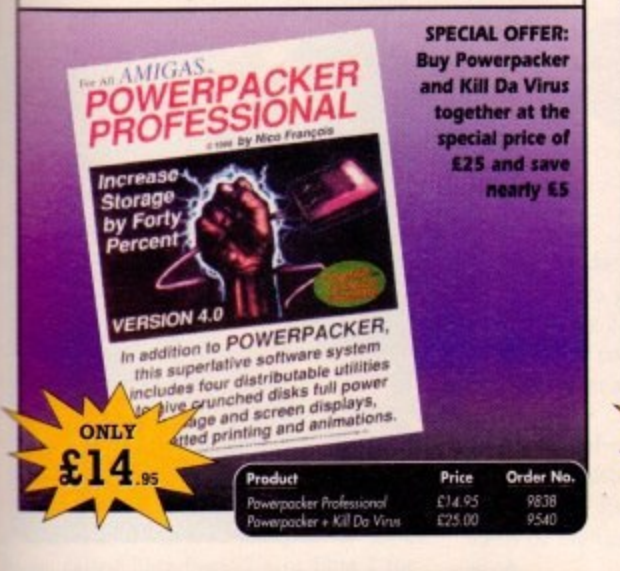

# **MASTERING AMIGA AMOS**

Amos is one of the most exciting programming environments in the Amiga. This book explains the fundamentals and the skilful shortcuts to great programs, with lots of example codes for the reader to experiment with. Games, 3D and demo programming developments are brought right up to date. This book covers Amos, Easy Amos and Amos Professional.

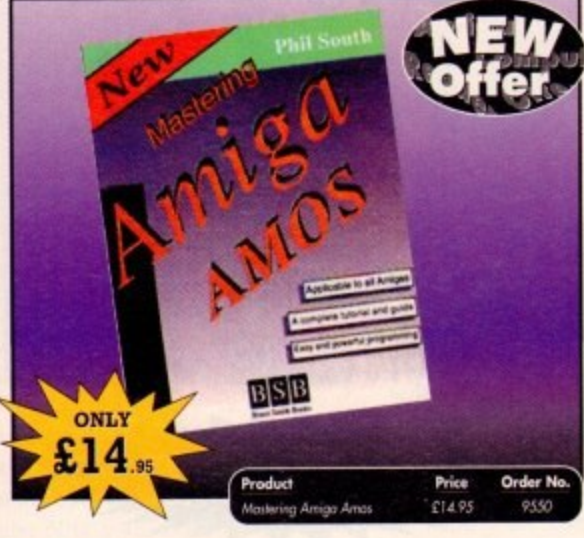

#### **GAME MAKER'S MANUAL**

Author of several authoritative computer manuals, Stephen Hill is well placed to offer page after page of invaluable information covering every single aspect of writing games, from high-speed sprites to simulations, animation to assembler - all you need to know to design and create your masterpiece!

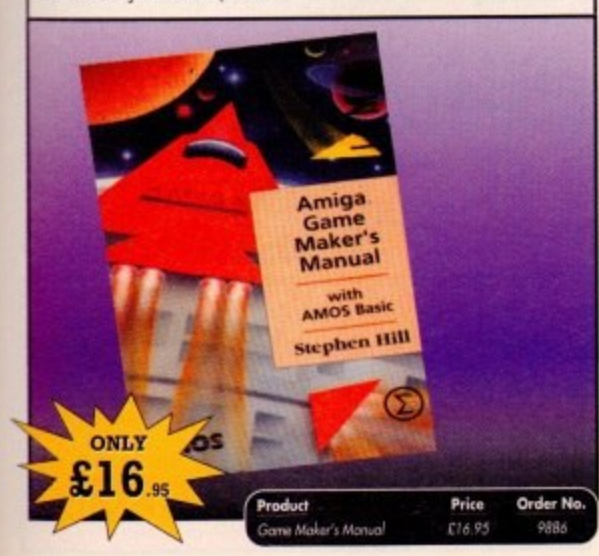

# **REAL-TIME 3D GRAPHICS**

Learn how to write programs with smooth flowing 3D effects and produce high speed animation in real time controlled by the Amiga joystick with this book. At the same time, learn about Amiga assembly language painlessly and enjoyably, (listings disk also available to avoid the effort of typing them all out).

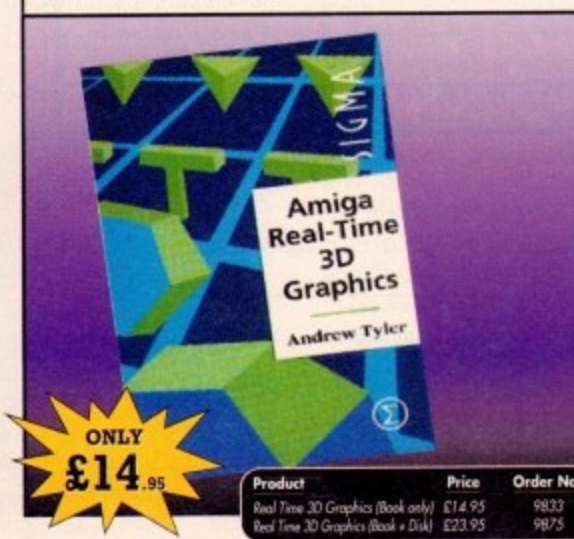

# **ALPHA DATA TRACK BALL**

#### Features include:

- Supports auto-fire and key lock function
- . Top quality construction with opto-mechanical encoder
- **Exquisitely designed for easy one hand operation** • Effortless finger-tip operation with reliable microswitch buttons

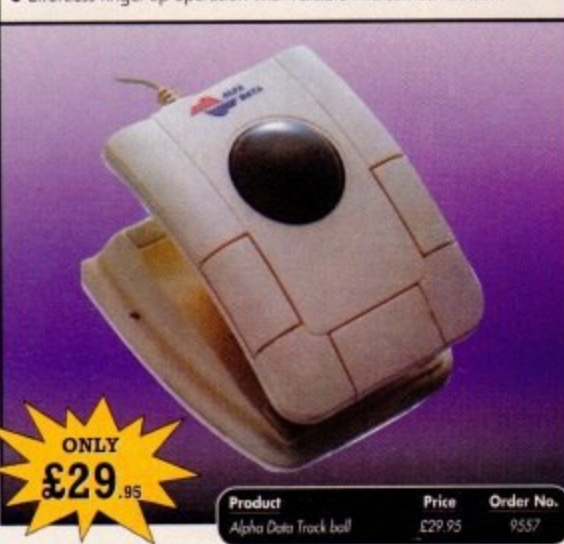

## **AMOS PROF & EASY AMOS**

Easy Amos - Even the complete beginner can learn how to master graphics, animation, music and speech and soon you'll be turning out animations, education programs, and games. Amos Professional - With over 700 commands, an easy-to-use and comprehensive 900-page manual, two example disks and countless built-in routines.

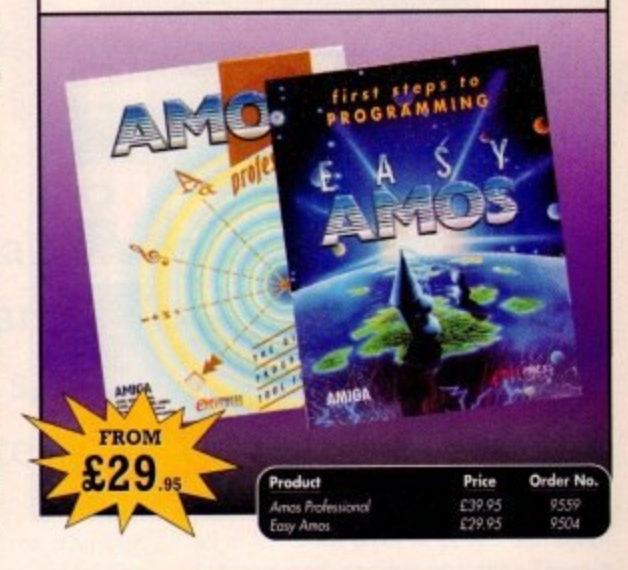

# **DRAGON MOUSE**

The Dragon Mouse is optically encoded, has 280 dpi resolution, the Amiga version has 2 buttons with a full warranty against button failure. ONLY 15 Order No **Order form and more** eat offers over the pag **READER OFFERS** 

# **EREADER OFFERS**

# **MAVIS BEACON TEACHES TYPING 2**

Simply the finest typing program in the world, this award winning software takes you step by step through the keyboard. Coaching you at your own speed and skill level, monitoring your progress, the stunning graphics, the help facilities and complete typing textbook makes learning to type interesting and fun.

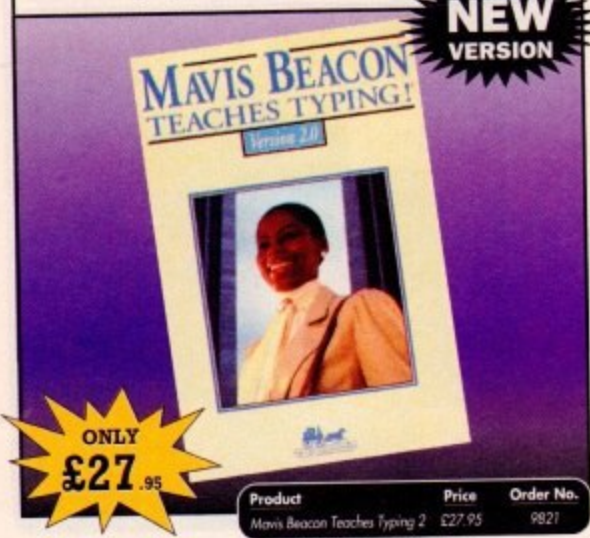

Even our Aladdin's Cave of goodies gets crowded from time to time,

so here are a load of absolute bargains that we're practically giving

 $F14959813$ 

KILL DA VIRUS

 $-1$ 

**READER OFFERS** 

All prices include UK postage, packing and VAT. For orders over £10 please add £5 for Eire/EEC, £10 for overseas

unless specified above. Overseas

orders despatched by Airmail. Valid to July 31, 1993

Offers subject to availability,

£25.00

PRODUCT

**BARGAIN BOX** 

Kill Do Virus £14.95

U

away!

# **TROJAN LIGHT PEN**

Wouldn't it be good to really "draw" when using paint and graphics packages? Well now you can, by plugging the amazing Light Pen in instead of your cumbersome mouse. It comes with a specially designed drawing package, Kwikdraw, as well as compatibility software for most Workbench-run programs.

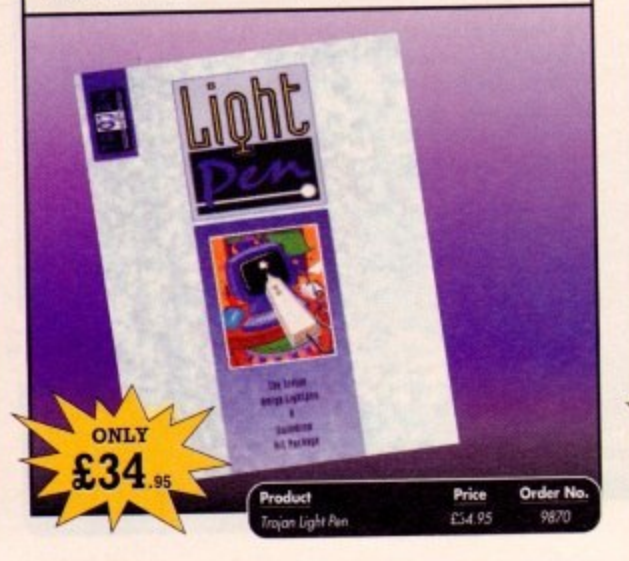

## **COVERDISKS**

Did you miss out on any Amiga Computing CoverDisks? If so, now is your chance to obtain our pack of 12 CoverDisks for 1991 and our pack of 6 cover disks from January to June 1992.

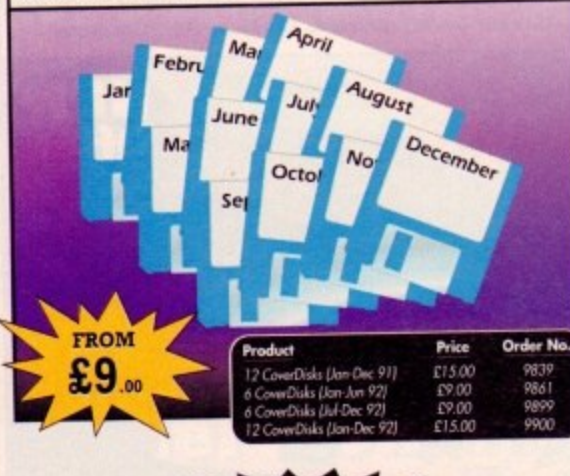

# $0855$ 017.95 9862

# ALL PRICES INCLUDE **VAT & UK POSTAGE** PRICE ORDER NO

Please add postage as detailed **TOTAL** Please tick if you do not wish to receive promotional material from other companies.

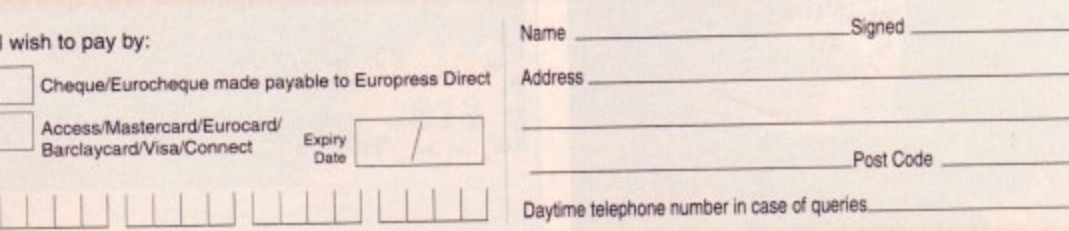

## **RE-INK SPRAY**

Save money and the environment with Re-Ink Spray and bring back life to your exhausted printer ribbon. Simple and cost effective, it can save you up to 90% on ribbon costs and gives cleaner, blacker print with no blotches and it works for all fabric ribbons. Just open the ribbon case, spray Re-Ink onto the ribbon and hey prestol

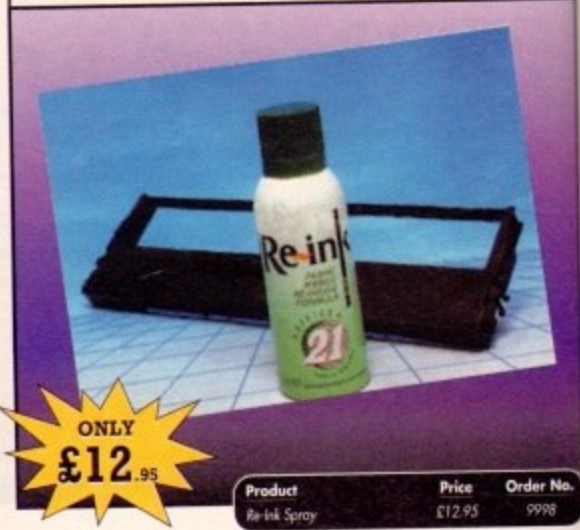

# **TECHNO SOUND TURBO**

A fun-to-use sampler and sequencing package all in one! Now you can take any sounds from anywhere - tape, CD, microphone - and arrange them into songs and creations which are entirely your own. There are loads of special effects to spice up your sound, tool Includes pre-recorded samples and sampler cartridge

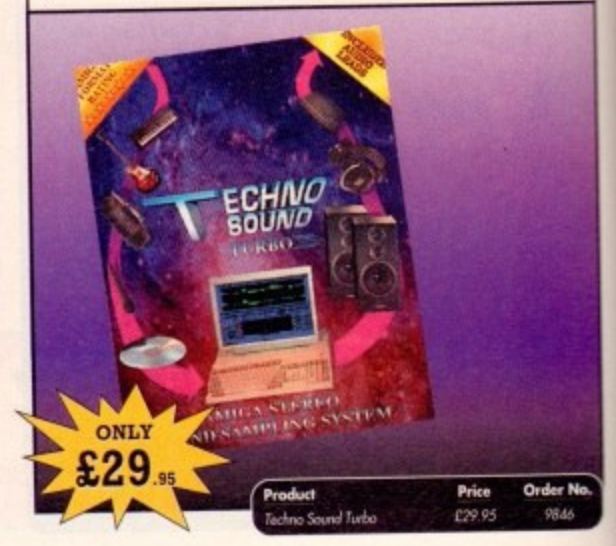

# **BINDER & BACK ISSUES**

If you've missed any of these issues, now's your chance to put things right, by either buying an individual issue or a full six months' worth. But hurry - stocks are limited!

Keep all your back issues in pristine condition with the Amiga **Computing** binder, a must for any serious Amiga user.

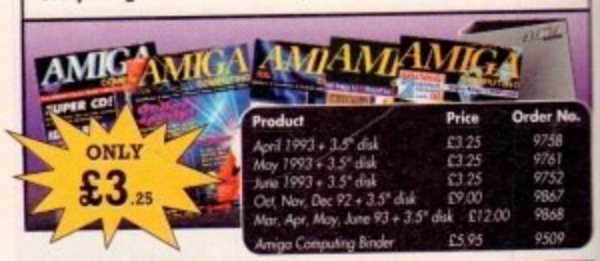

**Order Hotline:** 

Fax: 051-357 2813 General Enquiries: 051-357 2961

Order at any time of the day or night. Don't forget to give your name, address and credit card number

Send to: Europress Direct, FREEPOST, Ellesmere Port, South Wirral L65 3EB (No stamp needed if posted in UK) Products are normally despatched within 48 hours of receipt but delivery of certain items could take up to 28 days AMC7

## **REVIEWE**

eol

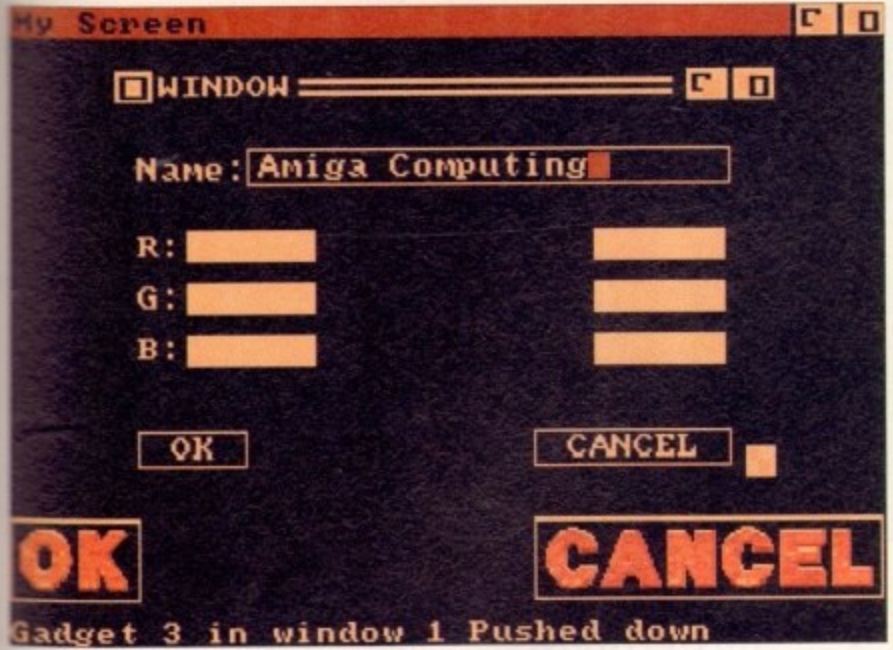

**illitz2** Intuition displays are easy to create

Blitz Basic 2 - Ted Version 1.8

All the usual types of compiler options are provided

**L a**

**c**

**N**

**B** litz Basic has been around for quite a while, during which time it has acquired the reputation of being one of the most interesting Basics available. **the set of the set of the set of the set of the set of the set of the set of the set of the set of the set of the set of the set of the set of the set of the set of the set of the set of the set of the set of the set of t** 

The package has never really been aggressively marketed in the UK although<br>
elsewhere in the Amiga world there are a<br>
great many satisfied Blitz users. With the<br>
demise of the original AmigaBasic, and<br>
the resultant gap in the Basic interpreter/<br>
compiler elsewhere in the Amiga world there are a great many satisfied Blitz users. With the demise of the original AmigaBasic, and the resultant gap in the Basic interpreter/ compiler market, a lot of alternative Basics have come to the fore, including HiSoft and **GFA** Basics.

Of late, however, it has been Amos that has stolen most of the limelight, but there is little doubt that the latest update of Blitz Basic, called Blitz Basic 2 - or Blitz 2 for short - will also make its mark on the Amiga Basic scene. imelight, but<br>
test update of<br>
2 – or Blitz<br>
e its mark or<br>
predecessor<br>
code – easily

Blitz Basic 2, like its predecessor, can produce incredibly fast code - easily fast enough for most commercial games writers. As with most Basics it offers its own set of Amiga-specific commands although, having said that, quite a few of its "main core" Basic commands follow, with one or two quite surprising exceptions, the usual is it offers it<br>mmands alth<br>a few of its<br>iollow, with<br>ceptions, the<br>experience

de facto standard set by Microsoft Basic,

• **r**

**e i**

When you get to the more esoteric goodies, Blitz 2 has its own way of doing things but of course in this respect it is no different from any of the alternative Basic packages.

Talking of packages, the new Blitz 2 offering consists of three disks - Program, Library and Examples - plus an assortment of manuals, Blitz magazines and SO on

#### **EXTRA GAMES**

The review package also provided a couple of other disks containing some Blitz 2 public domain games, but to be honest it wasn't made clear whether these are now part of the Blitz 2 package or were just thrown in as extras on this occasion,

The main documentation is spilt into

# **Grand graphics**

On the graphics front, Blitz 2 scores very highly indeed. The language provides the programmer with a whole range of easy-to-use high-level objects including Intuition eventoriented mouse, menu, gadget, window, and screen support.

Also on offer are obiects which concern themselves with sprites, bitmaps, palettes, shapes. Intuifonts and Blitzfonts (special 8 x 8 fonts for fast Bitmap text).

Incidentally, Blitz 2 also allows the use of both IFF samples and Soundtracker/Noisetracker song modules. One of the nice things about the overall Blitz 2 object approach is that all objects tend to be handled in a similarly consistent fashion this help to make programs easier to both write and read.

**Paul Overaa puts the latest version of Acid Software's Blitz Basic 2 compiler under the spotlight. The results are quite literally stunning**

**competition**

two parts, namely an A4-sized reference manual, and an A5-sized user guide. The reference manual is clearly written, dearly laid out, and very adequate.

One of the things that I particularly liked is that commands and functions are grouped according to use, rather than simply being thrown together as a straight alphabetical keyword/commands listing.

This makes the manual easy to use and it's a doddle for example to locate all the string functions, or all of the program flow control statements, offered by the language. There are plenty of examples of use (one for almost every command) although the main tutorial-style discussions are reserved for the user guide which does an equally reasonable job at providing an overview and gentle introduction to the language.

To enter and compile Basic programs you need a text editor. Blitz 2 comes with an editor called Ted which acts as both an interface to the Blitz 2 compiler and as a standalone text editor,

Ted is a fast, reliable editor which has

all of the usual types of project and block loading and saving options. There's mouse controlled cut and paste and search/replace facilities which include case sensitive/insensitive search toggles\_

As with most such editors, Ted is fairly average looking display-wise but it's pretty obvious that some thought has gone into this offering and in use some nice touches can be found.

#### **HIGHLIGHTS**

You can, for instance, reset the current directory from Blitz 2's file requester - this is usetul when additional files need to be loaded as a program is run.

Another feature, especially useful for structured programmers, is the Amiga-A combination which automatically highlights the current line and any lines above or below it which are indented by the same number of spaces.

The compiler itself is called directly from the editor menu and provides all the usual types of user-definable options for

BLITZ BASIC 2 COMPILER OPTIONS **Executable Icons: Runtine Errors:** Lone Arrays: Optimizer: and Macros: **Quoted Macro** Debug Info e Smallest Code: ject Buffer: 16384 Libs Buffer: 16384 sten Duffer: 4856 ata Buff 10240 ro Duffer: 8192 String **Resident Object Maximuns** 족 Buffers<br>BitHars OK COMPILE/RUN CREATE EXECUTABLE CANCEL

**ICU/ Column:1 Largest Mem (K):371** 

## **REVIEW**

# **Building structures**

Anyone who has ever done any C programming on the Amiga knows how important the C structure is. Structures are complex variables which allow the programmer to bundle together sets of use•related variables and treat them as a single unit

One of the most interesting additions to Blitz 2 is that the compiler now supports NewType variables which to all intents and purposes are Blitz 2-style C structure definitions. Supposing. for example, that you wanted to define a unit for storing details of appointments held in a computerised diary. With Blitz 2 you could do it like this:

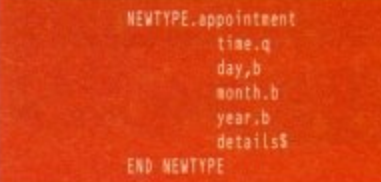

Once this type of unit has been defined variables can be assigned to it by using the NewType name as a suffix., eg example.appointment, and from this point on Individual members of the unit can be manipulated using the backslash (\) character

#### **eramplekyear.93** Print example\year

NewTypes are extremely useful and as well as being able to include other NewTypes within a NewType definition it is also possible to include arrays.

Some more good news for the serious programmer is that direct support for linked list operations has now been implemented. Lists are dimensioned in much the same way as arrays but can be manipulated with special commands and functions such as ResetList, AddItem(), AddLast(), Nextitem() and so on.

If, for example you wished to create a list of 30 of the appointment structures just illustrated you could do it like this:

#### Dim List June.appointment(30)

and from that point on you could use any or all of Blitz 2's List manipulation functions on that NewType variable set! The Blitz example disk has some extremely good illustrations of how lists of graphic object NewTypes can be created and manipulated.

Another facility that Blitz 2 supports, and which though not usually found will be beloved by users with some C expenence, is the use of • pointer operator. More C style magic is provided with support for manifest constants, conditional compilation, Blitz 2 macro definitions and the use of Resident files that contain pre-compiled lists of NewTypes, macros and constants.

If this is not enough the manual mentions that facilities that allow programmers to link Blitz 2 programs to C code modules will be available in the near future

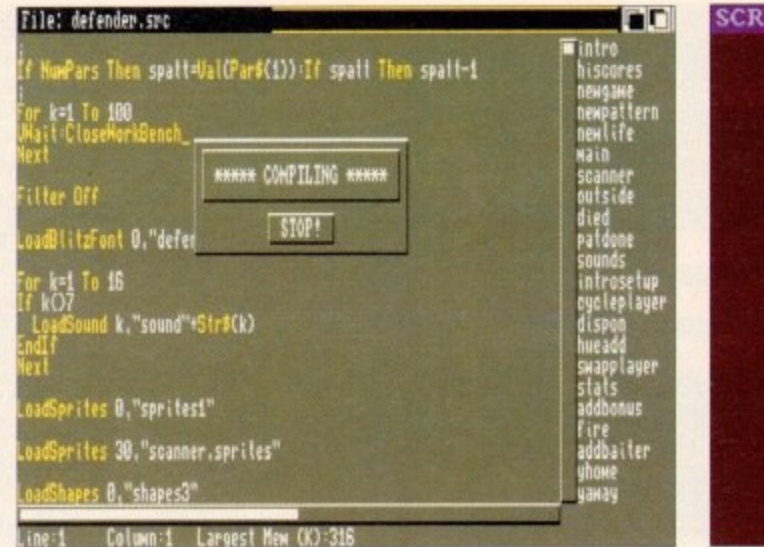

**(**

**.**

**.**

**.**

**b graphics** 

**Amiga-orientated**

**fast and offers**

...blisteringly

**some stunning**

of explicit letter-based suffixes.

**l** probably a good idea to instead use Blitz2's

DefType command. This allows you to pre-

to minimise potential portability problems.

declare variable types and so avoid the use

Surprisingly Blitz Basic does not recognise REM as a remark indicator – it uses the

Surprisingly Blitz Basic does not recog-

**semicolon instead (a common 68000 assem-**<br>bler convention). To my mind this is plain

semicolon instead (a common 68000 assem-

stupidly in the world of Basic but to be hon-<br>est it doesn't really cause any serious prob-

lems once you are aware of the fact.

stupidly in the world of Basic but to be hon-

First once you are aware or the ract.<br>
Even when physically converting files

**i** of globally replacing all REMs with semi-

written using other Basics it is only a matter

One things that is likely to attract many<br>f the more advanced Amiga programmers

of the more advanced Amiga programmers to Blitz 2 is the fact that an in-line 68000

OK, so 68k coding isn't everybody's cup<br>
of tea, but it's nice to know that these facili-

OK, so 68k coding isn't everybody's cup

ties are there it, or when, you need them.<br>The good news for most coders is that even

without dropping into 68k code, Blitz Basic 2, like the original Blitz Basic, is blisteringly fast and it offers some stunning Amiga-ori-

These include super-smooth scrolling and dual-playfield tricks available using Blitz Basic's Blitz Mode command, which allows programs to suspend normal multitasking and take over the whole machine. While many of the Blitz 2 display tricks can be achieved by anyone (including beginners) there is no shortage of provision for the more advanced user and if you fancy a Basic whose options include commands for things like copper list manipulation and so on, then you need look

I've certainly been very impressed with the enhancements provided by Blitz Basic

ties are there if, or when, you need them.

**g** assembler is provided.

ented graphics facilities,

further than Blitz2.

colons!

**Ted the editor - simple but effective** 

 $\blacktriangleright$ 

including debugging info, minimising code size, creating icons for executables and so on.

In addition to this, the compiler supports an array of control directives that when placed within the programs themselves control such things as mode selection, file inclusion and error message generation.

Like most Basic compilers Blitz 2 can report two types of errors - compile time errors which cause the compiler to stop and display a diagnostic message on the screen, and run time errors.

2 provides a run-time debugger that, if enabled, will be activated automatically when, and if, such errors occur. To help with detection of the latter, Blitz

It's possible to trace program execution, switch between debugging and program displays, and perform things like expression evaluation. Trace options include both backwards and forward single stepping and of course the ability to step backwards through the code that was executed prior to a break gives the programmer much better than average chances of seeing why the error occurred in the first place.

#### **ASSEMBLER**

Blitz 2 also provides other tools including the Intuitools, shape maker, and map edit utilities, and... an assembler.

Like all Basics, Blitz 2 has areas where it has its own flavour and one of these is in the way variable types are declared. Blitz 2 supports six different types of primitive variables - five number types plus the usual string variables.

Numeric variables can be byte (8-bit), word (16-bit), long word (32-bit), or floating point and there's also a q (quick) number type which offers a two-byte fixed point format for fast manipulation of decimal numbers.

Where Blitz 2 differs from other Basics is in its type notation - number variables have to be given letter-based suffixes so whereas in, say, HiSoft Basic you'd might write a 16-bit integer called loop\_count as loop\_count% you'd need to use loop\_count.w with Blitz2.

Although it is admittedly easy enough to convert from one form to the other it is,

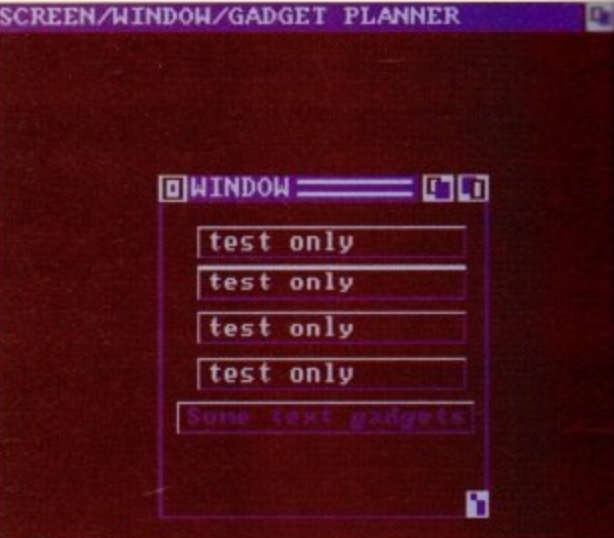

**The Intuitools utility in action** 

2, especially with the C-style languary extensions, but when I first encounter the Blitz way of doing certain operations my first reaction was "some of these things may cause problems for the new coder".

Within hours of using the package  $\mathbb{R}^n$ changed my mind and now suspect the because the overall size of the language (even with its extensions) is smaller alternative offerings, Blitz Basic 2 is to be less difficult to get to grips with the many other Basics.

Certainly even novice programmers going to be able to produce a lot of clever effects very easily indeed. Needless to sat the more experienced coders will find that Blitz 2 offers stunning possibilities.

It deserves to do well., but obvious's acquiring this success is likely to be something of an uphill struggle given that Amos. HiSoft Basic and GFA Basic have alreadi captured most of the potential market.

Whether current Basic programmers will'swap to Blitz 2 remains to be seen, but it may well draw its support from other areas. There are, for instance, an awful lot of serious C/assembler coders who currently tend to be unimpressed with Basic If you fall into this category my advice is to have a look at Blitz 2 because I suspect that it may change your mind.

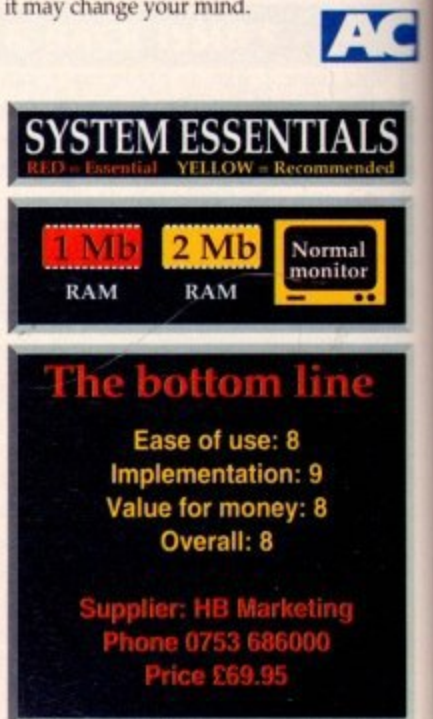

Amiga Computing July 1993

90

# $\sqrt{2}$  $\sim$

#### 33 Ormskirk Rd, Preston. Lancs, PRI 20P Ladbroks Computing

international are one ot the established home computer dealers in U.K. We have developed an extensive r service policy which involves testing 1111 hardware prior to despatch to ensure that s arrive in working order, offering free Ice ping customers informed. Although our a n and backup **I ances are not always the cheapest we do** r i

s l u p i r exclude delivery e t while stocks last), and are subject to change simout prior notice. All prices include VAT but

#### How to Pay

16 1

zuage itered ations things Basic

ge I'd : that, tuage • than going than

rs are :lever o say 1 that

ously ;omekrnos. ready

mers 1, but other el lei cursic. If is to t that

**ii**

You can order by mail Cheques/Postal Orders made payable to Ladbroke Computing. Or give your credit card details over the phone

#### r f ivery

s

a

o

y

l

c p ı

h e lor S f e r c tal delivery is available on small items E40 (Normally E3, phone for details). E7 for courier delivery. Next working day delivery on mainland UK subject to stock (£11

n Open Mon-Sat 9 3)am to 5.00pm Ledbroke Computing Ltd trading as Ladbrake Computing International.

Fax: (0772) 561071 Tel: 9am-5.30pm (5 Lines)

72) 203166

# , Pri

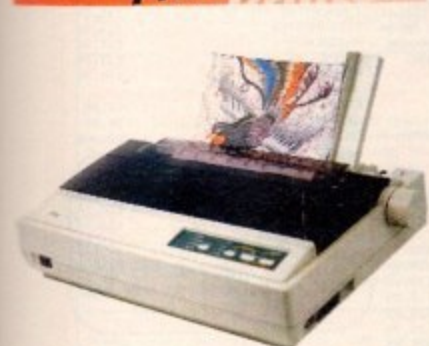

Star Star LC100 Colour Star LC20 Star LC24/100 Mono Starjet SJ48 Bubblejet SJ48 Sheet Feeder SJ48 Ink Cartridge E165.00 E124.00 E179.00 E210.00 £55.00 E19.00 **Citizen** Citizen Swift 240 Colour £270.00 Hewlett Packard HP Deskjet 510 HP Deskjet 550 Colour E329,00 £620.00 Lasers Seikosha OP104 £549.00

#### • 512K RAM (Exp to 2.5Mb)

- HP Laserjet IIP emulation<br>• 14 resident fonts
- 
- Centronics/RS232C/RS422
- **12 months on-site warranty** Seikosha 512k RAM upgrade £69.00<br>Seikosha Toner (2 units) £19.00 Seikosha Toner (2 units) E19.00 Seikosha Drum unit E79.00 Ricoh LP1200
- Add £3 for Centronics cable and £7 for next working day courier delivery.

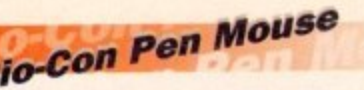

#### **The Natural way to draw"**

**o** 290dpi resolution

**•**

**l**

**t r . •**

- 2 Microswitched buttons • Opto/Mechanical mechanism
- Switchable between Amiga/ST
- **Direct Mouse Replacement**
- BioCon Pen Mouse

# **E24•99**

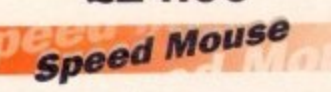

- 290dpi resolution
- **•** 290dpi resolution<br>• 2 Microswitched buttons
- Opto/Mechanical mechanism
- Switchable between Amiga/ST<br>• Direct Mouse Replacement
- **Direct Mouse Replacement**

spi<br>C-**5** Speed Mouse **- ;Allt GYP Hard Drives Ell .99**

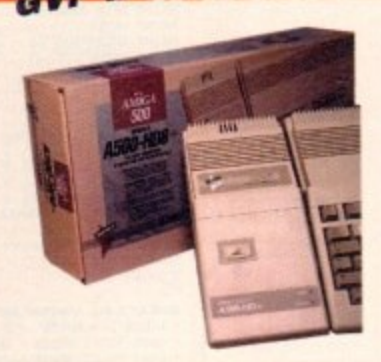

- **Quantum SCSI Hard drive**
- Ultra fast 11ms access
- **Up to 8Mb RAM on board**

 $\overline{1}$ 

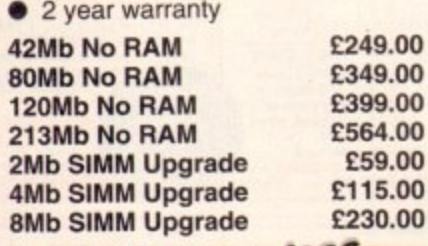

#### **Servi**

**Repair**<br>Our Service department ca Our Service department can repair<br>Amiga's in minimum time at competitive rates. We can arrange for courier pickup ensure it's safety. We even have a **pai** machine is given priority and subject to **r** fit memory upgrades, ROM upgrades. Our Service department can repair and return delivery of your machine to same day service which will ensure your fault, completed the same day. We can We offer a Quotation service for E15 for which we will examine your machine and report back with an exact price for repair. If you do not wish to go ahead with the repairs then just pay the E15. However if you do go ahead then the charge is included in the minimum charge. Please note: The minimum charge covers labour, parts are extra.

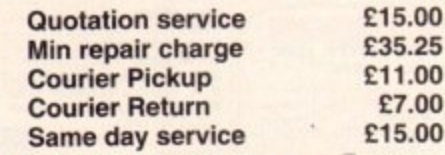

# **CLAPPY Drives**

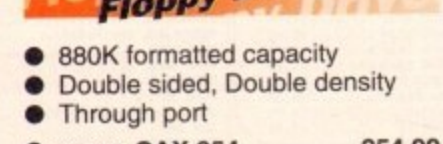

Cumana CAX 354<br>Amiga 500 internal drive Cumana CAX 354 £54.99

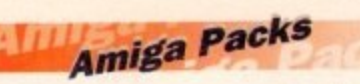

#### Amiga A600 **£244.99**

**Amig**<br>Includ<br>kevbo on board HAM, workbench 2.05.<br>Will take smart cards. Also includes<br>12 months on site Warranty Includes: The new reduced size keyboard. internal modulator, 1Mb on board RAM, Workbench 2.05. 12 months on site Warranty

#### **Amiga 600 Wild,**

Amiga 600 Wild,<br>Weird and Wicked Pack £2<br>Includes A600 with Pushover, Deluxe Paint III<br>A500 Plus **Weird and Wicked Pack £279.99** Microprose Grand Prix, Putty and

#### A500 Plus

Cartoon Classics E224.99 Includes A500+ with Simpsons, Lemmings, Captain Planet and Deluxe Paint III

**A500+ No Software E194.99** Includes A500+, mouse, modulator, PSU, workbench

#### Amiga 1200 Comic Relief Pack E369.99 Includes Al200 with 2Mb RAM. Sleepwalker game

A1500 Home Accounts Pack E429.99

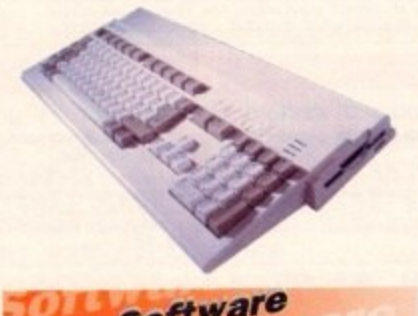

# **Software**

**Mini Office** E39. e Wordprocessor, Database, Spreadsheet. Disc Utilities and Graphics

#### **Pen Pal 24.99**

Powerful wordprocessor with text wrap around graphics. Forms manager, Database manager, calculated fields etc. 100,000 word spelling dictionary, Mail Merge

#### **Final Copy II E69.99**

Amiga wordprocessor. 110,000 word spell checker, 826.000 word thesaurus, Automatic hyphenation, multiple columns, HAM & 24 bit graphic support, Built in Postscript support

#### **Deluxe Paint IV AGA E69.99** Paint and animate in 262,000 colours. Developed specifically for the Commodore Al200 and A4000, takes full advantage of the new AGA chip set. Metamorphosis, instantly transform the shape and image of one brush into any other brush, HAM support, Paint stencil mode. Translucency and tinting features for special effects. Requires 2Mb RAM, kickstart 2.04 or greater

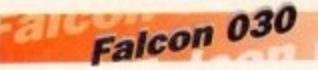

- 16MHz 32 bit 68030 Central Processor, 16MHz Blitter, 32MHz 56001 Digital Signal Processor
- 1.44Mb 3.5" Floppy, up to 14Mb RAM. Displays 65536 colours from 262144 palette at 768 x 480 resolution
- 8 Channel. 16 bit higher than CD quality, Stereo sound sampling

FALCON 4Mb 65Mb HD £959.00

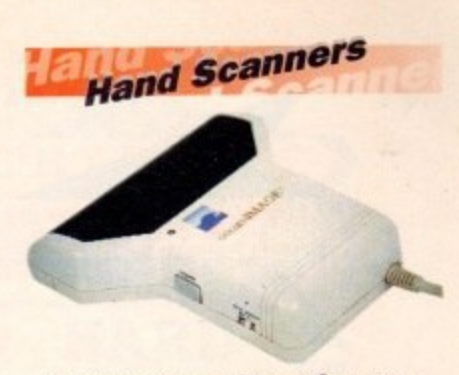

#### **Golden Image Hand Scanner**

- 100. 200. 300, 400dpi resolutions
- 1 letter mode, 3 photo modes
- Includes two of the most respected graphics packages. MIGRAPH'S TOUCH UP and **DELUXE PAINT III**

**E89.99**

While stocks last

**RAM Upgrades** A500 512K upgrade

.1

**£14.99**

4500+ 1Mb upgrade

£19.99

**-** 4600 1Mb with clock

# **E44.99**

Plugs straight into A600 trap door, compatible with A600. A600HD

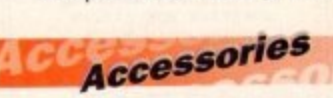

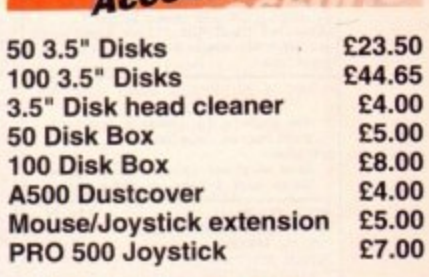

10III **Monitors** 

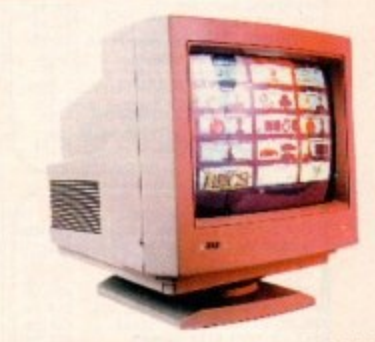

Philips 8833 MKII E22<br>Includes 12 Months on site warranty Challenge 2 game Philips 8833 MKII (Mainland UK) and free Lotus Turbo E229.99

Amiga Colour, stereo monitor<br>ncluding cable **Commodore 1684S Colour £189.99** including cable

**Philips 15" FSTTXT TV E259.99**<br>Fully remote control, 60 channel, Fast ext TV with scart input<br>monitor quality display Fully remote control. 60 channel, Fast text TV with scart input for near

**Colour SVGA Monitor E249.99** High quality Colour SVGA Monitor. 28 dot pitch. Includes Falcon Adaptor

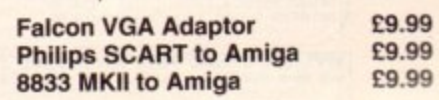

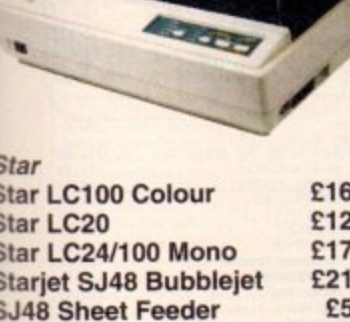

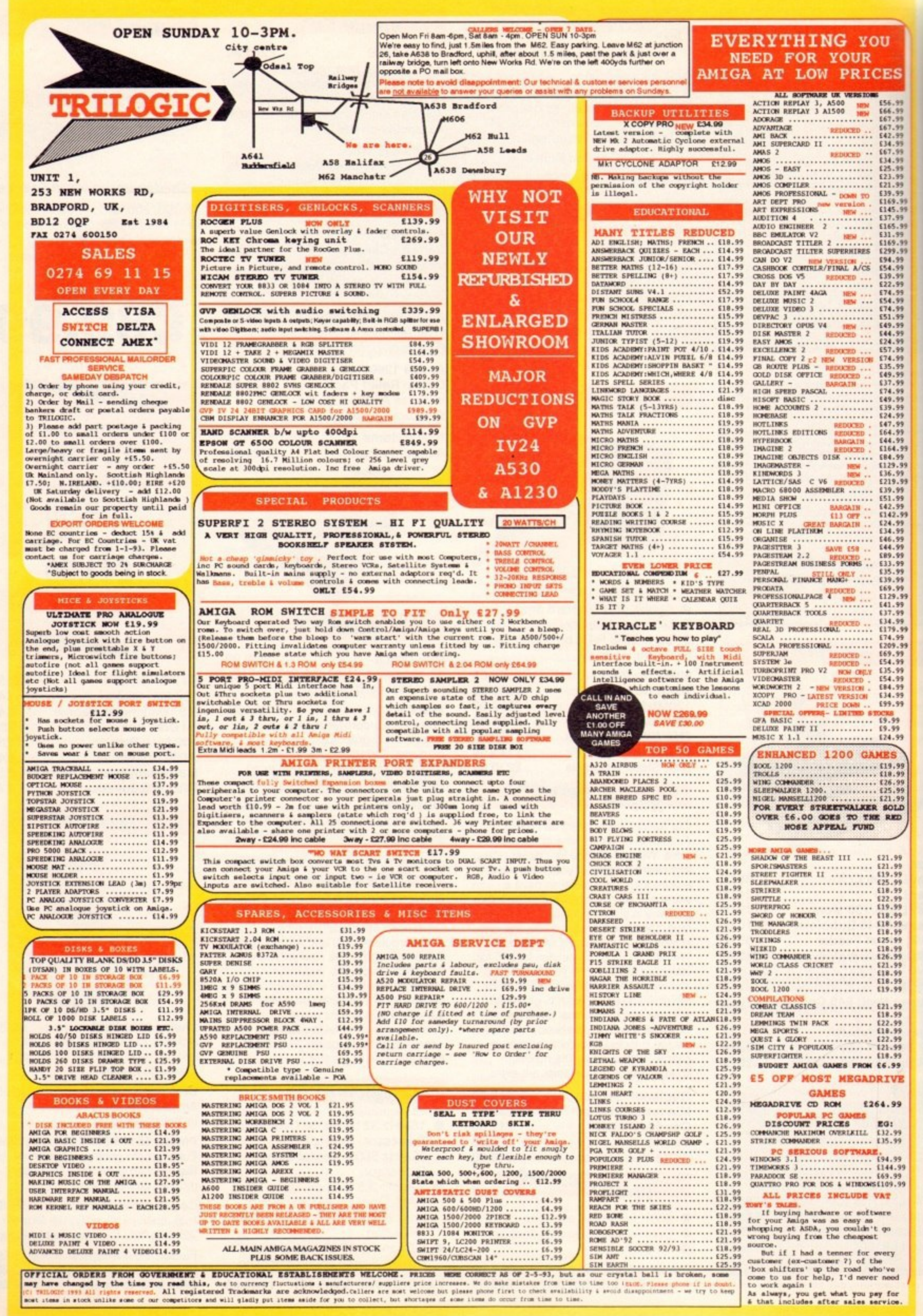

OFFICIAL ORDERS FROM GOVERNMENT & EDUCATIONAL ESTABLISHMENTS WELCOME. FRIDED WERE COURRENT AS OF 2-5-53, but an our crystal ball is broken, some changed by the time you read this, due to currency fluctuations & manfacturer

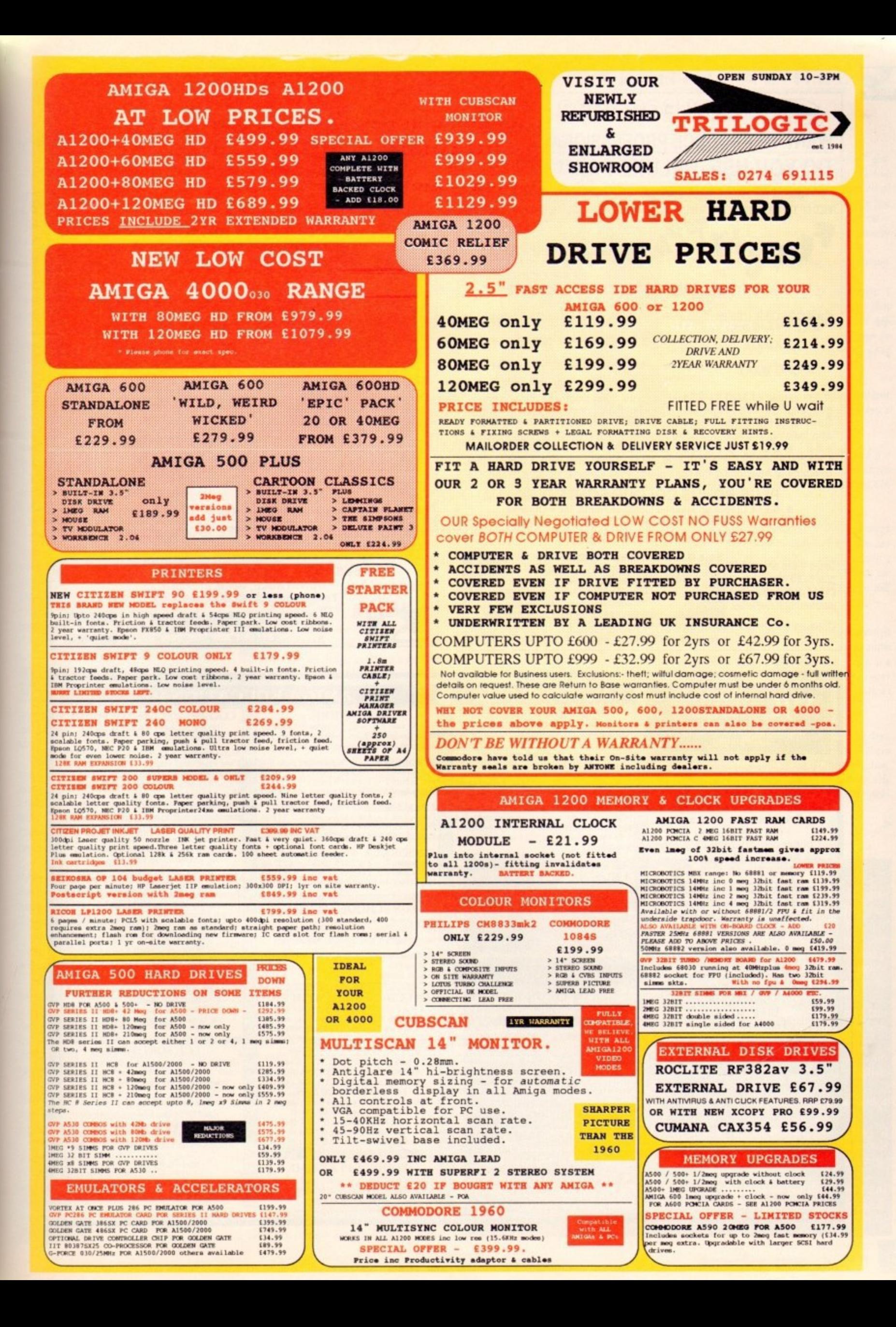

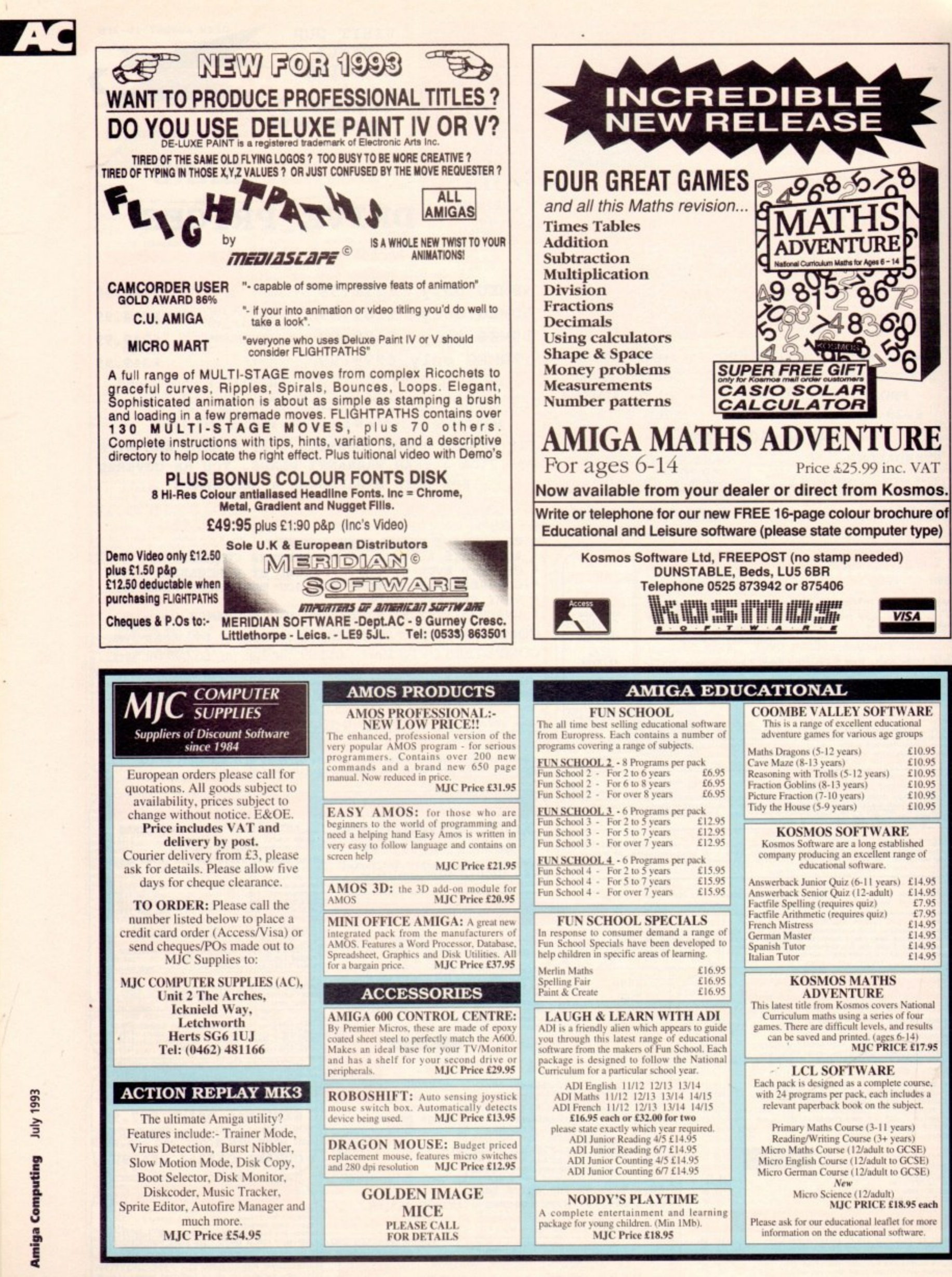

# **TECHNICAL HELP.**

# **Old hard drive**

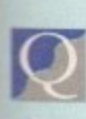

My son has an Amiga 500 Plus and has just recently acquired a hard drive with extra memory and power supply from a

**Extra memory and power supply from a**<br>
defunct A500.<br>
Problem is, the person who gave my<br>
son the drive did not give instructions on defunct A500. son the drive did not give instructions on how to install it and unfortunately has

**Find the control of the since emigrated to Singapore.**<br> **I** therefore ask your advice sible, full instructions for in a I therefore ask your advice and, if possible, full instructions for installation. Also, as it is a "used but good" hard drive, how does my son de-install it in future if it fails?

Are there any manuals available deali ing with hard drives, both the hardware and software side, which cover topics such as creating directories, copying files, and so on?

I have heard that some games will not run from a hard drive. Please explain why and whether there is any indication when buying the game that they will not run.

Lastly, do you know of any reputable companies supplying shareware or PD software specifically for the A500 Plus or even any bulletin boards specifically for the Amiga? I have access to a PC-based modem at work. Are there any utilities to convert IBM games to run on the Amiga? D Lewis, Caerphilly

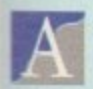

Hmm ... a nervous first time Amiga hard drive owner if ever I've seen one. Luckily, as the

. 'Amiga, you might have very little work to m a Oo

. power, then the Amiga power) and wait until boot-up. With luck, the hard drive will a n e aged, plug it in, turn on (first the drive r i v e process. Assuming the drive has not been damkick in and you won't have to bother with formatting or any tiresome partitioning

v we boot position. It this pans out, you may u It has a game switch and, if so, that it is in the boot position. If this pans out, you may for software with which to format it. If the drive fails to boot, check to see if

s make or model, I can't help you on this i score, so we'll assume the drive works. As you failed to mention the drive

general, but they are more often than not a bit technical and concentrate on the t b rardware side almost exclusively. A good general AmigaDOS guide from Bruce Smith Books (0923 894355) would be of far more use. Manuals do exist for hard drives in

RAM in which to run will often fail to run from hard drive because the act of bootd ng a Workbench uses as much as 200k. Finally, games which require a full 1Mb

o n a n If the hard drive comes with its own RAM expansion, this should not be a Problem, but the insistence of Amiga software companies on disk protection which makes it impossible to install a game to hard drive wilt cause you much more grief. Good luck!

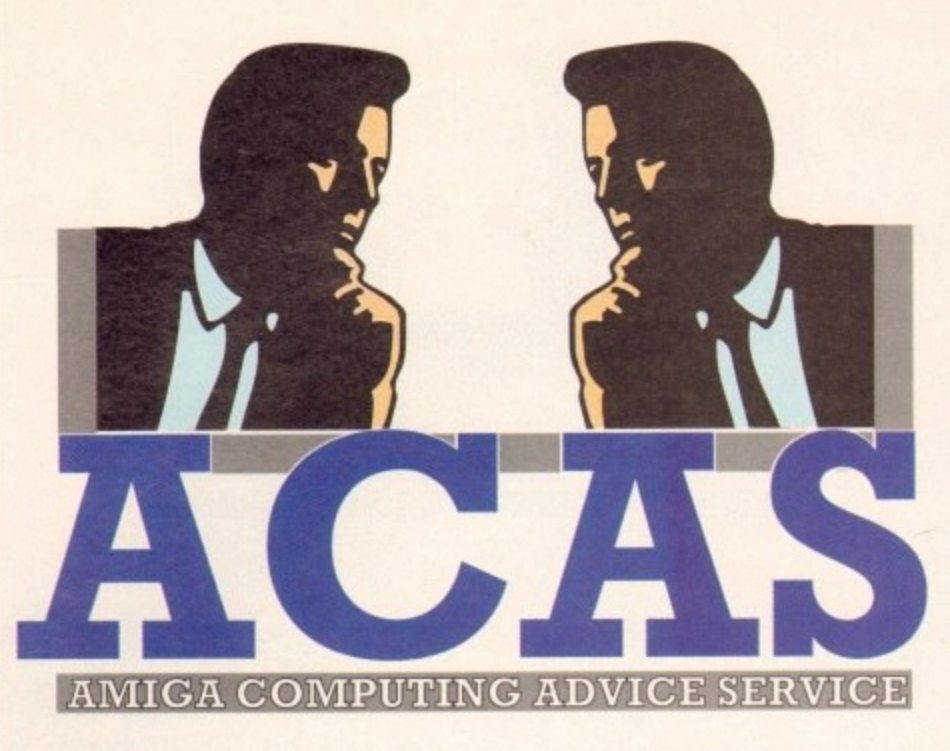

Monitors, broken disk drives and poorly power supplies tax our experts in the definitive Amiga technical clinic

**Out of print**<br>I have an Amiga A500 Plus and r i l printer to work. I've tried several books but with no success. Please give me a stepby-step guide on what to do. I'm desperate. a Commodore MPS 1270 printer. The problem is, I can't get the

David King, Marham

n A follow the standard trouhleshooter steps such as m making sure the printer is plugged in, switched i on, and a suitable cable is connecting it to the g Amiga. Er ... at the risk of sounding facetious, have you read the manual which comes with the printer? You should

a  $\frac{1}{4}$ 5 0 it is active, your printer is ready to receive data.<br>If all this is taken care of and the winter ha Next, make sure that the printer is on-line by checking The front panel for the indicator light which is present on every printer. It might be labelled "ready

 $\frac{1}{2}$ l If all this is taken care of and the printer has paper, t type:

#### COPY S:STARTUP-SEQUENCE TO PRT:

u

As i selected in your prefs settings (generic will do to m begin with), the printer should now reel off your startup-sequence. If it doesn't, go back to the beginning and check all the above steps, and your printer is st refund! As long as you have some sort of printer artver

#### **CDTV queries**

c h , o f p o ,:•  $\sqrt{ }$  $\sim$ gone down to £150. However, I have some I have an A500 with 512k fast RAM and 512k chip RAM and I am considering buying the A570 CD-ROM drive now that the price has **Q**

questions before I buy:

1. How do I boot up CDTV software? Does the Amiga boot using a CDTV-style Kickstart?

2. When using Workbench, does the A570 count as a device like an external floppy or a hard drive?

3. Does the A570 have a SCSI through port so I can fit a hard drive or extra memory?

4. How will I be able to hook up my Amiga to a hi-fi so that I can play CDs

#### using my amp and speakers?

Finally, one of my main reasons for getting the A570 is the fact that I buy a lot of PD, so the CDPD collections could be of great use to me. However, I thought the idea of PD was that people could only charge for the disc copying costs. Surely this is less than E19.99?

Jim McKenzie, Old Stevenage

In answer to your questions, I should start by pointing out that use Of the A570 requires 1Mb chip RAM and Kickstart 2.04, so please bear in mind that you'll have to upgrade your machine before buying the drive. **A**

1. With the A570 in place, the Amiga will boot either from the internal floppy, if it contains a disk, or from the CD.

2, Yes, the A570 appears as COO:, and if a non-protected disc is being used its contents can be accessed using the usual AmigaDOS commands.

3. The A570 has no SCSI or DMA through port, so you'll have to make sure that you can buy a hard drive or RAM expansion with a through port, then connect the A570 on the end. You'll have a very long A500, but it will be a rather powerful one.

4. To enable the playing of CD music through external speakers, the A570 has stereo audio out phono sockets in the rear casing, so it is a simple matter of hooking the drive up to your amplifier's line in to play audio CDs as normal,

Your comments on the price of PD CD discs should really be redirected to Almathera Systems, producers of the CDPD collection. I'm sure they'll be happy to answer any queries you have about buying 600 PD disks for £20.

**Diskfont dabbling**<br>I have an A500 Plus and an Amstrad NC100 Notepad which I bought after

**reading the review in your Amiga Market Shop Window section. The only** drawback in what is otherwise a fine machine is the non-backlit screen.

**h Lappet software and cable and now the Amiga can talk to the Notepad and vice versa\_ a However, on loading lapcal my system tells me "Error opening library v Disidontlibrary v37". Strangely enough, if you click on Abort. the program carries e on and runs perfectly well. I have Protext v4.3 from the January CoverDisk, so I decided to invest in the** 

**a I rang Amor at Peterborough where I purchased the Lapcat software and they told n me that the program doesn't pall for this library. He said it must be a problem with A the Workbench.**

**0 Lapcal, which is not a sell-booting disk and must be loaded from Workbench. What 0 can I do? What does my Amiga want? This is most annoying every time you load up**

#### **David Langley. Cambridge**

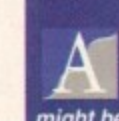

**a**

**A l**

You can check the Libs drawer on your Workbench disk for a start. It should contain a copy of the Diskfont.Library and if it doesn't, you should **copy it to the drawer immediately. Other than this, I can't figure out what**

**n Y might be wrong. d o a c lem is merely annoying and not fatal, so you can at least live with it if you need to, n u and 3.0 machines, so there is no bug in the software. In the last analysis. the prob-The copy of Lapcat we use in the office has no problems on our Workbench 2.04**

# **•TECHNICAL HELP**

#### **Screen trouble**

I have recently upgraded to an A4000/030 (can I be your friend? • Ed) and I am experiencing some compatibility problems with serious  $\overline{\overline{\mathrm{Q}}}$ 

programs and hardware that I had expected to work correctly. Can you help?

I cannot get Amos v1.3 to run in DBLPAL mode, even with mode promotion on. Is there an easy solution and does Amos Professional have the same problem?

I am also experiencing problems with my I6in NEC 4D multisync monitor as I am not able to display a full width Workbench screen, even when using overscan.

This monitor's horizontal sync is from 30kHz to 57kHz and displays a very stable picture when VGA only is activated, but almost an inch of viewing width on both sides of the Workbench backdrop is t inaccessible

flicker fixed A500 and utilised all the available viewing area. The monitor worked fine with my ICD

:" lems with VGA or multisyncs. Can you A4000 articles mention that you need mulf tisync monitors which horizontally sync .<br>e from 15kHz to 75kHz to display all the Your recent articles and reviews on monitors make no mention of such proboffer any advice? Also, your Al200 and

 $\overline{\mathbf{Q}}$ 

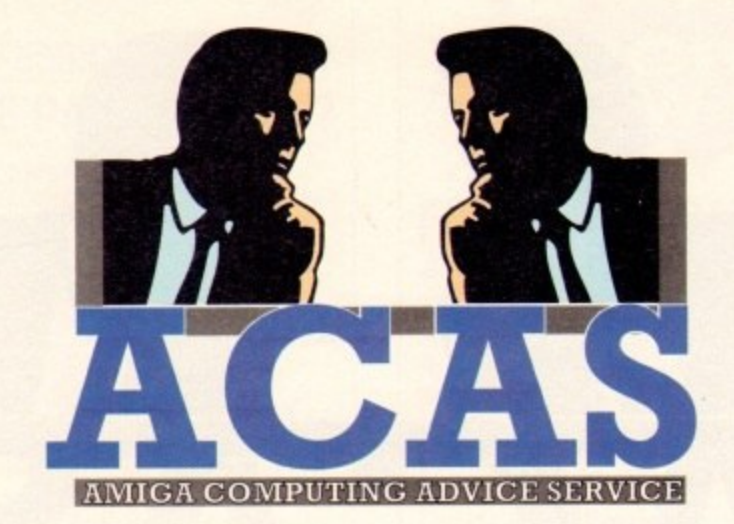

new resolutions, but with the exception of Commodore's 1960 monitor, only 30kHz minimum sync rate VGA monitors have been reviewed.

Can you please review a greater range of multisync monitors, especially ones that can display lower resolutions including Super72 mode?

P Sadler, Redditch

Amos 1.3 does not work under Workbench and instead uses its own screen, so it does not work well with mode promotion. There's nothing I know of which can be done about this apart from buying Amos Professional, which functions A

# **Brother bother**

I am using an old Brother HR-40 with my A500 Plus and have found it to be very reliable. However, I am thinking of replacing it in the near future and I have been looking at the new Brother HJ-100i.

Will I be able to use the HJ-100i with my Amiga? Resident emulations are IBM ProPrinter X24e and Epson LQ550, and the interface is Centronics parallel, which I assume is the same as my HR-40. It's only a mono printer, but being an inkjet I imagine I should be able to use fonts which I can't at the moment.

I have seen the HJ-100i advertised at £299 including the connection lead and VAT, which seems a very reasonable price for an inkjet and would be ideal for my needs (letters, CVs, and so on). I have never seen it reviewed in your magazine, so information about this printer is scarce.

I would be grateful for any advice that points me in the right direction, as I have heard of many people buying printers then having trouble with them.

Phillip Cole. Coventry

A As the printer you mention emulates the Epson L0550, it should work perfectly well with the EpsonQ printer driver supplied with your A500 Plus Workbench 2,04 disks. The parallel printer lead you presently use will also work fine with the new printer.

As for using more fonts, only a PostScript laser printer actually gives access to more fonts, but any that you have will print better on a decent quality inkjet. I don't know much about the Brother HJ-100i, so check before you buy what its maximum print resolution is.

This shouldn't be less than about 300dpi if the printer is to justify its price tag, and you might like to compare it to the Star SJ-10 reviewed in this month's Shop Window section.

The SJ-48, a Canon BJ-10 rebadge, will print at 360dpi, albeit slowly, and costs only E215. Alternatively, try taking a look at the Hewlett Packard 550, a much quicker printer with sheet feeder as standard

It retails for about £330, so isn't much more than the Brother and takes quite a bit of beating in the value for money stakes.

better under Workbench 3,0. Phone Europress Software on 0625 859333 for more details.

Your monitor won't use the entire viewing area because the AGA chips don't output a standard VGA signal. unlike the flicker fixer you mention which does this and a lot more besides. The inch of lost screen area cannot be regained on most monitors, though you may be able to reduce it by experimenting with different monitor types.

1960 in relation to the complete range of AGA r screen modes is because it is the only monitor which will carry out this feat. Finally, the reason we mentioned only the

t with stereo sound are on the way (look out for  $^{\prime}$ o n near future, so keep your eyes peeled for news. A new range of Commodore AGA monitors a review soon!) and other manufacturers look set to release better matching monitors in the

#### **Which printer?**

o Amiga 1200. However, I have only had my A500 for about seven months and my p parents aren't too keen on the idea, Could you outline the advantages so I can use them as arguments? I own an A500 with 1Mb RAM and I was thinking seriously about converting to the new  $\overline{\mathrm{Q}}$ 

I am now studying for my A-levels and need to use a wordprocessor for reports and essays. Which printer can you recommend for about £230? The same goes for monitors. Can you recommend one?

Will the PD program Kick1.3 work with the Al200 to make it more compatible with older games and so on?

David Bromley, Grimsby

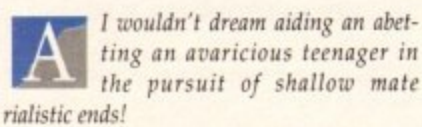

As for your printer, the Canon BflOsx or Star LC24-20 Mk2 are the obvious choices. A bit more cash would secure you a faster bubblejet or a few extras such as colour or a sheet feeder, but the basic printers should be good enough for essays and reports. Try First Computer Centre on 0532 319444.

For the price range you specify, the only real choices are the 1084 or the Philips CM8833. indie Direct are doing a good deal on the 1084 at the moment, so check out their ad.

# **Video titler**

I have bought an A600 to use for video titling. At the moment I use a VEC 1070 video pro-

cessor (an excellent unit) and a So **Video Sketch Titler for titling, though** a latter is not powerful enough.

I will have about £200 to spend on e genlock but will the genlock work with video processor, and what type or make do you recommend?

ecorder, would the genlock act as a rame grabber? With a good freeze frame on my video

even digitised pictures across the country o my family. What type of modem and message cruncher/de-cruncher software 6 would you recommend for £120? Lastly. I want to send messages of

Brian Gibson, Blackpool

o A Any Amiga genlock will work - perfectly with your video processor as long as you ensure you have the same sort of signals. In other words, make sure that if your video processor accepts composite PAL signals that you buy a composite PAL genlock rather than an S-VHS unit.

Most of the cheaper genlocks are composite, so this should present no problem unless you have an S-VHS processor, in which case you'll need a much more expensive genlock

Try the Rocgen unit available from a number of our advertisers. II is reliable and has a good quality output and shouldn't cost more than about £140. One other good entry level unit with good output is the Rendale 8802, so shop around for a good price.

In common with most genlocks, neither unit will act as a frame grabber, and for this you'll need some extra hardware. The Vidi Amiga 12 offer on our May issue CoverDisk sounds ideal for you, as it offers a high quality colour digitiser for only £69. If you didn't catch that issue, buy it for the bargain price of only £3.10 courtesy of our back issue service.

A cheaper Supra modem should just about squeeze into your budget for such a device, though the money you save on the genlock might go towards a faster model which would be cheaper in the long run.

Software for comms use is mostly excellent and most shareware. You might give NComm and JR-Comm a look, and you'd be mad not to go for PowerPacker 4.0 from Europress Direct

**You got problems too? Then drop a line to Amiga Computing Advice Service, Macclesfield SK10 4NP and we'll move heaven and earth to help in these columns. But sony, we cannot reply person**ally, so save those SAEs.

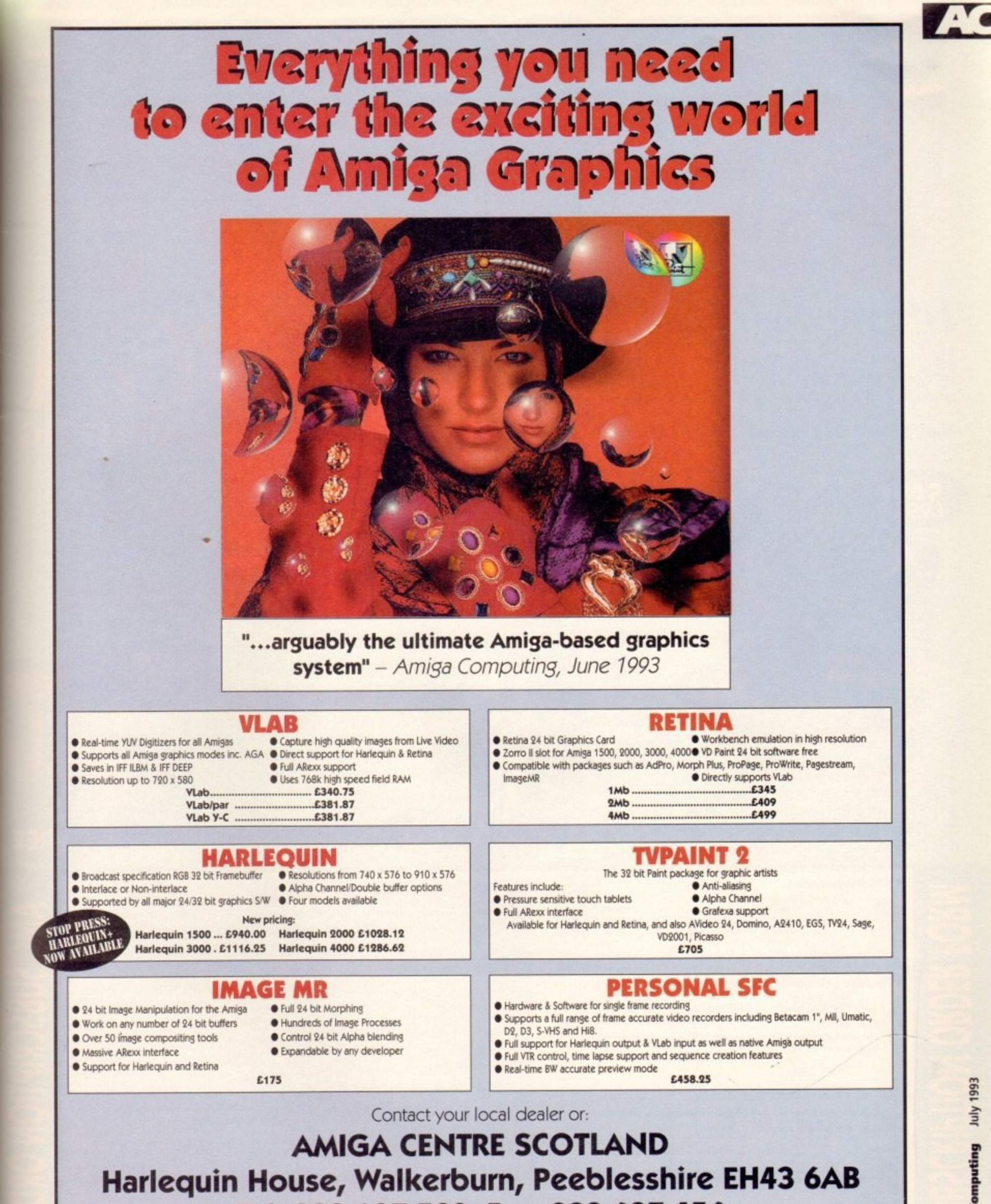

¥

to use oment pro-Sony<br><sub>J</sub>h the

lona ith my make

video as a

es or puntry n and tware

kpool

work ocesnon e other prognals nlock

comblem or, in more

 $om a$ *lable* 

and<br>One<br>I out-

ound

aither d for<br>The ssue as it  $r$  for sue,  $3.10$ 

just ich a n the rodel 7. ostly night and cker

len

iga<br>ce,<br>irk,<br>nd<br>rth<br>3ut<br>on-

Tel: 089 687 583. Fax: 089 687 456

All Prices include VAT & Next Day Courier Delivery. Trade enquiries welcome

Amiga Computing July 1993

97

# IT'S THE EASY WAY TO GET YOUR

Have your favourite magazine delivered to your door, postage free, and choose one of these great offers. Pay by Direct Debit and save 67p on the cover price, that's £8 a year!

Make sure you don't miss out on this essential, authoritative and entertaining guide to your Amiga.

#### **Premier Manager**

Roc oc

You can have Premier Manager, the most comprehensive and sophisticated football strategy game ever, absolutely free. Start your career in the Conference League and use your management

skills to leap up the divisions

FREE

**Two free issues** and a binder As well as a high quality

Amiga Computing binder this great offer gives you two free magazines

by extending your

subscription for an

extra two months

#### Alpha Data **Mega Mouse** Subscribe to Amiga

 $\overline{D}$ 

 $C$  $\circ$ 

> Computing and for only £3 more you can have this superb quality mouse which has a tracking speed of 290 dpi

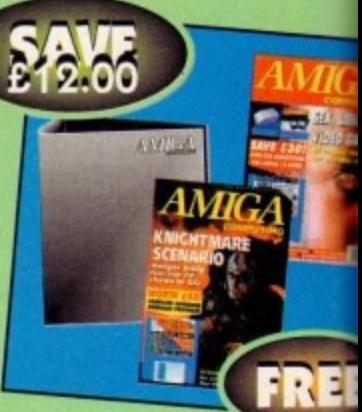

tocopies please

be debited

refund.

accept<br>some types

こは SCKT I UN UKUFI

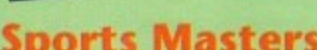

This offer ends July 30

**ION ORDER FOR** 

Simply the best sports compilation around - instant addiction. Indy 500, PGA Tour Golf, Advantage Tennis, European Championship 1992 - and they're all free!

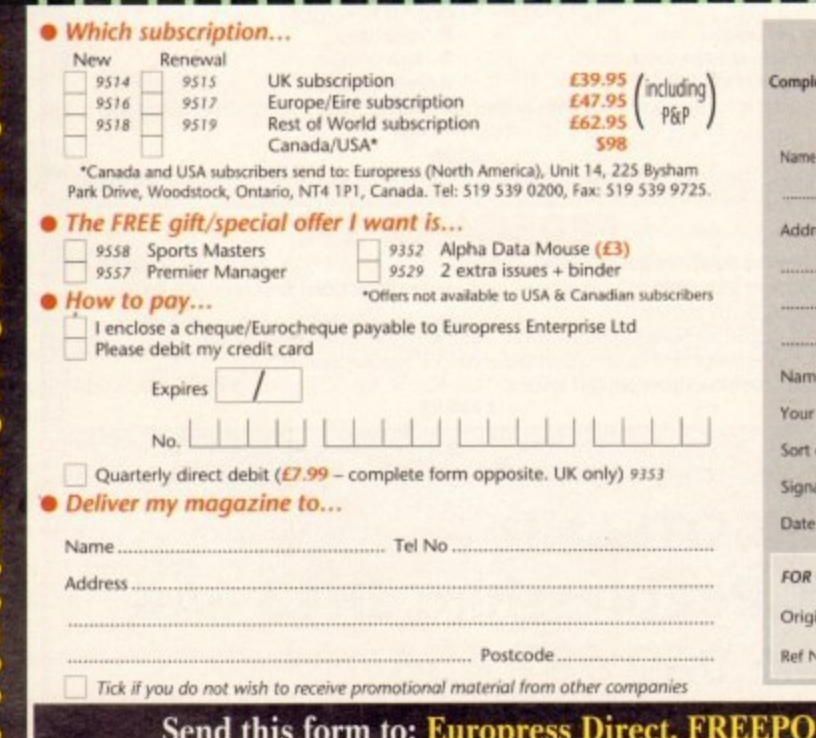

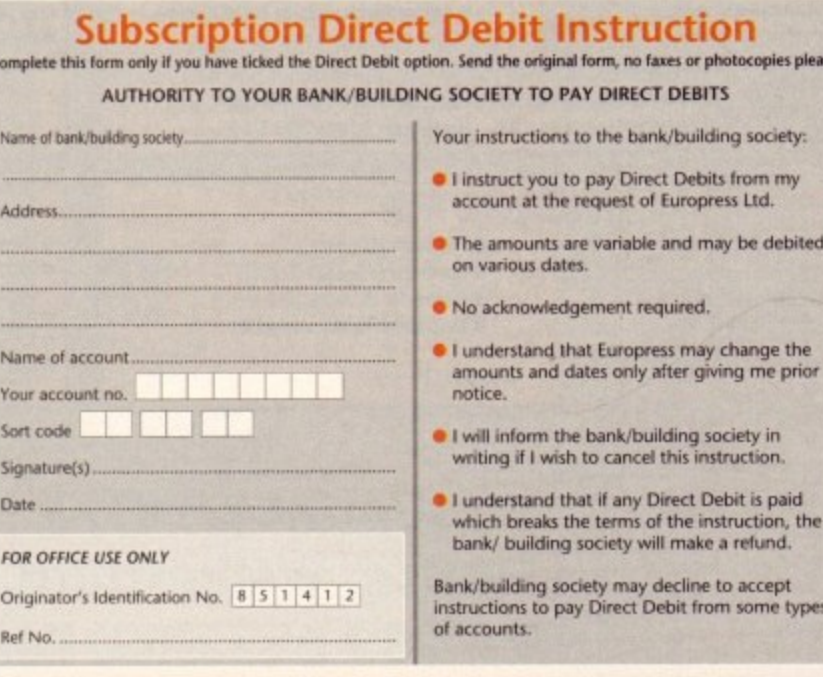

ST, Ellesmere Port  $L65$   $3EA$  (No stamp needed if posted in the UK) If you can't wait to get your hands on one of our great gifts you can fax or telephone your order using a credit card: Phone 051-357 1275, Fax 051-357 2813 (Don't forget to give your name, address and credit card number)

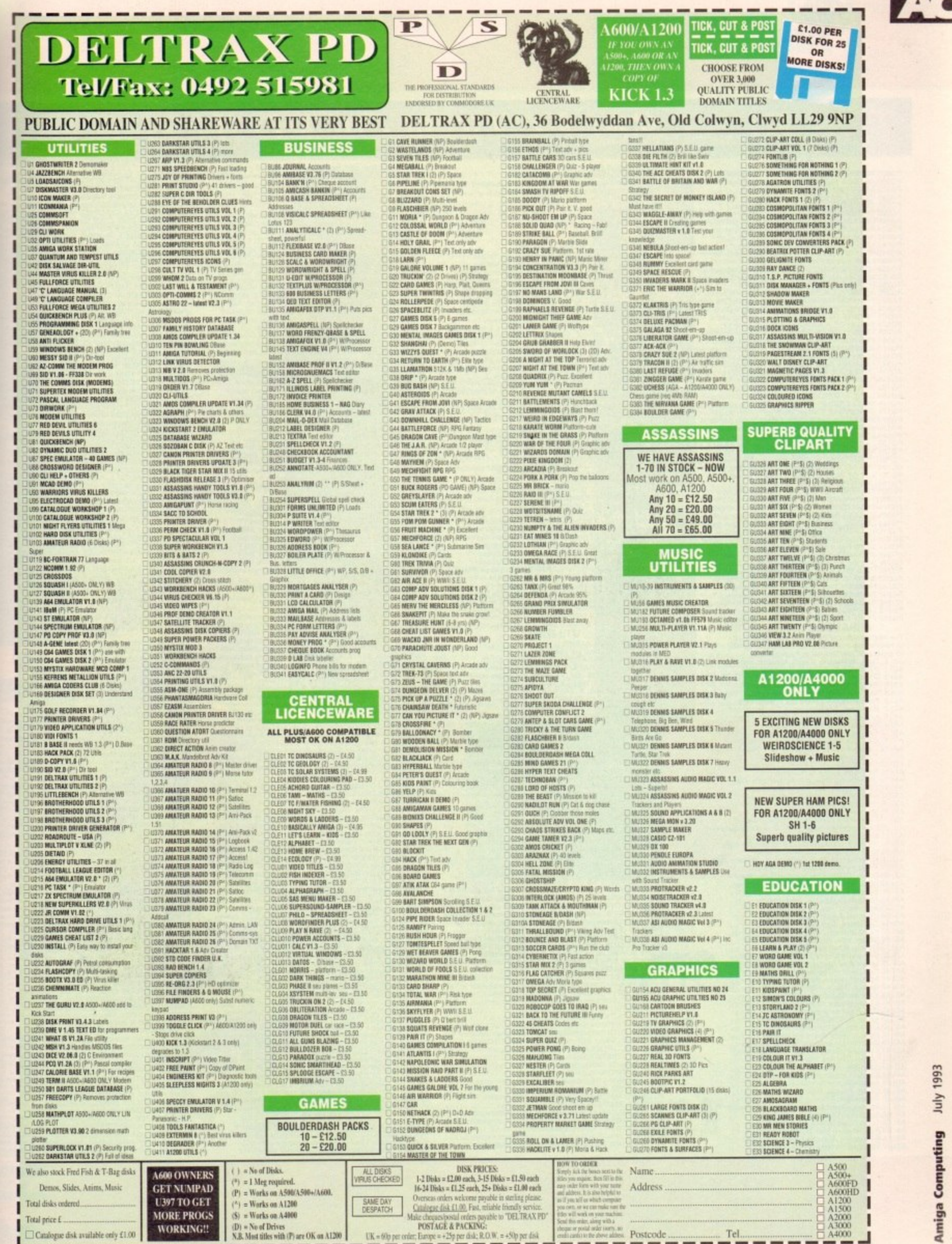

 $C$ 

 $t<sub>2</sub>$ 

E E

. .

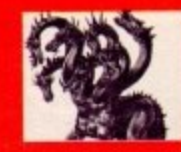

# THE BEST SELECTION OF PD IN THE UK !

#### **GAMES**

**PARK WARRING COMPUTER AND SURFAIRED CARRY The CARRY AND SURFAIRED PROCESS AND CONFIDENCIAL DEVICE COORNELLY AND CONFIDENT CONFIDENCIAL CONFIDENCIAL CONFIDENCIAL CONFIDENCIAL CONFIDENCIAL CONFIDENCIAL CONFIDENCIAL CONFIDE** 

**ASSASSINS GAMES PACKS!** 

PG249 WILLY IN CASTLE OF DREAMs Fab gladitment<br>
PG249 LEEDINGS S weel demo shareware gamel+<br>
PG249 LEEDINGS S weel demo shareware gamel+<br>
PG249 LEEDINGS S weel demo shareware gamel+<br>
PG249 LEEDINGS S Weel demo shareware ga

ASI 63 Nautilus Frenzy & Drive IIII +Y<br>ASI 64 Oblivion(fabl) Breakout con kit etcl+Y<br>ASI 65 Paranoids Chess Word Puzzle Word search+Y<br>ASI 66 Cow wars Asmastermind & Asokoban! +Y

#### Assassins game packs made up in any numbers you<br>require: eg ASI 1-35 only 34.95 inc P&P!!!<br>FUNPACK GAMES PACK 1-35 only 34.95 inc<br>P&P!!! (most run on Amiga 1200!) (most run *In on Amiga 1200*<br>EDUCATION

**PAPIIT (most FIND CONTROL)**<br>
PEODUCATION<br>
PEODUCATION<br>
PEODUCATION<br>
PEODUCATION<br>
PEODUCATION<br>
PEODUCATION<br>
PEODUCATION<br>
PEODUCATION<br>
PEODUCATION<br>
PEODUCATION<br>
PEODUCATION<br>
PEODUCATION<br>
PEODUCATION<br>
PEODUCATION<br>
PEODUCATIO

PE033 MATCH WITH HUMPTY Match the objects! + Y<br>
PB001 AMICASH bank management program + Y<br>
PB0023 ANALYTCALC Superb speeds heat!<br>
PB0023 ASILABEL PRINTERS 3 of the best-Y<br>
PB008 BANKIN control your cheque book! + Y<br>
PB006

PRO22 ADORESS PRINT Good label primit program + Y<br>PRO22 ADORESS PRINT Good label primit program + Y<br>PRO32 ADENES PRINCIPALE Speakstheet + Y<br>PRO22 ADENES CARP (MORESS PRINCIPALES)<br>FUGASY - The okya AT2000 Distance of the sp

PU191 LAMDBUILDER fractal land generator+Y<br>PU192 SiD 2 Get this I directory util 111 MEGAI+Y<br>PU192 SiD 2 Get this I directory util 111 MEGAI+Y<br>PU192 SiD 2 Get this I directory util 111 MEGAI+Y<br>PU202 CYCLOPS Were Paramathr VIST LANDBUILDER fractal land generator\*

United Public L

The innovators

PD130/34 ALCAINTAR DUDEST AMBOND THE MODEST AND MARCHY IN THE KITCHEN SOMETHER AND PD154 DESIRE MENCINE ROAD FROM THE NORTH PD155 DARK DEMON Mega new demonstration and the PD1771/2 SILENTS EXPOSE(2) incredible Get it i+ Y<br>

PUISB MANUSED A MIRROR Fab Music & Gra<br>
MOO1 100 GREATEST 6A MIRROR Fab Music & Gra<br>
PM010 AMEGA PARTY WINNERS Tour MCKED<br>
PM010 AMEGA PARTY WINNERS Four WICKED<br>
PM010 AMEGA PARTY WINNERS Four WICKED<br>
PM022223 CLASSICAL MU

 $\begin{tabular}{l|c|c|c} \multicolumn{1}{l}{\textbf{SLIDESHOWS}} & \multicolumn{1}{l}{\textbf{SLIDESHOWS}} & \multicolumn{1}{l}{\textbf{PS013 BORN TO BE FREE with animals + Y}} \\ \multicolumn{1}{l}{\textbf{PS013 BORN TO BE FREE with animals + Y}} & \multicolumn{1}{l}{\textbf{PS033 GERNAN RAY TRACE Support See thease 1+} \\ \multicolumn{1}{l}{\textbf{PS058 KELLY S S orme quality HAM jeturas + Y}} & \multicolumn{1}{l}{\textbf{PS068 NEWTEK DYMAML HAM GAMS}} & \multicolumn{1}{l}{\textbf$ 

PU283 CYCLING MILEAGE RECORDER Usefull +Y<br>
PU284 DART MACHINE Dart score recorder! + Y<br>
PU284 DART MACHINE Dart score recorder! + Y<br>
PU285 WORKBENCH 3 BACKGROUNDS, 1200 ONLY!<br>
PA033 BUSY BEE & TREE FROG ANIMS Super anims!

# AGATRON<br>
AGATRON<br>
AGAO STAR TREK - Shuning down the road. Fantastic 1+Y<br>
AGAO STAR TREK - Shuttle fly past - Great 1 fm +Y<br>
AGAO STAR TREK - Shuttle fly past - Great 1 fm +Y<br>
AGAO STAR TREK - Enterprise in dy dock. Incredi POWERANIMS

AGAS4I62 AGATRON SPECIALL a 9 disk anim, tans only+Y<br>
PP001/2 ANTI LEMMINGS (2) This is Brilliant! 2M<br>
PP001/2 ANTI LEMMINGS (2) This is Brilliant! 2M<br>
PP003 AT THE MOVIES Core arim of Amy squired 1.5M+Y<br>
PP003 AT THE MOVI

PD005 AMOS 3D DEMO Shows some great effects!+ Y<br>PD016 CHAOS ROCK Fab light show with fractals!+<br>PD016 PLASMUTEX Wild copper & plasma effects!+<br>PD068 PHENOMENA ENIGMA Absolutely brillant!+ Y

Person ALCONYING Material and the super quark with several of the person and the same first the state of the state of the state of the state of the state of the state of the state of the state of the state of the state of

**VISA** 

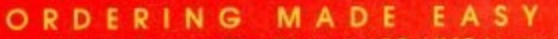

BY POST: send your Name, Address & Order details with a Cheque / PO / IMO to any of the companies listed BY PHONE: Call us with your card number and details for a 1st class service. All major cards accepted PD PRICES: 1 - 5 disks £2.00 per disk • 6 - 25 disks £1.25 per disk • 26 or more disk are still only 99p per disk<br>POST & PACKING: UK - 50p • UK 'Recorded Delivery' £1.00 • Europe +25p per disk • Rest of World +50p per disk REMEMBER: We stock Fish 1-810, Tbag 1-74, Amos, Scope, Snag, Amicus, Amigos & lots more superb PD disks!!

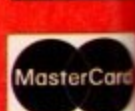

ain Distributors

₫

 $\rightarrow$ 

**ABCDEFGHIJKLI**<br>NOPORSTUVWXY

HOME BREW

 $th$  e imitators

# .. The Central Licenseware Register .. Commercial Quality programs at a PD price !

1?

INDSURFER

CLE01 TOTAL CONCEPTS DINOSAURS Have your of the dimension of the same of the state of the dimensional of the dimension of the dimension of the dimension of the memoral interactive encyclopedia covering jurassic, triassic & creataceous periods complete with pictur omes on 2 Disks, £4.50 +

**Most CLR titles** 

ok on A1200!

unes!»<br>Discription<br>Mc. + Y<br>pdl +<br>puse car<br>vers<br>vers

ip mus

3ood<br>Gam<br>+Y<br>ise + Y<br>issic = +Y<br>+Y<br>+Y<br>rel+ Y

cal+1<br>+ Y<br>diskl<br>nusici|3<br>tracksl

color p<br>quality<br>+ Y<br>tures!<br>si+Y<br>si+Y

Y<br>Y<br>2V0 1

NII+ Y<br>IO1 edil

\*<br>sk!+Y<br>sk!+Y<br>smples<br>les!+Y<br>les!+Y<br>neta!! +1

 $Vv1.36 +$ 

CE+Y<br>Y<br>Signi+Y<br>Siler !+Y<br>Sames!+1<br>Sames!+1

 $RI+Y$  $\frac{1}{Y}$ 

)NLY)<br>+Y<br>Wn! +Y<br>iood! +Y

rCard

stlY  $(5)+Y$ 

CLE02 TOTAL CONCEPTS GEOLOGY Thit title is the CLEDZ TOTAL CONCEPTS GEOLOGY Thit title is the<br>second in the series of quality programs by Chris hill,<br>using the GoldDisk Hyperbook system, it will guide<br>you and your children on an interactive guided four<br>through the incr

CLEOB NIGHT SKY A superb introduction to the<br>constellations, this program featuruse over 1500<br>stars, and the sun moon stars & planets can be<br>displayed as seen from any part of the Earth Large<br>or, mouse or keyboard control

CLEUS WORLDS & LALUCIANS RED player has a few seconds to spell a word correctly, the player who reaches the top of the ladder is the winner. The program has 10,000 words so some words can be quite long, however you can sel

# **LR TITLES ALSO AVAILABLE:**

**IADGII.** 

**NIGHTSKY** 

**Basically** Amiga

**RTITLES ALSO AVAILABLE:**<br>
NTELES ALSO AVAILABLE:<br>
NTELES ALSO AVAILABLE:<br>
COACH A superb stars side propositi fights a 3.0 +<br>
COACH A superb stars side propositi fight blank 3.861 +<br>
DEXEM Create database to the Fred Fish

# **COLOURED CLIPART! NEW!**

**COLOURED CLIPART!** NEW!<br>
space collection of collection of collection of collection of collection collections, model (4006 collections), models are in<br>
in Can be loaded into Deluvar Paint 4<br>
in Can be loaded into Deluvar

# tional + Y<br>00 ONL Y<br>demo+ Y<br>10 (2) + Y PROGRAMMERS : Have you SA<sub>1</sub>

written a good program, ie - a<br>utility, educational program or a game? Why not send it in for<br>evaluation? If its really good. then you too could be carning money!!!

Sony of Chines **ROOM Report** guide a string

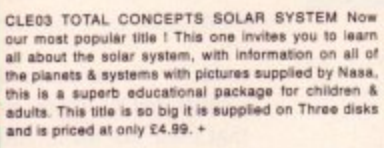

CLE05 A-CHORD So you want become the next Eric<br>Clapton then this is just what you need I This program<br>will teach you nearly every single guitar chord<br>including fingering techniques, it will even play the<br>chords using the a for every single guitar player beginner and experts<br>alike. Price £3.50 +

CLEOB NIGHT SKY A superb introduction to the

CLEO9 WORDS & LADDERS An exelent spelling

CLE10 BASICALLY AMIGA This is a 3 disk set for the<br>new user! An extensive guide through the use of<br>Amigados. Covering Hardware, Software, Graphics,<br>Sound, the Workbench, Viruses and much much more,you will soon wonder how you did without this<br>useful utily pack! For young and old users alike.<br>3 disk set priced at 4.99! +

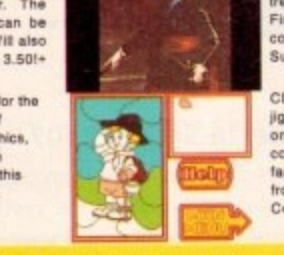

P

CLG01 NORRIS A medievil romp actors many levels, wery addictive 1 disk 3.50 +<br>CLG02 DART THINGS Another accoly run & ping pattern gamel 1 disk 3.50 +<br>CLG02 DART THINGS Another accoly run & ping pattern gamel 1 disk 3.50 +

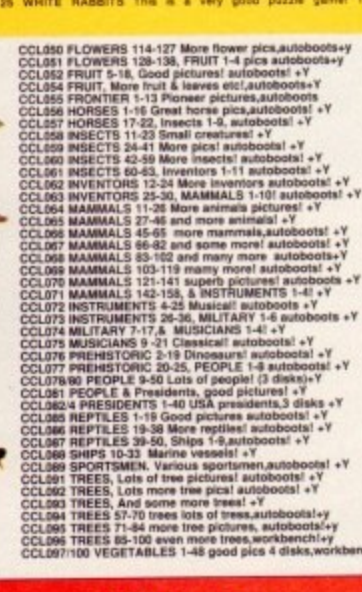

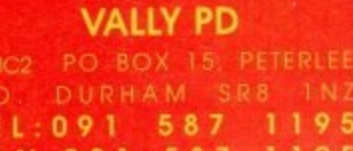

T.

CLE11 LET'S LEARN V1.1 For children of about 5 to 7 years of age, each part progresses through five levels<br>of difficulty, when a level is satisfactorily completed then a picture of a farmyard is displayed & a new<br>animal introduced! Try Sums, Tunes, Codes,<br>(numbers), Opposites & Squares! The program also<br>has a print option! 1 disk 3.50. +

CLE12 ALPHABET TEACH A nice educational<br>program for the young., a very simple to understand<br>spelling program which shows the child a picture &<br>asks for the completion of the appropriate word. The<br>program also has built in of pictures at the same time speaking the name of the object displayed. Comes on1 disk and is priced 3.50+

CLE13 HOME BREW This is a superb program for CLE13 HOME BREW This is a superb program for<br>the creation of home made wines. If covers all the<br>details of termentation, bottling & storing of the wine.<br>A selection of recipes for many different wines can be<br>found on the

CLE14 TOTAL CONCEPTS ECOLOGY Total Concepts ECOLOGY Total<br>Concepts Ecology will give you and your children and<br>enthraling overview of the most important "ology" in<br>our lives. This alternative way of learning about<br>Ecology enables you to fip through pages of

CLE15 FAST FRET By Keith Klatworthy, this program<br>is a guitar scales tutor, the very thing for the budding<br>lead guitarist! Will play the scales through the Amigas<br>sound chip with ajustment of speed for every level of<br>skil

CLE17 THINGAMAJIG This program is an electronic<br>jigsw with easy or hard levels! There are 24 pictures<br>on the disk and you have to place the pieces in the<br>correct place on the screen! There is also a help<br>facility on the d

uder nov. WSAGAL - 5<br>WEIRD SCIENCE SUPER HAM.

moning friends and suite them weap!<br>
origin anos: SILI-45 ...., 15 Super discs!<br>
WNAGA6 JPEG looder?! This disk contains 7 Jpe<br>
pictures which ampack in rain to display as Superhan<br>
on a 1300/000 machine! Brilliant!<br>
CYMOS

**2.60** •<br>
CLASSIC CLIPART (Black & White)<br>
(Ckay on A1200 / A4000.)<br>
The cliquer in this collection is very high quality,<br>
The cliquer in this collection is very high quality,<br>
for use in Dyaint or DTP pedages, each disk a ART24 WACKY Funny comic type clipart!<br>ART25 HOLIDAYS Holiday type pictures!<br>ART26 BANNERS 2 disks full of banners!+

# **BLITTERCHIPS**

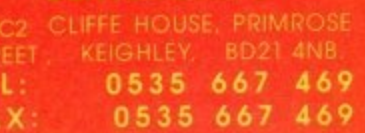

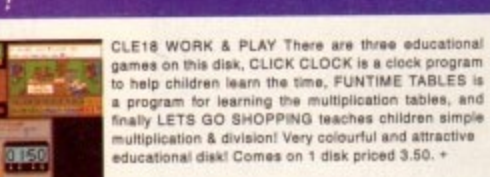

H.

冒

**DIGHT** 

PARKE

 $\overline{a}$ 

POR forma.rue

 $\left( 1\right)$ 

 $\overline{6}$ 

CLE19 PLAY IT SAFE This program teaches safety in<br>the home or outdoors! Help Teddy make your home<br>safe as it has been invaded by mischievous beasties.<br>There are 5 dangers in each location & 9 locations!<br>When you make some

s

D

**Most CLR titles** 

ok on A1200!

CLE20 BIG TOP FUN Four good programs on this<br>disk, there is a speech option which may be turned on<br>or off! WORD BALANCE is a childs reading aid, in<br>MATCHPLAY you must match pairs of cards,<br>BALLOON BURST is a word recognit comes on 1 disk & is priced 3.50. +

CLE21 JIGMANIA by Len Tucker. There are two<br>programs on this disk, Jigmania is a jigsaw solving<br>program and will keep you & the kids amused for<br>ages! There is also a jigsaw construction set to allow<br>you to create your own

CLG18 SKAN 29 This is a fun platform game in but the big droids at the six a fun platform game in which<br>you must guide Sid through 220 screens and defeat<br>the big droids at the end of each level, the game will<br>run faster if you are lucky enough to have an Amiga<br>1200!

CLG 20 JUNGLE BUNGLE by Len Tucker. This game<br>is essentiallyt an icon driven adventure written mainly<br>for the younger person in mind but anyone can play!<br>You must catch the raindrops but beware of the<br>banana stealing monk

CLU03 TYPING TUTOR A program here now for all CLU03 TYPING TUTUP A program new now to all published and pain, lessons cost a fortune, but not when you have an amiga 1 This program will take you step by step through a full typing course, showing where to step through a

#### **AMIGA CD ROM COMPACT DISCS!**

**CDPD 1 Features Fred Fish 1-660 . hundreds of music** & much much more

CDTV DEMO DISK Over 600 megabyles of demos, samples, games, clipart, animations  $\&$  1000 modules to pluy!

CDPD 2 This CD contains Fred Fish 661-760, the Scope<br>fibrary 1-220, The AB20 archives & much more! 19:95

ART27 ART NOUVEAU FLOWERS Floral atti-<br>ART28 BUTTERFLIES Nice pictures<sup>2</sup>+<br>ART28 BUTTERFLIES Nice pictures<sup>2</sup>+<br>ART29 COD 2 disks on a foodk ichoine in Dunintle-<br>ART31 BORDERS 2 disks, must load into DITP:<br>ART31 MAC CLIP 2

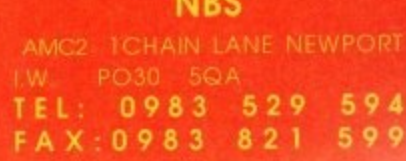

TE

CLE16 KINGS & QUEENS A History lesson on all of<br>the Kings & Queens of England since recorded<br>historyl Allows you to read & examine the royal family<br>tree & is complete with many pictures!<br>Find out how they lived and died a

# **•PD and SHAREWARE**

fter the post-Christmas Iull, **the quality seems to be returning to the public sec-A h tor - obviously a proportion of e whizz-kid Amiga-for-Christmas pror grammers are getting the grip of t their Amos's and Seucks and beginh ning to churn out some original e stuff.**

**o which could well have been worthy s of commercial release only a short Bomb Jacky**; and possibly the most **h polished music disks I've ever had Whatever the reason, this month sees a truly absorbing golf game while back; a bizarre and fresh arcade game in the strangely titled the aural pleasure of reviewing.**

**s everyone who's sent me stuff which I m been inundated with disks of late, so a s unfortunately, had to fall by the Before starting, my apologies to haven't had room to review. I've a lot of worthy programs have, wayside.**

**i**

**t**

**l u**

# **Text Engine**

#### **17 Bit, 2465**

If you're short of money but decide you need a wordprocessor for your Amiga, you may wish to look and see what's available for free in the public domain.

Until recently, PD wordprocessors have lacked too many of the features of their commercial rivals to warrant serious consideration by all but the most light users. but the arrival of disks like Text Engine is heralding an end to all of that.

Text Engine is a professional-looking, fast and solid program, which has enough of the features you'd find on a commercial variant to make it genuinely useful to the average user.

On loading, it immediately resembles both in colour and in the rules across the top and down the side - Wordworth or Kindwords 3, and has a palette adjuster allowing you to alter the colours of pen, paper and guidelines to suit your preferences. Included in its impressive list of **Phil Morse sifts the very best from a large postbag of quality gear to bring**

**you the latest top quality free and shareware games, utilities, animations**<br>and music

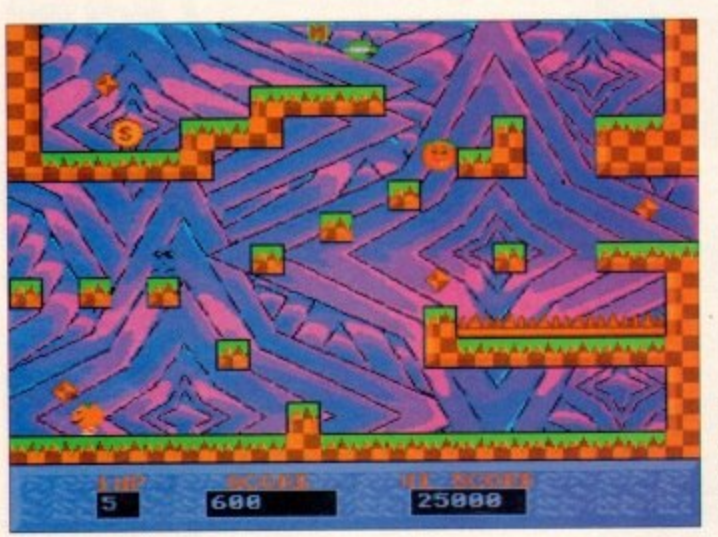

can-dos are a 36,000-word dictionary, full support for Ascii loading and saving (so files can be used from other wordprocessors, or you can take Text Engine-created disks and use them elsewhere), the ability to handle interlace if you're lucky enough to have a compatible monitor, and a comprehensive set of editing options.

Add to this macro support, a large selection of font styles (although only one font) **and the ability to print to all Epson-com**patible printers, and it becomes clear that Text Engine is nothing less than a perfectly acceptable basic wordprocessor for the price of a meagre shareware fee.

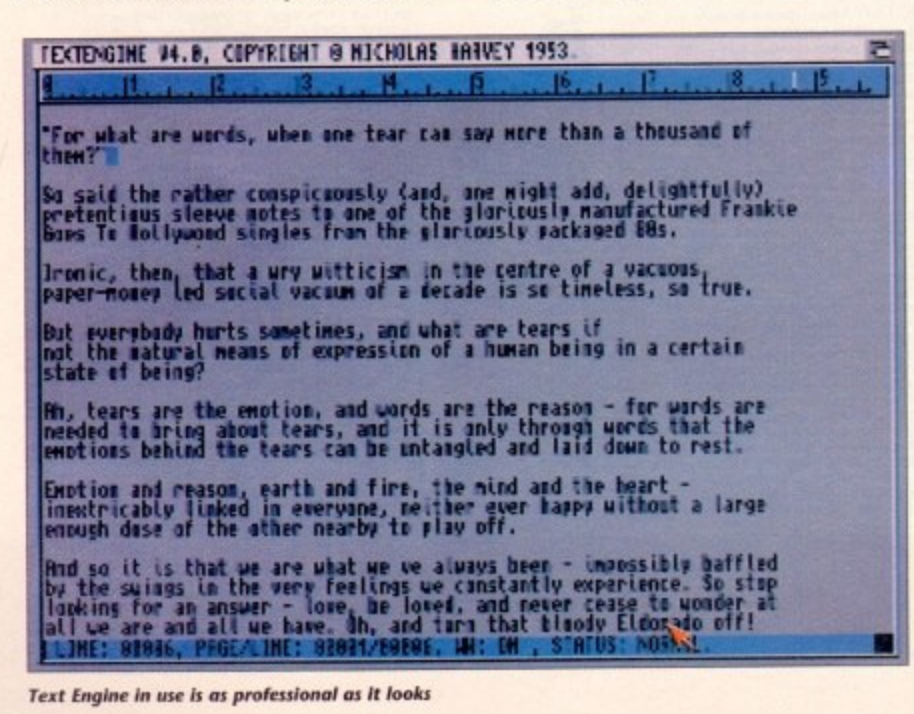

# **EasyCalc**

**Fruit Salad or rhubarb and custard? Either way, a rather strange** platformer

**PUBLIC o**

#### **Roberta Smith, 2507**

Spreadsheets, Even the word is enough to induce involuntary falling of the eyelids. Plain, boring and impossible to use are just some of the criticisms thrown at the

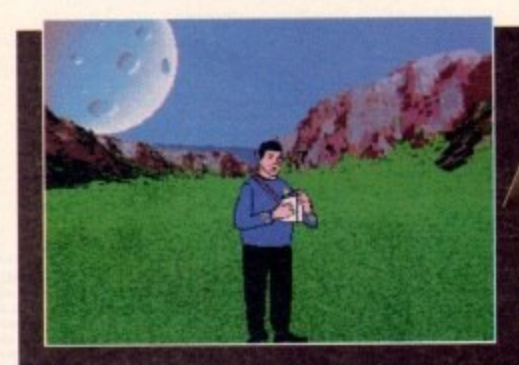

majority of examples in the public domain - either that, or they're so completely basic that their use for anything which might possibly warrant the painful learning curve necessary is nigh-on impossible.

All criticisms which the author of EasyCalc noted when trying to find a spreadsheet worth using, before giving up and deciding to write his own.

Spreadsheets - for those who have the good fortune of having never found out are meant to simplify accounts, forecasting cashflows and the like, by taking in all of your numerical information and learning the links between say, salary and tax. automatically adjusting all projections when you get that whopping pay rise you were hoping for, to cite an unlikely exam-

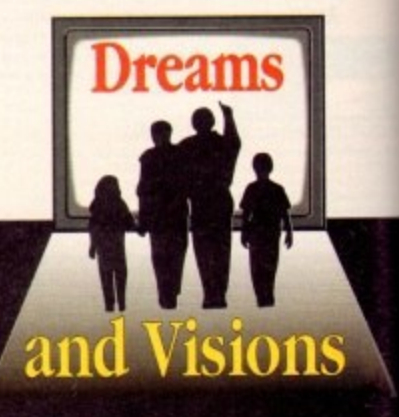

**Spode lands an a pionet riskie looks sinpkomits Ellie a rarely trodden comer of, err, Earth**

**our brace of animated spectacles this month, possibly the lesser is Spar Trek 2** from NBS (P100/101). That's not to say it isn't worth a look, though - far from it.

During the customary age it takes to load - a fact about which it warns you sar**onically as the tedious process begins - we're left to wait with the faint hope of** something amusing at the end of it all.

**And indeed, although it is all a bit awkward, the plot getting cluttered by the**

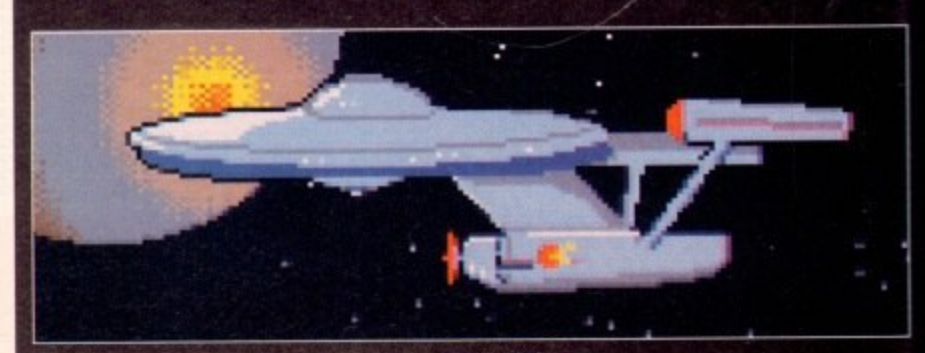

**The USS Enterprise, about to embark on a dangerous mission...** 

**1**

ple. Claiming to be easy to use, by containing all of the basics without superfluous extras (the very extras you pay heavily for when investing in a commercial spreadsheet), EasyCalc's author is anything but modest about the capabilities of his program.

;

main nasic Light ning

ir of nd a g up

the nutrastn all !arntax, ions you cam-

**2**

sare of

the

Luckily, it lives up to all of the claims. From the word go this is very professionally presented - you know, the icons look polished, it does indeed race along at a hare's pace as the author claims, and overall has all the hallmarks of a designedfrom-the-ground-up package.

So should you be looking for a workhorse spreadsheet, this one justifies the rather steep shareware registration fee of EIS - there's even an order form on the disk!

#### **Fruit Salad**

#### **17 Bit, 2499**

In this unlikely plattormer, your friends have turned into fruit and vegetables, and what's more, they've got it into them that your destruction is of prime importance.

You collect rather unoriginal "gems'' from each screen, which allow you to leave by a predefined exit. When you collect the last gem, the background colours scroll rapidly, to great psychedelic effect. It's a case of get out quick before your monitor explodes, and I only exaggerate a little.

Indeed its looks - both in-game and the overall presentation - are its strong point, along with some amusing sound samples to pepper things up. The actual gameplay itself is rather average, which is not to say that it's unplayable, just that the characters

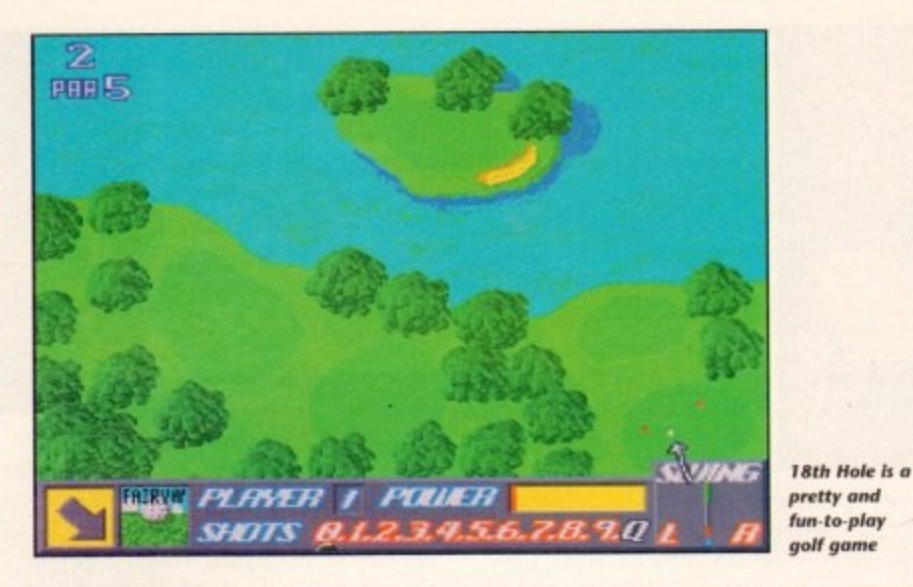

move around rather simply and at a siowish pace.

Still, the use of the Fire button instead of Joystick Up to jump is a first for me, and it's worth playing just for those backgrounds!

# **lath Hole**

#### **17 Bit, 2994A/B**

A graphically excellent golf game, 18th Hole combines a complete course of varied holes with lots of engaging control over your shots, guaranteed to keep you playing right until the very end - especially if you utilise the two-player option and get some healthy human competitiveness in there.

You start by using a simple method to select direction, power and swing, and then watch as you hit the ball - which gets

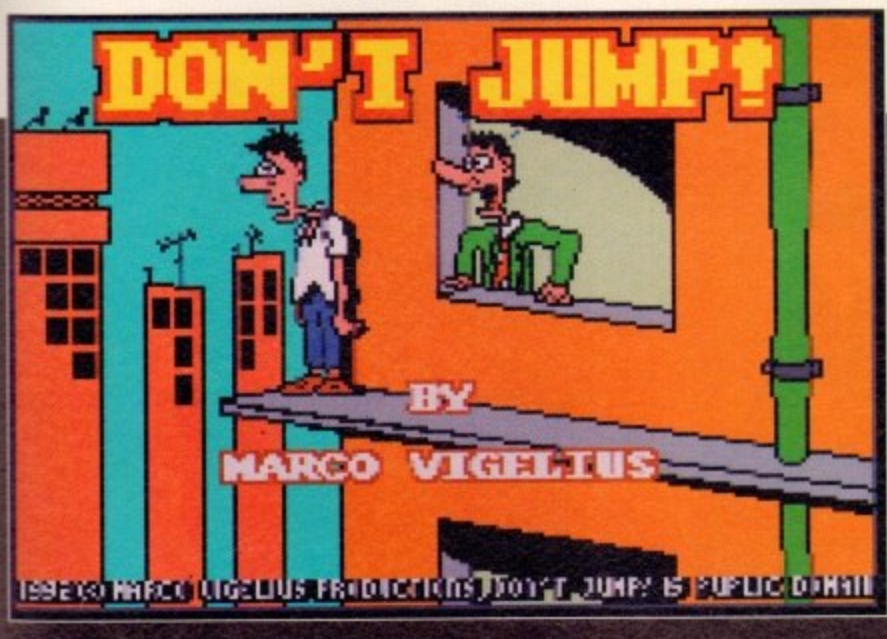

**Don't jump! is a wickedly humorous short animation** 

clumsy screenplay at times, it is also rather amusing, and is ultimately saved by the **Judicious use of original Star Trek music and samples.**

**The bit where Captain Kirk is moving his mouth on the screen in time to real audio footage of his voice is particularly impressive.**

**Indeed, with both William Shatner and Leonard Nimoy getting a shout in. a seemingly irrelevant green kangaroo-style thing and the emergence of a shock guest from Star Trek: The New Generation towards the end, this is a 'art it nothing else.**

**More accomplished, though, is Marco's Box of Fun from 17 Bit (2497). A collection of four animations on one disk, this collection - penned by one Marco Vigelius - opens on a short relying on the old Fat Freddy's Cat gag of animal**

bigger on your plan-view of the course as it rises - to what is hopefully somewhere nearer to the green.

When you reach the green you get a special, full-screen close-up of what's going on, as you attempt to glide the ball home and you onto the next hole.

The gameplay itself is actually quite unrealistic - how could a golf simulator on a computer be anything but? - and this one feels more like an obstacle course than a golf course.

This is because you cannot hit over the trees, of which there are quite a few more than you'd expect to find. What's more, they're invariably positioned between where you tee off and the green, meaning it's like going through a maze sometimes.

Nevertheless, the graphics, rules (you get an authentic score card), and neat touches lend the mood if not the authentic gameplay of the real thing. A great game, and well recommended for armchair golfers not impressed by the cost of commercial alternatives

# **PD, please!**

I'm always on the look-out for top quality PD, whether it be utilities, games, applications. animations or music (and music doesn't have to be rave!).

So if you're the author of something so off-beat or original that a languid commercial giant wouldn't touch it with a barge pole, then get it in the post with a great deal of haste.

Or it you run a library, send me your star disks for possible tree publicity in these very pages.

Please ensure that all submissions come clearly marked with the title and type of program, the address it can be obtained from and any other information you feel to be relevant.

A ReadMe on disk is always useful, as is a hard copy list detailing exactly what is enclosed in your package. All of these measures will dramatically increase the chances of your product making it into print.

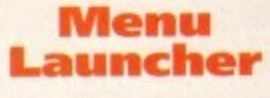

#### **17 Bit, 2486**

A tool designed to start any application, game or whatever you've got installed on your hard drive, using a very simple method involving simply clicking on a button.

Menu Launcher shrinks on your Workbench to just a window with a title bar, and can be expanded to display up to 15 programs for choice of loading. It comes complete with a comprehensive on-disk manual explaining how to set up and use the utility. I envisage a use for this in, say, a IP

**being cruel to owner. This time it's a dog, showing that our canine chums can be anything but Man's Best Friend when they want to**

**What all four of these animations lack in graphical complexity they make up for in pleasing animation and a wickedly sick sense of humour. Oh. and they load quickly. Petty Amiga owners will most certainly extract a wry giggle from** the anim entitled Atari ST Game - I'll leave it to you to find out what this one's **all about.**

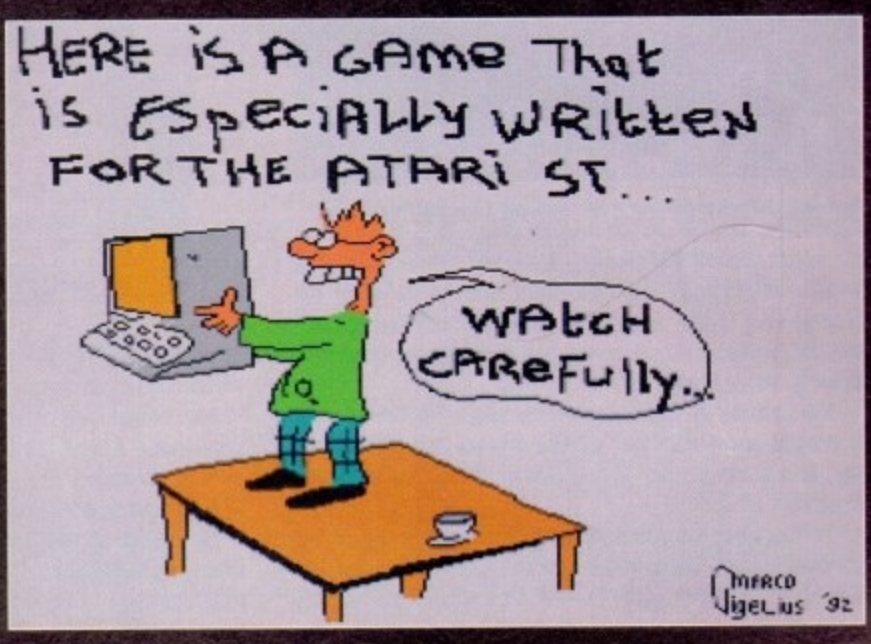

**Oaoh, th bock stabbing tynkisms of it ate** \_

# **•PD and SHAREWARE**

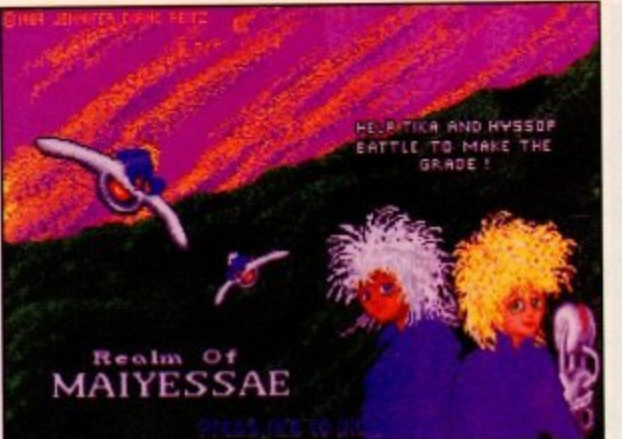

**Strange gameplay indeed in Accursed Toys** 

▶

small business where the computer is used exclusively for a number of pre-defined tasks, such as a wordprocessor, spreadsheet or calendar, or for setting up education games for a child to use unaccompanied, for instance - although in the latter case, it could do with being a little more colourful and welcoming to anxious young fingers.

Still, if you like it, it only costs a bargain £5 shareware registration, and for this you get a fully working version including the ability to load and save your preferences quite an important addition, when you come to think about it.

## **Bomb Jacky**

#### 17 Bit, 2476

Apart from the wicked title, this is an awesome example of what the public domain occasionally throws up - a game so fresh and off-beat that no commercial house, with their highly polished sprites and movements, would ever consider releasing.

The excellent opening sequence involves the credits being written in 3D hand grenades (you gotta see it, really) combined with some punchy, drum 'n' bass rave-style music all very professional.

The whole game feels very friendly and playable, from the bouncy, up-to-date tunes to the special effects to the

clever, colourful graphics.

It's basically a fast platformer, with a o n dictable nature of many a slick release. This  $\frac{1}{1}$ . addictive as it is original\_ Respect! young edge devoid of the yawning, preoriginality, combined with well-programmed gameplay, makes Bomb Jacky as

## **Assassins games 58**

#### **NBS, AS58**

Three games are collected on this compilation by the Assassins bunch, with the usual flash selection menu.

The first of these, a Seuck-effort called Super Raid IV, exhibits the usual jumpy-'n'-clunky feel of Seuck games, but is in fact a half-decent copy of Thunderblade, complete with an Assassin's-added unlimited lives feature at the beginning.

The second of the three failed to load on the basic A600 I was reviewing it on, hut the third - apparently called Accursed Toys and opening on a rather sick picture involving a teddy bear and a knife -

is another Seuck effort, and decidedly weird to boot (no pun intended).

Apparently you're meant to "help Tilka and Hyssop battle to make the grade', whatever that means. Anyway, it involves your scrolling vertically in a jumpy, clunky kind of way, shooting at ground-based plantlike creations which emit

balls of botanical nastiness in your general direction.

can't work out exactly what the majority of the sprites are meant to be, but they're all original, which is nice to see considering the decidedly unoriginal constraints imposed on such games by the limitations of the construction kit.

Oh, and according to the game itself, it is actually called Realm of Maiyessae. Weird...

• Assassins game disk 1 to 64 are currently available from the same distributor.

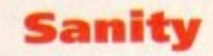

#### **Amiganuts/Battleaxe PD**

Hmmm. This one's about a character who - if the opening sequence is anything to go by - loses his mind, quite literally.

Not surprisingly, he wants it back, leading to a highly trippy platformer full of cycling colours and extremely fast gameplay. all set to manic

tribal drums and music with definite hardcore

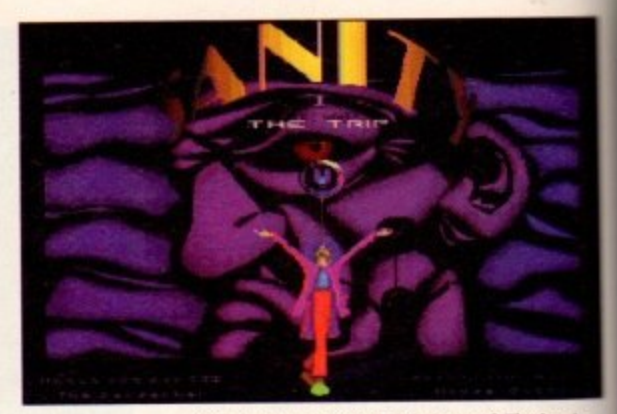

Out of their minds or off their trees? The jury's out on the programmers of Sanity...

leanings, including the classic "here we go again!" sample. Oh, and as far as I c recall, I've never controlled a bubble before. Sanity? I have my doubts...

# **Where to** get 'em

Amiganuts, 12 Hinkler Road, Southampton SO2 6FT

Battleaxe PD, 125 Kingswood, Thorpe Matriot, Norwich NR8 6UW

Andrew McKeniry, 9 Leyton Cross Road. Dartford DA2 7AP

NBS, 1 Chain Lane, Newport, Isle of Wight. Hampshire

Roberta Smith PD, 190 Falloden Way .Hampstead Garden Suburb, London NW11 6JE

17 Bit. 1st Floor Offices, 2/8 Market Street, Wakefield WPI 1DH

Even Zero B's seminal (and highly unavailable) Lock 1 Up is here. This collection is presented complete with ably hypnotic ¡Hablando! by Ramirez and Pizarro. tasteful and fashionable on-screen stills.

, Well sampled, seamless and presented in an uncluttered and pleasing form, this is a dance-on-disk milestone. The jury are stood on the sofa with their hands in the air... I think they quite like it.

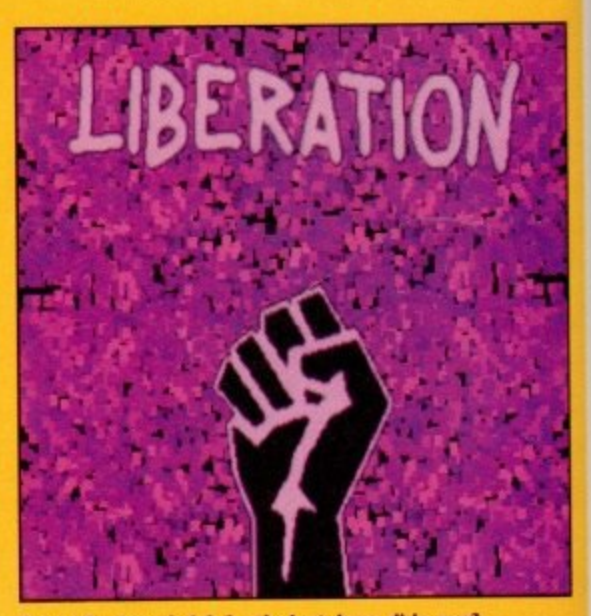

**Dance Classics vols 1 & 2 - the best dance disks ever?** 

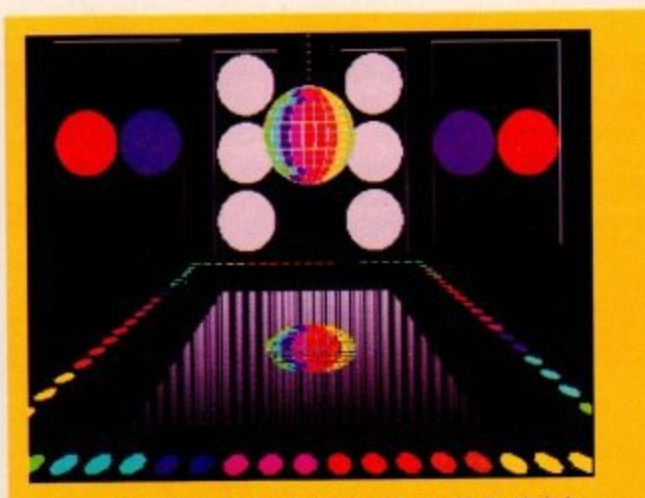

Recreate the excitement of a nightclub at 1am with No Limits!

It's all dance stuff this month - if you want to send me your sequenced Schubert I'd be more than grateful for the change. but of the disks that I could actually get to load, the only ones worth reviewing had a decidedly. erm, foottapping feel to them.

**No Limits, by John Crawford, takes No Limits by 2** Unlimited and Felix's neo-hiNRG classic Don't You Want Me, and submits them to the classic Amiga cut 'n' paste treatment.

**To the visual accompaniment of a crudely drawn but** stroboscopically flashing dancefloor - complete with lights and even a glitter ball - the Amiga crunches its way through some crudely cut-up chunks of music, whose lack

IMINI.I.M

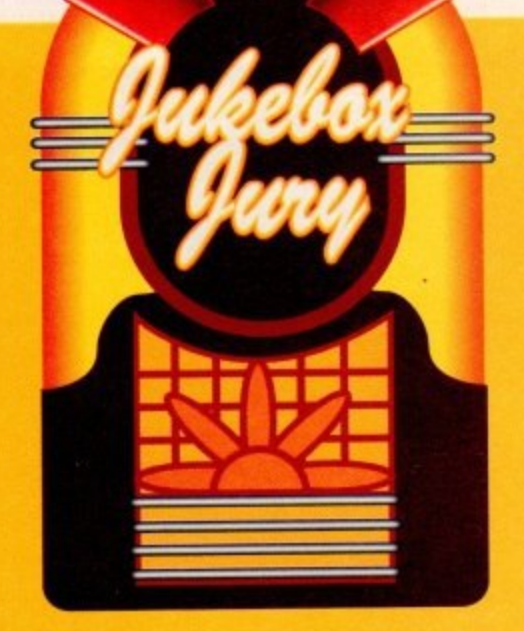

of subtlety distracts from the actually quite effective onscreen colour onslaught. A "no" from the jury, I'm afraid.

Far better musically, and indeed possibly the best sedneucea w sure of reviewing, are entitled **Dance Classics** 1 and 2. WHICH COME HOM ANDREW sequenced Amiga dance music I've ever had the pleawhich come from Andrew McEniry.

Six classic dance chcons are here spread across two disks, from the fittingly chopped up Liberation (a song which itself borrows nearly everything from other records) to Italy's best Capella and the less immediate but undeni-

# **VIRUS FREE PD,** 31 Faringdon Rd, Swindon, Wilts. Tel: 0793 432176

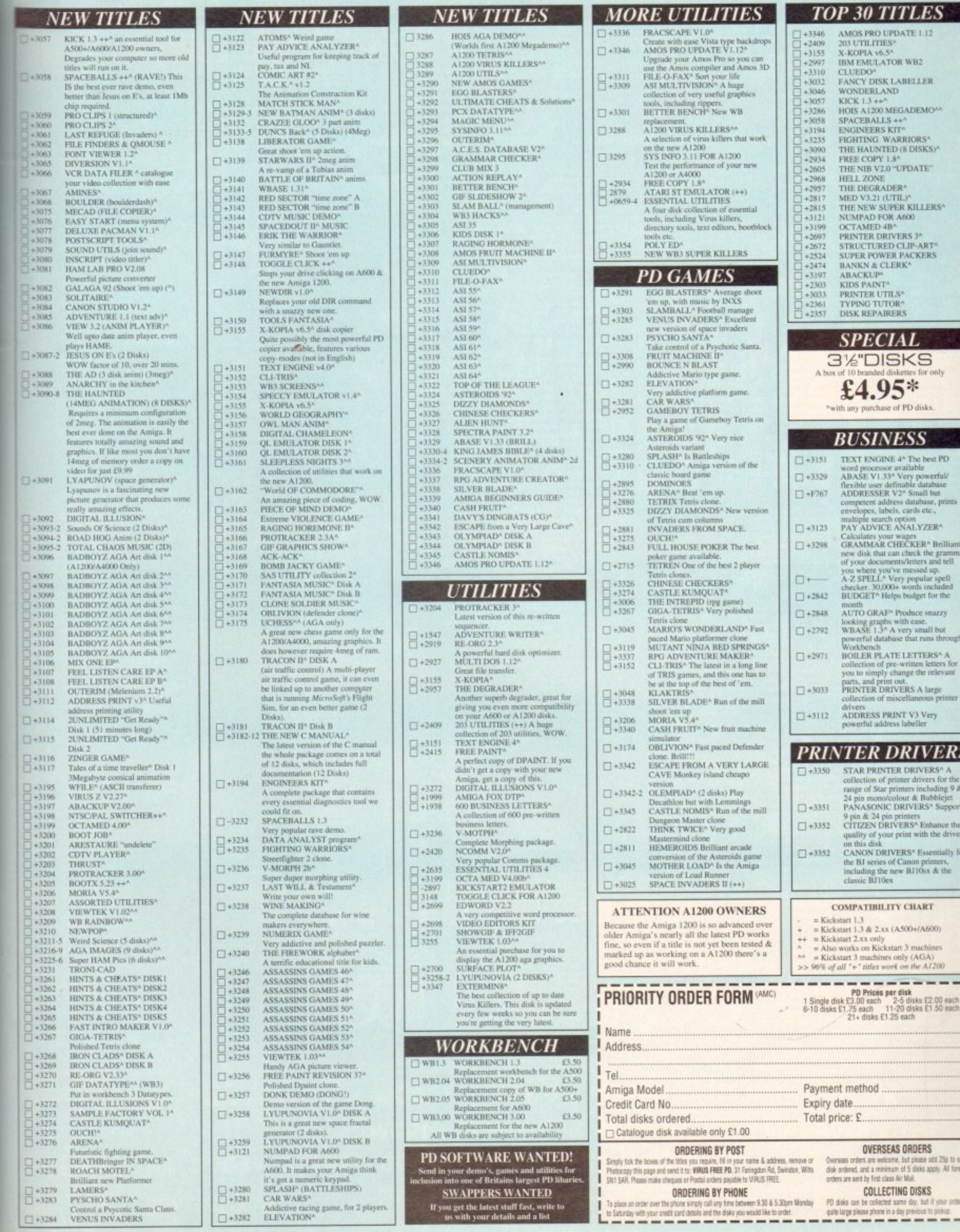

ve go<br>I can bble

y's

pe

ıy,<br>n

ck<br>th

ıte-<br>in

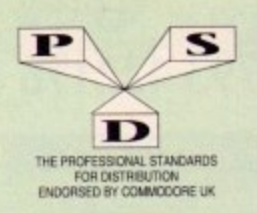

in.

# **DISKOVERY P.D. TEL: 0274 880066**

 $(No.)$  = HOW MANY DISKS TO ORDER, EG  $(2)$  = 2 DISK PACK

**DEMOS**<br>D1....Mental Hangover<br>D2....Intercepter Demo<br>D4....Wild Copper<br>D10....17Bit Music Demos<br>D11....World Demos 21<br>D12021...Red Sector(2)<br>D20221...Red Sector(2)<br>D20221...Red Sector(2)<br>D225....New Tek Reel3(2)<br>D25...Tour **DEMOS** D81/82...Budbrain 1 (2)<br>D83...Budbrain 2 D83...Budbrain 2<br>D85...Crionics Neverwhere<br>D87...pirhana demo<br>D101...Aksatraz M/Demo 3<br>D102...A Chaplin Demo<br>D103...Total Destraction<br>D105...Mr B Demo Comp 4<br>D106...Walter S.T. Demos<br>D111...Defcon 1<br>D111...parrora M/Demo D111.,Defcon I<br>D117.,Aurora M/Demo<br>D118.,Cult M/Demo 2<br>D125.,Procise Demo<br>D125.,Procise Demo<br>D133.,Fasiration<br>D137.,Fasiration<br>D139.,Devils<sup>78</sup>No Reality<br>D139.,Devils<sup>78</sup>No Reality<br>D144.,The Silents<sup>57</sup>lce<sup>7</sup><br>D144. Creetal D145. Crystal Symphonies<br>D148. Ray Of Hope 2<br>D149. No Brain No Pain<br>D158/159. Cyborg Demo(2) D195. Coaxial Comp<br>
D195. Coaxial Comp<br>
D197. MC Disk 1 Coma<br>
D197. End Of Centary 1999<br>
D206. Avengers MDemo<br>
D216. Avengers MDemo<br>
D215. Disorder Demo<br>
D2218. Disorder Demo<br>
D2225. Cool Fridge Demo<br>
D2225. Cool Fridge De D343/344 Hardwi  $red(2)$ D346, Wildfire MDemo<br>D347, Mindwarp MDemo<br>D348/349, Skizzo Demo(2)<br>D350-352, Treacle Team(3) D358. Mr Men Stories D359. Seeing Is Believing<br>D360. State Of The Art D361. Mayday Resistance<br>D362/363. Jesus On E's (2)<br>D364. Fish Tank D365. Optimum Pressure<br>D366. Mind Riot<br>D367. In The Can Demo D368. Dynamic Illusions<br>D369. Piece Of Mind D370..3D Demo 2<br>D371..Lethal Exit

**SEND YOUR** 

**UTILITIES GAMES**  $GAMES$ <br>G1., Return To Earth<br>G2., Games comp 5<br>G3., Dizzy Lizzy<br>G5., Dizzy Lizzy<br>G5., Parachute Joust<br>G6., Francic Freddie<br>G9., Psaedo Cop<br>G10., Drip<br>G11. Bag Bash<br>G12. Asteroids<br>G12. Lateroids<br>G12. Lateroids<br>G12. Lateroids<br> **UTALITY CONSUMERS**<br>
UTALITY COMMISSION CHEMIC COMMISSION USE AND USE AND USE AND USE OF USE OF USE OF USE OF USE OF USE OF USE OF USE OF USE OF USE OF USE OF USE OF USE AND USE A LOCAL USE OF THE MANUSCRY SPECIAL USE A LO U39...Panu, Music, Misini<br>U39...Card Designer<br>U41...Red Devils Utils 4 U43...Future Composer<br>U44...Kefrons Makeboot<br>U45...P.E Giant Utils 168 G12. Asserous<br>G13. LLamatron<br>G14. Excape From Jovi<br>G15. Moria Adventure<br>G16. Ground Attack<br>G15. Moria Adventure<br>G16. Ground Attack<br>G22... Dragon Cave<br>G22... Dragon Cave<br>G22... Dragon Cave<br>G22... Dragon Cave<br>G22... Dragon C U47\_Label Designer<br>U49\_Ultimate Icon Disk<br>U50\_Power Comp Utils<br>U51\_Jazz Bench **USS...Visicalc** USS...Visicale<br>USS...Quickbench<br>US9...Font Designer<br>U60...D-Paint Fonts 1<br>U61...D-Paint Fonts 2<br>U62...Med 3.20 U63...Direct Anim Creator U64...Crossword Designer<br>U66...CLI Help + Others<br>U67...S/Tracker Mega  $G29...$  Buck Rogers<br>  $G31...7$ -Tiles<br>  $G31...7$ -Tiles<br>  $G32...$  Mega Comp 1<br>  $G33-34...$  Star Trek 1(2)<br>  $G35-79...$  Mechforce (2)<br>  $G40...$  Klondyke<br>  $G43...$  Gaunes Comp 2<br>  $G45...$  Gaunes Comp 2<br>  $G45...$  Sact Casmes Comp 2 U68...Ultimate Boots 1<br>U69...Ultimate Boots 2 U73...Powerlogo<br>U74...M-Cad<br>U75...Journal Home Acc's<br>U76...Home Utilities<br>U77....Eleme Utilities 1078. Amil Base<br>
177. Electrocad<br>
178. Amil Base<br>
178. Boothench V2.0<br>
178. Boothench V2.0<br>
178. Boothench V2.0<br>
178. Boothench V2.0<br>
188. Catalog Workshop 2<br>
1884. Catalog Workshop 2<br>
1884. Catalog Workshop 2<br>
1895. G-Lig G45. Sacc Games Comp<br>G46. Games Comp 3<br>G48. .Rays Game Disk G46. Games Company Company<br>
G48. Rays Game Disk<br>
G48. Rays Games Comp 4<br>
G49. Canacs Comp 6<br>
G51.52..Trucking (2)<br>
G53..Jennes Comp 6<br>
G53..Jennes Comp 6<br>
G55..Jennes Comp<br>
G55..Jennes Comp<br>
G59..Canacs Company<br>
G60..Pom P Gol-Listenia Roma<br>GoS-Listenia Roma<br>GoS-Listenia<br>GoS-Listenia<br>GoS-Listenia<br>GoS-Listenia<br>GoS-Listenia<br>GoS-Listenia<br>GoS-Listenia<br>GoS-Listenia<br>GoS-Listenia<br>GoS-Listenia<br>GoS-Listenia<br>GoS-Listenia<br>GoS-Listenia<br>GoS-Listenia<br>GoS-G75...Card Games 1<br>G77...Card Games 1<br>G77...Growth<br>G78...Skate Ainc<br>G80...Napoleonic Sim<br>G81...Napoleonic Sim<br>G82...Laronic Sim<br>G83...Lemmings Pack<br>G83...Lemmings Pack<br>G83...Lemmings Pack<br>G84...Kar Tek S.E.UP G83 .<br>Lemmings Pack<br>
G83 .<br>
Lemmings Pack .<br>
G85 .<br>
Lemmings Packed Pairs<br>
G85 .<br>
Lemmings .<br>
G88 .<br>
Rephasels Revenge G89 .<br>
Snake Pit G90 .<br>
Zemmings .<br>
C93 ... The Maze Game G93 ...<br>
Holy octail Adventure G93 ...<br>
Holy U215...Desktein Icons<br>
U216...Master V/Killer 2.2<br>
U218...Data Base Wizard U223. Ten Pin Data Base U224...O-Base Data Base U226...Games Solutions 1<br>U231...D-Paint Fonts 3 U232. Games Cheats 2 U234 Flexi Base U235 Ami Cash V1 U238 Iconmania U240 ... Icon Editor U252 Opticomms 2.0<br>U254 New Superkillers 2<br>U255 Protracker v2.0 U256...Atari ST Emulator<br>U258...D-Copy 3 G116...Robocop In Iraq<br>G117...Mutant Cames<br>G118...Games Comp 11<br>G119...Nunher Fumbler<br>G120.-122...Warlock (3)<br>G120.-122...Warlock (3)<br>G124...Bart Simpson<br>G125...CCC Games Comp<br>G125...CCC Games Comp<br>G127...Breakout Con Kit U262...PC Emulator<br>U263...Med 3.21 U273...Vidi Fonts 1<br>U274...Illinoi Labels ... 600 Business letters U279...Invoice Printer<br>U280...Woman V2.02D U283...Headline Fonts U289...Amos Updater U290...Kickstart 2.04<br>U292...Black Tiger Utils 1<br>U293...Black Tiger Utils 2<br>U294...Text Engine V4.0 Pipeline<br>Dung Of Doridian Peters Quest<br>Star Trek 3 U295\_Game Tamer<br>U296\_Ultimate Disk Crea<br>U297\_10 PD Copiers<br>U298\_Protracker V3.0 G134...Piperider<br>G139...Door To Door G143 Solid Quad<br>G144 Omega Race ASSASSIN'S GAMES PACKS 1-70 NOW IN STOCK

G145. Mission X Raid 3 G145...Mission X Kaid 3<br>G146...Trek 73<br>G147...Wack In Wonderland<br>G148...Squats Revenge<br>G149...Sky Fight<br>G150...Wet Beaver G151...Airmania<br>G152...Wizard World G154. Totally Frantic Quiz<br>G155. Chess V2.0<br>G156. Smash Telly G159...Billy The Dragon<br>G160...I-Ching G160...FcThing<br>G161...E-Type<br>G161...E-Type<br>G163...Sea Lance<br>G164...Dizzy Diamonds<br>G165...Wo Mans Land<br>G166...Wom3 Square Solver<br>G166...Wom3 Square Solver G167...Cross Fire G168... Wastelands G170...Space Blitz<br>G171...Crazy Sue G172 Make A Break G173. Squamble<br>G174. F-1 Challenge G175\_Othello<br>G178\_Evil Dead Game G179...Trainset<br>G180-181...P Comps 1+2 G182 Diplomacy G183 Tractor Beam G184 Motor Duel G197...Ameoba Invaders G198...Game Boy Tetris 1 G199 Tetren G200 Battlecars 2 G201 Dr Mario G201 - Dr Mario<br>
G204 - Ashido<br>
G205 - Cheats Disk 2<br>
G207 - Next Generatio<br>
G207 - Next Generatio<br>
G207 - F. R. A.C.<br>
G200 - The Golden Fle G210...The Golden Fleece G211...Legend of Lothian<br>G212-214...Timelords 6-8 G215...Amos Games 1 **SLIDES** S1...Ham Pics Show<br>S4...Madonna slides SS...Party Disaster sides<br>S6...Party Disaster<br>S8...Parmaculate Collection<br>S8...Immaculate Collection<br>S10...Simpsons S108<br>S12...Bruce Lee S1ides<br>S14...Adams Family<br>S15...Viz Mag S1ides<br>S15...Viz Mag S1ides<br>S12...Docklands L ... Moviestar slides \$22-24 WWF Slides (3) S<sub>26</sub>...Cascade Demo<br>S<sub>27</sub>...Demons Slides \$28...Total Recall S29. Joe's Slides<br>S30. Ham Pics Show 2<br>S31. D-Paint Slides Sol...Inam Pus Sionw<br>
SS1...D-Paim Siides<br>
SS1...D-Paim Siides<br>
SS2...Neighbours Siides<br>
SS3...Reger Dean slides<br>
SS3...Reger Dean slides<br>
SS3...Reger Dean slides<br>
SS3...Reger Dean slides<br>
SS3...Basket case 2<br>
SS3...Basket S48 PD Slideshow S48 PD Slideshow<br>
S49-32 Terminator (4)<br>
S533 Robocop 2 Slides<br>
S53 Robocop 2 Slides<br>
S54. Trackmaster Slides<br>
S55...Forgotton Realms 2<br>
S56...Garfield Slides<br>
S57...Pawnbroker Slides

S58. Hellraiser Slides<br>S59. Night Breed Slides SS9...Night Breed Sildes<br>SS0...Night Breed<br>S61...Horror Sildes<br>S61...Horror Sildes<br>S63...Taie Gallery 2<br>S64...Rock Star Manager<br>S70...Muscle Mania<br>S71...Creature Comforts<br>S72...The Wonder Years<br>S72...The Worder Years<br>S73.. PRINTER STAND

S76...Belinda Carlisk \$27 Cher Slides \$79. Freddies Dead S80 Wendy James Slides S80. The Invisible World<br>\$82-83. Terminator 2 (2) **S84...Fantasy Pics**<br>S85...Gulf War Slides \$86...Magical Pics S88...Gulf War Tribute<br>S89-90...S/Thing Fishy (2) \$91. Eldorado Slides **ANIMS**  $\begin{array}{c} \bf{ANIMS} \\ \hline \text{A1\_Probe Sequence} \\ \text{A2\_Choose Prode} \\ \text{A3.} \text{Jogger + Magnetician 1} \\ \text{A4.} \text{Gymmas Denve} \\ \text{A5. Frastal Flight} \\ \text{A6.} \text{Basketball Demo} \\ \text{A8.} \text{Walker Demo} \\ \text{A9.} \text{Magvian 2} \\ \text{A10.} \text{Page} \text{In Space} \\ \text{A11.} \text{Lusov Teranger} \\ \text{A11.} \text{Lusovler Deno} \end{array}$ A10...<br>Pags In Space Temper A11...<br>Luxor Teenaper A13...<br>Juggler Demo $\mathbf{A16}$ ...<br>Cool Cougar A16...<br>Cool Cougar A17...<br>Mono Cycle Anim A18...<br>Robocop Anim A12...<br>Floody Anim A22...<br>That A22...<br>Floody Anim A22...<br>Floody A32...Fraxion revenge <br>A33....Madoma Anim 2<br>A35....Stealthy Anims 2<br>A35....Stealthy Anims 2<br>A36....Raiders Of The L/Ark A35....Buses Burny Show anim A39....<br>High V  $^8$  UK Anim A40...<br>Knight anim A42...Walker 3<br>A43....Wal A32...Fraxion revenge<br>A34...Madonna Anim A79. Dart Anim A80...Bad Bird Anim A81...Holiday Anim<br>A82...Fillet The Fish A83...The Boings

A99...Terminator 3<br>A100...Delphin Dreams<br>A100...Delphin Dreams<br>A101...History of Amy<br>A104. Pogo Anim (2 Meg)

ASA...The Bourges<br>ASA...Clothes Peg<br>ASS...Miners Anim<br>AS6...Pocket Watch Anim<br>A90-93...The Movies 2 (4)<br>A95...My TinToy<br>A96...T-Pot 2 Anim **ASSASSINS PACKS** 10 DISKS. £10.50+p&p<br>30 DISKS. £28.50+p&p

40 DISKS 234.50+p&p ALL 70 ...... £58.00+p&p **ACCESSORIES** MOUSE MAT. E19.99 SOUICK MOUSE 10 CAP BOX... 100 CAP BOX 

PUBLIC DOMAIN

 $1-9$  disks

 $10 + \text{disks}$ 

 $20+$  disks

# ULENT 100 Keep the kids armised for hours. The<br>
153.50).<br>
153.50). A CHORD (Learn to play the guitar by clears)<br>
CLE05...A CHORD (Learn to play the guitar by clears)<br>
intensiment 1 disk £3.50). <br>
The instrument 1 disk £3.

WHY NOT USE OUR TELEPHONE HOTLINE FOR SAME DAY DESPATCH. CREDIT CARDS WELCOME

**SPECIAL OFFERS** 

1. FOR EVERY 10 P.D. DISKS YOU BUY, WE WILL GIVE

YOU A 10 CAP BOX WORTH £1.99 ABSOLUTELY FREE!

2. FOR EVERY 25 P.D. DISKS YOU BUY, YOU CAN

**CHOOSE ANOTHER 5 FREE** 

£4.50).<br>CLEO3... SOLAR SYSTEM (Get to know m

about the solar system with information on plu<br>etc and with pictures to look at. 3 disks £4.99),<br>CLEO4...COLOURING PAD (A unique colour)<br>book to keep the kids amused for hours. 1 disk

to keep the kids an

codes etc on this excellent learning aid. Age range<br>from 5-7. 1 disk £3.50).<br>CLE12...ALPHABET TEACH (Try to spell what

CLE12...ALPHABET TEACH (Ty to spell what<br>you see on the screen. I disk £3.50),<br>clear CLE13...HOME BREW (With recipes to<br>instructions on fermenting etc. Learn how to make<br>home made wine. I disk £3.50),<br>CLE14...ECOLOGY (Lear

CLUD2. FISH INDEXER (Make pie charts, graphs<br>etc. with figures 1 disk £3.30).<br>CLUDS. SAS MENU MAKER (Make menus to<br>suit you. I disk £3.50).<br>Were remove that the music utility, 2 disks £4.50).<br>there is with this music utili

CLG02...DARK THENGE<br>
game. 1 disk £3.50).<br>
CLG03...PHASE 2 (An excellent sideways scroll<br>
shoot em up game. 1 disk £3.50).<br>
CLG04...X.-SYSTEM (A very addictive game with<br>
the usual end of level monsters. 1 disk £3.50.<br>
CLG own truck fleet. Excellent. 2 disks £4.50).<br>CLG06... OBLITERATION (Another fast shoot em

CLG06...OBLITERATION (Another fast shoot em<br>up type game. 1 disk £5.50 not Plus comp).<br>CLG08...DRAGON TILES (Old Japanese type Maj<br>Jong style game. 1 disk £3.50).<br>CLG09...MOTOR DUEL (Drive a 3D car shooting<br>CLG09...MOTOR D

platform style game. 1 disk £3.50).<br>CLG15...SPLODGE THE REVENGE (Another<br>platform game with puzzles to solve. 1 disk £3.50)<br>CLG17...IMBRIUM DAY OF RECKONING (On of those graphic adve<br>disk £3.50). re type games excellent. 1

£1.99

£2.80

£1.99

£6.99

£3.99

£3.99

£0.69

\$4.99

POSTAGE<br>
Europe PD<br>
Accessories<br>
World PD<br>
Accessories

**PRICES** 

 $£1.50$  each

 $£1.25$  each

 $£0.99$  each

£1.50 EACH

**CLR LICENCEWARE**<br>CLEO1...DINOSAURS (Learn all about certain<br>types of Dinosaurs ie Jurassic. Triassic and<br>Creataceous, on 2 disks £4.50).<br>CLEO2...,GEOLOGY (Want to know all about the<br>volcanoes and their substances then tr **RAVE & TECHNO PACK** 

0 DISKS FOR ONLY £9.50 +

E<sub>S</sub>T

SHOTO-

LICENCEWARE

# **BUSINESS PACK**

# **EDUCATIONAL PACK**

LEARNING LANGUAGES<br>TO PLAYING GAMES, AND AGES RANGE FROM 4 TO ADULT

**ROCKFORD PACK** 

A COLLECTION OF GAMES WHICH<br>ALL INCLUDE THE BOULDERDASH<br>GAME THEME IT ALSO HAS<br>AN EDITOR SO YOU CAN MAKE **OUR OWN C** 0 DISKS FOR ONLY £9.50 +p&

#### **C64 EMULATOR PACK** ORDER NO P.O.5

THIS PACK LINES WITH OVER<br>AMIGA INTO A C64 WITH OVER INSTRUCTIONS.<br>3 DISKS FOR ONLY £3,75 +p8p

# **CLIP ART PACK**

VITTERS TO CHOOSE FROM THIS<br>ACK IS AN ABSOLUTE MUST FOR<br>ALL YOU DTP AND D-PAINT<br>ENTHUSIASTS.

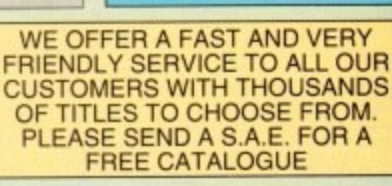

60p<br>90p<br>£1.50<br>£1.90

**HOW TO ORDER** 

ALL YOU NEED TO DO IS PUT THE NUMBERS OF THE DISKS REQUIRED AND SEND IT TO THE ADDRESS BELOW ALONG WITH A CHEQUE OR P.O. MADE PAYABLE TO "DISKOVERY" PLEASE DON'T FORGET TO **INCLUDE THE CORRECT** POSTAGE TO ENSURE SPEEDY DELIVERY.

> **KICK 1.3** NOW ALL P.D. DISKS WILL WORK ON YOUR A500+/A600 & A1200 WITH THIS AMAZING DISK ONLY £1.50

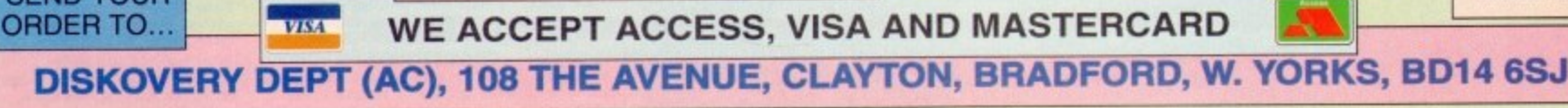

Is everybody happy?

**CK** 

X.

CK

:K

CK

UT<br>KS<br>O

Ö

KS<br>UR<br>VG

# 

# $\Lambda$  51 of min. 1133

Placo REVIEWS... woody's world . NIPPON SAFES INC . SINK OR SWIM **WORLD OF LEGEND . CHAMPIONSHIP MANAGER 93** INTERNATIONAL RUGBY GRAHAM GOOCH WORLD CLASS CRICKET AND MORE ALSO... CRYSTAL KINGDOM DIZZY CRACKED . A 1 200 SOFTWARE COMPATIBILITY LIST PLUS ALL THE LATEST EXCITING NEWS FROM THE AMIGA GAMES WORLD...

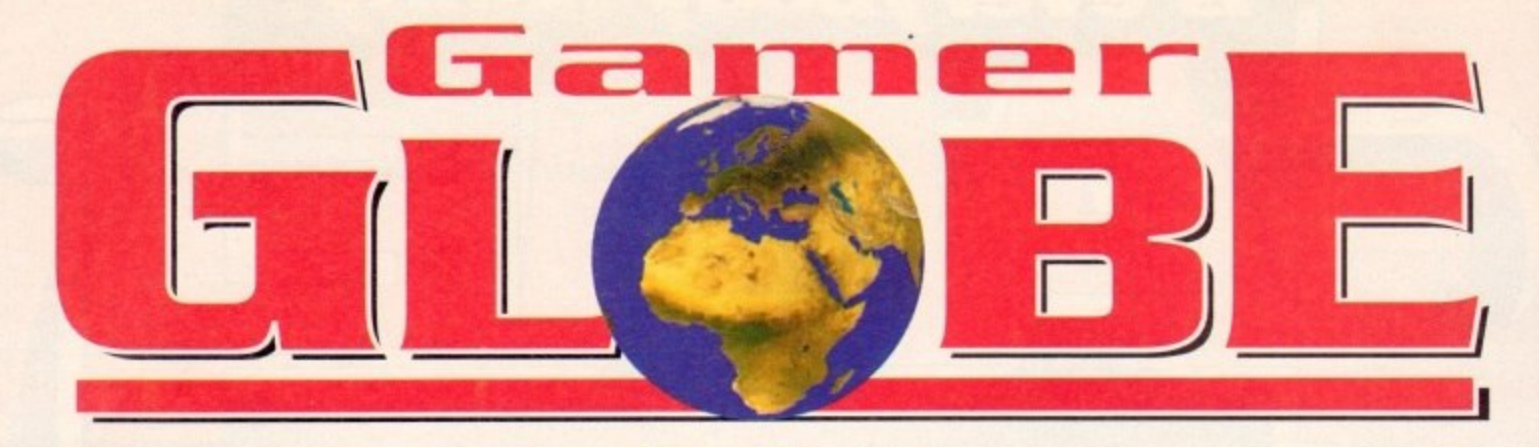

**News from the world of Amiga games that's almost to hot to handle...**

**soundtrack.**

# **Everybody walk the dinosaur...**

**Ocean are out and about on the movie tie-in front ogoin, homing signed the biggest and most expensive film of 1993. Mr Hype is once ogoin rearing his ugly heed as you can sell From this following paragraph taken from the press release:**

**"When the gates of Jurassic Part open,** audiences will gain entry to a world they have **, never even imogined. A ccmbination of sciew tific discovery and visual imagine-**

tion, grand in its scope and diversi**ty at life**

**If you know what they are going on about write in and let us know.**

**Jurassic Park - The Film is**

being directed by Steven Spielberg and is based on a book written by Michael Crichton. It's a story about a

**theme park with a difference. The petit contains teal dinosaurs** which have been created using the latest bio-engineering technology. The

**film will feature a stunning array of life-like visual effects that are like nothing else ever to be brought to the screen. Its worldwide premiere is on June 11, with its European debut in July.** That's the big screen, but details are being kept

**under wraps few the version on the small screen. The gome will be multi-level and promises to Feature some revolutionary techni** 

> **The designeirs have been in close consultation with Spidberg himself and hove hod unrestricted assess to the special effects deportment, stills,** story boards and script. The game<br>will <del>feat</del>ure digitised dinosaur sounds **sampled directly from the film's**

**The software is currently in development on both** sides of the Atlantic, in Ocean's San Jose and Manchester studios. If

**it is as half as goad as the book then it's going to sell by the lorry load.**

# **Too many cooks spoil the broth**

Mindscape are one of the busiest software companies around at the moment. They haven't even released Alfred Chicken or Captive 2 yet, but have already got another release planned.

Out to Lunch is an addictive platformer and features Pierre Le Chef, an eccentric yet worldrenowned master of his trade. As he tours the world preparing international cuisine, his plans are plagued by setbacks.

Unfortunately for Pierre, the ingredients he requires for his dishes are unwiling to be used, so the bonkers chef must first capture and contain his ingredients in "The Cage". Pierre must also avoid **and destroy the diseases and insects which infect or even eat his food.**

**le Chef's main rival is on evil masked chef dressed in block allied Chef Noir who is scheming** to ruin Pierre's chances by releasing all his **u ingredients**

**in across six countries, each with its own theme includ-P ing specific foods and music to fully capture the** flavour of each country. **The game features 48 challenging levels spread**

Levels include the West Indies, Mexico and even

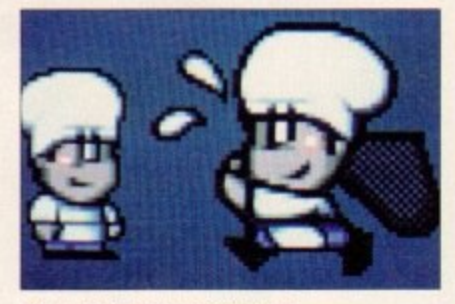

**Pierre le Chef is out to lunch** 

Pierre's home country of France. Also featured are **- tons of secret levels, unique power-ups and over 1111.102 1,000 homes of superb humorous character ani•** mations. Out to Lunch is planned for release on the **Amiga at Christmas. Expect a preview in the couple of months., but in the meantime, chill act** take a gander at this paltry screenshot.

## **Bullfrog hops back**

Electronic Arts are back in the fray with the release Syndicate. The brand new title from Bullfrog, the **utors of the Populous and Powennonger series** games, Syndicate thus comes from one of the most **innovative software development teams ir. i)usiness.**

**The setting is a grim and dangerous future** some time after the Corporation Wars. The world **inulti-national corporations hod grown to surf**extent that their power began to rival that of s. countries. The CHIP was then developed.

The CHIP was a technological revolution that better than any drug. Inserted into a person's head could alter a person's perception of the outside work **ond give them hope by numbing their senses to misery and squalor surrounding them.**

For example a person living in a grimy apartmen **block could buy a Mansion CHIP which once inserts** would make the user believe he/she was living in a grand and expensive mansion.

Unfortunately this led to war between the corporation **hons who were bottling to monopolise CHIP ture, toppling nations and governments in process.**

This greed began to attract dangerous criminal and soon the crime syndicates had infiltrated the com porate boardrooms. Using custom-built cyborn **agents, they hunted down rivals and battled other for ultimate control of the entire globe.**

You take control of a young executive in one such

**Also Team 17 rev up the releases** 

Team 17 have been working on their forthcoming release Overdrive which will be released in July. Team 17 supremo Martyn Brown explains: "We felt that the overhead perspective racing genre had really not been given adequate justice on the Amiga save a couple of now old titles so we thought we would give it 'the<br>works'."

The game is a very fast, very smooth and superbly playable racer with four types of vehicle and five types of track. For technical reasons it is one player

**only - although a serial Ink allows two players** to compete head-to-head - and involves<br>**racing** through a combination of **racing through a combination of vehicles/tracks for prize money and features.**

**There are 4x4s, Formula One, Sports and** Buggies - all of which handle differently on<br>each of the five types of terrain. The game's feel is based on a number of all-time classics **of the genre including Super Sprint but on a much bigger scale.**

**Gamer had quick look at the game at the ECTS and we were duly impressed. 11** looks like Team 17 ore back with another

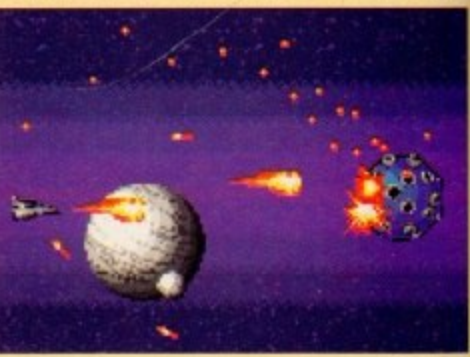

**Project X re-released on budget** 

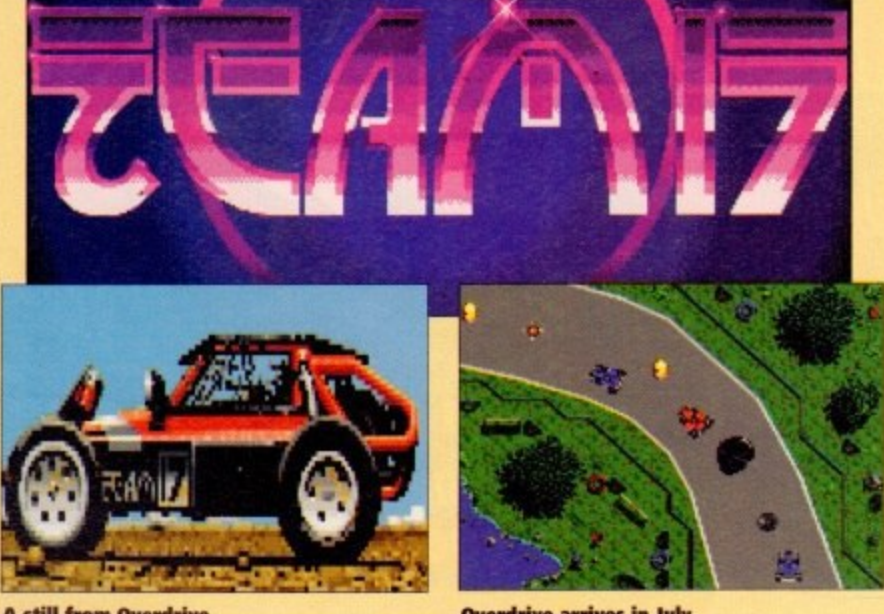

**r**

**A still from Overdrive**

**e Overdrive arrives in July**
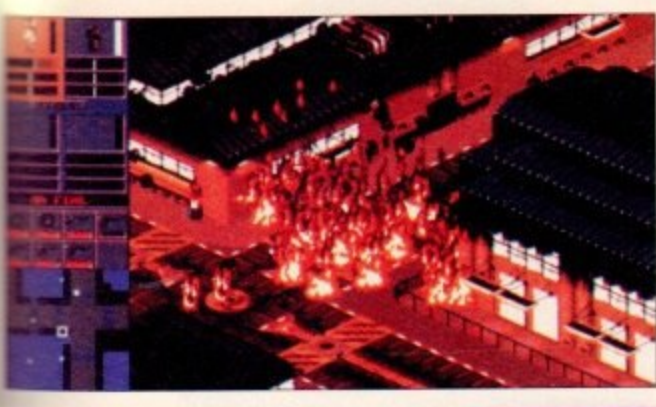

**Syndicate is Builfrog's biggest** release since **Populos 2** 

and cate who is looking to make a name for himself. from his control platform in an airship high above the city, he observes as his agents spread the shadow therror in a bid to conquer territory, ousting the rival andicates and striving for world domination.

The game features a stunning atmospheric intro lequence with state-of-the-art, television broadcastquality rendered graphics. You are faced with over so missions, each set in a living city populated by intelligent men and women, cars and commuter trains, rival agents and law enforcement forces.

on the

e next

bina tud

ck

ease of

he cre-

ries of

e most in the

world

world's

vch an f small

at was

ead, it

world,

to the

**rtment** 

serted

in an

rpora-

nufac

n the

ningls

e corborg

each

such

S

n 17

heed

<sup>'the</sup>

ypes

With the use of new graphic technology and realthe sound effects including music and digitised speech, Syndicate is Bullfrog's most unique title to

It will available in June for £34.99, so start to save your money now because this is going to be worth every penny.

# **They call him Flipper**

Digital Illusions are rumoured to be working on the third instalment of their highly successful pin-<br>ball series of games. The follow up to Pinball<br>Dreams and Fantasies will be entitled Pinball Illusions. Sources say that the third game will<br>include a new multi-ball feature. Digital Illusions<br>say that they wanted to include it in their previous games, but couldn't due to the fact that it slowed the action down too much

DI are trying to combat the problem by<br>designing a brand spanking new mathematical<br>model of a pinball table which will speed it all up considerably. Look out for it around Christmas time. Expect more news as we get it.

#### Short 'n sweet

• Psygnosis return to the Amiga scene with<br>the follow-up to First Samurai. The sequel is<br>side-splittingly entitled Second Samurai and gamers should expect more of the same. The sword-slashing adventure will this time have a simultaneous two-player option.

O Dark Seed fans will be pleased to know<br>that the game won the 1993 Software Publisher's Association Excellence in Software Award in the Best Fantasy Role Playing/Adventure category. Even better news is that Cyberdreams are currently working on Dark Seed 2 which is meant to be ten times more scary and weird than the original.

• You can't beat a bit of Bully! Alternative<br>Software's next release is Bully's Sporting Darts. It will retail at the incredibly low price of £9.99 and is unique in that it reatures six popular sports each played on a tailor made<br>dartboard. Expect a full review next month.

Alternative have also launched a brand new range of home computer games produced especially for 3 to 12-year-olds.

The Children's Range is a collection of<br>award winning and best-selling titles with many based on popular TV and film characters.

Included in the collection will be current favourites such as Postman Pat, Thomas the Tank Engine, Popeye and The Munsters along with new arrivals Pixie & Dixie, Huckleberry<br>Hound and Alvin & the Chipmunks. All games<br>will sell at the low price of £7.99.

• The release of James Pond 3 has been put<br>back to September, Subtitled Operation Starfish, it is a massive action-packed jump and run platform game which will feature over 100 sections, large character sprites,<br>extensive parallax scrolling last seen in Pond<br>2 and in two-player mode, Finnius Frog –<br>Pond's sidekick. It will initially be available for the A1200.

# **TALE**

Make a cuppa, chill out and look at...

# REVIEWS ● REVIEWS ● REVIEWS

Woody's World.................110 The world's biggest Amiga platform game... allegedly

**International Rugby Challenge.....113** 

Cor, try it and see. Acme Gamer Pun No 531

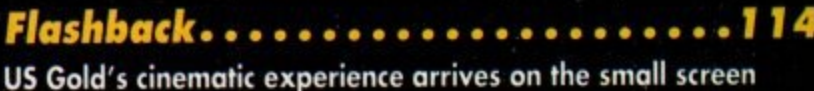

Sink or Swim...................116 Introducing Kevin Codner, but no Whifney Houston...

**Championship Manager 93........118** Domark's manager sim goes top of the league

**Graham Gooch's World Class Cricket..120** Cricket is great! Cricket is exciting! Cricket is on your Amiga!

Nippon Safes Inc................122 Yes that's a great title for a game, but what on earth is it about?

**Worlds of Legend - Son of the Empire. . 124** Mindscape's Legend returns with more adventure than ever

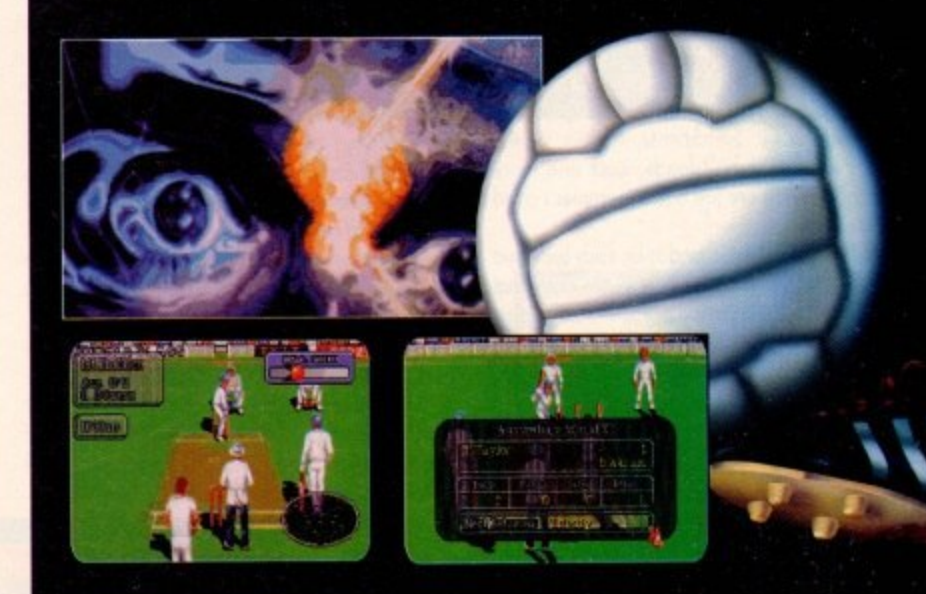

# **REGULARS @ REGULARS @ REGULARS**

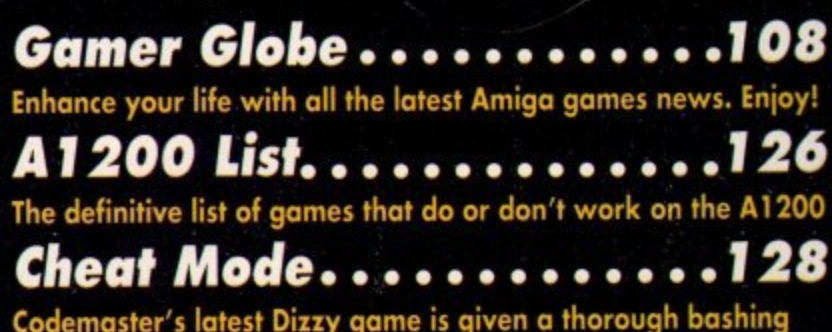

winner. Quick, grab Norris McWhirter because Team 17 are record breakers. Alien **Ireed Special Edition recently celebrated its** 2nd continuous week at number one in the Gallup 16-bit budget chart.

This constitutes a brand new record, the revious longest stint being held by Rainbow lands which spent 21 weeks there.

It might not be a record for long because leam 17 are on the verge of releasing some more budgets. Next up will be a revised edi**film of Project X.** 

The game features some lovely tweaks, such as not losing weaponry when you die, thorter levels and in general changes which make it more playable for everyone.

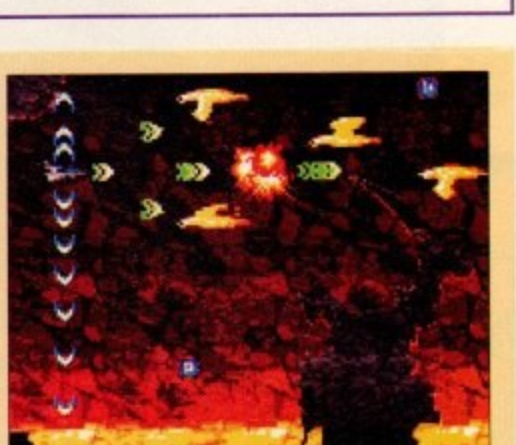

**Improvements to Project X coming soon** 

Also re-released on budget is Assassin which will also have changed a little from it's original format. The hero is now armed with a hand gun and the levels are built up of smaller stages rather than sprawling

Blimey, Team 17 are just about the most helpful and kindest software you could ever wish for. Which other companies bother to change their earlier games in an attempt to improve gameplay? Maybe other software houses should sit up and take notice because Team 17 are simply kicking your ass.

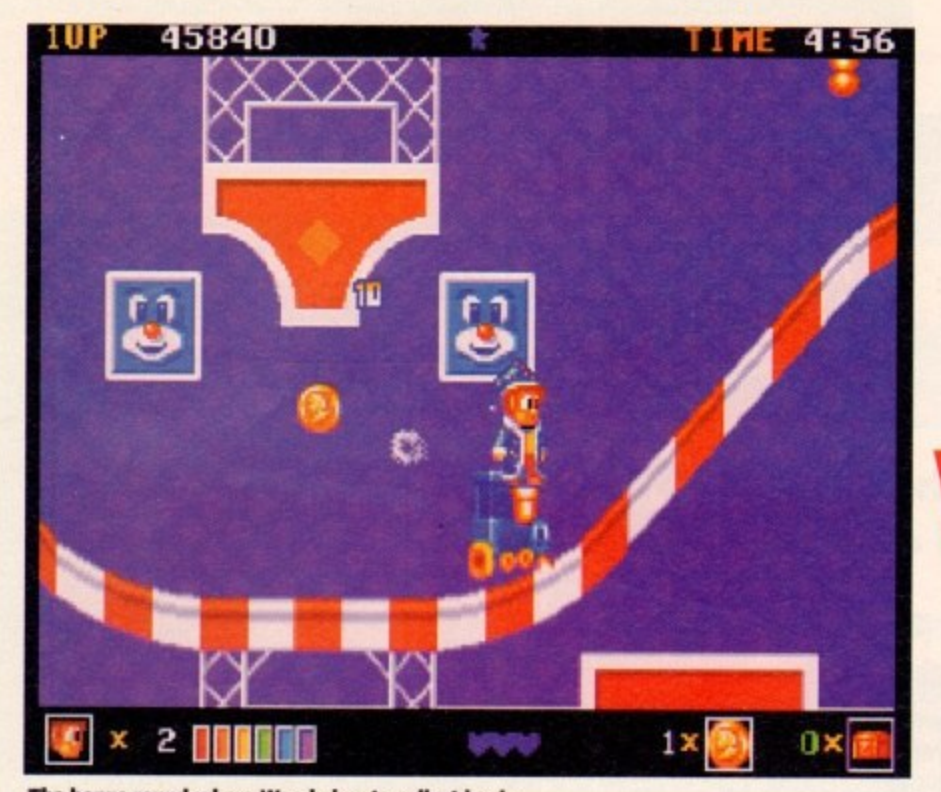

**The bonus round where Woody has to collect loads of dash. The money is then turned into points**

f there was ever a genre that's been over-used since the day when computers first began, it has to be the platformer. The unusual thing e about platformers is the fact that they are almost identical to each other.

That blasted Mario has got a lot to answer tor.<br>Every since the early days of computers we've Every since me early days or computers we ve<br>been plagued by Mario wannabes and Sonic lookalikes. The shame is that a lot of these are just pure unadulterated crap. That blasted Mario has got a lot to answer for.

everybody loves them. I can bet that every gamer in the world has at least one in their collection. For Platformers are big business, mainly because

expect anot expect another 20 copycats<br>which are a load of old v rubbish. l every amazing one you can

I

packed full of rubbish as g The Amiga world is

a you know about it. Switchblode, Another World, g Myth, Putty, Rainbow Islands, Zoot and more recently Superfrog are just a few examples I could n mention. well, but when a good platform game comes out

e form game - a pretty brash and bold statement, especially as this is their very first full price release. The thing is that these tend to be fairly easy and are quite small in size. Vision Software claim that Woody's World is the wodd's biggest Amiga plat-

t being a detective, so I'll don my deerstalker like 'Sherlock, my False moustache like Poirot, hop in It could well be true though. I've always fancied my Jog like Morse, be fat like Tosh from The Bill and investigate.

If you ask me, the evil baddies are a right pain. If they're not taking over a whole universe then they're robbing old Mrs Miggins, the lady down the street. This time in Woody's World they nicked a magic crystal and a few TVs and videos to boot.

The King was inconsolable because the crystal had been stolen. Kingy had lost control and his marbles and his kingdom had been overthrown by, yep you've guessed it, evil baddies.

Woody was just your average kind of hero whose thoughts were more concerned with the up

and coming elf Olympics.

The King decided that Woody should find his beloved crystal because of the fact that Woody is, umm, an athlete and con

described each of the castles illustrated and the dangers that surrounded them. He explained that

across his whole world to find the mysterious seventh castle, but if that's what the King wanted then

The chances of him finding the crystal before the Olympics would be very slim, but you never

**The people behind the PD classic Cybernetix are dipping their toes into the pond of full•time computer games publishing with Woody's World, allegedly the biggest Amiga platform game in existence**

# $O(O|D)$

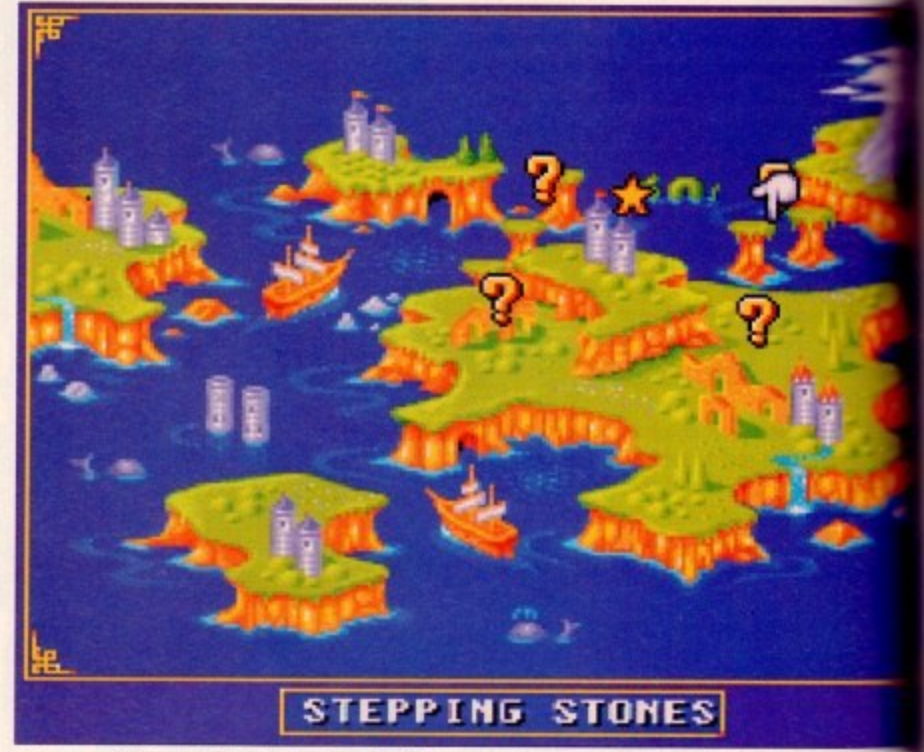

**The map of Woody's World. Venture forth from the Steam Castle and the world is your oyster...**

know, he might just get lucky. Woody then bounded off to complete his quest.

What this basically means is that this platformer involves you trekking through many different and varied levels in the desperate hope to find a crystal. A cheesy plot doesn't always make for a bad piece of software though!

The adventure starts in the mysterious Steam Castle where Woody must beware of the, err, steam and also the evil beavers and birds that

inhabit the place. If you bumped in to Woody in the street he'd look a fairly normal chap and if he was your mate you'd probably buy him a pint, but Woody is far from normal. Remember it's always the quiet, shy, retiring types that are the serial killers. Woody changes his appearance more times than his underwear. He starts off in an office the-shoulder wizard outfit and isn't that hero-like because he's quite slow and can only kill his enemies by bouncing on their heads. Contained in the

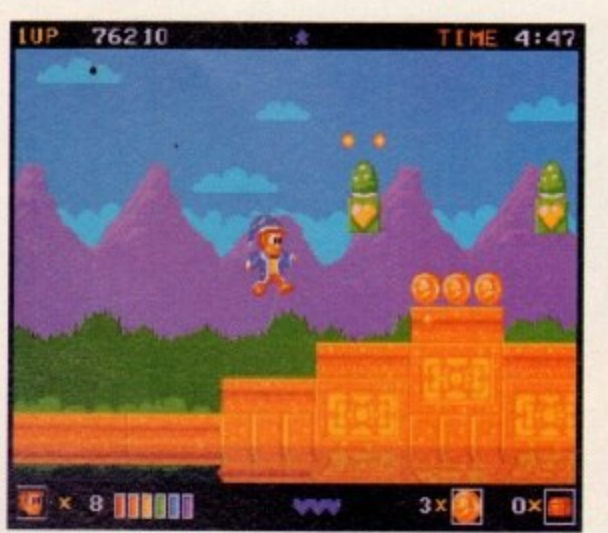

**Woody Is finally let loose in the outside level, but if he** doesn't watch it he'll playing the death level. Gulp!

**AWER** July 1993

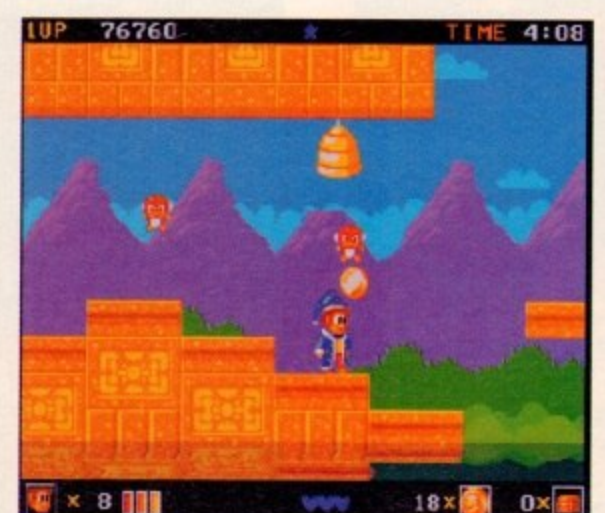

**Woody would you please bee-have! Oh dear** a sad pun, but I just couldn't resist it...

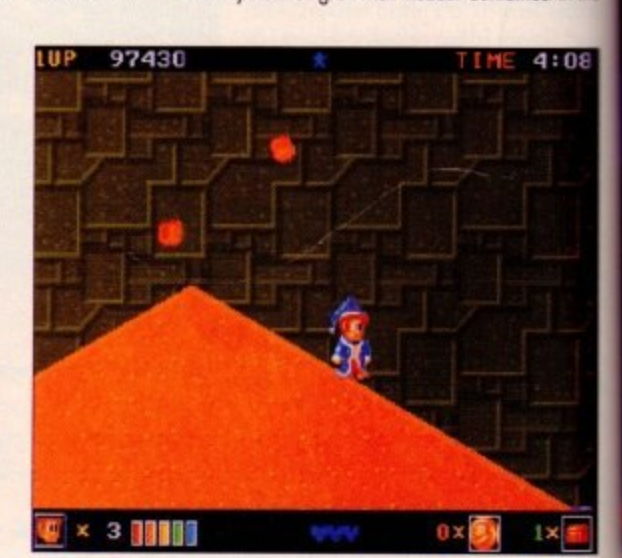

**t's not everyday you get chased by rocks unless your name is Indiana Jones. One of the many problems in the cave level**

**GANER**

run fast, err probably.

The King then gave Woody a map and

there was a seventh castle that was missing from the map. It was at this castle that the King thought Woody would (ho ho) find the magic crystal. Woody knew that he would have to travel

that is what he would have to do.

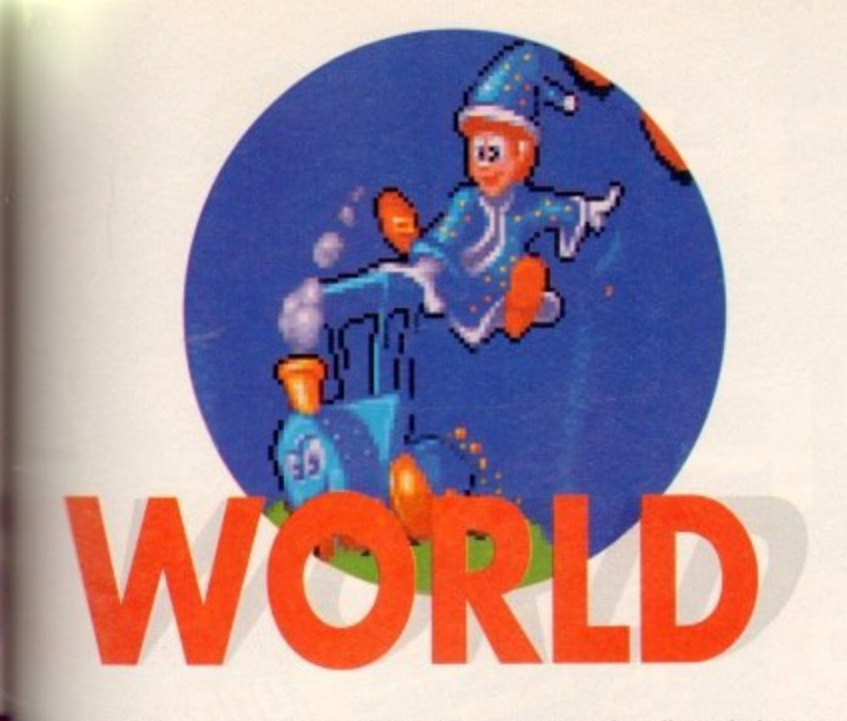

are are hundreds of heart blocks. When Woody<br>- targs them with his head he scores bonus points, out some of these blocks contain special power-**Example 15 You collect a sceptre. Woody transforms** • Prince Woody which gives him greater jumpall power and the ability to kick enemies.

0

Ś

If you manage to grab a crown then Woody<br>Lims into King Woody giving him greater imping power and the ability to fire stars at his memies, and he gets to wear a smart shiny crown to boot.

Each power-up also speeds Woody up thus moking the game more smooth and in the process<br>more enjoyable to play.

e enjoyable to play.<br>The graphics in Wo nd easily rival the standard set in Rainbow the puppy dog with sad eyes looking up at you g **Bands**. In fact to put it into perspective, imagine a its longue out and begging with its paw.

r aur hero dies it's really cute. Aww cute you may think, but the graphics in Woody's are ten times cuter than that. Even when

The backdrops are just as good as the sprites i some really nice effects - they're as impresi sioe as anything I've seen for a long lime.

c Woody jumps from cumulus to nimbus and where the wind actually blows our stocky hero all over the place making the game more interesting ust simply running through the level.<br>If I was stupid and didn't have For instance, take the clouds level where

could instantly compare this to Superfrog, but If I was stupid and didn't have much sense I

some people will simply because it came out last month and is still in people's minds, but I won't because they are two totally different games.

If I had to compare it to anything it'd probably be Mario, but seeing as the fat Italian plumber has never and will never appear on the Amiga I can<br>quite happily compare it, so there.

On the sound front there is a whole abundance of fantastic tunes. The music seems to fit the action perfectly and for a change it doesn't get annoying - you could actually find yourself humming it, even when you're not playing! The sound effects quate for this type of game. are kept to a minimum, but are more than ade-

Playability-wise I can't really knock it. There aren't ony design faults that I could find. It looks suited to small kids, but it's one of the hardest platform games I've ever played and is recommended to platform experts wanting a bit of a challenge.

You only get three lives and these will rapidly run out if you don't keep on colecting energy and extra lives. It'll take you a while, before you actualy manage to get through a few levels.

lasiability isn't a problem because I've carried out a thorough investigation and Woody's World<br>is the biggest Amiga platform game to date.

The number of levels is incredible. Put it this way - you won't be able to complete it very quickly unless you're some kind of computer games hero or genius. Vision have come up with a crack-

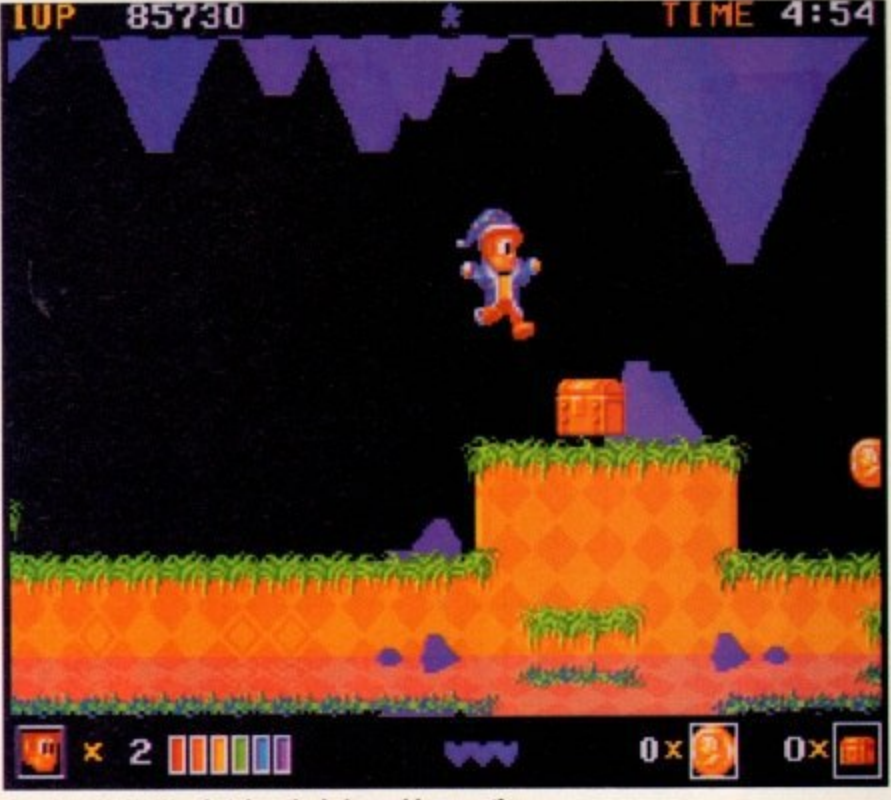

**Aye Aye Cap'n. Woody takes the helm and in meantime** has to fight<sub>,</sub> off some fish with an attitude problem...

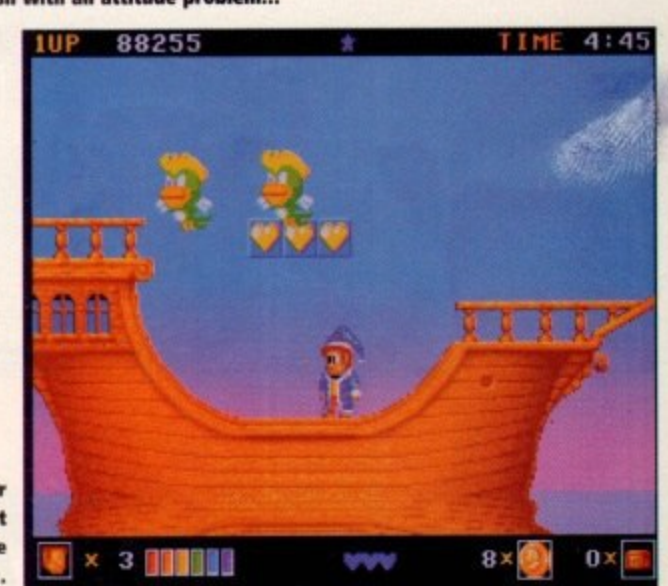

**Take time out on your adventure and inspect** the local wildlife. The Woodster chills out...

er and for their full price debut they couldn't have written a better game. Woody's World hos got everything - great graphics, top tunes, pocked full of playability and an addiction factor that is so dongerous it broke the Gamer addictive-o-meter.

If you liked Superfrog then this is your cup of tea and I would heartily recommend it to anyone, although it is a bit of the difficult side, but more<br>than definitely worth persevering with. Wood you believe it a brilliant debut and no mistake. Platform<br>fans have never had it so good.

**JONATHAN MADDOCK** 

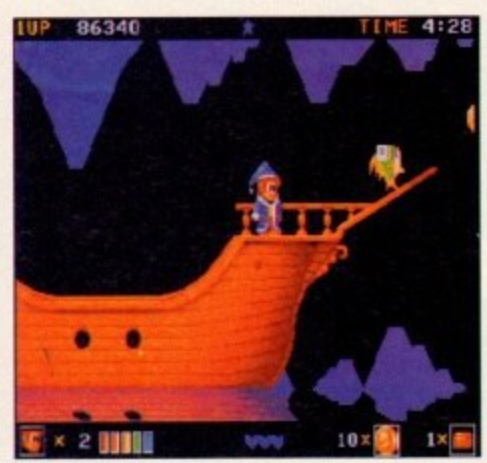

**One of the elusive chests you need to complete** the level. They didn't hide it very well, did they?

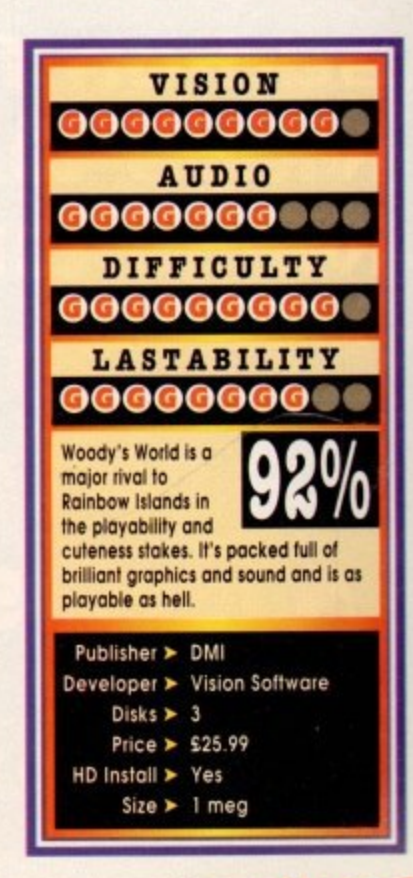

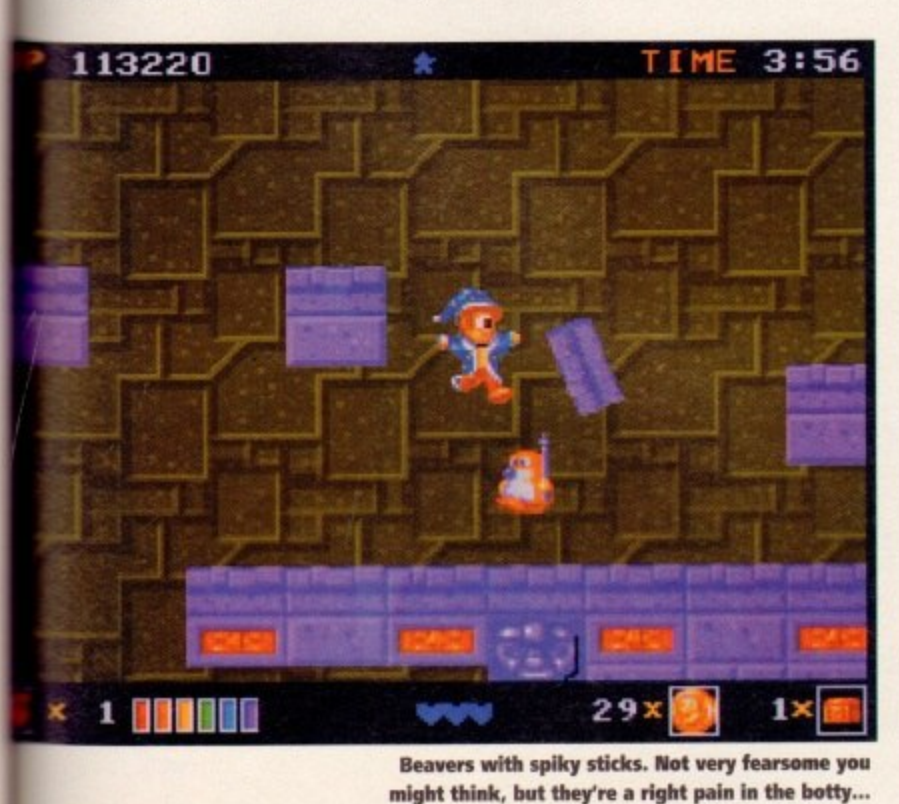

**me ;,** ret

xdy in l if he nt, but ilways serial more n off o-like ene in the

 $08$ 

July 1993 **GAMER** (11)

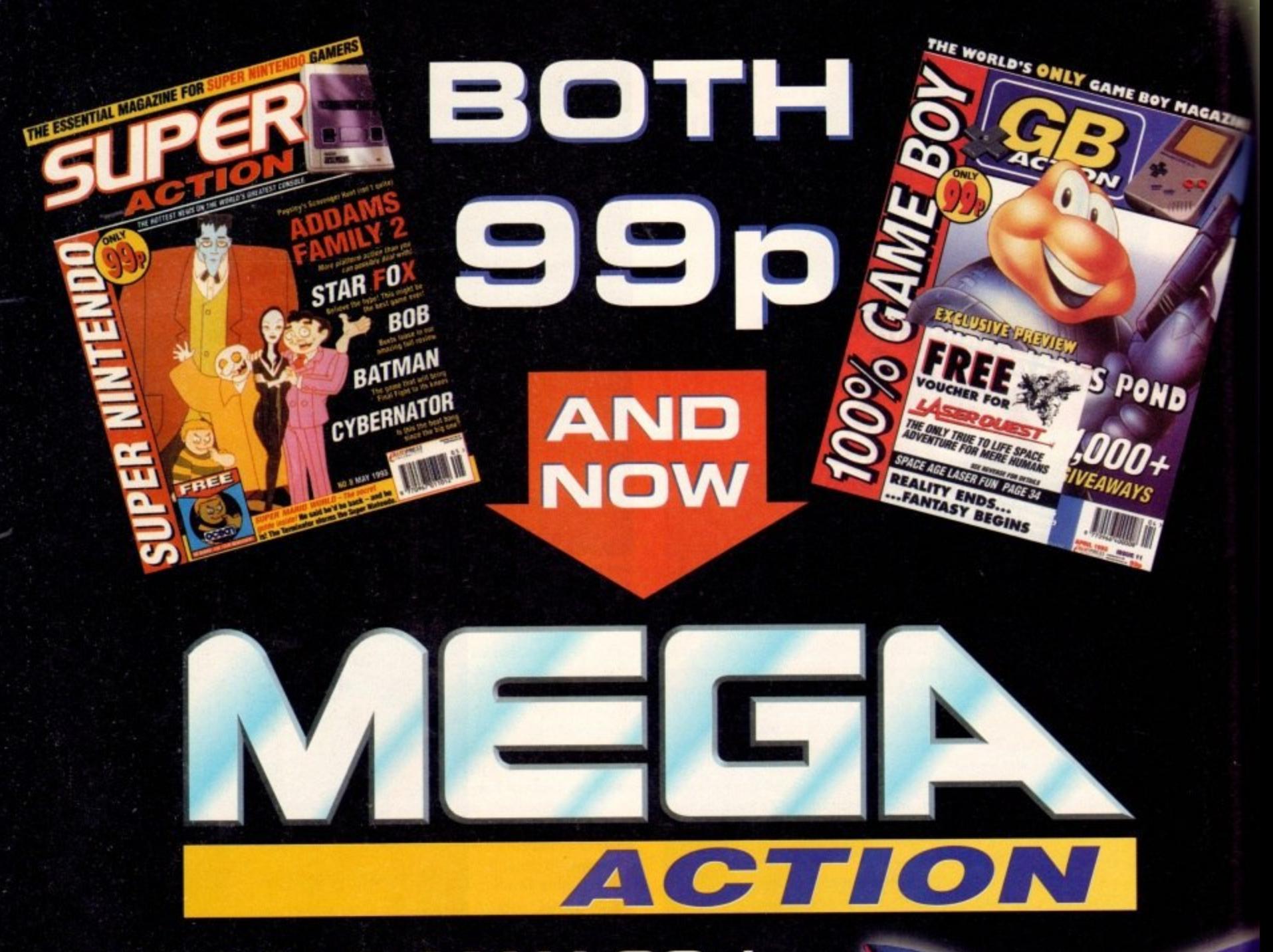

ON SALE MAY 20th... The ultimate add-on for your **Mega Drive and Mega CD!** ALL YOU CAN HANDLE FOR

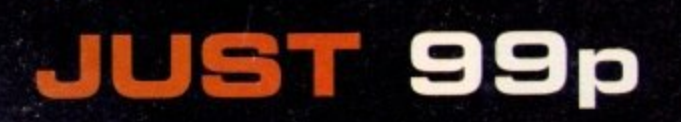

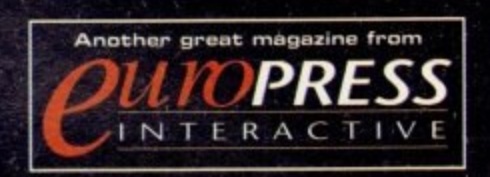

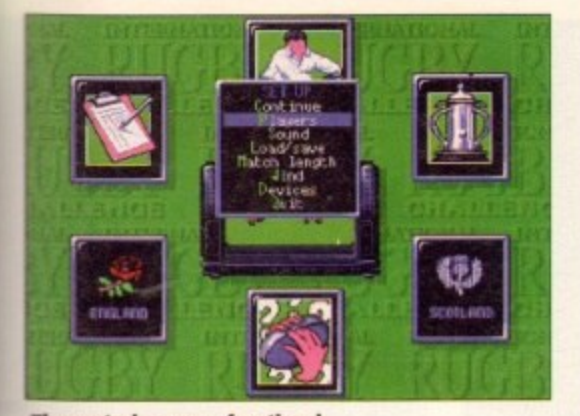

**The control screen - functional but not flashy** 

Azie

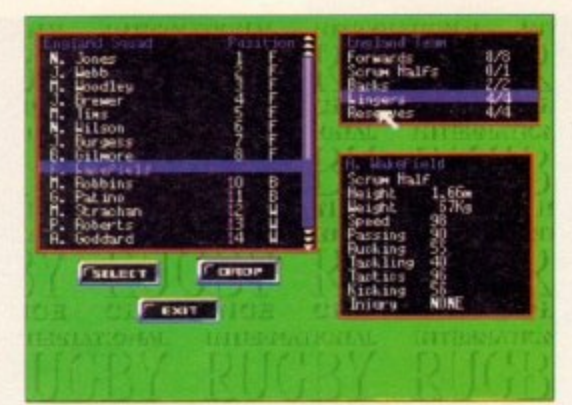

The managerial bit, in-depth enough if you want to get into the game but not too much to bog the gameplay

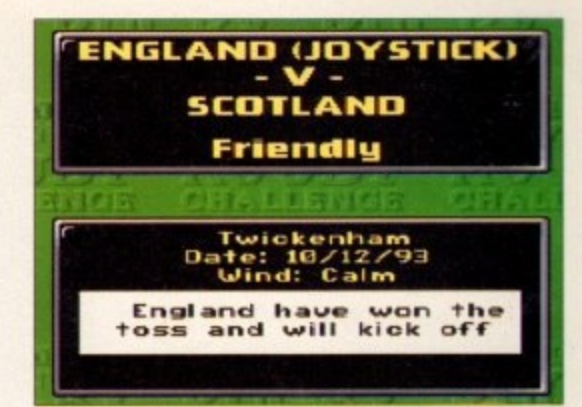

**England's new all-stars team, England tioystick) takes the pitch**

CONVERSION NICH<br>B. Harviels

ó.

CLICK<sup>e</sup>

NTE<br>NTE

# J **Sellotape back your ears and grunt at people with Domark's latest... 3 D**

very timely release indeed this, with England steaming through the Rugby Sevens to win. It seems fitting that we should A release a game and have a quick gloat. But this respectable win doesn't take away the fact that you have to be six foot two, 15 stone and drink masses of bitter to be a rugby

y r e

d e e

t h i s

player. If you are a ten-stone weakling and a coward to boot like me you don't want to be on the wrong end of huge bloke hurtling through the air with an odd-shaped ball.

So what can you do it you still want the excitement and the gomeplay? Get the computer game, of course.

When I first booted up IRC I was impressed by the smoothness with which everything ran. The title screen and intros were very tastefully executed leaving you in a<br>good frame of mind for the game.

The control screen isn't the most detailed I've seen but after a few minutes of fiddling you get the hang of what all the tools do. One aspect I found very impressive was the use of hot keys on the menus - it's possible to just press the one designated letter of the option you want instead of waiting until your cursor gets over there. By far my favourite aspect is the fact that you can play the game on different levels, so if you are purely interested in the action, you con completely ignore the management side<br>and vice-versa.

If you just fancy going for a quick knockabout you don't have to take into account that three of your men are injured<br>and that you are in deep financial trouble - that is if you don't wont to. As soon as [RC came into the office it was a case of nudge nudge, wink wink, some plonker's made a rugby game.<br>But as it turns out they have made a pretty

**THE RATION OF** 

But as it turns out they have made a pretty<br>Fair job of the control method. It's similar to many of the football simulations - the member of the team that you are controlling at one particular time is depicted by an arrow above around. his head. This changes as the boll move

As you probably know, you have to get the ball past the line at the end of the pitch and as near to the posts as you possibly can. Once this is achieved you can convert your<br>try and gain more points.

The conversion entails you kicking the ball m<br>. Rugby the conversions control is very similar o to a golf sim you have to dick at the right hime for the speed and power then you have From a set distance away over the crossbar but still between the two upright poles, In to click for the aim.

To pass to other players on your way e To pass to other players on your way down the field there ore two methods You can either click your button quickly and s where a team member should be, or you can hold down the button and a target will appear. You have to do this pretty quickly and aiming takes a bit of getting used to but works your player will make a pass in the direction

n

i n t h

**Conversion time - be careful of the wind, it really does make a difference**

rules and the gameplay ware almost perfectly faithful to the real thing.

There was the occasional discrepancy or **instance when the apposition kick** the ball back into your half you men seem to run around it and not pick it up until the opposition have caught up with it. But apart From that IRC is a winner! Well done Donark.

#### **BEN STYLES**

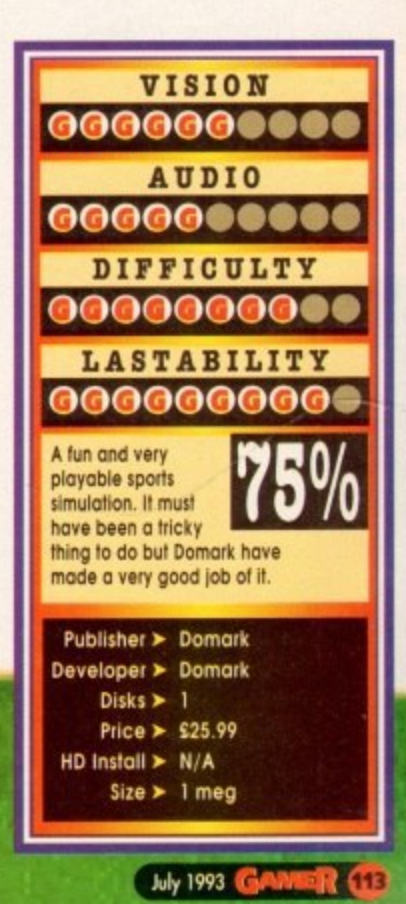

he natural thing to do would be to coml., pare Flashback with Another World. Although they ore aestheticaly very similar, Flashback offers much more in the way of gorneplay than Another World did

In fact, there is a common misconception that Flashback is actually a sequel to Another World. This is not the case, which is further reinforced by the fact that sequels to both Another World and Flashback are under way.

Prince of Persia first set the standard by which<br>character animation was subsequently judged, then came Another World and Cruise for a Corpse, both by Delphine. Flashback continues this animation excelience and throws in a lorge ond healthy dollop of gameplay to boot.

Such animation, married with excellent background graphics, seems to be a trodemork of games from our French friends. But despite the excellent visuals, they never quite seemed to master that most ethereal ingredient of good gameploy - until now that is.

Flashback is not only visually great - the control method, atmosphere and general difficulty level have been balanced to a point of perfection. This is a game everyone will finish because it will grab you by the throat and drag you back for more<br>purely because it's so good.

So, what's it all about, I hear you ask? Well, the story goes something like this. Conrad B Hart, a research scientist, has prepared his end of-year thesis. He has developed a pair of glasses which<br>can measure molecular density.

His device reveals aliens, whose molecular den-<br>sity is far greater than ours, living among the population. As is the case with the majority of aliens, they are not on Earth for a holiday but to take the place over.

Unfortunately, Conrad's investigations raise suspicion among the aliens who, quite understandably, don't want some human strolling around, conveying to all and sundry the exact nature of their presence on Earth. So, being a clever dick.

**The Death Tower scenario is very reminiscent of the Arnold Schwarzennegger film, Running Man**

combined with his fear of capture, Conrad pre pares a holographic message and then saves the contents of his memory, which he then sends to his friend Ian

Conrad is eventualy captured and his memory erased by the aliens. Still held captive, he manages to escape via a hoverbike with the aliens in hot pursuit.

During the chase, Conrod's bike is shot and he crashes to the jungle below. Content that Conrad did not survive the fall, his pursuers leave. However, Conrad is a lucky bugger and has survived the crash.

He awakes, not knowing who he is or where he<br>is. This is where you take over. You have to guide Conrad on his mission to find his pal, Ian, and to

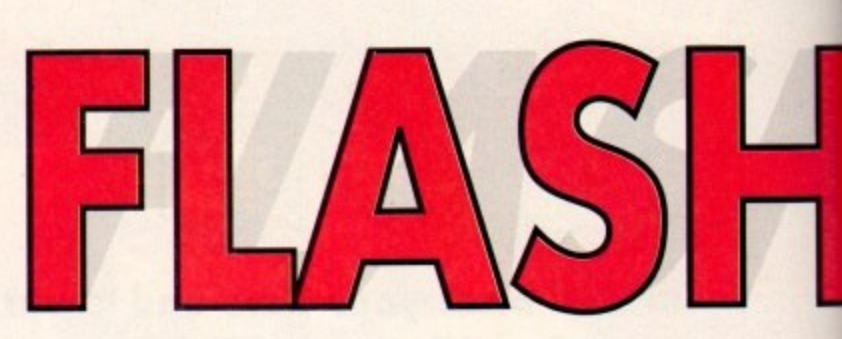

recover his memory. However, as is the case with most missions, to find your memory as well as a bloke caled Ian, things are not going to be simple. There are oodles of obstacles, most of which shoot at you, so some nifty joystick manipulation will be required.

Thank goodness good of Conrad just happens .to have a rather mean handgun, which, as is humorously evident in so many TV Westerns, doesn't seem to exhaust its supply of bullets.

Thankfuly. Flashback's control method is as aood as the main characters animation which it controls. Too many good games have died a quick death due to poor joystick programming and Delphine are obviously aware of that fact

Once you grab hold of the joystick, you will have Conrad running, jumping, rolling around and blasting baddies with consummate ease in no time.

In fact, the key to success is the ability to quickly master the various movements which Conrad is able to do. Those of you who have played Prince of Persia will no doubt take to the controls immediately as they are extremely similar.

screens, blasting away all opponents, you will also have to contend with puzzles. You will come r across many objects such as a force field, antis gray belt and even exploding mice. all of which you will find useful.<br>Besides the am As you guide Conrad around the various

a animation and great bockground graphics,<br>there are also i l spot animations Besides the amazing character

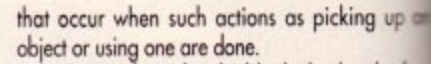

**Having completed the Death Tower, Conner wins the first prize, a ticket to Earth**

er

We have

An example is the shield which absorbs four hits from a opponent, after which you will die Various power outlets are dotted around the rain and when stood next to one, you may recharge the shield to full strength.

Therefore, a good memory is invaluable when you find your shield low. Knowing where the near est power outlet is will improve your chances t survival against a particularly son-of-o-bs." I p believe me, there are quite a few loitering arouni rather difficult to kill enemy or enemies, and

review this was that Flashback, although vis stunning, was going to be one of those gam<br>whose philosophy is to put you right back to r unreasonably early position on the level o you be unfortunate enough to be kiled One suspicion I was harbouring when asked

l. t thought-out positions on the levels. However, game isn't saved to disk, so if you turn off Amiga you'll have to start from the very beginning feature throughout each level, with the level pass i w I was pleasantly proven wrong on that point at the game hos various Save Garne points at of the level you are on. Combine this RAM says

w i

r d

m p

i c

e y o u

e

**OK door, this is your last** chance. If you **don't open up, I'm gonna blast** ya with my big **pistol**

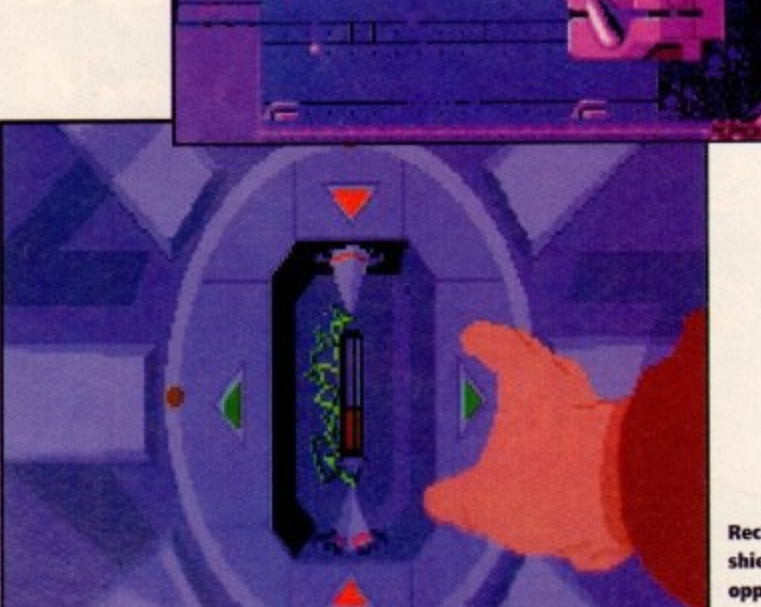

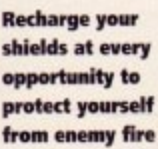

d

 $\frac{1}{2}$  July 1993

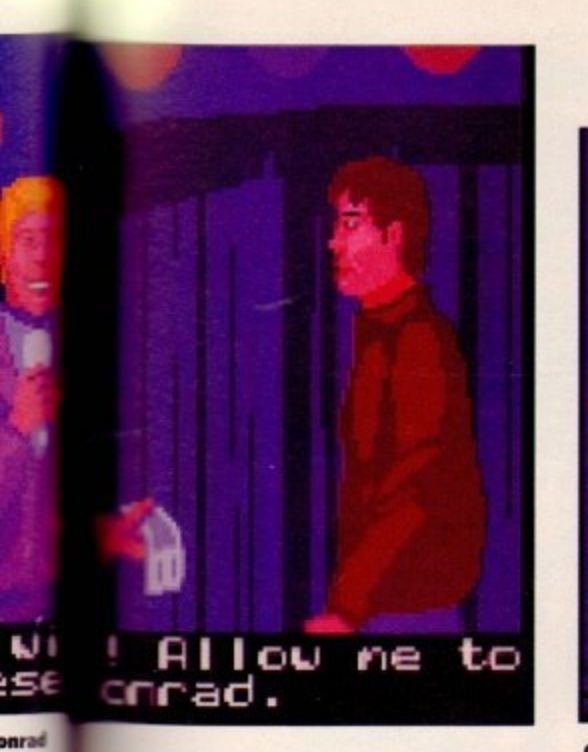

A rather energetic - and lengthy jump is required to bridge this gap

Conrad takes off on a stolen hoverbike to get as much distance between himself and the aliens

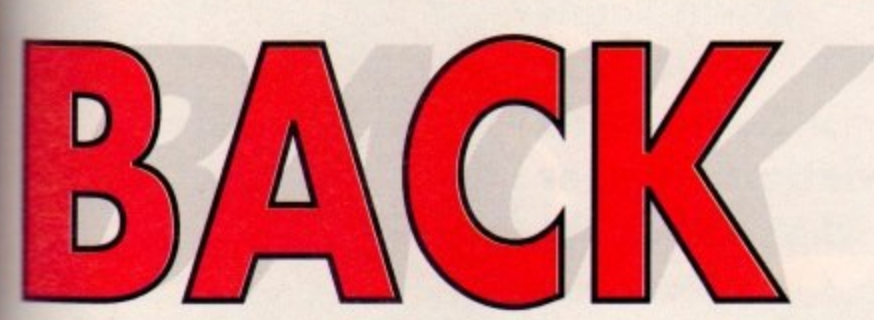

# **Delphine do it again with this excellent** arcade adventure featuring jaw-dropping animation and eye-popping graphics

provided as you complete each part and you have a system whereby even the most impatient of us who throw the joystick against the wall shouting "Oh \$?\*£, it took me ages to get to this point!" will find adequate.

up an

s four I die

e termay

when near-

es of

meon

and

und.

ed to

sually

ames

to an

ould

int as

well

, the

your

pning save

pass-

Most gamers expect a lot from today's games, both in terms of visuals and sonics. Well, from the screenshots, you can get a good idea of the overall look of the game - you'll just have to take my word for it about the stunning animation.

The sound effects are equally impressive. As well as various "spot soundtracks" as you move from screen to screen, there are lots of sound effects interspersed throughout the game.

These are especially evident on levels which are outdoors, where you get the effect of chirps, bleats<br>and general noises of hidden alien beasts ringing in your ears. Very atmospheric I can tell you.

Besides the nasty occupants of this planet you find yourself on, which, in general, need to be shot as soon as you see them, there are also some friendly folk eager to help (if only to make a fast

> **Our hero lies unconscious, but** still alive after the hoverbike crash. He's about to wake up in a not too friendly jungle

#### buck).

There is limited interaction with these people in that you simply walk over to them, press the joystick button and read the conversation between Conrad and the aforementioned person.

Many of the conversations will give clues as to your next course of action and pretty soon, Conrad regains his memory and the action really begins to speed up.

To conclude, Flashback is as slick as a James Cameron film and I for one can't wait for the sequel.

**DARREN EVANS** 

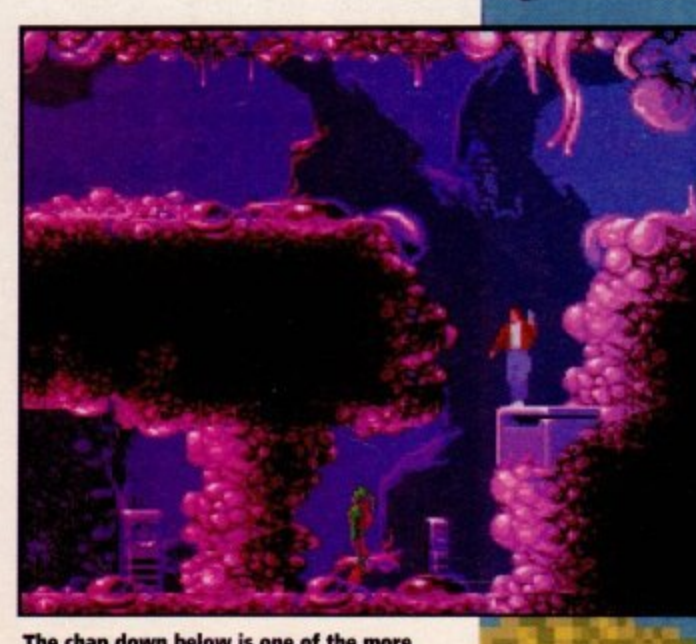

The chap down below is one of the more difficult opponents to kill

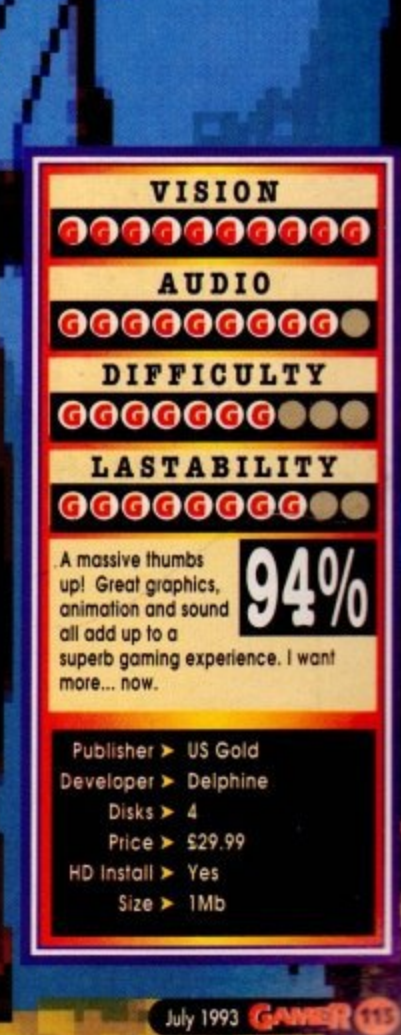

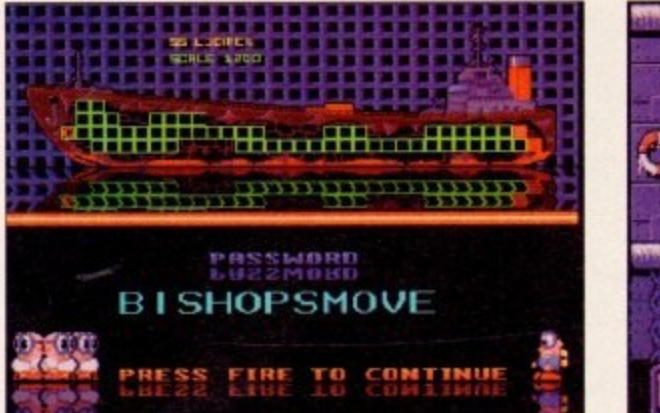

**Never play the same level twice** 

**ere's a novel variation on the old Lemmings theme. You play Kevin Codner, a man foe whom integrity and bravery ore so much a port of his rmaie• up that they might as well be his middle names. As you read the intimate interview with the** man whose very actions you'll soon be controlling, **you realise the scale oi your mission**

The SS Lucifer is, you see, sinking, and full of Dim Passengers, all with a marked dislike of rapidly rising waters. Your job is to guide them safely from **where they enter each compartment to the exit. Sounds pretty similar to Lemmings shil, doesn't it?**

There are differences, though. For a start, kevin is **or actual character who has nothing to do with the Dim Passengers. You can't make the passengers** actually do anything like you can Lemmings **actions are controlled by from the passengers themselves, about which more**<br>later **Icier.**

**ll** enough of the grey stuff to snatch the chair at **d mean MENSA From Sir Clive, but they haven't got a o s pathological desire to end it all in the some way that a apa our cliff lavirg chums of old have. number Also, the Dim Passengers might be locking**

**n r t y them.** Indeed, they'll do everything they can to run **away from the rising waters when they come across**

**h mouse, but by the more conventional jaystok and Oh, and control is not via a crosshair and a Fire button approach, your button**

**i n things up and so cm. being used to set off bombs, pick**

**l although based On the lemmings idea. i Sink or Swim has enough going for it k e right, so consider it we will. So. we've established that, to warrant consideration in its Own**

**y average level, shall we? Kevin o appears, followed very shortly by a u number of Dim Passengers. They're c big, chunky affairs, and there aren't Let's lake a wander through the**

### **a Kevin comes with his own bombs**

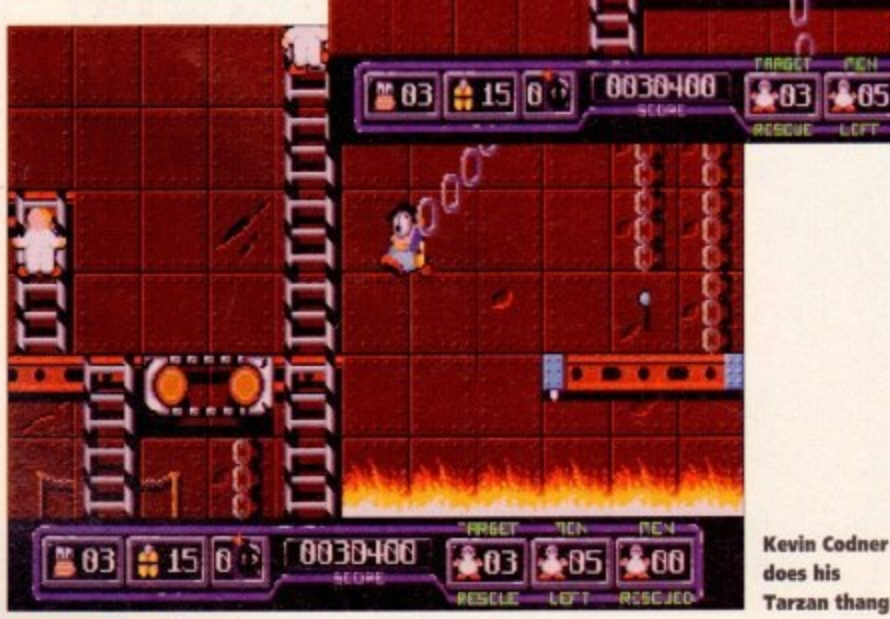

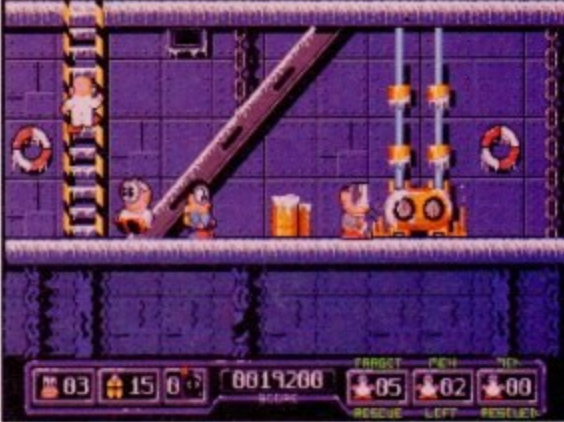

**The passengers will avoid water** 

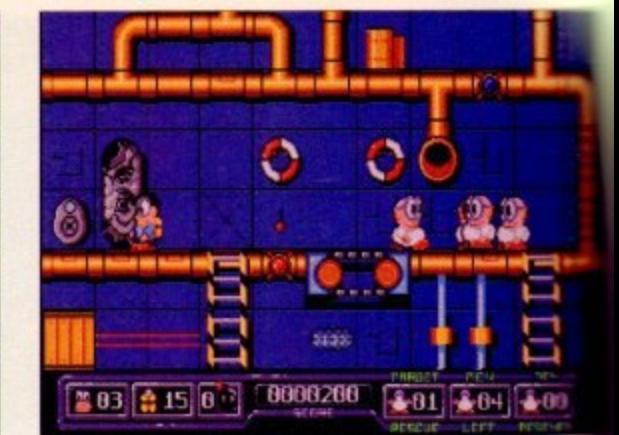

**On the left is the escape route** 

**that many of them to look after At the bottom of the** screen are a load of statistics which it certainly pays **y to keep your eye on - especialy the one that tells you s how much oxygen you've got left. There ore win. dows for passengers renaming to be saved, lives, and how much time is left on the fuses of any bombs** you've planted...

#### **JETPAC TO SAFETY**

Various objects can be utilised as mentioned earlier. Jetpacs are very useful - when you pull them off **the wall, they drop into any rising waters which have stranded passengers in it, alowing the passengers so** jetpac to safety, or the top of the screen - whichever **e comes first!**

**t make bridges and platforrns to complete an escape** route for your passengers, but conversely it can get **o in the way. hindering the essential route to the chute c in which case you can move it There's cargo knocking around, which you use to**

**Burst pipes shoot out fatal steam at thousands of** 

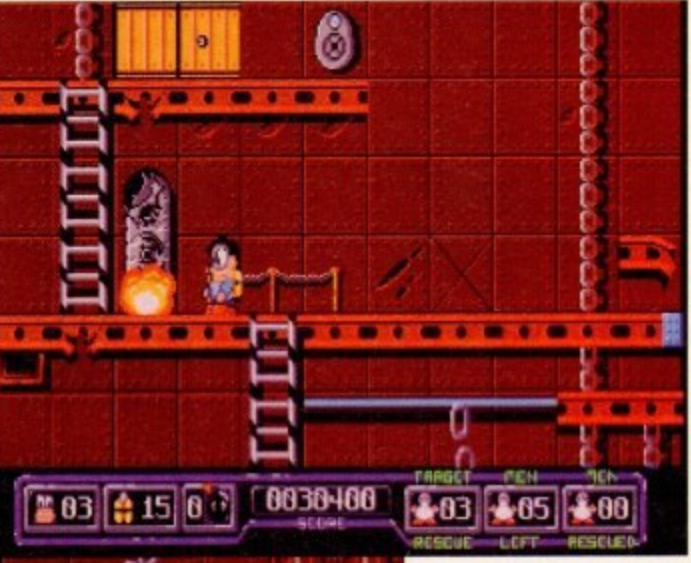

**Kevin Codner stars in an action-packed platform romper that makes the Poseidon Adventure look like bath time**

r S

**degrees. but you can crawl along them and seal** them... all with your Fire button!

**m a gets in their way, for instance. many other helps,** There are various hazards apart from the water**based ones; crushers do lust that to anything that**

**hindrances and curious ablects knock** around the various levels - swinging **chains, mognetic hoists, electric fields,** crew lifts - all have their uses, and those that don't teach you to avoid them very quickly indeed. There's even an emergency life-raft for when **things ere all going horribly wrong.**

**Graphicaly the game is a couple of years behind its time, with clumsy, not particularly well animated sprites although it must be said that the water effects ore quite impressive,. especialy the wobbly reflection of the Lucifer in the title screens. But the** movement of the characters does let it **all down o littia, as does their rather**

**o • '"Joivis to be a couple of years behinds its m time - the theme tone reminds me of one of the bet-! ter ft music ciemo disks** Soundwise too it's OK, with some **odmitedly very nice water effects, but**

#### **SIMPLISTIC MAGIC**

**As For as the gorneplay goes. it's a nice idea and a credible attempt to deviate from the Lemmings idea, but like so many copied games, the more it deviates, the more it seems to lose some** kind of simplistic magic. It feels rather cluttered, with **too much superfluous stuff going on.**

**This has the effect of malting it hard deciding exactly what's happening, which in turn makes it** hard to settle back into some serious, contemplative, **Pause-on puzzle-type thinking as one could do with** great pleasure in Lemmings. So, the presentation is

OK, the idea - albeit borrowed - is an excellent one, and the sound and graphics are passable **nothing special.**

It's the kind of game that, should you have a particular maritime bent, you'll enjoy, but for the civerage gamesplayer, I'd say that there's a later far slicker, smoother and more exciting stuff around Sink or swim? This one's struggling to tread water

#### **PHIL MORSE**

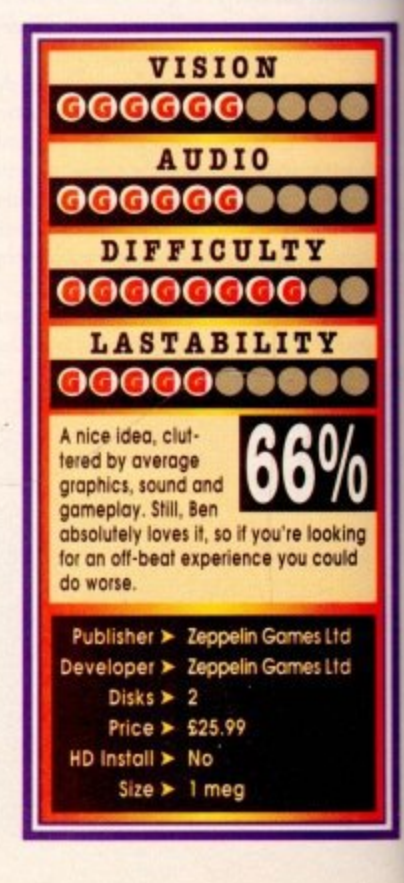

4

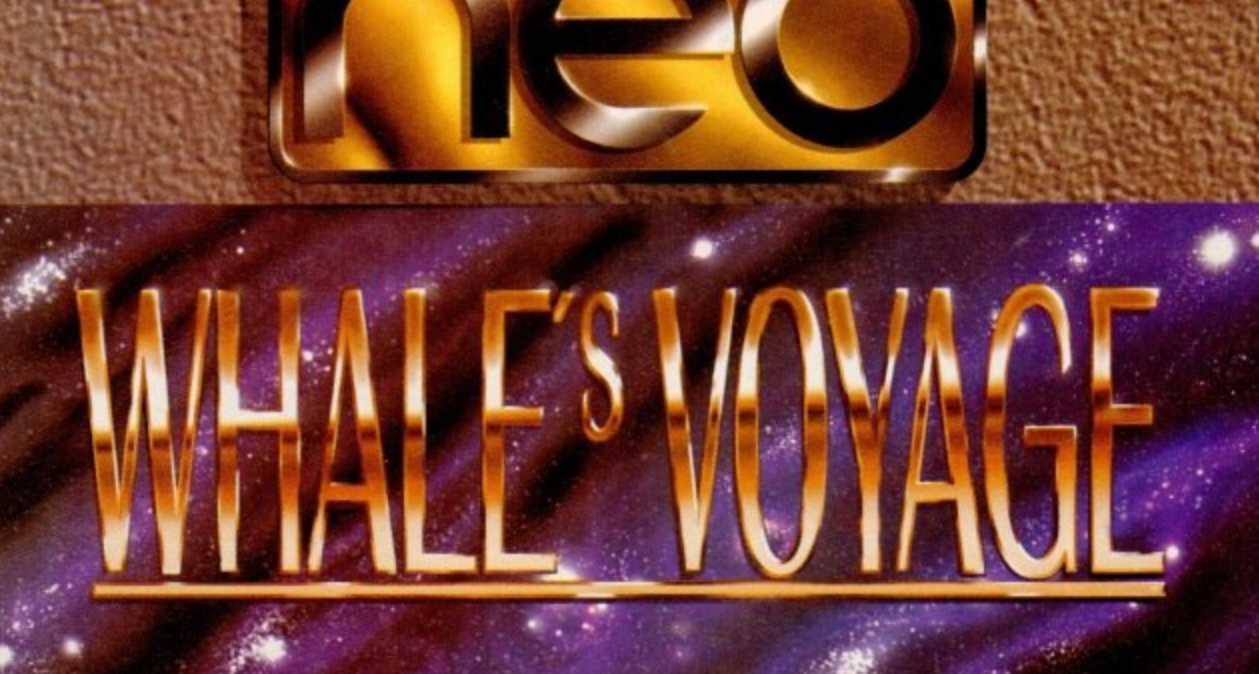

cellent ble but

ה<br>נ

nave a for the I lot of round. water,

DRSE

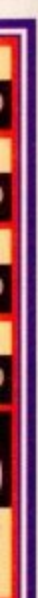

**Prepare yourself for a fantastic voyage into the darkest reaches of the universe, where you will develop a career as a Galactic Merchant. Manipulating genetic waste to produce the ultimate crew.**

m r

 $\overline{\mathbf{q}}$  GO-FOR  $\omega$ 

m

5

 $\bullet$ 

Ξ

**Lead them against the might of a totalitarian bureaucracy in the brutal world of the 24th century and experience what freedom really means... Available on Amiga or Special Amiga 1200 Format**

**t Newcastle and Newcastle Robert Program and A** 

rec

n

**A NE0 SOFTWARE PRODUCTION FROM FLAIR SOFTWARE The Smithy Side, Ponteland**

# **1 : pl. I N F**

**••••**

**- Could yo manage Manchester United and win the Premier • League title?** chance, grab **your mouse and get down to it...** **-do - le ullip**

**' I**

**l**

**l**

**t**

**l**

**l ag o s i e**

**L m**

**a**

**" 1**

**ea '3**

**b**

**h:c a i ;**

**a n**

**r e a**

> **e o**

**B i**

**t**

**m o n e y**

**a n k**

**t**

**n c**

**y**

**a**

**o i l**

**h e**

**i**

**4**

**1**

**\***

**o n t i i** s **he fc**<sup>1</sup> he football league season is finally coming to a close. It's now the time of hearty<br>promotion and relegation battles. **Manchester United are, at the time of writing sifting smugly at the top of the league and it looks as though Alex Ferguson has Finally achieved league success for the Red Devils for the first time since 1967.**

**e team and make sure you've got the best 11 play-110 did the general running of the club. The pressure of controlling a football club must be immense. Not only do you hove to run the ers on the pork aria Saturday afternoon, but you**

**e • could you have done it? Could you have taken a s . Ws tide? Well thanks to Domork you con find out. Find the question to be asked in this review is, lootiball dub like Mcmchester United to the league**

**Expected isn't a game of life and death - it's**<br> **involution and model in the state** As the great **Bill** Shankly once remarked **sle much mare important than that.'**

**There are two types of computer football**<br>games. The first is the action/arcade game like **Sensible Soccer or Kick Off where you have direct<br>control over your team. There is much more to u reflected in the second type of game. i s There ore two types of computer football /oohedll than just playing it, though, and this is**

**The management type hos been mound since**

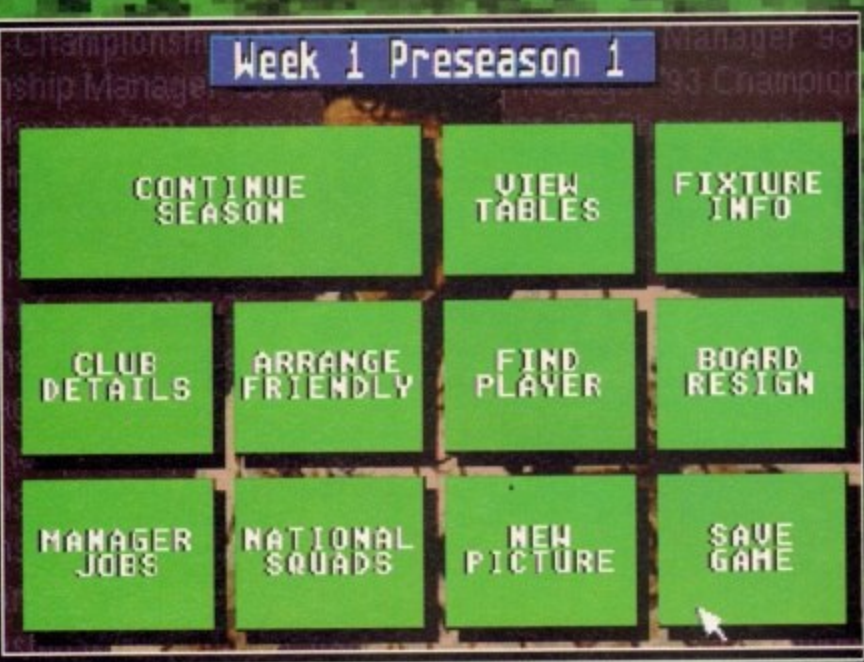

**Here's the main menu where all the other options are at your disposal** 

**the days of the Spectrum where Football Manager was the definitive football game. Not much in the way of graphics or sound, but the playability was unbeatable.**

**One al the most recent Football games to hit the charts was Premier Manager by Gremlin and a Ice of you punters out seemed to hove enjoyed it immensely.**

**A year or so ago, Domark released Championship Manager and it fared pretty well in the cruel world of computer games soles. It was probably the most realistic football management game id ever played, so you can well imagine the grin on my Lace when I heard about the brand new updated version.**

**Yep.. Championship Manager '93 is here and it promises to be the best football management simulation ever in the whole wide wodd. That's some statement, but I have the sneaky suspicion that Domork fully intend not to break that promise, If I were to detail every new feature in this updated version of Championship**

**amid**

**Manager then Gamer would be lull up and besides I haven't got time. I'll run through a Few of them though. Basically everything has been updated. The Premier League is now included phis all the cup competitions all have their proper names.**

**All the player data is now correct and when you dick on the player's name you get a full screen of statistics. You basically get a MI run down on the player in question from number al goals stored to his previous club history to the colour of his underpants.**

**This information coupled with the player's real name gives CM 93 that edge of realism, simply because you can relate to the players better.**

**Other features include a brand new scout system, player loans, upgrading of stadia, injury time, manager's salary, own gods, win bonuses, more board comments and many more.**

**There is also a five-week gap before the**

start of the season, so that you can organist **Alp friendlies, then select your best team and get your players up to match fitness. This is a nice little touch and its the first time I've seen it doer in a football management game. As i mentioned before the real names aoc**

**laik:**

**that touch of realism to the game, but they also have the correct ages, so it's only going to be c matter of time before you hove to re-name you teen to Parisside Old Folks Wonderers.**

**To stop this from happening CM 93 • generates new players to come into the gone obviously you won't of heard of them, but is nevertheless a very good idea.**

**Another big addition to the game is the in sion of foreign players into the transfer market There are in fact 100 foreigners and the game includes a wide variety of players and countries.**

Unless you're a totally loopy football fan them **you will never heard of any of them apart Inn** he odd **Italian** here and there and that's only **thanks to Channel Four's Sunday afternoon It programme. You never know, you might pick ep a Pele or two**

Take a gander at the screenshots and you **see that CM 93 is not graphically fantastic. The** whole game is controlled using the mouse and **centres around a menu system which involves. lot of clicking.**

**The only graphic of interest is the choice ei pictures which you can have as your locKkdiep to the game. There are seven or so to choose horn.**

**You can choose a nice picture of the charm ing Chelsea midfield dynamo Andy Townsend or you can even leave it totally blank - the choice as they soy is yours-.**

**One thing you should know about is the cute al match day. Now this is nothing like what I expected when I first saw it. The set-up of the screen is incredibly basic with the time set in in top right corner, the two team names and six It de bars at the bottom.**

**You get a running commentory of the game. but it's all done in broken English. An example** would be "Rush rounds keeper. Rolls it in net. **Goal. Goal disallowed, Referee spotted handb offence.' It does seem strange at first, but after**

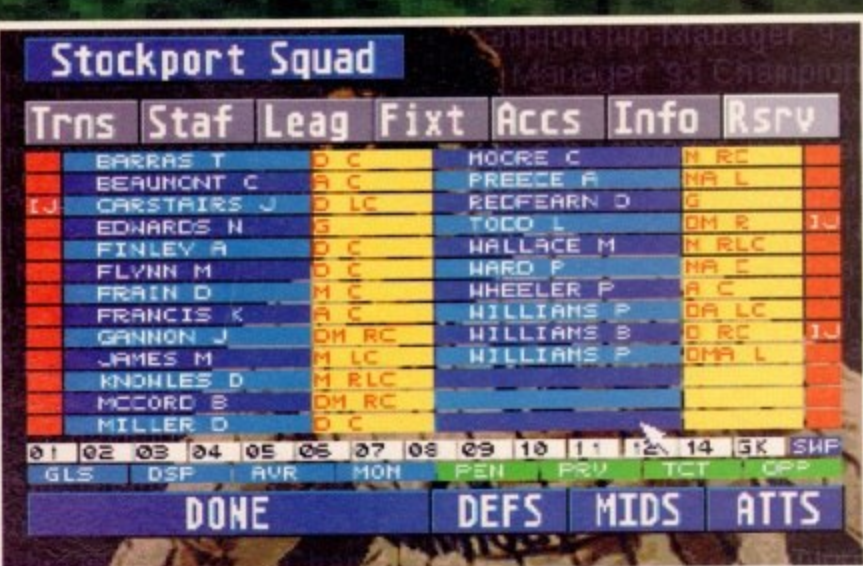

**The squad in fun, where on earth did I put Paul Castorgne. L E**

囀

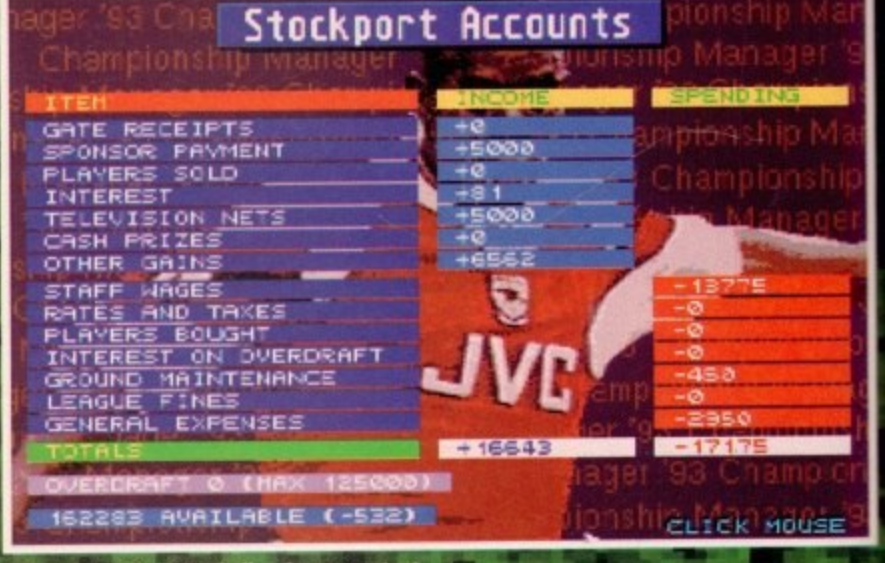

**The other side of football... the accountant** 

# **11** .1

**liteut** five m **Well I can see the ref signalling e s y**<sub>s</sub>, so **r eon and we've played two minules time, so I'll sum up for you.** 

**•••• •**

**4E1**

**because a m e v Championship Manager is the most complete** lootball management sim I've ever played. The **Meer amount cif detail that's gene into it is limbs- ',table. Simply because so much time mid effort nos been put in by the games ctors, it deserves a Gamer Gold.** 

Everything you think should be in a manage**ment rime is in Championship Manager 93. internationals, transfers, scouts, penalties and so estate all there It wll appeal to the dedicated football fun, but I also think it could do rather** well with other gamesplayers because it is so

**Induct ome tries. then from only** n I **k up**

janise<br>id gel<br>a nice<br>t done

s add<br>y also<br>be a<br>pyour

A 93 game,<br>ut it's

**.The and**

ce of drop<br>100se

> **nd, the**

**duat I 1 the the x NV**

ame,<br>mple

net.<br>Ball<br>after

**Graphically it's not brilliant, but I don't think** 

**1111m1 his type of game warrants amazing graph ks corny. The sound department is virtually • t t e wfien you store a goal. but again it's not** the type of game that needs sound. It's positive**ly overflowing with playabilty and is highly**

**e**

**o n**

**W i**

**h**

**n**

**y**

**c**

**i n**

**There are two ways to buy the game. The first ii to run down the shops and pay £29.99 for it The second is to upgrode tout origMal Championship Manager by send. Mg the disks and C7.99 to those nice chops at intelek who con be reached at: Championship Manager '93, Intelek, PO Box 1738, Bournemouth BH4 BYN.** 

good. **parts and Ryan Giggs, while all the other management To put it simpty, Championship Manager is**

> **talk**, **s iONA**

**K**

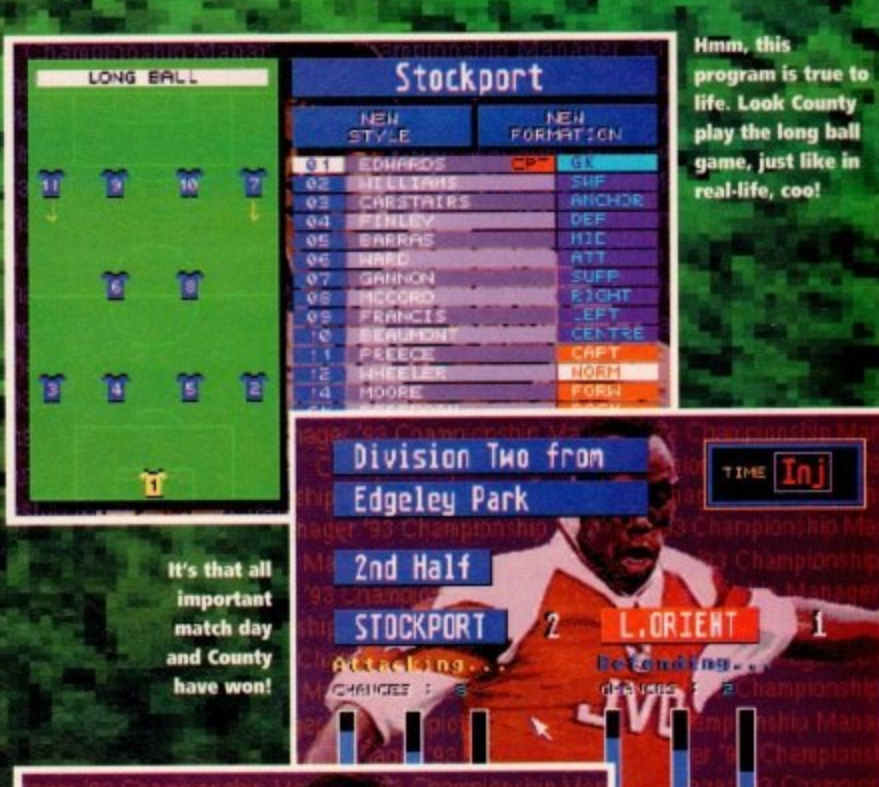

#### Latest Results

**Oj**

-.1111

1)

**0.E1 PREM 5HEFF . NED Oa CHESTEMPLO F.AL7,1CH 146-2 1 ,**

**N . 10•1 1.50**<br>O3 MANSFIELD I SPREWSBURY 2<br>PREM EVERTCN I CHELSER *O* **LC** DE **I D i DEO&V I WO,..0ES a MEM aHEFF UTD HANI EIV**

**, FFE-1 a K•**

**0 . i**

**E L S K 0 00ES FEEN TOTTENHAM & WITHELEDOM** 

**O C Q .** **The teleprinter just like Grandstand have. Where's Des Lynam when you need him?**

**MID AT -**

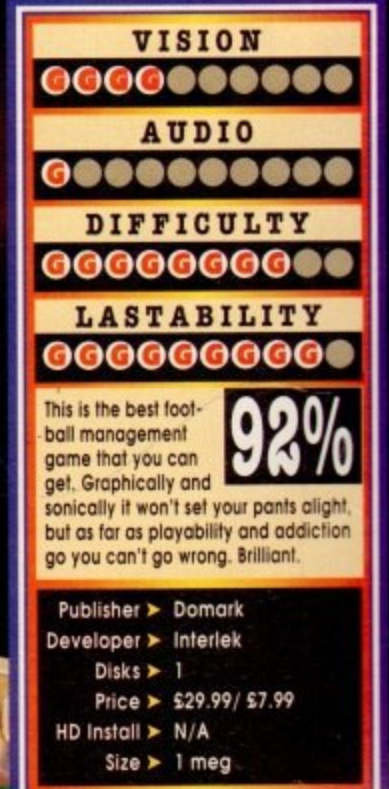

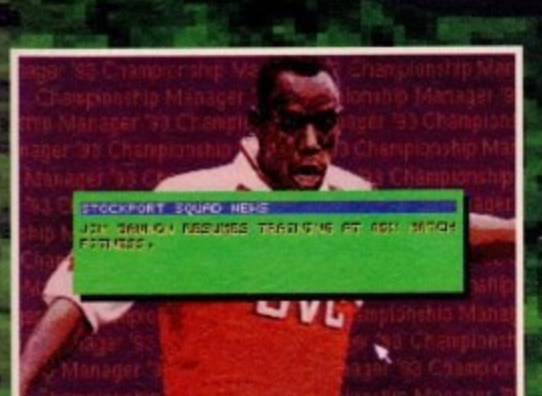

**. r 1** **There is a brief news flash in-between games which keeps you up to date on the squad and job front**

**•mtEtthe- --** G **July 1993**

the hands of Sri Lanka occurs only a few months before the Ozzies turn up to defend the Ashes. ew sporting moments can stir the juices<br>of the back page headline writers as effectively as yet another England cricketing disaster, especialy when defeat at

tel<br>
ma<br>
ma<br>
ma<br>
spc<br>
the<br>
lat stational price demands a spirited period p names of the 11 unfortunate white-clad sportsman out of the ninth circle of hell to which every r sports journo in Wapping banished them after National pride demands a spirited perforthe winter tour.

t i latest of a small group of games which have n attempted to simulate the sport, and comes closer than anything yet released to the real thing.<br>Cood comes of this sort are difficult to Graham Gooch's World Class Cricket is the

1 duce because cricket doesn't lend itself as readily o as football to a fast exciting computer game, but m a, Good games of this sort are difficult to pro-GGWCC combines simulation accuracy with slick

Just about every rule and aspect of cricket is

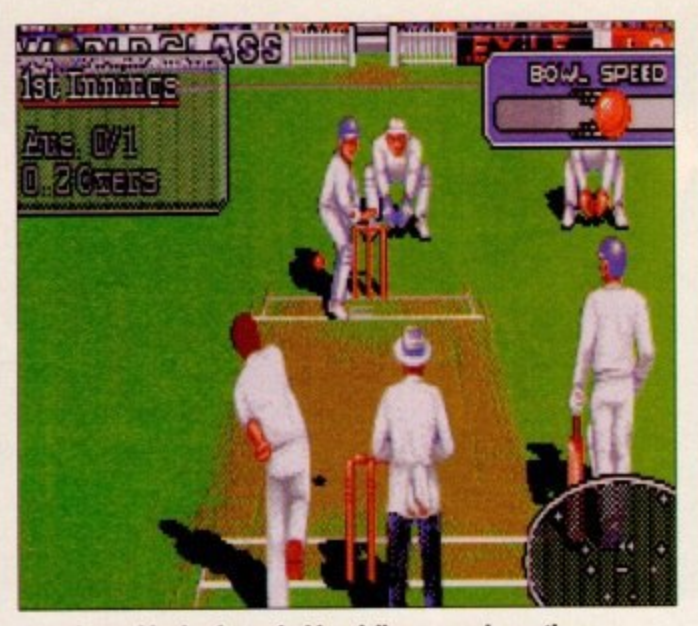

**Superb graphics in play as lashing delivery goes in another**

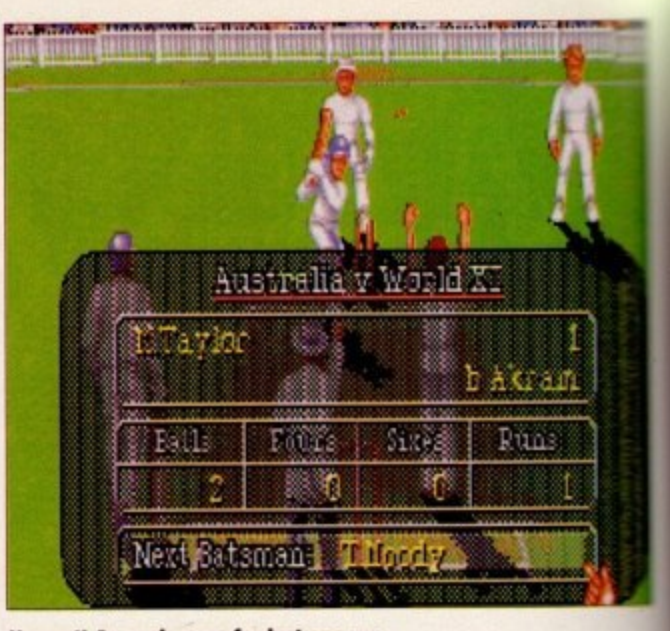

**Howzat! An ozzie goes for just one run** 

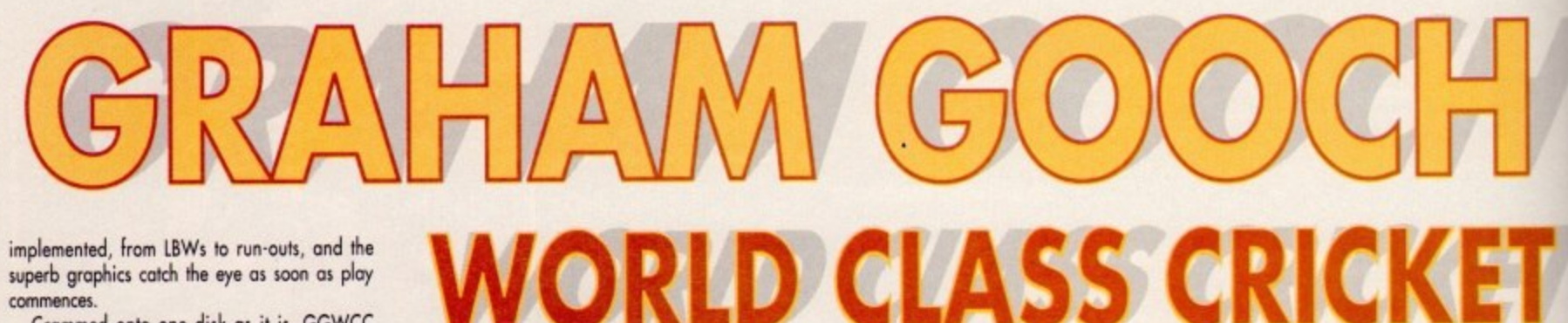

i implemented. from LBWs to run-outs, and the superb graphics catch the eye as soon as play commences.

loads quickly, plays quickly, and disk access is e minimal, so nothing gets in the way of the simulation. Crammed onto one disk as it is, GGWCC

u i options to keep even the cricket fanatics happy. Play can be over anything from one to five days e Play can be over anything from one to five cloys and the number of avers con be set from 20 to unlimited.<br>A solo In play, the game con be as complex or simple os one likes, and there should be enough

A selection of world teams is on offer, complete with realistic and current player lists, but the novice need only have the computer select the best 11 to proceed to the action.

The mare finicky among us con chop and change team selection by dipping into the f option to edit teams, team names, and even playoption to edit teams, team names, and even play-<br>ers' individual characteristics to suit any taste. squad. and the even more dedicated will find the

It would, for instance, be perfectly possible for 0 nostalgic player to change the England and Australia line up to repeat the infamous "body-<br>line" tour of the 30s complete with Don Bradman and company.

In play, bowling, batting, and fielding are all token care of in simple but effective fashion. Bowling is a matter of placing the intended landing point for the ball then clicking the joystick button, at which point one of two things will happen depending on the type of bowler being used.

If playing a fast bowler, the player will see a speet bar in the corner of the screen which can be controled by waggling the joystick back and forth to increase speed.

Spin bowlers vary in that they bring up a<br>selection for leg or off spin, then the player waggles the joystick to increase the amount of spin.<br>For added realism, a natural leg spin bowler will be able to spin the boll faster in that direction.

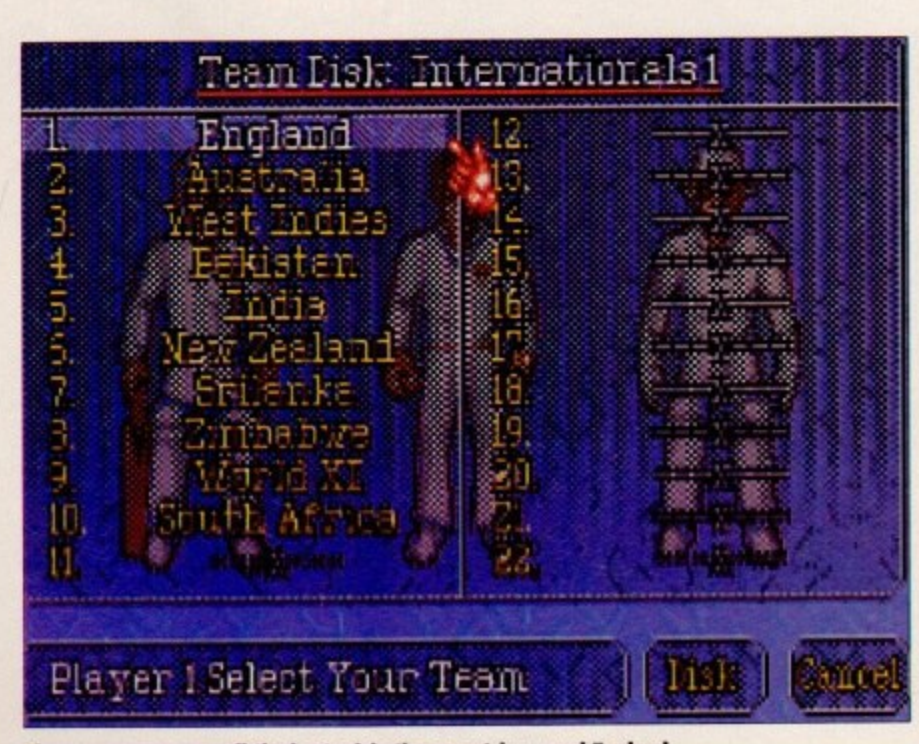

**Choose you weapon, all the best cricketing countries.\_ and England**

 $=$  July 1993

# **Tired of watching the familiar old middle order collapse? Now's your chance to don the white jumper and see if you can do any better**

Batting can be tricky - my first innings score of ten all out should be ample testament to that but with practice and good timing the eight types of shot on offer give the player enough flexibility to deal with all sorts of bowlers.<br>There is little in the way of the delicate touch,

but the choice of where in the crease to stand, when to hit the button, and which shot to play makes batting a challenging enough affair without fancy extras.

Once you manage to pull a decent shot out of the bog. joystick waggling is again needed to make the botsmen run at anything more than a relaxed canter, so play can become quite physical as one player waggles furiously to deliver a fast ball and the other does likewise to squeeze a single out of a short cut to the midfield.

Fielding is less controllable, but one feature I liked was the ability to set a different field placement for each bowler, then save them to disk for later use.

It is possible to arrange the fielders for one fast bowler then copy it to all the other fast bowlers, so quick tactics changes are possible

When an opposing batsmen hits the ball, the display changes to a more distant view showing obout a quarter of the field, and the fielder under control is highlighted by an arrow.

Players have little or no control over what happens, and my input seemed to be limited to just pressing the button to throw the ball.

Overal, despite using the some graphics for European. Caribbean, and Asian players, the lack of a tour or World Cup option, and a few reservations about some cricket fans' willingness to indulge in joystick waggling, GGWCC is easly the best cricket game available on the Amiga. and one of the most well polished and neatly mplemented sports games I've ever had tt<br>. pleasure to play.

**STEVIE KENNEDY** 

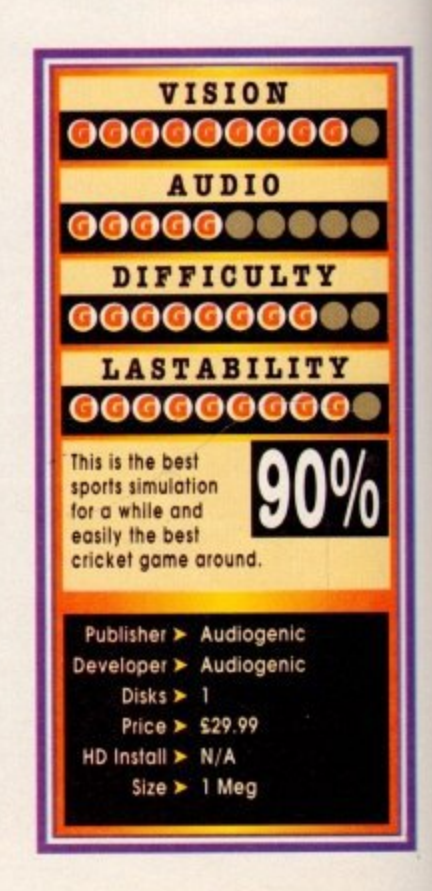

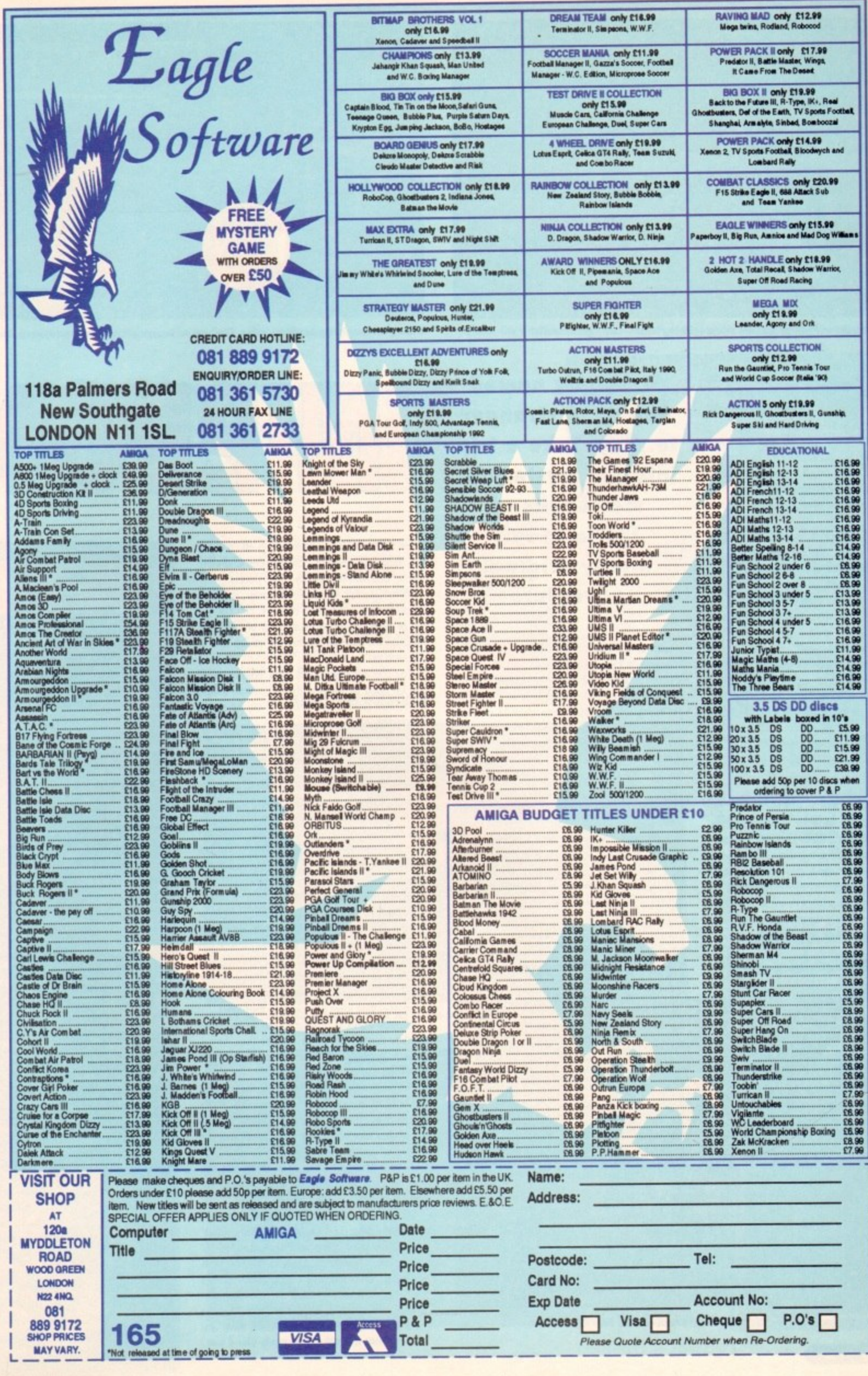

e

si-<br>
M<sub>i</sub>g<br>
My he

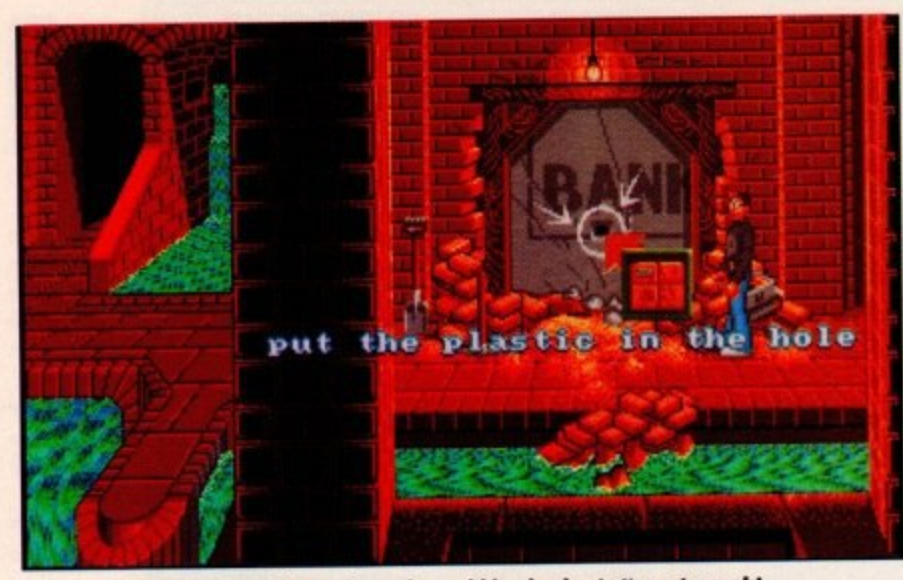

Yes, well that's the normal procedure when robbing banks. Let's go to work!

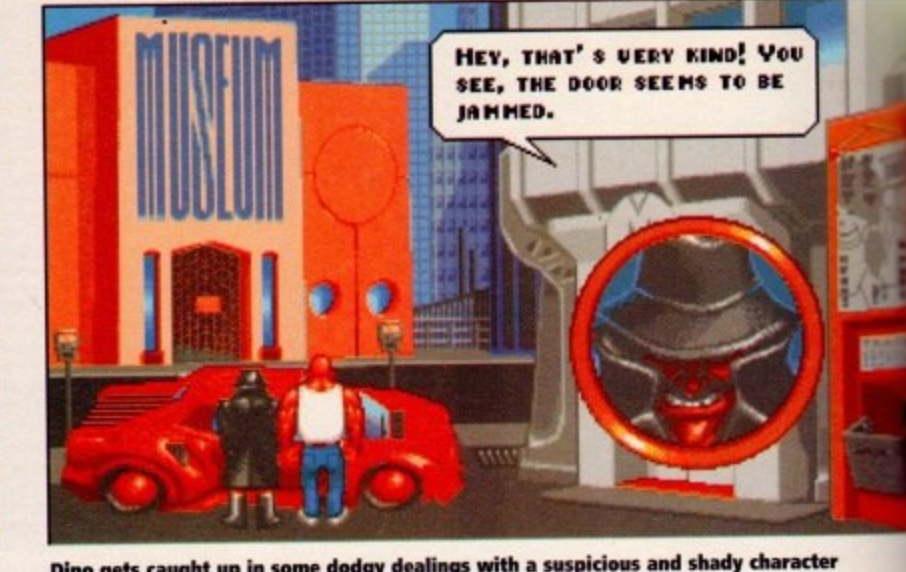

**Dino gets caught up In some dodgy dealings with a suspicious and shady character**

emember the days when games were simple? When the graphics and sound were basic and the titles were straightforward, like Asteroids or Frogger?

m about the game. For instance, a game like Frogger e obviously features a frog, but these days game m **they wont to, a prime example being Nippon** Safes Inc. Safes Inc. They more often than not told you something **creators just seem to call their games anything**

R

r **tile you'd think it'd be about a load of Japanese** safes running around the world causing havoc and h **mayhem!** What on earth is that all about? Well, from the

interactive adventure game, and it has to be said d **that it's certainly a litlie bit stronge. Not surreal** a **ond far out, but definitely weird. No, despite the tile Nippon Safes Inc is on**

If uniquely reatures three different central char-<br>acters to choose from each with their own advens **ture and puzzles to solve. Each charocter's story** proceeds alongside the others - they're irrevocably<br>linked. linked. **It uniquely features three different central chor-**

one at a time or alternate between them. The charu, a **another, but they all have similar objectives. It's up to you whether you decide to solve them acters themselves are vastly different from one**

m **of Tyoko in Japan where in the more disreputable** e **ports of the metropolis o shady character has been** s **wandering around looking suspicious. The object is** ۳U<br>با e **be up to. The game is set in and around the Fictitious city** to discover who he or she is and what they could

r **tional Japanese culture, incorporating tea making.** e **geisha girls, surno and so on - although it is set in** Nippon Safes takes a lot of its ideas from tradi**the 90s.**

**It's certainly like no other adventure game I've**

# **Strangely named and even stranger to play. Take a trip into the mysterious metropolis of Tyoko in this highly original adventure**

**played before and looks a lot diflerent to every** ics aren't quite as impressive as Monkey Island 2, **but they do hove a unique look to them The presentation makes a nice change and the whole thing has a very cartoon-like appeal cmd feel to it, All the characters are quite well animated.**

**Your perspective changes as you play the game It's hard to explain. but look cit the screen' shots on the page and you'll see the different views.**

**From the for away view on the highway to the full-screen close-up outside the Hot Sushi to the view from the metro which uses only a small port** of the screen, the different angles make it all that **little bit more interesting.**

**Control is a point-and-click affair using the mouse, but there also is on icon system. This con be coiled up using the right mouse button and alows you to select either a conuncnd or an object**

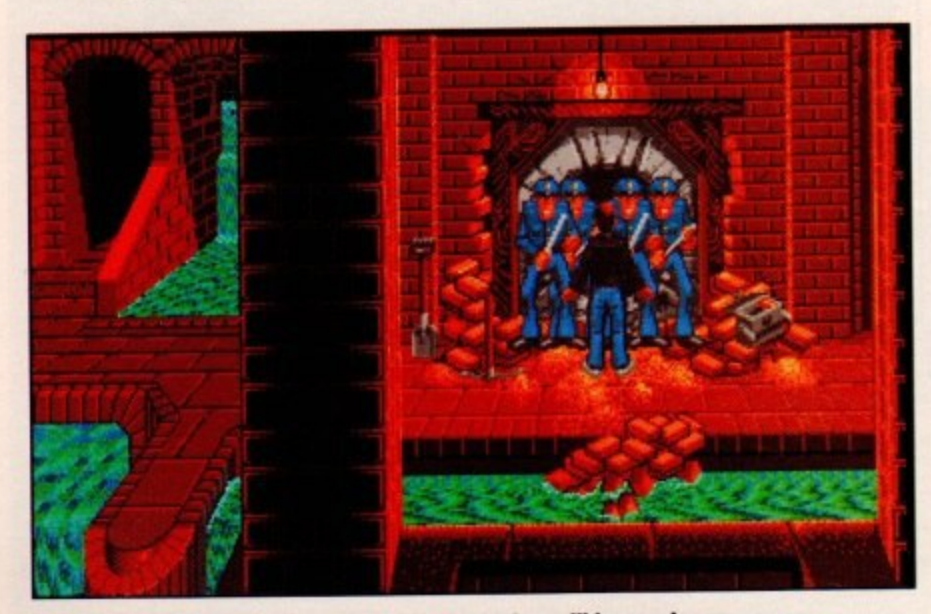

**Doug Nuts fails the bank job for the 137th time! When will he ever learn...** 

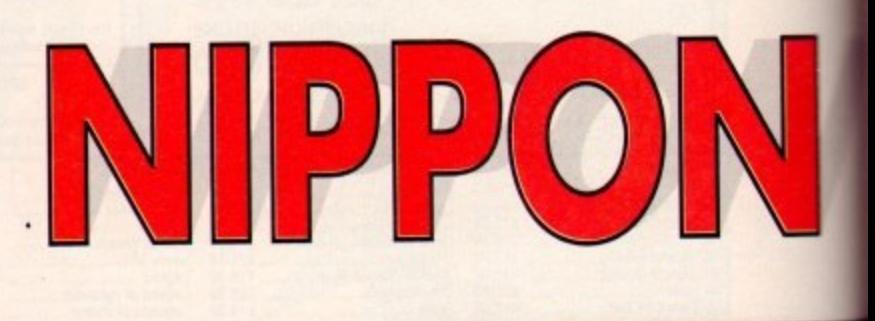

**to use There ore four commands in all. Yo** pick things up; examine objects; open and close<br>objects; and most importantly talk to people.

When you talk to another character, a picture<br>of you and his or her head appears. You then get two or three choices on what to say and the con**versotion will continue like this until you've sold oll you need to.**

**You can use objects with other objects, which can be done by holding the left mouse button down while clicking the right. All in oil. the system is incredibly easy to use.**

Some of the puzzles are very strange and not **quite as straightforward as in something like Monkey Island or Indiana Jones and the Fate of Atlantis, You'll solve most of them by stumbling**

Unless you check everything you're likely to **miss an obiect which will become very important** later on in the game. It's always best to pick up **everything you find because it can be a real hassle having to go bock for stuff**

The centre of Tyoko is quite large, but several **other ports of the city can be accessed using the very reliable Metro tube trains. Once bought the ticker can be used as many times as you like and will never run out. British Rail take note**

**There is a certain amount of humour. For** example, the programmers put in an appearance, **out most of their jokes coly apply to themselves**

Nippon Safes is nowhere near as funny as<br>Monkey Island, but is far funnier than Jimmy Tarbuck. Its best point is that it's so different from **everything else**

**The presentation is spot on and all the grophics are brilliant, especially the backgrounds. There isn't much to listen to on the sound front, but there ore several spot effects like birds tweeting in the pork to lest your ears out on.**

**At least there isn't a bloody annoying tune that ploys all the way through like some other adventures I could menhon, but won't.**

The control system is well designed and you'll **e c you've literally got three games in one. All three o odventures, despite having similar objectives, are completely different. De able to master it after only a couple of minutes' play. The biggest bonus has to be the fact that**

**t game comes on live disks, so a hard drive is a One thing I have to mention is the fact that the**

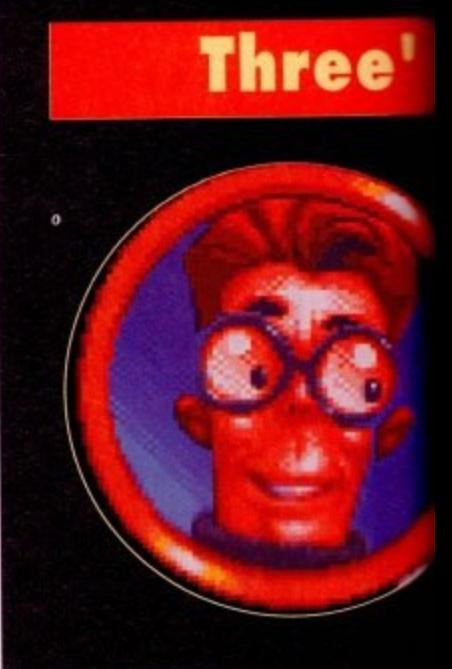

#### **Donna Fatale**

**Donna is a variety actress who abon** promising career as a ballet dancer to enter **glittering world of show business. She mina Tyoko doszied by the promises of a impresario who, alter having squandered al possessions, left her to a life on the border l of legality. WA do anything (ahem) to get in show business.**

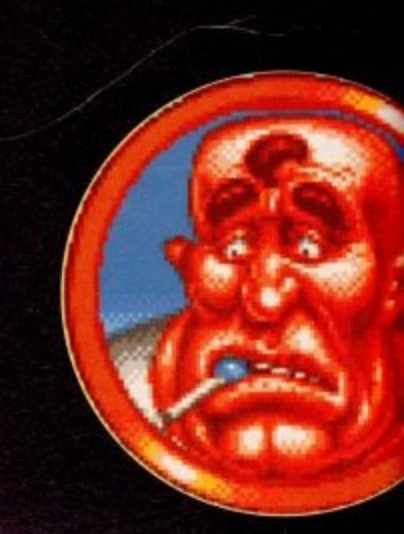

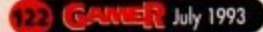

**I**

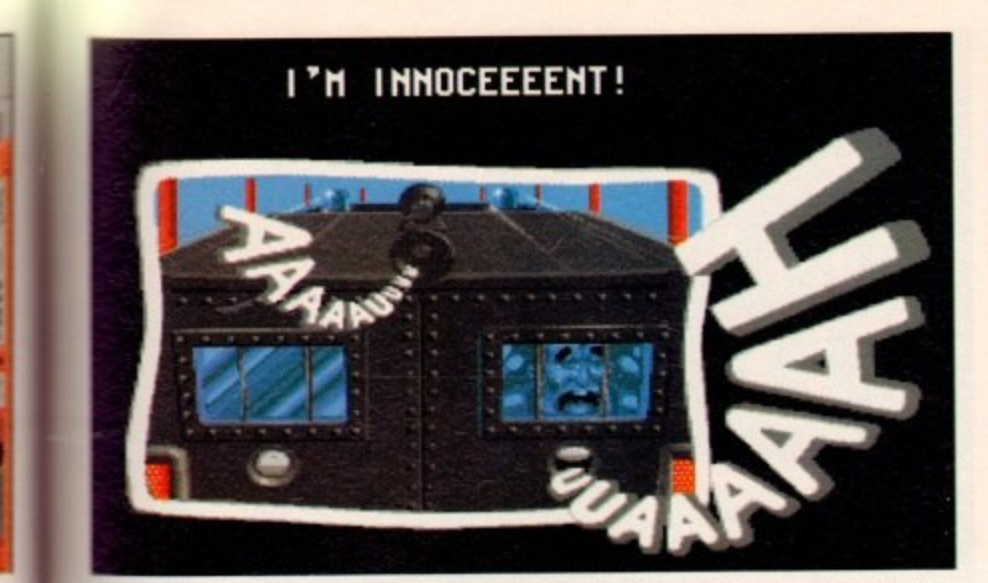

Dino tries his hardest to get a walk-on part on The Bill while on his way to the local nick

SAFES

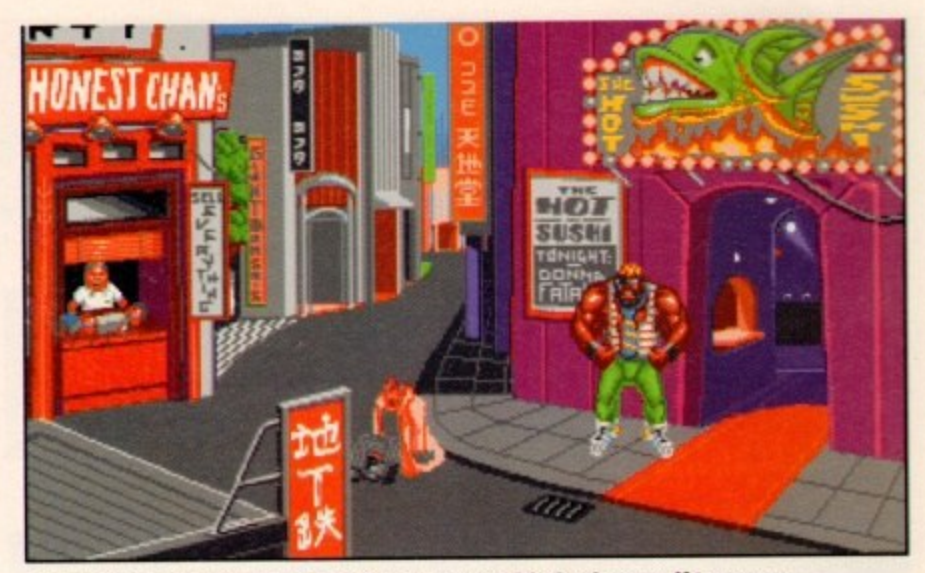

**Outside the Hot Sushi and I wouldn't mess about with that bouncer if I were you...** 

ä

# company

#### **Doug Nuts**

**An electronics genius who uses his knowledge for unlawful purposes although so far only with meagre results. His career as an electronic engiweer at Oxford ended when he was caught fid**dling the results of the exams stored in the facul**ty commuter. Students, eh?**

**He then moved to Japan, the homeland of tiledronics. He gets picked up by the cops every fine one of his gadgets fails when trying to Wok into his local bank. A dirty little tea led ad no mistoke.**

**domed c enter th ;rived all hi, der iv ahem**

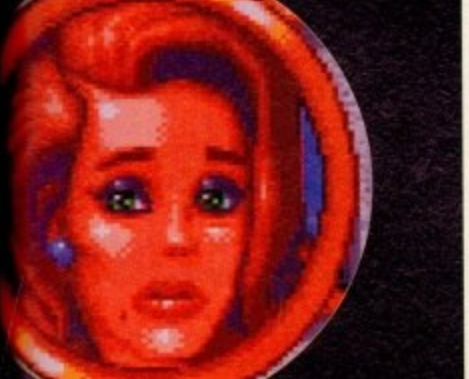

#### **Dino**

**A former boxer with Italian origins, Basiccilly a good end honest soul, but often falls into traps set by people takimg advanmge of the foot tiled he isn't very well endowed in the brain department.**

**After a series of defeats in the boxing world, he boarded a ship bound for Japan working as a deck hand. Following his umpteenth scrape, he was drawn elf the ship in Tyoko, where he is desperately trying to make ends meet.**

**definite must If you do play on disks then you'll be swopping until the cows come home - fine if you** can put up with it! If you're gasping for an adventure having completed everything else around, **Nippon Safes Inc could be well worth your time and money**

**One thing I can't work out is just why the cre- °tors called it Nippon Safes Inc. I suppose ir\$ just going have to be one of life's little**

#### **mysteries. JONATHAN MADDOCK**

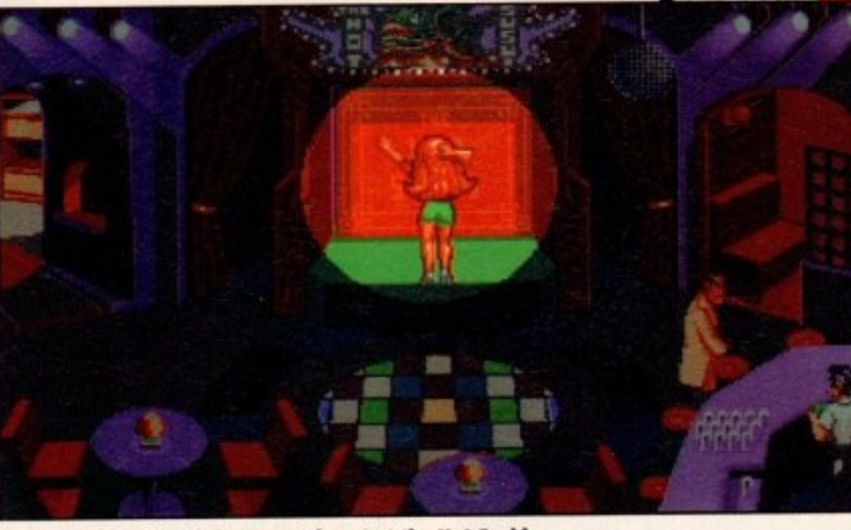

**Donna performs her infamous strip act at the Hot Sushi** 

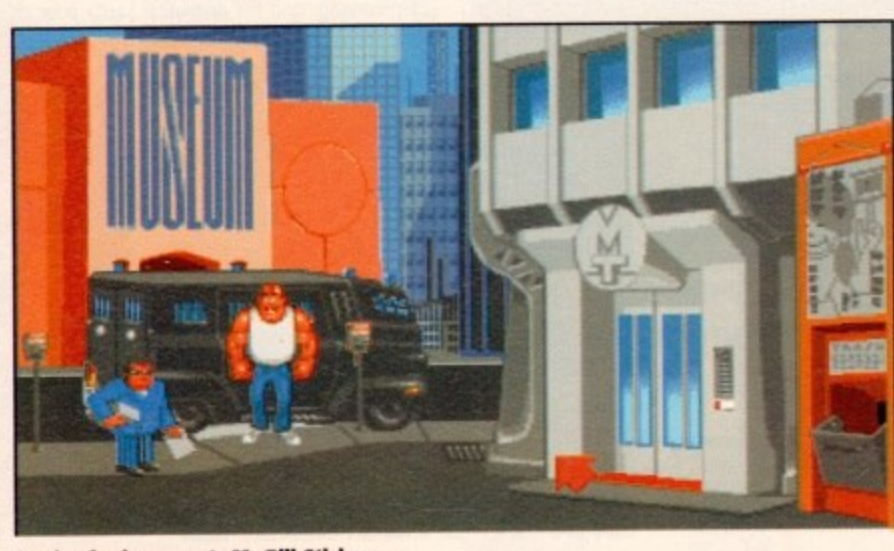

**Our beefy chum meets Mr Bill Stickers...** 

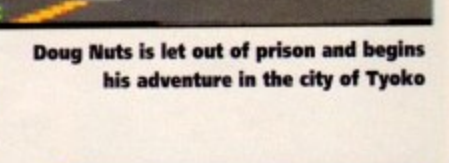

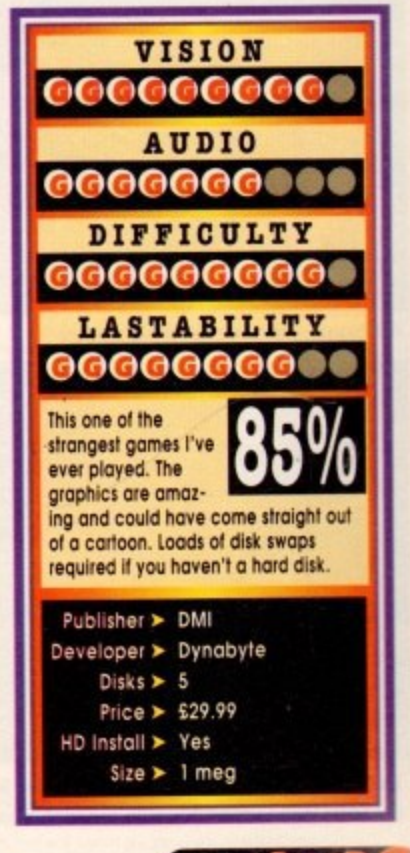

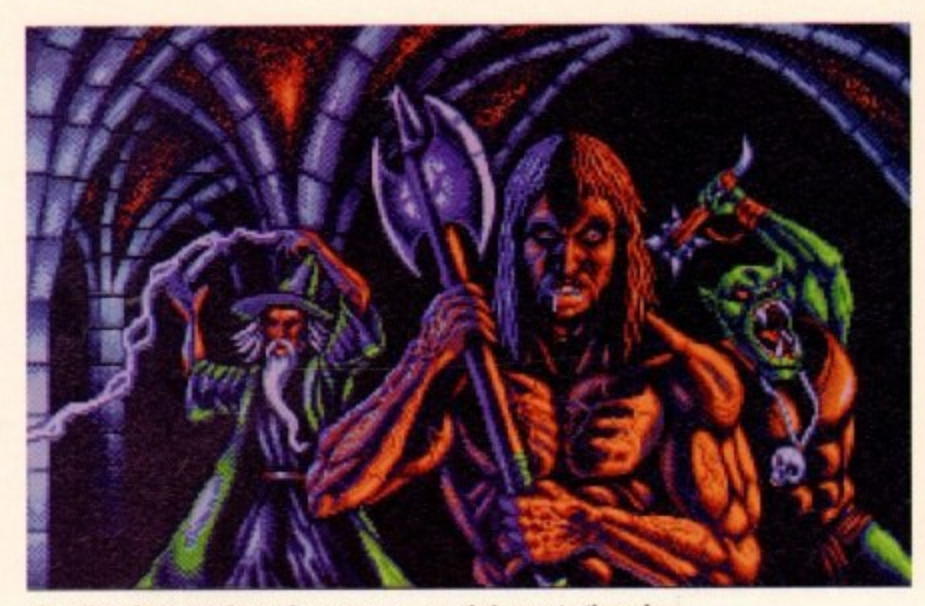

The other three members of your group... on their way to the pub **• WORLDS OF LEGEND**

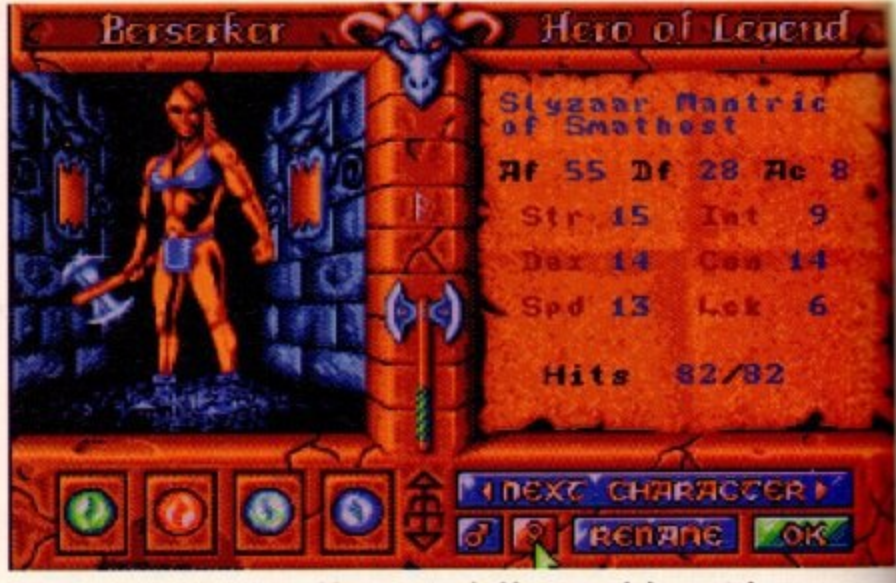

**i l**

**2 ,**

**-**

**1**<br>**1**<br>**1**<br>**1**<br>**1**<br>**1**<br>**1**  iter creation screen with a very scary looking<br>
<u>The creation</u> **m** The character creation screen with a very scary looking women being created

t upsets me to see how little time and effort it **takes for such a large company to knock out a game like Worlds of Legend. The small I I amount of documentation that we got with I states that it 'provides new players with a com**pletely new experience in adventure role playing".

Ii

**p world of Amiga games: the way the game is con s structed is about as original as writing another e Space Invaders.** The sod fact is that it brings nothing new to the

explain why. Well for a start it's a totally unorigi**s explain why. Well for a start it's a totally unorigi- nal idea - how may games in the lost year or so** can you name that entail you controlling four char**e aders with a quest to fulfil? Each' of the characters t having their own ratings for dexterity, skill and so Sc now I've completely destroyed it. I should**

# **o • Can another role-playing adventure add f anything new and fresh to a tired genre?**

**•**

**t**

**t**

time and time again.

**song!**

effect. I fear.

top the whole land falling into the wrong hands.

**t has been murdered, the rest of the land goes i crazy and starts fighting. This makes it very hard**

**As soon as you get the message that your father**

roo down, sport" to several bloodthirsty, alcohol**crazed psychopaths isn't going to have much**

**To look at, the fight sequences remind me slightly of Space Crusade only not as detailed There are some really nice touches so the screen, For instance in the top left-hand corner there is a dumpy looking dragon with a briefcase Observing**

But as a rule the graphical representation of **the people you meet is pretty bog standard and uninteresting, and the animation pretty poor as** well. The character control method is pretty simple

**co? Sound familiar yet? The first to do this properly was Dungeon Master, which was and still is a** classic. Some games have followed a slightly dif**ferent vein and come good - Sabre Team for instance - but nothing bas ever quite equalled the**

Worlds of Legend begins when a messenger<br>comes to tell one of the four members of the group of the death of his father. This death means that **the land in which they live will be plunged into war, It is your job to investigate the fatality and**

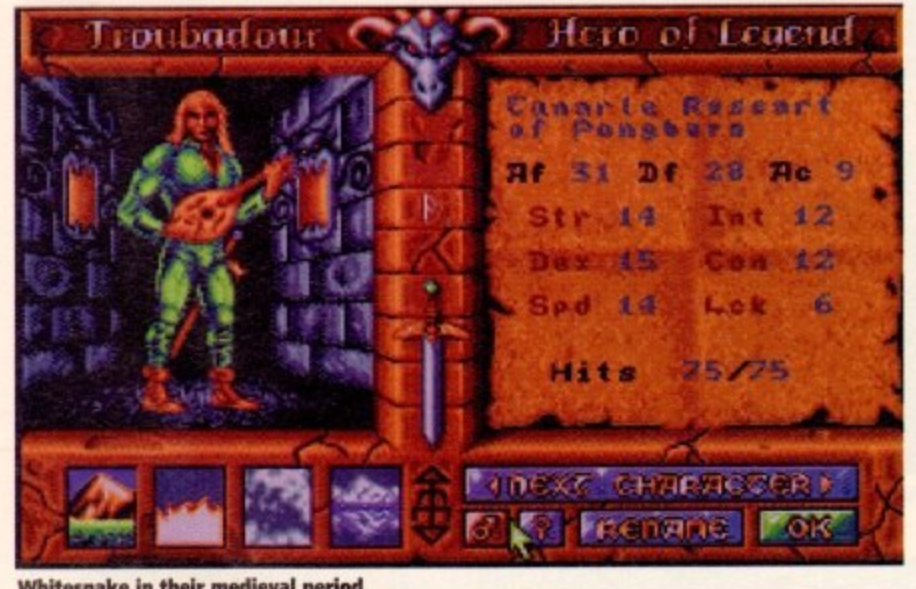

**4 i Whilesnake in the ir medieval period**

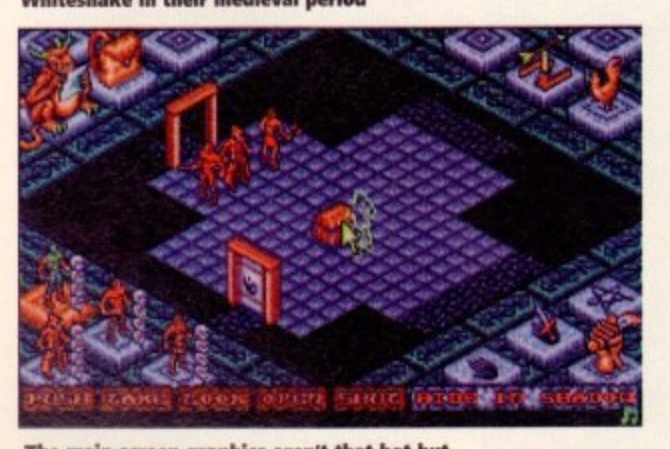

**The main screen graphics aren't that hot but dm little icons round the side are very nice**

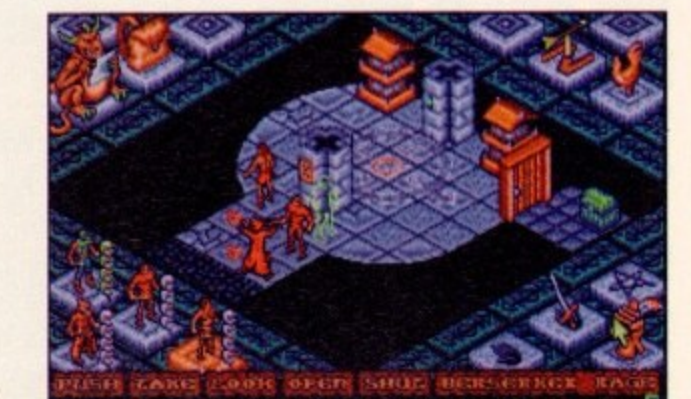

**and acting as a cartographer.**

**Along the bottom of the screen you can see the menu hars which a llow the different characters' skills**

**- does the garneplay involve you clicking on arrows - which is one thing I despise about the origina** what you actually have control over when playing;<br>Worlds of Leaend. - that's the game's saving grace, really. Nowhere **moving your band leh, right, forward or bock Dungeon Master. But you do feel very limited as ta**

**n Worlds of Legend. I am, I'm afraid, very disappointed indeed.**

**BEN STYLES** 

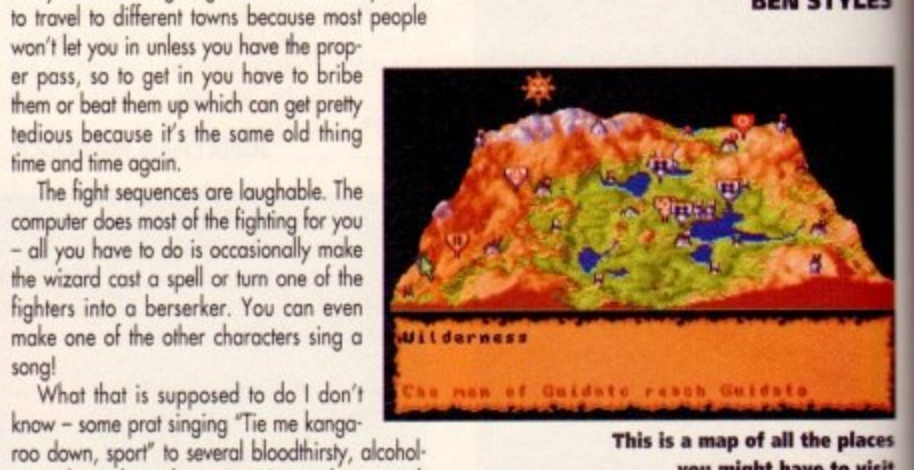

This is a map of all the places **you might have to visit**

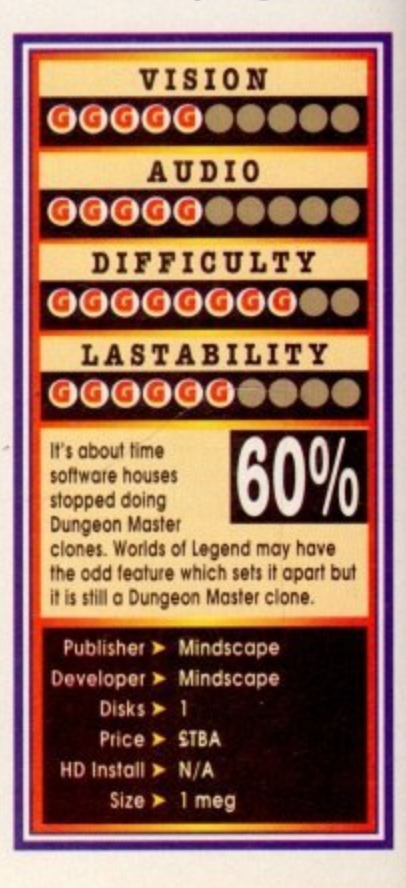

**REFERENCE** July 1993

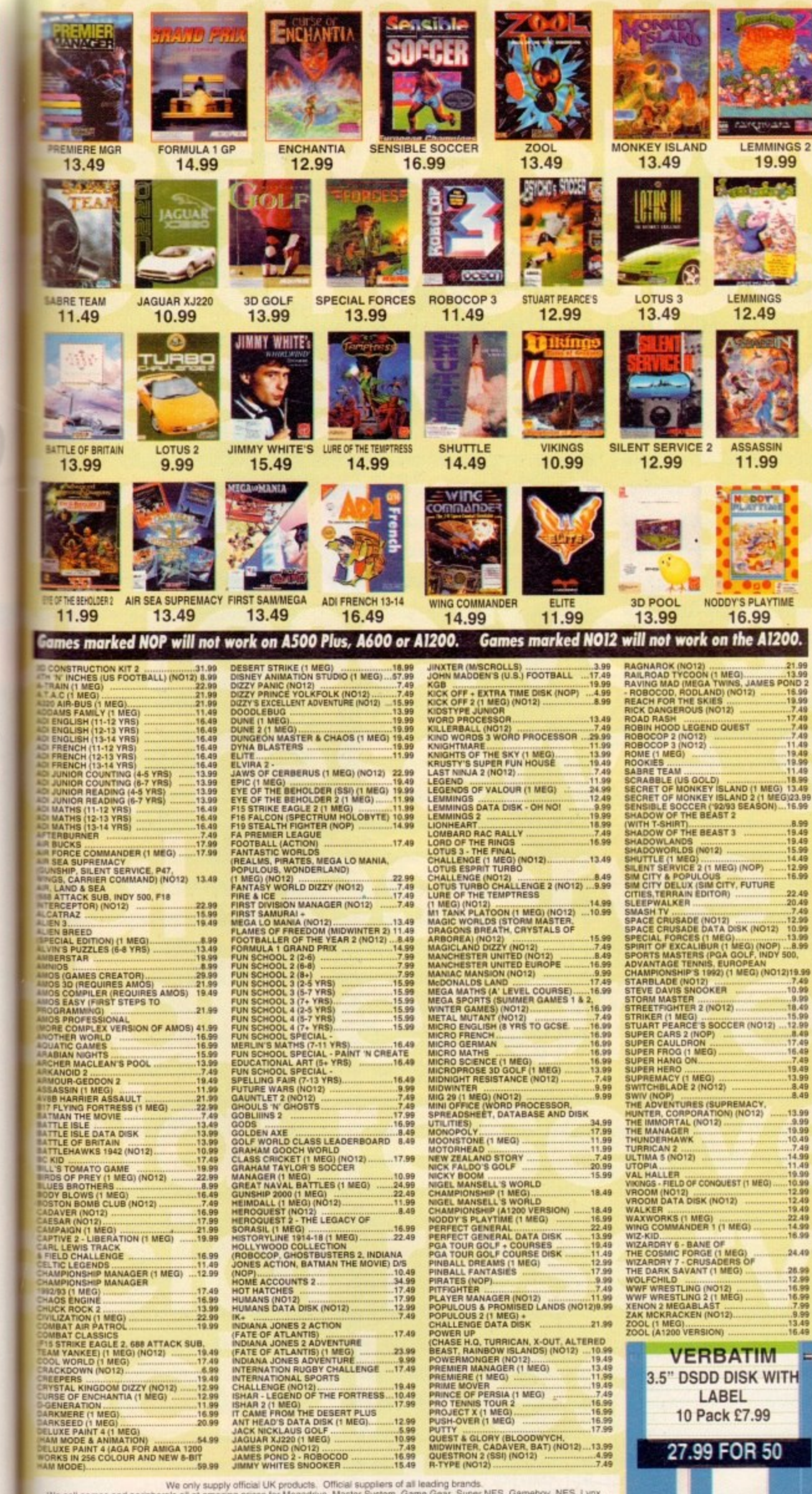

here

OWS ack

inal

is to

ving

**ES** 

ces

isit

We only supply official UK products. Official suppliers of all leading brands.<br>We sell games and peripherals all at amazing prices for Megadrive, Master System, Game Gear, Super, NES, Lynx,<br>Special Reserve Club Shop at The

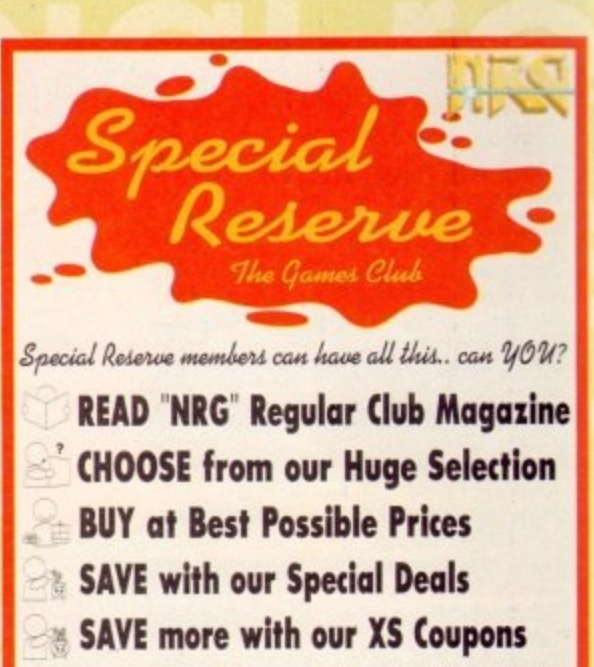

WIN £60,000 worth of prizes FREE

## JOIN now from just £4.99

We only supply members but you can order as you join There's no obligation to buy and you can be any age. Just send in the form below or phone Sales on 0279 600204. As a member of Special Reserve you'll receive regular issues of<br>NRG magazine. NRG is our 48 page colour club magazine sent bi-<br>monthly only to Special Reserve members. NRG contains:

- 1. The best selection of games, peripherals and hardware for all popular formats. We are official Sega, Nintendo and Sony stockists.
- Reviews in colour and latest information on new products<br>Charts and Release Schedule, to help you choose and plan
- The best prices. Just one purchase will save you your joining fee<br>Hundreds of Special Offers. Top games at prices you won't believe<br>XS Super Savers. Money-off coupons worth over £180 a year 6 7. £60,000 worth of prizes per year in our FREE-to-enter BIG<br>TARGET COMPETITIONS. That's £10,000 worth in every issue of
- NRG, exclusive to members.

That's why over 160,000 people have joined Special

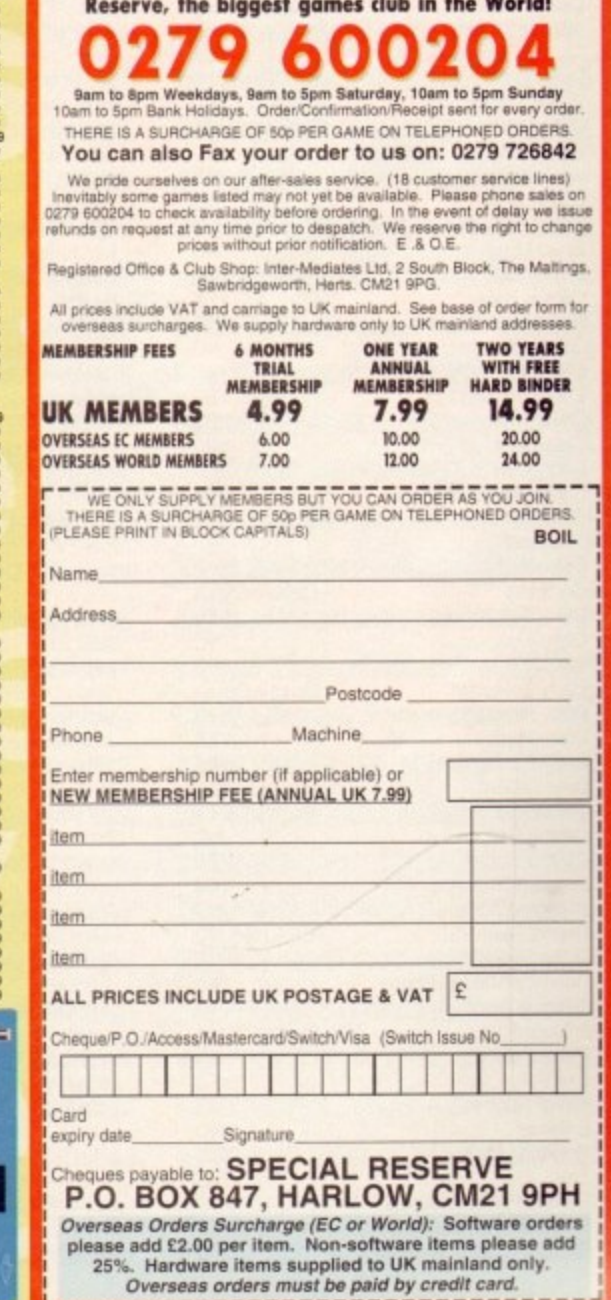

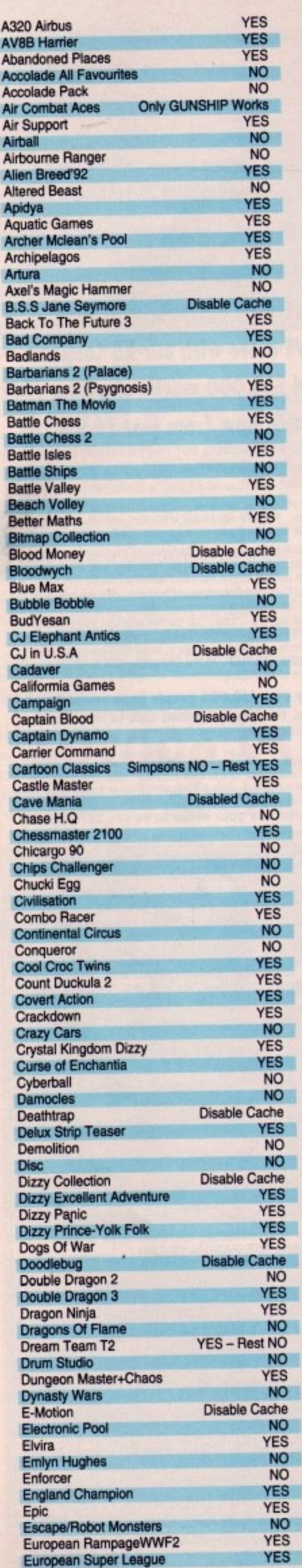

# A120 owners

The most comprehensive list yet<br>produced of the games which work (or not) on the A1200

#### **List compiled by Whiterose computers** Eye Of The Beholder<br>F16 Combat Pilot **YES NO YES** Falcon **Works Too Fast Fast Food YES** Ferrari F1 **Fighter Mission NO** Fighting Soccer<br>Final Command **NO NO NO Final Flight Only YES Final Flight Super Fight NO Fire Force Disable Cache Flimbo's Quest YES Footballer of The Year Forgotten Worlds YES** Fun School 2 **YES** Disable Cache Fuzzball Games-Espana '92<br>Gary Lineker's Hotshot **Disable Cache NO YES** Gauntlet 2<br>Gauntlet 3 **NO NO Gemi Wing NO Global Effect Go For Gold Disable Cache YES Gold Rush NO** Goldrunner<br>Grand Monster Slam **NO YES Grid Iron** Guardian Angel **Disable Cache YES** Hagar **NO** Hard Ball **NO Hard Drivin YES** Harlequin **YES Head Over Heels** NO<sub>N</sub> Heimdall Heroes Of The Lance **NO Highway Patrol 2 YES Hitchhikers Guide** Hollywood Collection Only BATMAN Works **YES** HoYes **Horror Zombies YES NO** Humans **NO Ice Hockey NO** Impossamole<br>Indy Fate Atlantis Act **YES** Indy's Last Crusade Act<br>Indy's Last Crusade Adv. **NO YES** NO<br>NO **International Soccer** Italia 90 **YES** Italy 1990 Disable Cache Jaguar XJ220 Jack Nicklaus Great 18<br>Jack Nicklaus Unlimited **YES YES** Jahangir Khan Squash<br>James Pond **YES** Disable Cache **Jet Set Willy 2** Disable Cache **NO** Jimmy White's Snooker **NO** Klck Off+ Extra Time **Disable Cache Kid Gloves YES** Knightmare **YES Kwick Snax** NO<sub>YES</sub> Kyrandia **Last Battle NO** Last Ninja 2 **YES** Leander Lemmings + Oh No More! Cache **Disable** Lethal Weapon **YES** Disable Cache Little Puff **NO** Lotus<sub>1</sub> **NO** Lotus<sub>2</sub> **YES** Lure Of Temptress **YES** M1 Tank Platoon<br>Magic Maths **YES YES Magicland Dizzy**

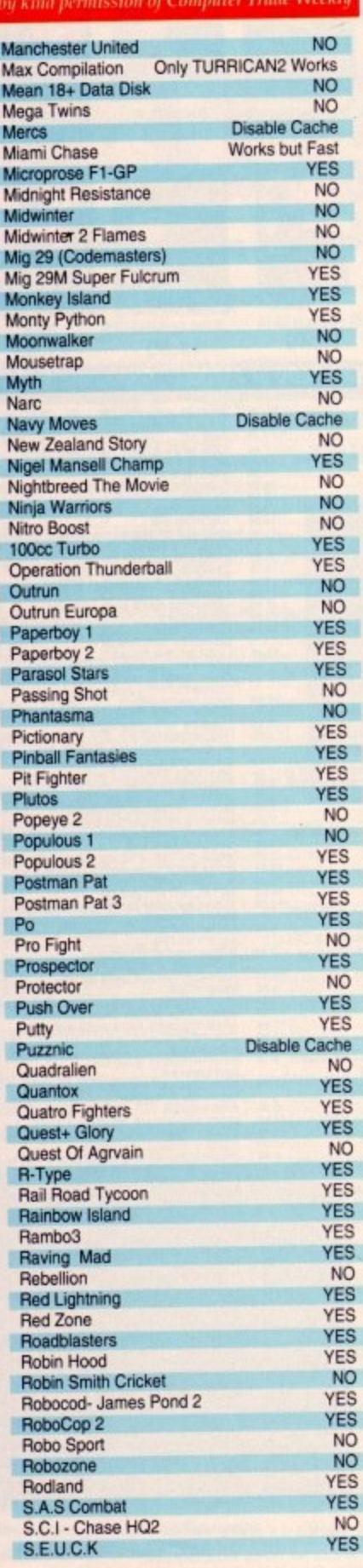

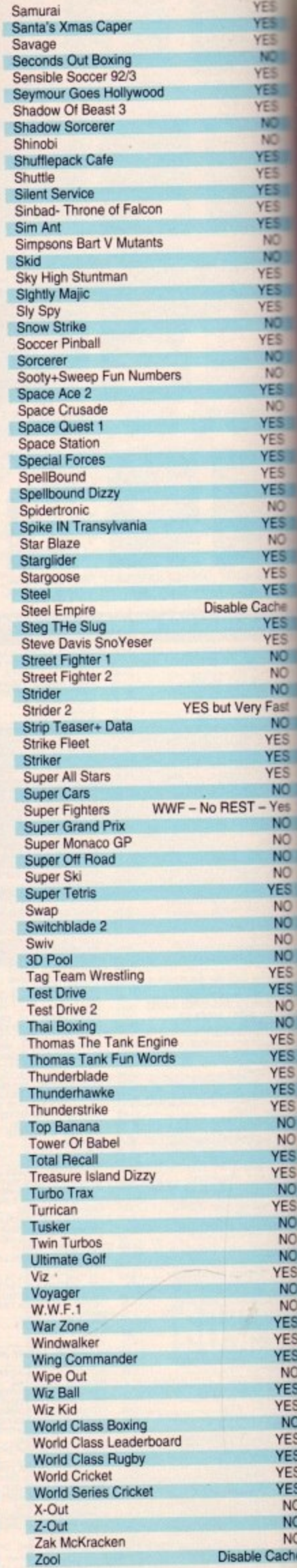

B

B

m

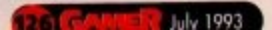

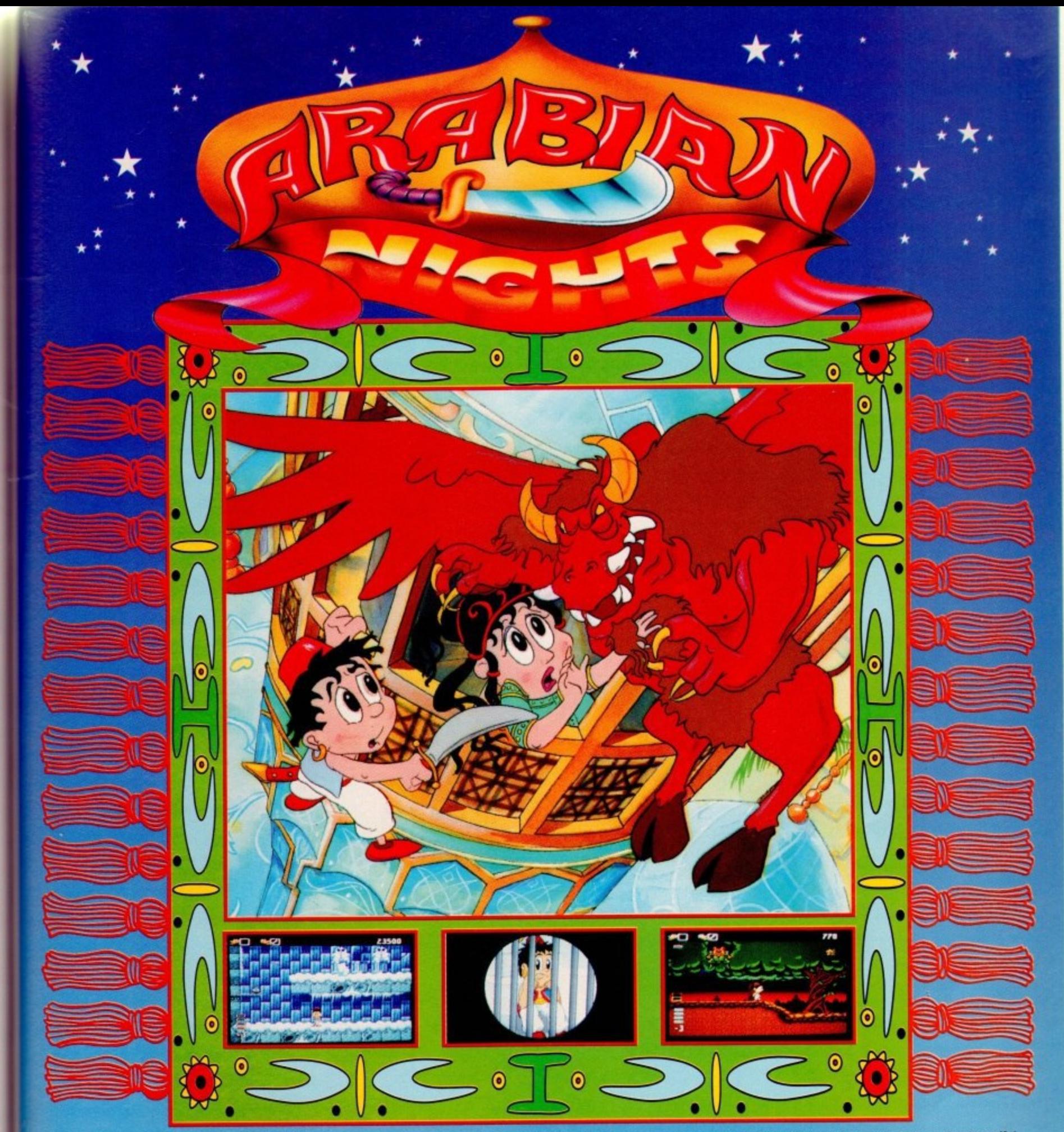

Sinbad Junior works for the "fair and just" Caliph as an apprentice gardener tending to his incredibly excessive palace gardens. Today however he gazes upon another beautiful flower - the Princess Laila as she stands on a balcony high above the gardens.

Away in an eerie floating castle dark deeds are at hand. The evil Vizier, in his dastardly plan to rule the kingdom, has despatched a demon from the nether regions of hell to kidnap the princess and cast a mighty spell over the kingdom.

As Sinbad stares up at the balcony a dark shape descends from the sky, mauling and clawing at Laila.

Laila screams and the demon lifts off clutching the beautiful princess. Sinbad makes a desperate leap to grab the claw of the monster, but is left on the balcony flat on his back. As the demon disappears into the clouds Sinbad is surrounded by the Caliph's guards and hurled into prison on a charge of sorcery. Now, taking on the role of Sinbad Junior, you not only have to escape the palace dungeons, but rescue Laila from the evil Vizier.

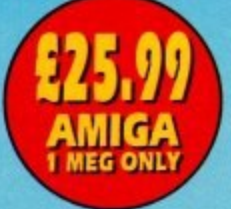

ES<br>ES<br>ES

 $he$ 

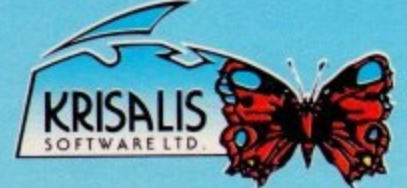

Krisalis Software Ltd. Teque House, Masons Yard, Moorgate, Rotherham, S60 2HD. Tel: 0709 372290

# **SABRE TEAM**

At long last we can dig the dirt on the Krisalis's Sabre Team. We sent in **Ben Styles to smoke some embassies and complete the jungle level**

First off I will list the four best troops and their main abilities - these are the ones<br>that I found to be tops, but a different combination may work better for you.

#### **W Jones - Trooper**

# **C Calvert - Trooper**

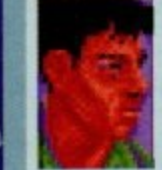

His two most outstanding abili**tles are his speed ond strength. He is very impressive when it** comes to grenades as he can throw them much further than any of his colleagues. Unfortunately. Jones is

**lacking in he marksmanship department. This** can be helped by giving him on L7A2 which **will increase his ability**

**He also lacks intelligence which ploys o port in his ability to notice or hear things. His height can also occasionally be an advantage as he is pretty short**

**As be is renowned for his speed and perception, Calvert is exceptionally** good at hearing and spotting enemy movement. He is **quite good with a gun so he** is more than capable of dealing with most situations.

He works best with a G3 which is the **lightest weapon with the longest range. Make** sure he is kitted out with at least two maga-<br>zines. This is because he will have **, mote encounters due to his ability to spot trouble**

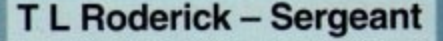

The leader of the group is also **the third fastest soldier in the party. His ability with a gun is incredible so you shoula arm him with the M16A2.**

Although he possesses an **average perception rating and**

**poor strength, his other qualities more than make up For ii One final thing to remember! Do not, under any circumstances, expect him to throw a** grenade accurately.

This is extremely important when he is accomy **panied by a hostage.**

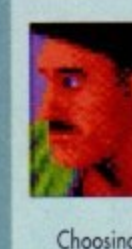

ral n **L P McDonald — Lance Corporal**

**Ill**

Although he is pretty much your Mr Average, **McDonald has good speed., and when you give him on** L7A2, his marksmanship is very good.

As the dodgy saying goes: "Jack of all trades, mas**ter of none! His main weakness is his perception but even in this department he is only second to Trooper Calvert**

Choosing the correct weapons and equipmert is also important **when you are about to enter a mission Eech player should be given a** bullet-proof vest and an S10 respirator. Give CS gas grenades (no

h e **more than two) to trooper Jones and Lance Corporal** McDonald. Give the medical kit to McDonald as well (I'll explain later!) a c **but don't use the spore. This will safeguard you in case McDonald is lost in action.**

one m Make sure you only use one magazine for those guns that have a **good capacity. Any more iexcept in the case of Calvertl are a waste if your soldiers are cut down in action**

**kill an enemy when they are used at close range. They are quite limited, e however, so try not to use than all.**

# **WEAPONS AND EQUIPMENT**

### **L7A2**

Usualy two shots from this machine gun are enough to take out the enemy at a great distance. Unfortunately, only two are available and ammo is scarce. If you find any ammo for this gun, grab it quickly.

### **M16A2 & G3**

These are usually the second choice for guns. There is nothing much between them in terms of close combat accuracy and weight. Three shots will usualy kill someone but the G3 le great distances.

. Do not swap any weapon between the missions as this results in a loss of ammo which is already loaded in the guns.

### The medical kit

There are only two of these to begin with but you

can find some more on later missions. It is a good idea to split the team up into teams of two, each can then carry a medical kit, passing it on to the injured person.

### **Cs gas & stun grenades**

These two items are both very handy in tight corners when you are under attack from all sides. Make sure you have enough action points to throw them or you could end up in a tricky situation

#### **Gas mask**

An essential item and fortunately there are enough to go around,

### **Bullet•proof vest**

Another indispensable item. It cuts down the amount of damage inflicted by bullets.

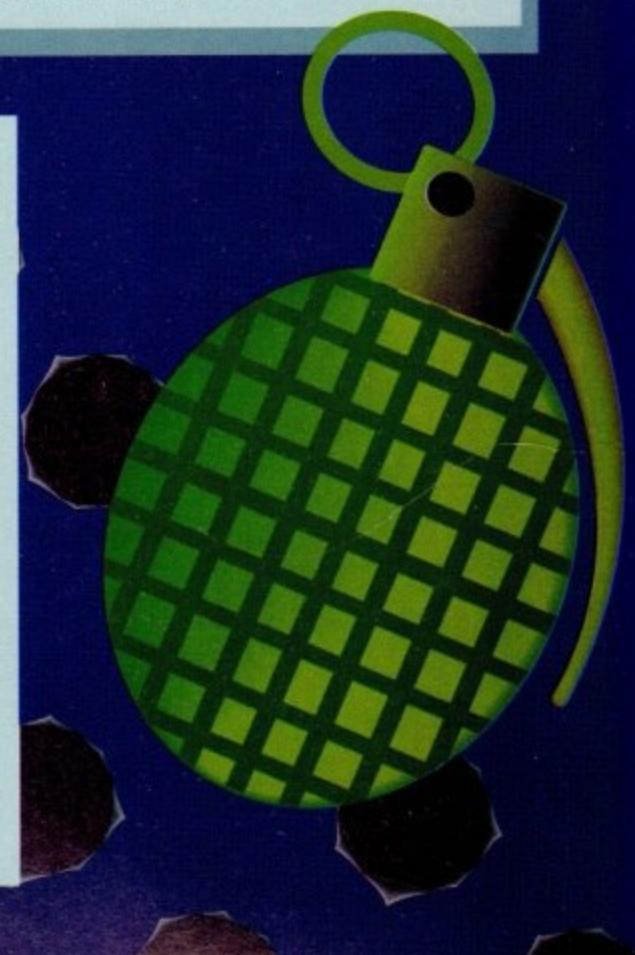

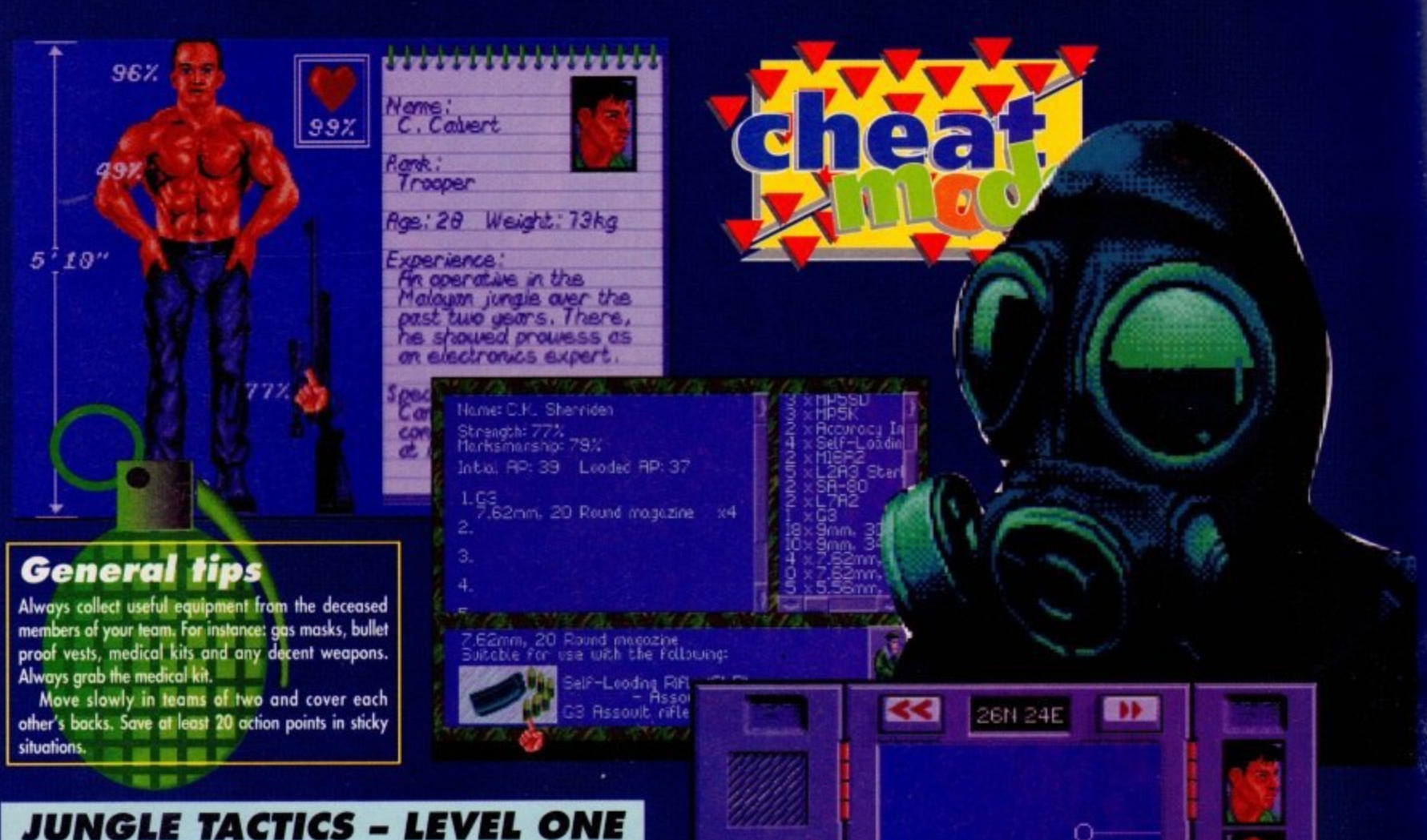

Your objective for mission one is to rescue **four hostages who ore being held within the confirws of a prisoner of war comp. Once al the hostages have been rescued you must guide the remaining members of your team to safety.**

**When reinforcements are called in they usually come through the main gate that you used to enter the comp. It is a good idea if you leave one of your party on these gates to deal with them when they wive. This acts as perfect protection when your other team members are bringing out hostages.**

**Youl probably find that McDonald is the best man for the job. You can also leave a medical pack with him as he will be in the best position to aid any of his fellow soldiers**

**The first two hostages are in the hut at the bones** is the best man to tackle this as there **are quite a few enemy soldiers patrolling the area. Using his speed, he can get in the door**

**and dispose of the main guard. The main guards, unlike the randomly-placed enemy** troopers, are always positioned in the same **place. One such gond is always near the main gates at the beginning of this level**

**The next hostage is placed in the hut dined!) , in the easiest hostage to rescue, Sergeant f r hove the speed of Trooper Calved. Roderick is best used here as he doesn't quite**

**o n t o trickiest to rescue because of the surrounding f windows and the open space. Use Trooper t h back through the trees. The lost hostage is situated in the hut to the for right of the camp. He is one of the Calvert to get the hostage out and take him**

**e reinforcements will be able to pick you both m off with considerable ease.** Don't take him back near the fence as the

**i to leave them with about 15 action points at n the end of thee turn. This wil give you a bet When operating your soldiers, always try**

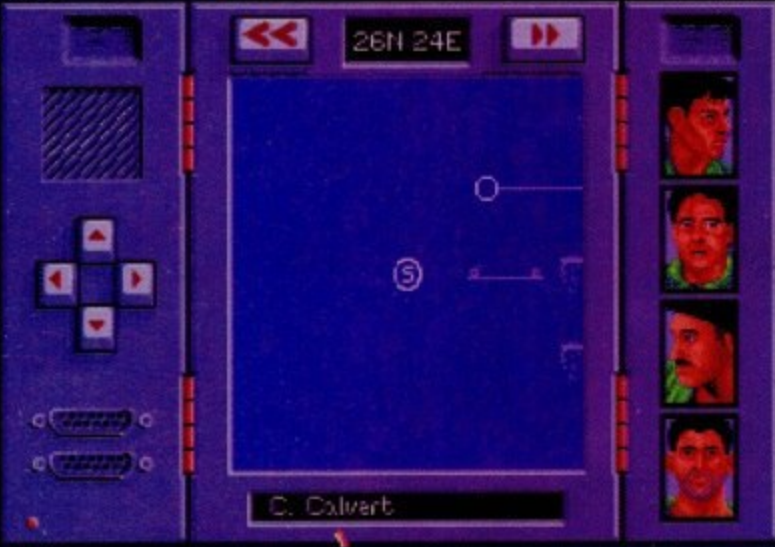

**ter chance of getting on opportunity move.**

**When you are searching one of the huts and your turn ends, try to leave your soldier with his bock to the wall. This way he can see al the comp and it will be easier for him to Survive.**

**If you do get shot and manage to survive, try to head for cover. The two best forms of cover are the trees and huts so fry to get to** them if you have enough action points left.

**Even after you have received treatment, keep well hidden until you have enough action points left to make it to some more cover.**

**The more experienced players will find this level pretty easy to complete with just two soldiers, namely Jones and Calvert. Although it will adie forager, you'll be able to** save your other team members for the later **levels.**

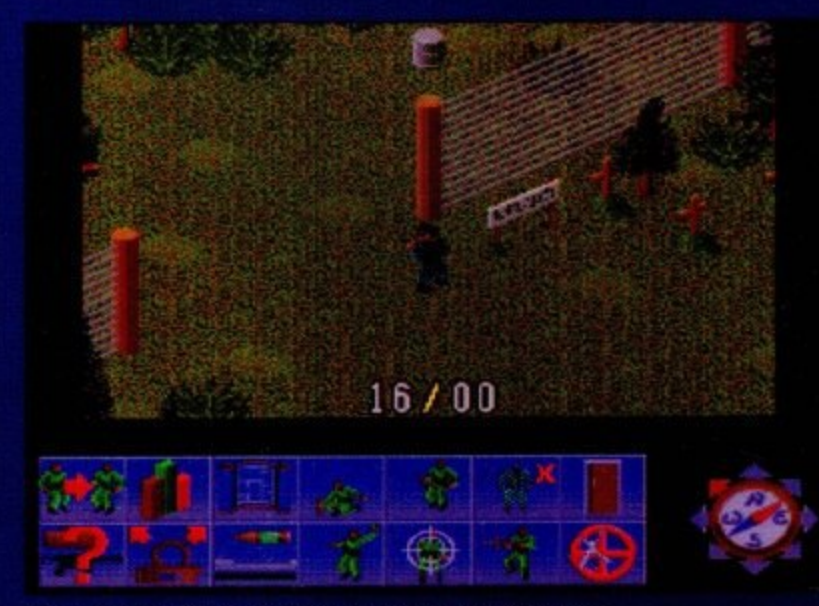

**Neve into the jungle, but keep an eye out for the enemy**

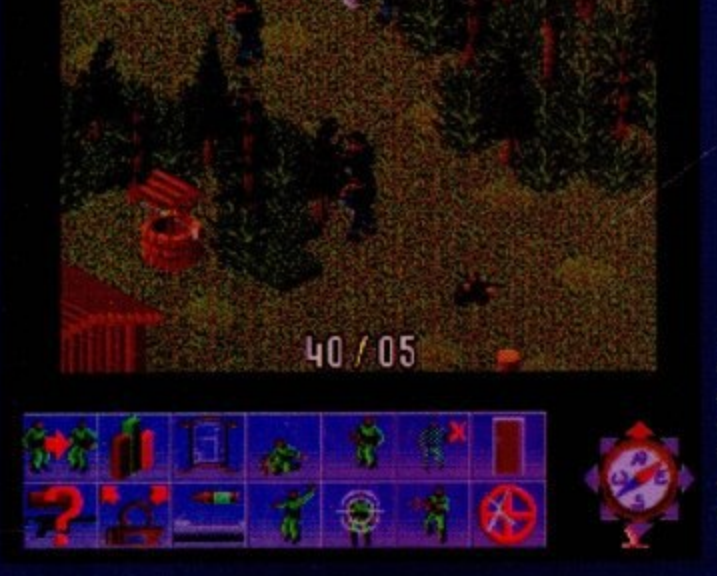

**Your team should be spread out otherwise the oneary** could end **your game** in one go

**Later this year one of our readers will be invited to go on a holiday of a lifetime - to just about anywhere in the world. It could see you basking in the Bahamas, or cruising in the Caribbean. It cou be ambling around Australia, o night-clubbing in New Yo Even trekking in Tibet, or pottering around the Pyramids. Literally, the world is your oyster It could be a holiday for one. Or for a whole family. Just as you wish - providing the total cost** comes to no more than £3,000. **How do you go about winning such a fantastic invitation? Simply by completing the coupon opposite and handing it in to**

**your newsagent. He will then enter it for**

**this Unique competition, in time for the draw which will take place on July 12. If you win you will be asked to select the holiday of your choice from any you see on offer - either nationally advertised or**

A DRE.

**available from your local travel agent. There will be absolutely ,po restriction on the location, Nor the company you choose to provide the holiday. It will be entirely up to you to decide which is the right holiday to suit your tastes. And that's not oil. As a thank you to your own newsagent, we will also be sending him two free tickets for a fabulous holiday in Paris, staying at a top hotel, going on a grand sightseeing tour and taking in a spectacular show at an exotic night club!**

**£3,000 could take you here...**

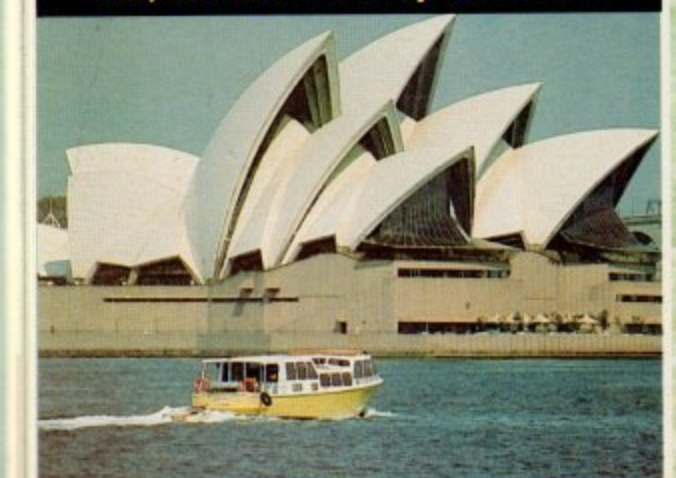

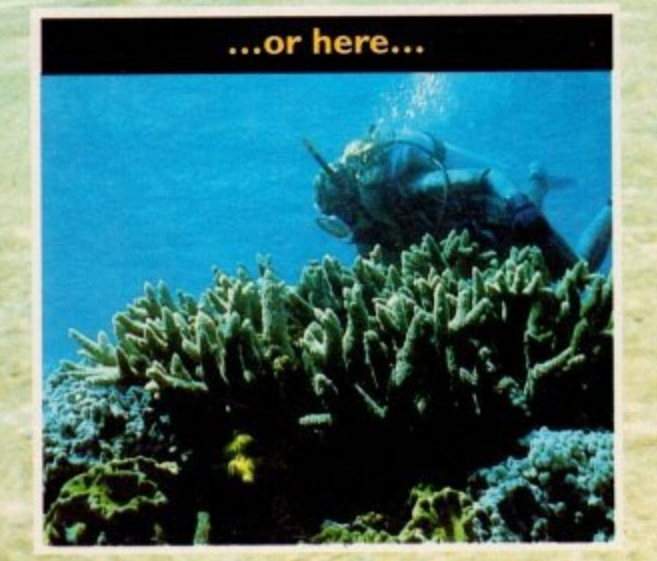

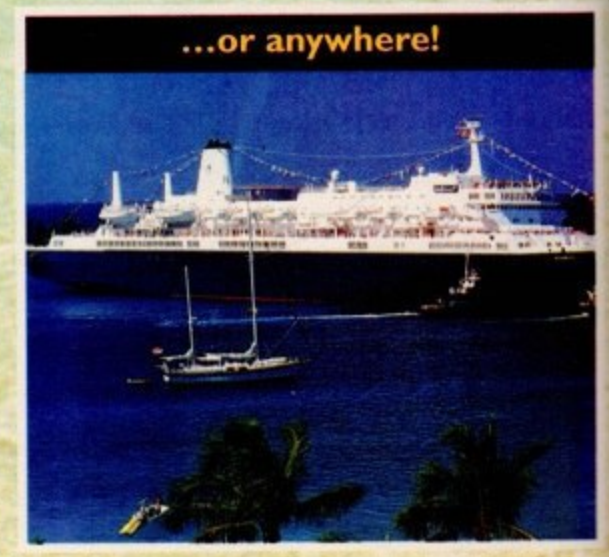

# JE OL

••••••-

### **WHICH MAGAZINE FOR YOU? •**

- ACORN One of Britain's longest-running computer magazines. Acorn Computing  $(£2.95)$  is the pre-eminent choice for users of the Archimedes and BBC Micro.
- COMMODORE Three magazines serve the dedicated Amiga fraternity. For games players there is Amiga Action (£3.95) and Amiga Force (£1.95), while Amiga Computing (£2.99) covers every aspect of this versatile machine. Owners of the C64 will find all they need in Commodore Force (£2.95).
- ATARI For the Atari ST enthusiast there are three  $magazines - STAction (E3.95)$  for gamers, with Atari ST User (£.3.40) and Atari ST Review ( $£3.50$ ) satisfying the more general ST owner.
- NINTENDO The whole of the ever-expanding Nintendo scene is covered by N-Force  $(L.1.95)$ , while dedicated fans of the Super NES have Super Action (99p) and for Game Boy freaks there's GB Action (99p).
- PC Most dynamic newcomer on the PC magazine scene is PC Home (£3.95), covering both business and leisure interests.  $PC$  Today ( $£3.95$ ) is devoted to supplying practical solutions for the small businessman,
- SEGA All the Sega games machines have their champion in Sega Force (£1.95), with Mega Action (99p) serving the needs of Mega Drive owners (to be launched on May 20)

**wish to place a regular order for the magazine(s) I have ticked below: Please enter this form in the Europress Dream Holiday Competition**

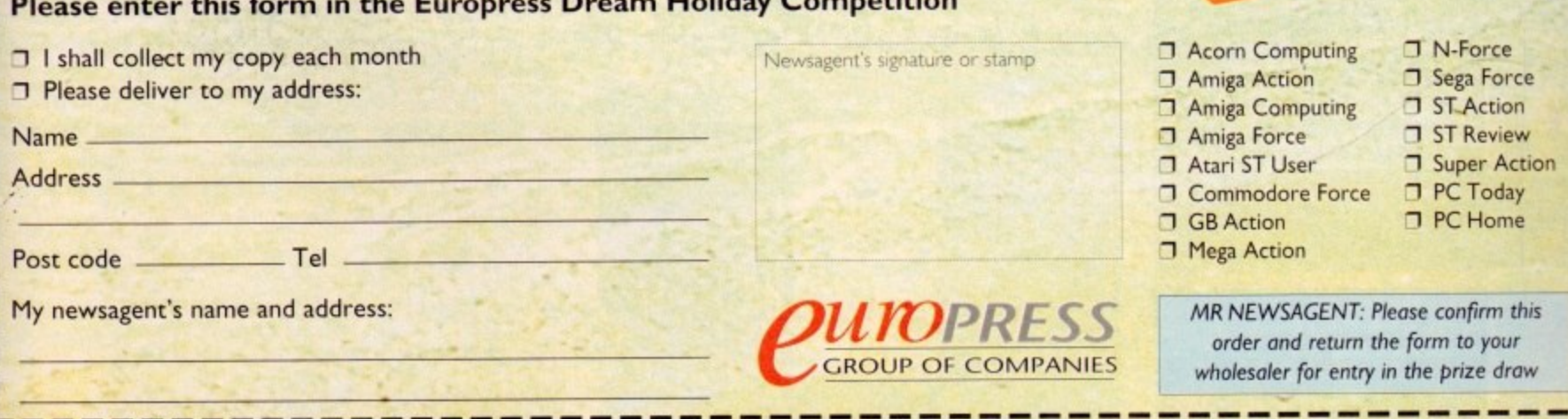

•-i44

 $\bullet$  $\mathcal{A}$  .

- **1021** SONGST

er this

br hand this

<sub>וו</sub>ן וופקיי

)

**UFA '-'**

**i**

**o**

**,**

**uption** 

1 )

(

ţ

6

#### **P , U** TOO! R U O

**O**

# **Expert views on the latest applications**

**sight**

**AMIGA**

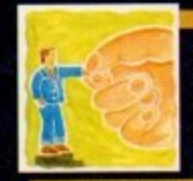

**ARexx Improve the quality of your text output within ARexx scripts. Alex Glen shows how to present words in a more attractive manner** 

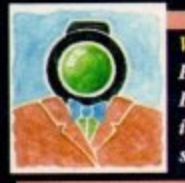

**I idim Paul Austin takes to the air with Elightpaths and peruses Agfa's impressive selection of video**specific Workbench 2 fonts

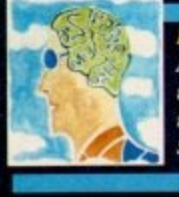

**Programming Assembler pnarracconers met the** inside story on using text and graph**ks** in intuition windows. Margaret **Stanger cracks the code** 

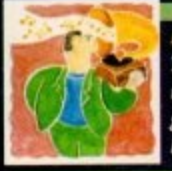

**Music The definitive kurolown on a major resistor to Nue Ribbon's Superjam** gets the Paul Austin treatment... and **lives**

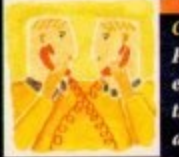

**Comms Mil South looks at a system which** ensures that nothing you send

**through your modem can be seen by** anyone unautborised recipient...

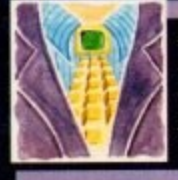

Love 'em or bate 'em, Fractals bave **become synonymous with today's power graphic's computers. Phil South creates some using Amos** 

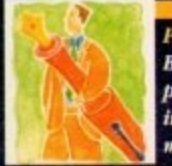

**Publishing Best Pointer explains bow to devise, produce arid prisa goad-looking inlay cards to revolutionise your** music cassette collection

nce you start getting to grips with the practical aspects of ARexx. one of the first issues that crops up is the control of its output. Since ARexx is so good with text-oriented applications, it makes sense to be able to present them attractively

Various solutions have been proposed for linking ARexx with Intuition, the Amiga's windowing environment. However, these can be tricky for beginners; we have looked at them in the past, and no doubt we will look at them again in the future. Today. instead, we will look at something much simpler.

I am referring to the presentation of text-based output. which, at first glance, seems very limited. After ail. the only output facility supplied by ARexx is the restrictive SAY instruction, right?

Readers of this column will know that things are not quite that bad. Along with the SAY instruction. ARexx can open its own text output windows (consoles), and write to them just as if they were files.

In addition, by using the so-called ANSI codes, you can spice up your display, with some control over the colour. fonts and so on. We looked at this subject briefly, way back in October 92, but there is currently enough interest to look at it again, in a bit more depth.

Of course. the trouble with using SAY is that it forces a Return after it has finished printing. You cannot write data on a line, get some more data, and then write it on the same line.

The way around this is to treat the console (ie the CLI window) as a file, and write data directly to it. This method is more flexible, and can be used to write either lines or characters. The procedure for opening a new window is very easy; we use the same function, open(), which we use for regular files,

The open() function takes three arguments. Firstly, a logical filename, or filehandle (which you specify), used o for referring to the output stream. Secondly, the AmigaDOS specification for the window, which looks like this:

#### Device:x/y/width/height/name/flags

f **I** they will not concern us here. Workbench 2.0 users may also use the optional flags, for instance to add a Close gadget. You can also specify the AmigaDOS shorthand for the current CLI window, which is The device is most often con: - there are others, but

a Finally, there is a flag to say whether we are opening **: O** for reading or writing, which in our case is 'w.

m has opened successfully – something may have prevented<br>http://www. , It' **l** Before writing. remember to test if your new window

#### **t h** success = openioutputl,'cont*curcul*4uuriuuruur mindow','w') **1r mem THEN writech(outputl,'Did**

**is a sensure window** it will close automatically as soon as your prol gram exits. This may not give the user enough time to **e** Remember that if you have opened your own console

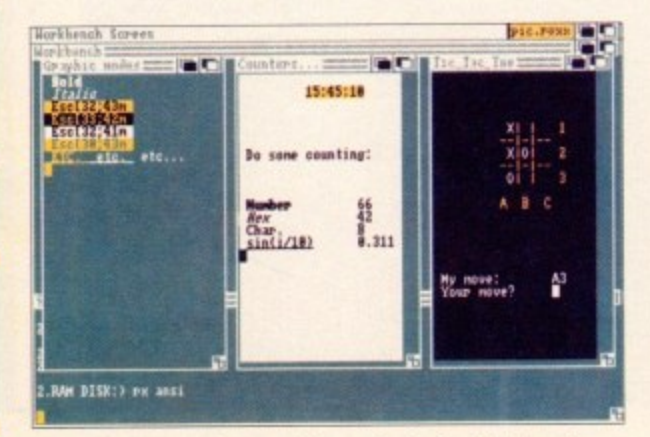

**ARexx output does not have to be totally boring** 

read all the information. In this case you should either have short pause, or else specifically ask the user if he/she is re to quit. The best way to p. function. A tick is  $1/50$  of a second.

The delay() function is not a part of the main ARexx part age, but is found in the rexxsupport.library supplied wil ARexx. You should therefore ensure that it is available, eith by having the line:

#### **PILO REALLY READ PROPERTY UP -30 0**

in your startup-sequence, or else by checking that it is present from within the program:

#### IF "show(Libraries, 'rexxsupport.library') **s h NEN iddlib('rees5upport.tibrary',0,**

Now, onto a problem that is quite common once users beening their own output windows. Suppose that a piece code outputs some text, and then runs an AmigaDOS mand which also outputs text, such as:

**e s success . opentconsote** len = writeln(console,'Here is the c: directory listing')<br>
. **u o 'lym9 ADDRESS EDORAAD 'hit c:' irws**

**r t** As long as the program is directing its output to the same **. c** from which it was launched, you will not notice anyth **unusual.** However, if the output is going to a different console. for instance, if the first line had been:

luccess = open(console,'con:10/10/300/70/Output window','w')

then the output of SAY and writech(console,) would appear in the new window, but the results of the AmigaDOS commands would still get printed out at the old window!

The naive approach to this problem is to redirect the

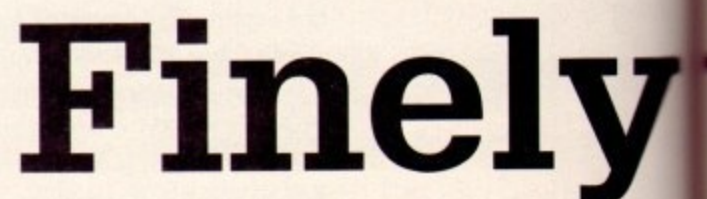

AmigaDOS output to a temporary file, and then to read and print this file out in the new window. It works, but it's messy

There is a far simpler and more elegant approach, which not often documented (even some of the available books and ARexx do not mention it: however more of that story next issue. when we start reviewing the available ARexx literature... ).

ARexx maintains a logical filename, called STDOUT, where all output (including stuff from AmigaDOS) is directed. By default this is the initial CLI or Shell. In the above example, even though you are writing to a new window, AmigaDOS is star writing to STDOUT.

The obvious thing to do then, is to close STDOUT, and reopen it in your new window. After this, everything will appear there correctly. Even the output of the SAY instruction will appear in the new window, since SAY xxxx is equivalent to writeln('STDOUT',xxxx). Here is an example:

/\* changing STDOUT \*/ succ = close('STDOUT')<br>/\* output is now disabled \*/ **/\* output is now disebted ./ Succ . observations, Courses Conservations and Street, May** /\* all output is now redirected to new window \*/ **SAY 'Rene is tht c: directory listing: . ADDRESS CORRAND 'list c:' ten z oritellit'STDOUry... int tor now zz.'i Way(100)**

/\* ANSI\_demo.rexx \*/ /\* The window we'll use \*/ window = "con:220/20/200/200/Counters..." open(output,window,'w')  $/$ \* Some codes we use \*/<br>CSI = '9b'x bold =  $pen(1)$ ; italic =  $pen(3)$ under =  $pen(4)$ ; reset =  $pen(0)$  $tab2 = '0909'x$ newline = CSI || E<br>setwhite = CSI || '0;0H' || pen(41) || CSI || J clockpen =  $pen('32;43')$ blackpen = pen('32;41')<br>clockfield = CSI || '2;10H' /\* Set up our window \*/ writech(output, setwhite) writech(output, clockpen || clockfield || time())<br>writeln(output, CSI || '4E' ) writeln(output, blackpen || ' Do some counting: ')<br>writeln(output, CSI || '2E') writeln(output, bold || blackpen 'Number' reset)

writelnCoutput, italic || blackpen 'Hex' reset)<br>writelnCoutput, blackpen 'Char.' )<br>writelnCoutput, '' under || 'sinCi/10)'|| reset) /\* A report loop \*/  $00 i = 65 to 90$ writeln(output, clockpen || clockfield || time()) writeln(output, blackpen) writeln(output, CSI || '6E',<br>newline tab2 || i,<br>newline tab2 || i,<br>newline tab2 || d2x(i),<br>newline tab2 || delstr(+sin(i/10),6))<br>newline tab2 || delstr(+sin(i/10),6)) /\* Delstr() was used to format the sin() \*/ /\* The + sign converts the characters \*/ /\* received from rexxmathlib to a number \*/ END delay(100) EXIT /\* Function for easier graphic codes \*/ RETURN CSI || arg(1) || 'm'

**Listing I** 

e a

ady

 $k s$ 

ıck-

vith

ther

sent

start e of

-mc

**CLI** 

ing

ole.

r in

nds

the

and

h is

an sue.

lere

By ven

still

and ear will to:

ARexx also maintains two other logical filenames, or streams, called STDIN and STDERR. STDIN is the regular input, from which data is PULLed, and STDERR is used when tracing a program. If the global tracing console is open, it takes over as STDERR. The other way of controlling the appearance of the output is by means of ANSI codes. These are special characters, included in the text, which will not appear when it is printed...

They are most commonly used for creating effects like bold or italic text, and for changing the colour of the text and background.

An ANSI code is indicated by a Control Sequence Introducer, which is most often Esc[ (or '1b5b'x in ARexx), followed by the code. 9b'x can also be used.

The ANSI codes for the control of the console can do much more than just change the colour and the style of the text. They provide full control of the console, including random positioning of the cursor, control of tabulation, insertion and deletion of lines, clearing of the display, as well as a few more arcane, Amiga-specific functions.

With these resources at their disposal, ARexx programmers can

make versatile and useful displays, without having to resort to GUI programming. These displays are somewhat like the old DOS cursor driven displays or the Unix "curses" envi-

ronment - not exactly state of the art, but they do the job.

A fairly comprehensive listing of the ANSI commands can be found in the Amiga ROM Kernel Manuals under console.device, but any ANSI documentation should list them. The codes are a machine independent standard. ANSI is the American National Standards Institute, a bit like our own BSI. There are many consoles and terminals that conform to the ANSI standard, and it is widespread in the comms world.

In addition many textfile readers (such as Muchmore) will accept embedded ANSI codes, and display them correctly. I have included a table of the most common and useful codes. In conjunction with the example shown in Listing I, which you can run and watch, you may get a few ideas for your own programs.

# tuned lettering

 $\bullet$  <n> indicates a value and should not be typed directly.

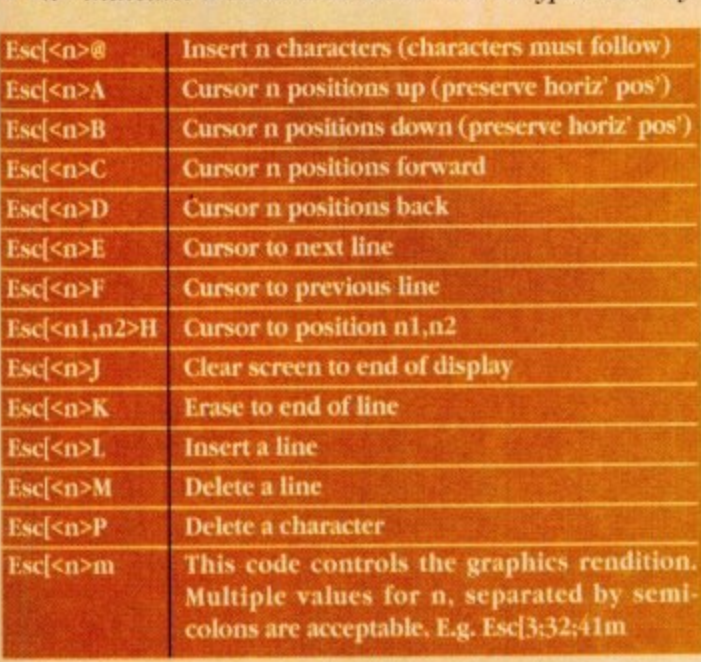

# **Commonly used ANSI codes**

10

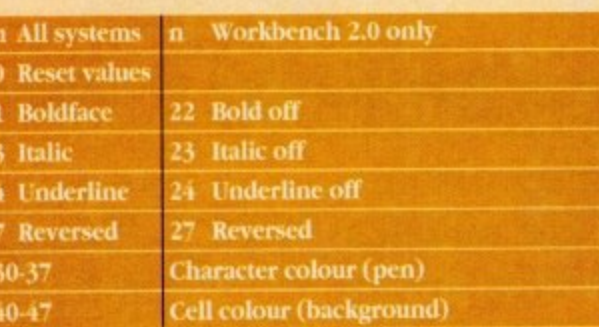

The following are not ANSI codes, just regular useful ASCII codes that produce effects at the con sole:

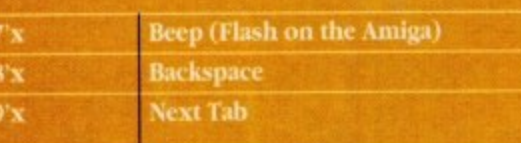

**Alex Gian looks** at ways of making your **ARexx text** output more interesting

# TAKE COMMAND

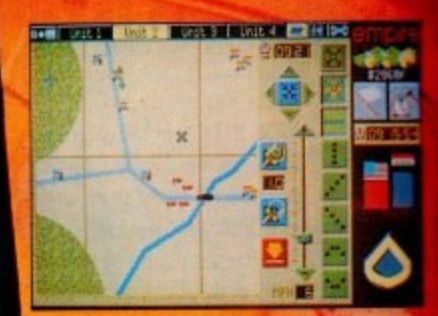

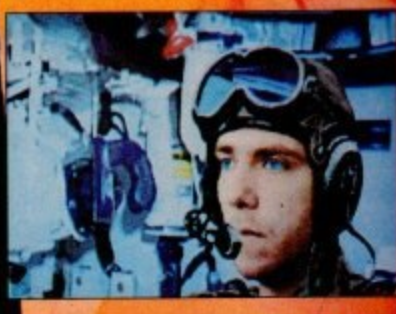

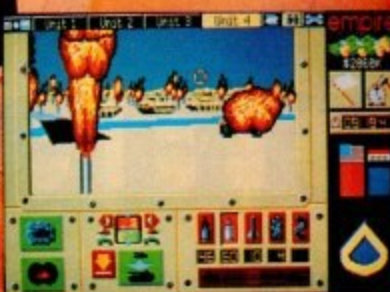

THE LONG AWAITED SEOU TO THE AWARD WINNING YANKE **TEAM ISLANDS** 

1995. The Iraqi Republican **Guard have overrun the oilfields** of Northern Kuwait. War in the **Gulf follows the fortunes of a** crack unit of M1 tanks as the action unfolds.

25 battle areas individually coded to very fine detail. **At View the battlefield from four** «different perspectives using a 3D mix of bitmap and vector graphics.

· Take command of 4 tank units, simultaneously controlling 16 different vehicles through the unique split screen control system.

. Call upon the latest military technology including; laser-range finders, Infra-red imaging, TOW, HEAT and SABOT missiles. · Liberate Kuwaiti villages, capture oilwells and disrupt desert supply lines. . Lay minefields and order up artillery barrages.

empire

**REALISTIC...GRIPPING...** THE ULTIMATE BATTLEFIELD SIMULATION

**AVAILABLE FOR IBM PC, AMIGA & ATARLST** Empire Software, The Spires, 677 High Road, North Finchley, London N12 0DA. Telephone: 081-343 9143<br>Empire Software is a registered trademark of Entertainment International (UK) Ltd.

lightpaths seems quite promising with two disks, a video and a mini manual  $-$  all for  $\frac{249.95}{ }$ . However after close inspection of the photocopied video sleeve - complete with a different font for almost ever word my confidence slowly began to fade.

Intrigued by the dodgy packaging, i sat back ready to be impressed by the contents of the aforesaid video. Alas the extenor was only a taste of what lurked within.

The action began with a spectacular example of Amiga videographics at their most cheesy with the graphics outdone only by backing music which screamed out for a vocal overdub along the lines of: "Hi my name is Sven, would you like to see my knockwurst?" (?!)

After suppressing the urge to do the overdub myself, a disembodied voice of a thankfully anonymous orator began bestowing the virtues of the software to a now thoroughly unconvinced voyeur.

Apparently the whole point of this 25-minute epic is to explain how to use the move requester and more precisely its load option - the key to application of Flightpaths - otherwise known as pre-saved DPaint move files.

m

m

w

h

w

Over 200 moves await. 130 of which are multiples building into a varied collection of fairly complex and admittedly quite impressive manoeuvres, while the remaining 70 consist of standard single move ins and outs.

In the case of the multiple effects, each move segment is loaded sequentially and applied to the brush offering a variety of complete effects with titles such as chute, bounce, leaf, ricochet and so on.

As you've probably deduced, the moves available are primarily aimed at text with either complete words or their component letters flying about the screen according to the specified effect

In addition, styles can be mixed within multiple brush anims to vary the performance. The necessary techniques and essen-

### rather sparse manual. I'm not exactly impressed by a collection

of move files lumped together on a floppy retailing at £49.95. Of course you do get a free fonts disk with not one but two colour fonts, each with four fill styles and a selection of alternate palettes - what a bargain!

tial hints and tips are provided during the video thereby helping to make sense of the

Oh yes, and let's not forget the video 25 minutes of lift music and jerky graphics spattered with the odd Scala backdrop and transition - obviously in a vain attempt to add some much-needed glamour.

If you happen to be utterly useless when it comes to the move requester, Hightpaths does offer a viable solution. However if you are looking for quality tiding, investing in either BAS2 or ScalaHNT would be a much more effective use of your cash.

It's obvious that the creators of Flightpaths have a detailed knowledge of

# **VIDEO**

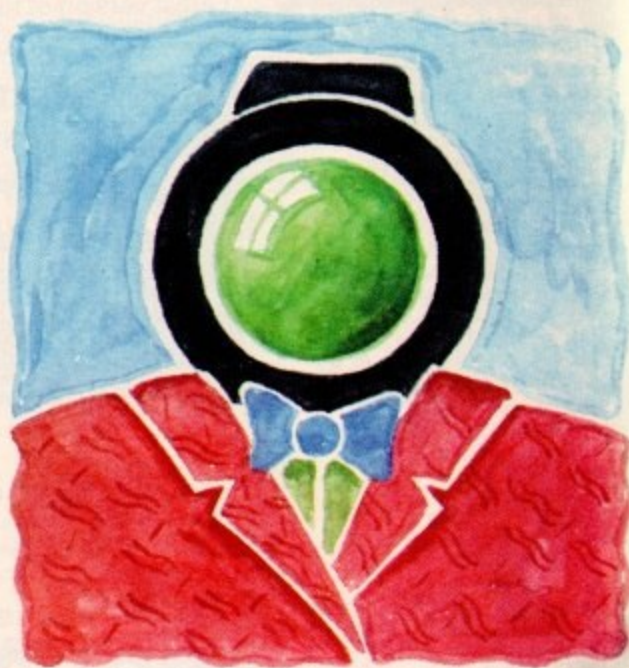

# **Flights of fancy**

DPaint and as a result would have produced a much more viable product if the video was a complete tricks-of-the-trade guide to DPaint with the move files thrown in as an added bonus.

Quite simply, paying £49.95 for a collection of move files no matter how clever - is simply out of the question.

If Mediascape decide to slash the price by half, Flightpaths could be worth the investment for the dedicated DPaint user. but at the moment the product simply doesn't justify the asking price. For more information contact Mediascape on 0533 863501.

Paul Austin takes off with Flightpaths and peruses Agfa's impressive selection of video-specific fonts

**State-of-the-art scalable fonts tor the serious videophile**

As old computer hands will be aware, Agfa Typography Ltd are the de facto standard when it comes to font technology whether it be Mac, PC, Amiga or what**ever else**

Revue Shudow

Peignor Demibold

**C Bengu** 

Euturg Book II

Garamond Kursin

**With such an illustrious background Its not a total surprise that their Video Unlimited fonts are of great quality if perhaps a little pricey at E45 for the 25 typefaces on offer.**

**Although the prospect of spending E45 might not be your first choice when It comes to improving presentation, the Agfa collection isn't a simple selection of bitmaps. In fact all the typefaces included** for WB 2.04 and above. For those not **familiar with scalable technology, such fonts can be scaled to any size you**

# **Workbench 2 Unlimited**

require without affecting their quality, in a similar vein to the PostScript fonts used **to lay out this page.**

**This brief excursion into publishing reveals another potential use for the Agfa collection. Due to their scalable design all the fonts can be used direct within DIP packages such as PageStream2 thereby allowing seamless continuity between video and any hard copy that may accompany it**

**The built-in versatility doesn't stop there - in fact the growing popularity of scalable fonts means that continuity can spread across an entire multimedia pro-**

**pu ining to produce a** uniform quality production. duction with presentation, painting and

As you'd expect from a collection cost**ing E45, es part of the package, experience by far the way to install** any scalable font is to temporarily cast **the installer a and simply copy the <(1)tontname(0).type for each font into the Bullet\_Outlines draw in you fonts directory.**

Once safely added simply run the intel-**Hifonts utility from Workbench which will promptly Inform that installation is not**

**complete, at which point simply finish the process by clicking OK for each font you've added. Alas It's not all good news especially for DPaint fans as 10 per cent of the fonts in the collection flatly refuse to work with CiPaiM,**

**However the fault doesn't appear to be with the fonts themselves as all work perfectly with other packages such as PageStream - perhaps it's time for yet another update to the DPaintIV.**

**If you're interested in the Agfa collection contact Blegatype on 0759 58988 If the Agfa asking price is a bit much but you're still interested in additional scalable fonts try contacting George Thompson Services for information on their PD scalable font collection on 0707 664654.**

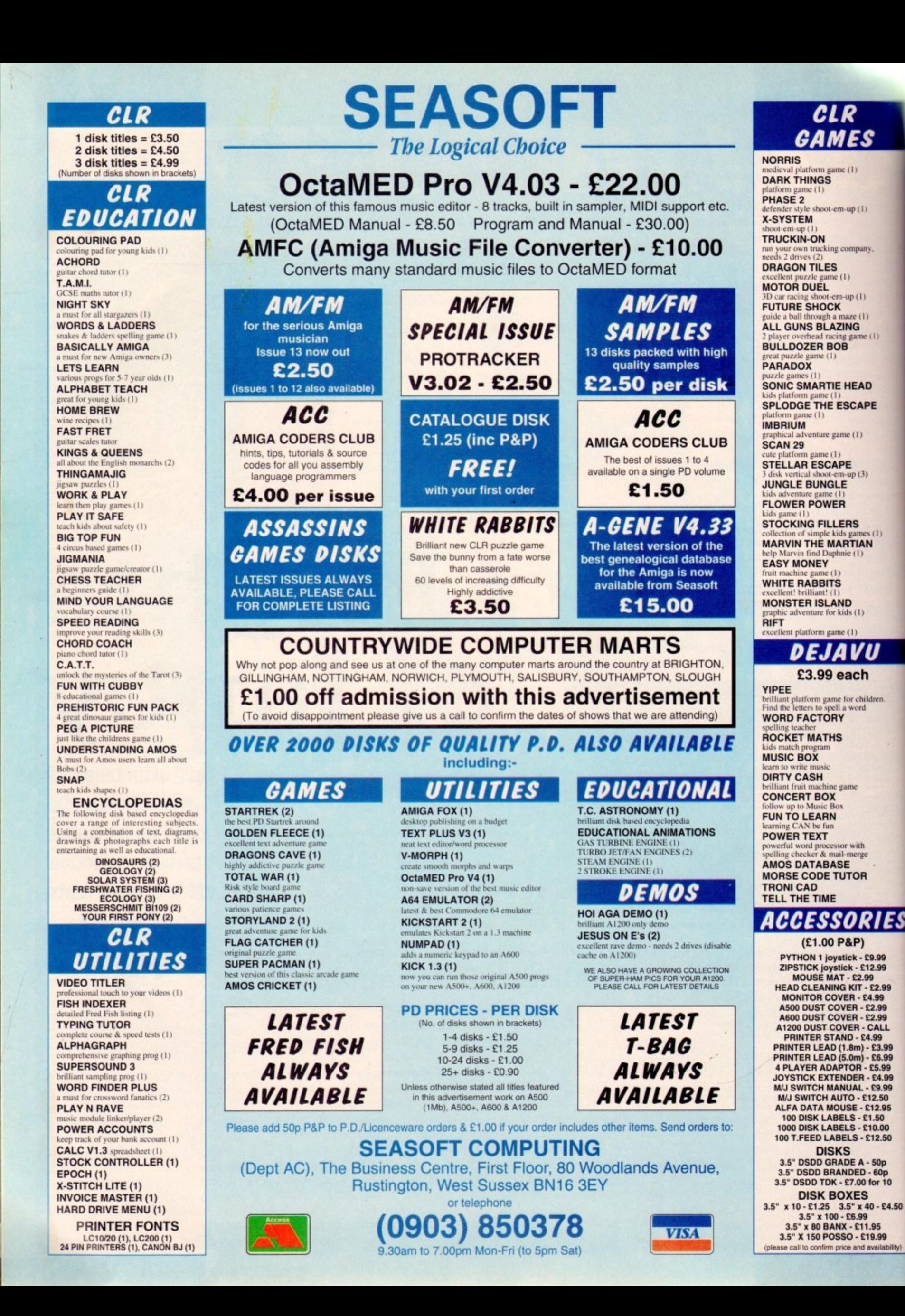

 $\text{cm-up}(1)$ 

kids (1)

-merge

 $max<sub>e</sub>(1)$ 

his month's programming page features graphics, text, and Intuition window events for new assembler pro grammers. There is also a home grown pseudo-random - number generator which will give a random number in a required range.

. The last Programming page featured Intuition window events, and graphics library routines for C programmers. When an event becurs in an active intumon window, an informational message is<br>generated. Blocks of data (or data structures) called message ports can be used to communicate with these messages. occurs in an active Intuition window, an informational message is

An Intuition window has two separate message ports, the UserPort for IDCMP events, and the WindowPort for window events handled automatically by Intuition.

Each IDCMP flag represents an event that a program could be informed about by a message in the window's UserPort. The main feature of an Intuition program is usually a polling loop which waits for an event to occur and interprets the message.

The demonstration program's blue window polling loop waits for a VANILLAKEY, MOUSEBUTTONS, WINDOWCLOSE or m INTITTICKS event to occur, stores the class and code in its own variables and releases the memory for the next incoming  $\ddot{\phantom{0}}$ message.

about MOUSEBUTTON and RAWKEY events. The second window has a message port that is only informed

When a key is pressed, it can be interpreted as a RAWKEY or VANILLAKEY event. For a RAWKEY event, the code structure n member of the Intuimessage contains the raw key code, depending on the key's position on the keyboard. For a VANILLAKEY event, the Ascii value of the key is stored as the "c

A low resolution screen is like a page with 256 narrow lines, and 320 dots(pixels) on each line. Each pixel can be clear (logical colour 0) or set in logical colour 1. Each logical colour is allocated a physical colour, made up of differing proportions of red, - green and blue.

If more than one page (orbita n d draw lines and shapes, paini large areas, or write on the plane) is used, more logical colours are available. The Amiga graphics library commands can screen.

Many of these commands used the address of the WindoWs RastPort, which is a structure containing all the Window's options for drawing shapes or producing letters on the screen. The full structure,

ES

9

83888

o<br>ö

4.50

# **PROGRAMMING**

with any flags used, is found in an Amiga Assembler header file.

The routine SetAPen() can be used to change the logical colour of the foreground pen, SetDrMd() can be used to change the way the foreground pen is used, relative to the background,

The Draw() command will draw a line between two given pixels on the screen, and the RectFill() command will fill a given rectangle in the current foreground colour.

The Move() command will move the graphics cursor to specific pixel on the screen. The Text() routine can be used to display a given string of Ascii characters, from a starting point at the graphics cursor.

The cursor's x (or horizontal) position gives the left hand edge, and the y (or vertical) position the baseline of the first letter.

The SetRGBO command can change the quantity of red. green and blue in one of the screen's logical colours. The routine uses the address of the Screen's ViewPort,

which is a structure containing all the Screen's display options (see the Assembler header files for the full structure).

The DisplayBeep() command flashes the screen's background colour briefly - it takes the address of the Screen structure as input.

# **Assembling windows**

# **Random seeds in microseconds Margaret Stanger**

A routine is needed to generate random numbers. Higher level computer languages, like C, have a pre-written library routines.

Most computers use a pseudo-random number generator, which will give a series of random numbers, starting from an initial number or seed.

Each time the current number is modified by a bit of arithmetic, so that a different number will be generated next time the routine is used. My routine doubles the last random number, EORs it with a constant, and stores the result.

If the initial number is not seeded, or given a unique initial value, the sequence of random numbers will be the same every time the program is run. By reading the microseconds from , a unique number can d the random number generator.

The Intuition library routine CurrentTime() can give this value, or a lower level command from the timer device can be used.

The timer device is a collection of software routines like a library. When a device is opened, there is an associated parameter block which contains all the structures a device may need to handle incoming and outgoing messages.

The Message structure includes a node (which keeps the message place

in a linked list) a message port (for of the massage port in turn has nal bit, its ader of the s task list. In de stad its node, task, and a

For reading and writing the time, messages are not required, and most of the values and pointers are null. There is an extended bock for timer requests, using values form the TIMEVAL structure.

The timer device can be set up, as in the fully documented source code of the demonstration program, and a **timer request block initialised for the commands and the data, and the system time obtained.**

looks at text and graphics in intuition windows for assembler programmers

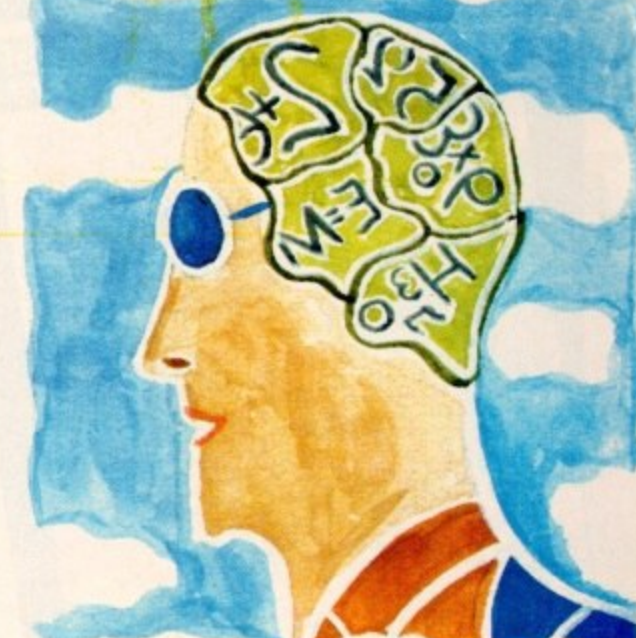

... 32-bit Acorn home computers ...... Commodore Amiga ...... IBM PC /compatibles

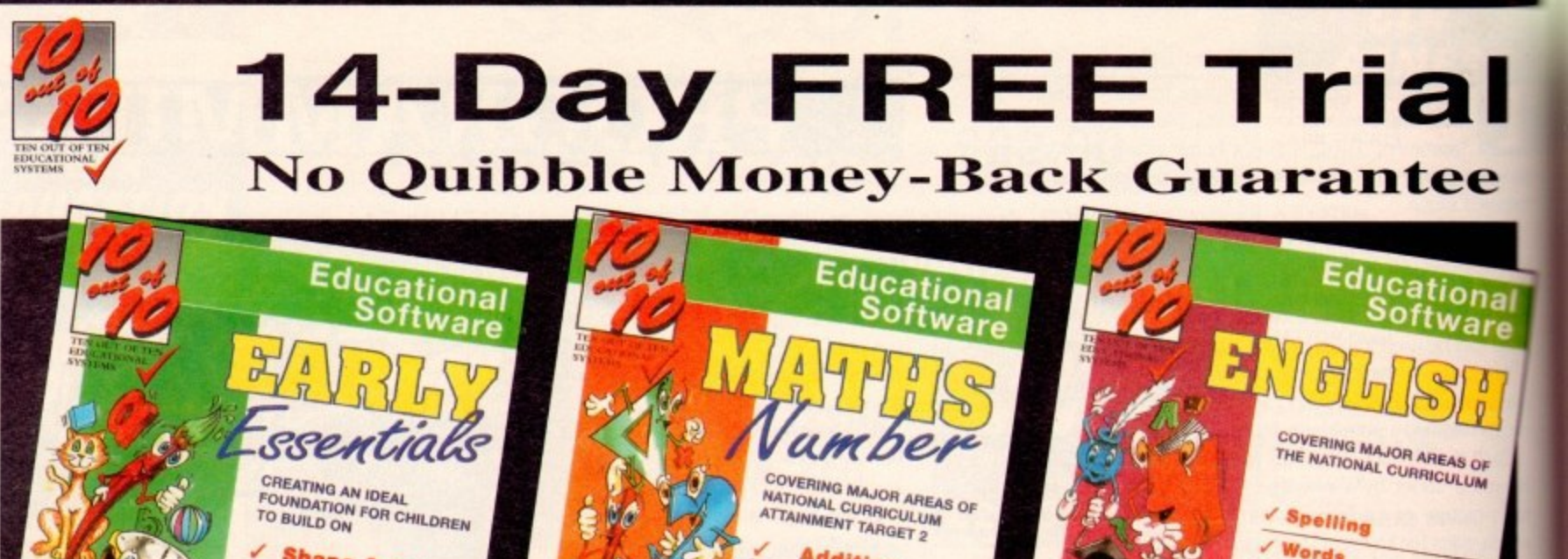

**Addition Subtraction** 

**Division** 

**Fractions** 

Percentages

**Decimals** 

**Estimation** 

Powers

Units

**Multiplication** 

#### **Early Essentials Maths (Number) For Children Under 7 Years** For Children 6 to 16 Years **Subject Areas Covered Levels of Attainment Target 2 Covered** Grab It

Shape Co

Alphabet **lions** 

Properties

Logic<br>Science

Numbers

**Abhabet** 

05 644

#### Gnasher Shape Coll (Gr1 Check shape and colour knowledge

Gr1 Recognise simple shapes and colours<br>Gr2 Learn the order of the numbers 1 to 10<br>Gr3 Learn the alphabel - with pictorial clues Gr4 Simple sequences including odd and even numbers.<br>Gr5 Discover properties of common objects Gd Dates private and gentler<br>Cré Espernent with numbers and sperators<br>Limit Up

# Gr1. Match and link shapes and colour

Go2 Learn to count up to ten<br>Go3 Flecognise the link between upper and lower case<br>Go4 Link fars shapes to composite pattern Gr5 Match analogue to digital clocks Gr6 Know a selection of simple words Artist

#### Gr! Colour and coordination skill

Gri : Geour and concomator sens<br>Grid Counting with calculate<br>Grid Nuntber staries with coloured rods<br>Grid Following rules for recognise attributes<br>Grid Pattern and symmetry through shape a<br>Grid Baginning a basic science vo

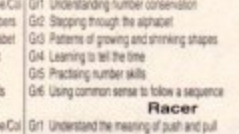

Numbers Gr2 Reading simple algite-numeric look-up tables<br>Alphabet Gr3 Improving reading/vocabulary<br>Liigic Gr4 Recognising characteristics (sure + shape + colour)

TaxeBond Gr6 Identitying scientific de

Gr5 Reading and understanding hvo-way tables

**Stones** 

**Shape & Colour** 

**Tables & Bonds** 

**Numbers** 

**Alphabet** 

**Science** 

Logic

Time

**Words** 

**Algebra** 

**Properties** 

there Gid Following letters in alphabetical order **Tatie Bond** Gr3 Associa nd Gr3 Associating words and pictures.<br>Is Gr4 Elementary algebra - "find a number" problems

# Algebra GES Knowledge of everyony news<br>Science GIS Accurate and rapid time recognition

The INNOVATIVE 10 out of 10 Series

These new suites of programs are a revolutionary step forward in educational software. They ALL use a unique system of automatically

recording children's progress as they play and learn. This is just one of

the many features which sets the 10 out of 10 Series in a class of its own.

Each package contains SIX expertly designed educational games covering TEN essential

areas of a child's education. All packages cover a wide age range and subjects are available

Grt 2a2<br>Gr2 3a3<br>Gr3 5a3<br>Gr4 5a4 Aphabet<br>Words Gr5 Ba B Percentage changes<br>Gr6 Ba B Convert fractions to decimate

# **English For Children 6 to 16 Years**

**Words** 

**Nouns** 

**Verbs** 

**Adjectives** 

**Figures of speech** 

Sound patterns

Language use

**Punctuation** 

Pairs

# **Attainment Targets and Levels Covered**

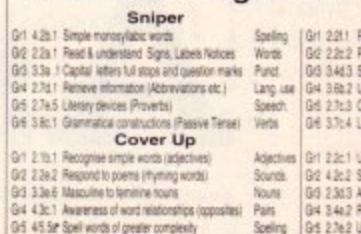

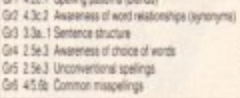

Lang, Use Gr6 37c Grt 33e 6 Oneck for co Lecto Creck for consistent use 3.5e.1 Use and misuse of colloquialism

Sounds Noura

# **GUARANTEED TO EDUCATE** ... or you dor

Our FREE 14 DAY TRIA ns to be! We don't bank an be chance to test the softw

YOU CAN TRY IT FREE - THERE IS NO CATCH! **TELEPHONE 0742 780370 NOW!** 

# **HOW TO ORDER**

Each package is ONLY £25.95 and you can order by CREDIT CARD.<br>CHEQUE or EDUCATION AUTHORITY ORDER. We will send you the software by First Class Post without processing the payment. If you do not wish to keep the package simply return it to us within 14 days and we will return your ORIGINAL cheque or order or not process your credit card for<br>payment. You need not even say why you are returning the package!

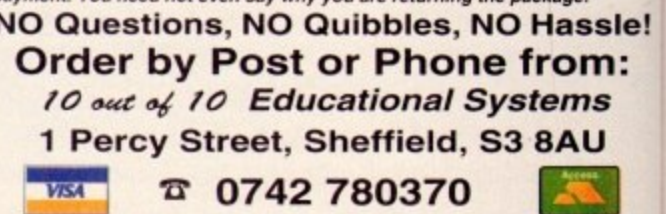

Site and Network Licences are available - please ring for details

for all children from three to sixteen years of age. As children learn from the games their progress is automatically recorded in 36 specific challenges - the National Curriculum Attainment Targets of these areas are optionally displayed on screen in subject-based packages. All the programs are designed to be fun for single players or groups and the assessment system can monitor the progress of up to 4000 children with no input from parent or teacher needed. Watch them, join in the fun or leave them and return later to check their progress. You're in control!

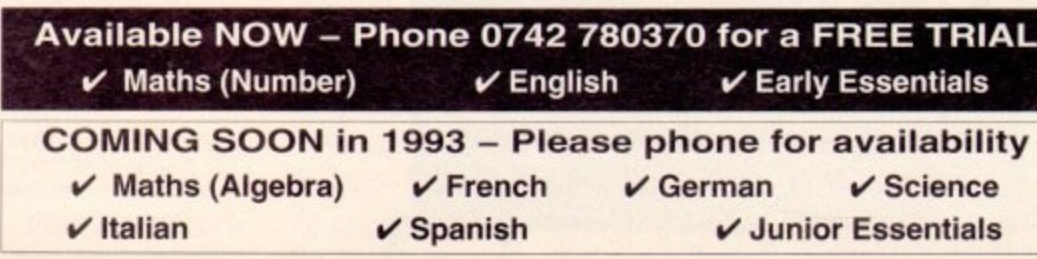

#### Carnival Grab It! Carrylival<br>
0rl 2s.1 Know and use addition facts up to<br>
0rl 3s.2 Understand numarides in a calculation<br>
0rl 4s.2 Multiplication facts up to 10.x 10<br>
0rl 5s.2 Calculate percentages of quantifies<br>
0rl 5s.2 Relate equivalent 4460m | Grt 3e.1 Lise decenaing Newson Got 262 - Know and use the 2.5 and 10 times tables - Multi-<br>Multi- Got 4x.5 - Mente subtraction of 2 two-digit numbers - Subtraction<br>- Penores - Givit 4x.8 - Mente addition of persons income additional - Decree and Subtract Gr6 Bc.1 Use of estimation to check size of answers Estimate. Gr6 Ta 2 Division Cover Up Silicom Brain<br>
Mut. 62 3x3 Forte disease and these more interests and that a disk of the context and the<br>
Addition (34 5x3) Cacutate hackers of quantities<br>
Division (34 4g.) Cacutate hackers of quantities<br>
Pecters (36 7kg **Silicon Brain** Cover Up<br>
01 3x4 Know and use a direction facts up to 20<br>
02 3x1 Multiplication facts up to 5x5<br>
0d 4x1 Mental addition of 2 two-digit numbers<br>
04 4x1 Univers of Mental profile that the signed right<br>
0.6 5x1 Govern fractio Sitte **All Fraction** The Big Bang Know and use subhaction facts up to 10<br>Know and use addition facts up to 20<br>Multiplication of single-digit powers of 10<br>Mental division of single-digit powers of 10

.. FREE... A chance for YOU to TEST THE BEST on your Acorn, Amiga or IBM/PC

Percents. | Gr5 5d 4 | Use index notation<br>Decimals | Gr6 8b.2 | Four rules of fractions

05 455 Ser Karg dange over fire<br>On 28s 1 Larg dange over fire

# **Grab** it Read a range of simple"material<br>Phonic cues in reading<br>Shudures of English (Collective<br>Ase of the the Apostraphe Librarian Use mital laters to worphase entra<br>
Spella wider range of words (plures)<br>
A Apyrocals links believer words and so<br>
2 Payrocals install with plures are subset words<br>
Use of literary devices - Smiles<br>
Choose a wider victobul

Gr3 2.5e.1 Word play<br>Gr4 2.5e.1 Use and misuse of colloque<br>Gr5 2.7b.2 More complex punctuation<br>Gr5 3.8c.9 Puelos constructions Verbs

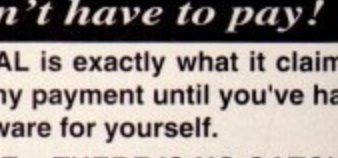

f you've not encountered SuperJam before, a brief history lesson is probably in order\_ As the name suggests, the 1 1 package is essentially the Amiga's very own version of Band in a Box, with numerous unique refinements thrown in which make it ideal for both beginners and experts alike.

The idea behind the system is that you're provided with a fivepiece backing band which can then be orchestrated via a selection of styles. Your primary input is providing the styles and a suitable chord progression for your automated counterparts to Jam along with.

In theory. the quintet will then iam an infinite number of variations on the theme - no matter how many repeats are made and believe it or not 99.9 per cent of the time that's exactly what happens!

This access to infinite variety is personified in the Section Design window, an area which invariably becomes the next stop on the creative road after setting up instrument patches and experimented with the various styles on offer.

Once safely entrenched in the section window you're presented with the specified number of bars complete with all the virtual musicians mapped above.

You then simply punch in/out the various players as required and assign your preferred chord changes via a pop-up requester offering literally every chord imaginable - and if by some weird quirk of fate the chord you require isn't on hand you can create your own in seconds courtesy of yet another pop-up requester,

Your newly created masterpiece can then be played and more

importantly saved by the program's Snapshot function. Due to SuperJam's tendency to Jam over every playback, the snapshot option becomes essential to preserve you favourite version of each measure within the bur.

5 d

**is** ıd

ł!

tD

he<br>|ot<br>|all

J.

Once active the snapshot holds the last playback for each instrument in each bar.

If the bar is then locked the playback will always repeat the selected variation. As a result it's easy to build the best section possible by simply auditioning the passage bar by bar to build the best possible verse, chorus or whatever...

In addition, the much-hyped Turbo sounds and samples which claimed to offer a stereo SuperJam voice direct from the Amiga sound chip flatly refused to do as promised.

Fortunately. this again has been revised and now both Turbosound - alias FM synthesis sounds - and Turbo Samples both work perfectly in stereo.

Perhaps the most dramatic improvement of the new version is four grooves within each style which in effect mean a song in a specific style can build and Vary within itself before the various players add their own embellishments.

Thankfully Blue Ribbon have also added patch storing within each style. so now if you create a selection of patches which are ideal for that particular style they remain resident every time you apply that style in the future productions - saving literally hours of irritation and re-selection for regular users. Another pleasant

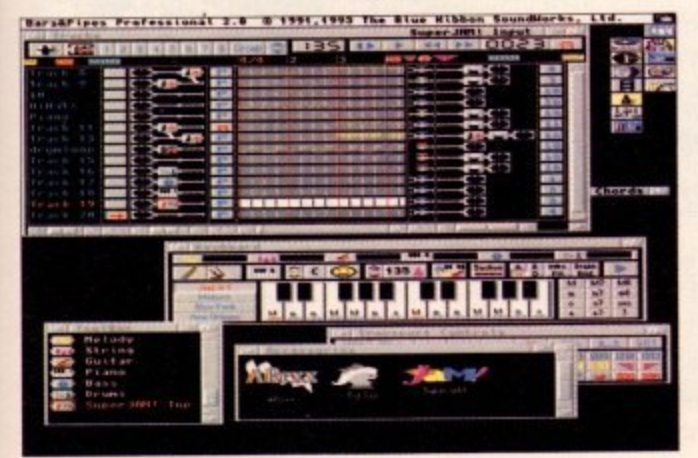

# **MU**

touch is the option to select between two octaves when making chord changes which in effect means much more direct user control over the virtual musicians during the construction of sections.

For the musically disabled, an embarrassingly simple system entitled the Eas-O-Matic MusicMaker has been added which in effect means the software will not only jam around the chosen chords but will also generate a fitting chord progression for you.

When active, simply tapping in suitable rhythm on a selection of four keys generates a fitting riff or progression for the selected style - spoon feeding at its most patronising perhaps hut nevertheless quite handy if inspiration alludes and either studio time or deadlines are a little too close for comfort.

Yet another major innovation is the addition of graphic volume and pan editing, with all the players depicted as icons within a small matrix.

With the assistance of the mouse they can

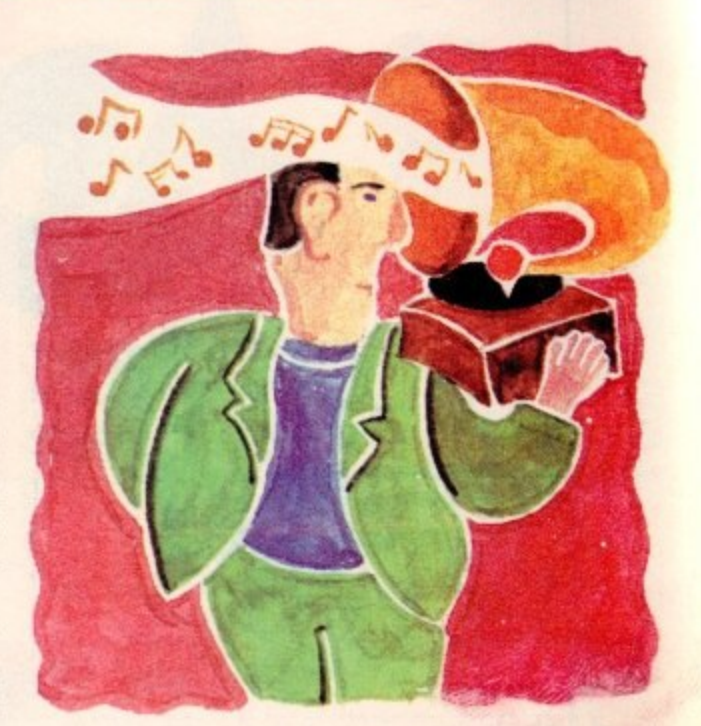

# **Won't you come ammin' 2?**

he moved up, down. lett and nght. thereby adjusting the output in real time - even during piayhack.

Although the title and game-esque graphics do tend to paint a picture of a glorified version of a cheap and cheerful Casio variant, don't be deceived. Under the user-friendly veneer lurk some real power features.

Like most quality products, the closer you look, the better it becomes. In the case of SuperJam1.1, this is personified by style editing options built-in to the software.

Thanks to this hidden depth, it's possible to dissect any style f removing any elements which offend. or perhaps create new styles using an existing style as a foundation.

With the assistance of standard B&PPro editing tools, the n  $\ddot{\phantom{1}}$ imperfections can be removed from your virtual drummer's technique prior to recording the section thereby saving valuable editing time later on.

The reference to editing offers a prime opportunity to round off the column with a mention of SuperJam's potential as an accessory to the aforementioned B&PPro.

t Although Superiam and B&PPro are pretty special as individuals, when combined SuperJam really starts to shine. Once i installed, Superiamt.1 provides virtual musicians as tools which can be dropped direct into the B&PPro

Although the cutsie graphics and title don't inspire much confidence, don't be put off. For the amateur it's a great learning tool that can be fun as well as functional. For the professional it's very t<br>T much a matter of application.

e se, it's ideal and worth every penny. For would-be pop stars there's very little originality, however if vou need quality lift music for video, multimedia or whatever

> **Price £129.95 @ Upgrade from 1.0 -£35.99 Upgrade from TigerCub or Sonix -£79.95**

**Paul Austin explores a major update to Blue Ribbon's smash hit music generator as the new SuperJam takes to the stage**

**Using Super Jam from within Bars & Pipes Pro** 

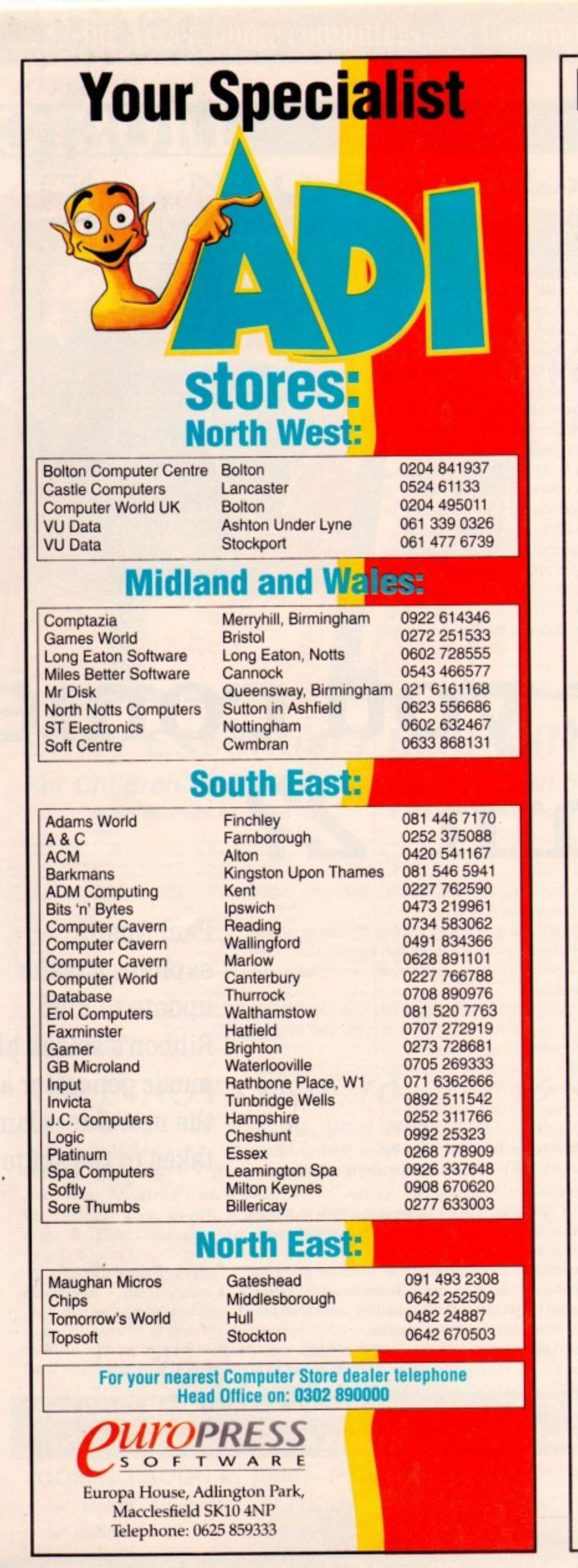

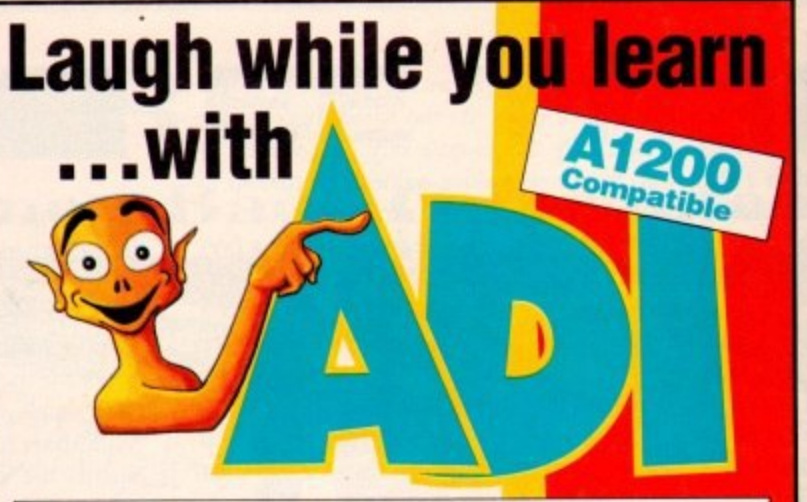

Explore English, Maths and French with ADI, the lovable extraterrestrial. As you learn, he'll entertain you with funny remarks,

whistly voice and weird faces. He'll congratulate you when you do well and cajole you if you make mistakes.

There's one package for each school year and the software closely follows the guidelines of the National Curriculum, drawing on the talents of some of the most gifted teachers in the country.

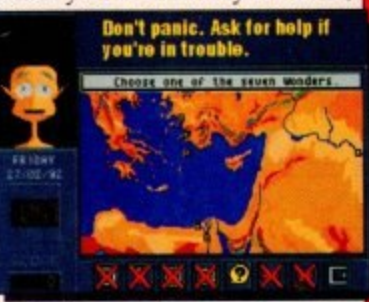

As a result ADI ideally complements what students are learning in school, and acts as a superb revision tool.

# **Available NOW: English 112 23 34 95**

Having problems with your nouns and adjectives? Can't sort out your suffixes and prefixes? You need ADI English, covering all the basic elements of English grammar required by the National Curriculum syllabus.

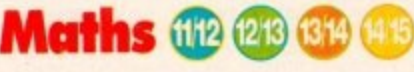

If your algebra and geometry<br>are causing you grief, look no further than ADI Maths. These<br>are just two of the topics covered by the packages –<br>whatever your maths problem, If your algebra and geometry further than ADI Maths. These covered by the packages - ADI's got the answer.

# **French 112 (213 1314 (415)**

Say bonjour to French with<br>ADI! The ADI French 11/12 package introduces first year<br>students and beginners to Say bonjour to French with package introduces first year France and French, and older students will find the 14/15 package ideal as a revision aid.

### **...and each pack casts just E25.99!**

# **Join the ADI family today!**

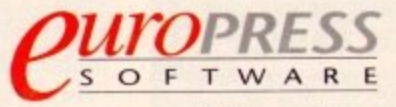

Europa House, Adlington Park, Macclesfield SK10 4NP Telephone: 0625 859333

**T**

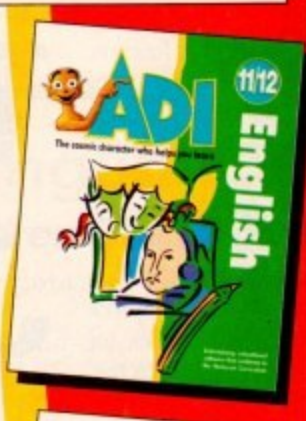

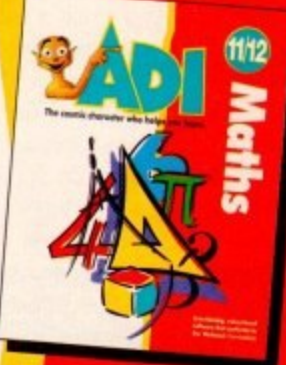

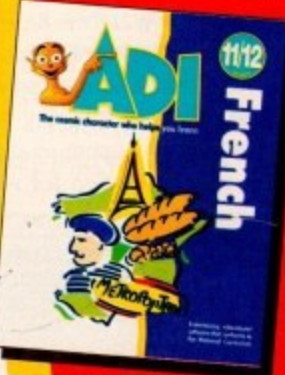

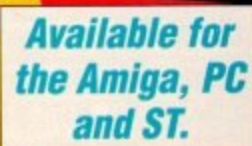

On sale at all good software wore Virgin and WI! Smith\_ retailers including Boots,

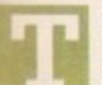

i

c

i

he subject of computer security is one which will never go away. If it's not the guy next door peeking in your window it's the government listening to your phone calls.

It's a paranoid world out there, and none more paranoid than the l'SA where more people are frightened of the FBI than they are of the had guys.

But Land of The Free. Home of the Brave is also home to some security which is for free. PGP stands for Pretty Good Privacy, an encryption software which is highly portable, PD (with only marginal pressure to pay any money. sort of guiltware) and very high security.

Anyone who happens across any files you might have will find it totally impossible to get at it unless they have the key. The system is so well made. in fact, that the FBI want to make it illegal.

Yes, unhelievably they want to force all security software to have a trapdoor to which they have the key. Thank God such things couldn't happen here.

Or could they? In case they do I'd get a line on this privacy thing before it's too late!

#### **PUBLIC-KEY ENCRYPTION**

I got my copy from Internet, and it's really very impressive. PGP Amiga port author Colin Plumb told me that "a mostlyworking version of P6P 2.2 is available on your local aminet site. I use ftp.etsu.edu in Texas, and the centre of the universe is amiga physik.unizh.ch, in Switzerland.

<sup>\*</sup>I think there's one in England; the amiga.physik.unizh.ch welcome screen gives a list. It's not part of the official release (a few glitches relating to temp file placement), but it works well enough."

i Indeed it does. PGP uses public-key encryption to protect n k t files. Email and data files. It allows you to communicate securely with people you've never met, with no secure channels needed for prior exchange of the keys you need to decrypt the

PGP is a high security cryptographic software application. According to the author Philip Zimmerman, PGP allows you to exchange files or messages " and convenience."

"Privacy means that only tho sage can read it. Authentication means that messages that appear to be from a particular person can only have originated from that person.

n e v provided without the hassles of managing keys associated

# **Big brother?**

Why are so many agencies alarmed by something which provides better security on computer files, the property of private individuals like you and I, which they shouldn't be allowed to see in the first ...<br>la **place?**

d ; t h e o a t o n n c e m e a **OK. so all this could just be hype to get the program noticed, but I don't think so. Why bother, especially as they're not charging for it? The sad fact is that now international bodies have noticed computers and computer networks, they want to at best be able to peek into them whenever they want, and at worst take control of them completely.**

Eastern Bloc countries now free from communism are tooling up with i t **programs like POP so that the "police state", should it arise refreshed** g networks*.* t h h **from its little sleep can't stomp all over their newly-spread computer Sounds like paranoid rubbish, but it's a fact of life In some places.**

p h s ຼ  $\boldsymbol{x}$ r **You may not think such measures are necessary in the UK, and to an extent you'd be right\_ Of course we have a reasonably stable society and nobody really wants to pry into your private life. But...**

# COM

with conventional cryptographic software.

No secure channels are needed to exchange keys between users. which makes PGP much easier to use. This is because PGP is based on a powerful new technology called 'public key" cryptography. This technology has been available to high end users for some time, like governments and military, but PGP is public key cryptography for the masses.

A single key system works by me having a key to decrypt something you send me. We both have the same kev.

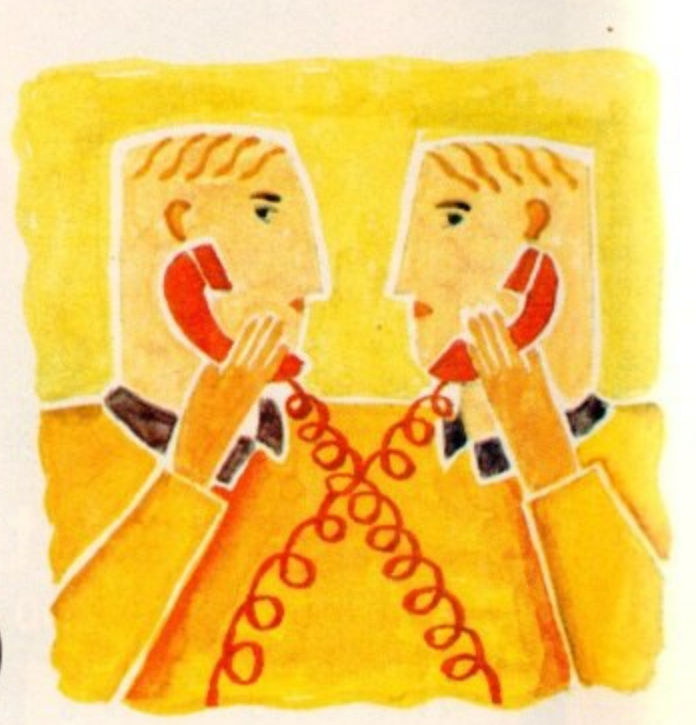

# Top<sup>16</sup><br>secret!

That key has to be sent to the other person securely, or you risk it being stolen and the encryption is rendered useless. So you send the keys hack and forth through secure channels.., but if you have a really secure channel what do you need encryption for? This is where public keys come in.

# **COMPLEMENTARY KEY**

In public key cryptosystems, everyone has two related complementary keys. a publicly revealed key and a secret key. Each key unlocks the code that the other key makes. Knowing the public key does not help you deduce the corresponding secret key. The public key can be published and widely pub. lished across the communications network.

> This protocol provides privacy without the need for the secure channels that a conventional cryptosystem requires. It's complex but doubly secure.

> It doesn't matter if you distribute keys in nonsecure channels because if you aren't authorised to open the file you can't use it. The keys rely on each other to decrypt the file. Which is what all the legal heat in the US is all about.

> All this legal nonsense is very disturbing, as it is disproportionate to the impact such a technology will have on computer security - you have been able to protect files on your computer for years anyway, as anyone with a copy of TransScript will tell you,

> If like me you're deeply paranoid regardless of assurances to the contrary, you'll buckle up now and worry about people calling you a maniac later. You're being private if you send letters in envelopes rather than on postcards, so why send your Email open to anyone with the desire to peek at electronic media?

**Phil South looks at a system which ensures nothing you send through your modem can be seen by anyone except the intended recipient**

# **Secure contacts...**

Sources of POP tor all platforms are available via anonymous FTP on Internet and very soon on your local friendly securityconscious BBS. Or Email the writers:

> Philip Zimmerman prz@sage.cgd.ucar.edu

> > Colin Plumb colin@web.apc.org

# **DOUBLE CD PACK!**

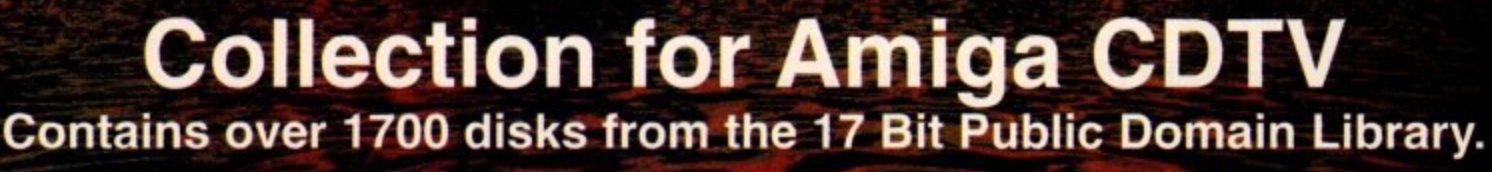

"The One" - 98% their highest ever rating! "...a real stormer...worth buying an A570 for"- Amiga Format "there really is a superb variety of programs...snap this up before 17 Bit realise their mistake and up the price."- The One "Double disc delight" - Just Amiga Monthly

**Compiled by** Almathera . The 17 Bit Collection is available now at £39.95 from all usual outlets or direct from Almathera and 17 Bit. Call and order your copy now either from Almathera: (081) 683 6418 or 17 Bit: (0924) 366 982

co-processor.

# **AMIGA 4000/030** LY £939.95!

AA Graphics Chipset with 16.7 million colours gives photo-realistic images.

- 680EC30 Processor at 25Mhz.
- Four Zorro III high-speed card slots, including 24-bit video slot.
- Built-in IDE Hard drive interface (SCSI and SCSI2FAST options available)
- Free 12 Months "At-Home" Warranty

Amiga 4000/030 80Mb internal IDE Hard disk £939.95 2Mb Fast RAM 2Mb Chip RAM

Amiga 4000/030 120Mb internal IDE Hard disk £1059.95 2Mb Fast RAM 2Mb Chip RAM

#### DТ 17Bit PD Collection CD\*: £39.95 CDPD: £19.95 CDPD<sub>2</sub>: £19.95 **DEMO CD:** £19.95 **Fractal Universe:** £29.95 \*2 CDs. Floppy drive required

# **PARNET CABLES**

Enables a network link between two Amigas via the parallel port.

- Works with all Amigas including CDTV, A1200, and A4000
- Connect to a CDTV to access data on a CD-ROM from your Amiga.

**Parnet Cable:** 

£19.95

# A DRI NEW MODELS AVAILABLE

**SCSI CD-ROM drives plus the** drivers to run them on any Amiga with a SCSI interface.

Also reads PC CD-ROMs. **Internal CD-ROM Drive:** £289.95 **External CD-ROM Drive:** £349.95 Internal double speed Drive: £399.95 External double speed Drive : £499.95

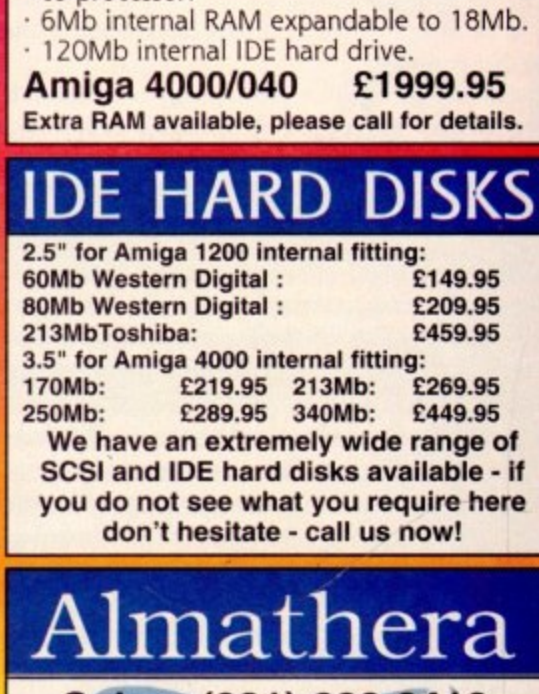

68040 25MHz CPU with built in maths

Sales: (081) 683 6418 Fax: (081) 689 8927 Almathera Systems Ltd.Challenge House

618, Mitcham Road, Croydon, CR9 3AU All prices inclusive of VAT.<br>Contact us via Ema1 on: almathera @ck.compulin<br>All prices correct at time of printing E&OE ink.co.uk

ractals are a popular use for home computers. Their creation is a tricky thing involving a lot of maths and heavy duty repetitive calculations.

In fact without computers there would he no fractals, because although mathematicians who invented the processes like Mandelbrot and Julia did long-hand calculations on paper, the tme beauty of fractals didn't really shine through until the advent of personal computers in the late 70s.

To create fractals in Amos you simply need a formula, and to pump that formula with numbers over and over until you build up a picture of the fractal in question.

Our Amos Mandelbrot program begins by setting up all the program's basic screen modes and then starts the procedure FRAC to which it passes some variables about the screen size and so on:

```
Screen Open 0,3,20,220,32,Lnvres
Nish Off : Wide On : Cure Off : Cts D
Pen 2 : Paper 0
```
This loop sets all the variables and then activates the proc:

**Do X.320 Y.200 Z.32 Cli 0** FRACEX, Y.Z] **r Out Key T,11 Loop**

Then we get to the main procedure. All the basic variables are assigned. and these are by necessity floating point vanables due to the fractional nature of fractals (fractals are based on fractional dimensions, a unique topological principle):

> Procedure FRACEX, Y, 23 **CY=Y : CX=X : K=Z 1N#=-2.25 : XI=0.75 : YN#=-1.5 : YX#=1.5**

Having given values to all the variables, we can then start to manipulate them and add more variables with values based on simple sums:

#### H#=(XX#-XN#)/CX : V#=(YX#-YN#)/CY

CX and CY are equal to the screen size. Due to the nature of this program, it scans the fractal in line by line, the height and width - of the screen is important to when points can he plotted and where the fractal sits on the screen.

 $\overline{1}$ Next we have the program loop which calculates the position

### I : **Amos news**

**CO** 

A 1 **Contrary to what other Amiga mags might tell you,** 1 . **ing this anyway. It will however be out on June 17,** 0 **according to Europress Software, Amos Pro compiler isn't out yet. at the time of me writ-**

1 **The new improved and tug-tested Amos Pro v1,12 is** 0 **being distributed via the usual PO networks and should** - **be widely available by the time you read this.**

1 1 1 ) **will be very soon) we can get started evaluating exactly** / **what kind of program Amos Pro really is. I hope that Pro is stable now — I'd like to think it's 100 per cent bug free, but then I suppose what can you say that about? At least now the compiler is out (or at least**

C **Once you can compile programs you stand at least a** Y **moderate chance of producing something serious with It, although I for one won't be trading up fully to the new system just yet.**

**I can trust my old Amos, it does the job and is hassle free about 91 per cent of the time. Don't get me wrong, I think Pro is definitely the future of Amos, but like most futures it hasn't happened yet.**

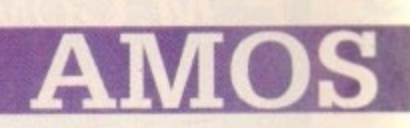

of the points by doing the sums over and over again so we have two nested loops:

```
For A=0 To CY-1
For 8.0 To CX-t
RE=XN#+B*H# : N#=YN#+A*V# : D=0 : X#=0 :
TO.0
```
which contain this conditional loop, which returns to the label L when  $R# < 4$ and D<R.

```
L:
110.10
10-2*10*10+ND : 10-WD-20+MA : Inc
If R#<4 and D<K Then Goto L
```
And finally after a little curb to make sure **Y 0** D doesn't go above the value of Z. we **1** actually get to the plotting command. The line scans across the screen and the colour of the plot changes as the calculations decide which part of the fractal are

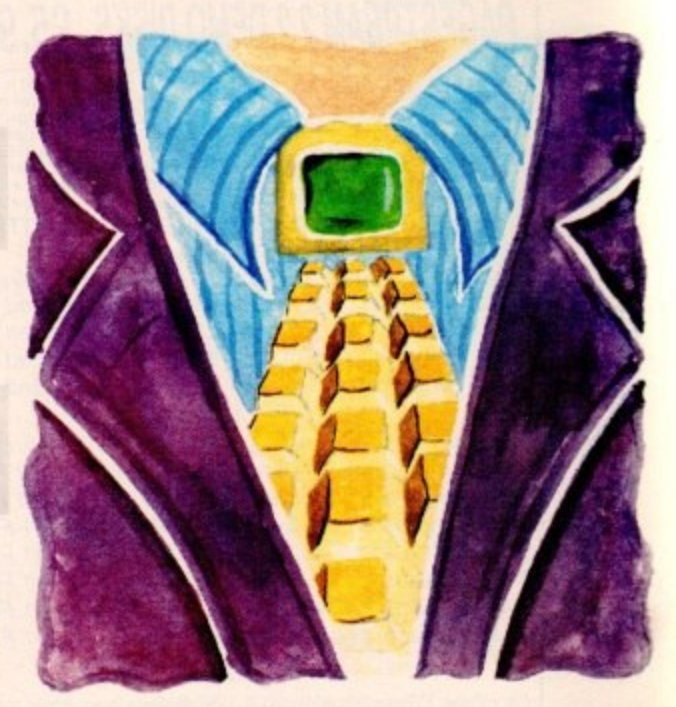

# **1 : Chaos is beauty**

at that point. End the proc and the two loops and you're out of there.

> **If D=Z** Then D=0 Plot B, A, D Kent B **Kent A End 'roc**

Once you have a formula actually writing a program to plot them is easy. Fractal formulas are easy to get hold of, as most fractal programs are peppered with them.

The plot routine is really nice in this program, so simply strip out the initial values and initial sums from the first few lines of the FRAC procedure and replace them with your - own.

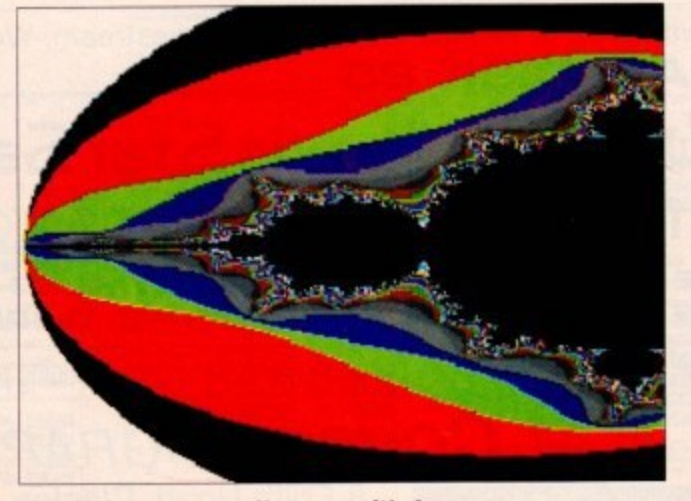

**Mandlebrots are really easy with Amos** 

**Phil South jumps on the fractals bandwagon and shows you how to make them using Amos**

# **In your own**

**I** feel in a party mood, so how about a little competition? Write me a fractal program in Amos, 2D, 3D anything you like, and **end it in to r** 

**y o the CoverDisk accompanied by u Almanac. Usual address, mart l your envelope FRACTAL** COMPO. **k The best one will be put on a blow by blow In the Amos**

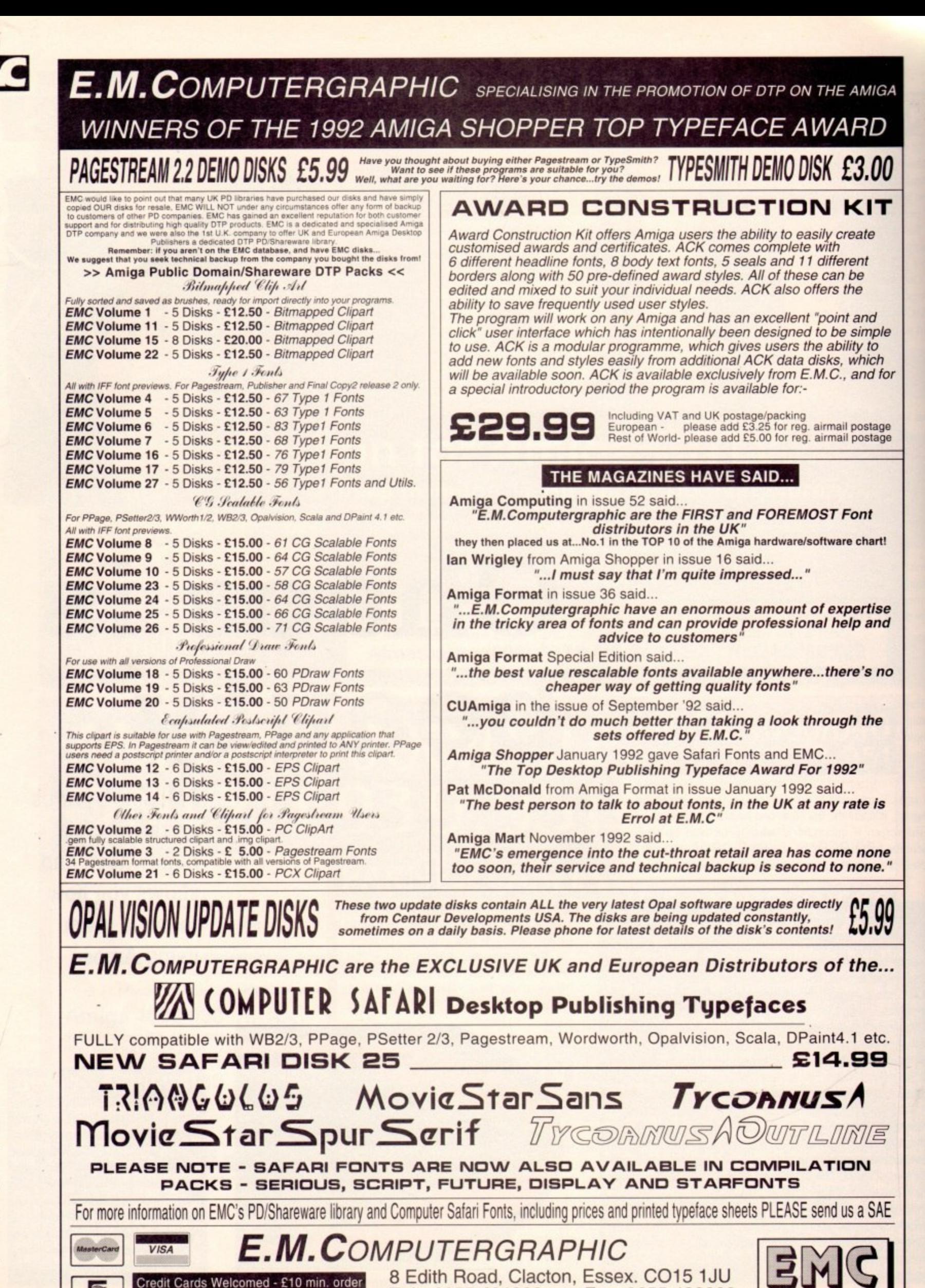

Tel: 0255 431389

Fax: 0255 428666

144

 $\sim$ 

EUROCARD

Cheques / Postal Orders to:
am one of those music freaks who likes to make up compilation tapes of favourite tracks from several albums. I've always used one computer program or another to produce inlay cards for tapes, but in the past they've always been simple - and very boring - text-based ones.

With the acquisition of a colour printer I thought this would be the ideal time to spruce up the collection. so I set about DIPing my inlays. As there was a considerable number. I chose a simple design which could be produced quickly. while at the same time giving enough flexibility to individualise each inlay.

ProPage was used for the design. but you could just as well use PageStream or PageSetter3. I considered creating a ProPage page genie to automate the job, but in the event there was no need.

The first things to fix are the overall dimensions and basic elements. My inlays have a backflap that can be read through the window on the rear of a cassette case, a thin spine, a front cover or face. and an inside flap that folds into the case tor a more detailed listing of what's on the tape.

The overall dimensions are 16.5cm wide by 10cm high. To provide room for cropping marks on the printout - they make it easier to cut out the inlay accurately - increase the page size by 1cm in both directions to 17.5cm by 11cm. Turn the Snap 7 to Grid feature on and make the grid 0.5cm square.

.5cm by Create a box 16\_5cm by 10cm and position it 0.5cm in from the left and 0.5cm from the top of the page. If the inlay is to have an overall background colour, this is the box to  $R_{\text{t}}$ shade.

the top left corner of the box you have just created draw a Before we go any further, let's place the crop marks. From 0.5cm line to the left of the page, and another to the top. Repeat this for all four corners. When the inlay is printed you will he able to line up your ruler with these marks ready to run the knife along.

The backflap is the next job. Create a box 2.5cm by 10cm and position it exactly over the left-hand side of the large box. The backflap is where vou will list all the names of the tracks and artists on the tape.

Now there needs to be a fold between each of the elements of the inlay - backflap. spine, face and inside flap - and I've allowed 0.1cm for each of these. So the left-hand edge of the next element, the spine, will he positioned 0,1cm to the right of the tight-hand edge of the backtlap.

Create a box 1.2cm by 10cm and position its left edge at 3.1cm. On the spine will go the title of the tape. This will be printed sideways, so when you are ready to do that part of the inlay create a box 10cm by 1.2cm, type in the text, rotate it by 270 degrees. and place it into position over the spine element (PageSetter3 doesn't allow rotated boxes, so if you are using this program you'll have to come up with another idea).

Now for the face. Create a box 6.4cm by 10cm and position its left edge at 4.4cm (the top edges are at 0.5cm, by the way). On the face will go the title of the tape plus a graphic to indi-

## **PUBLISHIN**

vidualise it. It's often nice to make the background colour of the face different from the background colour of the other bits. Up to you.

Finally the inside flap. This box is 6.1cm by 10cm, and its left edge is positioned at 10.9cm. The right edge of this box should be exactiv on top of the right edge of the big background box we drew to start with. On the inside flap will go a more detailed listing of tracks. artists, publishers, playtimes, and so on.

And that's it. All you have to do now is the fun bit - fill in the elements with the relevant details, print it, cut it out, and gently score three folds between the four elements. Obviously the thicker the paper you print on to, the more robust will he your inlay.

Blue Peter eat your heart out.

# **Sound and vision**

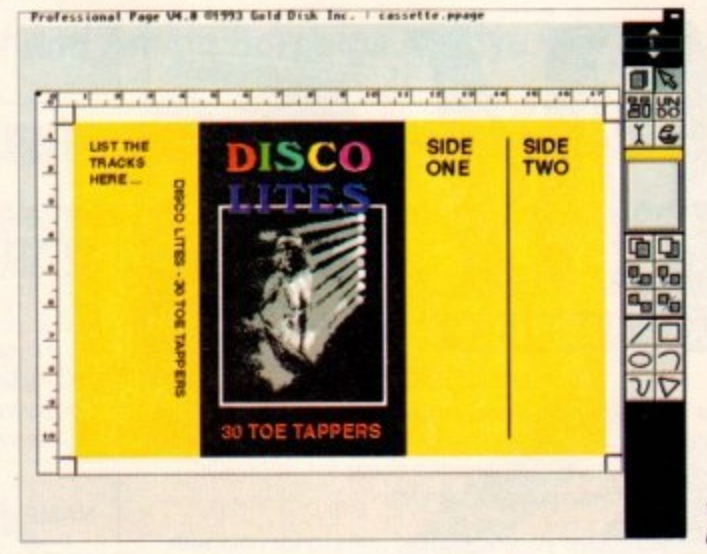

Add good-looking inlay cards to your favourite cassettes with a DTP package. Ben Pointer shows you how

**The fun bit is filling** in the details

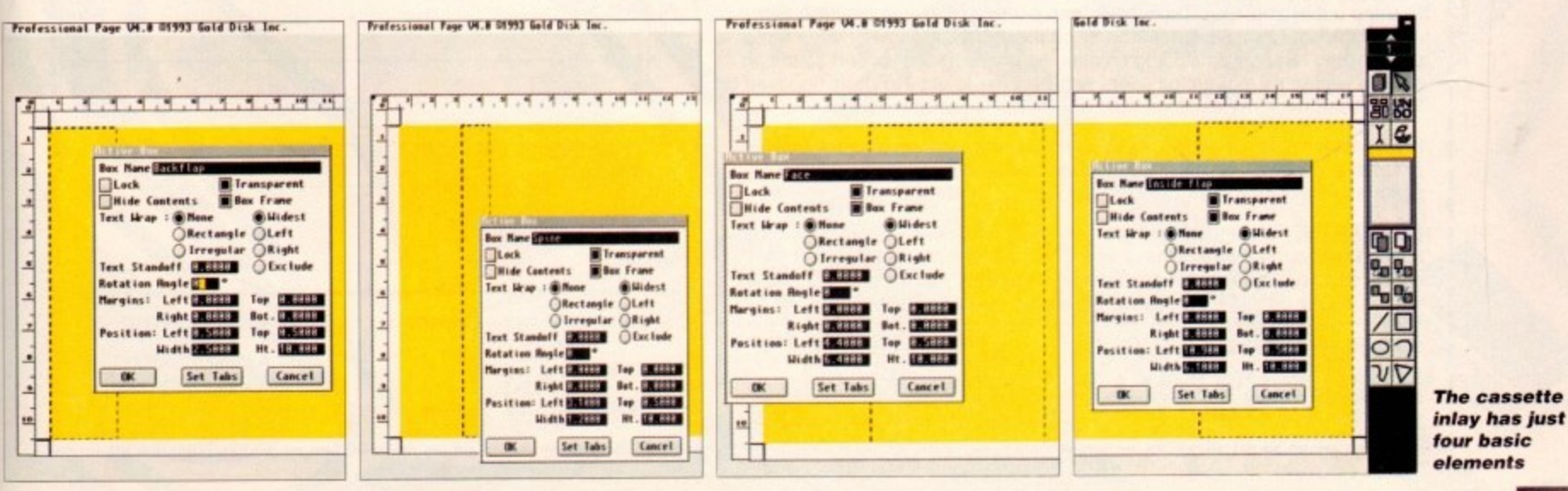

**Amigo Computing luiy 1993**

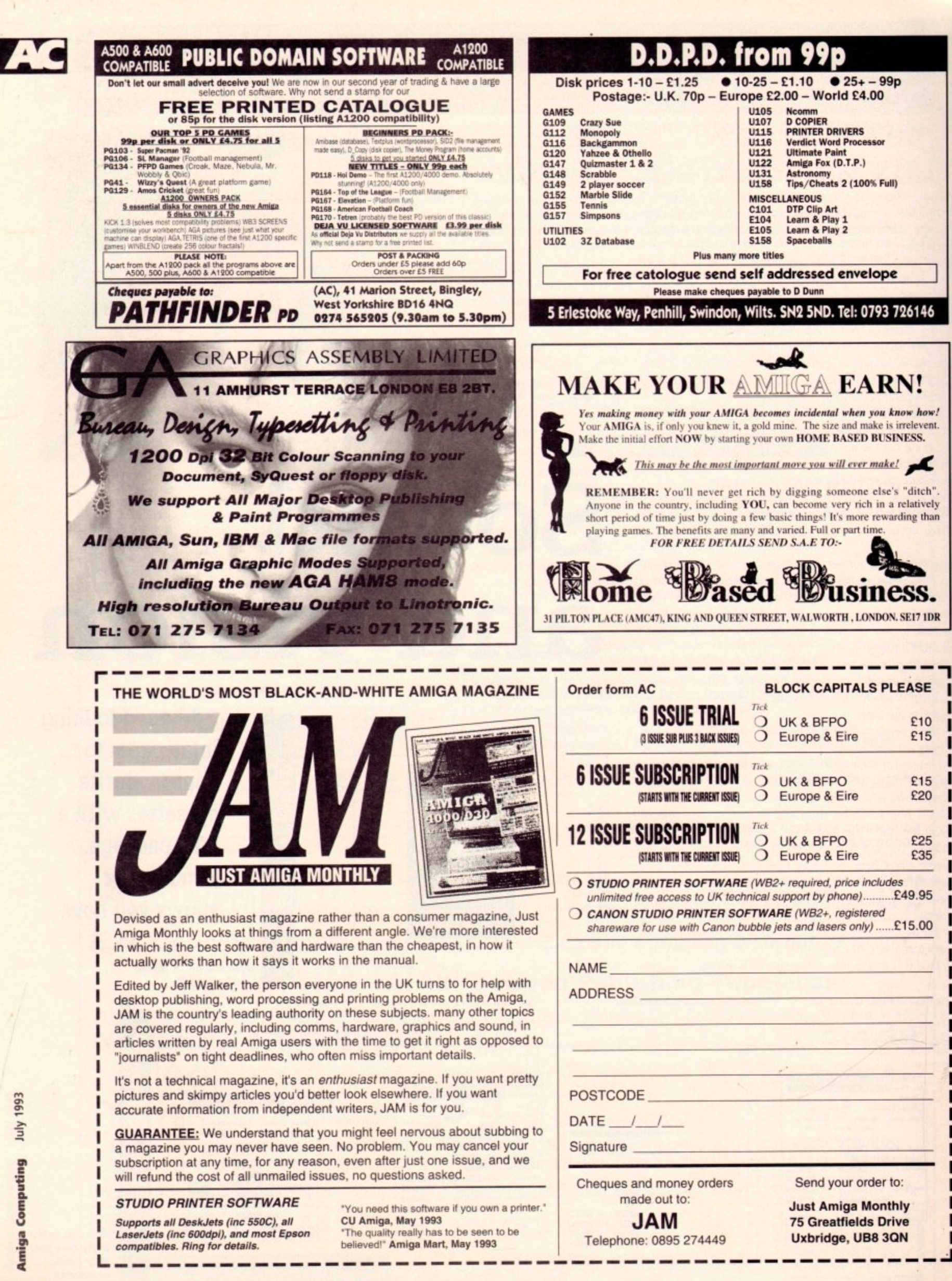

#### nd ow Wh **Reviews of the latest hardware and**

Shop

Helpcho

WH

PRA

HAN

Classified

Shop Window

software releases including GVP's A1230

## **Classifieds.. 152**

Dozens of second hand Amiga bargains to save you a fortune

## Software Spotlight..

Animation packages go under the Amiga Microscope

## Hard Times.. 157

All the best floppy drives rounded up and examined

Locator

**41200 68030 accelerator card with** space for extra RAM and FPU **Supplier: Silica Systems Phone: 081-309 1111 Price: £299 (0Mb) 4Mb SIMM: E141**

t is one of the most significant facts about the early Al200 market that a host of third-party manufacturers rushed immediately upon the machine's release to produce FPU/RAM expansions and accelerator cards.

With the machine's potential as a graphics and multimedia workstation limited by its lack of co-processor and slowish 68020 CPU, manufacturers on both sides of the Atlantic dashed to be the first to soup it up.

The result us that little more than six months after the Al200's launch, the ambitious owner has a choice of several FPU and RAM expansions with a crop of 68030 and SCSI boards on the way.

Of the more powerful cards being developed, GVP's Al230 has reached the Amigo Computing offices first, beating the Microbotics VXL1230 and ICD's Viper by a length,

so we decided to test just how close the lowly Al200 can come to its bigger brother.

Designed as a fairly standard 68030 board and utilising techniques taken from the A530 to squeeze more power into a smaller package, the Al230 is a small card with space for CPU and FPU socket, and two SIMM slots. GVP claim the latter will enable the board to be upgraded to 32Mb, but few users will require or have funds for anything more than 8Mb.

**MARINARD** Provided that 16Mb SIMMs can be found and eventually fall in price, 32Mb is a possibility with this board, but most users will no doubt settle for less.

As with the A530, a 40MHz 68ECO30 chip provides the

# **Shop Window**

**Thirty**

With the addition of GVP's latest accelerator, the Al200 comes of age...

# **sumethin**

power, and the FPU socket will accept a 40MHz 68882, so the fully equipped Al230 machine will be capable of blowing away any A3000 or A4000/030.

> Our review unit wasn't fitted with a 68882, so we were unable to carry out floating point tests, but there is no reason to believe the Al230 will be any slower than, say, a 40MHz combo card with

> > **FPLI**

Tested against an A4000/040, the limitations of the 68030 chip showed up, with the board less than half as fast in even its best tests, but this

is only to be expected. In tests against a GVP 33MHz 68030 combo and a standard 25MHz A3000, the A1230 wiped the floor with the opposition, its significantly faster clock speed giving it an advantage in every area.

The AGA chips help in tests such as WritePixel, which depend mostly on the graphics chips, but this really only serves to highlight the power of an AGA Amiga with a beefy processor in tow.

Retailing at £299 with no RAM, and about £440 with a 4Mb SIMM, the Al230 is capable of boosting the Al200 way over the head of the A3000, and at this price, it is bound to do well, though the surprising early popularity of the A4000/030 might dampen the Al200 68030 card market in months to come.

#### **The Playroom**

**Educational software** Supplier: Infogrames Phone: 071-738 8199 Price: £25.99

**This is one of the best presented pieces of educational software on the market. Inside the colour box are two disks, a manual, some colouring pencils (more later), the copy protection sheet, a registration card and a set of stickers which can be attached to the keyboard as your child is learning what to do - very nice indeed.**

**The manual is extremely well pitched and presented. As well as containing dear and concisely presented information on using the software, it also contains various exercises and extra bits and pieces to be used in conjunction with the software to squeeze that little bit more out of your investment**

**What better way to show that you wish to give the very best value for money for your products than to** **Include a set of colouring crayons and a colouring book-style selection of characters and activities in the back of the manual?**

**The game is set, Fun School-like, in a world where the child explores by clicking on anything that inter. ests him or her, However, unlike Fun School there is no difference between the environment and activities - you click on something that interests you and use it, returning to where you left off afterwards simple.**

**It is advisable to install this program onto your hard drive, as the disk prompt will pop up every now and then when the child selects an object or activity - not conducive to keeping attentions focused where they should be.**

**To give a feel for what the software is about. I'll look at a few of the activities on offer.**

**Clicking on the computer lets the child play a letter recognition game, where the "computer" asks the child to type in a letter, or select one using the arrow keys, to match that which is on the screen,**

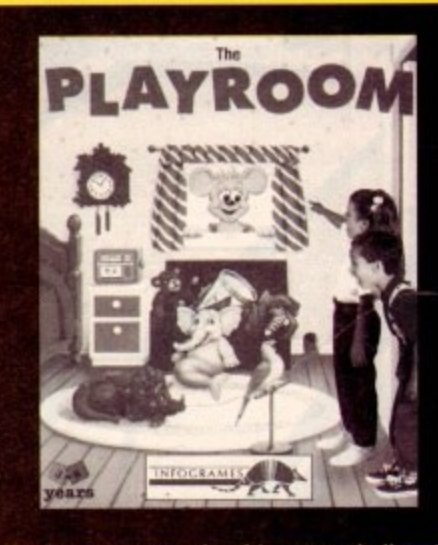

**The parent can make this more challenging by switching the case, altering the level of testing and choosing words to be spelled, all by selecting the parental use control panel. A more conventional activity is the**

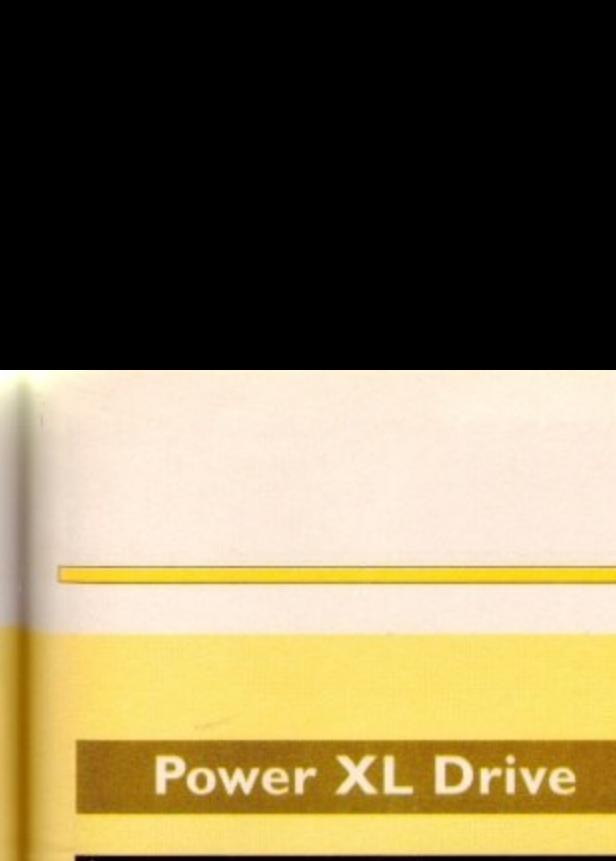

1.76Mb high density external floppy drive **Supplier: Power Computing** Phone: 0234 843388 Price: £129

In development for almost two years, Power Computing's XL floppy drive at last hits the streets this month, and becomes the first drive of its kind to offer every Amiga user the same storage capabilities as enjoyed by A4000 owners.

Formatting HD floppy disks to a capacity of 1.76Mb, the XL drive doubles up on capacity and makes possible the reading of 1.44Mh PC and Atari formats.

Installation, as one would expect of a floppy drive, is painless and quick. The user simply boots from the supplied disk and chooses to carry out either a hard drive or floppy installation, then reboots his or her machine, at which time a patch program will run at the beginning of the startupsequence to insert the operating system patch, thus forcing Workbench to write HD floppies.

VP he its in

 $ch$ ٦ly ı a

ı a he at he ht hs

If the patch program installation is not used or, as in the case of a commercial game which boots from its own custom disk, cannot be activated, the drive will act as a standard 880k drive for writing purposes, though the system will still be able to read HD disks of either 1.44Mb (PC and Atari) or 1.76Mb (Amiga) capacity.

However, it is when the drive is fully set up and used under Workbench that it comes into its own. The XL drive accepts

# Window

standard HD disks as used on other machines and will format them to 1.76Mb, Workbench and CLI, automatically adjusting to the new capacity depending on what type of disk is in the drive.

With the use of the Workbench 3.0 CrossDOS utility, or the shareware MultiDOS, the user can also choose to format Atari HD or 1.44Mb PC disks, a fact which alone will make the drive a favourite with IBM emulator owners.

Speed is good in all modes, and the Amiga 1.76Mb floppies format in about two minutes and 50 seconds, only

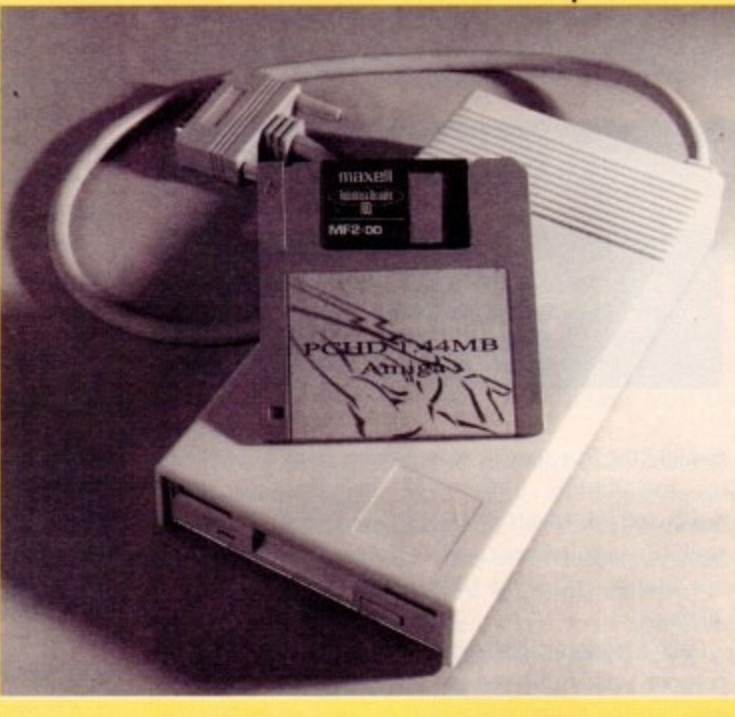

**mixed up toy, which is a character containing three parts - a head, a body and legs - which are - you've guessed - mixed up. Clicking on any body part will swap it for a new one. In time, the child will work out how to create complete characters, encouraging logical thinking as well as playful creativity.**

**Other activities include the Mousehole, which is a board game involving the child practising his or her counting skills; the clock, which shows what Pepper the Mouse is doing at any time selected by the child; and a favourite of mine - the spinner toy.**

**This contains two wheels, one with numbers on, one with objects. Spinning, say, the number five on one wheel and an apple on the other will result in five apples being displayed on the screen.**

**It's simple, fun and very educational, teaching a myriad of skills such as learning to recognise a number of objects without counting them, the whole concept that "five" means "five" whether it's apples or UFOs... and a first lesson in the roulette concept!** **Hmmm... This software, as well as being designed for the child, has the guardian or parent very much in mind too, which is partly the reason it stands out.**

**Parents gain an unequalled amount of control thanks to a Playroom menu on Fl (again, no disable for prying hands) allowing alteration of the case (upper or lower) that the games' text appears in; various levels of numbers and letters to suit various stages of a child's development; the ability to choose between keyboard, joystick and mouse for control; and various printer options.**

**You can save your preferred settings, meaning that this menu only need be accessed when the child's skills are developing.**

**The Playroom is excellent. Not as graphically excellent as Mickey's Puzzles, it makes up for this in the breadth of its scope. It's well presented, well written, and contains enough to keep a child happy for quite a while, Above all, it's excellent value. Another winnerl**

a few seconds slower than equivalent disks on the A4000 internal drive.

IBM 1.44Mb format takes longer at about four minutes 25 seconds, but this is unlikely to bother those who have previously never had access to the most popular PC disk format,

To compensate, standard Amiga 880k and IBM 720k formats take place at a good speed and the drive is almost whisper quiet in most modes.

Probably the XL drive's only drawback is its price, which at £129 is very high for a floppy drive. In its favour, the XL is at the moment the only HD floppy available for the Amiga and it works very well, but users with no real need for HD will probably stick with cheaper standard drives,

Those to whom the drive will appeal include those who regularly transfer files to and from PC, those who need larger floppies for 24-bit files or other artwork, and hard drive users looking for a much more effective backup system. To these people, the Power XL drive will be a godsend.

#### **Al200 hard drive kit**

80Mb IDE hard drive with cable and formatting software **Supplier: First Computer Centre Phone: 0532 319444 Price: LI 95.99**

Though it is true that one IDE drive unit is much the same as another, it is certainly not the case that one piece of hard drive formatting software is in any way similar to another designed to do the same job.

Since the Al200 was released without hard drive or formatting software, the quality of hard drive kits has varied between the passable, which will prep and format a drive atter some painful fatting about, and the downright garbage which simply won't work.

The hard drive kit from First Computer Centre is one of the best so far released, and it's all thanks to an excellent toolbox disk containing software from the experienced American company Microbotics.

RDPrep is an easy to use program which will enable the Al200 user to prep and partition any IDE drive (the unit supplied was a reliable Seagate), which can then be formatted from Workbench in the same way as a floppy.

What struck me as particularly helpful was that the icons for prepping, formatting, and installing Workbench 3.0 to the drive were numbered 1, 2 and 3 to avoid confusion.

All steps towards setting up the drive are painless and quick, and to top things off, the excellent Commodore nstaller program will automatically install the user's Workbench disks to the system partition.

As a bonus, the software checks which version of kickstart is being used and asks for either the are VVorkbench2.0 or Workbench3.0 disks as required.

This is a neat, quick, and simple solution to the hard drive problem for any upgrading A1200 user, though a n until Commodore release their iron-like grip on he official upgrade path it will remain one which invalidates the machine's warranty.

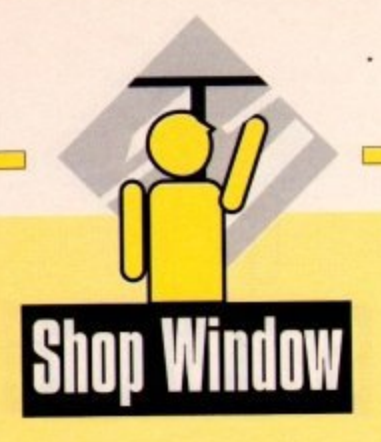

#### **Starlet SJ-48 printer**

|<br>|<br>|

 $\overline{1}$ 

Bubblejet mono printer with optional battery pack and sheet feeder Supplier: First Computer Centre **Phone: 0532 319444** Price: £214.99

The low end of the bubblejet market has become one of the most fiercely contended peripherals markets of recent years, and since the release of the Canon 8I10, an increasing number of printers have jostled tor position at the consumer feeding trough.

The Star Sj-48, in reality a rebadged B110, makes no pretence to be anything other than a cheap printer with good output, but at its present price it is great value for money.

In the main, the only substantial difference between the Star and the Bj10 is that the latest version of the Canon has a larger printer buffer which gives it a speed advantage, but for those on a tight budget the Star's L20 price advantage will outweigh this.

Options for expansion are identical to the Bj10, with an automatic sheet feeder and NiCad battery pack available for the owner with either a heavy print load or a burning desire to be portable.

The tight design of the unit, with its diminutive dimensions and weight of only 4lbs, makes it a doddle to slip into a briefcase, though we didn't have a look at the battery pack, so can't say how bulky or heavy that might be.

In operation, the SI-48 is quiet and fairly quick, turning in a respectable 100 characters per second letter quality text. Roughly translated, an A4 page of mixed text and graphics will print in around three minutes, though a page

**Witness + + +** 

**. ..knO ,...• • • • • • • • -.• • • • \_** , ;

; Z • • • • • • N .

•

*<u>MISSOURIS • • 1979</u>* ••••••••••

, and the state of the control of the control of the control of the control of the control of . Said that Six references a **mar of the come full west** 

of text using one of the two built-in printer fonts will appear in half this time. Print quality is superb for internal fonts and just about as good when using scalable fonts such as Agfa Intellifonts.

The downside of this and most other bubblejet printers is that draft mode is fairly slow compared to a dot matrix and there is no facility for tractor-fed continuous stationery.

Users with requirements for fast draft output - vital when proofing large documents - would find the SJ-48 virtually useless.

Others with letter writing, business, or other correspondence needs can rest assured that the Star 5I-48 is an excellent, low cost printer and a thoroughly good buy.

**SignEngine** 

**117** Sign making and cutting software **Supplier: Parallel Motion Graphics** Phone: 0101 519 942 8822 **Price: 5559**

**1**

Fossibly the first speaker of the Amiga, SignEngine is a curious beast<br> **117**combining the talents of a basic layout package with the<br>
specific requirements of a program designed to **113** cut shapes and sighs from plastic or villy using a plotter.<br>
Many readers might wonder of what possible use a<br> **113** a program such as this can be but SignFingine is actually a Possibly the first specific sign making software available combining the talents of a basic layout package with the specific requirements of a program designed to cut shapes and signs from plastic or vinyl using a plotter.

**I**<br>I<sub>I</sub><br>I<sub>I</sub> program such as this can be, but SignEngine is actually a well targeted response to a solid practical application gap which few Amiga programs have hitherto attempted to fill,

Signs of all kinds from company logos to advertising

slogans, posters, and signposts are produced every day on thousands of vinyl cutters worldwide, and the flexibility of being able to generate and cut a sign in the same room cannot be understated.

Exhibition companies who design and erect stands for computer shows, TV companies who need quick production graphics, and many other organisations make regular use of either their own in-house cutter or go to another company for sticky. backed output. SignEngine makes it possible for the Amiga to fulfil these commercial needs for the first time.

The program is fairly straightforward in use. No drawing tools are included, so the user must import either a ProDraw clip format or IFF-DR2D structured drawing. Once imported, however, the user has an exhaustive list of controls over the final product.

Using the Arc-weld tool, letters which overlap can be merged, saving a lot of faffing about at the cutting stage, shadows, borders, and outlines can be placed around and below any object with user-definable attributes, and there

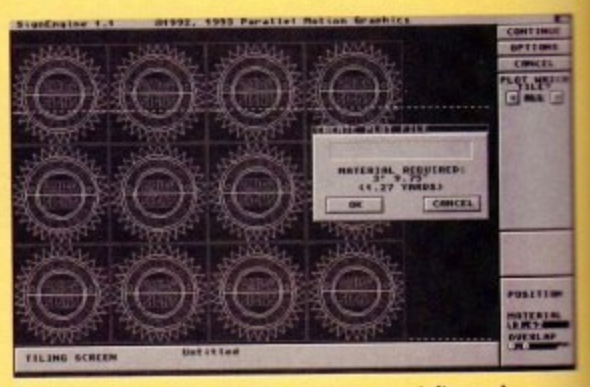

SignEngine is a powerful, if expensive, specialist tool

is an auto-tiling feature to enable the production of huge billboard-size designs. More than SO sign cutter specific controls are included to give the user as much say over how the finished sign will look, including everything from the exotically named Pounce feature to an automatic allowance for vinyl shrinking.

In all, SignEngine, though expensive, offers a great des more than the existing Amiga packages with HPGL plotter support and opens the way for Amiga infiltration in a very specialised marketplace.

#### **The 17 Bit Collection**

Double CD compendium of PD software **Supplier: Almathera Systems Phone: 081 Price: £39.95** 

**683**

**0**

If, as Kelly Sumner recently said, CDTV's time has beer and gone, one would expect the software available on CDTV format to decline in both number and quality, bit the latest offering from Almathera systems bucks this trend by doubling the number of CDs and halving the quality.

The 17 Bit Collection is made up of a huge number of PD demos, tunes, games, and utilities from the gargantuan vaults of one of the biggest libraries around, and at first glance looks to be an attractive buy. However, when one discovers the price and opens the package, things begin to turn sour.

One entire CD is given over to what is euphemistically titled The Early Classics, in reality a wodge of old demos which ceased to be state-of-the-art several years ago (remember the Red Sector vectorballs?), utilities which are often way out of date, and so on.

The second disk is a great improvement as it offers more recent material, much of which can be very useful, but as a complete compilation this one fails to impress.

To ask L40 for what is a collection of freely distributable software is to ask too much, and though many users would no doubt buy the second CD on its own, I'd be more than a little gob-smacked if the 17 Bit Collection made its compilers anything approaching a fortune.

**July 1993 Amiga Market**

#### **AmiVGA**

**VGA adaptor for maditnes with Super Denise chip (MOO Plus and later) Supplier: Advanced Micro Interfacing Phone: 0103511164** Price: £39.99

Touted as a VGA adaptor, the AmiVGA box is a monitor connector for all Amigas, A500 Plus and beyond, which have the Super Denise chip installed, and promises to bring the benefits of non-interlaced high resolution displays to anyone with access to a suitable monitor.

A hardware and software double act, ArniVGA consists of a small black box with monitor ports for both a 15-pin SVGA connector and the standard Amiga 23-pin cables. It fits in the Amiga monitor port and its through port allows the connection of two monitors at the same time.

AmiVGA's software is a simple initialisation program running off a floppy supplied with the hardware which, when activated, offers the choice of VGA or CGA screen modes.

ter ery

eal

e

tic

on )ut his he

en

of in. at ien igs

illy los

are

go

it ery **to**

**ble fly its Bit** ) a

#### **Amiga monitors**

CGA, for those not familiar with quaint PC terminology, is similar to the standard Amiga 1084 display, and will enable the user to make use of any normal Amiga monitor.

The VGA driver software survives warm reboots, so the floppy boot disk will only have to be used once per session. Some sort of hard drive-based solution would have been better, but as initialisation is very quick, the floppyphobic (all hard drive owners, in other words) shouldn't suffer too much distress.

In use, ArniVGA was less than trouble-free, and proved incapable of displaying a strong signal on one of the standard SVGA monitors we borrowed for testing. The picture was stable enough and dot pitch appeared high enough

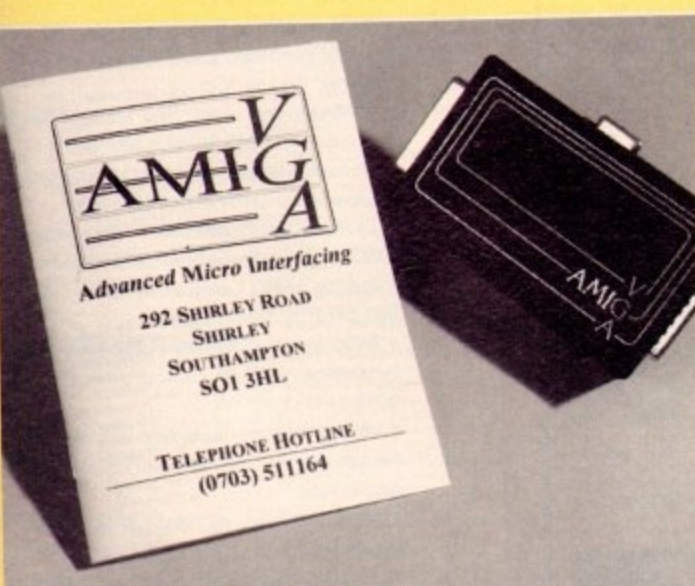

A good idea, but is it poweful enough? e l

t

for a sharp display, but despite cranking brightness way up, the little black box's image remained very dark.

Users with Super Denise-equipped Amigas would be advised to give this cheap VGA solution a look, but are advised to check thoroughly beforehand whether the monitor on which they intend to use it will be capable of displaying a decent picture.

Trying to lay hands on Commodore's E30 adaptor for the A1200/A4000 might be a wiser course of action, though the latter can be incredibly difficult to find,

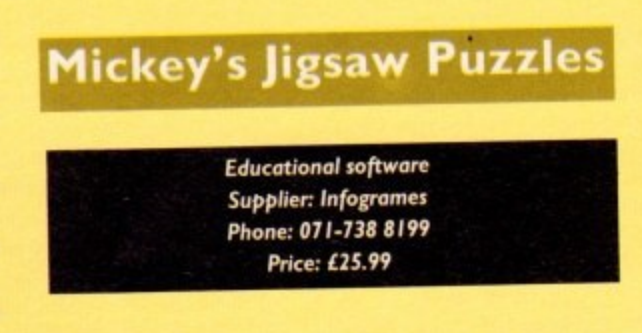

You'd expect something special from a product with Mickey Mouse and Disney plastered all over the box, and indeed this looks a very slick package from the beginning.

Inside the box are the usual couple of disks, instruction manual and registration card. It's nice to see that the pro-<br>gram is hard drive installable – so much Amiga software gram is hard drive installable  $-$  so much Amiga software neglects to allow one to do this, which is especially important with education packages, where the differences in ease of use and speed between a hard and a floppy drive could be the difference between a child having fun or losing his or here patience and/or interest.

Basically the program is what it sounds like - a collection of puzzles (15 in all) featuring Walt Disney's favourite cartoon hero. Ot course, being done on a computer, there are various twists...

Provided the program is installed to a hard disk, you can see on loading a selection of buttons down

the right of the screen allowing you to choose a puzzle to attempt (floppy owners have to load puzzles from disk when they want them hardly a major chore).

No picture is tied to any type of puzzle. You can select a picture and then decide what type of puzzle you wish it to be.

For instance there's the silhouette puzzle, where you drop darkened shapes into the picture - this teaches children shape skills. Or you can choose normal jigsaw pieces or square bits. You can alsoselect the number of pieces - the range is from 4 to 64.

The method of actually putting the puzzles together is very simple. You get a piece to start with, drop it where you think it goes, and then the computer automatically "picks up" another piece for you

You can move two or more puzzle pieces at

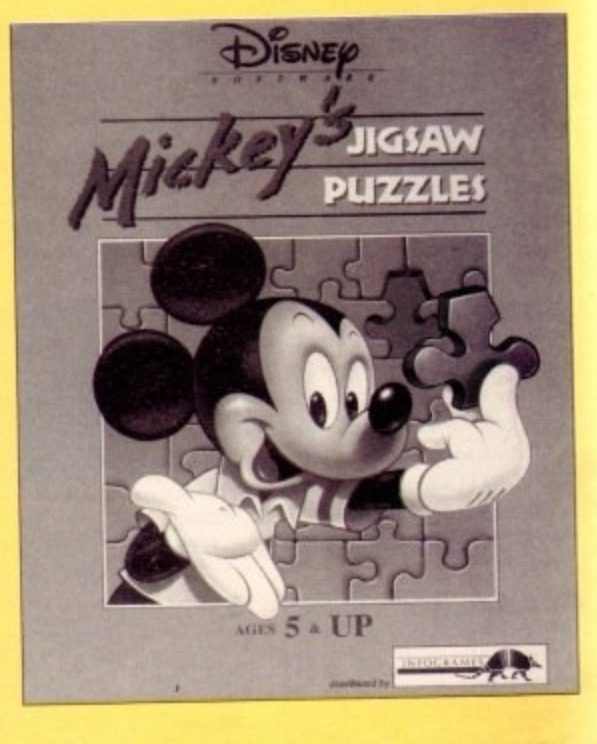

**ALCOHOL: A RESIDENCE** 

-

once, and control can be by mouse (the easiest), joystick or keyboard, using the arrow keys. There is a timer option so the puzzles can be constructed against a ticking clock, adding an element of fun for the child who has cracked the idea and can do 64-piece puzzles without much effort giver all the time in the world. The added incentive for finishing a puzzle is the ability to animate the completed picture on doing so - what more would you expect from Disney?

Clicking on the little camera which appears when a puzzle has been finished does the business here, and the animations are very good indeed - again as one would expect. This is the bit children will really love, as the pictures are brilliant enough anyway belore any movement has taken place.

The function keys offer a good deal of flexibility, and some cheats, too - it would have been nice to have a way of disabling these to force impatient little minds to think instead of taking short-cuts.

#### **Helpful functions**

As it stands, though. Fl will show you where a piece goes, or the entire puzzle, depending upon whether Mickey actually has a piece in his hand at that time; F2 rearranges the jigsaw correctly should you have completed it but got some pieces in the wrong places.

The other function keys concern themselves with tog-<br>gling the puzzle grid lines, the timer, text messages, ging the puzzle grid lines, the timer, the continuously Mickey's hand (the cursor), the music, and pausing the game - only necessary if you're jigsawing against the clock, of course.

Finally, it's possible to print the puzzles out, although to do any justice to the quality of these 15 pictures - which are all shown in full colour in the booklet - means that unless you have thousands of pounds for a decent colour laser<br>printer, you're best off admiring them you're best off admiring them on-screen.

I liked Mickey's Jigsaw Puzzles. It's a non-nonsense program, taking a very traditional infant pastime and adding more in genuine flexibility to it than it removes in lack of simplicity. Recommended.

**Amiga Market July 1993 I4101**

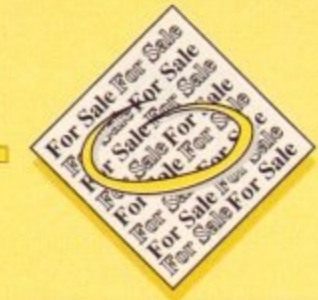

1

• Ashcom 1.8Mb RAM Expansion for A500 £50. Nakasha Mouse, boxed with accessories £15. Tel-0689 852536

1

• 4500+ Cartoon Classics as new including games, AMOS £200. Tel 0457 870711.

• Fifteen D.D's for £2. 176 St Georges Crescent, Cippenham, Slough, Berks SL1 5PD

, • Modem Supra 2400+ up to 9600 BPS plus loads extras. £80 o.n.o Tel- 0273 603466.

• Supra External SCSI 52Mb HD, 2MB RAM £240. Tel- 0543 571500.

• Amiga A2000 as new £250. Tel 0604 832149. • Amiga Contacts write to : Dennis; I 3/18 Lawson Lodge; 14 George Avenue; Broadbeach; Australia; QLD4218.

• Amiga contacts wanted. Lis Ries 18 Marlborough Gardens, Wolverhampton.

• Amiga contacts wanted. Fax wanted. Send S.A.E, John 75 The Drive Rochford Essex.

• A2300 Genlock wanted for Amiga 2000. Tel Martin- 0831 660380.

• Wordworth Two upgrade, £40 ono. Platinum Works, £20 ono. Serious software. Tel: 081 8719422.

• Amiga 500 for sale. Boxed, new, £200. Tel, David, 071 3285249,

• GVP IV24 Impact Vision, £800 o.n.o. Tel-0889 584492 evenings.

• Amiga BBS V32Bis. Online 24hrs, Unlimited Dowloading, Tel- 0709 587633.

• Unwrapped 0-Paint tor sale or swap for blank disks. Te1-0253 300642,

• Amiga contact wanted, Khalio, P.O Box363, Damman 31411, Saudi Arabia.

• Amiga 500+ plus A570CD, software Sim City C.D CDPD, can do Cartoon Classics. £450. Tel 0753 889739.

• Wordworth 2AG as new, £60. Tel 0463224149

• Wanted, program tor the Amiga called Starfields. If anyone can help please telephone Ray evenings only On: 071 7016273,

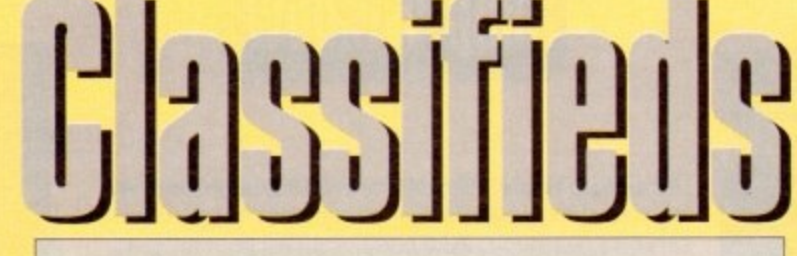

**s long as your ad is ten words or less, it's absolutely free! Should you want more space, you'll find unrivalled value-for**money - for instance, 20 words cost just £6.

**Fill in the form on the opposite page and send it to us with your payments (if applicable) - and remember to include your telephone number!**

• A500 1Mb RAM V1.2 WB 2nd Drive £100. Tel 071 7291075

• Amiga contacts wanted 100% reply. New Amiga user: K.Baker; 141 Addiscombe Court Road; East Croyden; CRO 6TX.

• Amiga contacts wanted, Write to: D.Pappalardo; Box 418; Cowandilla 5033; South Australia.

• Amiga contacts wanted. Write to: Toffa; Postbox 420; N-4251; Kopervik; Norway.

• Videos / Magazines wanted, Giorgio Piazza, Via Vecelio 21, 20052 Monza(M1), Italy.

• Amiga swappers wanted for programs. Kim Dahler, Mollerhagen, 1592 Valet, Norway. • Contacts wanted: Bill : P.O Box 117;

Eastwood; Australia; SA 5063. • Amiga Computing and Amiga Format maga-

zines, 50p each. Tel 0256 704932.

• Amiga 500 1.3 and 2.04, £180 o.n.o . Tel 0525 221 525,

 $*$  A500 2Mb RAM, 2 disk drives, £250 o.n.o. Tel 0656 786200.

• AI 500+. GVP series 11 52Mb 2Mb RAM, C8M2630 4Mb RAM 25MHZ 030/FPU accelerator, software, books. All less than 2years old. Would cost £1300+, sell £800 o.n.o . Tel Paul. 0249 657473, after 5.30pm

• Amiga 500+ 2Mb, A590 HD+ 2Mb fast, Accesories, software, offers. Tel 0224 742004

• Vidi-Amiga Frame Grabber with Vidchrome, £35. Vidi-RGB Splitter with power supply,

(35, manual etc. Tel 0204 182796. • Amiga 1200 joystick, mouse, many garnet,

including indy 4(ADV)! £450 o.n.o. Tel, Benno after 5pm: 0223 353306. Must sell quick!

• G.V.P 52Mb hard disk for A500/+ with 2Mb Simms. V.G.C £300. Tel Paul on 0483 403473.

• Amiga 500+, 2Mg, E.C.S, with extra disk drive, Datel Action replay MRIII, Commodore

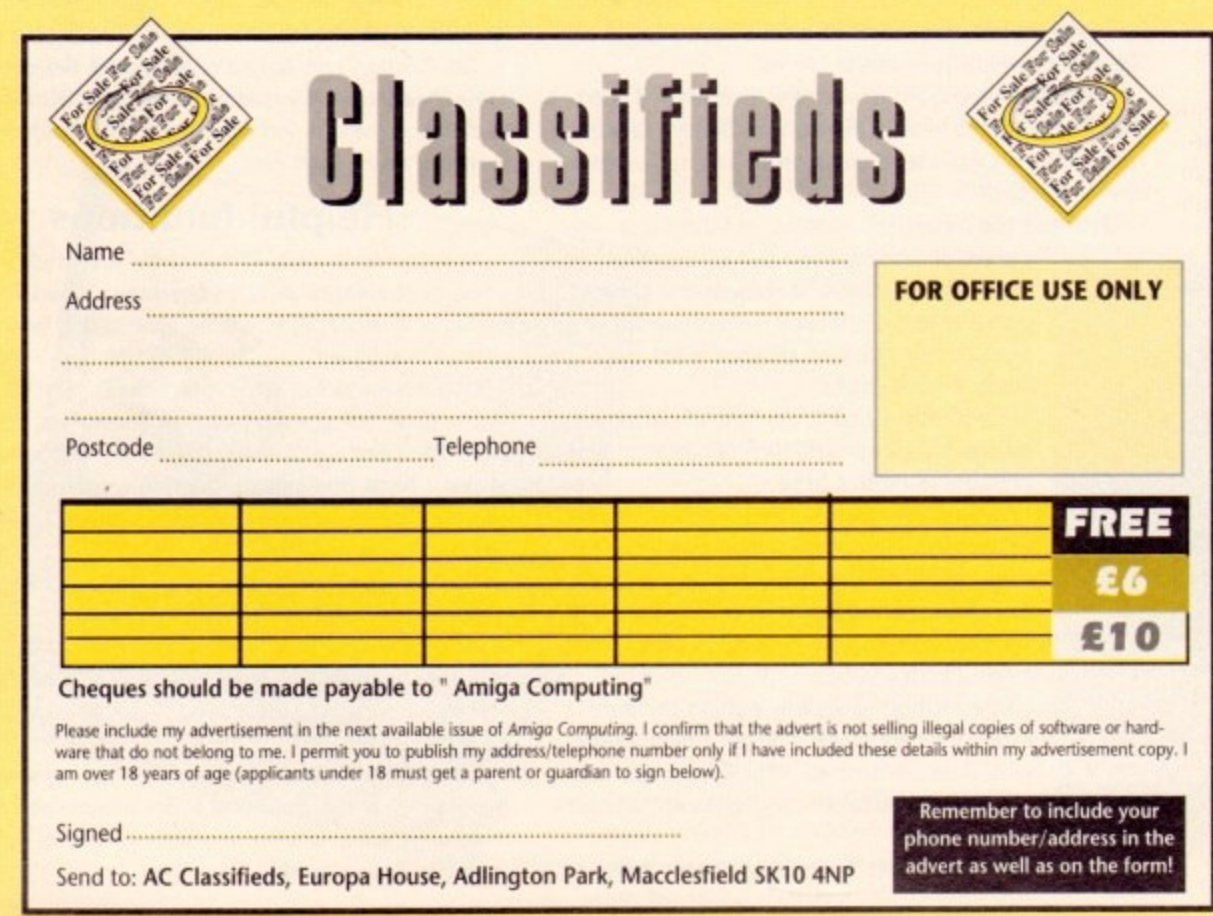

10845 monitor, Canon BJ10 EX and sheet feeder, plus computer desk. All boxed, £6501 o.n.o. Tel, 081 5411733 after 6pm.

• For sale: Rom Kernal manuals, reference books, AMOS Professional, Devpac 3, game. utilities, Final Copy word processor, graphics tablet. All in good condition, competitive prices. Tel, Tim: 0293782618.

• P.D contacts wanted! disk to J Svendsen P.O. Box 6765,Rudelokka, N- 0503 OSLO. Norway.

• P.D- Swappers wanted. Contact TSIL Sartlaan 32, 8400 Ostend, Belgium.

• Mocrobotics VXL - 30 68030 40MHZ Accelerator with 2Mb 32-bit RAM, Will fit A500/A1500. Sysinfo 3 Rating of 10.82 Times 4500. Cost £600 will Accept E449 o.n.o. Ask tor lohn ,Tel: 0705 872582.

• Amiga contacts wanted for games, P.D. swaps etc. Send disk list to Paul, Riviera 82\_ Pembroke, Malta, STJ- 07. 100% reply genuine.

• Swap P.D contacts. 150 Balckton Close Newton Ayrcliffe, Co. Durham, DL5 7EY.

• 41500 3Mb 85Mb Hard Drive monitor. software, £700. Tel, 031 667 3225.

• Contacts wanted 100% reply. Contact: Blair, ,15 Cheshire Kippering; Brisbane; 4021 Australia.

• Bodega Bay expansion chassis for all 500 - 3 Months old, still warrented.1120 o.n.o. Tel s 0704 214968

 $\bullet$  PCMCIA 4Mb FastRAM A600/1200, £100. Tel: 0450 75081, evenings.

• A1200, 60Mb HD, £500. Philips CM8833/2. £150 new. Tel 0272 535597.

• Action Replay cartridge, ROM switch with 1.3 fitted, VIDI Amiga bargains. Tel Richard: 0704 214968.

• A500 2meg 40 games, power dual drive, £350 o.n.o Tel 061 980 8218.

• A530 1Mb Simm. Never used, £40. Tel 071 732 9522\_

• Amiga 2000 monitor ,H/D mouse, PC Emulator, games, joysticks, £500 o.n.o. Tel: 0244 520157, evenings.

• Wanted: C8M64 Diskmate cartridge. Any version considered. Tel: 0434 674247.

• P Page 3, £45. P Page 4 upgrade, £55. P.A.L.

, Decoder. 175. Tel 0694 723827. A500 +vast software library worth £500. P 1150 o.n.o. Tel 0737 247241.

• Cannon LBP laser printer 8PPM 300 DPI, excelent condition, £300. Tel: 051 3395703, 4 eve only,

• SUPRA modern almost new, comms, s/wear,

g r /50 on.o Tel 0843 561839. after Spot. • wanted: Miracle Keyboard teaching system

for Amiga, Tel: 0504 47844 (evenings). 1 • VIDICHROME Splitter, DPW Pagesetter.

5 330 Paintlet and more! Tel, (1423528039. 5 • Rendale A8802 Genlock L60 o.n.o. Tel Rob:

, 081 8475752 alter 6.30pm. P • 4600 loads of games, Putty, Kick Off 2, A Lemmings, /379.99, Serious software. Tel: 0892 654931.

l, • Worldwide contacts needed, write to\_ Nedjari Hssine, 2 Rue General Weygand, 8100 Albi. France.

• A600HD Amiga, monitor, 2Meg memory, joysticks, software, £475 Tel: 031 2285790. • P.O contacts wanted. Graham, 67 Rosedale Avenue, Stonehouse, Gloucestershire, GL10 2DH.

#### CUT, TICK & POST......CUT, TICK & POST 2732 CYREBUTE lent collection of Ullimes and Proces<br>UN038 AMOS PRO UPDATER V1.1 2738 AIR TRAFFIC CONTROL **V1039 WORKBENCH 3.0 INSTALL** 2775 ROULETE ROYA VISA PD SOFT (AC8) 1 BRYANT AVE, SOUTHEND-ON-SEA, ESSEX, SS1 2YD 2778 SOCCER CARD 1073 2802 CARD O RAM + 1420 DTRIS If y u want al or 2 2803 PUZZLES the to the formous music pr<br>+ V710 AREXX TUTORIAL THE FONT COLLEC **1561 TRITWIS** ulo-2 language o<br>· V842 SID v2.01 **V960 CLEO v1.0** 2808 LADY BUG 1747 LLAMATRON GAME 2001 B VS46 KIDS PAINT A 300 ADOBE TYPE 1 FONTS V711 UND **2811 WIZZ WAR** V844 DELITRACKER v1.3 P V961 CPK v1.0 1749 SCRAMBLE The Original 2814 BULL RUN v1.3 £44.99 V584 FASTFACTS. V713 COMUGRAPHIC FONTS **120 PDRAW FONTS** 1870 PATIENCE'S Pk VOA2 SUPER KILLERS v3.0 (2) 2825 ALL ROUNDER WORLDMAP £24.99 witer or another human player.<br>**1977 POM POM GUNNER** Shoot 300 SCALABLE FONTS Maps. PLANETS Instant<br>7776 AMOS LESSON 2826 TALISMAN (2) 2M V715 COMPLETE BIBLE V846 SCOPIOUS MAPPER £44.99 2842 CRAZY SUE I **V792 KIDS GAMES 2018 IFTMAN V847 MONEY MANAGEMENT** the packs whole or just 1 / 2<br>is at a time. £3.00 Per Disk **v2.04 UTILITIES & V718 SPECTRUM EMULATOR 2843 ROTON R**

V824 ELEMENT v3.0 **V825 WORLD DATA BANK VB43 DESERT STORM** V849 LANGUAGE TUTOR V1.0 **VBS1 SECOND WORLD WAR** V908 DPAINT TUTOR Do you

793 AMIGA BEGINNER

eet

 $50<sub>o</sub>$ 

ice

ies.

 $i$ cs

ive

 $\overline{O}$ 

0.

JE,

HZ

fit

nes

Ask

O.

32

en-

se,

or+

air:

9:

Êκ

Tel

10.

/2,

ith

rd:

лe,

71

ЙĆ

el:

ny

V.

Ō.

PI.

Β,

ar,

m

BJ

b:

 $\overline{2}$ 

el:

o:

OC

y,

ile

IO

V927 CU TUTOR V933 GCSE MATHS **V940 MATHSADV Sm**<br>ms to solve. REFLEXTEST V941 AMIGA FIRST START **V944 AMIGAWORLD 1015 JAPANESE** 

(NEW) AMIGA BOOKS €7.99 **USING AREXX ON THE AMIGA** AMIGA C FOR BEGINNERS DOS INSIDE & OUT If the £19.99 AMIGA FOR THE BEGINNER CDTV (CD ROMS)

£19.99 CD2 FRED FISH DISKS (NEW) VIDEO TAPES (VHS) ESKTOP VIDEO MASTER'S EDITION FULL REGISTERED VERSIONS **LETE A64 PACKAGE v2.0 FA4 99 CROSS SITICH I** £16.99 **ERIC SCHWARTZ** 

1700 ANTI-LEMMINS (2) 2/M<br>2133 GULF WAR CONFUCT 2/M<br>2307 AMY AT THE MOVIES II (4)<br>2311 AMY vs WALKER II (2) 3/M<br>2477 AMYWALKS<br>2477 AMYWALKS<br>2500 THE SLY DRIVE **COP VIDEO DISKS** V517 VIDEO DB P

V518 IMAGE LAB Tools On Top VS19 VIDEO: STILLSTORE V6B7 VIDEO WIPES 693 HARLEQUIN VIDEO ART is (3) + V818 INSCRIPT v1.1

V829 VIDEO PRODUCTION 3 **868 COMPUTER GENETATED** V874 TITLER PRODUCTION US **RETORD WOOD TIMES.**<br>**FFP10 FLETCHER FONTS A** 

**UTILITY DIS** V109 PRINT STUDIO **VI91 MASTER VIRUS KILLER V215 DISKMASTER v3.2 Copi** V262 DUPLICATION & BACKUP FORTRAN-77 v1.3c **V279 CROSSWORD CREATOR V284 MCAD PROGRAM V298 NORTHC VI.3** 

V301 EYE OF THE BEHOLDER **V323 ANALTICALC SPREAD** 

**V332 PUNT PROGRAM V339 SPECTRUM EMULATOR V350 BUSINESS CARD MAKER** V366 600 BUSINESS LETTERS V390 DESK TOP PUBLISHING V392 AMICASH BANKIN V394 CHEMESTETICS v2 14 V401 WINDOWBENCH v1.0 (2) V413 WORKSTATION **URSOR BASIC COMPLER** V424 ANTI-FUCKER

VAAA PRINTER DRIVER DISK I V479 CHESS & UTILITIES A VARA ADVENTURE SOLUTIONS V489 AMIBASE PRO v2.0

V490 MESSY SID v2.0

-> ^+ V521 PLOTTING & GRAPH **PLANS** V522 ARP V1.3 : Conman **VS23 DICE C COMPILER (2) V536 CATALOGUE UTILITIES** 

**VS67 PRINTER DRIVER G V549 DUNGEON MAPPER V1.1** 

V573 FILE & HD

V575 HOME BUSINESS PACK V583 ICONEDITOR III v2.0.

> VSB7 GELIGNITE FONTS (2) / V610 GOLF SCORES V1.84 **V611 FOOTBALL LEAGUE**

14 V620 ASPICE v3.2 V621 EDWORD v2.2 V624 NIB COPIER v2.0 W

> V627 DPAINT FONTS No's 1 - V635 IBAM EMULATOR v1.5 **V660 HOME MANAGER**

V661 VERTEX V662 DCOPY v3.0 PRO You o

V666 MODELING OBJECTS V678 DRAW MAP v4.1 (2) V681 GAME TAMER v2.2

V685 ASTRO ASTROLOGY PRO **V686 MULTIDOS v1.12** V688 MAGNETIC PAGES V1.30

**V690 WB 2/3 UTILITES** V692 RACE RATER v1.6 V698 AGRAPH v2.0

V700 PERM CHECK + V701 STRATA v1.0 is V704 AMOS COMPILER v1.34 V705 MED v3.21

V719 FREECOPY VI.8 V724 PRINTER DRIVERS v4

V730 ICON MANIA V732 WB v2.04+ UTILITIES FF V733 SOFTWARE LISTER V1.6

V742 ONLINE v1.4 **FART PROFESSIONAL C MANUAL** 

AMIGADEX v1.61 V758 TEXTPLUS v4.0e A V759 TEXT ENGINE v4.0

AZSPELL. Excellent sp<br>+ V761 A-GENE v4.18 V762 BBASE v5.5 V770 ACCOUNT MASTER V773 WB v2.04 WINDOWSENCH

VOICE CLI VS.5 V778 RAYSHADE v4.0 Compie V782 FORMS V783 PROGRAMMING TOOLBOX

**V784 AREXX (2)** V786 PASCAL V787 PROGRAMMER TOOLS

V790 ANIMATION UTL IX V791 DIRECTORY ULTS

V794 GRINDER V797 EASY AMOS PROGS (2)

+ V799 ADVENCED UTILS V801 100 PRO PAGE 3 FONTS

**V806 WB v2.04 UTILITIES (2)** + V811 ELECTROCAD v1.42 &

V812 CANON V814 PC TASK v1.11

V815 FILE & HD UTILITIES 2

of other programs to help out (2)<br>V817 A500 PLUS EMULATOR **VBI9 ICONAUTHOR v1.06** 

V821 SNOOPDOS v1.

**V822 BACKUP v3.77 A** 

+ V827 REPAIR-IT: NewZop v3.3, DISKSALVE v1.42

848 SUDESHOW GENERATOR V850 FRAC v1.1 is o V856 PICTURE TOOLS

**V857 POSTSCRIPTERS De V858 MUSIC MAKERS** 

V859 AUDIO TOOLS (2) Soun V861 3d DESIGNER

**V865 IMAGE PROCESSORS V866 MANDEL EXPLORER (2)** 

V869 ANIMATION ASST (2) V871 3d HELPER VR72 ICON TOOL KIT

V873 UGFC v1.11 **V875 SPACE** V876 SYSTEM TEST v4.1 **V879 BEAT DIS MODULES** V882 MAGNUM v1.4 V888 TRONI CAD v1.0 Th

V896 TOOLMANAGER v2.0 V897 OCTAMED v4.0

+ V899 ABACKUP v2.4 **V900 BOOTIOR V10** V901 FIM v2.2

V902 JCGRAPH v1.1 1903 UEDIT v4.0 (3) Word

**V921 COMPUGRAPHIC FONTS** V924 PLOT MAP v0.85 **V925 SLAUGHTER CHEATS** 

V928 THE LITTLE OFFICE V936 LETTERS & BOILERPLATE

V939 ANIM PB v1.2 WI **V942 SCREEN BLANKERS A** 

**V945 PROPAGE 3 ENHANCER** 

V946 SYSTEM OPTIMIZER

V947 GNUPLOT

TA V948 INTUITION BASED

+ V949 TESTS **V950 GAME CONSTRUCTION** 

V951 PROTECTION

V952 x-RENCH v1.0

V957 TACKS v1.2 + V958 CLUB LEAGUE V959 AMIGA F v2 1b

V977 FILE & HD No 5-6 Nox  $(2)$ **V980 KICK v1.3** 

**V981 FONTS & TEXTURES (2)** V983 MEGA CHEATS v3.0c V984 PROTRACKER v3.0a Th

**MAD TEE'S MODULES 2** V988 ZIPBENCH v4.0 Anoth

DESKTOP MUSIC WORK SHOP V1.0

V993 SLIDEMANIA V994 THE MONEY PROGRAM

**V1000 GRAPHPRO v1.0** V1001 VMORPH v2.0b By Le V1002 RAMOS PRO FOR AMOS

V1003 NICKPREFS

**V1005 WB v3.0+ UTILITIES** V1009 TURBO TEXT v1.1 Exceller 1014 POOLS PREDICT

^+ V1016 OCTAMED v2.0 Musi **VIO17 POST v1.86** SCROSS STITCH v3.7

VIO21 WB 3 SCREENS En VIO22 LITTLE TRAVELLER v1.1

**V1023 QUIZ** V1024 MANDELSQUARE v1.6

ol Xp

\* V1025 TERM v3.1

 $rt(3)$ V1034 ADM v1.01 VIO35 FES BASIC

**ORDERING BY POST** 

TELEPHONE ORDERS

**EL MONUM AZOV DISKS** er 6.000

**£2.50 NEW, NEW (** 

2054 ATIC ATAC dition of 2162 BATTLE OF BRITIAN WAR 2164 DUNGFON ON NADROJ **2220 STRATEGIC GAMES** 2221 MIND GAMES 21 of the bes nge your mind not your shooting skill 2278 CARD SHARP ksionalk 2279 SUB ATTACK v1.0 Control

2854 SPACE INVAIDERS

2941 EXTREME VIOLENCE

2988 BALDERS GROVI

3023 UCHESS (AGA)

3038 TANK HUNTER VI.O

3039 ASTEROIDS II v0.85

**GLOBAL IMAGE SOFT** 

**GS3 FARLY LEARNING MATHS** 

64.99

2884

OS AT THE TOP OF THE CH

- 1161 / WI<br>A1200 LA

**MOVE Y** 

**LITHIM** 

. C64 THE D

**HISTORY OF** 

You can now<br>m Road, Un

TOTAL PD DISKS

**DUST COVERS £4.49**<br>https://www.att.com/2012/01/2012

DISK BOXES @ 40 ES.49

**€3.00**<br>£2.75<br>£2.50<br>£1.75<br>£1.50

ECHNO C

**DEMON DI** 

.. MRROR

3040 TETRIS (AGA)

GS2 POWERBASE

**GS4 SPELLIE COPTER** 

**PORTES 41** 

**STAR THEK FLEET** 

MER NCC1949<br>AT33 THE PROBE I<br>IBRID OF PREY<br>IT34 LEAVING SPAC

3004

298

292<br>286<br>281

285

298

2633<br>2977<br>2749

2632<br>2965<br>2870<br>2872

2763

2781<br>2833<br>2753

**COLLECTING DISKS** 

NTERNATION ORDERS

**CES ARE PER** 

 $2Mb +$ 

EEC ORDERS

2987 BOMB JACKY

2991 VEKTOR

3037 SSW

disk Fxc

2949 OBLIVION / DEFENDER

2876 ESCAPADE

**2843 BOMTING WARROOK** 

2280 DIPLOMACY 2313 REVENGE OF THE MUTANT + 2411 TOTAL WAR A 2432 GOLDEN OLDIES GO

2436 DRAGON TILES Mahjong is a 2448 CRAZY SUE **Bret** 

**2450 SMASH TV** 2480 FRUIT MACHINE 2 2482 DESCENDER s gan 2483 INTRUDER **2484 CATACOMB v1.** 

2491 LEGEND OF LOTHIAN V1.0 2498 AMOS CRICKET 2534 BATTLE CARS I

2535 SUPER PACK MAN 92 2613 DUAL

**2614 TETREN 2615 WAR** 2617 GOLDEN OLDIES 2

**2620 DR MARIO** 

2621 FTERNAL ROME

14 2674 INTERPID

2676 MORIA v5.4

2712 ACT OF WAR

2715 TANK ATTAC

+ 2716 RESCUE

- 2721 E-TYPE I

**4 2723 SOUTAIRE** 

+ 2724 NEIGHBOURS

2710 CLASH OF THE EM

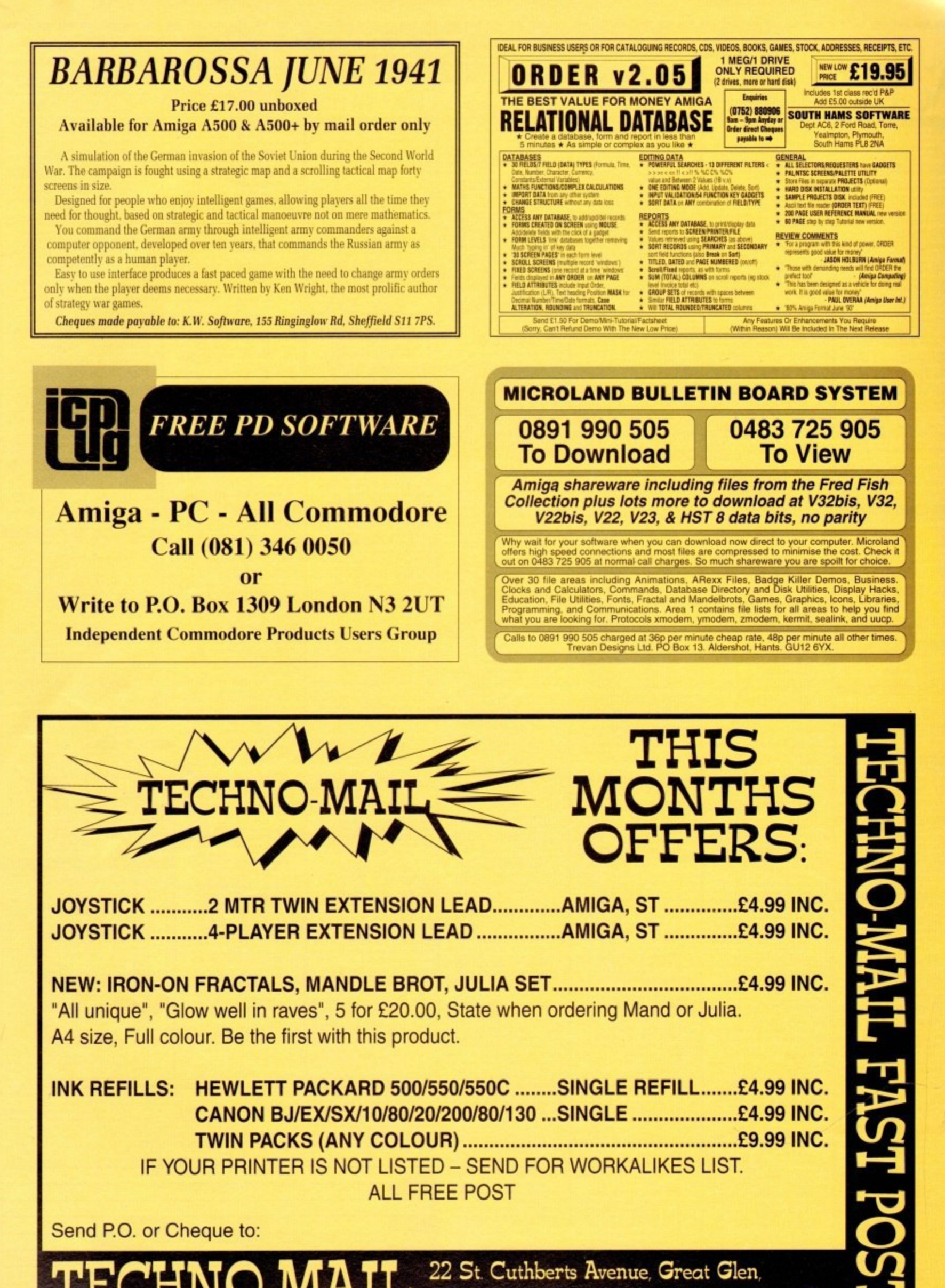

INK REFILLS: HEWLETT PACKARD 500/550/550C ........SINGLE REFILL.......£4.99 INC. CANON BJ/EX/SX/10/80/20/200/80/130 ... SINGLE .....................£4.99 INC. IF YOUR PRINTER IS NOT LISTED - SEND FOR WORKALIKES LIST. **ALL FREE POST** 

Send P.O. or Cheque to:

HNO-MAIL 22 St. Cuthberts Avenue, Great Glen,<br>HNO-MAIL Leicester LE8 OEJ. Fast Delivery. Free Post

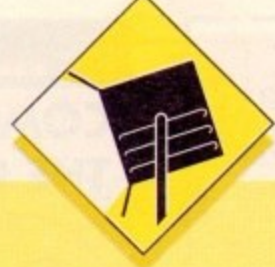

**ccelerators aren't of any particular use in Amiga animation, but a hard drive certainly is. Large animations, especially if created in HAM mode, will consume huge swathes of disk space and should always be given the freedom of a hard drive to gallop around in.**

**Memory is also crucial, but only up to a point. The sort of animations created by most animators not using ray tracers are demanding on chip memory (you'll need I Mb chip RAM for sure) but usually don't** require more than about 2Mb to run in, and a lot less **during the creation process.**

**If the intention is to produce five-minute long demos stretching across three or four floppies, then 4Mb RAM would be better, but for most purposes 1Mb is ample.**

#### **Disney Animation Studio**

**Coming from the past masters of animation. you'd think this pro. gram would be the best around. That it doesn't quite make it to the top of the ladder, however, shouldn't put off the potential animator.**

**DAS is made up of three programs: One for creating pencil drawings. one for colouring the finished animation, and another For synchronising the anim with sound effects and other clips of animation. In effect, it works in a similar manner to the real animators - a fact that the manual is at pains to point out.**

**In terms of features, DAS can stand up there with the likes of DRaint but it is most definitely a non.HAM package designed for** cartoon drawings.

**The onion skin feature, enabling the artist to see the last three cells through the present cell, is ideal for creating smooch anima-Uons, but if you want a spinning logo or a HAM animation, try another package.**

**As a paint package, DAS does well enough. if not brilliantly. but where it scores very highly is In its dedicated nature. Budding Disney's can learn a great deal about the animator's art from this package. helped by some wonderful Disney demonstration anims, so it is easily the best package for the educational environment**

> **Supplier: Entertainment international Phone: 0268 541128 Price: £79.95**

#### **Spectracolor**

1

Basical<br>kind to<br>the pro<br>Mo **Basically a HAM paint package. Spectracolor was the first of its kind to offer animation, and has a few extra features which help the program to give DPaint a run for its money.**

mon<br>Spec<br>a br<br>seve effects for a program in this price bracket. There are a few draw-<br> **Allence of the contract of the contract of the contract of the contract of the contract of the contract of the contract of the contract of the contract o Morphing is one, a feature which Spectracolor boasted many months before DPaint 4 was released, but the brush wrapping is** spectracolor's most unique tool. This enables the user to pick up a brush then "wrap" it around a sphere, cube, or one of the **wrap seven basic shapes supported, to produce quire remarkable**

# **SUDULETS**

**Put life into pallid pixels with some of the Amiga's best animation software for everyone from beginners to Walt Disney**

**backs with Spectracolor, of course, and the main one is that it is HAM only. If you want to produce an eight•colour anim you** can, but it will just be an eight-colour HAM anim, which means **slow refresh rates and wasted memory**

**To add to this, the animation controls are a little difficult to come to terms with, so unless the unique features are desperately required. Spectracolor is best used as a static image generator**

> **Supplier: Micro-PACE Phone: 0753 551888 Price: £77.54**

> > **Take 2**

**A recent product and one which is designed more as an animation finisher than something in which to create the entire anim. For this reason the paint facility is limited.**

**Instead, the animator creates cells and, more importantly, plans which key cells will be used more than once in another package, then ports them across to Take 2 for editing.**

Once the cells are available. Take 2 can go to work on them **using its powerful dope sheet and video scripting utilities.**

**The former enables the correct timing of when a frame will be played and allows the setting up of complex routines to mix and match frames, use them more than once, and generally harangue them into a sequence.**

**Video scripting enables the correlation of scenes and sequences as one large anirn ready to be taped to video.**

**The most powerful feature of the program, however, has to be its ability to run four-level line tests This means that the animator can have up to four separate animations going on at once in the same screen, and can edit or cut any one of them** at any time.

**It is the sort of feature usually found only in professional**

**packages costing hundreds, or even thousands, of pounds, a , could lead to Take 2 making an appearance in commercial sc.\_ : dios as a valuable and very cheap line tester.**

> **Supplier: Rombo Phone: 0506 414631 Price: 449.95**

## **Animation Station**

A package with certain similarities to Take 2, Animation Station manages to sit on its own as an animation editor and **special effects generator.**

**Like Take 2. Animation Station is designed to be used once all animation cells are complete. At this stage. the user loads the sequence into Animation station, and uses the power al the package to combine animations, tack other on at the end.** swap frames around, and assign times for the exposure of individual frames.

**Special effects, such as wipes. resizing, scrolling, and others** can be added across a user-defined number of frames, making it possible for the user to create professional cuts and edits in **a computer cartoon**

**Animation Station supports all Amiga resolutions ard screen modes, including interlace and overscan, so it is a greet** tool for use in conjunction with one of the more traditional **paint and animate packages.**

> **Supplier: Morcom Phone: 0604 790466 Price: £99.95**

### **Deluxe Paint 4**

**Though a little slow as a HAM paint package. DPaint has beer many things since the release of v3. not the least of which le** probably the best animation program available on the Amiga. Version four's improvements to the already powerful **animation section have simply reinforced the package's position.**

Animators can now use a "light table" similar to the Disney **"onion skin" to enable the creation of smooth animations, and** all animation controls, such as frame advance and add frame. **have been gathered together on a VCR-style panel for ease , control.**

**In addition. there is now a morphing feature which car** transform one brush into another over a series of frames, and though painfully slow, this feature can be a great aid when **animating,**

**As usual. the DPaint perspective controls and mo•e requester are still available, the latter of which has given birth to countless rotating. tumbling logo animations. As an overall package for the animator. DPaint 4 is number one,**

> **Supplier: Electronic Arts Phone: 0753 549442 Price: £89.95**

**4 AmigaMrket July/93**

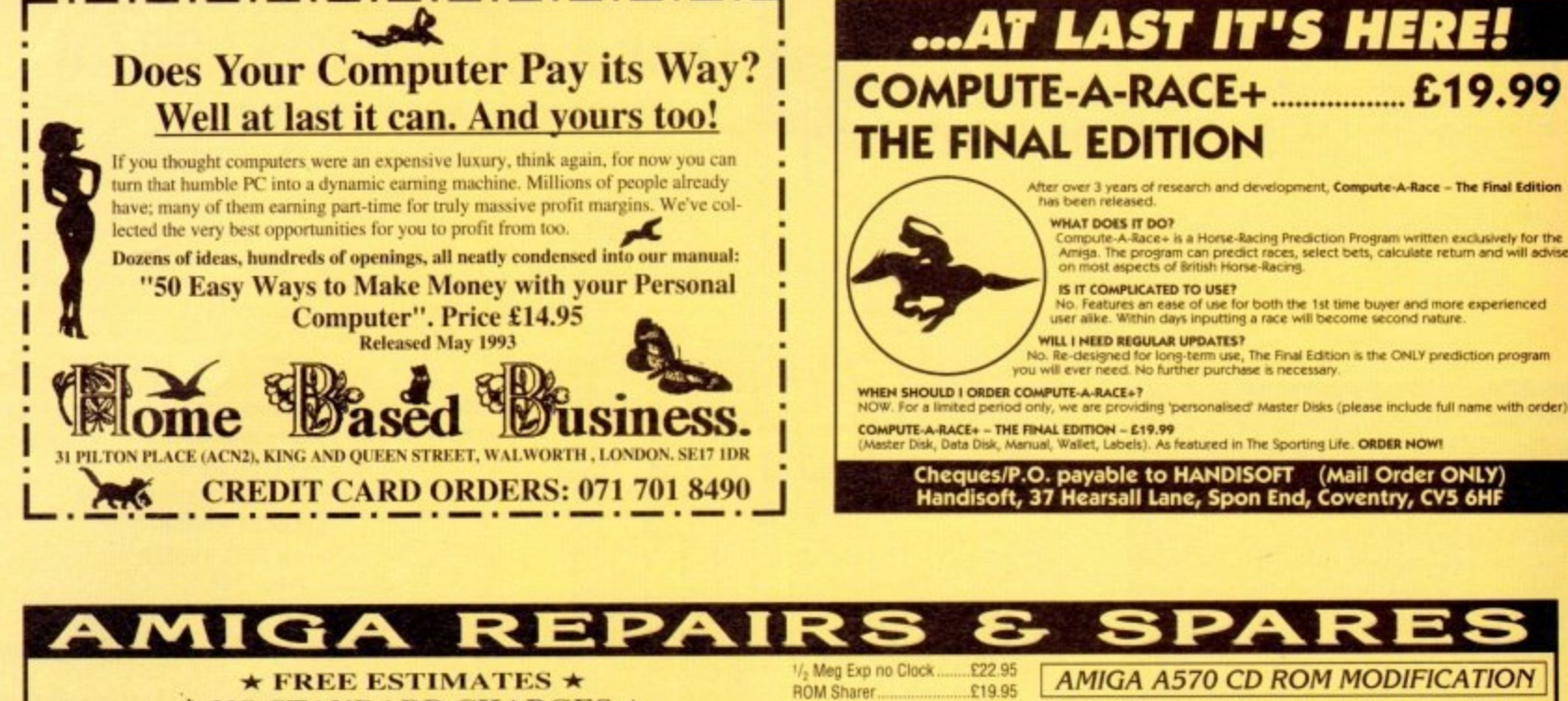

**★ NO STANDARD CHARGES ★** ★ MOST REPAIRS 48 HOUR TURNAROUND ★ **★ 3 MONTH WARRANTY ★** ★ COLLECTION/DELIVERY ARRANGED ★  $\star$  FREE TECHNICAL HELPLINE  $\star$ 

Repair price examples: Board Repairs from £13.50; Disc Drive Replaced £59.95; Replacement Keyboard £59.95 We will collect from your door today! (if advised before 2pm & in UK

mainland) Free Fitting on all Upgrades, ROMS & ROM Switchers!!

Almost any cable combination available for their Amiga range

Amiga Internal A600/A1200 hard drive now available -**Call for details** 

**AWWERD E BER HAWKWELL ELECTRONIC SERVICES** MOUNT BOVERS LANE, HAWKWELL, HOCKLEY, ESSEX. SS5 4JB.<br>ORDERS & ENQUIRIES TEL. SOUTHEND-ON-SEA 0702 207593 (9am-9pm)<br>TECHNICAL HELPLINE TEL. SOUTHEND-ON-SEA 0702 207274 (9am-6pm Mon-Fri)

CALLERS WELCOME (Mon-Fri 9am-6pm & Sat 10am-2pm) TRADE ENQUIRIES WELCOME, CALL FOR OUR FREE DEALER PACK

A600 Internal HD Cable

All other chips available

Power Supply

1.3 K/S Rom

Gary...

Paula

2.04 ROM

8520 CIA...

£39.95

£29.95

£15.00

£25.00

£29.95

£13.95

£9.95

**AMIGA A570 CD ROM MODIFICATION** Now that the A570 CD Rom is with us at a reasonable price, we are offering an upgrade service

In order for the A570 to operate correctly the Amiga A500 must have the following specification: Kickstart 1.3 or higher, 1Mb of chip memory.

Of course most  $A5Q0's$  will already be  $1.3$  or higher, but very few will have  $1Mb$  of chip memory. In order to have  $1Mb$  of chip memory the  $A500$  must have the 8372A Fatter Agnus chip fitted along with at least  $1/2Mb$  e

A simple soldering modification also needs to be carried out on the main board.

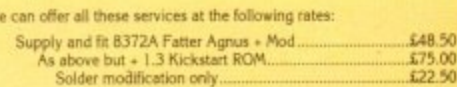

So how do you know what configuration you have at present? Quite simple, you just call us and we will forward on a copy of a PD program which will tell you all the relevant information without taking the machine apart. Th

**Dept AC** AMIVISION SOFTWARE PRESENT **14 Ouston Close** Wardley Gateshead **Tyne & Wear FREE DISKS ORDER NE10 8DZ** 5-10 get 1 free Tel: 091-438 5021 11+ get 2 free<br>
UITZ POWER PLAYER V3.0 +<br>
UITZ POWER PLAYER V3.0 +<br>
UITZ POWER PLAYER V3.0 +<br>
UITZ CROSS MAZE V1.0a + crossword<br>
UITS CROSS MAZE V1.0a + crossword<br>
UISO IOS TESTER + dist your own IO<br>
UIZS2 VCR V1.1 +<br>
UIZ 11+ get 2 free **The POWERful dataBASE system** 'An essential purch \* Up to 10,000 records on a 1Mb Amiga<br>
\* Easy to use – pull down menus, V.C.R. style control panel, and a<br>
\* Easy to use – pull down menus, V.C.R. style control panel, and a<br>
\* 8 POWERful field types, include IFF pictures Mr T Wagstaff, Mansfield TAMI (Maths Tutor) (1)<br>Video Titles (1)<br>Typing Tutor (1)<br>SAS Menu Maker (1) **UTILITIES** The best and most powerful database for under £100 on the Amiga" OPTI UTILITIES II + lots of utilities<br>TEXTPLUS V3.0E + the best wip<br>DISK SALVAGE + recovers files<br>RED DEVILS UTILITIES + great £3.50<br>£3.50 Amisa Shopper Super Sou UD13 TEXTPLUS V30E + the best wip<br>
UD13 DISK SALVAGE + necores files<br>
UD13 DISK SALVAGE + necores files<br>
UD13 NEW SUPER KILLERS + great<br>
UD13 NEW SUPER KILLERS + great<br>
UD13 NEW SUPER KILLERS + great<br>
UD13 NEW SUPER KILLER **DEJA VU** Calculate fields automatically from others. the test state in the condition of the test of the test of the test of the test of the test of the test of the test of the test of the test of the test of the test of the test of the test of the test of the test of the te The finest example of business softwa 35 £3.99 Dirty Cash<br>World Factory to date **Rocket Maths** "incredibly easy to use" **CU Amiga** Mag Young Artist<br>Music Box<br>H.D.M. Invoice/Order Mgr<br>Family History DB<br>Morse Code Tutor \* Output your data to screen, printer, labels, or a file for mail have never seen such a powerful H.D.M. Morsi Code Tutor<br>
0007 3D BREAKOUT +<br>
0007 3D BREAKOUT +<br>
0007 3D BREAKOUT +<br>
0008/40 C64 GAMES (2) needs U028<br>
0039/40 C64 GAMES (2) needs U028<br>
0080 MONOPOLY +<br>
0083 MONOPOLY +<br>
0080 MONOPOLY +<br>
0086 CULARENT TREK nerging database that costs so little before, nor<br>have I come across such a polished<br>program that is so easy to use" View your records in four powerful modes:- page, record, table, and the new form layout \* Hard disk installation utility, additional utilities and many Hard disk installation utility, additional utilities and many<br>example files<br>comple files include: timed auto save, alarm, many<br>preferences (including a printer preferences section), add/edit<br>fields at any time, record calc 9/10 - Amisamaniac Masazine An incredibly powerful database G085 QUADRIX +<br>G096 SUPER PACMAN 92 + program Amisa Format Gold Award G102 DUEL +<br>G103 TETTRIX +<br>G109 E-TYPE U083 CARTOON BRUSHES + graat<br>U088 CARTOON BRUSHES + graat coler<br>U088 ZX SPECTRUM ENULATOR +<br>U089 TEXT ENGINE 3.4 + new version<br>U092 PICK STOOLS 32+ pool from onestor<br>U099 BUSINESS CARD DESIGNER +<br>U099 BUSINESS CARD DESIGNE A small selection of the praise G109 E-TYPE +<br>G110 FRUT MACHINE 2 +<br>G113 TOP OF THE LEAGUE +<br>G114 DR. MARIO +<br>G115 SOCCER CARD +<br>G129 GATULE CARS 2 +<br>G120 GROWTH + received so far. available on the Amiga today. **FREE** FREE **FREE Complete with instruction** 009 BUSINESS CARD DESIGNER<br>1100 AMIAR TUTORIAL + essential<br>1100 AMIAR TUTORIAL + sport<br>1106 FINDEX + simple database<br>1106 FINDEX + simple database<br>1114 DISK MAGAZINE CREATOR +<br>1113 EMULATOR COMPILATOR<br>1113 AMARETIC RAGES U 3123 SAS GAMES 2 +<br>3129 TETREN + manual for just £14.95! Send S.A.E. or 20p to cover P&P G130 NU+<br>G157 TOTAL WAR+<br>G157 TOTAL WAR+<br>GAMES 1-58 **OTHER AMIVISION SOFTWARE PRODUCTS INCLUDE:-**(FREE catalogue available upon request) rire best collection of PD games<br>Disks 1-10 09.90 Disks 11-20 £9.90<br>Disks 21-30 29.90 Disks 11-40 £9.90<br>Disks 41-50 £9.90 Disks 1-58 £50.00<br>ASI Games are also available in 1550.00 TALKING COLOURING BOOK POWER PLANNER - Personal organiser (Diary, address/telephone book, automatic reminders, regular events etc.) £5.00 AGENE V4.18 + genealogy prog<br>FORMS REALLY UNUMITED +<br>PC TASK + great PC emulator<br>COOM V5.4 + disk archiver £5.00 MENU POWER - Create menus for your disks (add an IFF picture to the background - stunning). C.L.R.<br>Central Licenseware Register WORD POWER v2 - Complete word utility (Crosswordlanagram solving + loads more) 36,000 + word dictionary ..£9.95 St. Dinosaurs (2) 54.56<br>Is: Solar System (3) 54.95<br>Jing Book (1) 53.50<br>St. Tubot (1) 53.50 Total Concepts:<br>Total Concepts:<br>Kiddies Colourin<br>Achord (Guitar) **FRED FISH 1-860** FORMULA ONE CHALLENGE - Complete simulation for 1-4 players, very detailed includes 1993 season ... £9.95 **CATALOGUÉ DISK 95P** THE POWER COLLECTION **POSTAGE** PowerBase v3.30 . Word Power v2 . Power Planner . Menu Power . Disk Power **SPECIAL PACKS PRICES UK ELEVACKS**<br>Contains 5 disks £4.95<br>A further 5 disks £4.95<br>Contains 3 disks £2.95<br>Contains 5 disks £4.95<br>Contains 5 disks £4.95<br>5 disks = 30 games £4.95<br>5 disks = 30 games £4.95  $£1.25$  $-75p$ <br> $52.00$ <br> $£4.00$ SPECIAL INTRODUCTORY OFFER - SAVE £15 - ORDER NOW FOR JUST £24.95! 1-5 DISKS.<br>6-19 DISKS. UK ORDERS<br>EUROPE .......<br>WORLD **BUSINESS PACK 1+<br>BUSINESS PACK 2+**  $\frac{99p}{89p}$ All of our programs require 1 Mb of memory and are compatible with all Amigas including 500, 500+, 600 & 1200 **UTILITIES PACK 1+ DILITIES PACK 1+**<br>FONTS PACK 1+<br>CLIP ART PACK 1+<br>GAMES PACK 1+<br>GAMES PACK 2+ Prices include P&P for UK. Overseas orders please add £1.50 **HOW TO ORDER** e make cheques with bankers card number or postal orders<br>+15 "ORION PD." All orders despatched 1st class same day.<br>- A500+/A600 compatible. ( ) = Number of disks.<br>WB2 = This program is only WB2.04 compatible or postal orders PLEASE MAKE CHEQUE/POSTAL ORDER PAYABLE TO: - S. RENNOCKS payable to "OR Dept. AC, 1 Cherrington Drive, Great Wyrley, Walsall WS6 6NE

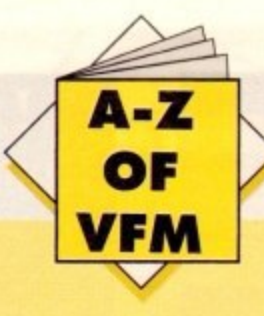

1

### 1 **Roclite RF382C**

If speed and style is what you're looking for the Roclite is the drive of your dreams. Being by far the smallest, slimmest and fastest drive we had on test, it's a suitable opener for the definitive guide to the best in external technology.

At roughly twice the speed of the standard Commodore internal, the Roclite is pretty impressive as well as being near silent. Unlike most of the other drives it Roclite comes in either CDTV black or the usual vanilla

Again unlike at lot of the competition it comes with anti-click and anti-virus which when added to its pure elegance and speed make it a very attractive buy. If you're looking for a stylish slimline drive that can outpace the opposition and still retail at a respectable price. Roclite is the one for you.

> Price: £66.99 Supplier: The First Computer Centre Tel: 0532 319444

#### **Cumana**

Cumana drives have been around almost as long as the Amiga and to their credit I'd be surprised is the very first unit isn't still providing sterling service.

Strong, sturdy, reliable, boring, noisy... in fact we're talking the computing equivalent of the Volkswagen Beetle.

If you're not after the whistles and bells of more modern drives but simply want a unit that will last longer than "you will" the Cumana is the perfect choice and dirt cheap to boot.

> Price: £57.95 1 Supplier: Gordon Harwood Tel: 0773 836781

#### **Power Dual Drive**

As the name suggests. the second offering from Power Computing is a twin drive comprising two PC880B drives within one amazingly small case. Like Power's single drive both the

**If you're repelled by the designer label look. the Zydec drive provides the minimalist appeal and space conscious design that any environmental friendly Amiga user would** happily swap his or her 2CV for.

**Although small and amazingly quiet considering the lack of any** anti-click hardware, the Zydec does have a few faults in comparison to **its more bulky and feature packed opponents.**

**Because of the extremely slim**

# **AAR ES**

This month's shoppers' guide looks at the most important addition to any Amiga setup - the essential external floppy...

component units offer anti-click, anti-virus and of course the **Blitz copying option.** 

The drives themselves are totally independent as far as the Amiga is concerned and like all the drives in the roundup through ports and on/off switches are provided as standard.

Unlike all the other available units the Dual Drive also boasts a separate power supply - an extremely useful addition if you're machine is already heavily laden with additional hardware.

It's worth stressing that the anti-virus option does not actually check for a viral presence. Both the single and dual drives simply disable the machine's ability to write information to disk whether that be the Power drive or the internal.

Because of this it's still essential that your disks are write protected where possible. The anti-virus option wouldn't

> **the average coaster. As a result, one minor spill could be a major disaster. If you're looking for a basic but efficient drive the Zydec is fine, but considering the extra features offered by many of the opposition I must admit it wouldn't be my first choice unless desk space was extremely tight.**

> > Price: £52.99 Supplier: Eveshom Micros Tel: 0386 765500

know a virus if it ran up with a box of chocolates and a bunch of flowers, it simply disables the ability to write data - so don't let your guard down.

If you're in the market for a twin external system the Dual Drive offers a compact, economical and feature packed answer that avoids the power problems often encountered on heavily expanded system

> Price: £125 Supplier: Power Computing Tel: 0234 843388

### **Power PC880B**

Now here's a drive that's fit to burst with additional features. Aside from working as a standard drive the unit also boasts an anti-virus mode which immediately write protects all the your floppies by completely disabling the write-to option.

The next feature is a slightly dubious addition which takes the form of a software/hardware copying system entitled Blitz copy. As you might have guessed this isn't meant for normal Amigados copying tasks and that's about a far as we should go with this particular line of thought.

Although rather long the drive still remains surprisingly thin considering the amount of hardware crammed inside - anticlick, Blitz and of course the drive mechanism itself.

As an all-purpose drive the PC8808 has to be one of the best buys on the market especially when its obvious flexibility is combined with a very reasonable asking price. Available in both black and vanilla.

> Price: E65 Supplier: Power Computing **Tel: 0234 843388**

#### **Internal exchange**

In a break from the external tradition, the final drive in the roundup offers an even more important purchase - especially for those in the somewhat trick position of owning a dicky internal.

For those working exclusively on a floppy system, the lose of the Amiga's essential internal is nothing short of a catastrophe. If the unthinkable happens a fast and reliable replacement is a must.

In such dubious circumstances. Evesham Micros can come to the rescue with a replacement double density drive compatible with the entire Amiga range - including the A1200 and 4000.

Thankfully the installation is a breeze even for the technically inept thanks to very simple and straightforward instructions.

The drive unit is the same tried and tested mechanics found within the Zydec mentioned earlier - as a result, reliability shouldn't be a problem. Simple to fit, reliable and cheap. What more could an ailing Amiga ask for.

> Price: E44.99 Supplier: Evesham Micros Tel: 0386 765500

## **Zydec**

**styling, the designers have been forced to add vents on the top and rear of the drive. Although this may initially seem a perfectly acceptable design, the cold light of day or perhaps a cup of coffee could reveal a drawback to placing holes in the top of computer hardware.**

**In my personal experience floppy drives invariably see more cups than**

**4 AmigaMrket July193 4**

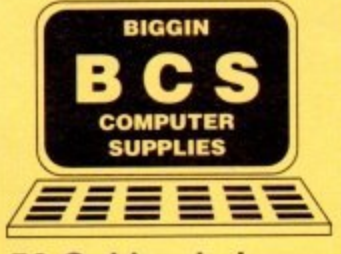

ü

**56 Oaklands Lane Biggin Hill** Kent TN16 3DP

## TEL/FAX 9am-6pm out of hours ansaphone for your convenience.

Please make cheques payable<br>to BIGGIN COMPUTER<br>supple.exa supple.exa number<br>including cheque card number<br>on the reverse of the cheque.<br>Allow 5 working days<br>for cheque clearance.<br>Parcel post adds £3.00 P&P<br>Courier £6.00<br>Pri All goods subject to availability

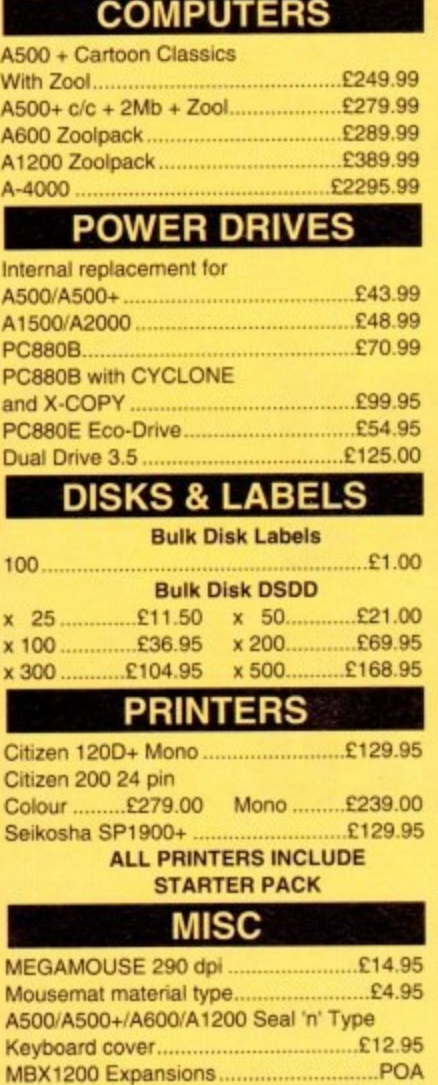

Cheetah Bug joystick....

Quickshot Python 1m joystick................£9.95

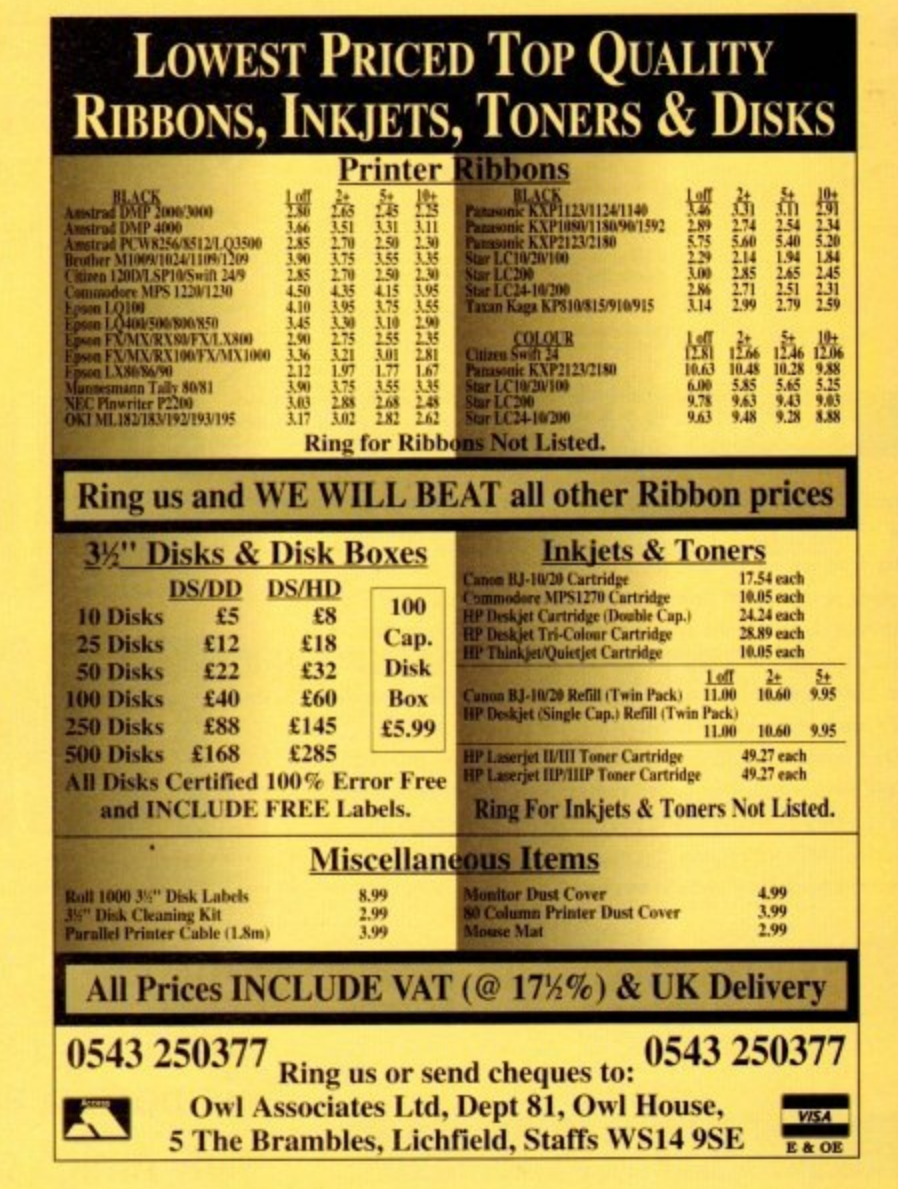

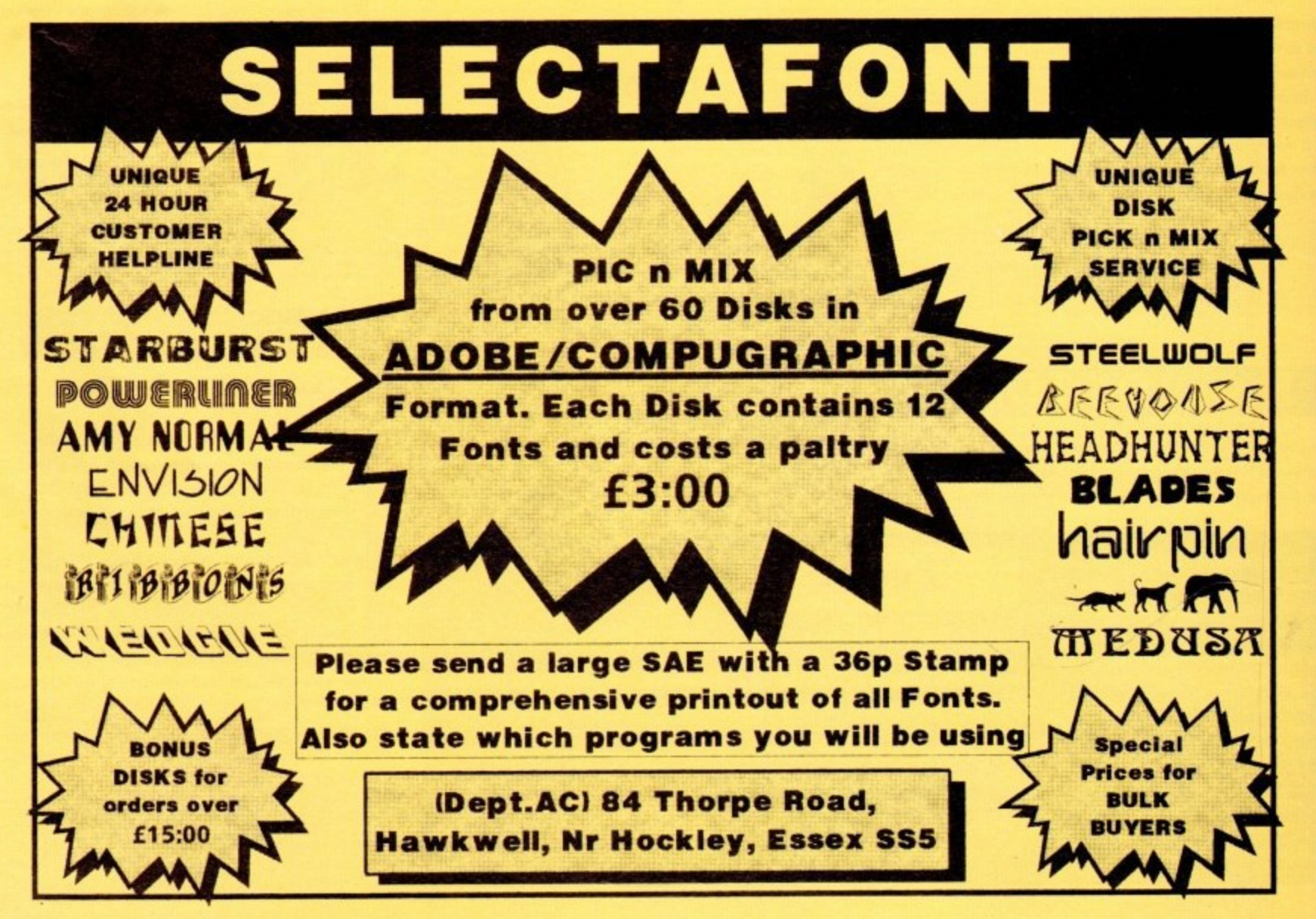

£14.95

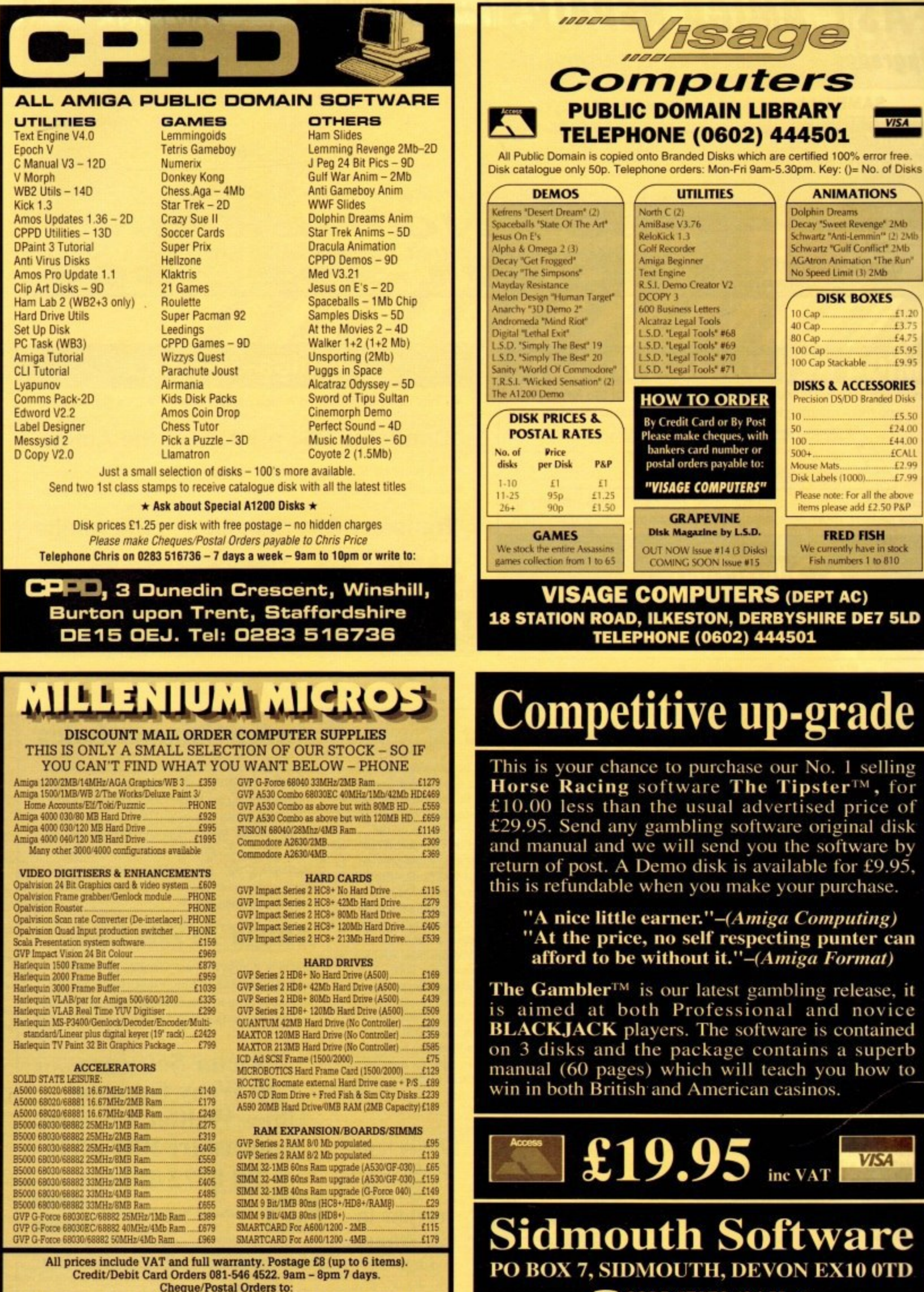

Millenium Micros, 30 Fernhill Gardens, Kingston, Surrey KT2 5DL

 $2039567073(24 Hrs)$ 

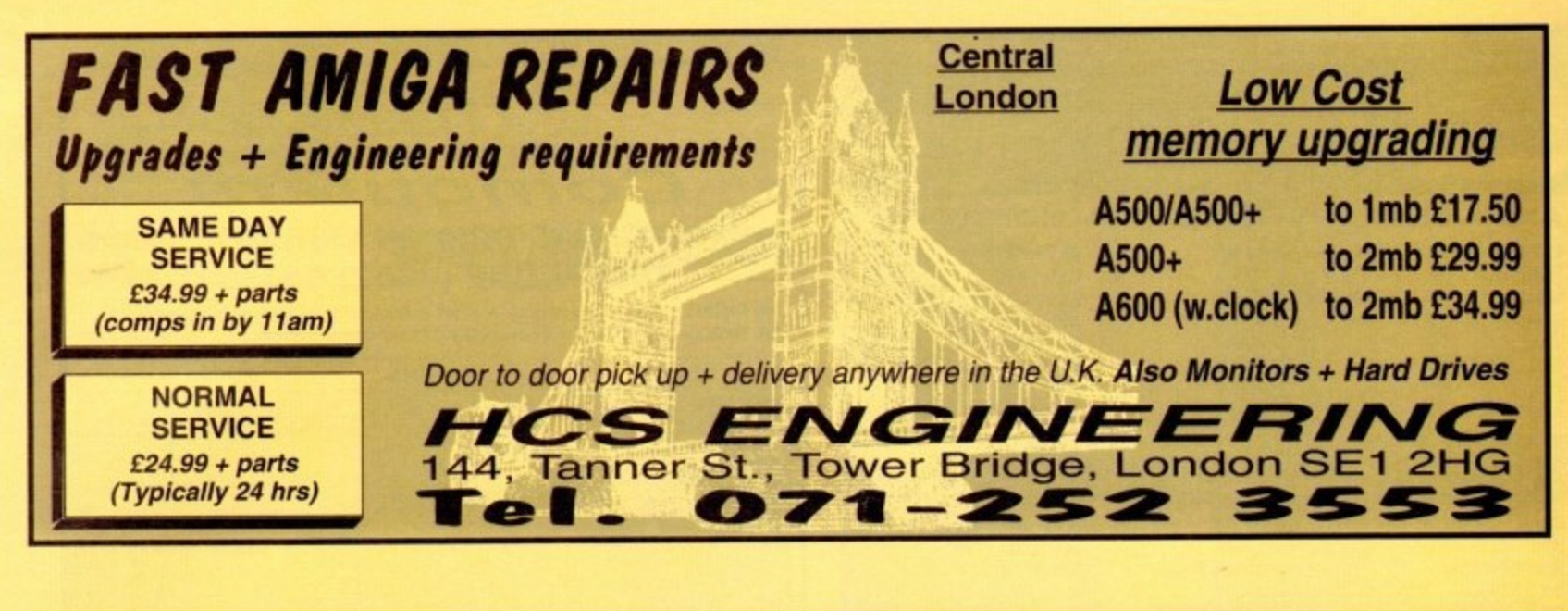

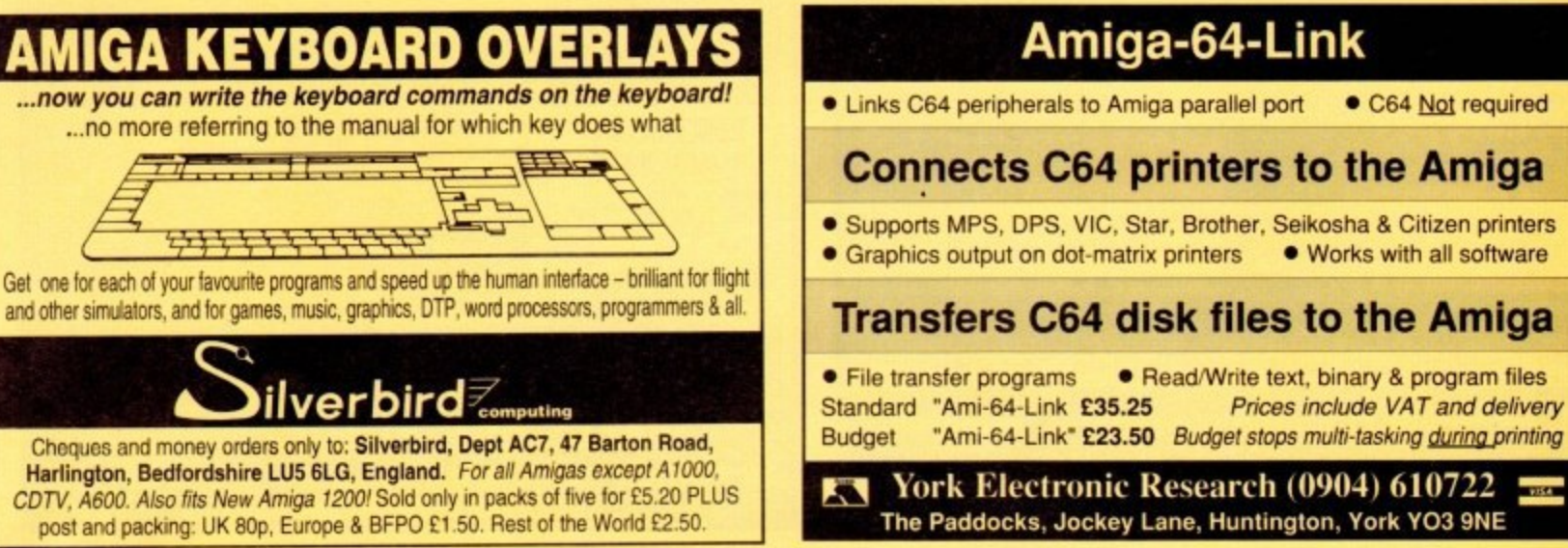

#### $rac{1}{2}$ & **STD Index**

 $\mathcal{L} \rightarrow 0$ 

STD Index is a stand alone database of over 9500 UK and Worldwide dialling codes in an easy to use package which will save you £££'s compared l **to obtaining the information from directory** enquiries when they are charging over 40p per enquiry. Simply run STD Index and type the town . **no more than ONE SECOND!! that's faster than** dialling 192!. If you see an item advertised for sale then simply type the dialling code into STD Index and STD Index will pinpoint where in the o **country you will be travelling to if you have to** f **collect it STD Index is also ideal for MODEM** t **more than the price of this program on your next** h **phone bill by knowing where a bulletin board is situated before calling it.** *n n n n n n n n n* **or village you wish to search for, A search takes owners ringing up bulletin boards. You could save**

#### W **Wordsmith**

**I**

**t**

i. and using fast search algorithms can provide answers for crosswords, wordpuzzles, anagrams, and those annoying competitions where you have . **to make as many words as possible out of the let-**5 **typing 'ology'** will find 95 words containing 'ology' in . **•REEAJNRIDT will solve this anagram in under a WordsmIth is based on a 50,0410 word dictionary** ters "RadioOneRoadShow" (Wordsmith can find 580), about 2 seconds. Selecting ANAGRAM and typing<br>**ADERA IMPUNE will select this announce** in ander a minute. Wordsmith is ideal as an educational tool for **fieldren or as a puzzle solving aid.** 

Ask to be added to our database for full details of all our **programs sent to your door in our regular madshots**

## **Touch Typist**

Learning to type has never been easier, why strug-Ing **gle with the keyboard when you can type without** thinking about where your fingers are going, when you can touch type you simply have to think what **you want to write and the text appears cm the screen without any thought on your part. Touch Typist will teach you to touch type and provide** you with graphs. certificates, and prompts to help **you on your way. 402 lessons are provided as well** as a lesson editor built in to the program so you **can customise the lessons to your requirements. Touch Typist is ideal for beginners and will cope with speeds of over 150 WPM for those wishing to brush up cm their keyboard skills. Touch Typist watches you as you type and even charts your accuracy for each finger. Touch Typist is not a typing tutor dressed up with silly games but a seri- (HIN course designed to teach a skill that will save you hours each week by not having to look at the** keyboard. Touch Typist is suitable for ages 10 to **adult and requires I meg to run. Half meg version** also available if required

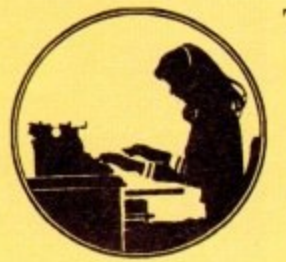

**Touch Typist received a 5 STAR review in CU Amiga, Dec 91**

 $t = \frac{1}{1 + \frac{1}{2}}$ 

New version

#### **Amiga Shopper Index**

If you have back issues of Amiga Shopper maga**rine then you NEED this program. When was the modification to the Microvitec monitor to allow 4096 colours? Where would you find the review of the Trilogic Stereo Sampler? The answers are Page 113 issue 3 July 1991 and page 49 issue 5 September 1991. All the articles, letters, news items and reviews are cross referenced in a very**<br>**easy** to use package easy to use package.

#### **Amiga To Z88 Link**

Use your Amiga files on your Z88 portable or **hack up your Z.88 to Amiga disks using our link and cable. Easy to use, full support for batch files and full restore facilities. Software and cable £25**

**Sector Software 39 Wray Crescent Illnes Walton, Leyland Lancashire PR5 3NH Tel 0772 452414** Access/ Visa Accepted VISA

**Most programs also stocked by those nice people at Trilogic** 

**All prices include VAT and postage and packing. Cheques should be made payable to Sector Software. Telephone enquiries are best made on a Monday or Tuesday daytime or any evening up to 9pm**

# **Locator** AMIGAS

T

777

our at-a-glance guide to shopping through the pages of AC. All our advertisers, all their products, and all in an easy to find format. Your Amiga Market Locator makes finding that bargain infinitely easier.

**SOFTWARE** 

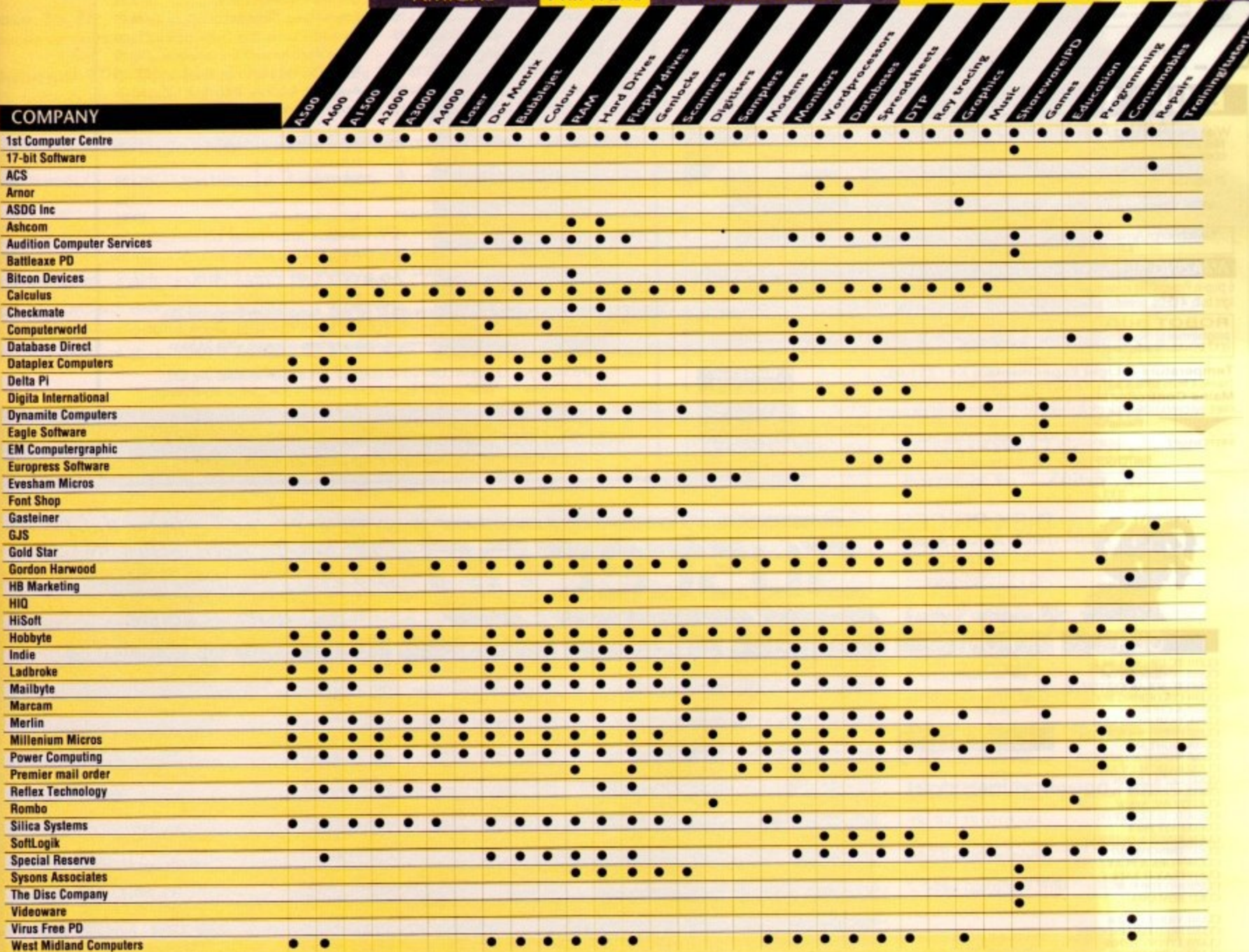

PRINTERS PERIPHERALS

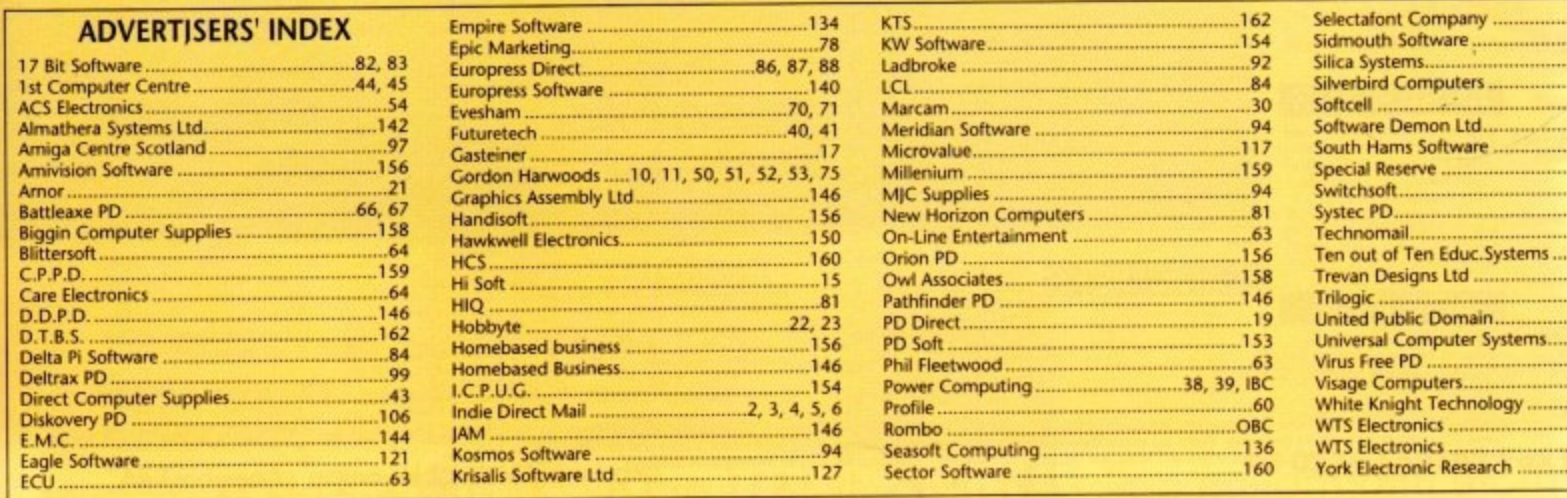

.158<br>.159 29, 57, 69 160  $.84$ 154 12, 125 162<br>162 154 138 154 92, 93 100.101 35  $.105$ 159 76, 77  $58, 59$  $.160$ 

31

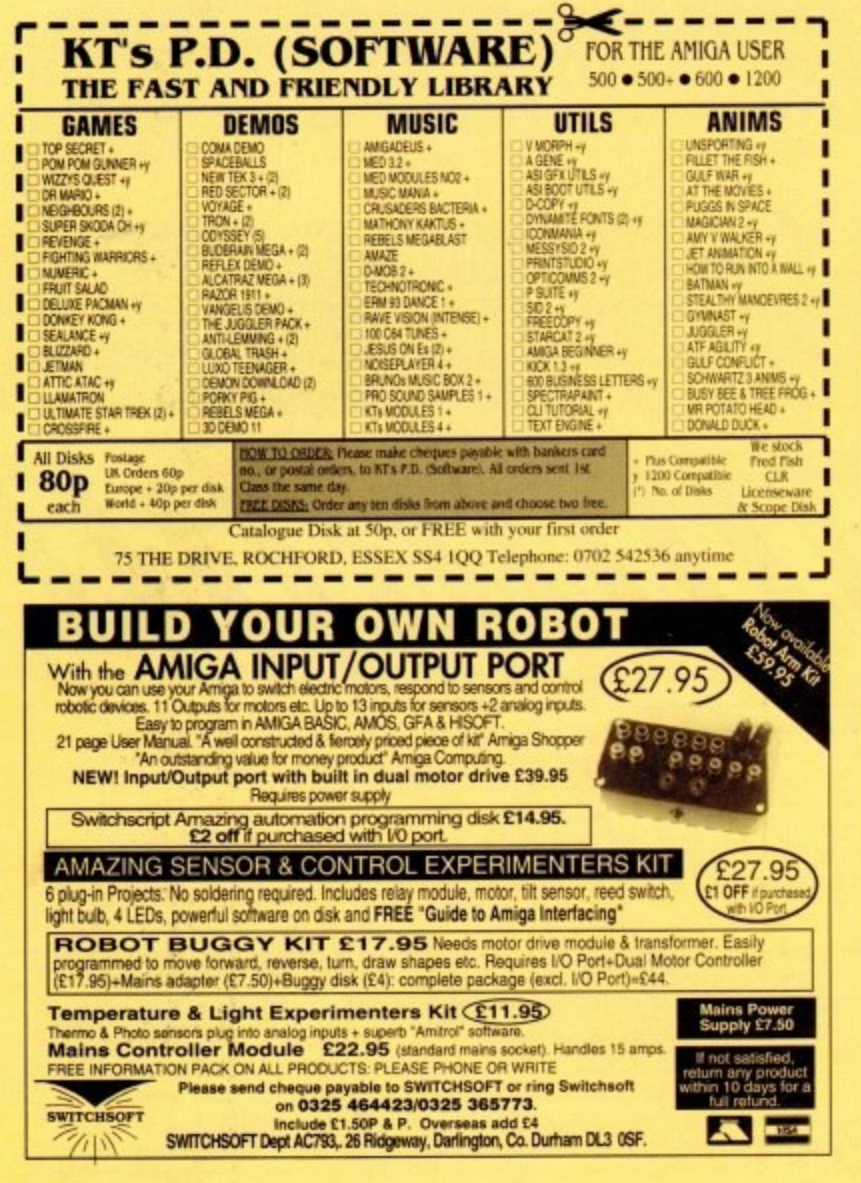

### **BOOKS FOR THE AMIGA**

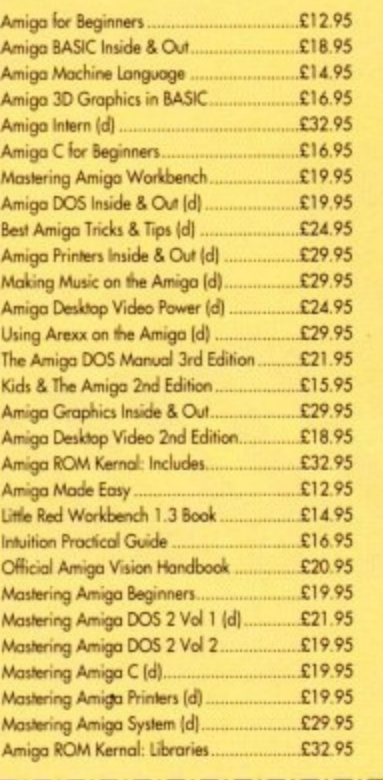

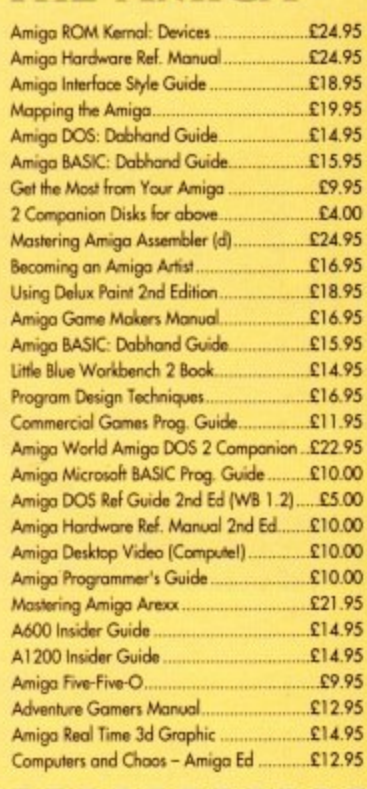

Prices include postage in U.K. Europe add £1 per book. Airmail outside Europe add 25%.<br>Access & Visa cards accepted. Tel/Fax 0706-715028. Cheques/Postal Orders payable to DTBS. Descriptive catalogue available on request. Orders normally processed within 24 hours.

SPECIAL OFFER TO AMIGA COMPUTING READERS: 10% discount on orders over £35. You MUST quote Dept AC07 to claim discount. Orders normally processed on day of receipt.<br>Price match – we will match any lower prices offered in this issue.

DTBS (Dept AC07), 18 Norwich Avenue, Rochdale, Lancs OL11 5JZ NEW SHOWROOM now open - 413 Manchester Road, Rochdale OL11 3PG

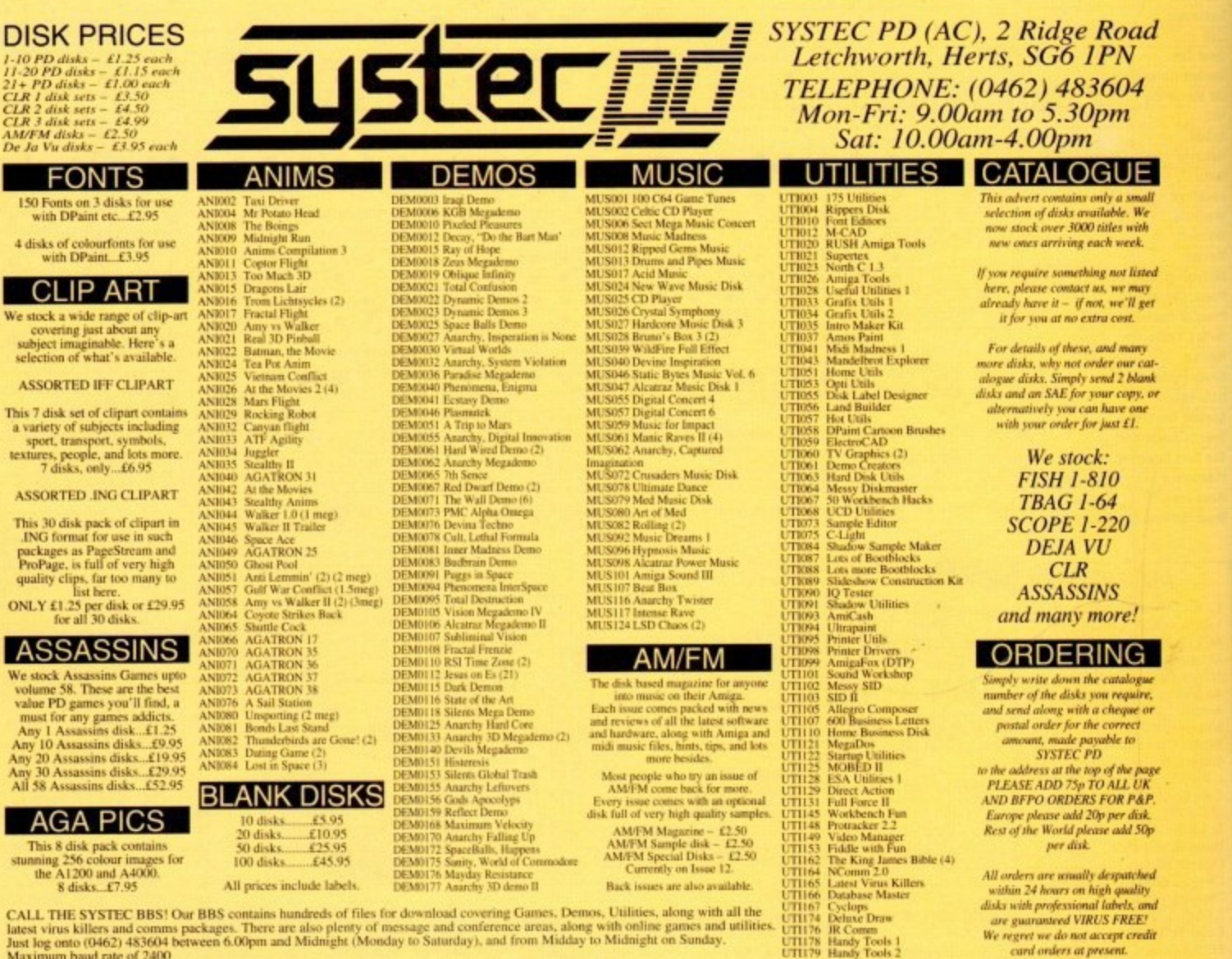

**CLR** CLEO1 TC DINOSAURS (2)<br>CLEO2 TC GEOLOGY (2)<br>CLEO3 TC SOLAR SYSTEM (3) **CLED4 COLOURING BOOK** 

CLEON COLOURING BOOK<br>CLEON COLOURING BOOK<br>CLEON CANAI (Maths tutor)<br>CLEON TAESH WATER FISH<br>CLEON TRESH WATER FISH<br>CLEON TAESH WATER FISH<br>CLEON WORDS & LADDERS<br>CLEON BOASICALLY AMIGA (3)<br>CLEI LET'S LEARN VI.1<br>CLEI THINGIMAN

CLE21 JIGMANIA<br>CLUOI VIDEO TITLER<br>CLUOI STRED FISH INDEXER<br>CLUOI STRED FISH INDEXER<br>CLUOI STYPING TUTOR<br>CLUOI SAS MENIAMAKER<br>CLUOI SAS MENIAMAKER<br>CLUOI SHATA (2)<br>CLUOI STATA & RAVE (2)<br>CLUI CALC VI.3<br>CLUI CALC VI.3<br>CLUI CA

CLOIS EPOCH (best calendar)<br>CLOIS EPOCH (best calendar)<br>CLOIS DARK THINGS<br>CLOIS DARK THINGS<br>CLOIS TRUCKINY ON (2)<br>CLOIS TRUCKINY ON (2)<br>CLOIS DRAGON TILES<br>CLOIS DRAGON TUEL<br>CLOIS DRAGON TUEL<br>CLOIS PARADOX<br>CLOIS PARADOX<br>CLO

 $\overline{\overline{\text{c}}}$ We stock ubiect selectic

#### **ASSOF**

1-10 PD<br>11-20 PL<br>21+ PD CLR 1 di CLR 3 di:<br>AM/FM a<br>De Ja Vu

т

150 For with

4 disks

This 7 dis a variety sport. textures,  $\frac{7}{d}$ 

ASSOR

This 30<br>ING for<br>package<br>ProPage<br>quality **ONLY** £

#### ASS

We stock<br>volume value P must fi Any 10 Any 30 A<br>All 58 A

#### $AC$

This I<br>stunning<br>the

**CALL TI** Just log onto (0462) 4836041<br>Maximum baud rate of 2400

ower Computing's innovative 4MB 32-bit memory pansion for the Amiga 1200 is now available. The 1204 includes these many features:

Zero Wait State - Unlike some other expansions<br>the PC1204 never leaves the processor waiting around for data, which means that your A1200 can run at its maximum speed.

**Ultra Fast FPU** - An optional maths co-processor speeds up intensive calculations. A 50MHz chip will speed up operations by up to fifty times.

**Real-Time Battery Backed Clock** - Allows<br>files to be date-stamped with the correct time and date<br>so that you know exactly when they were created.

Low Power - High density RAMs means low power consumption.

Easy To Fit - Fitted in minutes without the need to remove the computer's case.

Optional FPU Disable Switch - Disable the FPU instantly for software that will not run with a maths co-processor installed.

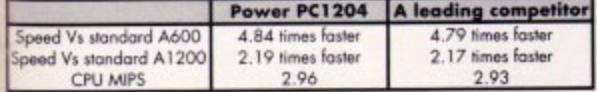

£185.95 PC1204 4MB with clock, no FPU Processor PC1204 4MB with clock, 20MHz 68881 FPU £259.95 PC1204 4MB with clock, 25MHz 68882 FPU £279.95 PC1204 4MB with clock, 33MHz 68882 FPU £289.95 PC1204 4MB with clock, 40MHz 68882 FPU £299.95 PC1204 4MB with clock, 50MHz 68882 FPU £339.95

The XL 1.76MB Drive

for the Commodore Amiga.

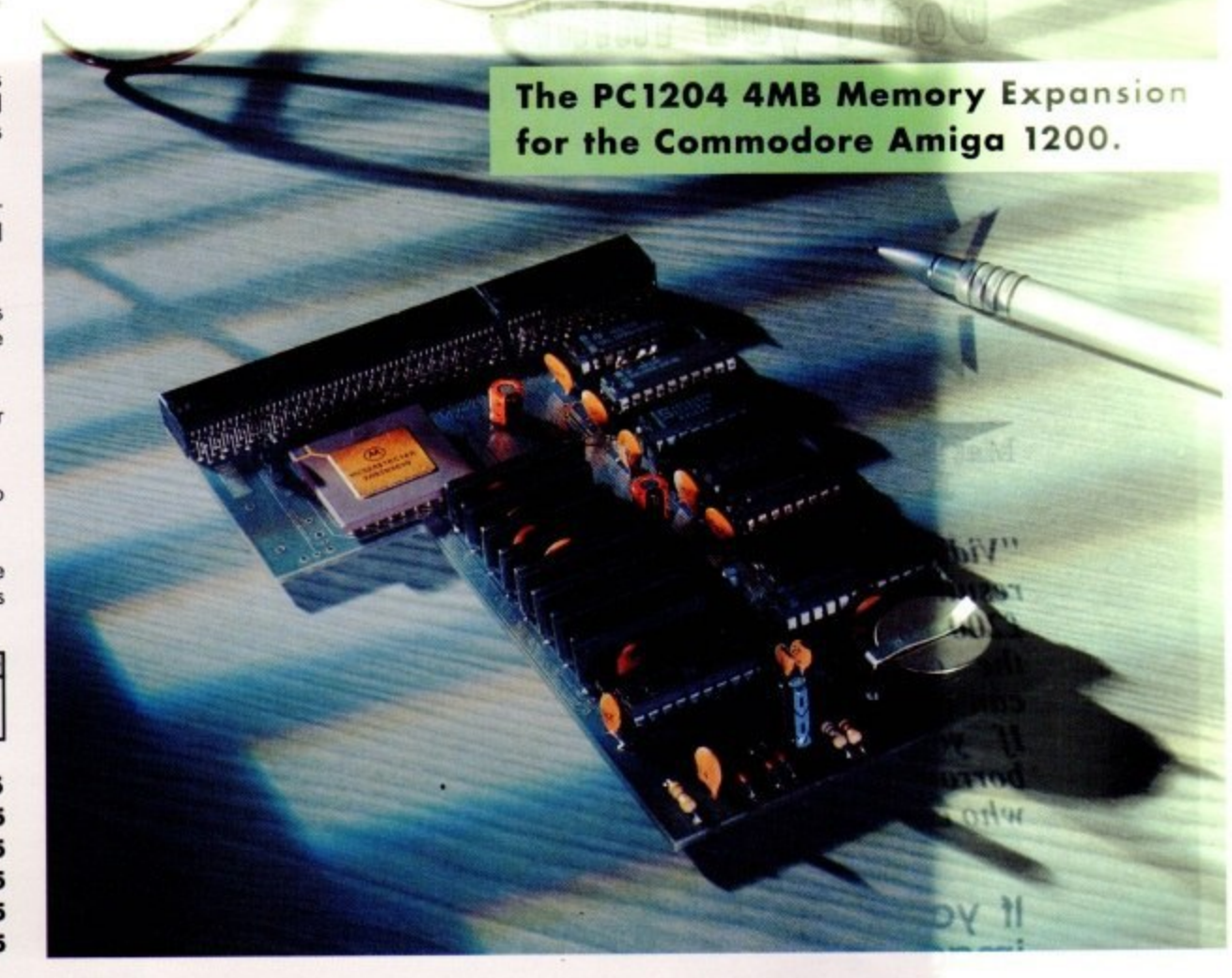

Power Computing's XL 1.76MB Drive\* for an. Commodore Amiga is now available. The XL Drive includes these many features:

Formats to 1.76MB - Using high density disk you can fit a massive 1.76MB on each disk.

Acts as a standard drive - Insert an 880-Amiga disk and the drive behaves like any other Amiga drive.

Fully compatible - Will read and write disks wr ten on an Amiga 4000 internal high density drive.

Compatible with PC disks\* - Also read and write high density PC disks using a suitable device driver

**Compact size** - No larger than a standard 880K floppy disk drive.

High quality design - Uses a high quality Sony high density mechanism.

Free - Box of 10 3.5" Polaroid high density disks.

Comes complete with disable switch and through port.

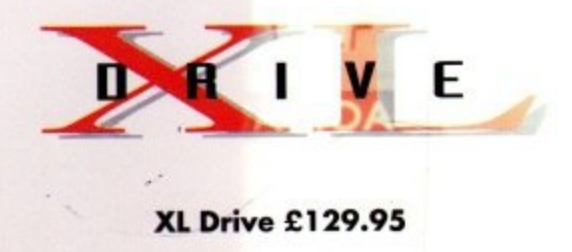

\*Requires Kickstart 2 or above. \*Requires Workbench 2.1 or above.

48Hr delivery £2.50, 24Hr delivery £4.50 Parcel Post delivery £1 (Orders under £50 & UK mainland only) Specifications and prices subject to change without notice All Trademarks acknowledged. VAT included

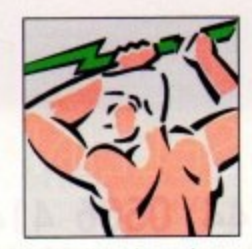

Power Computing Ltd Unit 8 Railton Road Woburn Road Industrial Estate Kempston Bedford MK42 7PN Tel 0234 843388 Fax 0234 840234

Goods are sold subject to our standard terms and conditions of sale and are available on request

## Don't you think these images speak themselves

**Jason Bolbum, Amiga Pormat**<br>December 1992 issue..

"Vidi Amiga12 ... The best value digitiser on the market !"

Mat Broomfield, CU Amiga January 1993 issue.

"Vidi 12 gives unequalled results for anything within £200 of its price....Forget the competition. If you can afford Vidi 12, buy it. If you can't afford it, borrow it from someone who can !"

**Alan Puzey, Amiga User January 1993 issue.** "..I compared Rombo and **Digiview** digitisers extensively. To summarize them...I judged the Rombo results to be more consistent and have the edge on quality !"

If you want the ultimate quality images at a price you can afford then there is only one choice...Vidi **The** Amiga  $12.$ Video Digitiser that all others follow!

Now supports all new A1200 modes up to maximum  $\alpha$ resolution of 704 x 566, has *improved* animation features with enhanced user interface.

**Nix** 

Edit

Carousel

**Load Save** 

Ruto

Manual

 $\sqrt{C}$ 

**AL SCREEN** 

 $J$ Red

Screen

Grab

View

**Store** 

**ACTUAL PRINTOUT - ACTUAL PRINTOUT- ACTUAL PRINTOUT - ACTUAL PRINTOUT -**

- ACTUAL PRINTOUT - ACTUAL PRINTOUT- ACTUAL PRINTOUT - ACTUAL PRINTOUT -

IS BEST SELLING AMIGA DIGITI For more Information call: (44) 0506 414631 or Fax (44) 0506-414634 Rombo Productions Ltd. Kirkton Campus, Livingston, SCOTLAND, (UK), EH54 7AZ.